## **opentext**™

## **ArcSight SmartConnectors**

Software Version: 8.4.3

# Configuration Guide for Microsoft Windows Event Log - Native SmartConnector

Document Release Date: October 2023 Software Release Date: October 2023

#### **Legal Notices**

**Open Text Corporation** 

275 Frank Tompa Drive, Waterloo, Ontario, Canada, N2L 0A1

#### **Copyright Notice**

Copyright 2023 Open Text.

The only warranties for products and services of Open Text and its affiliates and licensors ("Open Text") are as may be set forth in the express warranty statements accompanying such products and services. Nothing herein should be construed as constituting an additional warranty. Open Text shall not be liable for technical or editorial errors or omissions contained herein. The information contained herein is subject to change without notice.

#### **Trademark Notices**

"OpenText" and other Open Text trademarks and service marks are the property of Open Text or its affiliates. All other trademarks or service marks are the property of their respective owners.

#### **Documentation Updates**

The title page of this document contains the following identifying information:

- · Software Version number
- · Document Release Date, which changes each time the document is updated
- · Software Release Date, which indicates the release date of this version of the software

To check for recent updates or to verify that you are using the most recent edition of a document, go to:

https://www.microfocus.com/support-and-services/documentation

### **Contents**

| Configuration Guide for Microsoft Windows Event Log - Native SmartConnector | 41   |
|-----------------------------------------------------------------------------|------|
| Product Overview                                                            | 42   |
| Event Log Categories                                                        | . 42 |
| WiNC Features                                                               | 43   |
| Custom Log Support                                                          | 43   |
| Event Filtering                                                             | 44   |
| Globally Unique Identifier (GUID)                                           | 44   |
| Host Browsing                                                               | 44   |
| IPv6                                                                        | 44   |
| Localization                                                                | 44   |
| Collect Forwarded Events                                                    | 45   |
| Supported Log Sources                                                       | 45   |
| Configuring Windows                                                         | 47   |
| Enabling Microsoft Windows Event Log Audit Policies                         | 47   |
| Enabling an Auditing Policy on a Local System                               | 48   |
| Setting Up an Audit Policy Within a Domain                                  | 49   |
| Setting Up an Audit Policy for a Domain                                     | 49   |
| Setting Up Standard User Accounts                                           | 50   |
| Standard Domain User Account from Windows Server Domain Controllers         | 50   |
| Standard Domain User Account from Domain Members                            | 51   |
| Standard Local User Account from Windows Workgroup Hosts                    | 51   |
| Add Security Certifications when Using SSL                                  | 52   |
| Example: Windows Server 2012                                                | 52   |
| Enabling FIPS at the OS Level                                               | 55   |
| Configuring Log Sources                                                     | 56   |
| Microsoft Active Directory                                                  | 56   |
| Configuring an Audit Policy Setting for a Domain Controller                 | 56   |
| Configuring Auditing for Specific Active Directory Objects                  |      |
| Microsoft ADFS                                                              | 59   |
| Configuring Microsoft ADFS Logs                                             | 60   |
| Microsoft Antimalware                                                       |      |
| Microsoft DNS Server Analytics                                              | 60   |
| Configuring Microsoft DNS Server Analytic Logs                              | 60   |
| Microsoft Exchange Mailbox Access Auditing                                  | 61   |

| Configuring Mailbox Access Auditing                         | 61 |
|-------------------------------------------------------------|----|
| Viewing Logged Events                                       | 65 |
| Microsoft Exchange Mailbox Store                            | 65 |
| Configuring Mailbox Store Auditing                          | 66 |
| Enabling Mailbox Store                                      | 66 |
| Accessing the Audited Information                           | 67 |
| Changing Default Log Storage location                       | 68 |
| Excluding Service Accounts                                  | 69 |
| Microsoft Forefront Protection 2010                         | 69 |
| Configuring Forefront Protection                            | 70 |
| Microsoft Local Administrator Password Solution             | 70 |
| Configuring Microsoft Local Administrator Password Solution | 70 |
| Microsoft Netlogon                                          | 71 |
| Configuring Microsoft Netlogon Logs                         | 71 |
| Microsoft Network Policy Server                             | 72 |
| Configuring NPS Logging                                     | 72 |
| Microsoft Remote Access                                     | 73 |
| Configuring Remote Access                                   | 73 |
| Microsoft Service Control Manager                           | 73 |
| Microsoft SQL Server Audit                                  | 73 |
| Configuring SQL Server Audit                                | 74 |
| Customizing Event Source Mapping                            | 74 |
| Microsoft Sysmon                                            | 74 |
| Configuring Microsoft Sysmon Logs                           | 74 |
| Microsoft Windows AppLocker                                 | 75 |
| Configuring Microsoft Windows AppLocker                     | 75 |
| Microsoft Windows BITS Client Logs                          | 75 |
| Configuring Microsoft Windows BITS Client Event Logs        | 75 |
| Microsoft Windows Defender Antivirus                        | 75 |
| Microsoft Windows Defender AntiVirus                        | 75 |
| Microsoft Windows ESENT                                     | 76 |
| Microsoft Windows Event                                     | 76 |
| Microsoft Windows Hyper V                                   | 76 |
| Configuring Microsoft Windows Hyper V Logs                  | 76 |
| Microsoft Powershell                                        | 76 |
| Auditing Powershell Objects in Windows                      | 77 |
| Configure an Audit Policy Setting for a Domain Controller   | 77 |
| Configuring Auditing for Specific Powershell Objects        | 78 |

| Microsoft Windows Update Client                                            | 80 |
|----------------------------------------------------------------------------|----|
| Configuring Windows Update Client                                          | 80 |
| Microsoft Windows WMI Activity Trace                                       | 81 |
| Microsoft Windows WMI Analytic and Operation                               | 81 |
| Microsoft WINS Server                                                      | 81 |
| Configuring WINS Server for Event Collection                               | 82 |
| Oracle Audit                                                               | 82 |
| Configuring Auditing                                                       | 82 |
| Enabling Auditing                                                          | 82 |
| Auditing Administrative Users                                              | 83 |
| Symantec Mail Security                                                     | 83 |
| Event Logging                                                              | 83 |
| Installing the SmartConnector                                              | 84 |
| Installation Requirements                                                  |    |
| .NET Requirements                                                          | 84 |
| Preparing to Install the SmartConnector                                    | 84 |
| SmartConnector Setup Scenarios                                             | 85 |
| Installing and Configuring the SmartConnector                              | 85 |
| Using SSL for Connection (optional)                                        | 92 |
| Post-Installation Permissions                                              | 92 |
| Configuring Custom Logs and Filtering                                      | 93 |
| Configuring Filter                                                         | 94 |
| Specifying Custom Log Names                                                | 95 |
| Collecting Forwarded Events                                                | 96 |
| Event Collector for Windows Event Forwarding                               |    |
| Source Hosts Windows OS Version                                            |    |
|                                                                            |    |
| Additional Connector Configurations  Configuring Custom Logs and Filtering |    |
| Configuring Filter                                                         |    |
| Specifying Custom Log Names                                                |    |
| Configuring the Host Browsing Thread Sleep Time                            |    |
| Creating a Source Hosts File                                               |    |
| Collecting Events from the Event Log                                       |    |
|                                                                            |    |
| Configuring Advanced Options                                               |    |
| Advanced Container Configuration Proporties                                |    |
| Advanced Common Configuration Properties                                   |    |
| Advanced Common Configuration Parameters                                   |    |

| Advanced Configuration Parameters per Host                       |     |
|------------------------------------------------------------------|-----|
| Customizing Event Source Mapping  Creating an Override Map File  |     |
| Customizing Event Parsing in a Clustered Environment             | 108 |
| Creating Custom Parsers for System and Application Events        |     |
| Before Creating a Parser  Creating and Deploying Your Own Parser |     |
| Customizing Localization Support                                 |     |
| Configuring Log Sources                                          | 117 |
| Event Mappings for Active Directory                              |     |
| General Mappings                                                 |     |
| NTDS Database Mappings                                           |     |
| Event 1000                                                       |     |
| Event 1394                                                       | 118 |
| Event 1404                                                       | 118 |
| Event 1844                                                       | 118 |
| Event 2064                                                       | 118 |
| Event 2065                                                       | 118 |
| Event 2886                                                       | 119 |
| Windows 2022 NTDS Database Mappings                              | 119 |
| Event 1009                                                       | 119 |
| Event 1013                                                       | 119 |
| Event 1133                                                       | 120 |
| Event 1166                                                       | 120 |
| Event 1167                                                       | 120 |
| Event 1197                                                       | 120 |
| Event 1257                                                       | 121 |
| Event 1258                                                       | 121 |
| Event 1260                                                       | 121 |
| Event 1261                                                       | 121 |
| Event 1481                                                       | 122 |
| Event 1515                                                       | 122 |
| Event 1516                                                       | 122 |
| Event 1517                                                       | 122 |
| Event 1518                                                       | 123 |
| Event 1544                                                       | 123 |

| Event 1585                          | 123 |
|-------------------------------------|-----|
| Event 1904                          | 123 |
| Windows 2008 NTDS Database Mappings | 124 |
| General                             | 124 |
| Event 1000                          | 124 |
| Event 1394                          | 124 |
| Event 1404                          | 124 |
| Event 1844                          | 124 |
| Event 2064                          | 125 |
| Event 2065                          | 125 |
| Event 2886                          | 125 |
| Windows 2008 General NTDS Mappings  | 126 |
| Event 1000                          | 126 |
| Event 1004                          | 126 |
| Event 1104                          | 126 |
| Event 1126                          | 126 |
| Event 1308                          | 127 |
| Event 1394                          | 127 |
| Event 1463                          | 127 |
| Event 1844                          | 127 |
| Event 1863                          | 128 |
| Event 1864                          | 128 |
| Event 1869                          | 129 |
| Event 1898                          | 129 |
| Event 1925                          | 129 |
| Event 1926                          | 129 |
| Event 2013                          | 130 |
| Event 2014                          | 130 |
| Event 2041                          | 130 |
| Event 2064                          | 131 |
| Event 2087                          | 131 |
| Event 2088                          | 132 |
| Event 2092                          | 132 |
| Event 2886                          | 133 |
| General NTDS Mappings               | 133 |
| Event 1000                          |     |
| Event 1004                          |     |
| Event 1104                          | 134 |

| Event 1126                      | 134 |
|---------------------------------|-----|
| Event 1308                      | 134 |
| Event 1394                      | 135 |
| Event 1463                      | 135 |
| Event 1844                      | 135 |
| Event 1863                      | 135 |
| Event 1864                      | 136 |
| Event 1869                      | 136 |
| Event 1898                      | 136 |
| Event 1925                      | 137 |
| Event 1926                      | 137 |
| Event 2013                      | 137 |
| Event 2014                      | 138 |
| Event 2041                      | 138 |
| Event 2064                      | 138 |
| Event 2087                      | 138 |
| Event 2088                      | 139 |
| Event 2092                      | 139 |
| Event 2886                      | 140 |
| NTDS ISAM Mappings              | 140 |
| Event 102                       | 140 |
| Event 103                       | 140 |
| Event 300                       | 141 |
| Event 301                       | 141 |
| Event 302                       | 141 |
| Event 609                       | 141 |
| Event 611                       | 142 |
| Event 612                       | 142 |
| Event 614                       | 142 |
| Event 626                       | 142 |
| Event 700                       | 143 |
| Event 701                       | 143 |
| Event 702                       | 143 |
| Event 703                       | 143 |
| Event 704                       | 143 |
| Windows 2008 NTDS ISAM Mappings | 144 |
| Event 102                       | 144 |
| Event 103                       | 144 |

| Event 300                       | 144 |
|---------------------------------|-----|
| Event 301                       | 144 |
| Event 302                       | 144 |
| Event 609                       | 145 |
| Event 611                       | 145 |
| Event 612                       | 145 |
| Event 614                       | 145 |
| Event 626                       | 146 |
| Event 700                       | 146 |
| Event 701                       | 146 |
| Event 702                       | 146 |
| Event 703                       | 147 |
| Event 704                       | 147 |
| NTDS KCC Mappings               | 147 |
| Event 1104                      | 147 |
| Event 1128                      | 147 |
| Event 1308                      | 148 |
| Event 1926                      | 148 |
| Windows 2008 NTDS KCC Mappings  | 149 |
| Event 1104                      | 149 |
| Event 1128                      | 149 |
| Event 1308                      | 149 |
| Event 1926                      | 150 |
| Windows 2008 NTDS LDAP Mappings | 150 |
| Event 1000                      | 150 |
| Event 1004                      | 150 |
| Event 1126                      | 151 |
| Event 1220                      | 151 |
| Event 1308                      | 151 |
| Event 1394                      | 151 |
| Event 1869                      | 152 |
| Event 2087                      | 152 |
| Event 2088                      | 153 |
| Event 2886                      | 154 |
| Event 2887                      | 155 |
| NTDS Replication Mappings       | 155 |
| Event 1188                      | 155 |
| Event 1232                      | 156 |

| Event 1863                             | 156 |
|----------------------------------------|-----|
| Event 2087                             | 157 |
| Event 2092                             | 157 |
| Event 2887                             | 158 |
| Windows 2008 NTDS Replication Mappings | 158 |
| Event 1188                             | 158 |
| Event 1232                             | 159 |
| Event 1863                             | 159 |
| Event 2087                             | 160 |
| Event 2092                             | 160 |
| Event 2887                             | 161 |
| NTDS LDAP Mappings                     | 161 |
| Event 1000                             | 161 |
| Event 1004                             | 161 |
| Event 1126                             | 162 |
| Event 1138                             | 162 |
| Event 1139                             | 162 |
| Event 1213                             | 162 |
| Event 1215                             | 162 |
| Event 1216                             | 163 |
| Event 1220                             | 163 |
| Event 1308                             | 163 |
| Event 1317                             | 163 |
| Event 1394                             | 164 |
| Event 1535                             | 164 |
| Event 1655                             | 164 |
| Event 1869                             | 164 |
| Event 2041                             | 165 |
| Event 2087                             | 165 |
| Event 2088                             | 166 |
| Event 2089                             | 166 |
| Event 2886                             | 167 |
| Event 2887                             | 167 |
| Event 2889                             | 168 |
| Windows 2008 NTDS LDAP Mappings        | 168 |
| Event 1000                             | 168 |
| Event 1004                             | 168 |
| Event 1126                             | 168 |

| Event 1220                        | 169 |
|-----------------------------------|-----|
| Event 1308                        | 169 |
| Event 1394                        | 169 |
| Event 1869                        | 169 |
| Event 2087                        | 170 |
| Event 2088                        | 170 |
| Event 2886                        | 171 |
| Event 2887                        | 172 |
| Event Mappings for Microsoft ADFS | 172 |
| General - Windows Server 2022     | 172 |
| Event 100                         | 172 |
| Event 102                         | 173 |
| Event 103                         | 173 |
| Event 105                         | 173 |
| Event 106                         | 173 |
| Event 111                         | 174 |
| Event 221                         | 175 |
| Event 227                         | 175 |
| Event 249                         | 175 |
| Event 298                         | 176 |
| Event 299                         | 176 |
| Event 300                         | 176 |
| Event 307                         | 177 |
| Event 309                         | 177 |
| Event 342                         | 177 |
| Event 352                         | 178 |
| Event 397                         | 178 |
| Event 403                         | 178 |
| Event 404                         | 179 |
| Event 405                         | 180 |
| Event 406 - Windows Server 2016   | 180 |
| Event 406 - Windows Server 2019   | 181 |
| Event 410                         | 181 |
| Event 411                         | 182 |
| Event 412                         | 182 |
| Event 413                         | 183 |
| Event 418                         | 183 |
| Event 420                         | 183 |

| Event 424                                                                                                    | 184                                                                              |
|----------------------------------------------------------------------------------------------------|----------------------------------------------------------------------------------|
| Event 431                                                                                                    | 184                                                                              |
| Event 510                                                                                                    | 185                                                                              |
| Event 512                                                                                                    | 185                                                                              |
| Event 513                                                                                                    | 185                                                                              |
| Event 515                                                                                                    | 186                                                                              |
| Event 516                                                                                                    | 186                                                                              |
| Event 575                                                                                                    | 187                                                                              |
| Event 1000                                                                                                    | 187                                                                              |
| Event 1102                                                                                                    | 188                                                                              |
| Event 1200                                                                                                    | 188                                                                              |
| Event 1201                                                                                                    | 188                                                                              |
| Event 1202                                                                                                    | 188                                                                              |
| Event 1203                                                                                                    | 188                                                                              |
| Event 1204                                                                                                    | 189                                                                              |
| Event 1205                                                                                                    | 189                                                                              |
| Event 1206                                                                                                    | 189                                                                              |
| Event 1210                                                                                                    | 189                                                                              |
| Common Mappings for Events - 1200, 1201, 1202, 1203, 1204, 1205,                                                                                                    |                                                                                  |
|                                                                                                    |                                                                                  |
| 1206, and 1210                                                                                                    | 189                                                                              |
| 1206, and 1210  Event Mappings for Microsoft Antimalware                                                                                                    |                                                                                  |
|                                                                                                    | 190                                                                              |
| Event Mappings for Microsoft Antimalware                                                                                                    | 190<br>191                                                                       |
| Event Mappings for Microsoft Antimalware Windows 2012                                                                                                    | 190<br>191<br>191                                                                |
| Event Mappings for Microsoft Antimalware Windows 2012 Event 1000                                                                                                    | 190<br>191<br>191                                                                |
| Event Mappings for Microsoft Antimalware Windows 2012 Event 1000 Event 1001                                                                                                    | 190<br>191<br>191<br>191<br>192                                                  |
| Event Mappings for Microsoft Antimalware Windows 2012 Event 1000 Event 1001 Event 1002                                                                                                    | 190<br>191<br>191<br>191<br>192                                                  |
| Event Mappings for Microsoft Antimalware Windows 2012 Event 1000 Event 1001 Event 1002 Event 1005                                                                                                    | 190<br>191<br>191<br>191<br>192<br>192                                           |
| Event Mappings for Microsoft Antimalware  Windows 2012  Event 1000  Event 1001  Event 1002  Event 1005  Event 1011                                                                                     | 190<br>191<br>191<br>191<br>192<br>192<br>192                                    |
| Event Mappings for Microsoft Antimalware Windows 2012 Event 1000 Event 1001 Event 1002 Event 1005 Event 1011 Event 1013                                                                                | 190<br>191<br>191<br>192<br>192<br>192<br>193                                    |
| Event Mappings for Microsoft Antimalware  Windows 2012  Event 1000  Event 1001  Event 1002  Event 1005  Event 1011  Event 1013  Event 1116                                                             | 190<br>191<br>191<br>192<br>192<br>192<br>193<br>193                             |
| Event Mappings for Microsoft Antimalware  Windows 2012  Event 1000  Event 1001  Event 1002  Event 1005  Event 1011  Event 1013  Event 1116  Event 1117                                                 | 190<br>191<br>191<br>192<br>192<br>193<br>193<br>193                             |
| Event Mappings for Microsoft Antimalware  Windows 2012  Event 1000  Event 1001  Event 1002  Event 1005  Event 1011  Event 1013  Event 1116  Event 1117  Event 1150                                     | 190<br>191<br>191<br>192<br>192<br>193<br>193<br>195<br>196                      |
| Event Mappings for Microsoft Antimalware  Windows 2012  Event 1000  Event 1001  Event 1005  Event 1011  Event 1013  Event 1116  Event 1117  Event 1150  Event 2000                                     | 190<br>191<br>191<br>192<br>192<br>193<br>193<br>195<br>196<br>196               |
| Event Mappings for Microsoft Antimalware  Windows 2012  Event 1000  Event 1001  Event 1002  Event 1005  Event 1011  Event 1013  Event 1116  Event 1117  Event 1150  Event 2000  Event 2001             | 190<br>191<br>191<br>192<br>192<br>193<br>193<br>195<br>196<br>196               |
| Event Mappings for Microsoft Antimalware  Windows 2012  Event 1000  Event 1001  Event 1005  Event 1011  Event 1013  Event 1116  Event 1117  Event 1150  Event 2000  Event 2001  Event 2001             | 190<br>191<br>191<br>192<br>192<br>193<br>193<br>195<br>196<br>196<br>197        |
| Event Mappings for Microsoft Antimalware  Windows 2012  Event 1000  Event 1001  Event 1005  Event 1011  Event 1013  Event 1116  Event 1117  Event 1150  Event 2000  Event 2001  Event 2002  Event 2010 | 190<br>191<br>191<br>192<br>192<br>193<br>193<br>195<br>196<br>196<br>197<br>197 |

| Event 5001                                        | 199                             |
|---------------------------------------------------|---------------------------------|
| Event 5004                                        | 199                             |
| Event 5007                                        | 200                             |
| Event 5010                                        | 200                             |
| Event 5012                                        | 200                             |
| Windows 2008 R2                                   | 200                             |
| General                                           | 200                             |
| Event 20088                                       | 200                             |
| Event 20106                                       | 201                             |
| Event 20184                                       | 201                             |
| Event 20249                                       | 201                             |
| Event 20252                                       | 201                             |
| Event 20255                                       | 202                             |
| Event 20258                                       | 202                             |
| Event 20266                                       | 202                             |
| Event 20271                                       | 203                             |
| Event 20272                                       | 203                             |
| Event 20274                                       | 204                             |
| Event 20275                                       | 204                             |
| Event Mappings for Microsoft DNS Server Analytics | 205                             |
| Event Mappings                                    | 205                             |
| General                                           | 205                             |
| Event 256                                         | 205                             |
| Event 257                                         | 206                             |
| Event 258                                         | 207                             |
| Event 259                                         | 208                             |
| Event 260                                         | 208                             |
| Event 261                                         | 209                             |
| Event 262                                         | 210                             |
| Event 263                                         | 211                             |
|                                                   |                                 |
| Event 264                                         | 212                             |
|                                                   |                                 |
| Event 264                                         | 212                             |
| Event 264<br>Event 265                            | 212<br>213                      |
| Event 264<br>Event 265<br>Event 266               |                                 |
| Event 264 Event 265 Event 266 Event 267           | 212<br>213<br>213<br>214        |
| Event 264 Event 265 Event 266 Event 267 Event 268 | 212<br>213<br>213<br>214<br>215 |

| Event 272                                           | 217 |
|-----------------------------------------------------|-----|
| Event 273                                           | 217 |
| Event 274                                           | 218 |
| Event 275                                           | 218 |
| Event 276                                           | 218 |
| Event 277                                           | 219 |
| Event 278                                           | 219 |
| Event 279                                           | 220 |
| Event 280                                           | 220 |
| Windows 2008 R2                                     | 221 |
| General                                             | 221 |
| Event 20088                                         | 221 |
| Event 20106                                         | 222 |
| Event 20184                                         | 222 |
| Event 20249                                         | 222 |
| Event 20252                                         | 222 |
| Event 20255                                         | 223 |
| Event 20258                                         | 223 |
| Event 20266                                         | 223 |
| Event 20271                                         | 224 |
| Event 20272                                         | 224 |
| Event 20274                                         | 225 |
| Event 20275                                         | 225 |
| Microsoft Exchange Mailbox Access Auditing          | 226 |
| Events 10100, 10101                                 | 226 |
| Event 10102                                         | 226 |
| Events 10104,                                       | 227 |
| Event Mappings for Microsoft Exchange Mailbox Store | 228 |
| General Exchange Events                             | 228 |
| Event 1016                                          | 228 |
| Device Event Mapping to ArcSight Fields             | 228 |
| Windows 2008                                        | 228 |
| General                                             | 228 |
| Event 7000                                          | 229 |
| Event 7001                                          | 229 |
| Event 7002                                          | 229 |
| Event 7003                                          | 229 |
| Event 7004                                          | 229 |

| Event ID 7005  | 229 |
|----------------|-----|
| Event 7006     | 230 |
| Event 7007     | 230 |
| Event 7008     | 230 |
| Event ID 7010  | 230 |
| Event 7012     | 230 |
| Event 7015     | 230 |
| Event 7018     | 230 |
| Event 7021     | 231 |
| Event 7024     | 231 |
| Event 7025     | 231 |
| Event 7026     | 231 |
| Event 7028     | 231 |
| Event 7033     | 231 |
| Event 7035     | 231 |
| Event 7040     | 232 |
| Event 7044     | 232 |
| Event 7046     | 232 |
| Event 7048     | 232 |
| Event 7051     | 232 |
| Event 7064     | 232 |
| FSC Controller | 233 |
| Event 1000     | 233 |
| Event 1001     | 233 |
| Event 1020     | 233 |
| Event 1021     | 233 |
| Event 1022     | 233 |
| Event 1023     | 234 |
| Event 1024     | 234 |
| Event 1025     | 234 |
| Event 1026     | 234 |
| Event 1028     | 234 |
| Event 1037     | 235 |
| Event 1041     | 235 |
| Event 1043     | 235 |
| Event 1044     | 235 |
| Event 2102     | 235 |
| Event 5167     | 235 |

| Event 5183            | 236 |
|-----------------------|-----|
| Event 8046            | 236 |
| Event 8055            | 236 |
| FSC Eventing          | 236 |
| Event 1075            | 236 |
| Event 1076            | 236 |
| FSC Manual Scanner    | 237 |
| Event 1045            | 237 |
| Event 1048            | 237 |
| Event 1052            | 237 |
| FSC Scheduled Scanner | 237 |
| Event 2080            | 237 |
| Event 2081            | 237 |
| Event 3009            | 238 |
| FSC Realtime Scanner  | 238 |
| Event 2000            | 238 |
| Event 2001            | 238 |
| FSC Transport Scanner | 238 |
| Event 2007            | 238 |
| Event 2008            | 238 |
| Event 3002            | 239 |
| FSC Monitor           | 239 |
| Event 1007            | 239 |
| Event 1008            | 239 |
| Event 1013            | 239 |
| Event 1014            | 240 |
| FSE On Demand Nav     | 240 |
| Event 1049            | 240 |
| Event 1050            | 240 |
| FSE Mail Pickup       | 240 |
| Event 1029            | 240 |
| Event 1030            | 240 |
| FSE IMC               | 241 |
| Event 1002            | 241 |
| Event 1003            |     |
| FSE VS API            |     |
| Event 5066            |     |
| FSC VSS Writer        | 241 |

| Event 1094                                      | 241 |
|-------------------------------------------------|-----|
| Event 1095                                      | 241 |
| Get Engine Files                                | 242 |
| Event 2011                                      | 242 |
| Event 2012                                      | 242 |
| Event 2017                                      | 242 |
| Event 2034                                      | 242 |
| Event 2109                                      | 243 |
| Event 6012                                      | 243 |
| Event 6014                                      | 243 |
| Event 6019                                      | 244 |
| Event 6020                                      | 244 |
| Microsoft Local Administrator Password Solution | 244 |
| Event 5                                         | 244 |
| Event 10                                        | 245 |
| Event 11                                        | 245 |
| Event 12                                        | 245 |
| Event 13                                        | 245 |
| Event 14                                        | 245 |
| Event 15                                        | 246 |
| Event 16                                        | 246 |
| Mappings for Microsoft Netlogon                 | 246 |
| General                                         | 246 |
| Event 5827                                      | 246 |
| Event 5828                                      | 247 |
| Event 5829                                      | 247 |
| Event 5830                                      | 248 |
| Event 5831                                      | 248 |
| Mappings for Network Policy Server              | 249 |
| Mappings for Windows 2016, 2012, and 8          | 249 |
| General                                         | 249 |
| Event 13                                        | 249 |
| Event 25                                        | 249 |
| Event 4400                                      | 250 |
| Event 4402                                      | 250 |
| Event 4405                                      | 250 |
| Mappings for Windows 2008 R2                    | 250 |
| General                                         | 250 |

| Event 13                                           | 251 |
|----------------------------------------------------|-----|
| Event 4400                                         | 251 |
| Event 4402                                         | 251 |
| Event 4405                                         | 251 |
| Mappings for Remote Access Events                  | 252 |
| Mappings for Windows 2022, 2016, 2012, and 2012 R2 | 252 |
| General                                            | 252 |
| Event 600                                          | 252 |
| 608                                                | 252 |
| Event 635                                          | 252 |
| Event 653                                          | 252 |
| Event 654                                          | 252 |
| Event 670                                          | 253 |
| Event 671                                          | 253 |
| Event 672                                          | 253 |
| Event 700                                          | 253 |
| Event 827                                          | 253 |
| Event 848                                          | 253 |
| Event 20019                                        | 253 |
| Event 20084                                        | 254 |
| Event 20085                                        | 254 |
| Event 20088                                        | 254 |
| Event 20106                                        | 254 |
| Event 20169                                        | 255 |
| Event 20184                                        | 255 |
| Event 20249                                        | 255 |
| Event 20252                                        | 255 |
| Event 20255                                        | 256 |
| Event 20258                                        | 256 |
| Event 20266                                        | 256 |
| 20271                                              | 257 |
| Event 20272                                        | 257 |
| Event 20274                                        | 258 |
| Event 20275                                        | 259 |
| Windows 2008 R2                                    | 259 |
| General                                            | 259 |
| Event 20088                                        | 259 |
| Event 20106                                        | 259 |

| Event 20184                   | 260 |
|-------------------------------|-----|
| Event 20249                   | 260 |
| Event 20252                   | 260 |
| Event 20255                   | 261 |
| Event 20258                   | 261 |
| Event 20266                   | 261 |
| Event 20271                   | 262 |
| Event 20272                   | 262 |
| Event 20274                   | 263 |
| Event 20275                   | 263 |
| Windows 2016, 2012, 8, and 10 | 264 |
| General                       | 264 |
| Event 7000                    | 264 |
| Event 7001                    | 264 |
| Event 7002                    | 265 |
| Event 7003                    | 265 |
| Event 7005                    | 265 |
| Event 7006                    | 265 |
| Event 7007                    | 265 |
| Event 7008                    | 266 |
| Event 7009                    | 266 |
| Event 7010                    | 266 |
| Event 7011                    | 266 |
| Event 7012                    | 266 |
| Event 7015                    | 266 |
| Event 7016                    | 267 |
| Event 7017                    | 267 |
| Event 7018                    | 267 |
| Event 7019                    | 267 |
| Event 7020                    | 267 |
| Event 7021                    | 268 |
| Event 7022                    | 268 |
| Event 7023                    | 268 |
| Event 7024                    | 268 |
| Event 7025                    | 268 |
| Event 7026                    | 269 |
| Event 7027                    | 269 |
| Event 7028                    | 269 |

| Event 7030                                                | 269 |
|-----------------------------------------------------------|-----|
| Event 7031                                                | 269 |
| Event 7032                                                | 270 |
| Event 7033                                                | 270 |
| Event 7034                                                | 270 |
| Event 7035                                                | 271 |
| Event 7036                                                | 271 |
| Event 7037                                                | 271 |
| Event 7038                                                | 271 |
| Event 7039                                                | 272 |
| Event 7040                                                | 272 |
| Event 7041                                                | 272 |
| Event 7042                                                | 273 |
| Event 7043                                                | 273 |
| Event 7045                                                | 273 |
| Microsoft SQL Server Audit Application Event Log Mappings | 274 |
| General                                                   | 274 |
| Event 615                                                 | 274 |
| Event 849                                                 | 274 |
| Event 852                                                 | 274 |
| Event 919                                                 | 274 |
| Event 958                                                 | 275 |
| Event 1486                                                | 275 |
| Event 1814                                                | 275 |
| Event 1945                                                | 275 |
| Event 2007                                                | 276 |
| Event 2812                                                | 276 |
| Event 3014                                                | 276 |
| Event 3402                                                | 276 |
| Event 3406                                                | 277 |
| Event 3407                                                | 277 |
| Event 3408                                                | 277 |
| Event 3412                                                | 278 |
| Event 3421                                                | 278 |
| Event 3454                                                |     |
| Event 4356                                                |     |
| Event 5084                                                |     |
| Event 5579                                                | 279 |

| Event 5701  | 279 |
|-------------|-----|
| Event 5703  | 280 |
| Event 6253  | 280 |
| Event 6527  | 280 |
| Event 8128  | 280 |
| Event 9013  | 281 |
| Event 9666  | 281 |
| Event 9688  | 281 |
| Event 9689  | 281 |
| Event 10981 | 281 |
| Event 12288 | 282 |
| Event 12291 | 282 |
| Event 15268 | 282 |
| Event 15457 | 282 |
| Event 15477 | 283 |
| Event 17069 | 283 |
| Event 17101 | 283 |
| Event 17103 | 283 |
| Event 17104 | 283 |
| Event 17107 | 284 |
| Event 17108 | 284 |
| Event 17110 | 284 |
| Event 17111 | 284 |
| Event 17115 | 284 |
| Event 17125 | 285 |
| Event 17126 | 285 |
| Event 17136 | 285 |
| Event 17137 | 285 |
| Event 17147 | 286 |
| Event 17148 | 286 |
| Event 17152 | 286 |
| Event 17162 | 286 |
| Event 17164 | 287 |
| Event 17176 | 287 |
| Event 17177 | 287 |
| Event 17199 | 288 |
| Event 17201 | 288 |
| Event 17311 | 288 |

| Event 17144 |    | 89 |
|-------------|----|----|
| Event 17106 | 28 | 39 |
| Event 17150 | 28 | 39 |
| Event 17142 | 28 | 39 |
| Event 17167 | 29 | 90 |
| Event 17836 | 29 | 90 |
| Event 17806 | 29 | 90 |
| Event 17550 | 29 | 91 |
| Event 17551 | 29 | 91 |
| Event 17561 | 29 | 91 |
| Event 17656 | 29 | 91 |
| Event 17658 | 29 | 92 |
| Event 17663 | 29 | 92 |
| Event 17573 | 29 | 92 |
| Event 17811 | 29 | 92 |
| Event 18264 | 29 | 93 |
| Event 18265 | 29 | 93 |
| Event 18267 | 29 | 94 |
| Event 18452 | 29 | 94 |
| Event 18453 | 29 | 94 |
| Event 18454 | 29 | 95 |
| Event 18456 | 29 | 95 |
| Event 18461 | 29 | 95 |
| Event 18470 | 29 | 96 |
| Event 18488 | 29 | 96 |
| Event 18496 | 29 | 96 |
| Event 19030 | 29 | 96 |
| Event 19031 | 29 | 97 |
| Event 19032 | 29 | 97 |
| Event 19033 | 29 | 97 |
| Event 26018 | 29 | 97 |
| Event 26022 | 29 | 97 |
| Event 26037 | 29 | 98 |
| Event 26048 | 29 | 98 |
| Event 26067 | 29 | 98 |
| Event 26076 | 29 | 99 |
| Event 30090 | 29 | 99 |
| Event 33090 | )( | 99 |

| Event 33204      | 299 |
|------------------|-----|
| Event 33205      | 300 |
| Event 33217      | 301 |
| Event 33218      | 301 |
| Event 49903      | 301 |
| Event 49904      | 301 |
| Event 49910      | 302 |
| Event 49916      | 302 |
| Event 49917      | 302 |
| Microsoft Sysmon | 302 |
| Windows 2012     | 302 |
| General          | 302 |
| Event 1          | 303 |
| Event 2          | 304 |
| Event 3          | 304 |
| Event 4          | 305 |
| Event 5          | 305 |
| Event 6          | 305 |
| Event 7          | 306 |
| Event 8          | 306 |
| Event 9          | 307 |
| Event 10         | 307 |
| Event 11         | 308 |
| Event 12         | 308 |
| Event 13         | 309 |
| Event 14         | 309 |
| Event 15         | 309 |
| Event 16         | 310 |
| Event 17         | 310 |
| Event 18         | 311 |
| Event 19         | 311 |
| Event 20         | 311 |
| Event 21         | 312 |
| Event 22         | 312 |
| Event 23         | 313 |
| Event 255        | 313 |
| Windows 2008 R2  | 314 |
| General          | 314 |

| Event 20088                              | 314 |
|------------------------------------------|-----|
| Event 20106                              | 314 |
| Event 20184                              | 314 |
| Event 20249                              | 315 |
| Event 20252                              | 315 |
| Event 20255                              | 315 |
| Event 20258                              | 316 |
| Event 20266                              | 316 |
| Event 20271                              | 316 |
| Event 20272                              | 317 |
| Event 20274                              | 317 |
| Event 20275                              | 318 |
| Mappings for Microsoft Windows AppLocker | 318 |
| Event 8001                               | 318 |
| Event 8002                               | 318 |
| Event 8003                               | 319 |
| Event 8004                               | 319 |
| Event 8005                               | 320 |
| Event 8006                               | 320 |
| Event 8007                               | 321 |
| Microsoft Windows BITS Event             | 321 |
| Microsoft Windows BITS Client            | 322 |
| General                                  | 322 |
| Event 3                                  | 322 |
| Event 4                                  | 322 |
| Event 59                                 | 323 |
| Event 60                                 | 323 |
| Event 61                                 | 324 |
| Windows 2008 R2                          | 325 |
| General                                  | 325 |
| Event 20088                              | 325 |
| Event 20106                              | 326 |
| Event 20184                              | 326 |
| Event 20249                              | 326 |
| Event 20252                              | 326 |
| Event 20255                              | 327 |
| Event 20258                              | 327 |
| Event 20266                              | 327 |

| Event 20271      |                                      | . 328 |
|------------------|--------------------------------------|-------|
| Event 20272      |                                      | . 328 |
| Event 20274      |                                      | . 329 |
| Event 20275      | ·<br>·                               | . 329 |
| Microsoft Window | s Defender Antivirus                 | 330   |
| Mappings for M   | Aicrosoft Windows Defender AntiVirus | . 330 |
| Event 1000       |                                      | . 330 |
| Event 1001 .     |                                      | . 330 |
| Event 1002       |                                      | . 331 |
| Event 1009       |                                      | . 332 |
| Event 1010 .     |                                      | . 333 |
| Event 1011 .     |                                      | . 334 |
| Event 1013 .     |                                      | . 335 |
| Event 1015 .     |                                      | . 335 |
| Event 1116 .     |                                      | . 336 |
| Event 1117 .     |                                      | . 338 |
| Event 1150 .     |                                      | . 339 |
| Event 1151 .     |                                      | . 340 |
| Event 2000 .     |                                      | . 341 |
| Event 2001 .     |                                      | . 341 |
| Event 2002 .     |                                      | . 342 |
| Event 2003 .     |                                      | . 343 |
| Event 2010 .     |                                      | . 343 |
| Event 2011 .     |                                      | . 344 |
| Event 2030 .     |                                      | . 345 |
| Event 2031 .     |                                      | . 345 |
| Event 2041 .     |                                      | . 345 |
| Event 3002 .     |                                      | . 346 |
| Event 3007 .     |                                      | . 346 |
| Event 5000 .     |                                      | . 346 |
| Event 5001 .     |                                      | . 347 |
| Event 5004 .     |                                      | . 347 |
| Event 5007 .     |                                      | . 347 |
| Event 5009 .     |                                      | . 347 |
| Event 5010 .     |                                      | . 348 |
| Event 5011 .     |                                      | . 348 |
| Event 5012 .     |                                      | . 348 |
| Event 5013       |                                      | 348   |

| Windows 2008 R2         | 349 |
|-------------------------|-----|
| General                 | 349 |
| Event 20088             | 349 |
| Event 20106             | 349 |
| Event 20184             | 349 |
| Event 20249             | 350 |
| Event 20252             | 350 |
| Event 20255             | 350 |
| Event 20258             | 351 |
| Event 20266             | 351 |
| Event 20271             | 351 |
| Event 20272             | 352 |
| Event 20274             | 352 |
| Event 20275             | 353 |
| Microsoft Windows ESENT | 353 |
| Microsoft Windows ESENT | 353 |
| General                 | 353 |
| Event 102               | 354 |
| Event 103               | 354 |
| Event 105               | 354 |
| Event 224               | 354 |
| Event 225               | 355 |
| Event 300               | 355 |
| Event 301               | 355 |
| Event 302               | 355 |
| Event 325               | 356 |
| Event 326               | 356 |
| Event 327               | 356 |
| Event 330               | 356 |
| Event 335               | 357 |
| Event 455               | 357 |
| Event 641               | 357 |
| Windows 2008 R2         | 358 |
| General                 | 358 |
| Event 20088             | 358 |
| Event 20106             | 358 |
| Event 20184             | 359 |
| Event 20249             | 359 |

| Event 20252                                  | 359 |
|----------------------------------------------|-----|
| Event 20255                                  | 360 |
| Event 20258                                  | 360 |
| Event 20266                                  | 360 |
| Event 20271                                  | 361 |
| Event 20272                                  | 361 |
| Event 20274                                  | 362 |
| Event 20275                                  | 362 |
| Specific Windows Security Event Mappings     | 363 |
| General                                      | 363 |
| 104                                          | 363 |
| 1100                                         | 363 |
| 1101                                         | 363 |
| 1102                                         | 364 |
| 1104                                         | 364 |
| 1105                                         | 364 |
| Event Mappings for Microsoft Windows Hyper V | 364 |
| Event 1                                      | 364 |
| Event 2                                      | 364 |
| Event 129                                    | 365 |
| Event 155                                    | 365 |
| Event 156                                    | 365 |
| Event 3086                                   | 365 |
| Event 3452                                   | 365 |
| Event 12006                                  | 366 |
| Event 12010                                  | 366 |
| Event 12030                                  | 366 |
| Event 12148                                  | 366 |
| Event 12514                                  | 366 |
| Event 12520                                  | 367 |
| Event 12582                                  | 367 |
| Event 12597                                  | 367 |
| Event 13002                                  | 367 |
| Event 13003                                  | 367 |
| Event 14070                                  | 368 |
| Event 14090                                  | 368 |
| Event 14092                                  | 368 |
| Event 14094                                  | 368 |

| Event 14100 | 368 |
|-------------|-----|
| Event 14104 | 369 |
| Event 14108 | 369 |
| Event 15266 | 369 |
| Event 15310 | 369 |
| Event 18304 | 369 |
| Event 18500 | 370 |
| Event 18502 | 370 |
| Event 18504 | 370 |
| Event 18508 | 370 |
| Event 18510 | 370 |
| Event 18512 | 371 |
| Event 18514 | 371 |
| Event 18596 | 371 |
| Event 18600 | 371 |
| Event 18602 | 371 |
| Event 18609 | 372 |
| Event 19020 | 372 |
| Event 19040 | 372 |
| Event 20410 | 372 |
| Event 20790 | 372 |
| Event 22052 | 373 |
| Event 26000 | 373 |
| Event 26002 | 373 |
| Event 26004 | 373 |
| Event 26006 | 373 |
| Event 26012 | 374 |
| Event 26016 | 374 |
| Event 26018 | 374 |
| Event 26026 | 374 |
| Event 26074 | 374 |
| Event 26078 | 375 |
| Event 27262 | 375 |
| Event 33012 | 375 |
| Event 33201 | 375 |
| Event 33205 | 375 |
| Event 33452 | 376 |
| Event 33454 | 376 |

| Event 33456                                               | 376 |
|-----------------------------------------------------------|-----|
| Event 33458                                               | 376 |
| Event 33480                                               | 376 |
| Event 33481                                               | 377 |
| Event 33483                                               | 377 |
| Event 33834                                               | 377 |
| Event 36000                                               | 377 |
| Windows PowerShell Mappings                               | 377 |
| Event 400, 403                                            | 377 |
| Event 500, 501                                            | 378 |
| Event 600                                                 | 379 |
| Event 800                                                 | 379 |
| Windows Microsoft-Windows-PowerShell/Operational Mappings | 380 |
| Event 4100                                                | 380 |
| Event 4103                                                | 381 |
| Event 4104                                                | 381 |
| Event 4105                                                | 382 |
| Event 8193                                                | 382 |
| Event 8194                                                | 382 |
| Event 8195                                                | 382 |
| Event 8196, 12039                                         | 383 |
| Event 8197                                                | 383 |
| Event 24577                                               | 383 |
| Event 24579                                               | 383 |
| Event 24580                                               | 383 |
| Event 24581                                               | 384 |
| Event 24582                                               | 384 |
| Event 24583                                               | 384 |
| Event 24584                                               | 384 |
| Event 24592                                               | 384 |
| Event 24593                                               | 384 |
| Event 24594                                               | 385 |
| Event 24595                                               | 385 |
| Event 24596                                               | 385 |
| Event 24597                                               | 385 |
| Event 24598                                               | 386 |
| Event 24599                                               | 386 |
| Event 40961                                               | 386 |

| Event 40962                          | 386 |
|--------------------------------------|-----|
| Event 53249                          | 387 |
| Event 53250                          | 387 |
| Event 53504                          | 387 |
| Microsoft Windows Update Client      | 387 |
| Windows 2012                         | 388 |
| General                              | 388 |
| Event 16                             | 388 |
| Event 17                             | 388 |
| Event 18                             | 388 |
| Event 19                             | 389 |
| Event 20                             | 389 |
| Event 21                             | 389 |
| Event 22                             | 390 |
| Event 27                             | 390 |
| Event 28                             | 390 |
| Event 43                             | 390 |
| Event 44                             | 390 |
| Windows 2008 R2                      | 391 |
| General                              | 391 |
| Event 20088                          | 391 |
| Event 20106                          | 391 |
| Event 20184                          | 392 |
| Event 20249                          | 392 |
| Event 20252                          | 392 |
| Event 20255                          | 393 |
| Event 20258                          | 393 |
| Event 20266                          | 393 |
| Event 20271                          | 394 |
| Event 20272                          | 394 |
| Event 20274                          | 395 |
| Event 20275                          | 395 |
| Microsoft Windows WMI Activity Trace | 396 |
| Event 11                             | 396 |
| Microsoft Windows WinRM Analytic     | 396 |
| Event 6                              | 396 |
| Event 11                             | 397 |
| Event 15                             | 397 |

| Event 142                 | 397 |
|---------------------------|-----|
| Event 161                 | 397 |
| Event 162                 | 398 |
| Event 169                 | 398 |
| Event 81                  | 398 |
| Event 82                  | 398 |
| Windows 2012              | 399 |
| Event 788                 | 399 |
| Event 789                 | 399 |
| Event 1050                | 399 |
| Event 1295                | 399 |
| Windows 2016, 2012, and 8 | 400 |
| General                   | 400 |
| Event 4097                | 400 |
| Event 4098                | 400 |
| Event 4119                | 400 |
| Event 4143                | 400 |
| Event 4178                | 401 |
| Event 4179                | 401 |
| Event 4180                | 401 |
| Event 4181                | 401 |
| Event 4224                | 401 |
| Event 4252                | 402 |
| Event 4253                | 402 |
| Event 4309                | 402 |
| Event 4318                | 402 |
| Event 4325                | 402 |
| Event 4326                | 402 |
| Event 4329                | 403 |
| Event 4330                | 403 |
| Event 4337                | 403 |
| Event 5001                | 403 |
| Event 5002                | 403 |
| Oracle Audit              |     |
| Oracle Windows Event      |     |
| General                   |     |
| Event 4                   |     |
| Event 5                   | 404 |

| Event 8                                  | 404 |
|------------------------------------------|-----|
| Event 12                                 | 405 |
| Oracle Audit SYSDBA                      | 405 |
| Event 34                                 | 405 |
| Oracle Audit Trail                       | 406 |
| Event 34                                 | 406 |
| Oracle Unified Audit Trail               | 407 |
| Event 36                                 | 407 |
| Symantec Mail Security Mappings          | 408 |
| General                                  | 408 |
| Managed Components                       | 408 |
| Management Service                       | 408 |
| Microsoft Exchange                       | 415 |
| Event Mappings                           | 454 |
| Windows Common Security Mappings         | 455 |
| Specific Windows Security Event Mappings | 456 |
| Event 1100                               | 456 |
| Event 1101                               | 457 |
| Event 1102                               | 457 |
| Event 1104                               | 457 |
| Event 1105                               | 457 |
| Event 1074                               | 457 |
| Event 4608                               | 458 |
| Event 4609                               | 458 |
| Event 4610                               | 458 |
| Event 4611                               | 458 |
| Event 4612                               | 459 |
| Event 4614                               | 459 |
| Event 4615                               | 459 |
| Event 4616                               | 460 |
| Event 4618                               | 460 |
| Event 4621                               | 461 |
| Event 4622                               | 461 |
| Event 4624                               | 461 |
| Event 4625                               | 462 |
| Event 4626                               | 463 |
| Event 4627                               | 464 |
| Event 4634                               | 465 |

| Event 4646 | <br>465 |
|------------|---------|
| Event 4647 | <br>466 |
| Event 4648 | <br>466 |
| Event 4867 | <br>495 |
| Event 4868 | <br>495 |
| Event 4869 | <br>496 |
| Event 4870 | <br>496 |
| Event 4871 | <br>496 |
| Event 4872 | <br>496 |
| Event 4873 | <br>497 |
| Event 4874 | <br>497 |
| Event 4875 | <br>497 |
| Event 4876 | <br>497 |
| Event 4877 | <br>498 |
| Event 4878 | <br>498 |
| Event 4879 | <br>498 |
| Event 4880 | <br>498 |
| Event 4881 | <br>498 |
| Event 4882 | <br>499 |
| Event 4883 | <br>499 |
| Event 4884 | <br>499 |
| Event 4885 | <br>499 |
| Event 4886 | <br>500 |
| Event 4887 | <br>500 |
| Event 4888 | <br>500 |
| Event 4889 | <br>500 |
| Event 4890 | <br>500 |
| Event 4891 | <br>501 |
| Event 4892 | <br>501 |
| Event 4893 | <br>501 |
| Event 4894 | <br>501 |
| Event 4895 | <br>501 |
| Event 4896 | <br>502 |
| Event 4897 | <br>502 |
| Event 4898 | <br>502 |
| Event 4899 | <br>502 |
| Event 4900 | <br>502 |
| Event 4902 | 502     |

| Event 4904 . | <br>503 |
|--------------|---------|
| Event 4905 . | <br>503 |
| Event 4906 . | <br>503 |
| Event 4907 . | <br>504 |
| Event 4908 . | <br>504 |
| Event 4909   | <br>504 |
| Event 4910 . | 504     |
| Event 4911 . | 505     |
| Event 4912 . | 505     |
| Event 4913 . | 505     |
| Event 4928   | 506     |
| Event 4929   | 506     |
| Event 4930   | 506     |
| Event 4931   | 506     |
| Event 4932   | 507     |
| Event 4933   | 507     |
| Event 4934   | 507     |
| Event 4935 . | <br>507 |
| Event 4936 . | <br>507 |
| Event 4937   | <br>507 |
| Event 4944 . | <br>507 |
| Event 4945 . | <br>508 |
| Event 4946   | <br>508 |
| Event 4947   | <br>508 |
| Event 4948 . | <br>508 |
| Event 4949   | <br>508 |
| Event 4950 . | <br>508 |
| Event 4951 . | <br>509 |
| Event 4952   | <br>509 |
| Event 4953   | <br>509 |
| Event 4954   | <br>509 |
| Event 4956   | <br>509 |
| Event 4957   | <br>509 |
| Event 4958   | <br>510 |
| Event 4960   | <br>510 |
| Event 4961   | <br>510 |
| Event 4962   | <br>510 |
| Event 4963   | 510     |

| Event 4964 | <br>511 |
|------------|---------|
| Event 4965 | <br>511 |
| Event 4976 | <br>511 |
| Event 4977 | <br>512 |
| Event 4978 | <br>512 |
| Event 4979 | <br>512 |
| Event 4980 | <br>512 |
| Event 4981 | <br>512 |
| Event 4982 | <br>513 |
| Event 4983 | <br>513 |
| Event 4984 | 513     |
| Event 4985 | 514     |
| Event 5024 | 514     |
| Event 5025 | 514     |
| Event 5027 | 514     |
| Event 5028 | <br>515 |
| Event 5029 | <br>515 |
| Event 5030 | <br>515 |
| Event 5031 | <br>515 |
| Event 5032 | <br>515 |
| Event 5033 | <br>516 |
| Event 5034 | <br>516 |
| Event 5035 | <br>516 |
| Event 5037 | <br>516 |
| Event 5038 | <br>516 |
| Event 5039 | <br>517 |
| Event 5040 | <br>517 |
| Event 5041 | <br>517 |
| Event 5042 | <br>517 |
| Event 5043 | <br>517 |
| Event 5044 | <br>518 |
| Event 5045 | <br>518 |
| Event 5046 | <br>518 |
| Event 5047 | <br>518 |
| Event 5048 | <br>518 |
| Event 5049 | <br>518 |
| Event 5050 | <br>519 |
| Event 5051 | 519     |

| Event 5056 | <br>519 |
|------------|---------|
| Event 5057 | <br>519 |
| Event 5058 | <br>520 |
| Event 5059 | <br>520 |
| Event 5060 | <br>521 |
| Event 5061 | <br>521 |
| Event 5062 | <br>521 |
| Event 5063 | <br>521 |
| Event 5064 | <br>522 |
| Event 5065 | <br>522 |
| Event 5066 | 522     |
| Event 5067 | 523     |
| Event 5068 | 523     |
| Event 5069 | 523     |
| Event 5070 | 523     |
| Event 5071 | <br>524 |
| Event 5120 | <br>524 |
| Event 5121 | <br>524 |
| Event 5122 | <br>524 |
| Event 5123 | <br>525 |
| Event 5124 | <br>525 |
| Event 5125 | <br>525 |
| Event 5126 | <br>525 |
| Event 5127 | <br>525 |
| Event 5136 | <br>526 |
| Event 5137 | <br>526 |
| Event 5138 | <br>526 |
| Event 5139 | <br>527 |
| Event 5140 | <br>527 |
| Event 5141 | <br>527 |
| Event 5142 | <br>528 |
| Event 5143 | <br>528 |
| Event 5144 | <br>529 |
| Event 5145 | <br>529 |
| Event 5146 | <br>530 |
| Event 5147 | <br>530 |
| Event 5152 | <br>530 |
| Event 5153 | 531     |

| Event 5154 | 531     |
|------------|---------|
| Event 5155 | <br>531 |
| Event 5156 | <br>532 |
| Event 5157 | <br>532 |
| Event 5158 | <br>533 |
| Event 5159 | <br>533 |
| Event 5168 | 534     |
| Event 5376 | <br>534 |
| Event 5377 | 535     |
| Event 5378 | 535     |
| Event 5379 | 535     |
| Event 5380 | 536     |
| Event 5381 | <br>536 |
| Event 5382 | <br>537 |
| Event 5440 | <br>537 |
| Event 5441 | 537     |
| Event 5442 | 537     |
| Event 5443 | <br>538 |
| Event 5444 | <br>538 |
| Event 5446 | 538     |
| Event 5447 | <br>538 |
| Event 5448 | 538     |
| Event 5449 | <br>538 |
| Event 5450 | <br>539 |
| Event 5451 | 539     |
| Event 5452 | 539     |
| Event 5453 | <br>539 |
| Event 5456 | 540     |
| Event 5457 | <br>540 |
| Event 5458 | 540     |
| Event 5459 | 540     |
| Event 5460 | <br>540 |
| Event 5461 | 540     |
| Event 5462 | 541     |
| Event 5463 | 541     |
| Event 5464 | 541     |
| Event 5465 | <br>541 |
| Event 5466 | 541     |

| Event 5467                          | 542 |
|-------------------------------------|-----|
| Event 5468                          | 542 |
| Event 5471                          | 542 |
| Event 5472                          | 542 |
| Event 5473                          | 542 |
| Event 5474                          | 543 |
| Event 5477                          | 543 |
| Event 5478                          | 543 |
| Event 5479                          | 543 |
| Event 5480                          | 543 |
| Event 5483                          | 544 |
| Event 5484                          | 544 |
| Event 5632                          | 544 |
| Event 5633                          | 544 |
| Event 5712                          | 545 |
| Event 5888                          | 545 |
| Event 5889                          | 545 |
| Event 5890                          | 546 |
| Event 6144                          | 546 |
| Event 6145                          | 546 |
| Event 6272                          | 546 |
| Event 6273                          | 547 |
| Event 6274                          | 547 |
| Event 6275                          | 548 |
| Event 6276                          | 548 |
| Event 6277                          | 548 |
| Event 6278                          | 548 |
| Event 6279                          | 549 |
| Event 6280                          | 549 |
| Event 6281                          | 549 |
| Event 6409                          | 550 |
| Event 6410                          | 550 |
| Event 6416                          | 550 |
| Event 8191                          | 550 |
| Microsoft OAlerts                   | 551 |
| Event 300                           | 551 |
| Mappings for DNS Client Operational | 551 |
| Event 1015                          | 551 |

| Event 1016                                                                  | 551 |
|-----------------------------------------------------------------------------|-----|
| Event 1017                                                                  | 552 |
| Event 3006                                                                  | 552 |
| Event 3008                                                                  | 552 |
| Event 3009                                                                  | 552 |
| Event 3010                                                                  | 553 |
| Event 3011                                                                  | 553 |
| Event 3012                                                                  | 553 |
| Event 3013                                                                  | 554 |
| Event 3014                                                                  | 554 |
| Event 3016                                                                  | 554 |
| Event 3018                                                                  | 554 |
| Event 3019                                                                  | 555 |
| Event 3020                                                                  | 555 |
| Windows Event Log Event Descriptions by Category                            | 556 |
| Troubleshooting                                                             | 578 |
| Unable to Receive Events from any Host if One or More Hosts were Down       |     |
| Parameters Not Functioning as Expected                                      |     |
| Log Message for Resource Adjustment                                         |     |
| A Non-administrator User Is Unable to Run Windows Native Connector and      |     |
| the Log File Has Permission Error                                           |     |
| Unable to extend buffer beyond 1048576                                      |     |
| Connector is unable to receive events and displays error after upgrading to |     |
| version 8.4.0                                                               | 581 |
| Appendix: Internal Events                                                   | 582 |
| Specific Windows Security Event Mappings                                    |     |
| General                                                                     |     |
| 104                                                                         |     |
| 1100                                                                        |     |
| 1101                                                                        |     |
| 1102                                                                        |     |
| 1104                                                                        |     |
| 1105                                                                        |     |
| Collector Connected                                                         |     |
| Collector Disconnected                                                      |     |
| Collector Up                                                                |     |
| Collector Down                                                              |     |
| = = = = = = = = = = = =                                                     |     |

| Collector Status Updated                                | 585 |
|---------------------------------------------------------|-----|
| Collector Status for "Collector Status Updated"         | 585 |
| Host Status for "Collector Status Updated"              | 586 |
| Event Log Status for "Collector Status Updated"         | 586 |
| Collector Event Collection Started                      | 587 |
| Collector Status for "Collector Collection Started"     | 587 |
| Host Status for "Collector Collection Started"          | 587 |
| Event Log Status for "Collector Collection Started"     | 588 |
| Collector Configuration Accepted                        | 589 |
| Collector Status for "Collector Configuration Accepted" | 589 |
| Host Status for "Collector Configuration Accepted"      | 589 |
| Event Log Status for "Collector Configuration Accepted" | 590 |
| Sand Documentation Foodback                             | 501 |
|                                                         |     |

# Configuration Guide for Microsoft Windows Event Log - Native SmartConnector

ArcSight SmartConnectors intelligently collect a large amount of heterogeneous raw event data from security devices in an enterprise network, process the data into ArcSight security events, and transport data to destination devices.

To collect events from Microsoft Windows OS, use the ArcSight SmartConnector for Windows Event Log - Native (WiNC), which supports event collection from log sources such as Sysmon, Powershell etc.,

This guide provides a high level overview of WiNC. For supported installation platforms and log sources, see Technical Requirements.

#### **Intended Audience**

This guide provides information for IT administrators who are responsible for managing the ArcSight software and its environment.

#### **Additional Documentation**

The ArcSight SmartConnector documentation library includes the following resources:

- Technical Requirements Guide for SmartConnector, which provides information about operating system, appliance, browser, and other support details for SmartConnector.
- Installation and User Guide for SmartConnectors, which provides detailed information about installing SmartConnectors.
- Configuration Guides for ArcSight SmartConnectors, which provides information about configuring SmartConnectors to collect events from different sources.
- Configuration Guide for SmartConnector Load Balancer, which provides detailed information about installing Load Balancer.

For the most recent version of this guide and other ArcSight SmartConnector documentation resources, visit the documentation site for ArcSight SmartConnectors 8.4.

#### **Contact Information**

We want to hear your comments and suggestions about this book and the other documentation included with this product. You can use the comment on this topic link at the bottom of each page of the online documentation, or send an email to MFI-Documentation-Feedback@opentext.com.

For specific product issues, contact Open Text Support for Micro Focus products.

#### **Product Overview**

Windows event logs record details related to the system, security, and application stored on a Windows operating system. They contain information about hardware and software events occurring on a Windows operating system and can be monitored to track system and some application issues or forecast any potential issues.

Windows event logs are stored in a standard format and consists of the following are the main elements:

- Log name: Name of the event log to which events from different logging components will be written such as system, security, and applications
- Event date/time: The date and time of the occurrence of event.
- Task category: The type of recorded event log.
- Event ID: A unique identifier for a specific logged event.
- Source: Name of the program or software, which generated the event log.
- Level: The severity level of the recorded event log, namely, Information, Error, Verbose, Warning, and Critical.
- **User:** Name of the user who logged onto the Windows computer when the event occurred.
- **Computer:** Name of the computer logging the event.

#### **Event Log Categories**

The Windows Event logs are classified into the following categories:

**System Log:** System logs contain events related to the system and its components such as failure to load the boot-start driver.

**Application Log:** Application logs contain events related to a software or an application hosted on a Windows computer such as failure to start Microsoft Word.

**Security Log:** Security logs contain events related to the safety of the system such as failed login attempts or file deletions that get recorded by using the Windows auditing process.

**Setup Logs:** Setup logs contain events that occur during the installation of the Windows operating system. On domain controllers, this logs also record events related to Active Directory.

**Forwarded Event Logs:** Forwarded event Logs contain event logs forwarded from other computers in the same network.

#### **WiNC Features**

The SmartConnector for Microsoft Windows Event Log – Native connects to local or remote machines inside a single domain or from multiple domains, to retrieve events from all types of event logs.

SmartConnectors collect real-time events, process, enrich data and improve efficiency. Data enrichment activities include normalization, categorization, Common Event Format (CEF), aggregation, and filtering. For information about SmartConnector capabilities in general, see SmartConnector Features.

The infrastructure provided with the SmartConnector for Microsoft Windows Event Log – Native is capable of delivering critical features, such as Operational Windows Event Logs and event collection and event filtering from IPv6 hosts. It leverages the native technology on the Microsoft platform and provides the best support for Windows event features and capabilities (including collection for all log types).

The SmartConnector for Microsoft Windows Event Log – Native consists of the following major components:

- SmartConnector framework-based event processor.
- The Windows API application, which collects events from Microsoft Windows Event Logs.
- The Message Queue, which facilitates communication between the previous two components.

The Windows API event collection and the Message Queue components are started by the Connector at the time of Connector setup and at the start of the Connector process.

The security events are not audited by default. You must specify the type of security events to be audited.

Specific features of the Windows Event Log – Native connector are described in the following sections.

#### **Custom Log Support**

Supports event collection from non-administrative, operational, or custom logs.

#### **Event Filtering**

Supports filters that apply during event collection from the event source to the Connector. This enables you to filter unwanted events.

#### Globally Unique Identifier (GUID)

Supports translation and mapping of GUID (also known as UUID) within a forest (A forest is a complete instance of Active Directory). The Windows Event Log - Native SmartConnector can perform translation for GUIDs within a forest by querying the Global Catalog Server. The Global Catalog Server and Active Directory must be on the same machine. The Active Directory parameters are used for Global Catalog Server. The Connector is not configured to translate GUIDs by default. For more information about enabling GUID translation, see "Advanced Configuration Parameters for SID and GUID Translation".

#### **Host Browsing**

Host browsing is used when hosts are added during installation by using Active Directory. Notification is sent to a destination when a new host is added to Active Directory.

#### IPv6

Supports event collection from IPv6 hosts and parsing of IPv6 events.

#### Localization

The Microsoft Windows Event Log - Native Connector supports security event localization for the following languages:

| Language            | Locale | Encoding  |
|---------------------|--------|-----------|
| French              | fr_CA  | UTF-8     |
| Japanese            | ja_JP  | Shift_JIS |
| Chinese Simplified  | zh_CN  | GB2312    |
| Chinese Traditional | zh_TW  | Big5      |

You can specify the locale and encoding for the event.name field during SmartConnector installation. See Configuring Multiple Host Parameters. For localization of other languages, see Customizing Localization Support for the Native Connector.

#### **Collect Forwarded Events**

The Connector reads events forwarded to a Windows Event Collector (WEC) host. WEC is a Microsoft capability that allows Windows host to collect events from multiple sources. Collecting forwarded events is different than traditional event collection, because the events are collected from multiple sources. For information about WEC functionality, refer to Microsoft Windows documentation.

To configure the Connector to collect forwarded events, see Collecting Forwarded Events.

# **Supported Log Sources**

| Log Sources                                | Type of Logs | <b>Event Mappings</b>                                                       |
|--------------------------------------------|--------------|-----------------------------------------------------------------------------|
| Microsoft Active Directory                 | Application  | Event Mappings for<br>Microsoft<br>Active Directory Logs                    |
| Microsoft ADFS                             | Security     | Event Mappings for Microsoft ADFS Logs                                      |
| Microsoft Antimalware                      | System       | Event Mappings for<br>Microsoft Antimalware<br>Logs                         |
| Microsoft DNS Server Analytics             | System       | Event Mappings for<br>Microsoft DNS Server<br>Analytics Logs                |
| Microsoft Exchange Mailbox Access Auditing | Application  | Event Mappings for<br>Microsoft Exchange<br>Mailbox Access<br>Auditing Logs |
| Microsoft Exchange Mailbox Store           | Application  | Event Mappings for<br>Microsoft Exchange<br>Mailbox Store Logs              |
| Microsoft Forefront Protection             | Applications | Event Mappings for<br>Microsoft Forefront<br>Protection Logs                |
| Microsoft Local Admin Password Solution    | System       | Event Mappings for<br>Microsoft Local Admin<br>Password Solution Logs       |

| Log Sources                            | Type of Logs       | <b>Event Mappings</b>                                                 |
|----------------------------------------|--------------------|-----------------------------------------------------------------------|
| Microsoft Netlogon                     | System             | Event Mappings for<br>Microsoft Netlogon<br>Logs                      |
| Microsoft Network Policy Server        | System             | Event Mappings for<br>Microsoft Network<br>Policy Server Logs         |
| Microsoft Remote Access                | System             | Event Mappings for<br>Microsoft Remote<br>Access Logs                 |
| Microsoft Service Control Manager      | System             | Event Mappings for<br>Microsoft Service<br>Control Manager Logs       |
| Microsoft SQL Server Audit Application | Application        | Event Mappings for<br>Microsoft SQL Server<br>Audit Application Logs  |
| Microsoft Sysmon                       | Custom             | Event Mappings for Microsoft Sysmon Logs                              |
| Microsoft Windows AppLocker            | System             | Event Mappings for<br>Microsoft Windows<br>AppLocker Logs             |
| Microsoft Windows BITS Client          | Custom             | Event Mappings for<br>Microsoft Windows<br>BITS Client Logs           |
| Microsoft Windows Defender Antivirus   | System             | Event Mappings for<br>Microsoft Windows<br>Defender Antivirus<br>Logs |
| Microsoft Windows ESENT                | Application        | Event Mappings for<br>Microsoft Windows<br>ESENT Logs                 |
| Microsoft Windows Event                | System<br>Security | Event Mappings for<br>Microsoft Windows<br>Event Logs                 |
| Microsoft Windows Hyper V              | System<br>Security | Event Mappings for<br>Microsoft Windows<br>Hyper V                    |
| Microsoft Windows Powershell           | Application        | Event Mappings for<br>Microsoft Windows<br>Powershell Logs            |

| Log Sources                                    | Type of Logs | <b>Event Mappings</b>                                                           |
|------------------------------------------------|--------------|---------------------------------------------------------------------------------|
| Microsoft Windows Update Client                | System       | Event Mappings for<br>Microsoft Windows<br>Update Client Logs                   |
| Microsoft Windows WINS Server                  | System       | Event Mappings for<br>Microsoft<br>Windows WINS Server                          |
| Microsoft Windows WMI Activity Trace           | Custom       | Event Mappings for<br>Microsoft Windows<br>WMI Activity Trace<br>Logs           |
| Microsoft Windows WMI Analytic and Operational | System       | Event Mappings for<br>Microsoft Windows<br>WMI Analytic and<br>Operational Logs |
| Oracle Audit                                   | Custom       | Event Mappings for Oracle Audit                                                 |
| Symantec Mail Security for Exchange            | Application  | Symantec Mail Security<br>for Exchange Server<br>Logs                           |

# **Configuring Windows**

You must enable the appropriate auditing policies on Windows servers from which the connector collects information and also setup standard user accounts. This section has the following information:

## **Enabling Microsoft Windows Event Log Audit Policies**

Because event information generated by Windows servers is based on the auditing policies that are enabled, make sure that appropriate auditing policies are enabled on Windows servers from which the connectors collect information.

Auditing events consumes system resources such as memory, processing power, and disk space. Auditing an excessive number of events can dramatically slow down your servers.

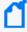

Note: You must be logged in as an administrator or a member of the Administrators group to set up audit policies. If your computer is connected to a network, network policy settings might also prevent you from setting up audit policies.

The method used to create an audit policy varies depending on whether the policy is being created on a member server, a domain controller, or a stand-alone server.

- To configure a domain controller, member server, or workstation, use **Active Directory Users and Computers**.
- To configure a system that does not participate in a domain, use Local Security Settings.

This section has the following information:

#### Enabling an Auditing Policy on a Local System

To establish an audit policy on a local system:

- 1. Select Start > Control Panel > Administrative Tools > Local Security Policy.
- 2. Double-click on Local Policy in the Security Settings tree to expand it.
- 3. Select **Audit Policy** from the tree. Doing so reveals the auditing information for that system.
- 4. To enable auditing for any of the areas, double-click on the type of audit. A dialog box similar to the following is displayed, letting you choose to perform a **Success** or a **Failure** audit (or both) on that type of event.

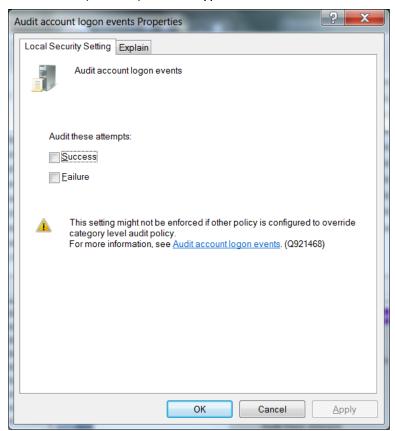

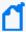

**Note:** To audit objects such as the Registry, printers, files, or folders, select the Object Access option. Otherwise, when you attempt to enable auditing for these objects, an error is displayed instructing you to make the necessary adjustments to the local audit policy (or, in the case of a domain environment, to the domain audit policy).

After you have enabled auditing, go through the system and fine-tune the type of events that will be audited in each category.

## Setting Up an Audit Policy Within a Domain

To set up an audit policy for a domain controller:

- 1. Choose Start > Programs > Administrative Tools > Active Directory Users and Computers.
- 2. Navigate through the console tree to the domain you want to work with. Expand the domain.
- 3. Beneath the domain, you will see a **Computers** object and a **Domain Controllers** object. Select the appropriate object for your system and right-click on **Domain Controllers**. The Domain Controller's properties sheet is displayed.
- 4. Select the **Group Policy** tab. Select the group policy to which you want to apply the audit policy and click **Edit**.
- Navigate through the tree to Default Domain Controllers Policy > Computer
   Configuration > Windows Settings > Security Settings Local Policies > Audit Policy.
- 6. When you select **Audit Policy**, a list of audit events is displayed in the right pane. To audit a group of events, double-click on the group; a dialog box is displayed that lets you enable **Success**, **Failure**, or both audits for that group of events.

After enabling auditing for a group of events, fine-tune the exact events you want to audit.

## Setting Up an Audit Policy for a Domain

To set up auditing for all computers under a domain:

- 1. Click Start > Administrative Tools > Domain Security Policy.
- 2. Open **Default Domain Security Settings**.
- 3. Expand **Security Settings** if it is not already open.
- 4. Expand **Local Policy** and double-click on **Audit Policy**. A list of audit events is displayed in the right pane.

5. To audit a group of events, double-click on the group; a dialog box is displayed that lets you enable **Success**, **Failure**, or both audits for that group of events.

## **Setting Up Standard User Accounts**

The connector does not require domain administrator privileges to collect Security events from Windows hosts. Event Log Reader privilege is required for system and custom application event collection including Forwarded Events Collection.

To configure the SmartConnector for Microsoft Windows Event Log – Native to use a Standard User account to collect Security events only from the target hosts, follow the steps provided in the following sections.

These steps describe how to configure and assign the privileges by creating a single user account such as **arcsight**. You can also create a group of users instead and follow the same steps provided for the configuration, assigning all the minimum privileges to the user group instead of the single user.

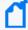

Note: Sometimes, although we have assigned appropriate privileges to the standard user, there could be other policies in your environment preventing the user account from accessing the security event logs. You can start identifying this problem by checking Settings > Control Panel > Administrative Tools > Local Security Policy > Security Settings > Local Policies > Security options. There are many security policies defined that would require investigation; however, one policy to check right away is the Network Access: Sharing and security model for local accounts. Make sure this is set to Classic — local users authenticate as themselves.

# Standard Domain User Account from Windows Server Domain Controllers

On the Windows Server Domain Controller:

- 1. Go to Settings > Control Panel > Administrative Tools > Active Directory Users and Computers > < Domain of interest > Users.
- 2. Create a new **Domain User**, such as arcsight.
- 3. Go to Settings > Control Panel > Administrative Tools > Active Directory Users and Computers > < Domain of interest > Builtin.
- 4. Open the properties of the security principal **Event Log Readers**.
- 5. From the **Members** tab, add the new Domain User arcsight to this security principal.

6. This Group Policy can take some time to take effect. To enable the policy immediately, run this command from the Windows Server Domain Controller and the Windows Domain Member command prompts:

#### GPUpdate /Force

This command will update any modifications you have made to any group policy, not just this one.

#### Standard Domain User Account from Domain Members

On the Windows Server Domain Controller:

- 1. Go to Settings > Control Panel > Administrative Tools > Active Directory Users and Computers > < Domain of interest > Users.
- 2. Create a new Domain User, such as arcsight.
- Go to Settings > Control Panel > Administrative Tools > Group Policy Management >
   Default Domain Policy > Computer Configuration > Policies > Windows Settings >
   Security Settings > Local Policies > User Rights Assignment.
- 4. Open the Manage auditing and security log policy.
- 5. Enable **Define these Policy Settings** and add this new Domain User arcsight to this policy.
- 6. This Group Policy can take some time to take effect. To enable the policy immediately, run this command from the Windows Server Domain Controller and the Windows Domain Member command prompts:

#### GPUpdate /Force

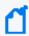

Note: This command will update modifications to any group policy you have made, not just this one

#### Standard Local User Account from Windows Workgroup Hosts

On the Windows Workgroup host:

- Go to Settings > Control Panel > Administrative Tools > Computer Management >
   System Tools > Local Users and Groups > Users.
- 2. Create a new **Local User**, such as arcsight.
- 3. Go to Settings > Control Panel > Administrative Tools > Computer Management > System Tools > Local Users and Groups > Groups.

Configuration Guide for Microsoft Windows Event Log - Native SmartConnector Configuring Windows

- 4. Open the **Event Log Readers** group and add this new Local User arcsight to this group.
- Go to Settings > Control Panel > Administrative Tools > Local Security Policy >
   Security Settings > Local Policies > Security Options.
- 6. Open the **Network access: Sharing and security model** for local accounts policy.
- 7. Set this policy to the option: Classic local users authenticate as themselves.

#### Add Security Certifications when Using SSL

If you choose to use SSL as the connection protocol, security certificates for both the Windows Domain Controller Service and for the Active Directory Server are required. Installing a valid certificate on a domain controller permits the LDAP service to listen for, and automatically accept, SSL connections for both LDAP and global catalog traffic.

The certificates will be imported to the connector's certificate store during the connector installation process. See **step 3** of the installation procedure for instructions.

Procedures for Windows 2012 are shown; steps could vary with different Windows versions. For other Windows versions, see Microsoft's documentation for complete information.

#### Example: Windows Server 2012

The following steps assume Windows Server 2012 as the operating system:

To export the certificates:

- 1. From the Windows **Start** menu, select **Administrative Tools**.
- 2. Select and double-click **Certification Authority**; one or more Domain Certificate Authority servers are shown.

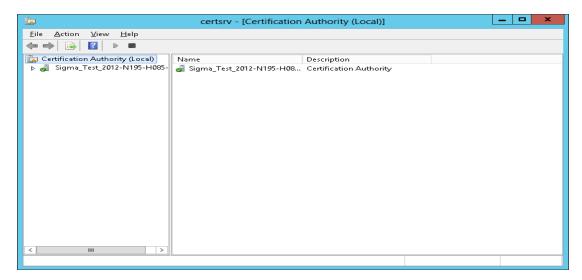

 Select the Domain Certificate Authority server for the domain to which the Active Directory server belongs, right-click, and select **Properties** to open the **Properties** window.

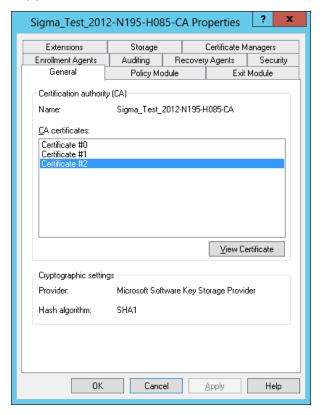

- 4. Click View Certificate.
- 5. Click the **Details** tab, and **Copy to File...**

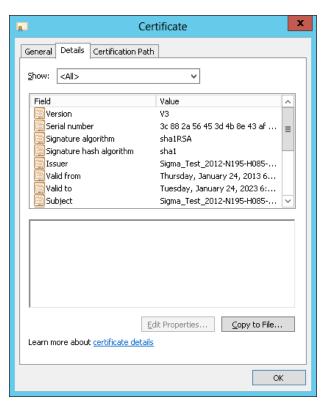

6. Follow the steps in the **Certificate Export Wizard** to complete the export.

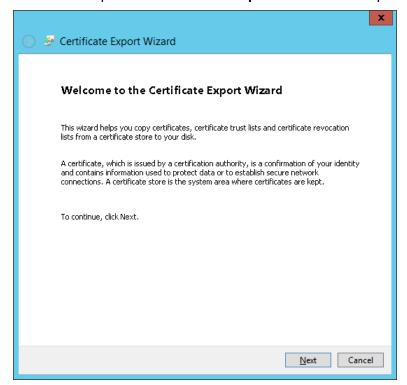

# Enabling FIPS at the OS Level

- 1. From the Windows Start menu, select Run.
- Enter gpedit.msc.
- 3. In the Group Policy Editor, navigate to Computer Configuration > Windows Settings > Security Settings > Local Policies > Security Options.
- 4. In the right pane, locate and click the "System cryptography: Use FIPS compliant5 algorithms for encryption, hashing, and signing" setting.
- 5. Set to **Enabled** and click **OK**.
- 6. Restart the computer.

# **Configuring Log Sources**

This section provides information about configuring the following supported log sources:

## Microsoft Active Directory

Microsoft Active Directory, an essential component of the Windows architecture, presents organizations with a directory service designed for distributed computing environments. Active Directory lets organizations centrally manage and share information on network resources and users while acting as the central authority for network security.

When you use Windows auditing, you can track both user activities and Windows activities. When you use auditing, you can specify which events are written to the Security log. For example, the Security log can maintain a record of both valid and invalid logon attempts and events that relate to creating, opening, or deleting files or other objects.

When you audit Active Directory events, Windows writes an event to the Security log on the domain controller. For example, if a user attempts to log on to the domain using a domain user account and the logon attempt is unsuccessful, the event is recorded on the domain controller and not on the computer on which the logon attempt was made. This is because it is the domain controller that made a failed attempt to authenticate. Auditing is turned off by default. An audit policy setting is configured for all domain controllers in the domain.

To enable auditing of Active Directory objects:

- 1. Configure an audit policy setting for a domain controller.
- 2. Configure auditing for specific Active Directory Objects.

## Configuring an Audit Policy Setting for a Domain Controller

To audit events that occur on domain controllers, configure an audit policy setting that applies to all domain controllers in a non-Local Group Policy object (GPO) for the domain. You can access this policy setting through the Domain Controller's organizational unit. To audit user access to Active Directory objects, configure the Audit Directory Service Access event category in the audit policy setting. Configuration steps might vary depending on the version of Windows operating systems.

When you configure an audit policy setting, you can audit objects, but you cannot specify which object you want to audit.

The computer on which you want to configure an audit policy setting must be granted the Manage Auditing and Security Log user right. By default, Windows grants these rights to the Administrators group.

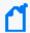

**Note**: The files and folders you want to audit must be on Microsoft Windows NT file system (NTFS) volumes.

To configure an audit policy setting for a domain controller:

- 1. Select **Start > Programs > Administrative Tools**, and then click **Active Directory Users** and **Computers**.
- 2. From the View menu, click Advanced Features.
- 3. Right-click Domain Controllers, then click Properties.
- 4. Click the **Group Policy** tab, click **Default Domain Controller Policy**, and then click **Edit**.
- 5. Click **Computer Configuration**, double-click **Windows Settings**, double-click **Security Settings**, double-click **Local Policies**, and then double-click **Audit Policy**.
- 6. In the right pane, right-click **Audit Directory Services Access**, then click **Security**.
- 7. Click **Define These Policy Settings**, then select one or both the following check boxes: Success: Click to audit successful attempts for the event category

  Failure: Click to audit failed attempts for the event category
- 8. Right-click any other event category that you want to audit, then click **Security**.
- 9. Click OK.
- 10. To apply the changes you make to your computer's audit policy setting, you must propagate the policy settings to your computer. To initiate policy propagation, do one of the following:
  - Enter secedit/refreshpolicy machine\_policy at the command prompt and then restart the computer.
  - Wait for automatic policy propagation, which occurs at regular intervals you can configure. By default policy propagation occurs every eight hours.

#### Configuring Auditing for Specific Active Directory Objects

After you configure an audit policy setting, you can configure auditing for specific objects, such as users, computers, organizational units, or groups, by specifying both the types of access and the users whose access you want to audit.

After you specify the events to audit for files, folders, printers, and Active Directory Objects, Windows tracks and logs these events. The configuration steps might depending on the version of Windows operating systems.

To configure auditing for specific Active Directory objects:

- 1. Click Start > Programs > Administrative Tools, then click Active Directory Users and Computers.
- 2. Verify that **Advanced Features** is selected on the **View** menu.
- 3. Right-click the Active Directory object you want to audit (blackjack.com in the example) and select **Properties**.

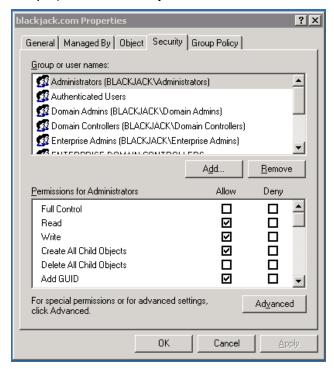

- Click the Security tab, then click the Advanced button.
   Advanced Security Settings for the object is displayed.
- 5. Click the **Auditing** tab.

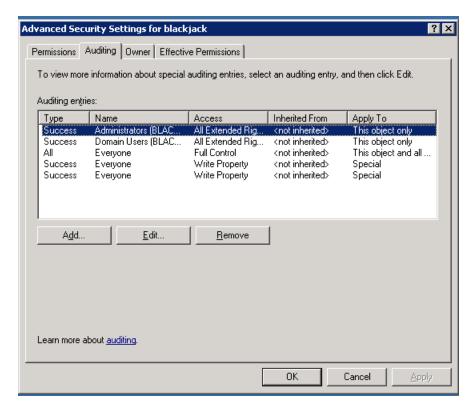

- 6. To add an object, click **Add**.
- 7. Do one of the following:
  - Enter the name of the user or the group whose access you want to audit in the **Enter the object name to select** box, then click **OK**.
  - Browse the list of names and then double-click either the user or the group whose access you want to audit.
- 8. Click to select either the **Successful** checkbox or the **Failed** checkbox for the actions you want to audit, then click **OK**. Click **OK** on the next two windows to exit.

#### Microsoft ADFS

Microsoft ADFS is a software component in Windows Server that contains Active Directory, Federation Server, Federation Server Proxy, and ADFS Web Server. ADFS provides the following services:

• **Single Sign-On (SSO)**: ADFS provides SSO authorization to users who want to access applications in different networks or organizations. It provides SSO access to internet-facing applications or services.

• Identity Federation (Identity Management): This provides the digital identity to the users and allows to centralize it. This helps to maintain security and rights across security and enterprise boundaries.

#### **Configuring Microsoft ADFS Logs**

For information about configuring Microsoft ADFS events logs, seehttps://adfshelp.microsoft.com/AdfsEventViewer/GetAdfsEventList in the Microsoft TechNet Library.

## Microsoft Antimalware

Microsoft Antimalware is a network service. It provides real-time protection capability that helps identify and remove viruses, spyware, and other malicious software, with configurable alerts when known malicious or unwanted software attempts to install itself or run on your system.

The antimalware events are collected from the Windows Event system logs to your storage account. You can configure the storage account for your virtual machine to collect the antimalware events by selecting the appropriate storage account.

# Microsoft DNS Server Analytics

Microsoft DNS Server Analytic Logs is a Windows system service and device driver that enables the Microsoft Windows Event Log – Native SmartConnector to monitor and collect the analytic events / logs from the DNS Server.

It provides information about operational events such as dynamic updates, zone transfers, and DNSSEC zone signing and unsigning.

This section provides information about the SmartConnector for Microsoft Windows Event Log – Native: Microsoft DNS Server Analytic Logs and its event mappings to ArcSight data fields.

#### Configuring Microsoft DNS Server Analytic Logs

For information about configuring Microsoft DNS Logging and Microsoft DNS analytic events logs, see Microsofts DNS Logging and Diagnostics.

# Microsoft Exchange Mailbox Access Auditing

Microsoft Exchange Server is the server side of a client-server, collaborative application product developed by Microsoft. It is part of Microsoft's line of server products, used by enterprises using Microsoft infrastructure solutions.

With Exchange Server 2010, Microsoft has added new native audit capabilities, such that the audit logs are maintained in the mailboxes themselves. Being able to get those audit logs is very difficult due to the potential number of mailboxes and the vast amount of data they might contain, and Windows Event Log integration for this will not work.

Therefore, for Microsoft Exchange 2010 and later versions, use the SmartConnector for Microsoft Exchange PowerShell, which retrieves Microsoft Exchange Server 2010 SP2 and 2013 Mailbox Audit logs remotely, and lets you specify the mailboxes to be audited.

## Configuring Mailbox Access Auditing

You must complete the following tasks to enable mailbox access auditing:

**Enabling Auditing** 

To configure mailbox access auditing on a particular mailbox server:

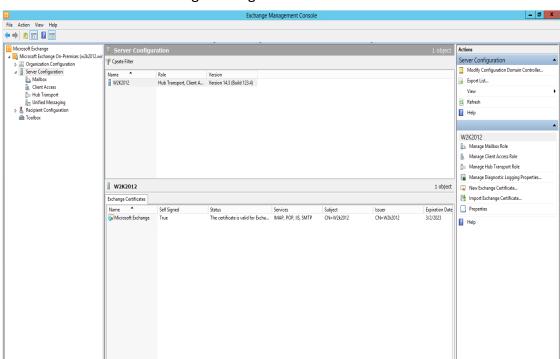

1. Select the server in the Exchange Management Console.

2. Select the **Manage Diagnostics Logging Properties** menu option from the action pane.

The Manage Diagnostics Logging Properties window is displayed.

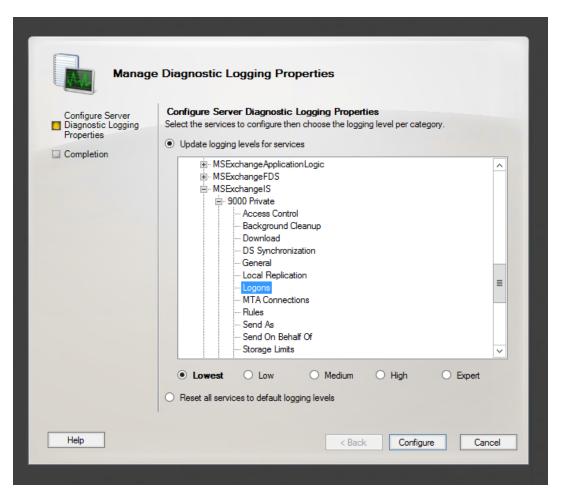

- 3. Expand the MSExchangelS category and then expand the 9000 Private category.
- 4. Under the **MSExchangelS\9000 Private** category, configure auditing for any or all of the possible actions:
  - Folder Access, to log events that correspond to opening folders, such as the Inbox, Outbox, or Sent Items folders
  - Message Access, to log events that correspond to explicitly opening messages
  - Extended Send As, to log events that correspond to sending a message as a mailbox-enabled user
  - Extended Send On Behalf Of, to log events that correspond to sending a message on behalf of a mailbox-enabled user

#### 5. Click Configure.

For more information about Exchange mailbox access auditing, see http://www.msexchange.org/articles\_tutorials/exchange-server-2007/compliance-policies-archiving/exchange-2007-mailbox-access-auditing-part1.html For examples of configuring Exchange mailbox access auditing, see http://www.howexchangeworks.com/2009/09/mailbox-access-auditing-in-exchange.html

Changing the Default Log Storage location

By default, the logs are stored in the Exchange Server installation directory (Drive\Program Files\Microsoft\Exchange Server\Logging\AuditLogs). The logs are archived by default when the location gets full. Therefore, make sure that the location of the logs is changed to a drive that has enough free space.

To modify the log storage location, select the properties for the Exchange Auditing log and change the options.

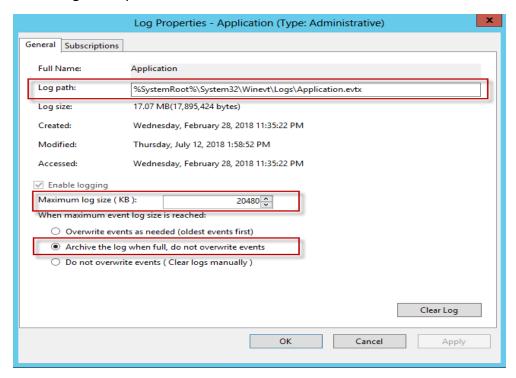

#### **Excluding Service Accounts**

Service accounts that have full access to the mailboxes might fill up your mailbox access log with events. To exclude service accounts from being audited, run the following command:

Get-MailboxDatabase -identity "server\sg\dbname" | Add-ADPermission -User "service account" -ExtendedRights ms-Exch-Store-Bypass-Access-Auditing -InheritanceType All

#### **Viewing Logged Events**

To view the information logged, navigate to **Event Viewer > Applications & Services Log** > **Exchange Auditing**.

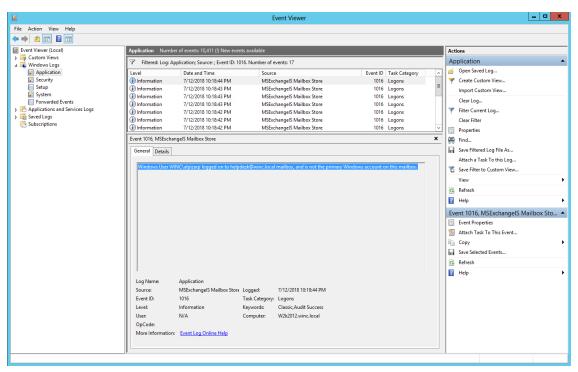

## Microsoft Exchange Mailbox Store

Microsoft Exchange Server is the server side of a client-server, collaborative application product developed by Microsoft. It is part of Microsoft's line of server products, used by enterprises using Microsoft infrastructure solutions.

This section provides information about configuring Microsoft Exchange Mailbox Store and understanding its event mappings to ArcSight data fields.

With Exchange Server 2010, Microsoft has added new native audit capabilities, such that the audit logs are maintained in the mailboxes themselves. Being able to get those audit logs is very difficult due to the potential number of mailboxes and the vast amount of data they may contain, and Windows Event Log integration for this will not work.

Therefore, for Microsoft Exchange 2010 and later versions, use the SmartConnector for Microsoft Exchange PowerShell, which retrieves Microsoft Exchange Server 2010 SP1 and 2013 Mailbox Audit logs remotely, and lets you specify the mailboxes to be audited.

## **Configuring Mailbox Store Auditing**

Use the Exchange Management Console to access the configuration area for mailbox store auditing.

#### **Enabling Mailbox Store**

To access the configuration area for mailbox store auditing, use the Exchange Management Console. The following figure shows the new **Manage Diagnostic Logging Properties** menu option.

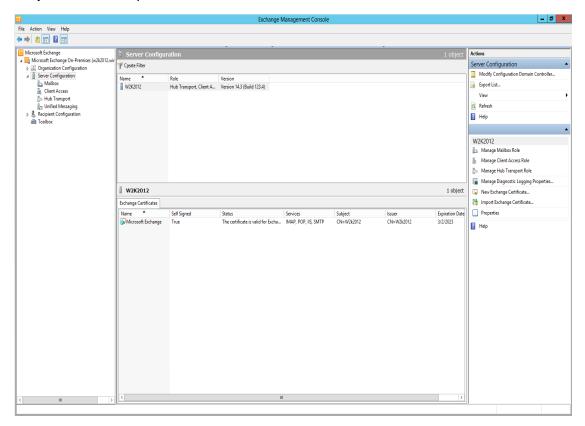

To configure mailbox store auditing on a particular mailbox server:

 Select the server in the Exchange Management Console and then select the Manage Diagnostics Logging Properties menu option from the action pane.

The Manage Diagnostics Logging Properties window is displayed.

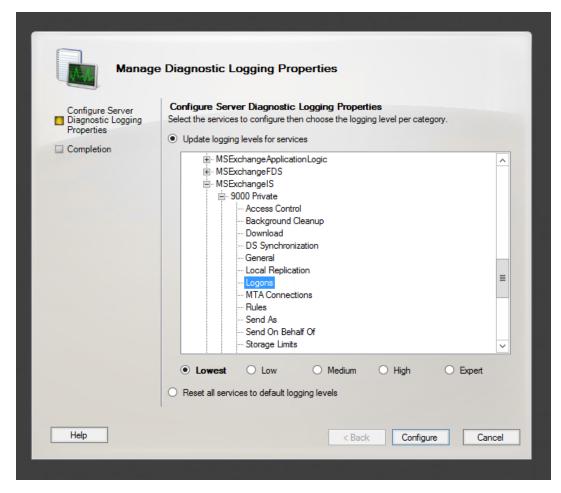

- 2. In this window, expand the **MSExchangelS** category and then expand the **9000 Private** category.
- 3. Under the **MSExchangelS\9000 Private** category, configure MailBox Store for Event 1016 by selecting **Logons**.
- 4. Click Configure.
- 5. To view events, go to Windows Event Viewer, 1016 events are saved in Application Windows Events.

#### Accessing the Audited Information

To view the information logged, navigate to **Event Viewer > Applications & Services Log** > **Exchange Auditing**.

Configuration Guide for Microsoft Windows Event Log - Native SmartConnector Configuring Log Sources

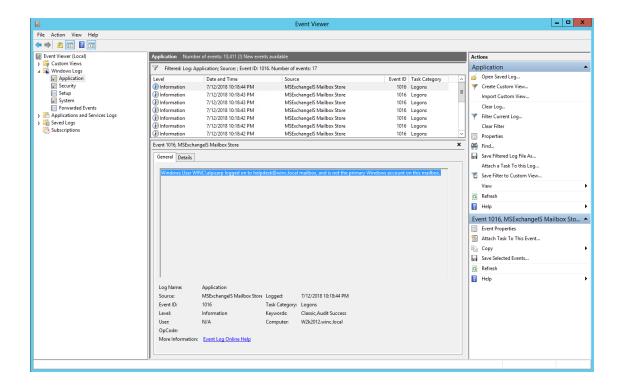

## Changing Default Log Storage location

By default, the logs are stored in the Exchange Server installation directory (Drive\Program Files\Microsoft\Exchange Server\Logging\AuditLogs). The logs are archived by default when the location gets full. Therefore, make sure that the location of the logs is changed to a drive that has enough free space.

To modify the log storage location, select the properties for the Exchange Auditing log and change the options.

Configuration Guide for Microsoft Windows Event Log - Native SmartConnector Configuring Log Sources

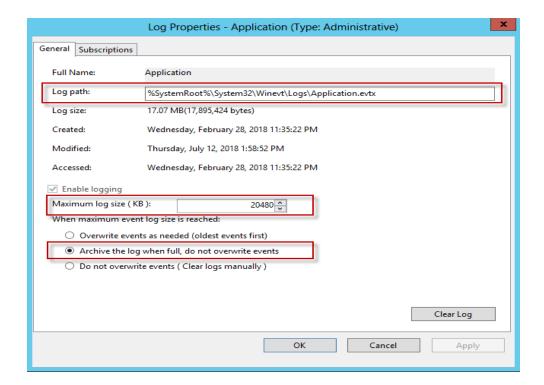

#### **Excluding Service Accounts**

Service accounts that have full access to the mailboxes might fill up your mailbox access log with events. To exclude service accounts from being audited, run the following command:

Get-MailboxDatabase -identity "server\sg\dbname" | Add-ADPermission User "service account" -ExtendedRights ms-Exch-Store-Bypass-AccessAuditing -InheritanceType All

#### Microsoft Forefront Protection 2010

Microsoft Forefront Protection 2010 for Exchange Server (FPE) provides protection against malware and spam by including multiple scanning engines in a single solution. FPE provides customers with an administration console that includes customizable configuration settings, filtering options, monitoring features and reports, anti-spam protection, and integration with the Forefront Online Protection for Exchange (FOPE) product.

This section provides information about configuring Microsoft Forefront Protection and its event mappings to ArcSight data fields.

#### **Configuring Forefront Protection**

To enable writing events to the Windows Event Log from Forefront Protection:

- 1. In the Forefront Protection 2010 for Exchange Server Administrator Console, click **Policy Management**, and under **Global Settings**, click **Advanced Options**.
- 2. In the **Global Settings Advanced Options** pane, under the **Logging Options** section, select the **Enable event logging** check box. When checked (the default), you can use the associated check boxes to individually enable or disable the following options (which are enabled by default):
  - Incidents: Enables or disables event logging for incidents.
  - Engines: Enables or disables event logging for engines.
  - **Operational:** Enables or disables logging for all other events, such as system information and health events.

When the **Enable event logging** check box is cleared, incidents logging is suspended for incidents, engines, and operational events.

3. Click Save.

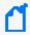

**Note:** The relevant Microsoft Exchange and Microsoft Forefront Server protection services must be restarted in order for any changes to these settings to take effect. This typically includes the Microsoft Exchange Transport, Microsoft Exchange Information Store, and Microsoft Forefront Server Protection Controller services.

## Microsoft Local Administrator Password Solution

Micorosoft Local Administrator Password Solution helps users in the management of local passwords of domain joined computers. The passwords are stored in Active Directory and protected by ACL. This ensures that only eligible users can access or reset passwords.

#### Configuring Microsoft Local Administrator Password Solution

For complete information about Microsoft Local Administrator Password Solution, see the TechNet Library for Windows Server: http://technet.microsoft.com/en-us/library/hh831416

Configuration Guide for Microsoft Windows Event Log - Native SmartConnector Configuring Log Sources

# Microsoft Netlogon

Netlogon is a Windows Server process that is responsible for communication between systems in response to a logon request. This handles authentication of users and other services within a domain.

## **Configuring Microsoft Netlogon Logs**

For information about Microsoft's netlogon events logs configuration, see <a href="https://support.microsoft.com/en-in/help/4557222/how-to-manage-the-changes-in-netlogon-secure-channel-connections-assoc in the Microsoft TechNet Library.">https://support.microsoft.com/en-in/help/4557222/how-to-manage-the-changes-in-netlogon-secure-channel-connections-assoc in the Microsoft TechNet Library.</a>

## Microsoft Network Policy Server

Internet Authentication Service (IAS) was renamed Network Policy Server (NPS) starting with Windows Server 2008. The content of this guide applies to both IAS and NPS. Throughout the text, NPS is used to refer to all versions of the service, including the versions originally referred to as IAS.

#### Configuring NPS Logging

NPS logging is also called RADIUS accounting, and must be configured to your requirements whether NPS is used as a RADIUS server, proxy, NAP policy server, or any combination of the three configurations.

To configure NPS logging, you must configure the events logged and viewed with Event Viewer and determine other information you want to log. In addition, you must decide whether you want to log user authentication and accounting information to text log files stored on the local computer or to a SQL Server database on either the local computer or a remote computer.

Using the event logs in Event Viewer, you can monitor Network Policy Server (NPS) errors and other events that you configure NPS to record.

NPS records connection request failure events in the System and Security event logs by default. Connection request failure events consist of requests that are rejected or discarded by NPS. Other NPS authentication events are recorded in the Event Viewer system log on the basis of the settings that you specify in the NPS snap-in. Some events that might contain sensitive data are recorded in the Event Viewer security log.

The following information is from Microsoft Windows Server TechNet Library. For complete information, see RADIUS Accounting > NPS Events and Event Viewer > Configure NPS Event Logging (http://technet.microsoft.com/en-us/library/cc731085 (v=ws.10).

Use this procedure to configure Network Policy Server (NPS) to record connection request failure and success events in the Event Viewer system log.

Membership in Domain Admins, or equivalent, is the minimum required to complete this procedure.

To configure NPS event logging using the Windows interface:

- 1. Open the Network Policy Server (NPS) snap-in.
- 2. Right-click NPS (Local), and then click Properties.

3. On the General tab, select each required option, and then click OK.

#### Microsoft Remote Access

Routing and Remote Access is a network service in Windows that provides the following services:

- Dial-up remote access server
- Virtual private network (VPN) remote access server
- Internet Protocol (IP) router for connecting subnets of a private network
- Network address translator (NAT) for connecting a private network to the Internet
- Dial-up and VPN site-to-site demand-dial router

# **Configuring Remote Access**

For complete information about Microsoft's Reporting and Remote Access Service, see Microsoft's TechNet Library for Windows Server, "Remote Access (DirectAccess, Routing and Remote Access)": http://technet.microsoft.com/en-us/library/hh831416

# Microsoft Service Control Manager

Service Control Manager (SCM) is a special system process under Windows NT family of operating systems that starts, stops, and interacts with Windows service processes. It is located in %SystemRoot%\System32\services.exe executable. Service processes interact with SCM through a well-defined API, and the same API interface is used internally by the interactive Windows service management tools such as the MMC snap-in Services.msc and the command-line Service Control utility sc.exe.

For more information about Microsoft Service Control Manager, see Microsoft Documentation.

### Microsoft SQL Server Audit

With SQL Server 2008, Microsoft introduced an SQL Server Audit feature that provides a true auditing solution for enterprise customers. While SQL Trace can be used to satisfy many auditing needs, SQL Server Audit offers a number of advantages that can help DBAs more easily achieve their goals, such as meeting regulatory compliance requirements.

The SQL Server Audit feature is intended to replace SQL Trace as the preferred auditing solution. SQL Server Audit is meant to provide full auditing capabilities and only auditing capabilities, unlike SQL Trace, which is also used for performance debugging.

### Configuring SQL Server Audit

For complete information about auditing in SQL Server, see Microsoft's SQL Server documentation.

Using SQL Server Management Studio, create a server audit as follows:

- 1. In Object Explorer, expand the **Security** folder.
- 2. Right-click the **Audits** folder and select **New Audit** to open a **Create Audit** window.
- 3. Enter a name for your audit (for example, **LoginFailed**). For **Audit destination**, select **ApplicationLog** from the list.
- 4. Click **OK** to accept the default settings and save the new audit specification.
- 5. The new audit will appear in the **Audits** folder. To enable the audit, select the audit you created, right-click, and select **Enable Audit**.

### **Customizing Event Source Mapping**

For information about customizing event source mapping, see Customizing Event Source Mapping.

# Microsoft Sysmon

Microsoft Sysmon Logs is a Windows system service and device driver that, once installed on a system, remains resident across system reboots to monitor and log system activity to the Windows event log.

It provides detailed information about process creations, network connections, and changes to file creation time. By collecting the events it generates using Windows Event Collection or SIEM agents and subsequently analyzing them, users can identify malicious or anomalous activity and understand how intruders and malware operate on your network.

This connector supports Microsoft Sysmon Operational version 11 events.

# **Configuring Microsoft Sysmon Logs**

For complete information about Microsoft Sysmon Logs, see Microsoft Documentation.

# Microsoft Windows AppLocker

Microsoft AppLocker helps organizations control the apps and files including executable files, scripts, Windows Installer files, dynamic-link libraries (DLLs), packaged apps, and packaged app installers, that can be run by users.

### Configuring Microsoft Windows AppLocker

For complete information about Microsoft Windows AppLocker, see Microsoft Documentation.

# Microsoft Windows BITS Client Logs

Microsoft Windows Background Intelligent Transfer Service (BITS) helps programmers and system administrators to download files from or upload files to HTTP web servers and share files using Server Message Block (SMB) protocol. BITS will take the cost of the transfer into consideration, as well as the network usage so that the user's foreground work has as little impact as possible. It also handles network interruptions, pausing, and automatically resuming transfers, even after a reboot. BITS includes PowerShell cmdlets for creating and managing transfers as well as the BitsAdmin command-line utility.

# Configuring Microsoft Windows BITS Client Event Logs

For information about Microsoft's BITS client events logs configuration, see Microsoft documentation.

### Microsoft Windows Defender Antivirus

Microsoft Defender Antivirus is built into Windows, and it works with Microsoft Defender for Endpoint to provide protection on your device and in the cloud.

#### Microsoft Windows Defender AntiVirus

For complete information about Microsoft Windows Defender Antivirus, see Microsoft Documentation.

### Microsoft Windows ESENT

Microsoft Windows ESENT is an embeddable and transactional database engine which is used for data storage. You can use ESENT for applications that need reliable, high-performance, and low-overhead storage of structured or semi-structured data. The ESENT engine can help with data needs ranging from something as simple as a hash table that is too large to store in memory to something more complex such as an application with tables, columns, and indexes. For more information, see Microsoft Documentation.

#### Microsoft Windows Event

The Windows event log is a detailed record of system, security and application notifications stored by the Windows operating system that is used by administrators to diagnose system problems and predict future issues.

These event logs are used to record important hardware and software actions that the administrator can use to troubleshoot issues with the operating system. The Windows operating system tracks specific events in its log files, such as application installations, security management, system setup operations on initial startup, and problems or errors.

# Microsoft Windows Hyper V

Microsoft Windows Hyper-V logs are a set of files that contain information about the Hyper-V hypervisor and virtual machines. For more information, see Hyper-V Technology Overview in the Microsoft documentation.

#### Configuring Microsoft Windows Hyper V Logs

For information about configuring Microsoft Windows Hyper V events logs, see Configuring Custom Logs and Filtering.

### Microsoft Powershell

PowerShell is a task-based command-line shell and scripting language built on .NET. PowerShell helps system administrators and power-users rapidly automate tasks that manage operating systems (Linux, macOS, and Windows) and processes.

PowerShell commands let you manage computers from the command line. PowerShell providers let you access data stores, such as the registry and certificate store, as easily as you access the file system. PowerShell includes a rich expression parser and a fully developed scripting language.

As it is widely used by the black hat community for initial access and further lateral movement within an enterprise, it is critical to properly collect and parse Windows Powershell logs. This would open the doors to writing correlation and hunt/search tools to find the APT's and other advanced threats.

### Auditing Powershell Objects in Windows

When you audit Powershell events, Windows writes an event to the Security log on the domain controller. For example, if a user attempts to log on to the domain using a domain user account and the logon attempt is unsuccessful, the event is recorded on the domain controller and not on the computer on which the logon attempt was made. This is because it is the domain controller that made an unsuccessful attempt to authenticate.

To enable auditing of Powershell objects:

- 1. Configure an audit policy setting for a domain controller. (When you configure an audit policy setting, you can audit objects, but you cannot specify which object you want to audit.)
- 2. Configure auditing for specific Powershell Objects. After you specify the events to audit for files, folders, printers, and Powershell Objects, Windows tracks and logs these events.

#### Configure an Audit Policy Setting for a Domain Controller

Auditing is turned off by default. For domain controllers, an audit policy setting is configured for all domain controllers in the domain. To audit events that occur on domain controllers, configure an audit policy setting that applies to all domain controllers in a non-Local Group Policy object (GPO) for the domain. You can access this policy setting through the Domain Controller's organizational unit. To audit user access to Powershell objects, configure the Audit Directory Service Access event category in the audit policy setting.

The computer on which you want to configure an audit policy setting must be granted the Manage Auditing and Security Log user right. By default, Windows grants these rights to the Administrators group.

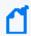

**Note:** The files and folders you want to audit must be on Microsoft Windows NT file system (NTFS) volumes.

To configure an audit policy setting for a domain controller (steps may vary for differing Windows operating systems):

- 1. Click **Start**, point to **Programs**, point to **Administrative Tools**, and then click **Powershell Users and Computers**.
- 2. From the View menu, click Advanced Features.
- 3. Right-click **Domain Controllers**; then click **Properties**.
- 4. Click the **Group Policy** tab, click **Default Domain Controller Policy**, and then click **Edit**.
- 5. Click Computer Configuration, double-click Windows Settings, double-click Security Settings, double-click Local Policies, and then double-click Audit Policy.
- 6. In the right pane, right-click **Audit Directory Services Access**, and then click **Security**.
- 7. Click **Define These Policy Settings**, then click to select one or both of the following check boxes:

Success: Click to audit successful attempts for the event category Failure: Click to audit failed attempts for the event category

- 8. Right-click any other event category that you want to audit; then click **Security**.
- 9. Click **OK**.
- 10. Because the changes you make to your computer's audit policy setting takes affect only when the policy setting is propagated (or applied) to your computer, to initiate policy propagation, either enter secedit/refreshpolicy machine\_policy at the command prompt and then restart the computer or wait for automatic policy propagation, which occurs at regular intervals you can configure. By default policy propagation occurs every eight hours.

### Configuring Auditing for Specific Powershell Objects

After you configure an audit policy setting, you can configure auditing for specific objects, such as users, computers, organizational units, or groups, by specifying both the types of access and the users whose access you want to audit.

To configure auditing for specific Powershell objects (steps may vary for differing Windows operating systems):

1. Click **Start**, point to **Programs**, point to **Administrative Tools**, and then click **Powershell Users and Computers**.

Configuration Guide for Microsoft Windows Event Log - Native SmartConnector Configuring Log Sources

- 2. Verify that **Advanced Features** is selected on the **View** menu (the command has a checkmark beside it).
- 3. Right-click on the Powershell object you want to audit (blackjack.com in the example) and select **Properties**.

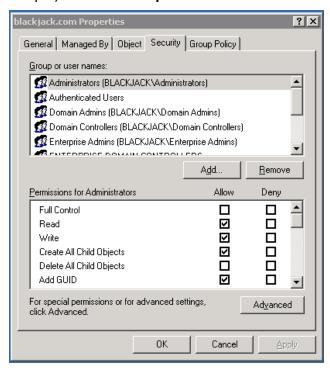

4. Click the **Security** tab, then click the **Advanced** button; **Advanced Security Settings** for the object is displayed. Click the **Auditing** tab.

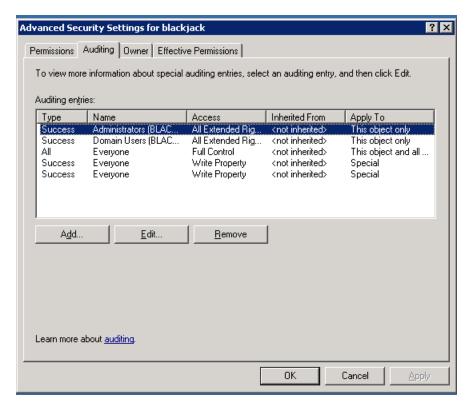

- 5. To add an object, click **Add**.
- 6. Either enter the name of either the user or the group whose access you want to audit in the **Enter the object name to select** box, then click **OK**, or browse the list of names and then double-click either the user or the group whose access you want to audit.
- 7. Click to select either the **Successful** checkbox or the **Failed** checkbox for the actions you want to audit, then click **OK**. Click **OK** on the next two windows to exit.

# Microsoft Windows Update Client

Microsoft Windows Update Client works in conjunction with Windows Server Update Services to support automated patch delivery and installation. It scans your computer and determines the version of Windows you are running and pushes new updates to your device.

# **Configuring Windows Update Client**

For complete information about Windows Update Client, see Microsoft's TechNet Library for Windows Server, :http://technet.microsoft.com/en-us/library/hh831416

# Microsoft Windows WMI Activity Trace

Windows Management Instrumentation (WMI) is the Microsoft implementation of Web-Based Enterprise Management (WBEM), which is an industry initiative to develop a standard technology for accessing management information in an enterprise environment.

WMI uses the Common Information Model (CIM) industry standard to represent systems, applications, networks, devices, and other managed components. For more information see Logging WMI Activity and Tracing WMI Activity.

# Microsoft Windows WMI Analytic and Operation

Windows Management Instrumentation (WMI) is Microsoft implementation of Web-Based Enterprise Management (WBEM), which is an industry initiative to develop a standard technology for accessing management information in an enterprise environment.

WMI uses the Common Information Model (CIM) industry standard to represent systems, applications, networks, devices, and other managed components. For more information, see WMI documentation.

### Microsoft WINS Server

Microsoft WINS servers are designed to prevent the administrative difficulties that are inherent in the use of both IP broadcasts and static mapping files such as LMHOSTS files. Microsoft WINS is designed to eliminate the need for IP broadcasts (which use valuable network bandwidth and cannot be used in routed networks), while providing a dynamic, distributed database that maintains computer name-to-IP-address mappings.

WINS servers use a replicated database that contains NetBIOS computer names and IP address mappings (database records). When Windows-based computers log on to the network, their computer name and IP address mapping are added (registered) to the WINS server database, providing support for dynamic updates. The WINS server database is replicated among multiple WINS servers in a LAN or WAN. One of the benefits of this database design is that it prevents different users from registering duplicate NetBIOS computer names on the network.

WINS clients, referred to as WINS- enabled clients, are configured to use the services of a WINS server. Windows NT- based clients are configured with the IP address of one or

more WINS servers by using the WINS Address tab on the Microsoft TCP/IP Properties page in Control Panel > Network.

### Configuring WINS Server for Event Collection

You can run the Registry Editor program at the command prompt to configure a WINS server by changing the values of the Registry parameters. Parameters for logging include:

| <b>Configuration Option</b> | Description                                                                                                    |
|-----------------------------|----------------------------------------------------------------------------------------------------|
| Logging Enabled             | Specifies whether logging of database changes to J50.log files should be turned on.                                                                           |
| Log Detailed Events         | Specifies whether logging events is verbose mode. (This requires considerable computer resources and should be turned off if you are tuning for performance.) |

#### **Oracle Audit**

Auditing is a default feature of the Oracle server. The standard audit commands allow all system privileges to be audited along with access at the object level to any table or view on the database for select, delete, insert or update. Audit can be run for either successful or unsuccessful attempts or both. It can be for each individual user or for all users, and it can also be done at the session level or access level. At action level a single record is created per action and at session level one record is created for all audit actions per session.

The following sections provide information about the SmartConnector for Microsoft Windows Event Log – Native: Oracle Audit and its event mappings to ArcSight data fields.

# **Configuring Auditing**

For complete information about Oracle database auditing, see "Configuring Auditing" in the *Oracle Database Security Guide* for your database version.

# **Enabling Auditing**

Database auditing is enabled and disabled by the AUDIT\_TRAIL initialization parameter in the database initialization parameter file, init.ora. Setting it to OS enables database auditing and directs all audit records to an operating system file:

AUDIT TRAIL=OS

#### **Auditing Administrative Users**

Sessions for users who connect as SYS can be fully audited, including all users connecting as SYSDBA or SYSOPER. Use the AUDIT\_SYS\_OPERATIONS initialization parameter to specify whether such users are to be audited. For example, the following setting specifies that SYS is to be audited:

AUDIT SYS OPERATIONS = TRUE

The default value, FALSE, disables SYS auditing.

# Symantec Mail Security

Symantec Mail Security for Microsoft Exchange provides high-performance, integrated mail protection against virus threats, spam, and security risks, and enforces company policies.

#### **Event Logging**

Symantec Mail Security for Exchange Server events and policy violations are reported in the Microsoft Windows Event Log. The event log displays information, warning, and error events. The SmartConnector for Microsoft Windows Event Log – Native can be used to receive these events.

Make sure that you have the System Administrator privileges to configure or modify Symantec Mail Security settings.

# Installing the SmartConnector

This section has the following information:

# **Installation Requirements**

#### .NET Requirements

• .NET 4.5.2, 4.6, 4.6.1 or 4.7.2.

# Preparing to Install the SmartConnector

Before you install any SmartConnectors, make sure that the ArcSight products with which the connectors will communicate have already been installed correctly (such as ArcSight ESM or ArcSight Logger).

For complete product information, refer to the Administrator's Guide to ArcSight Platform, available on ArcSight Documentation.

If you are adding a connector to the ArcSight Management Center, see the ArcSight Management Center Administrator's Guide available on ArcSight Documentation for instructions.

Before installing the SmartConnector, make sure that the following are available:

- Local access to the machine where the SmartConnector is to be installed
- Administrator passwords

# **SmartConnector Setup Scenarios**

The following examples describe some typical setup scenarios. For configuration details, see See "Configure the Connector"

- Scenario 1 Collect Application, Security, and System Logs for the Local Host: You select local host logs on the first configuration window with no remote hosts, no custom logs or event filters, and no Windows Event Forwarding configuration. Locale and encoding of the local host are automatically detected and configured by the connector; therefore, configuration of these values for the local host is not necessary.
- Scenario 2 Collect Application, Security, and System Logs from Remote Hosts, from One Domain, and Enter the Hosts Manually: In this scenario, you can collect logs from remote hosts and add the host entries manually. You can either add a table parameter in the entry window that is displayed or import a csv file containing host information. However, when importing, make sure your local host is in the csv file if you intend to collect events from the local host, as the content from the imported file replaces the existing host information.
- Scenorio 3 Collect Application, Security, and System logs from Hosts Recorded in Active Directory: Collect logs from a host recorded in Active Directory. The table parameter entry window is then displayed, where you can make configuration selections for each host.
- Scenario 4 Collect Forwarded Events or Other WEC Logs from Local Or Remote
   Hosts: With any of the previous scenarios, to collect Forwarded Events or other WEC
   logs from the local host (or remote hosts); a window is displayed where you can
   specify the name of a csv file containing the source hosts names and Windows OS
   versions for the hosts after making configuration selections for your hosts on the
   table parameter entry window.

# Installing and Configuring the SmartConnector

For additional information about installing the SmartConnectors, see the ArcSight SmartConnector Installation and User Guide.

#### To install and configure the Windows Event Log - Native SmartConnector:

- 1. Start the installation process.
- 2. Follow the instructions to add the required details to complete the installation of core software.

- 3. After the installation completes, to configure the connector, you can either click Next or run the <ArcSightSmartConnectors\_ installDirectory>\current\bin\runagentsetup.bat file.
- 4. Select the relevant Global Parameters, the click **Next**.
- 5. From the **Type** drop-down, select **Microsoft Windows Event Log Native** as the type of connector, then click **Next**.
- 6. In the **Configure Parameters** window, specify the following information:
  - a. Select logs for event collection:
    - The Security log, System log, and Application log options are selected by default. See "Log Parser Support" for a list of supported application and system events. For more information about the type of logs to select for different log sources, see Selecting the Type of Logs for Event Collection.
    - Custom Log: Select this option to collect custom logs. For more information, see Configuring Custom Logs and Filtering
    - **ForwardedEvents Log:** If you select this option, you can collect events forwarded from a source host to any log type on the collector machine to which the connector has access.
      - **Note:** Security events cannot be forwarded to the Security event log on a collector machine, but can be forwarded to other log types.
  - b. If you selected the ForwardedEvents Log option, the Windows OS version of the event source host is not populated automatically in the normalized events. To populate this value, you must either provide the Windows OS version or configure the Active Directory. If both Active Directory and Windows OS version is available from the source host file, then value from Active Directory takes precedence. Select any of the following options to specify the Windows OS version for the hosts from which you want to collect events:
    - **Use file for OS version:** Select this option to supply the name of the source hosts in a file. If you select this option, you will be prompted to specify the file details.
    - Use Active Directory for OS version: Select this option, then the connector
      retrieves the host details from the configured Active Directory to identify the
      event source host Windows version information. Newly discovered hosts are
      added to the lookup automatically without having to reconfigure the
      connector itself.

For the connector to be able to browse the Active Directory to retrieve source host Windows version information, it must be placed within the same forest as the Active Directory.

If you select this option, you will be prompted to enter your domain credentials and Active Directory parameter information in the next screen.

- Do not use any source for Windows OS version: Select this option to not provide an Active Directory query or a CSV file to list all hosts involved in events forwarding along with their Windows OS version. If you select this option, no Windows OS version will be displayed in the event headers from the forwarding host.
- c. Select one or many of the following parameters to add hosts for event collection:
  - **Use Common Domain Credentials:** Select this option to specify common domain credentials.
  - **Use Active Directory:** Select this option to use the host information (host name and version) from the configured Active Directory to identify the event source host Windows version information.
  - Enter Manually: Select this option to manually specify all the host details.
- 7. Click Next.
- 8. One or more of the following screens will be displayed depending on your selections in the previous window:
  - a. WEF Source Hosts File Name: If you selected ForwardedEvents log or Use file for OS version options in the previous window, then you are prompted to enter the name of the file that contains the source host information. This window is also displayed if you have selected Is WEC for any hosts in the table parameter window. For forwarded event collection, specify only the Event Collector hosts.
  - b. **Device Details Collection:** The first row displays selections from the initial parameter entry window for the local host. Click **Add** to manually add a host, or click **Import** to select a .csv file to import host information. Make sure that there is a carriage return (only one CR) at the last entry in the .csv file. Else the import fails.
    - If you have added hosts for which you decide not to collect events, you can use the checkbox in the leftmost column to deselect rows in the table.

| Parameter         | Description                                                                                                    |
|-------------------|----------------------------------------------------------------------------------------------------|
| Host Name         | Host name or IP address of the target Windows host.                                                                                                    |
| Domain Name       | Name of the domain to which the host belongs. If you are using a Domain User account for a target host or using Active Directory, fill in the Domain Name field. This must be a name, not an IP address, for the OS version to be resolved.                              |
| User Name         | Name of the user account with adequate privileges to collect Windows events from the target host. This will be the user name only, without the domain.                                                                                                    |
| Password          | Password for the user specified in <b>User Name</b> .                                                                                                    |
| Windows Version   | Select the Microsoft Operating System version this host is running.                                                                                                    |
| Is WEC            | If you selected <b>Indicates that this is a WEC server</b> on the initial configuration page, this selection is already checked for the local host.                                                                                                    |
| Security          | Select for security events to be collected from this host. This log is automatically selected for all hosts.                                                                                                    |
| System            | Select for system events to be collected from this host.                                                                                                    |
| Application       | Select for application events to be collected from the <b>Common Application Event Log</b> of this host.                                                                                                    |
| ForwardedEvents   | Select for events to be collected from the <b>ForwardedEvents</b> log of this host.                                                                                                    |
| Custom Event Logs | Specify the custom application log names, separated by a comma (such as "Exchange Auditing, Directory Service"). For Windows Event Collector servers, use <b>HardwareEvents</b> . See ""Installing and Configuring the SmartConnector" on page 85" for more information. |

| Parameter | Description                                                                                                    |
|-----------|----------------------------------------------------------------------------------------------------|
| Filter    | This is a filter you can get from the Microsoft event viewer when you want to collect particular events. You can copy the filter text to this field. For more information, see "Configure a Filter."                                                                                                    |
| Locale    | Enter the value for your locale or accept the United States English default, en_US. Leave this field blank if you want the connector for the local host to automatically determine the correct Locale value.  Values are:  French Canadian: fr_CA  Japanese: ja_JP  Simplified Chinese: zh_CN  Traditional Chinese: zh_TW  United States English (the default): en_US  For localization of other languages, see "Customize Localization Support for the Native Connector" on page 39. |
| Encoding  | Enter the encoding value for the language used to send localized log events, or accept the United States English default, en_US. This value cannot be determined automatically. Select from the following values:  French Canadian: fr_CA  Japanese: Shift_JIS  Simplified Chinese: GB2312  Traditional Chinese: zh_TW  United States English (the default): UTF-8  For localization of other languages, see "Customize Localization Support for the Native Connector" on page 39.    |

c. **Domain Credentials:** If you selected **Use common domain credentials** option in the previous window, then you are prompted to specify the following details:

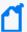

#### Note

- A Domain User Name and Domain User Password is not required if you are performing local event collection.
- If the hosts Domain parameters are the same as Active Directory, then you do not have to enter both. The information will be taken from the Active Directory Domain and credentials.

| Parameter            | Description                                                                                                    |
|----------------------|----------------------------------------------------------------------------------------------------|
| Domain Name          | Enter the name of the domain to which the host belongs. Work group hosts and stand-alone hosts can be added manually on the table parameters entry window.                                                                          |
| Domain User Name     | Enter the name of the user account with adequate privileges to collect Windows events from the target host. It is assumed that the AD server is located on the domain server and can be accessed with the domain user and password. |
| Domain User Password | Enter the password for the user specified in the <b>Domain User Name</b> field.                                                                                                    |

d. **Active Directory Parameters:** If you selected **Use common domain credentials** option in the previous window, then you are prompted to specify the following details:

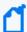

#### Note:

- A Domain User Name and Domain User Password is not required if you are performing local event collection.
- If the hosts Domain parameters are the same as Active Directory, then you do not have to enter both. The information will be taken from the Active Directory Domain and credentials.
- If GUID translation is enabled, then the Active Directory Domain and credentials are used. You must provide the complete domain name, including any qualifiers, such as .com.

| Parameter                         | Description                                                                                                    |
|-----------------------------------|----------------------------------------------------------------------------------------------------|
| Active Directory<br>Domain        | Enter the name of the Active Directory domain to which the host belongs.                                                                                                    |
| Active Directory User<br>Name     | Enter the name of the user account with adequate privileges to collect Windows events from the target host. It is assumed that the AD server is located on the domain server and can be accessed with the domain user and password. |
| Active Directory User<br>Password | Enter the password for the user specified in the <b>Active Directory User Name</b> field.                                                                                                    |
| Active Directory<br>Server        | Enter the Active Directory Host Name or IP address required for authentication to the Microsoft Active Directory for the host browsing feature.                                                                                     |

| Parameter                                | Description                                                                                                    |
|------------------------------------------|----------------------------------------------------------------------------------------------------|
| Active Directory Filter                  | Enter the Active Directory Filter required for automatic host browsing to filter hosts by name, operating system, and creation time.                                                                                                    |
|                                          | The query can contain attributes for Common Names (cn), Operating System (operatingsystem) and Creation Time (whencreated) in 'YYMMDDHHmmSS' format, where YY=Last two digits of the year, MM=Month, DD=Date, HH=Hours, mm=Minutes, SS=Seconds in 24-hour format.                                                                                                    |
|                                          | The query can also contain wildcard characters (*) to match the attributes to different values.                                                                                                    |
|                                          | Active Directory Filter examples                                                                                                    |
|                                          | To create hosts after and inclusive of a particular time point, set filter to: (&(cn=*)(operatingsystem=*)(whencreated>=YYMMDDHHmmSSZ))                                                                                                    |
|                                          | To create hosts between and inclusive of two time points, set filter to:  (&(cn=*)(operatingsystem=*)(whencreated>=YYMMDDHHmmSS)  (whencreated<=YYMMDDHHmmSS))                                                                                                    |
| Active Directory<br>Protocol             | Select whether the protocol to be used is <b>non_ssl</b> (the default value) or SSL. For SSL protocol, be sure to import the Active Directory security certificate to the connector before starting the connector.                                                                                                    |
| Use Active Directory<br>host results for | For WEF Only: If you selected "Use Active Directory for OSVersion" on the initial configuration window, the list of hosts retrieved from Active Directory is used to determine the Windows OS version for the WEF source hosts. When For WEF Only is selected, the result of the query will not populate the table of hosts on the table parameter entry window. For initial installation, Merge Hosts and Replace Hosts act the same because only the local host is present and preserved. If you selected Use Active Directory on the initial configuration screen under Parameters to add hosts for event collection, or you are modifying parameters to add hosts, the following applies. |
|                                          | When <b>Merge Hosts</b> is selected, Active Directory is used to retrieve the hosts for collection (and can also be used for Windows Event Forwarding if WEC servers are present and <b>Use file for OS</b> is not selected on the initial configuration screen). The original host is not replaced and all other preconfigured hosts are preserved. Hosts are added from the list retrieved from Active Directory with Security events selected by default. If duplicates are found, the existing host entry is not overwritten.                                                                                                    |
|                                          | When <b>Replace Hosts</b> is chosen, Active Directory is used to retrieve the hosts for collection (and can also be used for Windows Event Forwarding when WEC servers are present and Use file for OS is not selected on the initial configuration screen). The local host is not replaced, but all other hosts preconfigured are replaced with those retrieved from Active Directory, with Security events selected by default.                                                                                                    |

- 9. Select a destination, then configure the destination parameters.
- 10. Specify a name for the connector.

- 11. Select whether you want to run the connector as a service or in the standalone mode.
- 12. Complete the installation process.

#### Using SSL for Connection (optional)

If you are using SSL for connector connection, follow these steps.

To import the certificates to the connector's certificate store, click **Cancel** to exit the wizard:

 From \$ARCSIGHT\_HOME\current\bin, execute the keytool application to import the two certificates (see "Add Security Certifications when Using SSL" earlier in this guide).

```
arcsight agent keytoolgui
```

The graphical interface asks you to open a keystore

- 2. Select jre/lib/security/cacerts, then select **import cert** to import your certificate. Verify that the correct certificate has been imported.
- When prompted Trust this certificate?, click Yes.Repeat this process for the second certificate.
- 4. Save the keystore.
- Verify the imported certificates by entering this command from \$ARCSIGHT\_HOME\current\bin:

```
arcsight agent keytool -list -store clientcerts
```

The new certificates are listed.

6. Return to the configuration wizard by entering the following command from \$ARCSIGHT\_HOME\current\bin:

runagentsetup

#### Post-Installation Permissions

The current/user/agent/agentdata folder stores raw events data and contains sensitive information which must be restricted using the following permission:

The user installing the connector and the system administrator must restrict permission for the current/user/agent/agentdata folder so that only they are authorized to access the folder and files present in it. For more information related to the folder permissions, check Microsoft Documentation.

# Configuring Custom Logs and Filtering

If you selected **Custom logs** in the **Select logs for event collection** section of the initial configuration window, and you want to add filtering for the local host, check **Custom Logs** in the **Select logs for event collection** section to ensure this window is displayed for you to enter filter parameters.

The parameters for each host are given in full along with descriptions in the following table. Selections from the initial parameter entry window for the local host are reflected in the first row of the table. Select options and provide custom log and filter information for each additional host manually.

After entering the parameter information, click **Next**.

### **Configuring Filter**

To configure a filter, first launch the event viewer and select the event log that needs the filter setting.

1. Click **Filter current log** to set the filter.

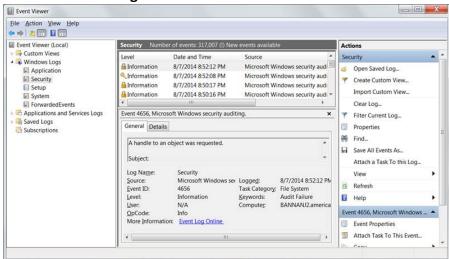

For example, to collect the logon failure events whose Event ID is 4625, enter the Event ID number as shown in the following figure.

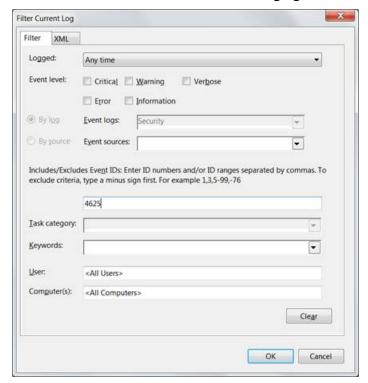

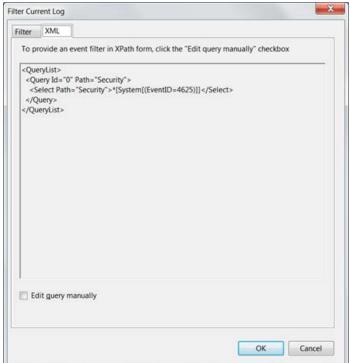

#### 2. Click the **XML** tab. The query is displayed in XML.

The expression that appears between <Select> and </Select> is the value that can be entered in the filter. Here it writes \*[System[(EventID=4625)]]. This can be copied to the **Filter** column in the host table parameter for the desired event log.

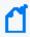

**Note:** In certain cases, the text cannot be directly copied to the Filter column in the UI wizard. If the filter text contains "gt;", "lt;", "gt;=" or "lt;=" , you must replace it with ">","<", ">=" or "<=" respectively.

#### **Specifying Custom Log Names**

In the Windows Host parameters window, a column for the **Custom Log Names** parameter lets you specify names of custom event logs. Applications also can generate events for a custom application event log, such as DNS Server, Directory Service, Exchange Auditing, and so on. (Parsing support for only the event header is supported for application events.)

For example, specify Directory Service for Active Directory and Exchange Auditing for Microsoft Exchange Audit. For Microsoft Windows Print Service Admin log, use Microsoft-Windows-PrintService/Admin.

To identify the Custom Event Log Name, select the **Custom Application Event Log** in the Microsoft Windows **Event Viewer**. The log name can be found from the properties of the event log in the **Full Name** field, as shown in the following figure.

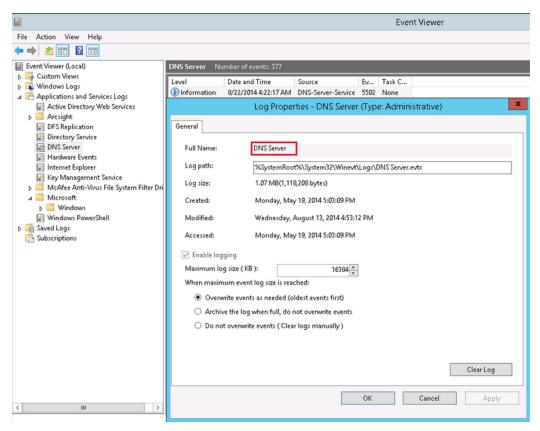

For more information about setting this parameter, see "Advanced Configuration Parameters per Host."

# **Collecting Forwarded Events**

The connector has the ability to read events forwarded to a Windows Event Collector host. Windows Event Collection is a Microsoft capability that lets a Windows host collect events from multiple sources. Collecting forwarded events is different than the traditional event collection because the events are collected from multiple sources.

With Microsoft Windows Event Collector (WEC), you can subscribe to receive and store events on a local computer (event collector) that are forwarded from any number of remote computers (event sources). Before using this feature, refer to Microsoft Windows documentation, to know more about Windows Event Collector functionality.

Configuration Guide for Microsoft Windows Event Log - Native SmartConnector Collecting Forwarded Events

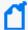

**Note:** When configuring Windows Event Collection (WEC), Microsoft by default adds to every forwarded event a RenderingInfo section that is a textual description of an event. This extra section introduces negative impacts on the resource usage of the WEC machine and the performance of the connector. Therefore, OpenText advises that you disable the **RenderingInfo** section. To do so, run the following command from the Windows command console: wecutil ss <subscription-name > /cf:events , where subscription-name is the WEC configuration created for event forwarding. This can be found in the **Event Viewer** > **Subscriptions** folder.

# **Event Collector for Windows Event Forwarding**

You can forward events from a source host to any log type on the collector machine to which the connector would normally have access.

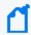

**Note:** Security events cannot be forwarded to the Security event log on a collector machine, but can be forwarded to other log types

# Source Hosts Windows OS Version

When the connector is configured with the log that has forwarded events, the Windows OS version of the event source host is not populated automatically in the normalized events. To have this value populated, the Windows OS version should be provided as a source host file or the Active Directory should be configured. If the Windows OS version is available from the source host file as well as Active Directory, the value from Active Directory takes precedence. Active Directory as Source for OS Version. For more information, see Microsoft Documentation.

When this selection is chosen during connector configuration, the connector pulls the host information (host name and version) from the configured Active Directory to identify the event source host Windows version information. Newly discovered hosts are added to the lookup automatically without reconfiguring the connector itself.

Active Directory information is checked upon connector startup and every 24 hours (86400000 milliseconds). To change the time setting, locate the agent.properties file in \$ARCSIGHT\_HOME/current/agent and set the hostbrowsingthreadsleeptime parameter to the number of milliseconds between host browsing queries.) This value should be greater than 0; if the value is set to 0, it will not perform periodic host browsing. For the connector to be able to browse the Active Directory to retrieve source host Windows version information, it should be placed within the same forest as the Active Directory.

#### File as Source for OS Version

When this selection is chosen during connector configuration, create a source host file in .csv format that contains the host name and Windows OS versionand upload this file during the connector installation/configuration process (the WEF Source Hosts File Name in step 9).

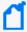

**Note:** The host file, which is imported to or exported from the host table during installation, and the source host file specified in the WEF Source Hosts File Name field are two different entities. The source host file contains only the host name and version information to populate the version in the device version field.

When creating a source host file, make sure to specify the FQDN registered with Active Directory, as the connector finds the version information using the computer name in the event. An example of the source host file could be:

Hostsd.domaind.com, Windows Server 2016

The valid versions descriptions (case sensitive) that can be used in source hosts files are:

Windows Server 2016

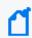

**Note:** OS version information is optional; events may still be parsed in a majority of cases.

Once configured, the OS version is loaded from the source host file when the connector is running on its first run, and is reloaded on the next startup of the connector when the source host file has a timestamp different from the one loaded from the last file processed.

The device version will not be populated in the normalized events.

# **Additional Connector Configurations**

You can refer to the following sections for additional and optional connector configurations:

# Configuring Custom Logs and Filtering

If you selected **Custom logs** in the **Select logs for event collection** section of the initial configuration window, and you want to add filtering for the local host, check **Custom Logs** 

Configuration Guide for Microsoft Windows Event Log - Native SmartConnector Additional Connector Configurations

in the **Select logs for event collection** section to ensure this window is displayed for you to enter filter parameters.

The parameters for each host are given in full along with descriptions in the following table. Selections from the initial parameter entry window for the local host are reflected in the first row of the table. Select options and provide custom log and filter information for each additional host manually.

After entering the parameter information, click **Next**.

### **Configuring Filter**

To configure a filter, first launch the event viewer and select the event log that needs the filter setting.

1. Click **Filter current log** to set the filter.

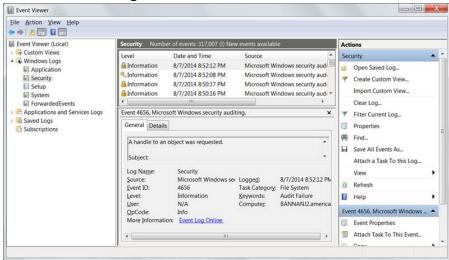

For example, to collect the logon failure events whose Event ID is 4625, enter the Event ID number as shown in the following figure.

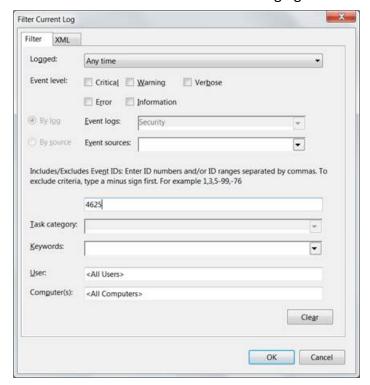

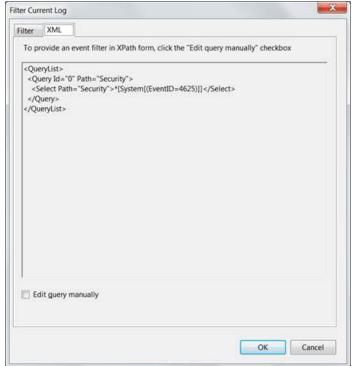

#### 2. Click the **XML** tab. The query is displayed in XML.

The expression that appears between <Select> and </Select> is the value that can be entered in the filter. Here it writes \*[System[(EventID=4625)]]. This can be copied to the **Filter** column in the host table parameter for the desired event log.

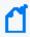

**Note:** In certain cases, the text cannot be directly copied to the Filter column in the UI wizard. If the filter text contains "gt;", "lt;", "gt;=" or "lt;=" , you must replace it with ">","<", ">=" or "<=" respectively.

#### **Specifying Custom Log Names**

In the Windows Host parameters window, a column for the **Custom Log Names** parameter lets you specify names of custom event logs. Applications also can generate events for a custom application event log, such as DNS Server, Directory Service, Exchange Auditing, and so on. (Parsing support for only the event header is supported for application events.)

For example, specify Directory Service for Active Directory and Exchange Auditing for Microsoft Exchange Audit. For Microsoft Windows Print Service Admin log, use Microsoft-Windows-PrintService/Admin.

To identify the Custom Event Log Name, select the **Custom Application Event Log** in the Microsoft Windows **Event Viewer**. The log name can be found from the properties of the event log in the **Full Name** field, as shown in the following figure.

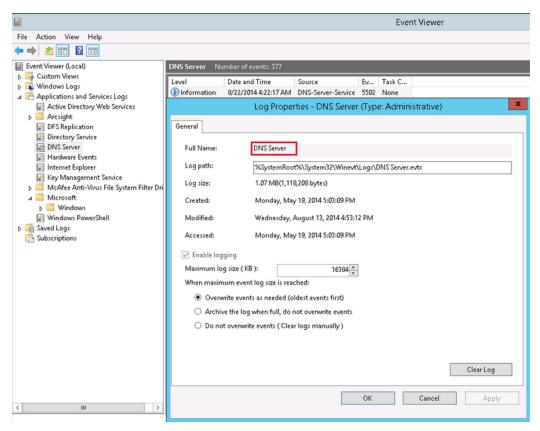

For more information about setting this parameter, see "Advanced Configuration Parameters per Host."

# Configuring the Host Browsing Thread Sleep Time

If you selected **Use Active Directory for OS version** to specify the Windows OS version for the hosts from which you want to collect eventSelect this option, then the connector retrieves the host details from the configured Active Directory to identify the event source host Windows version information.

Newly discovered hosts are added to the lookup automatically without having to reconfigure the connector itself. Active Directory information is verified every time the connector starts and every 24 hours (86400000 milliseconds).

#### To change the time setting:

- 1. Open the agent.properties file in \$ARCSIGHT\_HOME/current/agent
- 2. Set the **hostbrowsingthreadsleeptime** parameter to the number of milliseconds between host browsing queries. This value must be greater than 0. If the value is set to 0, then it does not perform periodic host browsing.

# Creating a Source Hosts File

During connector configuration, if **File as Source for OS Version** is selected, then create a source host file in .csv format with the host name and Windows OS version, and upload the file during the connector configuration.

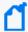

**Note:** The host file, which is imported to or exported from the host table during installation, and the source host file specified in the **WEF Source Hosts File Name** field are two different entities. The source host file contains only the host name and version information to populate the version in the device version field.

When creating a source host file, make sure to specify the FQDN registered with Active Directory, as the connector finds the version information using the computer name in the event. An example of the source host file could be:

Hostsd.domaind.com, Windows Server 2016

The valid versions descriptions (case sensitive) that can be used in source hosts files are:

Windows Server 2016

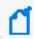

**Note:** OS version information is optional; events may still be parsed in a majority of cases.

After the configuration, the OS version is loaded from the source host file when the connector is running on its first run, and is reloaded on the next startup of the connector when the source host file has a timestamp different from the one loaded from the last file processed.

The device version will not be populated in the normalized events.

# Collecting Events from the Event Log

To set up the connector to collect application events:

- 1. From \$ARCSIGHT HOME\current\bin, double-click runagentsetup.bat.
- 2. Select Modify Connector on the window displayed and click Next.

Configuration Guide for Microsoft Windows Event Log - Native SmartConnector Configuring Advanced Options

- 3. Select **Modify connector parameters** and click **Next**.
- 4. Select Navigate to the **Modify table parameters** window.
- 5. To collect events from an application log, modify the **Application** field by selecting **true** for event collection in the Application field and enter **Directory Service** in the **Custom Log Names** field.

You can specify multiple Custom Log Names in a comma-separated format; for example:

- Directory Service, Exchange Auditing
- 6. Click **Next** to update the parameters; when you receive the successful update message, click **Next**.
- 7. Select **Exit** and click **Next** to exit the configuration wizard.
- 8. Restart the connector for your changes to take effect.

For more information about application event support, see the *SmartConnector Configuration Guide for Microsoft Windows Event Log – Native*.

# **Configuring Advanced Options**

This section documents some of the advanced configuration parameters available with this connector. The table following the procedure for accessing advanced configuration parameters details the parameters you may choose to adjust, depending upon the needs of your enterprise.

# **Accessing Advanced Parameters**

After SmartConnector installation, you can edit the agent.properties file to modify parameters. This file can be found at \$ARCSIGHT\_HOME\current\user\agent.

# **Advanced Container Configuration Properties**

| Specify                                                                                                    | Parameter                                        | Default  |
|----------------------------------------------------------------------------------------------------|--------------------------------------------------|----------|
| The protocol used between the connector and the collector. Currently supports TCP protocol.                                                                                                    | mq.transport.protocol                            | tcp      |
| The port used between the connector and the collector. The specified port will be bound during the connector installation. If more than one connector is to be installed on the same host, configure this with an unused port number. | mq.server.listener.port                          | 61616    |
| Whether the SID translation is required or not. The SID should be present in the remote host.                                                                                                    | <pre>winc.winc- agent.enableSidTranslation</pre> | True     |
| Note: There may be a slight performance hit when being used.                                                                                                    |                                                  |          |
| The protocol used between the connector and the collector for event collection. Currently supports Raw TCP and TLS protocol.                                                                                                    | agents [0].communicationprotocol                 | TLS      |
| If you have installed the SmartConnector on the Win 2012 and Win 2012 R2 (with the latest security updates) and you want to use TLS, then perform the following steps:                                                                |                                                  |          |
| 1. Stop the connector.                                                                                                    |                                                  |          |
| <ol> <li>Add the following cipher information in the<br/>agent.properties file:<br/>syslogng.ssl.cipher.suites=TLS_DHE_RSA_WITH_<br/>AES_128_GCM_SHA256</li> </ol>                                                                    |                                                  |          |
| 3. Restart the connector.                                                                                                    |                                                  |          |
| The port used between the connector and the collector for event collection. The default value is 30000, the port availability is checked sequentially and used if it's available.                                                     | agents[0].port                                   | 30000    |
| Connector to use file queue to store the received raw events from the collector and process. Default value is true.                                                                                                    | agents[0].usefilequeue                           | True     |
| Maximum number of queue files to store the raw events. Default value is 100.                                                                                                    | agents [0].filequeuemaxfilecount                 | 100      |
| Maximum size of each queue file. Default value is 10 MB.                                                                                                    | agents [0].filequeuemaxfilesize                  | 10000000 |
| Number of event processing threads.                                                                                                    | syslog.parser.threadcount                        | 2        |

# **Advanced Common Configuration Parameters**

| Specify                                                                                                    | Parameter               | Default  |
|----------------------------------------------------------------------------------------------------|-------------------------|----------|
| Thread count for event processing threads dedicated for a single collector.                                                                                                    | eventprocessthreadcount | 10       |
| The queue size used to hold the ready to execute event processing task to improve performance. Larger queue length means bigger memory footprint and it does not necessarily help with performance improvement, as a limited number of threads are available for processing. | Executequeuelength      | 100      |
| By default the statistics are calculated every 10 minutes and dumped into both the agent.log and to the EventStats report file in user/agent/agentdata. This interval governs how often stats are calculated. Stats include average per last interval for events per second. | pdastatsinterval        | 600000ms |
| Whether to preserve the last ID processed before connector terminated or device went down.                                                                                                    | preservestate           | true     |
| Event count before writing the preserve state.                                                                                                    | preservedstatecount     | 100      |
| Time interval in ms before writing the preserve state.                                                                                                    | preservedstateinterval  | 10000    |

# Advanced Configuration Parameters per Host

| Specify                                                                                                    | Parameter     | Default |
|----------------------------------------------------------------------------------------------------|---------------|---------|
| Whether to get the real-time events or read from the beginning of the event logs                                                                                                    | startatend    | true    |
| To collect application events from custom application event logs, provide a comma separated list of the custom application event logs. Workgroup hosts have their separate shared SID cache. | eventlogtypes | null    |

# Advanced Configuration Parameters for SID and GUID Translation

| Specify                                                                                                    | Parameter                              | Default |
|----------------------------------------------------------------------------------------------------|----------------------------------------|---------|
| To enable GUID translation                                                                                                    | enableguidtranslation                  | false   |
| Size of the cache to store the GUIDs and their translated values                                                                                                    | guidcachesize                          | 50000   |
| Time-to-live in ms for the GUID entries in the caches                                                                                                    | guidcachetimetolive                    | 600000  |
| Interval in milliseconds (ms) at which the SID and GUID entries are to be expired from the caches                                                                                                    | sidguidcacheexpirationthreadsleeptime  | 600000  |
| Interval in ms at which the SID and GID caches are persisted to disk files. Each domain's SID cache is persisted to a separate disk file. The SID cache for workgroup hosts is persisted to a separate shared disk file. | sidguidcachepersistencethreadsleeptime | 600000  |

# **Customizing Event Source Mapping**

The Windows Event Log – Native application/system event parser loading mechanism relies on the event source for each event and attempts to load a parser with the following name convention:

#### <Channel>\<ProviderName>.sdkkeyvaluefilereader.properties

This convention works in the vast majority of cases but sometimes the parser needs more flexibility. In these cases, you can customize where to find these parsers by redirecting the variables Channel and ProviderName. For even more flexibility, the input ProviderName can be matched against a regular expression to avoid duplicate entries with minimal changes.

# Creating an Override Map File

1. Navigate to \$ARCSIGHT\_HOME/current/user/agent/fcp/winc/core\_maps and create an override map file with the name customeventsource.map.csv including the following columns:

SourceChannel
SourceProviderNamePattern
TargetProviderName
TargetChannel

The SourceProviderNamePattern value can be a string or a regular expression.

- 2. If there is no winc/coremaps subdirectory at \$ARCSIGHT\_ HOME/current/user/agent/fcp, create one.
- 3. The last field TargetChannel is optional and, if empty, will be understood as the same as SourceChannel.

# Customizing Event Parsing in a Clustered Environment

The default parser filename convention can cause problems in clustered environments, where the same event from different clusters can have different customized provider names. For example, SQL Server application events have the ProviderName MSSQLSERVER, resulting in a parser name of

application\mssqlserver.sdkkeyvaluefilereasder.properties.

In a clustered SQL Server environment, you can customize and configure the provider name for each cluster as SQLSERVER01, SQLSERVER02, and so forth. However, if the connector expects MSSQLSERVER as the provider name, the parsing fails for events with customized provider names, if the different providers have different names

To avoid this outcome, you can map all these different providers into one provider name value using the map file \$ARCSIGHT\_HOME/user/agent/fcp/winc/core\_ maps/customeventsource.map.csv.

The following are example entries based for a clustered environment:

```
Application, MSSQLSERVER01, MSSQLSERVER, Application
Application, MSSQLSERVER\d*, MSSQLSERVER, Application
Application, MSSQLSERVER.*, MSSQLSERVER, Application
```

The following are contents of a sample customeventsource.map.csv file with two entries:

```
#SourceChannel, SourceProviderNamePattern, TargetProviderName,

System, Service.*, service_control_manager,

Application, MSSQLSERVER.*, MSSQLSERVER,
```

# Creating Custom Parsers for System and Application Events

The SmartConnector provides complete parsing of both the Windows event header and event description for all security events and some system events. For all system and application events, the connector provides complete parsing of the Windows event header. Also, the connector provides a framework to create and deploy your own parsers to parse the event description. Such a parser can parse events specific to a Channel and ProviderName.

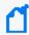

**Note**: Custom Parsers or overrides you create are customizations. These are not certified for use through the ArcSight Quality Assurance Life Cycle of Testing. These are to be developed, tested, and maintained by the creator of the Custom Parser or override.

This section has the following topics:

## Before Creating a Parser

Complete the following steps before creating a parser:

- 1. Generate the system or application events of interest.
- 2. Configure the connector to collect the system or application events and preserve the raw events.
  - When collecting events from system event logs (such as Service Control Manager, WINS), select **System** for **Windows Log type**.
  - When collecting events from application event logs (such as Microsoft Forefront Protection 2010 for Exchange, Microsoft SQL Server Audit), select **Application** for **Windows Log type**.
- 3. Run the connector to collect the system or application events and to generate the ArcSight raw events. The raw events will contain key-value pairs in JSON format. Using these generated raw events, see "Create and Deploy Your Own Parser" to map the values of these keys to the ArcSight event schema fields by creating a parser file.

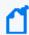

**Note:** Not all raw events will have key-value pairs in the event body. Such events do not require that you create a parser to map anything to the ArcSight event schema fields. But you can still choose to create a parser to map the event name or description for such events.

## Creating and Deploying Your Own Parser

To create and deploy your own parser:

1. Navigate to the directory location to deploy the parser file:

```
$ARCSIGHT_HOME\user\agent\fcp\winc
```

- 2. Identify the Channel for the events that need to be parsed (for example: System, Application, Directory Service, DNS Server, Key Management Service, and so on).
- 3. Identify the provider name of the events that need to be parsed, as events collected from a single channel can be generated by multiple provider names. For example, events collected from Channel: System can be generated by ProviderName: Service Control Manager, WINS, and so on.
- 4. Identify the SectionName of the event body that needs to be parsed, such as EventData, UserData, and so on.
  - a. To parse the EventData section of the event body, create a key value parser file with the following naming convention, in the directory location identified in **Step 1**.

```
\{Normalized Channel}\
{Normalized ProviderName}.sdkkeyvaluefilereader.
properties
```

For example, the key-value parser file name for:

- Channel: Security
- ProviderName: Microsoft Windows Event Log
- SectionName: EventData

will be:

```
\security\microsoft_windows_
eventlog.sdkkeyvaluefilereader.properties
```

b. To parse the other sections of the event body, such as UserData, create a JSON parser file with the following naming convention, in the directory location identified in **Step 1**.

```
\{Normalized Channel}\{Normalized ProviderName}.{Normalized SectionName}. jsonparser.properties
```

For example, the key-value parser file name for:

• Channel: Security

• ProviderName: Microsoft Windows Event Log

• SectionName: UserData

will be:

\security\microsoft\_windows\_eventlog.userdata.jsonparser.properties

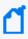

**Note:** Normalize the Channel, ProviderName, and SectionName values by changing all letters to lower case, and then replacing each character that is not a letter or digit (including special characters and spaces) with an underscore character (\_). Do not normalize the Locale and Encoding values.

5. Create mappings in these parsers as per your requirements by using conditional mappings based upon the ArcSight externalId field, which is already mapped to the Windows Event ID.

Because the connector already maps the Windows event header fields to ArcSight event fields as previously mentioned, those mappings need not be re-defined (unless you need to override the mapping values). The only mappings required are for mapping the specific event description.

- a. The following event header key-value parser can be used as a reference for:
  - Channel: Security
  - ProviderName: Microsoft Windows Event Log
  - SectionName: EventData

to map the event name fields:

```
key.delimiter=&&
key.value.delimiter==
key.regexp=([^&=]+)

event.deviceVendor=__getVendor("Microsoft")

conditionalmap.count=1
conditionalmap[0].field=event.externalId
conditionalmap[0].mappings.count=2

# The event logging service has shut down.
conditionalmap[0].mappings[0].values=1100
conditionalmap[0].mappings[0].event.flexString1=
conditionalmap[0].mappings[0].event.name=__stringConstant("The event logging service has shut down.")
```

```
# The security log is now full.
conditionalmap[0].mappings[1].values=1104
conditionalmap[0].mappings[1].event.flexString1=
conditionalmap[0].mappings[1].event.name=__stringConstant("The
security log is now full.")
```

Make sure that no trailing spaces appear in your file after you copy and paste this example.

- b. The UserData section from following sample JSON parser can be used as a reference:
  - Channel: Security
  - ProviderName: Microsoft Windows Event Log
  - SectionName: UserData

Sample UserData section:

```
{
   "UserData": {
     "LogFileCleared":
```

- c. The following EventBody JSON parser can be used as a reference:
  - Channel: Security
  - ProviderName: Microsoft Windows Event Log
  - SectionName: UserData

Sample EventBody section:

```
trigger.node.location=/UserData
event.deviceVendor=__getVendor("Microsoft")
token.count=7
token[0].name=SubjectUserSid
```

```
token[0].location=LogFileCleared/SubjectUserSid
token[0].type=String
token[1].name=SubjectUserName
token[1].location=LogFileCleared/SubjectUserName
token[1].type=String
token[2].name=SubjectDomainName
token[2].location=LogFileCleared/SubjectDomainName
token[2].type=String
token[3].name=SubjectLogonId
token[3].location=LogFileCleared/SubjectLogonId
token[3].type=String
token[4].name=Reason
token[4].location=AuditEventsDropped/Reason
token[4].type=String
token[5].name=Channel
token[5].location=AutoBackup/Channel
token[5].type=String
token[6].name=BackupPath
token[6].location=AutoBackup/BackupPath
token[6].type=String
conditionalmap.count=1
conditionalmap[0].field=event.externalId
conditionalmap[0].mappings.count=3
conditionalmap[0].mappings[0].values=1101
conditionalmap[0].mappings[0].event.name=__stringConstant("Audit
events have been dropped by the transport. The real time backup file
was corrupt due to improper shutdown.")
conditionalmap[0].mappings[0].event.deviceCustomNumber3=__safeToLong
(Reason)
conditionalmap[0].mappings[0].event.deviceCustomNumber3Label=__
stringConstant("Reason Code")
conditionalmap[0].mappings[1].values=1102
conditionalmap[0].mappings
[1].event.destinationNtDomain=SubjectDomainName
conditionalmap[0].mappings[1].event.destinationUserName=__
```

```
extractNTUser
(__oneOf(SubjectUserName,SubjectUserSid))
conditionalmap[0].mappings[1].event.destinationUserId=SubjectLogonId
conditionalmap[0].mappings[1].event.name=__stringConstant("The audit
log was cleared.")

conditionalmap[0].mappings[2].values=1105
conditionalmap[0].mappings[2].event.fileType=Channel
conditionalmap[0].mappings[2].event.fileName=BackupPath
conditionalmap[0].mappings[2].event.name=__stringConstant("Event log
automatic backup")
```

Make sure that no trailing spaces appear in your file after you copy and paste this example.

#### 6. Start the connector.

Verify categorization of new events to see if additional categorization are required. For information about categorization, see the Technical Note *ArcSight Categorization: A Technical Perspective* available from the OpenText Software Support site. For more information about creating parsers, see the Developer's Guide to FlexConnectors.

# **Customizing Localization Support**

ArcSight SmartConnectors provide the event collection layer for ArcSight SIEM. Therefore, in the context of SmartConnectors, localization is related to the collection, parsing, and normalization of event messages that are generated by localized events and written in non-English languages. Localization (L10 N) is the process of converting a program to run in a particular locale or country, which includes displaying all text and translating the user interface into the native language.

To add location support beyond that provided by ArcSight, complete the following these steps.

- 1. Identify the Channel, ProviderName, locale, and encoding of the event for which you want to localize the event data.
- 2. Configure the host table parameters with the appropriate locale and encoding parameter values identified in step 1.

```
agents[x].windowshoststable[y].locale=<Locale>
  agents[x].windowshoststable[y].encoding=<Encoding>
```

where x is the index of the connector and y is the index of hosts in the connector configuration.

#### Example:

```
agents[0].windowshoststable[0].locale=de_DE
agents[0].windowshoststable[0].encoding=UTF-8
```

- 3. To add support for locales and encodings not shown in the connector host table configuration selections, change the Locale and Encoding values of the following lines in the agent.properties file (which can be found at \$ARCSIGHT\_HOME\current\user\agent):
- 4. Enter the type of character set encoding of the events in the log file, for example event.name. Create your content relative to this location: \$ARCSIGHT\_ HOME\user\agent\fcp\winc\.
- 5. Identify the parser from which you want to invoke the localization extra-processor map file.

```
$ARCSIGHT_HOME\user\agent\winc\<NormalizedChannel>\
<NormalizedProviderName>.sdkkeyvaluefilereader.properties
```

#### Example:

```
$ARCSIGHT_HOME\user\agent\winc\security\
   microsoft_windows_security_
auditing.sdkkeyvaluefilereader.properties
```

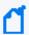

**Note:** Normalize the **Channel**, **ProviderName**, and **SectionName** values by changing all letters to lower case, and then replacing each character that is not a letter or digit (including special characters and spaces) with an underscore character (\_). Do not normalize the **Locale** and **Encoding** values.

6. For each locale and encoding combination, declare an extra-processor map file within this parser.

#### Example:

```
extraprocessor[4].type=map
extraprocessor[4].filename=winc/security/
microsoft_windows_security_auditing.fr_CA.UTF-8.l10n.map.csv
extraprocessor[4].conditionfield=event.oldFileHash
extraprocessor[4].conditiontype=equals
extraprocessor[4].conditionvalues=fr_CA|UTF-8
extraprocessor[4].charencoding=UTF-8
extraprocessor[4].allowoverwrite=true
extraprocessor[4].overrideeventmappings=true
extraprocessor[4].clearfieldafterparsing=false
extraprocessor[4].flexagent=false
```

7. Create the L10N extra-processor map file:

```
$ARCSIGHT_HOME\user\agent\winc\<NormalizedChannel>\
<NormalizedProviderName>.<Locale>.<Encoding>.110n.map.csv
```

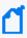

**Note:** When creating, editing, or saving the L10N extra-processor map file, don't use an application with a default of **ASCII**, **UTF-8**, or other generic encoding. Create the file on the localized device or in a localized editor, and be sure that the encoding isn't overwritten when you save it.

#### Example:

```
$ARCSIGHT_HOME\user\agent\winc\security\
microsoft_windows_security_auditing.fr_CA.UTF-8.l10n.map.csv
```

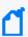

**Note:** Normalize the **Channel**, **ProviderName**, and **SectionName** values by changing all letters to lower case, and then replacing each character that is not a letter or digit (including special characters and spaces) with an underscore character (\_). Do not normalize the **Locale** and **Encoding** values.

8. Within this file, declare the getters and setters, and add all the localization content. Use the event.externalld field as the getter, and the field that you want to localize as the setter. A sample file is shown for French:

```
event.externalId,set.event.name
"4886","Les services de certificats ont reçu une demande de
certificat."
"4887","Les services de certificats ont approuvé une demande de
certificat et émis un certificat."
"4884","Les services de certificats ont importé un certificat dans sa
base de données."
"4885","Le filtre d'audit des services de certificats modifié."
"4882","Les autorisations de sécurité pour les services de certificats
```

Configuration Guide for Microsoft Windows Event Log - Native SmartConnector Configuring Log Sources

```
ont été modifiées."

"4883","Les services de certificats ont récupéré une clé archivée."

"4880","Les services de certificats ont démarré."

"4881","Les services de certificats se sont arrêtés."

...
...
```

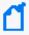

**Note**: Additional mapping can be set from ESM. Go to your ESM Console and run **Get Additional Data**. The command can only collect additional data from supported sources.
Unsupported sources collect additional data from the event header.

# **Configuring Log Sources**

This section provides information about configuring the following supported log sources:

## **Event Mappings for Active Directory**

This section has the following topics:

## **General Mappings**

| ArcSight Field | Vendor Field        |
|----------------|---------------------|
| Device Vendor  | 'Microsoft'         |
| Device Product | 'Microsoft Windows' |

## **NTDS Database Mappings**

| ArcSight Field | Vendor Field                                                  |
|----------------|---------------------------------------------------------------|
| Device Version | %1 (Microsoft Active Directory Domain services version)       |
| Name           | 'Microsoft Active Directory Domain Services startup complete' |

| ArcSight Field | Vendor Field                                                                                                    |
|----------------|----------------------------------------------------------------------------------------------------|
| Name           | 'All problems preventing updates to the Active Directory Domain Services database have been cleared. New updates to the Active Directory Domain Services database are succeeding. The Net Logon service has restarted' |

#### **Event 1404**

| ArcSight Field | Vendor Field                                                                                                    |
|----------------|----------------------------------------------------------------------------------------------------|
| Name           | 'This directory service is now the intersite topology generator and has assumed responsibility for generating and maintaining intersite replication topologies for this site' |

## **Event 1844**

| ArcSight Field         | Vendor Field                                                                                                    |
|------------------------|----------------------------------------------------------------------------------------------------|
| Device Custom String 1 | Directory partition                                                                                                    |
| Device Custom String 4 | Reason or Error Code                                                                                                    |
| Name                   | 'The local domain controller could not connect with domain controller hosting directory partition to resolve distinguished names' |

#### Event 2064

| ArcSight Field | Vendor Field                                                                                                    |
|----------------|----------------------------------------------------------------------------------------------------|
| Message        | 'Active Directory has detected that the quota-tracking table is either missing or not completely built. The table will be rebuilt in the background (resuming the progress of any previous rebuild, if possible). Until it has completed, quota enforcement will not be in effect' |
| Name           | 'Active Directory has detected that the quota-tracking table is either missing or not completely built'                                                                                                    |

| ArcSight Field | Vendor Field                                                                                                    |
|----------------|----------------------------------------------------------------------------------------------------|
| Name           | 'Active Directory Domain Services has completed rebuilding the quota-<br>tracking table. Quota enforcement is now in effect' |

| ArcSight Field | Vendor Field                                                                                                    |
|----------------|----------------------------------------------------------------------------------------------------|
| Message        | 'Even if no clients are using such binds, configuring the server to reject them will improve the security of this server. Some clients may currently be relying on unsigned SASL binds or LDAP simple binds over a non-SSL/TLS connection, and will stop working if this configuration change is made. To assist in identifying these clients, if such binds occur this directory server will log a summary event once every 24 hours indicating how many such binds occurred. You are encouraged to configure those clients to not use such binds. Once no such events are observed for an extended period, it is recommended that you configure the server to reject such binds. For more details and information on how to make this configuration change to the server, please see http://go.microsoft.com/fwlink/?LinkID=87923. You can enable additional logging to log an event each time a client makes such a bind, including information on which client made the bind. To do so, please raise the setting for the "LDAP Interface Events" event logging category to level 2 or higher' |
| Name           | 'The security of this directory server can be significantly enhanced by configuring the server to reject SASL (Negotiate, Kerberos, NTLM, or Digest) LDAP binds that do not request signing (integrity verification) and LDAP simple binds that are performed on a cleartext (non-SSL/TLS-encrypted) connection'                                                                                                    |

# Windows 2022 NTDS Database Mappings

#### **Event 1009**

| ArcSight Field | Vendor Field                                                                                                    |
|----------------|----------------------------------------------------------------------------------------------------|
| Name           | The Knowledge Consistency Checker (KCC) has started updating the replication topology for the directory service. |

| ArcSight Field | Vendor Field                                              |
|----------------|-----------------------------------------------------------|
| Name           | The replication topology update task terminated normally. |

| ArcSight Field               | Vendor Field                                                                       |
|------------------------------|------------------------------------------------------------------------------------|
| Name                         | This directory service is the intersite topology generator for the following site. |
| Device Custom String 5 Label | Site                                                                               |
| Device Custom String 5       | %1                                                                                 |

## **Event 1166**

| ArcSight Field                  | Vendor Field                                                                                                    |
|---------------------------------|----------------------------------------------------------------------------------------------------|
| Name                            | Active Directory Domain Services might use the following index to optimize a query. The approximate record count for using this index is as follows. |
| Old File Path                   | %1                                                                                                    |
| Device Custom Number 1<br>Label | Record Count                                                                                                    |
| Device Custom Number 1          | %2                                                                                                    |

## **Event 1167**

| ArcSight Field | Vendor Field                                                                                       |
|----------------|----------------------------------------------------------------------------------------------------|
| Name           | Active Directory Domain Services will use the following index as the optimal index for this query. |
| Old File Path  | %1                                                                                                 |

| ArcSight Field                  | Vendor Field                                                                                      |
|---------------------------------|---------------------------------------------------------------------------------------------------|
| Name                            | The directory partition has the following number of full-replica sites and partial-replica sites. |
| Device Custom String 1 Label    | Directory Partition                                                                               |
| Device Custom String 1          | %1                                                                                                |
| Device Custom Number 1<br>Label | Full-replica sites                                                                                |

| ArcSight Field                  | Vendor Field          |
|---------------------------------|-----------------------|
| Device Custom Number 1          | %2                    |
| Device Custom Number 2<br>Label | Partial-replica sites |
| Device Custom Number 2          | %3                    |

| ArcSight Field               | Vendor Field                                                                                                    |
|------------------------------|----------------------------------------------------------------------------------------------------|
| Name                         | The security descriptor propagation task is processing a propagation event starting from the following container. |
| Device Custom String 6 Label | Container                                                                                                    |
| Device Custom String 6       | %1                                                                                                    |

#### **Event 1258**

| ArcSight Field                  | Vendor Field                                                                                                    |
|---------------------------------|----------------------------------------------------------------------------------------------------|
| Name                            | The security descriptor propagation task has finished processing a propagation event starting from the following container. |
| Device Custom String 6 Label    | Container                                                                                                    |
| Device Custom String 6          | %1                                                                                                    |
| Device Custom Number 2<br>Label | Number of objects processed                                                                                                 |
| Device Custom Number 2          | %2                                                                                                    |

## **Event 1260**

| ArcSight Field | Vendor Field                                                                 |
|----------------|------------------------------------------------------------------------------|
| Name           | The security descriptor propagation task is waiting for a propagation event. |

| ArcSight Field | Vendor Field                                                                              |
|----------------|-------------------------------------------------------------------------------------------|
| Name           | The security descriptor propagation task has been notified of waiting propagation events. |

| ArcSight Field | Vendor Field                        |
|----------------|-------------------------------------|
| Name           | The operation on the object failed. |
| Reason         | %1                                  |

#### **Event 1515**

| ArcSight Field                  | Vendor Field                                                                                                    |
|---------------------------------|----------------------------------------------------------------------------------------------------|
| Name                            | Active Directory Domain Services received a request for directory service information for the following directory partition. |
| Device Custom String 1 Label    | Directory partition                                                                                                    |
| Device Custom String 1          | %1                                                                                                    |
| Device Custom Number 2<br>Label | Information level                                                                                                    |
| Device Custom Number 2          | %2                                                                                                    |

#### **Event 1516**

| ArcSight Field | Vendor Field                                                                              |
|----------------|-------------------------------------------------------------------------------------------|
| Name           | Active Directory Domain Services completed the request for directory service information. |
| Reason         | %1                                                                                        |

| ArcSight Field      | Vendor Field                                                                                             |
|---------------------|----------------------------------------------------------------------------------------------------|
| Name                | Active Directory Domain Services received a request for group memberships with the following parameters. |
| Old File Hash       | %1                                                                                                    |
| Old File Permission | %2                                                                                                    |
| Old File Name       | %4                                                                                                    |

| ArcSight Field | Vendor Field                                                                  |
|----------------|-------------------------------------------------------------------------------|
| Name           | Active Directory Domain Services completed the request for group memberships. |
| Reason         | %1                                                                            |

#### **Event 1544**

| ArcSight Field               | Vendor Field                                                                     |
|------------------------------|----------------------------------------------------------------------------------|
| Name                         | The following directory service was chosen as a bridgehead server for this site. |
| Device Custom String 6 Label | Directory Service                                                                |
| Device Custom String 6       | %1                                                                               |
| Device Custom String 5 Label | Site                                                                             |
| Device Custom String 5       | %2                                                                               |
| Device Custom String 1 Label | Directory partition                                                              |
| Device Custom String 1       | %3                                                                               |

## **Event 1585**

| ArcSight Field | Vendor Field                                                                                      |
|----------------|---------------------------------------------------------------------------------------------------|
| Name           | The Windows NT 4.0 or earlier replication checkpoint with the PDC emulator master was successful. |

| ArcSight Field | Vendor Field                                                                                                    |
|----------------|----------------------------------------------------------------------------------------------------|
| Name           | The Knowledge Consistency Checker (KCC) is using the Windows Server 2003 intersite replication topology generator algorithm. |

## Windows 2008 NTDS Database Mappings

#### General

| ArcSight Field | Vendor Field                                                  |
|----------------|---------------------------------------------------------------|
| Name           | 'Microsoft Active Directory Domain Services startup complete' |
| Device Version | Microsoft Active Directory Domain services version            |

#### **Event 1000**

| ArcSight Field | Vendor Field                                                  |
|----------------|---------------------------------------------------------------|
| Name           | 'Microsoft Active Directory Domain Services startup complete' |
| Device Version | %1 (Microsoft Active Directory Domain services version)       |

#### **Event 1394**

| ArcSight Field | Vendor Field                                                                                                    |
|----------------|----------------------------------------------------------------------------------------------------|
| Name           | 'All problems preventing updates to the Active Directory Domain Services database have been cleared. New updates to the Active Directory Domain Services database are succeeding. The Net Logon service has restarted' |

#### **Event 1404**

| ArcSight Field | Vendor Field                                                                                                    |
|----------------|----------------------------------------------------------------------------------------------------|
| Name           | 'This directory service is now the intersite topology generator and has assumed responsibility for generating and maintaining intersite replication topologies for this site' |

| ArcSight Field         | Vendor Field                                                                                                    |
|------------------------|----------------------------------------------------------------------------------------------------|
| Name                   | 'The local domain controller could not connect with domain controller hosting directory partition to resolve distinguished names' |
| Device Custom String 1 | Directory partition                                                                                                    |
| Device Custom String 4 | Reason or Error Code                                                                                                    |

| ArcSight Field | Vendor Field                                                                                                    |
|----------------|----------------------------------------------------------------------------------------------------|
| Name           | 'Active Directory has detected that the quota-tracking table is either missing or not completely built'                                                                                                    |
| Message        | 'Active Directory has detected that the quota-tracking table is either missing or not completely built. The table will be rebuilt in the background (resuming the progress of any previous rebuild, if possible). Until it has completed, quota enforcement will not be in effect' |

## Event 2065

| ArcSight Field | Vendor Field                                                                                                    |
|----------------|----------------------------------------------------------------------------------------------------|
| Name           | 'Active Directory Domain Services has completed rebuilding the quota-<br>tracking table. Quota enforcement is now in effect' |

| ArcSight Field | Vendor Field                                                                                                    |
|----------------|----------------------------------------------------------------------------------------------------|
| Name           | 'The security of this directory server can be significantly enhanced by configuring the server to reject SASL (Negotiate, Kerberos, NTLM, or Digest) LDAP binds that do not request signing (integrity verification) and LDAP simple binds that are performed on a cleartext (non-SSL/TLS-encrypted) connection'                                                                                                    |
| Message        | 'Even if no clients are using such binds, configuring the server to reject them will improve the security of this server. Some clients may currently be relying on unsigned SASL binds or LDAP simple binds over a non-SSL/TLS connection, and will stop working if this configuration change is made. To assist in identifying these clients, if such binds occur this directory server will log a summary event once every 24 hours indicating how many such binds occurred. You are encouraged to configure those clients to not use such binds. Once no such events are observed for an extended period, it is recommended that you configure the server to reject such binds. For more details and information on how to make this configuration change to the server, please see http://go.microsoft.com/fwlink/?LinkID=87923. You can enable additional logging to log an event each time a client makes such a bind, including information on which client made the bind. To do so, please raise the setting for the "LDAP Interface Events" event logging category to level 2 or higher' |

## Windows 2008 General NTDS Mappings

#### **Event 1000**

| ArcSight Field | Vendor Field                                            |
|----------------|---------------------------------------------------------|
| Name           | 'Microsoft Active Directory startup complete'           |
| Device Version | %1 (Microsoft Active Directory Domain Services version) |

#### Event 1004

| ArcSight Field | Vendor Field                                                  |
|----------------|---------------------------------------------------------------|
| Name           | 'Active Directory Domain Services was shut down successfully' |

#### **Event 1104**

| ArcSight Field         | Vendor Field                                                                                                    |
|------------------------|----------------------------------------------------------------------------------------------------|
| Name                   | 'The Knowledge Consistency Checker (KCC) successfully terminated change notifications'                                      |
| Message                | 'This event can occur if either this directory service or the destination directory service has been moved to another site' |
| Destination Host Name  | %2 (Destination network address)                                                                                            |
| Device Custom String 1 | Directory partition                                                                                                    |
| Device Custom String 6 | Destination directory service                                                                                               |
| Source User Name       | User                                                                                                    |

| ArcSight Field         | Vendor Field                                                                                                    |
|------------------------|----------------------------------------------------------------------------------------------------|
| Name                   | 'Active Directory was unable to establish a connection with the global catalog'                                                                                |
| Message                | 'Make sure a global catalog is available in the forest, and is reachable from this domain controller. You may use the nltest utility to diagnose this problem' |
| Device Custom String 4 | Reason or Error Code                                                                                                    |
| Device Custom String 5 | Internal ID                                                                                                    |

| ArcSight Field         | Vendor Field                                                                                                    |
|------------------------|----------------------------------------------------------------------------------------------------|
| Name                   | 'The Knowledge Consistency Checker (KCC) has detected that successive attempts to replicate with the following directory service has consistently failed'                                                                                                   |
| Message                | 'The Connection object for this directory service will be ignored, and a new temporary connection will be established to ensure that replication continues. Once replication with this directory service resumes, the temporary connection will be removed' |
| Device Custom Number 2 | Period of time (minutes)                                                                                                    |
| Device Custom Number 3 | Attempts                                                                                                    |
| Device Custom String 4 | Reason or Error Code                                                                                                    |
| Device Custom String 6 | Directory service                                                                                                    |

## **Event 1394**

| ArcSight Field | Vendor Field                                                                                                    |
|----------------|----------------------------------------------------------------------------------------------------|
| Name           | 'All problems preventing updates to the Active Directory Domain Services database have been cleared'               |
| Message        | 'New updates to the Active Directory Domain Services database are succeeding. The Net Logon service has restarted' |

## **Event 1463**

| ArcSight Field | Vendor Field                                                                                                    |
|----------------|----------------------------------------------------------------------------------------------------|
| Name           | 'Active Directory Domain Services has detected and deleted some possibly corrupted indices as part of initialization' |

| ArcSight Field         | Vendor Field                                                                                                    |
|------------------------|----------------------------------------------------------------------------------------------------|
| Name                   | 'The local domain controller could not connect with domain controller hosting directory partition to resolve distinguished names' |
| Device Custom String 1 | Directory partition                                                                                                    |

| ArcSight Field         | Vendor Field                          |
|------------------------|---------------------------------------|
| Device Custom String 4 | Reason or Error Code                  |
| Device Custom String 5 | Internal ID                           |
| Destination Host name  | %5 (source directory service address) |

| ArcSight Field         | Vendor Field                                                                                                    |
|------------------------|----------------------------------------------------------------------------------------------------|
| Name                   | 'This directory server has not received replication information from a number of directory servers within the configured latency interval' |
| Device Custom String 1 | Directory partition                                                                                                    |
| Device Custom Number 1 | Number of directory servers in all sites                                                                                                   |
| Device Custom Number 2 | Number of directory servers in this site                                                                                                   |
| Device Custom Number 3 | Latency Interval (Hours)                                                                                                    |
| File Type              | Registry Key                                                                                                    |
| File Name              | %5 (Registry Key)                                                                                                    |

| ArcSight Field         | Vendor Field                                                                                                    |
|------------------------|----------------------------------------------------------------------------------------------------|
| Name                   | 'This is the replication status for directory partition on this directory server'                                                                                                    |
| Message                | 'Directory servers that do not replicate in a timely manner may encounter errors. They may miss password changes and be unable to authenticate. A DC that has not replicated in a tombstone lifetime may have missed the deletion of some objects, and may be automatically blocked from future replication until it is reconciled' |
| Device Custom String 1 | Directory partition                                                                                                    |
| Device Custom Number 1 | More than 24 hours                                                                                                    |
| Device Custom Number 2 | More than a week                                                                                                    |
| Device Custom Number 3 | More than one month                                                                                                    |

| ArcSight Field         | Vendor Field                                    |
|------------------------|-------------------------------------------------|
| Name                   | 'Active Directory has located a global catalog' |
| Device Custom String 5 | Site                                            |
| Destination Host Name  | %1 (Global catalog)                             |

#### **Event 1898**

| ArcSight Field         | Vendor Field                                 |
|------------------------|----------------------------------------------|
| Name                   | 'Internal event: Schema object was modified' |
| Device Custom String 5 | Schema object                                |
| File Name              | %1 (Schema object name)                      |
| File Type              | 'Schema object'                              |

## **Event 1925**

| ArcSight Field         | Vendor Field                                                                                                    |
|------------------------|----------------------------------------------------------------------------------------------------|
| Name                   | 'The attempt to establish a replication link for writable directory partition failed'                                  |
| Message                | 'This directory service will be unable to replicate with the source directory service until this problem is corrected' |
| Destination Host Name  | %2 (Source directory service address)                                                                                  |
| Device Custom String 1 | Directory partition                                                                                                    |
| Device Custom String 4 | Reason or Error Code                                                                                                   |
| Device Custom String 6 | Source directory service                                                                                               |
| Source User Name       | User                                                                                                    |

| ArcSight Field        | Vendor Field                                                                            |
|-----------------------|-----------------------------------------------------------------------------------------|
| Name                  | 'The attempt to establish a replication link to a read-only directory partition failed' |
| Destination Host Name | %2 (Source domain controller address)                                                   |

| ArcSight Field         | Vendor Field             |
|------------------------|--------------------------|
| Device Custom String 1 | Directory partition      |
| Device Custom String 4 | Reason or Error Code     |
| Device Custom String 6 | Source domain controller |
| Source User Name       | User                     |

| ArcSight Field         | Vendor Field                                                                                   |
|------------------------|------------------------------------------------------------------------------------------------|
| Name                   | 'Active Directory Domain Services is rebuilding indices as part of the initialization process' |
| Device Custom Number 3 | Indices                                                                                        |

## Event 2014

| ArcSight Field         | Vendor Field                                                                |
|------------------------|-----------------------------------------------------------------------------|
| Name                   | 'Active Directory Domain Services successfully completed rebuilding indice' |
| Device Custom Number 3 | Indices                                                                     |

| ArcSight Field         | Vendor Field                                                                                                    |
|------------------------|----------------------------------------------------------------------------------------------------|
| Name                   | 'Duplicate event log entries were suppressed'                                                                                                    |
| Message                | 'See the previous event log entry for details. An entry is considered a duplicate if the event code and all of its insertion parameters are identical. The time period for this run of duplicates is from the time of the previous event to the time of this event' |
| Device Custom String 1 | Event Code                                                                                                    |
| Device Custom Number 3 | Number of duplicate entries                                                                                                    |

| ArcSight Field | Vendor Field                                                                                                    |
|----------------|----------------------------------------------------------------------------------------------------|
| Name           | 'Active Directory Domain Services has detected that the quota-tracking table is either missing or not completely built'                                                     |
| Message        | 'The table will be rebuilt in the background (resuming the progress of any previous rebuild, if possible). Until it has completed, quota enforcement will not be in effect' |

| ArcSight Field         | Vendor Field                                                                                                    |
|------------------------|----------------------------------------------------------------------------------------------------|
| Name                   | 'Active Directory Domain Services could not resolve DNS host name of the source domain controller to an IP address'                                                                                                    |
| Message                | 'This error prevents additions, deletions and changes in Active Directory Domain Services from replicating between one or more domain controllers in the forest. Security groups, group policy, users and computers and their passwords will be inconsistent between domain controllers until this error is resolved, potentially affecting logon authentication and access to network resources' |
| Device Custom String 4 | Reason or Error Code                                                                                                    |
| Device Custom String 6 | Source domain controller                                                                                                    |
| File Type              | 'Registry key'                                                                                                    |
| File Name              | All of (%5,'\\',%6)                                                                                                    |
| Destination Host Name  | %2 (Failing DNS host name)                                                                                                    |

| ArcSight Field         | Vendor Field                                                                                                    |
|------------------------|----------------------------------------------------------------------------------------------------|
| Name                   | 'Active Directory Domain Services could not use DNS to resolve the IP address of the source domain controller'                                                                                                    |
| Message                | 'To maintain the consistency of Security groups, group policy, users and computers and their passwords, Active Directory Domain Services successfully replicated using the NetBIOS or fully qualified computer name of the source domain controller. Invalid DNS configuration may be affecting other essential operations on member computers, domain controllers or application servers in this Active Directory Domain Services forest, including logon authentication or access to network resources. You should immediately resolve this DNS configuration error so that this domain controller can resolve the IP address of the source domain controller using DNS' |
| Device Custom String 4 | Reason or Error Code                                                                                                    |
| Device Custom String 6 | Source domain controller                                                                                                    |
| File Type              | 'Registry key'                                                                                                    |
| File Name              | All of (%5,'\\',%6)                                                                                                    |
| Destination Host Name  | %2 (Failing DNS host name)                                                                                                    |

| ArcSight Field         | Vendor Field                                                                                                    |
|------------------------|----------------------------------------------------------------------------------------------------|
| Name                   | 'This server is the owner of FSMO role, but does not consider it valid'                                                                                                    |
| Message                | 'For the partition which contains the FSMO, this server has not replicated successfully with any of its partners since this server has been restarted. Replication errors are preventing validation of this role. Operations which require contacting a FSMO operation master will fail until this condition is corrected' |
| Device Custom String 1 | %4 (FSMO Role)                                                                                                    |

| ArcSight Field | Vendor Field                                                                                                    |
|----------------|----------------------------------------------------------------------------------------------------|
| Name           | 'The security of this directory server can be significantly enhanced by configuring the server to reject SASL (Negotiate, Kerberos, NTLM, or Digest) LDAP binds that do not request signing (integrity verification) and LDAP simple binds that are performed on a cleartext (non-SSL/TLS-encrypted) connection'                                                                                                    |
| Message        | 'Even if no clients are using such binds, configuring the server to reject them will improve the security of this server. Some clients may currently be relying on unsigned SASL binds or LDAP simple binds over a non-SSL/TLS connection, and will stop working if this configuration change is made. To assist in identifying these clients, if such binds occur this directory server will log a summary event once every 24 hours indicating how many such binds occurred. You are encouraged to configure those clients to not use such binds. Once no such events are observed for an extended period, it is recommended that you configure the server to reject such binds. For more details and information on how to make this configuration change to the server, please see http://go.microsoft.com/fwlink/?LinkID=87923. You can enable additional logging to log an event each time a client makes such a bind, including information on which client made the bind. To do so, please raise the setting for the "LDAP Interface Events" event logging category to level 2 or higher' |

# **General NTDS Mappings**

#### **Event 1000**

| ArcSight Field | Vendor Field                                            |
|----------------|---------------------------------------------------------|
| Name           | 'Microsoft Active Directory startup complete'           |
| Device Version | %1 (Microsoft Active Directory Domain Services version) |

| ArcSight Field | Vendor Field                                                  |
|----------------|---------------------------------------------------------------|
| Name           | 'Active Directory Domain Services was shut down successfully' |

| ArcSight Field         | Vendor Field                                                                                                    |
|------------------------|----------------------------------------------------------------------------------------------------|
| Name                   | 'The Knowledge Consistency Checker (KCC) successfully terminated change notifications'                                      |
| Message                | 'This event can occur if either this directory service or the destination directory service has been moved to another site' |
| Destination Host Name  | %2 (Destination network address)                                                                                            |
| Device Custom String 1 | Directory partition                                                                                                    |
| Device Custom String 6 | Destination directory service                                                                                               |
| Source User Name       | User                                                                                                    |

#### **Event 1126**

| ArcSight Field         | Vendor Field                                                                                                    |
|------------------------|----------------------------------------------------------------------------------------------------|
| Name                   | 'Active Directory was unable to establish a connection with the global catalog'                                                                                |
| Message                | 'Make sure a global catalog is available in the forest, and is reachable from this domain controller. You may use the nltest utility to diagnose this problem' |
| Device Custom String 4 | Reason or Error Code                                                                                                    |
| Device Custom String 5 | Internal ID                                                                                                    |

| ArcSight Field         | Vendor Field                                                                                                    |
|------------------------|----------------------------------------------------------------------------------------------------|
| Name                   | 'The Knowledge Consistency Checker (KCC) has detected that successive attempts to replicate with the following directory service has consistently failed'                                                                                                   |
| Message                | 'The Connection object for this directory service will be ignored, and a new temporary connection will be established to ensure that replication continues. Once replication with this directory service resumes, the temporary connection will be removed' |
| Device Custom Number 2 | Period of time (minutes)                                                                                                    |

| ArcSight Field         | Vendor Field         |
|------------------------|----------------------|
| Device Custom Number 3 | Attempts             |
| Device Custom String 4 | Reason or Error Code |
| Device Custom String 6 | Directory service    |

| ArcSight Field | Vendor Field                                                                                                    |
|----------------|----------------------------------------------------------------------------------------------------|
| Name           | 'All problems preventing updates to the Active Directory Domain Services database have been cleared'               |
| Message        | 'New updates to the Active Directory Domain Services database are succeeding. The Net Logon service has restarted' |

#### **Event 1463**

| ArcSight Field | Vendor Field                                                                                                    |
|----------------|----------------------------------------------------------------------------------------------------|
| Name           | 'Active Directory Domain Services has detected and deleted some possibly corrupted indices as part of initialization' |

#### **Event 1844**

| ArcSight Field         | Vendor Field                                                                                                    |
|------------------------|----------------------------------------------------------------------------------------------------|
| Name                   | 'The local domain controller could not connect with domain controller hosting directory partition to resolve distinguished names' |
| Device Custom String 1 | Directory partition                                                                                                    |
| Device Custom String 4 | Reason or Error Code                                                                                                    |
| Device Custom String 5 | Internal ID                                                                                                    |
| Destination Host name  | %5 (source directory service address)                                                                                             |

| ArcSight Field         | Vendor Field                                                                                                    |
|------------------------|----------------------------------------------------------------------------------------------------|
| Name                   | 'This directory server has not received replication information from a number of directory servers within the configured latency interval' |
| Device Custom String 1 | Directory partition                                                                                                    |
| Device Custom Number 1 | Number of directory servers in all sites                                                                                                   |

| ArcSight Field         | Vendor Field                             |
|------------------------|------------------------------------------|
| Device Custom Number 2 | Number of directory servers in this site |
| Device Custom Number 3 | Latency Interval (Hours)                 |
| File Type              | Registry Key                             |
| File Name              | %5 (Registry Key)                        |

| ArcSight Field         | Vendor Field                                                                                                    |
|------------------------|----------------------------------------------------------------------------------------------------|
| Name                   | 'This is the replication status for directory partition on this directory server'                                                                                                    |
| Message                | 'Directory servers that do not replicate in a timely manner may encounter errors. They may miss password changes and be unable to authenticate. A DC that has not replicated in a tombstone lifetime may have missed the deletion of some objects, and may be automatically blocked from future replication until it is reconciled' |
| Device Custom String 1 | Directory partition                                                                                                    |
| Device Custom Number 1 | More than 24 hours                                                                                                    |
| Device Custom Number 2 | More than a week                                                                                                    |
| Device Custom Number 3 | More than one month                                                                                                    |

#### **Event 1869**

| ArcSight Field         | Vendor Field                                    |
|------------------------|-------------------------------------------------|
| Name                   | 'Active Directory has located a global catalog' |
| Device Custom String 5 | Site                                            |
| Destination Host Name  | %1 (Global catalog)                             |

| ArcSight Field         | Vendor Field                                 |
|------------------------|----------------------------------------------|
| Name                   | 'Internal event: Schema object was modified' |
| Device Custom String 5 | Schema object                                |
| File Name              | %1 (Schema object name)                      |
| File Type              | 'Schema object'                              |

| ArcSight Field         | Vendor Field                                                                                                    |
|------------------------|----------------------------------------------------------------------------------------------------|
| Name                   | 'The attempt to establish a replication link for writable directory partition failed'                                  |
| Message                | 'This directory service will be unable to replicate with the source directory service until this problem is corrected' |
| Destination Host Name  | %2 (Source directory service address)                                                                                  |
| Device Custom String 1 | Directory partition                                                                                                    |
| Device Custom String 4 | Reason or Error Code                                                                                                   |
| Device Custom String 6 | Source directory service                                                                                               |
| Source User Name       | User                                                                                                    |

#### **Event 1926**

| ArcSight Field         | Vendor Field                                                                            |
|------------------------|-----------------------------------------------------------------------------------------|
| Name                   | 'The attempt to establish a replication link to a read-only directory partition failed' |
| Destination Host Name  | %2 (Source domain controller address)                                                   |
| Device Custom String 1 | Directory partition                                                                     |
| Device Custom String 4 | Reason or Error Code                                                                    |
| Device Custom String 6 | Source domain controller                                                                |
| Source User Name       | User                                                                                    |

| ArcSight Field         | Vendor Field                                                                                   |
|------------------------|------------------------------------------------------------------------------------------------|
| Name                   | 'Active Directory Domain Services is rebuilding indices as part of the initialization process' |
| Device Custom Number 3 | Indices                                                                                        |

| ArcSight Field         | Vendor Field                                                                |
|------------------------|-----------------------------------------------------------------------------|
| Name                   | 'Active Directory Domain Services successfully completed rebuilding indice' |
| Device Custom Number 3 | Indices                                                                     |

#### Event 2041

| ArcSight Field         | Vendor Field                                                                                                    |
|------------------------|----------------------------------------------------------------------------------------------------|
| Name                   | 'Duplicate event log entries were suppressed'                                                                                                    |
| Message                | 'See the previous event log entry for details. An entry is considered a duplicate if the event code and all of its insertion parameters are identical. The time period for this run of duplicates is from the time of the previous event to the time of this event' |
| Device Custom String 1 | Event Code                                                                                                    |
| Device Custom Number 3 | Number of duplicate entries                                                                                                    |

#### Event 2064

| ArcSight Field | Vendor Field                                                                                                    |
|----------------|----------------------------------------------------------------------------------------------------|
| Name           | 'Active Directory Domain Services has detected that the quota-tracking table is either missing or not completely built'                                                     |
| Message        | 'The table will be rebuilt in the background (resuming the progress of any previous rebuild, if possible). Until it has completed, quota enforcement will not be in effect' |

| ArcSight Field | Vendor Field                                                                                                    |
|----------------|----------------------------------------------------------------------------------------------------|
| Name           | 'Active Directory Domain Services could not resolve DNS host name of the source domain controller to an IP address'                                                                                                    |
| Message        | 'This error prevents additions, deletions and changes in Active Directory Domain Services from replicating between one or more domain controllers in the forest. Security groups, group policy, users and computers and their passwords will be inconsistent between domain controllers until this error is resolved, potentially affecting logon authentication and access to network resources' |

| ArcSight Field         | Vendor Field               |
|------------------------|----------------------------|
| Device Custom String 4 | Reason or Error Code       |
| Device Custom String 6 | Source domain controller   |
| File Type              | 'Registry key'             |
| File Name              | All of (%5,'\\',%6)        |
| Destination Host Name  | %2 (Failing DNS host name) |

| ArcSight Field         | Vendor Field                                                                                                    |
|------------------------|----------------------------------------------------------------------------------------------------|
| Name                   | 'Active Directory Domain Services could not use DNS to resolve the IP address of the source domain controller'                                                                                                    |
| Message                | 'To maintain the consistency of Security groups, group policy, users and computers and their passwords, Active Directory Domain Services successfully replicated using the NetBIOS or fully qualified computer name of the source domain controller. Invalid DNS configuration may be affecting other essential operations on member computers, domain controllers or application servers in this Active Directory Domain Services forest, including logon authentication or access to network resources. You should immediately resolve this DNS configuration error so that this domain controller can resolve the IP address of the source domain controller using DNS' |
| Device Custom String 4 | Reason or Error Code                                                                                                    |
| Device Custom String 6 | Source domain controller                                                                                                    |
| File Type              | 'Registry key'                                                                                                    |
| File Name              | All of (%5,'\\',%6)                                                                                                    |
| Destination Host Name  | %2 (Failing DNS host name)                                                                                                    |

| ArcSight Field         | Vendor Field                                                                                                    |
|------------------------|----------------------------------------------------------------------------------------------------|
| Name                   | 'This server is the owner of FSMO role, but does not consider it valid'                                                                                                    |
| Message                | 'For the partition which contains the FSMO, this server has not replicated successfully with any of its partners since this server has been restarted. Replication errors are preventing validation of this role. Operations which require contacting a FSMO operation master will fail until this condition is corrected' |
| Device Custom String 1 | %4 (FSMO Role)                                                                                                    |

| ArcSight Field | Vendor Field                                                                                                    |
|----------------|----------------------------------------------------------------------------------------------------|
| Name           | 'The security of this directory server can be significantly enhanced by configuring the server to reject SASL (Negotiate, Kerberos, NTLM, or Digest) LDAP binds that do not request signing (integrity verification) and LDAP simple binds that are performed on a cleartext (non-SSL/TLS-encrypted) connection'                                                                                                    |
| Message        | 'Even if no clients are using such binds, configuring the server to reject them will improve the security of this server. Some clients may currently be relying on unsigned SASL binds or LDAP simple binds over a non-SSL/TLS connection, and will stop working if this configuration change is made. To assist in identifying these clients, if such binds occur this directory server will log a summary event once every 24 hours indicating how many such binds occurred. You are encouraged to configure those clients to not use such binds. Once no such events are observed for an extended period, it is recommended that you configure the server to reject such binds. For more details and information on how to make this configuration change to the server, please see http://go.microsoft.com/fwlink/?LinkID=87923. You can enable additional logging to log an event each time a client makes such a bind, including information on which client made the bind. To do so, please raise the setting for the "LDAP Interface Events" event logging category to level 2 or higher' |

# NTDS ISAM Mappings

#### Event 102

| ArcSight Field         | Vendor Field                                 |
|------------------------|----------------------------------------------|
| Name                   | 'The database engine started a new instance' |
| Device Version         | All of (%5,'.',%6,'.',%7,'.',%8)             |
| Device Custom String 5 | Instance ID                                  |

| ArcSight Field         | Vendor Field                               |
|------------------------|--------------------------------------------|
| Name                   | 'The database engine stopped the instance' |
| Device Custom String 5 | Instance ID                                |

| ArcSight Field | Vendor Field                                       |
|----------------|----------------------------------------------------|
| Name           | 'The database engine is initiating recovery steps' |

#### Event 301

| ArcSight Field         | Vendor Field                                      |
|------------------------|---------------------------------------------------|
| Name                   | 'The database engine has begun replaying logfile' |
| File Name              | %4 (logfile)                                      |
| Device Custom Number 1 | %7 (Time Seen)                                    |
| Device Custom String 4 | %5 (Processing Stats)                             |
| Device Custom String 5 | %6 (Most Frequent Record Type)                    |

#### Event 302

| ArcSight Field | Vendor Field                                                    |
|----------------|-----------------------------------------------------------------|
| Name           | 'The database engine has successfully completed recovery steps' |

| ArcSight Field         | Vendor Field                                                                                           |
|------------------------|----------------------------------------------------------------------------------------------------|
| Name                   | 'The database engine is initiating index cleanup of database as a result of a Windows version upgrade' |
| Message                | 'This message is informational and does not indicate a problem in the database'                        |
| File Name              | %4 (database)                                                                                          |
| Device Version         | All of (%5,'.',%6,'.',%7,'.',%8)                                                                       |
| Device Custom String 5 | old device version                                                                                     |

| ArcSight Field         | Vendor Field                                                                                                    |
|------------------------|----------------------------------------------------------------------------------------------------|
| Name                   | 'The secondary index of table will be rebuilt as a precautionary measure after the Windows version upgrade of this system' |
| File Name              | %4 (database)                                                                                                    |
| Device Custom String 5 | 'Database Index'                                                                                                    |
| Device Custom String 6 | 'Database Table'                                                                                                    |

#### Event 612

| ArcSight Field | Vendor Field                                                               |
|----------------|----------------------------------------------------------------------------|
| Name           | 'The database engine has successfully completed index cleanup on database' |
| File Name      | %4 (database)                                                              |

## Event 614

| ArcSight Field         | Vendor Field                                                                                                    |
|------------------------|----------------------------------------------------------------------------------------------------|
| Name                   | 'The secondary index of table may be corrupt'                                                                          |
| Message                | 'If there is no later event showing the index being rebuilt, then please defragment the database to rebuild the index' |
| File Name              | %4 (database)                                                                                                    |
| Device Custom String 5 | 'Database Index'                                                                                                    |
| Device Custom String 6 | 'Database Table'                                                                                                    |

| ArcSight Field         | Vendor Field                                                                                   |
|------------------------|------------------------------------------------------------------------------------------------|
| Name                   | 'The database engine updated index entries in database because of a change in the NLS version' |
| Message                | 'This message is informational and does not indicate a problem in the database'                |
| Device Custom Number 3 | Index entries                                                                                  |
| File Name              | %5 (database)                                                                                  |

| ArcSight Field | Vendor Field                                                  |
|----------------|---------------------------------------------------------------|
| Name           | 'Online defragmentation is beginning a full pass on database' |
| File Name      | %4 (database)                                                 |

## Event 701

| ArcSight Field | Vendor Field                                                   |
|----------------|----------------------------------------------------------------|
| Name           | 'Online defragmentation has completed a full pass on database' |
| File Name      | %4 (database)                                                  |

## Event 702

| ArcSight Field | Vendor Field                                              |
|----------------|-----------------------------------------------------------|
| Name           | 'Online defragmentation is resuming its pass on database' |
| File Name      | %4 (database)                                             |

## Event 703

| ArcSight Field | Vendor Field                                                        |
|----------------|---------------------------------------------------------------------|
| Name           | 'Online defragmentation has completed the resumed pass on database' |
| File Name      | %4 (database)                                                       |

| ArcSight Field | Vendor Field                                                                                                    |
|----------------|----------------------------------------------------------------------------------------------------|
| Name           | 'Online defragmentation of database was interrupted and terminated'                                               |
| Message        | 'The next time online defragmentation is started on this database, it will resume from the point of interruption' |
| File Name      | %4 (database)                                                                                                    |

# Windows 2008 NTDS ISAM Mappings

#### Event 102

| ArcSight Field         | Vendor Field                                 |
|------------------------|----------------------------------------------|
| Name                   | 'The database engine started a new instance' |
| Device Version         | All of (%5,'.',%6,'.',%7,'.',%8)             |
| Device Custom String 5 | Instance ID                                  |

#### Event 103

| ArcSight Field         | Vendor Field                               |
|------------------------|--------------------------------------------|
| Name                   | 'The database engine stopped the instance' |
| Device Custom String 5 | Instance ID                                |

#### Event 300

| ArcSight Field | Vendor Field                                       |
|----------------|----------------------------------------------------|
| Name           | 'The database engine is initiating recovery steps' |

#### Event 301

| ArcSight Field         | Vendor Field                                      |
|------------------------|---------------------------------------------------|
| Name                   | 'The database engine has begun replaying logfile' |
| File Name              | %4 (logfile)                                      |
| Device Custom Number 1 | %7                                                |
| Device Custom String 4 | %5                                                |
| Device Custom String 5 | %6                                                |

| ArcSight Field | Vendor Field                                                    |
|----------------|-----------------------------------------------------------------|
| Name           | 'The database engine has successfully completed recovery steps' |

| ArcSight Field         | Vendor Field                                                                                           |
|------------------------|----------------------------------------------------------------------------------------------------|
| Name                   | 'The database engine is initiating index cleanup of database as a result of a Windows version upgrade' |
| Message                | 'This message is informational and does not indicate a problem in the database'                        |
| File Name              | %4 (database)                                                                                          |
| Device Version         | All of (%5,'.',%6,'.',%7,'.',%8)                                                                       |
| Device Custom String 5 | old device version                                                                                     |

#### Event 611

| ArcSight Field         | Vendor Field                                                                                                    |
|------------------------|----------------------------------------------------------------------------------------------------|
| Name                   | 'The secondary index of table will be rebuilt as a precautionary measure after the Windows version upgrade of this system' |
| File Name              | %4 (database)                                                                                                    |
| Device Custom String 5 | 'Database Index'                                                                                                    |
| Device Custom String 6 | 'Database Table'                                                                                                    |

#### Event 612

| ArcSight Field | Vendor Field                                                               |
|----------------|----------------------------------------------------------------------------|
| Name           | 'The database engine has successfully completed index cleanup on database' |
| File Name      | %4 (database)                                                              |

| ArcSight Field | Vendor Field                                                                                                    |
|----------------|----------------------------------------------------------------------------------------------------|
| Name           | 'The secondary index of table may be corrupt'                                                                          |
| Message        | 'If there is no later event showing the index being rebuilt, then please defragment the database to rebuild the index' |

| ArcSight Field         | Vendor Field     |
|------------------------|------------------|
| File Name              | %4 (database)    |
| Device Custom String 5 | 'Database Index' |
| Device Custom String 6 | 'Database Table' |

| ArcSight Field         | Vendor Field                                                                                   |
|------------------------|------------------------------------------------------------------------------------------------|
| Name                   | 'The database engine updated index entries in database because of a change in the NLS version' |
| Message                | 'This message is informational and does not indicate a problem in the database'                |
| Device Custom Number 3 | Index entries                                                                                  |
| File Name              | %5 (database)                                                                                  |

## Event 700

| ArcSight Field | Vendor Field                                                  |
|----------------|---------------------------------------------------------------|
| Name           | 'Online defragmentation is beginning a full pass on database' |
| File Name      | %4 (database)                                                 |

# Event 701

| ArcSight Field | Vendor Field                                                   |
|----------------|----------------------------------------------------------------|
| Name           | 'Online defragmentation has completed a full pass on database' |
| File Name      | %4 (database)                                                  |

| ArcSight Field | Vendor Field                                              |
|----------------|-----------------------------------------------------------|
| Name           | 'Online defragmentation is resuming its pass on database' |
| File Name      | %4 (database)                                             |

| ArcSight Field | Vendor Field                                                        |
|----------------|---------------------------------------------------------------------|
| Name           | 'Online defragmentation has completed the resumed pass on database' |
| File Name      | %4 (database)                                                       |

## Event 704

| ArcSight Field | Vendor Field                                                                                                    |
|----------------|----------------------------------------------------------------------------------------------------|
| Name           | 'Online defragmentation of database was interrupted and terminated'                                               |
| Message        | 'The next time online defragmentation is started on this database, it will resume from the point of interruption' |
| File Name      | %4 (database)                                                                                                    |

# **NTDS KCC Mappings**

## **Event 1104**

| ArcSight Field         | Vendor Field                                                                                                    |
|------------------------|----------------------------------------------------------------------------------------------------|
| Name                   | 'The Knowledge Consistency Checker (KCC) successfully terminated change notifications'                                      |
| Message                | 'This event can occur if either this directory service or the destination directory service has been moved to another site' |
| Destination Host Name  | %2 (Destination network address)                                                                                            |
| Destination User Name  | User                                                                                                    |
| Device Custom String 1 | Directory partition                                                                                                    |
| Device Custom String 6 | Destination directory service                                                                                               |

| ArcSight Field         | Vendor Field                                                                                        |
|------------------------|----------------------------------------------------------------------------------------------------|
| Name                   | 'A replication connection was created from source directory service to the local directory service' |
| Device Custom String 1 | Creation Point Internal ID                                                                          |

| ArcSight Field         | Vendor Field             |
|------------------------|--------------------------|
| Device Custom String 4 | Reason or Error Code     |
| Device Custom String 5 | Local directory service  |
| Device Custom String 6 | Source directory service |

| ArcSight Field         | Vendor Field                                                                                                    |
|------------------------|----------------------------------------------------------------------------------------------------|
| Name                   | 'The Knowledge Consistency Checker (KCC) has detected that successive attempts to replicate with directory service has consistently failed'                                                                                                    |
| Message                | 'The Connection object for this directory service will be ignored, and a new temporary connection will be established to ensure that replication continues. Once replication with this directory service resumes, the temporary connection will be removed' |
| Device Custom Number 2 | Period of time (minutes)                                                                                                    |
| Device Custom Number 3 | Attempts                                                                                                    |
| Device Custom String 4 | Reason or Error Code                                                                                                    |
| Device Custom String 6 | Domain service                                                                                                    |

| ArcSight Field         | Vendor Field                                                                            |
|------------------------|-----------------------------------------------------------------------------------------|
| Name                   | 'The attempt to establish a replication link to a read-only directory partition failed' |
| Destination Host Name  | %2 (Source domain controller address)                                                   |
| Destination User Name  | User                                                                                    |
| Device Custom String 1 | Directory partition                                                                     |
| Device Custom String 4 | Reason or Error Code                                                                    |
| Device Custom String 6 | Source domain controller                                                                |

# Windows 2008 NTDS KCC Mappings

## **Event 1104**

| ArcSight Field         | Vendor Field                                                                                                    |
|------------------------|----------------------------------------------------------------------------------------------------|
| Name                   | 'The Knowledge Consistency Checker (KCC) successfully terminated change notifications'                                      |
| Message                | 'This event can occur if either this directory service or the destination directory service has been moved to another site' |
| Destination Host Name  | %2 (Destination network address)                                                                                            |
| Destination User Name  | User                                                                                                    |
| Device Custom String 1 | Directory partition                                                                                                    |
| Device Custom String 6 | Destination directory service                                                                                               |

## **Event 1128**

| ArcSight Field         | Vendor Field                                                                                        |
|------------------------|----------------------------------------------------------------------------------------------------|
| Name                   | 'A replication connection was created from source directory service to the local directory service' |
| Device Custom String 1 | Creation Point Internal ID                                                                          |
| Device Custom String 4 | Reason or Error Code                                                                                |
| Device Custom String 5 | Local directory service                                                                             |
| Device Custom String 6 | Source directory service                                                                            |

| ArcSight Field         | Vendor Field                                                                                                    |
|------------------------|----------------------------------------------------------------------------------------------------|
| Name                   | 'The Knowledge Consistency Checker (KCC) has detected that successive attempts to replicate with directory service has consistently failed'                                                                                                    |
| Message                | 'The Connection object for this directory service will be ignored, and a new temporary connection will be established to ensure that replication continues. Once replication with this directory service resumes, the temporary connection will be removed' |
| Device Custom Number 2 | Period of time (minutes)                                                                                                    |

| ArcSight Field         | Vendor Field         |
|------------------------|----------------------|
| Device Custom Number 3 | Attempts             |
| Device Custom String 4 | Reason or Error Code |
| Device Custom String 6 | Domain service       |

| ArcSight Field         | Vendor Field                                                                            |
|------------------------|-----------------------------------------------------------------------------------------|
| Name                   | 'The attempt to establish a replication link to a read-only directory partition failed' |
| Destination Host Name  | %2 (Source domain controller address)                                                   |
| Destination User Name  | User                                                                                    |
| Device Custom String 1 | Directory partition                                                                     |
| Device Custom String 4 | Reason or Error Code                                                                    |
| Device Custom String 6 | Source domain controller                                                                |

# Windows 2008 NTDS LDAP Mappings

## **Event 1000**

| ArcSight Field | Vendor Field                                                  |
|----------------|---------------------------------------------------------------|
| Name           | 'Microsoft Active Directory Domain Services startup complete' |
| Device Version | %1 (Version)                                                  |

| ArcSight Field | Vendor Field                                                  |
|----------------|---------------------------------------------------------------|
| Name           | 'Active Directory Domain Services was shut down successfully' |

| ArcSight Field         | Vendor Field                                                                                    |
|------------------------|-------------------------------------------------------------------------------------------------|
| Name                   | 'Active Directory Domain Services was unable to establish a connection with the global catalog' |
| Device Custom String 4 | Reason or Error Code                                                                            |
| Device Custom String 5 | Internal ID                                                                                     |

## **Event 1220**

| ArcSight Field         | Vendor Field                                                                                                    |
|------------------------|----------------------------------------------------------------------------------------------------|
| Name                   | 'LDAP over Secure Sockets Layer (SSL) will be unavailable at this time because the server was unable to obtain a certificate' |
| Device Custom String 4 | Reason or Error Code                                                                                                    |

## **Event 1308**

| ArcSight Field         | Vendor Field                                                                                                    |
|------------------------|----------------------------------------------------------------------------------------------------|
| Name                   | 'The Knowledge Consistency Checker (KCC) has detected that successive attempts to replicate with the following directory service has consistently failed'                                                                                                   |
| Message                | 'The Connection object for this directory service will be ignored, and a new temporary connection will be established to ensure that replication continues. Once replication with this directory service resumes, the temporary connection will be removed' |
| Device Custom Number 2 | Period of time (minutes)                                                                                                    |
| Device Custom Number 3 | Attempts                                                                                                    |
| Device Custom String 4 | Reason or Error Code                                                                                                    |
| Device Custom String 6 | Directory service                                                                                                    |

| ArcSight Field | Vendor Field                                                                                                    |
|----------------|----------------------------------------------------------------------------------------------------|
| Name           | 'All problems preventing updates to the Active Directory Domain Services database have been cleared'               |
| Message        | 'New updates to the Active Directory Domain Services database are succeeding. The Net Logon service has restarted' |

| ArcSight Field         | Vendor Field                                                    |
|------------------------|-----------------------------------------------------------------|
| Name                   | 'Active Directory Domain Services has located a global catalog' |
| Device Custom String 5 | Site                                                            |
| Destination Host Name  | %1 (Global catalog)                                             |

| ArcSight Field         | Vendor Field                                                                                                    |
|------------------------|----------------------------------------------------------------------------------------------------|
| Name                   | 'Active Directory Domain Services could not resolve DNS host name of the source domain controller to an IP address'                                                                                                    |
| Message                | 'This error prevents additions, deletions and changes in Active Directory Domain Services from replicating between one or more domain controllers in the forest. Security groups, group policy, users and computers and their passwords will be inconsistent between domain controllers until this error is resolved, potentially affecting logon authentication and access to network resources' |
| Device Custom String 4 | Reason or Error Code                                                                                                    |
| Device Custom String 6 | Source domain controller                                                                                                    |
| File Type              | 'Registry key'                                                                                                    |
| File Name              | All of (%5,'\\',%6)                                                                                                    |
| Source Host Name       | %2 (Failing DNS host name)                                                                                                    |

| ArcSight Field         | Vendor Field                                                                                                    |
|------------------------|----------------------------------------------------------------------------------------------------|
| Name                   | 'Active Directory Domain Services could not use DNS to resolve the IP address of the source domain controller'                                                                                                    |
| Message                | 'To maintain the consistency of Security groups, group policy, users and computers and their passwords, Active Directory Domain Services successfully replicated using the NetBIOS or fully qualified computer name of the source domain controller. Invalid DNS configuration may be affecting other essential operations on member computers, domain controllers or application servers in this Active Directory Domain Services forest, including logon authentication or access to network resources. You should immediately resolve this DNS configuration error so that this domain controller can resolve the IP address of the source domain controller using DNS' |
| Device Custom String 4 | Reason or Error Code                                                                                                    |
| Device Custom String 6 | Source domain controller                                                                                                    |
| File Type              | 'Registry key'                                                                                                    |
| File Name              | All of (%5,'\\',%6)                                                                                                    |
| Source Host Name       | %2 (Failing DNS host name)                                                                                                    |

| ArcSight Field | Vendor Field                                                                                                    |
|----------------|----------------------------------------------------------------------------------------------------|
| Name           | 'The security of this directory server can be significantly enhanced by configuring the server to reject SASL (Negotiate, Kerberos, NTLM, or Digest) LDAP binds that do not request signing (integrity verification) and LDAP simple binds that are performed on a cleartext (non-SSL/TLS-encrypted) connection'                                                                                                    |
| Message        | 'Even if no clients are using such binds, configuring the server to reject them will improve the security of this server. Some clients may currently be relying on unsigned SASL binds or LDAP simple binds over a non-SSL/TLS connection, and will stop working if this configuration change is made. To assist in identifying these clients, if such binds occur this directory server will log a summary event once every 24 hours indicating how many such binds occurred. You are encouraged to configure those clients to not use such binds. Once no such events are observed for an extended period, it is recommended that you configure the server to reject such binds. For more details and information on how to make this configuration change to the server, please see http://go.microsoft.com/fwlink/?LinkID=87923. You can enable additional logging to log an event each time a client makes such a bind, including information on which client made the bind. To do so, please raise the setting for the "LDAP Interface Events" event logging category to level 2 or higher' |

| ArcSight Field         | Vendor Field                                                                                                    |
|------------------------|----------------------------------------------------------------------------------------------------|
| Name                   | 'During the previous 24 hour period, some clients attempted to perform LDAP binds'                                                                                                    |
| Message                | 'During the previous 24 hour period, some clients attempted to perform LDAP binds that were either: (1) A SASL (Negotiate, Kerberos, NTLM, or Digest) LDAP bind that did not request signing (integrity validation), or (2) A LDAP simple bind that was performed on a cleartext (non-SSL/TLS-encrypted) connection. This directory server is not currently configured to reject such binds. The security of this directory server can be significantly enhanced by configuring the server to reject such binds. For more details and information on how to make this configuration change to the server, please see http://go.microsoft.com/fwlink/?LinkID=87923. Summary information on the number of these binds received within the past 24 hours is below. You can enable additional logging to log an event each time a client makes such a bind, including information on which client made the bind. To do so, please raise the setting for the \"LDAP Interface Events\" event logging category to level 2 or higher' |
| Device Custom Number 1 | Number of simple binds performed without SSL/TLS                                                                                                    |
| Device Custom Number 2 | Number of Negotiate/Kerberos/NTLM/Digest binds performed without signing                                                                                                    |

# NTDS Replication Mappings

| ArcSight Field         | Vendor Field                                                                                                    |
|------------------------|----------------------------------------------------------------------------------------------------|
| Name                   | 'A thread in Active Directory Domain Services is waiting for the completion of a RPC made to directory service'                                         |
| Message                | 'Active Directory Domain Services has attempted to cancel the call and recover this thread. If this condition continues, restart the directory service' |
| Device Custom String 1 | Thread ID                                                                                                    |
| Device Custom String 5 | Operation                                                                                                    |
| Device Custom String 6 | Directory service                                                                                                    |
| Device Custom Number 2 | Timeout period (minutes)                                                                                                    |

| ArcSight Field         | Vendor Field                                                                                                    |
|------------------------|----------------------------------------------------------------------------------------------------|
| Name                   | 'Active Directory Domain Services attempted to perform a remote procedure call (RPC) to server. The call timed out and was cancelled' |
| Destination Host Name  | %2 (Destination Host Name)                                                                                                    |
| Device Custom Number 2 | Call Timeout (Mins)                                                                                                    |
| Device Custom String 1 | Thread ID                                                                                                    |
| Device Custom String 5 | Internal ID                                                                                                    |
| Source User Name       | User                                                                                                    |

| ArcSight Field         | Vendor Field                                                                                                    |
|------------------------|----------------------------------------------------------------------------------------------------|
| Name                   | 'This is the replication status for directory partition on this directory server'                                                                                                    |
| Message                | 'This directory server has not received replication information from a number of directory servers within the configured latency interval. To identify the directory servers by name, use the dcdiag.exe tool. You can also use the support tool repadmin.exe to display the replication latencies of the directory servers. The command is \"repadmin/showvector/latency <partition-dn>\"'</partition-dn> |
| Device Custom String 1 | Directory partition                                                                                                    |
| Device Custom Number 1 | Number of domain controllers in all sites                                                                                                    |
| Device Custom Number 3 | Number of domain controllers in this site                                                                                                    |
| Device Custom Number 2 | Latency Interval (Hours)                                                                                                    |
| File Type              | Registry Key                                                                                                    |
| File Name              | Both (%5,'\\Replicator latency error interval(hours)')                                                                                                    |

| ArcSight Field         | Vendor Field                                                                                                    |
|------------------------|----------------------------------------------------------------------------------------------------|
| Name                   | 'Active Directory Domain Services could not resolve DNS host name of the source domain controller to an IP address. This error prevents additions, deletions and changes in Active Directory Domain Services from replicating between one or more domain controllers in the forest. Security groups, group policy, users and computers and their passwords will be inconsistent between domain controllers until this error is resolved, potentially affecting logon authentication and access to network resources' |
| Source Host Name       | %2 (Failing DNS host name)                                                                                                    |
| Device Custom String 4 | Reason or Error Code                                                                                                    |
| Device Custom String 6 | Source domain controller                                                                                                    |
| File Type              | 'Registry key'                                                                                                    |
| File Name              | All of (%5,'\\',%6)                                                                                                    |

| ArcSight Field         | Vendor Field                                                                                                    |
|------------------------|----------------------------------------------------------------------------------------------------|
| Name                   | 'This server is the owner of FSMO role, but does not consider it valid'                                                                                                    |
| Message                | 'For the partition which contains the FSMO, this server has not replicated successfully with any of its partners since this server has been restarted. Replication errors are preventing validation of this role. Operations which require contacting a FSMO operation master will fail until this condition is corrected' |
| Device Custom String 1 | FSMO Role                                                                                                    |

| ArcSight Field         | Vendor Field                                                                                                    |
|------------------------|----------------------------------------------------------------------------------------------------|
| Name                   | 'During the previous 24 hour period, some clients attempted to perform LDAP binds'                                                                                                    |
| Message                | 'During the previous 24 hour period, some clients attempted to perform LDAP binds that were either: (1) A SASL (Negotiate, Kerberos, NTLM, or Digest) LDAP bind that did not request signing (integrity validation), or (2) A LDAP simple bind that was performed on a cleartext (non-SSL/TLS-encrypted) connection. This directory server is not currently configured to reject such binds. The security of this directory server can be significantly enhanced by configuring the server to reject such binds. For more details and information on how to make this configuration change to the server, please see http://go.microsoft.com/fwlink/?LinkID=87923. Summary information on the number of these binds received within the past 24 hours is below. You can enable additional logging to log an event each time a client makes such a bind, including information on which client made the bind. To do so, please raise the setting for the \"LDAP Interface Events\" event logging category to level 2 or higher' |
| Device Custom Number 1 | Number of simple binds performed without SSL/TLS                                                                                                    |
| Device Custom Number 2 | Number of Negotiate/Kerberos/NTLM/Digest binds performed without signing                                                                                                    |

# Windows 2008 NTDS Replication Mappings

| ArcSight Field         | Vendor Field                                                                                                    |
|------------------------|----------------------------------------------------------------------------------------------------|
| Name                   | 'A thread in Active Directory Domain Services is waiting for the completion of a RPC made to directory service'                                         |
| Message                | 'Active Directory Domain Services has attempted to cancel the call and recover this thread. If this condition continues, restart the directory service' |
| Device Custom String 1 | Thread ID                                                                                                    |
| Device Custom String 5 | Operation                                                                                                    |
| Device Custom String 6 | Directory service                                                                                                    |
| Device Custom Number 2 | Timeout period (minutes)                                                                                                    |

| ArcSight Field         | Vendor Field                                                                                                    |
|------------------------|----------------------------------------------------------------------------------------------------|
| Name                   | 'Active Directory Domain Services attempted to perform a remote procedure call (RPC) to server. The call timed out and was cancelled' |
| Destination Host Name  | %2 (Destination Host Name)                                                                                                    |
| Device Custom Number 2 | Call Timeout (Mins)                                                                                                    |
| Device Custom String 1 | Thread ID                                                                                                    |
| Device Custom String 5 | Internal ID                                                                                                    |
| Source User Name       | User                                                                                                    |

| ArcSight Field         | Vendor Field                                                                                                    |
|------------------------|----------------------------------------------------------------------------------------------------|
| Name                   | 'This is the replication status for directory partition on this directory server'                                                                                                    |
| Message                | 'This directory server has not received replication information from a number of directory servers within the configured latency interval. To identify the directory servers by name, use the dcdiag.exe tool. You can also use the support tool repadmin.exe to display the replication latencies of the directory servers. The command is \"repadmin/showvector/latency <partition-dn>\"'</partition-dn> |
| Device Custom String 1 | Directory partition                                                                                                    |
| Device Custom Number 1 | Number of domain controllers in all sites                                                                                                    |
| Device Custom Number 3 | Number of domain controllers in this site                                                                                                    |
| Device Custom Number 2 | Latency Interval (Hours)                                                                                                    |
| File Type              | Registry Key                                                                                                    |
| File Name              | Both (%5,'\\Replicator latency error interval(hours)')                                                                                                    |

| ArcSight Field         | Vendor Field                                                                                                    |
|------------------------|----------------------------------------------------------------------------------------------------|
| Name                   | 'Active Directory Domain Services could not resolve DNS host name of the source domain controller to an IP address. This error prevents additions, deletions and changes in Active Directory Domain Services from replicating between one or more domain controllers in the forest. Security groups, group policy, users and computers and their passwords will be inconsistent between domain controllers until this error is resolved, potentially affecting logon authentication and access to network resources' |
| Source Host Name       | %2 (Failing DNS host name)                                                                                                    |
| Device Custom String 4 | Reason or Error Code                                                                                                    |
| Device Custom String 6 | Source domain controller                                                                                                    |
| File Type              | 'Registry key'                                                                                                    |
| File Name              | All of (%5,'\\',%6)                                                                                                    |

| ArcSight Field         | Vendor Field                                                                                                    |
|------------------------|----------------------------------------------------------------------------------------------------|
| Name                   | 'This server is the owner of FSMO role, but does not consider it valid'                                                                                                    |
| Message                | 'For the partition which contains the FSMO, this server has not replicated successfully with any of its partners since this server has been restarted. Replication errors are preventing validation of this role. Operations which require contacting a FSMO operation master will fail until this condition is corrected' |
| Device Custom String 1 | FSMO Role                                                                                                    |

| ArcSight Field         | Vendor Field                                                                                                    |
|------------------------|----------------------------------------------------------------------------------------------------|
| Name                   | 'During the previous 24 hour period, some clients attempted to perform LDAP binds'                                                                                                    |
| Message                | 'During the previous 24 hour period, some clients attempted to perform LDAP binds that were either: (1) A SASL (Negotiate, Kerberos, NTLM, or Digest) LDAP bind that did not request signing (integrity validation), or (2) A LDAP simple bind that was performed on a cleartext (non-SSL/TLS-encrypted) connection. This directory server is not currently configured to reject such binds. The security of this directory server can be significantly enhanced by configuring the server to reject such binds. For more details and information on how to make this configuration change to the server, please see http://go.microsoft.com/fwlink/?LinkID=87923. Summary information on the number of these binds received within the past 24 hours is below. You can enable additional logging to log an event each time a client makes such a bind, including information on which client made the bind. To do so, please raise the setting for the \"LDAP Interface Events\" event logging category to level 2 or higher' |
| Device Custom Number 1 | Number of simple binds performed without SSL/TLS                                                                                                    |
| Device Custom Number 2 | Number of Negotiate/Kerberos/NTLM/Digest binds performed without signing                                                                                                    |

# **NTDS LDAP Mappings**

## **Event 1000**

| ArcSight Field | Vendor Field                                                  |
|----------------|---------------------------------------------------------------|
| Name           | 'Microsoft Active Directory Domain Services startup complete' |
| Device Version | %1 (Version)                                                  |

| ArcSight Field | Vendor Field                                                  |
|----------------|---------------------------------------------------------------|
| Name           | 'Active Directory Domain Services was shut down successfully' |

| ArcSight Field         | Vendor Field                                                                                    |
|------------------------|-------------------------------------------------------------------------------------------------|
| Name                   | 'Active Directory Domain Services was unable to establish a connection with the global catalog' |
| Device Custom String 5 | Internal ID                                                                                     |
| Device Custom String 4 | Reason or Error Code                                                                            |
| Reason                 | %3 (Reason or Error Code)                                                                       |

#### **Event 1138**

| ArcSight Field | Vendor Field                                    |
|----------------|-------------------------------------------------|
| Name           | 'Function entered'                              |
| Message        | Both ('Internal event:Function', %1,' entered') |

## **Event 1139**

| ArcSight Field | Vendor Field                                  |
|----------------|-----------------------------------------------|
| Name           | 'Function exited'                             |
| Message        | Both ('Internal event:Function',%1,' exited') |

## **Event 1213**

| ArcSight Field         | Vendor Field                                                                          |
|------------------------|---------------------------------------------------------------------------------------|
| Name                   | 'An LDAP client connection was closed because it was disconnected on the client side' |
| Device Custom String 5 | Internal ID                                                                           |

| ArcSight Field         | Vendor Field                                                                    |
|------------------------|---------------------------------------------------------------------------------|
| Name                   | 'An LDAP client connection was closed because the client closed the connection' |
| Device Custom String 5 | Internal ID                                                                     |

| ArcSight Field         | Vendor Field                                               |
|------------------------|------------------------------------------------------------|
| Name                   | 'An LDAP client connection was closed because of an error' |
| Source Address         | %1 (Source address)                                        |
| Reason                 | %3 (Reason or Error Code)                                  |
| Device Custom String 5 | Internal ID                                                |

## **Event 1220**

| ArcSight Field         | Vendor Field                                                                                                    |
|------------------------|----------------------------------------------------------------------------------------------------|
| Name                   | 'LDAP over Secure Sockets Layer (SSL) will be unavailable at this time because the server was unable to obtain a certificate' |
| Device Custom String 4 | Reason or Error Code                                                                                                    |

## **Event 1308**

| ArcSight Field         | Vendor Field                                                                                                    |
|------------------------|----------------------------------------------------------------------------------------------------|
| Name                   | 'The Knowledge Consistency Checker (KCC) has detected that successive attempts to replicate with the following directory service has consistently failed'                                                                                                   |
| Message                | 'The Connection object for this directory service will be ignored and a new temporary connection will be established to ensure that replication continues. Once replication with this directory service resumes, the temporary connection will be removed.' |
| Device Custom Number 3 | Attempts                                                                                                    |
| Device Custom String 6 | Directory service                                                                                                    |
| Device Custom Number 2 | Period of time (minutes)                                                                                                    |
| Device Custom String 4 | Reason or Error Code                                                                                                    |

| ArcSight Field | Vendor Field                                                                                                    |
|----------------|----------------------------------------------------------------------------------------------------|
| Name           | 'The directory service has disconnected the LDAP connection'                                                      |
| Message        | 'The directory service has disconnected the LDAP connection from the following network address due to a time-out' |

| ArcSight Field | Vendor Field        |
|----------------|---------------------|
| Source Address | %1 (Source address) |

| ArcSight Field | Vendor Field                                                                                                    |
|----------------|----------------------------------------------------------------------------------------------------|
| Name           | 'All problems preventing updates to the Active directory Domain Services database have been cleared'                |
| Message        | 'New updates to the Active Directory Domain Services database are succeeding. The Net Logon service has restarted.' |

## **Event 1535**

| ArcSight Field | Vendor Field                                         |
|----------------|------------------------------------------------------|
| Name           | 'The LDAP server returned an error'                  |
| Message        | Both ('The LDAP server returned an error value:',%1) |
| Reason         | %1 (Reason or Error Code)                            |

## **Event 1655**

| ArcSight Field   | Vendor Field                                                                                                    |
|------------------|----------------------------------------------------------------------------------------------------|
| Name             | 'Active Directory Domain Services attempted to communicate with the following global catalog and the attempts were unsuccessful' |
| Device Host Name | %1 (Host name)                                                                                                    |
| Reason           | %2 (Reason or Error Code)                                                                                                    |

| ArcSight Field         | Vendor Field                                                    |
|------------------------|-----------------------------------------------------------------|
| Name                   | 'Active Directory Domain Services has located a global catalog' |
| Destination Host Name  | %1 (Host name)                                                  |
| Device Custom String 5 | Site                                                            |

| ArcSight Field         | Vendor Field                                                                                                    |
|------------------------|----------------------------------------------------------------------------------------------------|
| Name                   | 'Duplicate event log entries were suppressed'                                                                                                    |
| Message                | 'See the previous event log entry for details. An entry is considered a duplicate if the event code and all of its insertion parameters are identical. The time period for this run of duplicates is from the time of the previous event to the time of this event' |
| Device Custom Number 3 | Number of duplicate entries                                                                                                    |

| ArcSight Field         | Vendor Field                                                                                                    |
|------------------------|----------------------------------------------------------------------------------------------------|
| Name                   | 'Active Directory Domain Services could not resolve DNS host name of the source domain controller to an IP address'                                                                                                    |
| Message                | 'This error prevents additions, deletions, and changes in Active Directory Domain Services from replicating between one or more domain controllers in the forest. Security groups, group policy, users and computers and their passwords will be inconsistent between domain controllers until this error is resolved, potentially affecting logon authentication and access to network resources.' |
| Device Custom String 6 | Source domain controller                                                                                                    |
| Source Host Name       | %2 (Host name)                                                                                                    |
| Device Custom String 4 | Reason or Error Code                                                                                                    |
| File Type              | 'Registry Key'                                                                                                    |
| File Name              | All of (%5,'\\',%6)                                                                                                    |

| ArcSight Field         | Vendor Field                                                                                                    |
|------------------------|----------------------------------------------------------------------------------------------------|
| Name                   | 'Active Directory Domain Services could not use DNS to resolve the IP address of the source domain controller'                                                                                                    |
| Message                | 'To maintain the consistency of Security groups, group policy, users and computers and their passwords, Active Directory Domain Services successfully replicated using the NetBIOS or fully qualified computer name of the source domain controller. Invalid DNS configuration may be affecting other essential operations on member computers, domain controllers, or application servers in this Active Directory Domain Services forest, including logon authentication or access to network resources. You should immediately resolve this DNS configuration error so that this domain controller can resolve the IP address of the source domain controller using DNS' |
| Device Custom String 6 | Alternate server name                                                                                                    |
| Source Host Name       | %2 (Host name)                                                                                                    |
| Device Custom String 4 | Reason or Error Code                                                                                                    |
| File Type              | 'Registry Key'                                                                                                    |
| File Name              | All of (%5,'\\',%6)                                                                                                    |

| ArcSight Field         | Vendor Field                                                                                  |
|------------------------|-----------------------------------------------------------------------------------------------|
| Name                   | 'This directory partition has not been backed up'                                             |
| Message                | 'This directory partition has not been backed up since at least the following number of days' |
| Device Custom String 1 | Directory partition                                                                           |
| Device Custom Number 2 | Latency interval (hours)                                                                      |
| File Type              | 'Registry Key'                                                                                |
| File Name              | All of (%3,'\\',%4)                                                                           |

| ArcSight Field | Vendor Field                                                                                                    |
|----------------|----------------------------------------------------------------------------------------------------|
| Name           | 'The security of this directory server can be significantly enhanced by configuring the server to reject SASL (Negotiate, Kerberos, NTLM, or Digest) LDAP binds that do not request signing (integrity verification) and LDAP simple binds that are performed on a clear text (non-SSL/TLS-encrypted) connection.'                                                                                                    |
| Message        | 'Even if no clients are using such binds, configuring the server to reject them will improve the security of this server. Some clients may currently be relying on unsigned SASL binds or LDAP simple binds over a non-SSL/TLS connection, and will stop working if this configuration change is made. To assist in identifying these clients, if such binds occur this directory server will log a summary event once every 24 hours indicating how many such binds occurred. You are encouraged to configure those clients to not use such binds. Once no such events are observed for an extended period, it is recommended that you configure the server to reject such binds. For more details and information on how to make this configuration change to the server, please see http://go.microsoft.com/fwlink/?LinkID=87923. You can enable additional logging to log an event each time a client makes such a bind, including information on which client made the bind. To do so, please raise the setting for the "LDAP Interface Events" event logging category to level 2 or higher.' |

| ArcSight Field | Vendor Field                                                                                                    |
|----------------|----------------------------------------------------------------------------------------------------|
| Name           | 'During the previous 24 hour period, some clients attempted to perform LDAP binds'                                                                                                    |
| Message        | 'During the previous 24 hour period, some clients attempted to perform LDAP binds that were either: (1) A SASL (Negotiate, Kerberos, NTLM, or Digest) LDAP bind that did not request signing (integrity validation), or (2) A LDAP simple bind that was performed on a cleartext (non-SSL/TLS-encrypted) connection. This directory server is not currently configured to reject such binds. The security of this directory server can be significantly enhanced by configuring the server to reject such binds. For more details and information on how to make this configuration change to the server, please see http://go.microsoft.com/fwlink/?LinkID=87923. Summary information on the number of these binds received within the past 24 hours is below. You can enable additional logging to log an event each time a client makes such a bind, including information on which client made the bind. To do so, please raise the setting for the \"LDAP Interface Events\" event logging category to level 2 or higher.' |

| ArcSight Field         | Vendor Field                                                             |
|------------------------|--------------------------------------------------------------------------|
| Device Custom Number 1 | number of simple binds performed without SSL/TLS                         |
| Device Custom Number 2 | number of negotiate/Kerberos/NTLM/Digest binds performed without signing |

| ArcSight Field   | Vendor Field                                                                                                    |
|------------------|----------------------------------------------------------------------------------------------------|
| Name             | 'LDAP bind without requesting signing or performed a simple bind'                                                                                                    |
| Message          | 'The following client performed a SASL (Negotiate/Kerberos/NTLM/Digest) LDAP bind without requesting signing (integrity verification), or performed a simple bind over a cleartext (non-SSL/TLS-encrypted) LDAP connection' |
| Source User Name | %2 (User name)                                                                                                    |
| Source Address   | %1 (Source address)                                                                                                    |

# Windows 2008 NTDS LDAP Mappings

#### **Event 1000**

| ArcSight Field | Vendor Field                                                  |
|----------------|---------------------------------------------------------------|
| Name           | 'Microsoft Active Directory Domain Services startup complete' |
| Device Version | %1 (Version)                                                  |

## Event 1004

| ArcSight Field | Vendor Field                                                  |
|----------------|---------------------------------------------------------------|
| Name           | 'Active Directory Domain Services was shut down successfully' |

| ArcSight Field         | Vendor Field                                                                                    |
|------------------------|-------------------------------------------------------------------------------------------------|
| Name                   | 'Active Directory Domain Services was unable to establish a connection with the global catalog' |
| Device Custom String 4 | Reason or Error Code                                                                            |
| Device Custom String 5 | Internal ID                                                                                     |

| ArcSight Field         | Vendor Field                                                                                                    |
|------------------------|----------------------------------------------------------------------------------------------------|
| Name                   | 'LDAP over Secure Sockets Layer (SSL) will be unavailable at this time because the server was unable to obtain a certificate' |
| Device Custom String 4 | Reason or Error Code                                                                                                    |

## **Event 1308**

| ArcSight Field         | Vendor Field                                                                                                    |
|------------------------|----------------------------------------------------------------------------------------------------|
| Name                   | 'The Knowledge Consistency Checker (KCC) has detected that successive attempts to replicate with the following directory service has consistently failed'                                                                                                   |
| Message                | 'The Connection object for this directory service will be ignored, and a new temporary connection will be established to ensure that replication continues. Once replication with this directory service resumes, the temporary connection will be removed' |
| Device Custom Number 2 | Period of time (minutes)                                                                                                    |
| Device Custom Number 3 | Attempts                                                                                                    |
| Device Custom String 4 | Reason or Error Code                                                                                                    |
| Device Custom String 6 | Directory service                                                                                                    |

## **Event 1394**

| ArcSight Field | Vendor Field                                                                                                    |
|----------------|----------------------------------------------------------------------------------------------------|
| Name           | 'All problems preventing updates to the Active Directory Domain Services database have been cleared'               |
| Message        | 'New updates to the Active Directory Domain Services database are succeeding. The Net Logon service has restarted' |

| ArcSight Field         | Vendor Field                                                    |
|------------------------|-----------------------------------------------------------------|
| Name                   | 'Active Directory Domain Services has located a global catalog' |
| Device Custom String 5 | Site                                                            |
| Destination Host Name  | %1 (Global catalog)                                             |

| ArcSight Field         | Vendor Field                                                                                                    |
|------------------------|----------------------------------------------------------------------------------------------------|
| Name                   | 'Active Directory Domain Services could not resolve DNS host name of the source domain controller to an IP address'                                                                                                    |
| Message                | 'This error prevents additions, deletions and changes in Active Directory Domain Services from replicating between one or more domain controllers in the forest. Security groups, group policy, users and computers and their passwords will be inconsistent between domain controllers until this error is resolved, potentially affecting logon authentication and access to network resources' |
| Device Custom String 4 | Reason or Error Code                                                                                                    |
| Device Custom String 6 | Source domain controller                                                                                                    |
| File Type              | 'Registry key'                                                                                                    |
| File Name              | All of (%5,'\\',%6)                                                                                                    |
| Source Host Name       | %2 (Failing DNS host name)                                                                                                    |

| ArcSight Field         | Vendor Field                                                                                                    |
|------------------------|----------------------------------------------------------------------------------------------------|
| Name                   | 'Active Directory Domain Services could not use DNS to resolve the IP address of the source domain controller'                                                                                                    |
| Message                | 'To maintain the consistency of Security groups, group policy, users and computers and their passwords, Active Directory Domain Services successfully replicated using the NetBIOS or fully qualified computer name of the source domain controller. Invalid DNS configuration may be affecting other essential operations on member computers, domain controllers or application servers in this Active Directory Domain Services forest, including logon authentication or access to network resources. You should immediately resolve this DNS configuration error so that this domain controller can resolve the IP address of the source domain controller using DNS' |
| Device Custom String 4 | Reason or Error Code                                                                                                    |
| Device Custom String 6 | Source domain controller                                                                                                    |
| File Type              | 'Registry key'                                                                                                    |
| File Name              | All of (%5,'\\',%6)                                                                                                    |
| Source Host Name       | %2 (Failing DNS host name)                                                                                                    |

| ArcSight Field | Vendor Field                                                                                                    |
|----------------|----------------------------------------------------------------------------------------------------|
| Name           | 'The security of this directory server can be significantly enhanced by configuring the server to reject SASL (Negotiate, Kerberos, NTLM, or Digest) LDAP binds that do not request signing (integrity verification) and LDAP simple binds that are performed on a cleartext (non-SSL/TLS-encrypted) connection'                                                                                                    |
| Message        | 'Even if no clients are using such binds, configuring the server to reject them will improve the security of this server. Some clients may currently be relying on unsigned SASL binds or LDAP simple binds over a non-SSL/TLS connection, and will stop working if this configuration change is made. To assist in identifying these clients, if such binds occur this directory server will log a summary event once every 24 hours indicating how many such binds occurred. You are encouraged to configure those clients to not use such binds. Once no such events are observed for an extended period, it is recommended that you configure the server to reject such binds. For more details and information on how to make this configuration change to the server, please see http://go.microsoft.com/fwlink/?LinkID=87923. You can enable additional logging to log an event each time a client makes such a bind, including information on which client made the bind. To do so, please raise the setting for the "LDAP Interface Events" event logging category to level 2 or higher' |

| ArcSight Field         | Vendor Field                                                                                                    |
|------------------------|----------------------------------------------------------------------------------------------------|
| Name                   | 'During the previous 24 hour period, some clients attempted to perform LDAP binds'                                                                                                    |
| Message                | 'During the previous 24 hour period, some clients attempted to perform LDAP binds that were either: (1) A SASL (Negotiate, Kerberos, NTLM, or Digest) LDAP bind that did not request signing (integrity validation), or (2) A LDAP simple bind that was performed on a cleartext (non-SSL/TLS-encrypted) connection. This directory server is not currently configured to reject such binds. The security of this directory server can be significantly enhanced by configuring the server to reject such binds. For more details and information on how to make this configuration change to the server, please see http://go.microsoft.com/fwlink/?LinkID=87923. Summary information on the number of these binds received within the past 24 hours is below. You can enable additional logging to log an event each time a client makes such a bind, including information on which client made the bind. To do so, please raise the setting for the \"LDAP Interface Events\" event logging category to level 2 or higher' |
| Device Custom Number 1 | Number of simple binds performed without SSL/TLS                                                                                                    |
| Device Custom Number 2 | Number of Negotiate/Kerberos/NTLM/Digest binds performed without signing                                                                                                    |

# **Event Mappings for Microsoft ADFS**

## General - Windows Server 2022

| ArcSight Field | Vendor Field    |
|----------------|-----------------|
| Device Product | 'ADFS Auditing' |
| Device Vendor  | 'Microsoft'     |

| ArcSight Field | Vendor Field                                 |
|----------------|----------------------------------------------|
| Name           | The federation service started successfully. |

| ArcSight Field | Vendor Field                                                    |
|----------------|-----------------------------------------------------------------|
| Name           | There was an error in enabling endpoints of Federation Service. |
| Reason         | Data                                                            |

# Event 103

| ArcSight Field | Vendor Field                                 |
|----------------|----------------------------------------------|
| Name           | The Federation Service stopped successfully. |

# Event 105

| ArcSight Field               | Vendor Field                                                                                                    |
|------------------------------|----------------------------------------------------------------------------------------------------|
| Device Custom String 4       | SacumenADFSAdapter                                                                                                    |
| Device Custom String 4 Label | Identifier                                                                                                    |
| Device Custom String 5       | Proxy device TLS pipeline                                                                                                    |
| Device Custom String 5 Label | Context                                                                                                    |
| Device Custom String 6       | The authentication method MFAadapter.ADFSAdap ter, MFAadapter, Version=1.0.0.0, Culture=neutral, PublicKeyToken=95c8f0 9183447d36 could not be loaded. Could not load file or assembly 'MFAadapter, Version=1.0.0.0, Culture=neutral, PublicKeyToken=95c8f0regexToken (Data,".*\\\"(.*)\\"\\]") event.deviceCustomString6 event.deviceCustomString6Label= (Exception details) Represents errors that occur during the process of loading authentication provider. 9183447d36' or one of its dependencies. The system cannot find the file specified. |
| Device Custom String 6 Label | Exception details                                                                                                    |
| Name                         | An error occurred loading an authentication provider.                                                                                                    |

| ArcSight Field               | Vendor Field |
|------------------------------|--------------|
| Device Custom String 1       | Data         |
| Device Custom String 1 Label | Identifier   |

| ArcSight Field               | Vendor Field                                        |
|------------------------------|-----------------------------------------------------|
| Device Custom String 4       | Data                                                |
| Device Custom String 4 Label | Context                                             |
| Name                         | An authentication provider was successfully loaded. |

| ArcSight<br>Field                     | Vendor Field                                                                                                    |
|---------------------------------------|----------------------------------------------------------------------------------------------------|
| Device<br>Custom<br>String 5          | http://schemas.microsoft.c om/idfx/requesttype/issue                                                                                                    |
| Device<br>Custom<br>String 5<br>Label | Request Type                                                                                                    |
| Device<br>Custom<br>String 6          | System.ArgumentOutOfRa ngeException: Not a valid Win32 FileTime.\nParameter name: fileTime\n a System.DateTime.FromFileTimeUtc(Int64 fileTime)\n at Microsoft.IdentityServer.Tokens.LsaLogonUserHelper.GetPasswordExpiryDetails (SafeLsaReturnBufferHandle profileHandle, DateTime& nextPasswordChange, DateTime& lastPasswordChange)\n at Microsoft.IdentityServer.Tokens.LsaLogonUserHelper.GetLsaLogonUserInfo(SafeHGlobalHandle pLogonInfo, Int32 logonInfoSize, DateTime& nextPasswordChange, DateTime& lastPasswordChange, String authenticationType, String issuerName)\n at Microsoft.IdentityServer.Tokens.LsaLogonUserHelper.GetLsaLogonUser(String domain, String username, String password, DateTime& nextPasswordChange, DateTime& lastPasswordChange, String issuerName)\n at Microsoft.IdentityServer.Service.LocalAccountStores.ActiveDirectory.ActiveDirectoryCpTrustStore .ValidateUser(IAuthenticationContext context)\n at Microsoft.IdentityServer.Service.Tokens.MsisLocalCpUing6Label= (Exception details) request on the services. serNameSecurityTokenHandler.ValidateTokenInternal (UsernameAuthenticationContext usernameAuthenticationContext, SecurityToken token)\n at Microsoft.IdentityServer.Service.Tokens.MsisLocalCpUserNameSecurityTokenHandler.ValidateToken(SecurityToken token)\n at Microsoft.IdentityServer.Web.WSTrust.SecurityTokenServiceManager.ValidateSecurityToken (SecurityToken userToken, SecurityToken deviceToken) |
| Device<br>Custom<br>String 6<br>Label | Exception details                                                                                                    |
| Name                                  | The Federation Service encountered an error while processing the WS-Trust request.                                                                                                    |

| ArcSight Field               | Vendor Field                                                                                                    |
|------------------------------|----------------------------------------------------------------------------------------------------|
| Device Custom String 1       | ADMIN0012: OperationFault                                                                                                |
| Device Custom String 1 Label | Error                                                                                                    |
| Name                         | A change to the token service configuration was detected, but there was an error reloading the changes to configuration. |

# Event 227

| ArcSight Field               | Vendor Field                                                                                                    |
|------------------------------|----------------------------------------------------------------------------------------------------|
| Device Custom String 6       | System.ObjectDisposed Exception: Cannot access a closed file. at System.IOError.FileN otOpen() at System.IO.FileStream.Fl ush(Boolean flushToDisk) at System.IO.StreamWriter .Flush(Boolean flushStream, Boolean flushEncoder) at System.IO.StreamWriter .Dispose(Boolean disposing) at System.IO.TextWriter.Di spose() Data event.deviceCustomString6 event.deviceCustomString6Label= (Exception details) Represents error details that occur during the shutdown. at Serilog.Sinks.File.FileSink.Dispose() at Serilog.Sinks.File.RollingFileSink.CloseFile() at Serilog.Sinks.File.RollingFileSink.Dispose() at Serilog.LoggerConfiguration.<>cDisplayClass32_0. <createlogger>gDispose 0() at MFAadapter.ADFSAdapter.Finalize()</createlogger> |
| Device Custom String 6 Label | Exception details                                                                                                    |
| Name                         | The Federation Service encountered an unexpected exception and has shut down.                                                                                                    |

| ArcSight Field | Vendor Field                                                                          |
|----------------|---------------------------------------------------------------------------------------|
| File Hash      | Data                                                                                  |
| Name           | The certificate identified by thumbprint could not be found in the certificate store. |

| ArcSight Field               | Vendor Field                                                                         |
|------------------------------|--------------------------------------------------------------------------------------|
| Device Custom String 1       | ServiceState.IsDrsInitialized is false                                               |
| Device Custom String 1 Label | Additional Information                                                               |
| Name                         | The Windows Hello for Business key receipt certificate background task will not run. |

# Event 299

| ArcSight Field               | Vendor Field                                                             |
|------------------------------|--------------------------------------------------------------------------|
| Destination DNS Domain       | %3 (Relying Party)                                                       |
| Device Custom String 1       | %2 (Activity ID)                                                         |
| Device Custom String 1 Label | "Activity ID"                                                            |
| Device Custom String 4       | %1 (Instance ID)                                                         |
| Device Custom String 4 Label | "Instance ID"                                                            |
| Message                      | concatenate("A token was successfully issued for the relying party ",%3) |
| Name                         | "A token was successfully issued for relying party"                      |

| ArcSight Field               | Vendor Field                                                                                                    |
|------------------------------|----------------------------------------------------------------------------------------------------|
| Device Custom String 1       | %1 (Activity ID)                                                                                                   |
| Device Custom String 1 Label | "Activity ID"                                                                                                    |
| Device Custom String 5       | %2 (Request type)                                                                                                  |
| Device Custom String 5 Label | "Request Type"                                                                                                    |
| Device Custom String 6       | %3 (Exception details)                                                                                             |
| Device Custom String 6 Label | "Exception details"                                                                                                |
| Message                      | "The Federation Service failed to issue a token as a result of an error during processing of the WS-Trust request" |
| Name                         | "Federation Service failed to issue a token as a result of an error"                                               |
| Source Nt Domain             | extractNTDomain(%3)                                                                                                |
| Source User Name             | extractNTUser(%3)                                                                                                  |

| ArcSight Field               | Vendor Field                                   |
|------------------------------|------------------------------------------------|
| Device Custom String 4       | %1                                             |
| Device Custom String 4 Label | "Instance ID"                                  |
| Name                         | "Federation service configuration was changed" |
| Source Nt Domain             | extractNTDomain(%3)                            |
| Source User Name             | extractNTUser(%3)                              |

# Event 309

| ArcSight Field               | Vendor Field                                      |
|------------------------------|---------------------------------------------------|
| Name                         | The Federation Service configuration was changed. |
| Device Custom String 1       | %1                                                |
| Device Custom String 1 Label | Security ID                                       |
| Device Custom String 5       | %4                                                |
| Device Custom String 5 Label | New Value                                         |
| Device Custom String 6       | %3                                                |
| Device Custom String 6 Label | Old Value                                         |
| Source NT Domain             | %2                                                |
| Source User Name             | %2                                                |

| ArcSight Field               | Vendor Field            |
|------------------------------|-------------------------|
| Name                         | Token validation failed |
| Device Custom String 4       | Data                    |
| Device Custom String 4 Label | Token Type              |
| Reason                       | Data                    |
| Device Custom String 6       | Data                    |
| Device Custom String 6 Label | Exception               |

| ArcSight Field               | Vendor Field                                                                                                    |
|------------------------------|----------------------------------------------------------------------------------------------------|
| Device Custom String 5       | Data Source=np:\\\.\\pipe \\microsoft##wid\\ts ql\\query;Initial Catalog=AdfsConfigur ationV4;Integrated Security=True                                                                                                    |
| Device Custom String 5 Label | Connection String                                                                                                    |
| Device Custom String 6       | A network-related or instance-specific error occurred while establishing a connection to SQL Server. The server was not found or was not accessible. Verify that the instance name is correct and that SQL Server is configured to allow remote connections. (provider: Named Pipes Provider, error: 40 - Could not open a connection to SQL Server) |
| Device Custom String 6 Label | Exception Details                                                                                                    |
| Name                         | A SQL operation in the AD FS configuration database failed.                                                                                                    |

# Event 397

| ArcSight Field               | Vendor Field                                                                     |
|------------------------------|----------------------------------------------------------------------------------|
| Device Custom String 1       | N/A                                                                              |
| Device Custom String 1 Label | HTTP Proxy                                                                       |
| Device Custom String 4       | N/A                                                                              |
| Device Custom String 4 Label | HTTP Proxy                                                                       |
| Device Custom String 5       | N/A                                                                              |
| Device Custom String 5 Label | Bypass proxy for local addresses                                                 |
| Device Custom String 6       | N/A                                                                              |
| Device Custom String 6 Label | Bypass proxy for addresses                                                       |
| Name                         | The federation server loaded the HTTP proxy configuration from WinHTTP settings. |

| ArcSight Field         | Vendor Field    |
|------------------------|-----------------|
| Destination Address    | %9 (Local IP)   |
| Destination Dns Domain | %14             |
| Destination Port       | %8 (Local Port) |

| Device Custom Date 1            | %3                                       |
|---------------------------------|------------------------------------------|
| Device Custom Date 1 Label      | "Request Time"                           |
| Device Custom Number 1          | %11                                      |
| Device Custom Number 1<br>Label | "Content Length"                         |
| Device Custom String 1          | %2                                       |
| Device Custom String 1 Label    | "Activity ID"                            |
| Device Custom String 4          | %1                                       |
| Device Custom String 4 Label    | "Instance ID"                            |
| Device Custom String 6          | %16                                      |
| Device Custom String 6 Label    | "Proxy DNS name"                         |
| End Time                        | %3                                       |
| Name                            | "An HTTP request was received"           |
| Old File Hash                   | concatenate("Through Proxy:",%15)        |
| Old File Id                     | concatenate("Caller Identity:",%12)      |
| Old File Type                   | concatenate("Certificate Identity:",%13) |
| Request Client Application      | %10 (User Agent)                         |
| Request Method                  | %5 (HTTP Method)                         |
| Request Url File Name           | %6 (Url Absolute Path)                   |
| Request Url Query               | %7 (Query string)                        |
| Source Address                  | %4                                       |
| Start Time                      | %3                                       |

| ArcSight Field               | Vendor Field    |
|------------------------------|-----------------|
| Device Custom Date 1         | %3              |
| Device Custom Date 1 Label   | "Response Time" |
| Device Custom String 1       | %2              |
| Device Custom String 1 Label | "Activity ID"   |
| Device Custom String 4       | %1              |
| Device Custom String 4 Label | "Instance ID"   |

| ArcSight Field               | Vendor Field                      |
|------------------------------|-----------------------------------|
| Device Custom String 5       | %5                                |
| Device Custom String 5 Label | "Status Description"              |
| End Time                     | %3                                |
| Event Outcome                | %4                                |
| Name                         | "An HTTP response was dispatched" |

| ArcSight Field               | Vendor Field                                                    |
|------------------------------|-----------------------------------------------------------------|
| Destination Host Name        | %3                                                              |
| Device Custom String 1       | %1                                                              |
| Device Custom String 1 Label | "Activity ID"                                                   |
| Message                      | concatenate("Password change succeeded for following user:",%2) |
| Name                         | "Password change succeeded"                                     |
| Source Nt Domain             | extractNTDomain(%2)                                             |
| Source User Name             | extractNTUser(%2)                                               |

# Event 406 - Windows Server 2016

| ArcSight Field               | Vendor Field                                                 |
|------------------------------|--------------------------------------------------------------|
| Destination Host Name        | %3                                                           |
| Device Custom String 1       | %1                                                           |
| Device Custom String 1 Label | "Activity ID"                                                |
| Message                      | concatenate("Password change failed for following user:",%2) |
| Name                         | "Password change failed"                                     |
| Reason                       | %4                                                           |
| Source Nt Domain             | extractNTDomain(%2)                                          |
| Source User Name             | extractNTUser(%2)                                            |

# Event 406 - Windows Server 2019

| ArcSight Field               | Vendor Field                                                 |
|------------------------------|--------------------------------------------------------------|
| Destination Host Name        | %4                                                           |
| Device Custom String 1       | %1                                                           |
| Device Custom String 1 Label | "Activity ID"                                                |
| Device Custom String 4       | %3                                                           |
| Device Custom String 4 Label | "Device Certificate"                                         |
| Message                      | concatenate("Password change failed for following user:",%2) |
| Name                         | "Password change failed"                                     |
| Reason                       | %5                                                           |
| Source Address               | %6                                                           |
| Source Nt Domain             | extractNTDomain(%2)                                          |
| Source User Name             | extractNTUser(%2)                                            |

| ArcSight Field               | Vendor Field                                |
|------------------------------|---------------------------------------------|
| Device Custom String 1       | %1                                          |
| Device Custom String 1 Label | "Activity ID"                               |
| Device Custom String 4       | %3                                          |
| Device Custom String 4 Label | "Client Application"                        |
| Device Custom String 5       | %13                                         |
| Device Custom String 5 Label | "Proxy"                                     |
| Device Custom String 6       | %11                                         |
| Device Custom String 6 Label | "Forwarded Client IP"                       |
| Name                         | "Following request context headers present" |
| Old File Id                  | concatenate(%6,":",%7)                      |
| Request Client Application   | %5                                          |
| Request Url File Name        | %9                                          |
| Source Address               | %15                                         |
| Source Translated Address    | regexToken(%11)                             |

| ArcSight Field               | Vendor Field              |
|------------------------------|---------------------------|
| Device Custom String 1       | %1                        |
| Device Custom String 1 Label | "Activity ID"             |
| Device Custom String 3       | %5                        |
| Device Custom String 3 Label | "EventDataAddresses"      |
| Device Custom String 4       | %2                        |
| Device Custom String 4 Label | "Token Type"              |
| Device Custom String 5       | %3                        |
| Device Custom String 5 Label | "Error message"           |
| Device Custom String 6       | %4                        |
| Device Custom String 6 Label | "Exception details"       |
| Name                         | "Token validation failed" |
| Reason                       | regexToken(%3)            |
| Request Url                  | %2                        |
| Source Address               | regexTokenAsAddress(%5)   |
| Source User Name             | regexToken(%3)            |

| ArcSight Field               | Vendor Field                                                                                  |
|------------------------------|-----------------------------------------------------------------------------------------------|
| Destination Dns Domain       | %4                                                                                            |
| Device Custom String 1       | %2                                                                                            |
| Device Custom String 1 Label | "Activity ID"                                                                                 |
| Device Custom String 4       | %1                                                                                            |
| Device Custom String 4 Label | "Instance ID"                                                                                 |
| Device Custom String 6       | %3                                                                                            |
| Device Custom String 6 Label | "Token type"                                                                                  |
| Message                      | concatenate("A token of type ",%3," for relying party ",%4," was successfully authenticated") |
| Name                         | "A token for relying party was successfully authenticated"                                    |

| ArcSight Field               | Vendor Field                                             |
|------------------------------|----------------------------------------------------------|
| Destination Dns Domain       | %5                                                       |
| Device Custom String 1       | %1                                                       |
| Device Custom String 1 Label | "Activity ID"                                            |
| Name                         | "An error occurred during processing of a token request" |
| Old File Hash                | concatenate("Caller:",%2)                                |
| Old File Id                  | concatenate("Device identity:",%6)                       |
| Old File Name                | concatenate("Act as User:",%4)                           |
| Source Address               | %7                                                       |
| Source User Name             | extractNTUser(%3)                                        |

# Event 418

| ArcSight Field | Vendor Field                                                                 |
|----------------|------------------------------------------------------------------------------|
| File Hash      | %4                                                                           |
| File Name      | %2                                                                           |
| Name           | "Trust between federation server proxy and service was successfully renewed" |
| Old File Hash  | %3                                                                           |
| Source Address | %1                                                                           |

| ArcSight Field   | Vendor Field                                                                     |
|------------------|----------------------------------------------------------------------------------|
| File Hash        | %4                                                                               |
| File Name        | %3                                                                               |
| Name             | "Trust between federation server proxy and service was successfully established" |
| Source Address   | %2                                                                               |
| Source User Name | extractNTUser(%1)                                                                |
| Surce Nt Domain  | extractNTDomain(%1)                                                              |

| ArcSight Field               | Vendor Field                                                                                               |
|------------------------------|----------------------------------------------------------------------------------------------------|
| Device Custom String 1       | %1                                                                                                    |
| Device Custom String 1 Label | "Activity ID"                                                                                              |
| Device Custom String 6       | %5                                                                                                    |
| Device Custom String 6 Label | "Inner exception"                                                                                          |
| File Hash                    | %2                                                                                                    |
| File Name                    | %3                                                                                                    |
| Name                         | "The federation server proxy was not able to authenticate the client certificate presented in the request" |
| Source Address               | %4                                                                                                    |

| ArcSight Field               | Vendor Field                                     |
|------------------------------|--------------------------------------------------|
| Device Custom String 1       | %1                                               |
| Device Custom String 1 Label | "Activity ID"                                    |
| Device Custom String 4       | %5                                               |
| Device Custom String 4 Label | "Token Type"                                     |
| Device Custom String 5       | %4                                               |
| Device Custom String 5 Label | "Request Type"                                   |
| Device Custom String 6       | %6                                               |
| Device Custom String 6 Label | "Signature Algorithm"                            |
| File Size                    | %2                                               |
| File Type                    | %3                                               |
| Name                         | "An active request was received at STS with RST" |

| ArcSight Field               | Vendor Field                                           |
|------------------------------|--------------------------------------------------------|
| Name                         | More information for the event entry with Instance ID. |
| Device Custom String 4       | %1                                                     |
| Device Custom String 4 Label | Instance ID                                            |

# Event 512

| ArcSight Field                  | Vendor Field                                                                                                    |
|---------------------------------|----------------------------------------------------------------------------------------------------|
| Device Custom Date 1            | concatenate(%5," ",%6)                                                                                                    |
| Device Custom Date 1 Label      | "Last Bad Password Attempt"                                                                                                    |
| Device Custom Number 1          | %4                                                                                                    |
| Device Custom Number 1<br>Label | "Bad Password Count"                                                                                                    |
| Device Custom String 1          | %1                                                                                                    |
| Device Custom String 1 Label    | "Activity ID"                                                                                                    |
| Message                         | concatenate("The account for the following user ",%2," is locked out. A login attempt is being allowed due to the system configuration") |
| Name                            | "The account for the following user is locked out"                                                                                       |
| Source Address                  | %3                                                                                                    |
| Source Nt Domain                | extractNTDomain(%2)                                                                                                    |
| Source User Name                | extractNTUser(%2)                                                                                                    |

| ArcSight Field               | Vendor Field        |
|------------------------------|---------------------|
| Device Custom String 1       | %1                  |
| Device Custom String 1 Label | "Activity ID"       |
| Device Custom String 6       | %4                  |
| Device Custom String 6 Label | "Exception details" |

| ArcSight Field | Vendor Field                                                                                       |
|----------------|----------------------------------------------------------------------------------------------------|
| Name           | "The Artifact REST service failed to return an artifact as a result of an error during processing" |
| Request Url    | %3                                                                                                 |
| Source Address | %2                                                                                                 |

| ArcSight Field               | Vendor Field                                                                                                    |
|------------------------------|----------------------------------------------------------------------------------------------------|
| Device Custom String 1       | %1                                                                                                    |
| Device Custom String 1 Label | "Activity ID"                                                                                                    |
| Event Outcome                | "This account may be compromised"                                                                                                    |
| Message                      | concatenate("The following user ",%2," account was in a locked out state and the correct password was just provided. This account may be compromised") |
| Name                         | "The following user account was in a locked out state and the correct password was just provided"                                                      |
| Source Address               | %3                                                                                                    |
| Source Nt Domain             | extractNTDomain(%2)                                                                                                    |
| Source User Name             | extractNTUser(%2)                                                                                                    |

| ArcSight Field                  | Vendor Field                                                                           |
|---------------------------------|----------------------------------------------------------------------------------------|
| Device Custom Date 1            | concatenate(%5," ",%6)                                                                 |
| Device Custom Date 1 Label      | "Last Bad Password Attempt"                                                            |
| Device Custom Number 1          | %4                                                                                     |
| Device Custom Number 1<br>Label | "Bad Password Count"                                                                   |
| Device Custom String 1          | %1                                                                                     |
| Device Custom String 1 Label    | "Activity ID"                                                                          |
| Name                            | "The following user account has been locked out due to too many bad password attempts" |

| ArcSight Field   | Vendor Field        |
|------------------|---------------------|
| Source Address   | %3                  |
| Source Nt Domain | extractNTDomain(%2) |
| Source User Name | extractNTUser(%2)   |

| ArcSight Field               | Vendor Field                                                                                                    |
|------------------------------|----------------------------------------------------------------------------------------------------|
| Device Custom String 4       | Microsoft.IdentityServer.Service.AccountPolicy.SmartLockoutProvider, Microsoft.IdentityServer.Service, Version=10.0.0.0, Culture=neutral, PublicKeyToken=31bf3856ad364e35 |
| Device Custom String 4 Label | Туре                                                                                                    |
| Device Custom String 5       | SmartLockoutProvider                                                                                                    |
| Device Custom String 5 Label | Module Name                                                                                                    |
| Device Custom String 6       | N/A                                                                                                    |
| Device Custom String 6 Label | Module Identifier                                                                                                    |
| Name                         | The following threat detection module was successfully loaded.                                                                                                    |

| ArcSight Field               | Vendor Field                                                                                                    |
|------------------------------|----------------------------------------------------------------------------------------------------|
| Device Custom String 1       | N/A                                                                                                    |
| Device Custom String 1 Label | Caller                                                                                                    |
| Device Custom String 4       | N/A                                                                                                    |
| Device Custom String 4 Label | OnBehalfOf user                                                                                                    |
| Device Custom String 5       | N/A                                                                                                    |
| Device Custom String 5 Label | ActAs user                                                                                                    |
| Device Custom String 6       | N/A                                                                                                    |
| Device Custom String 6 Label | Device identity                                                                                                    |
| Name                         | An error occurred during processing of a token request . The data in this event may have the identity of the caller (application) that made this request. The data includes an Activity ID that you can cross- reference to error or warning events to help diagnose the problem that caused this error. |

| ArcSight Field               | Vendor Field                                                               |
|------------------------------|----------------------------------------------------------------------------|
| Device Custom String 1       | %1                                                                         |
| Device Custom String 1 Label | "Activity ID"                                                              |
| Device Custom String 5       | %4                                                                         |
| Device Custom String 5 Label | "Additional details"                                                       |
| Name                         | "The Federation Service authorized a request to one of the REST endpoints" |
| Request Url                  | %3                                                                         |
| Source Address               | %2                                                                         |

# **Event 1200**

| ArcSight Field | Vendor Field                                  |
|----------------|-----------------------------------------------|
| Name           | "The Federation Service issued a valid token" |

# **Event 1201**

| ArcSight Field | Vendor Field                                           |
|----------------|--------------------------------------------------------|
| Name           | "The Federation Service failed to issue a valid token" |

# **Event 1202**

| ArcSight Field | Vendor Field                                        |
|----------------|-----------------------------------------------------|
| Name           | "The Federation Service validated a new credential" |

| ArcSight Field | Vendor Field                                                 |
|----------------|--------------------------------------------------------------|
| Name           | "The Federation Service failed to validate a new credential" |

| ArcSight Field | Vendor Field             |
|----------------|--------------------------|
| Name           | "A password was changed" |

# **Event 1205**

| ArcSight Field | Vendor Field                                  |
|----------------|-----------------------------------------------|
| Name           | "A password change was attempted, but failed" |

# **Event 1206**

| ArcSight Field | Vendor Field                                    |
|----------------|-------------------------------------------------|
| Name           | "A Sign Out request was successfully processed" |

# **Event 1210**

| ArcSight Field | Vendor Field                             |
|----------------|------------------------------------------|
| Name           | "An extranet lockout event has occurred" |

# Common Mappings for Events - 1200, 1201, 1202, 1203, 1204, 1205, 1206, and 1210

| ArcSight Field                  | Vendor Field                       |
|---------------------------------|------------------------------------|
| Application Protocol            | AuthProtocol                       |
| Destination Dns Domain          | RelyingParty                       |
| Destination Host Name           | regexToken(Server)                 |
| Destination Service Name        | regexToken(Server)                 |
| Device Custom Date 1            | LastBadAttempt                     |
| Device Custom Date 1 Label      | "Last Bad Attempt"                 |
| Device Custom Number 1          | oneOfLong(CurrentBadPasswordCount) |
| Device Custom Number 1<br>Label | "Current Bad Password Count"       |

| ArcSight Field                  | Vendor Field                                                           |
|---------------------------------|------------------------------------------------------------------------|
| Device Custom Number 2          | oneOfLong(ConfigBadPasswordCount)                                      |
| Device Custom Number 2<br>Label | "Config Bad Password Count"                                            |
| Device Custom String 1          | %1                                                                     |
| Device Custom String 1 Label    | "Activity ID"                                                          |
| Device Custom String 5          | ForwardedIpAddress                                                     |
| Device Custom String 5 Label    | "Forwarded Ip Address"                                                 |
| Device Custom String 6          | AuditType                                                              |
| Device Custom String 6 Label    | "Audit Type"                                                           |
| Device Domain                   | NetworkLocation                                                        |
| Device External Id              | DeviceId                                                               |
| Device Process Name             | ClaimsProvider                                                         |
| Event Outcome                   | AuditResult                                                            |
| Old File Hash                   | concatenate("SSO Binding Validation Level:",SSOBindingValidationLevel) |
| Old File Name                   | concatenate("Device Auth:",DeviceAuth)                                 |
| Old File Path                   | concatenate("Primary Auth:",PrimaryAuth)                               |
| Old File Type                   | concatenate("Failure Type:",FailureType)                               |
| Reason                          | ErrorCode                                                              |
| Request Client Application      | UserAgentString                                                        |
| Source Address                  | IpAddress                                                              |
| Source Nt Domain                | extractNTDomain(UserId)                                                |
| Source Translated Address       | regexToken(ForwardedIpAddress)                                         |
| Source User Name                | extractNTUser(UserId)                                                  |

# **Event Mappings for Microsoft Antimalware**

This section has the following topics:

# Windows 2012

#### **Event 1000**

| ArcSight Field         | Vendor Field         |
|------------------------|----------------------|
| Device Version         | Product Version      |
| Device Custom String 1 | Scan ID              |
| Scan Type Index        | Scan Type Index      |
| Device Event Category  | Scan Type            |
| Scan Parameter Index   | Scan Parameter Index |
| Device Action          | Scan Parameters      |
| Source Nt Domain       | Domain               |
| Source User Name       | User                 |
| Sid                    | SID                  |
| File Path              | Scan resources       |

| ArcSight Field         | Vendor Field         |
|------------------------|----------------------|
| Device Version         | Product Version      |
| Device Custom String 1 | Scan ID              |
| Scan Type Index        | Scan Type Index      |
| Device Event Category  | Scan Type            |
| Scan Parameter Index   | Scan Parameter Index |
| Device Action          | Scan Parameters      |
| Source Nt Domain       | Domain               |
| Source User Name       | User                 |
| Sid                    | SID                  |
| Device Custom Number 1 | Scan Time Hours      |
| Device Custom Number 2 | Scan Time Minutes    |
| Device Custom Number 3 | Scan Time Seconds    |

| ArcSight Field         | Vendor Field         |
|------------------------|----------------------|
| Device Version         | Product Version      |
| Device Custom String 1 | Scan ID              |
| Scan Type Index        | Scan Type Index      |
| Device Event Category  | Scan Type            |
| Scan Parameter Index   | Scan Parameter Index |
| Device Action          | Scan Parameters      |
| Source Nt Domain       | Domain               |
| Source User Name       | User                 |
| Sid                    | SID                  |

# **Event 1005**

| ArcSight Field               | Vendor Field    |
|------------------------------|-----------------|
| Device Custom String 1 Label | Scan ID         |
| Device Custom String 1       | Scan ID         |
| Device Custom String 5       | Error Code      |
| Device Custom String 5 Label | Error Code      |
| Device Event Category        | Scan Type       |
| Device Action                | Scan Parameters |
| Source Nt Domain             | Domain          |
| Source User Name             | User            |
| Reason                       | Error Code      |

| ArcSight Field   | Vendor Field    |
|------------------|-----------------|
| Device Version   | Product Version |
| Source Nt Domain | Domain          |
| Source User Name | User            |

| ArcSight Field                  | Vendor Field      |
|---------------------------------|-------------------|
| Sid                             | SID               |
| Device Custom String 1          | Threat Name       |
| Device Custom Number 1          | Threat ID         |
| Device Custom Number 2          | Severity ID       |
| Device Custom Number 3          | Category ID       |
| FWLink                          | FWLink            |
| File Path                       | Path              |
| Device Severity                 | Severity Name     |
| Device Custom String 4          | Category Name     |
| Device Custom String2           | Signature Version |
| (Concatenating both the fields) | Engine Version    |

| ArcSight Field      | Vendor Field    |
|---------------------|-----------------|
| Device Version      | Product Version |
| Device Custom Date1 | Timestamp       |
| Source Nt Domain    | Domain          |
| Source User Name    | User            |
| Sid                 | SID             |

| ArcSight Field         | Vendor Field    |
|------------------------|-----------------|
| Device Version         | Product Version |
| Device Custom String 5 | Detection ID    |
| Device Custom Date 1   | Detection Time  |
| Device Custom Number 1 | Threat ID       |
| Device Custom String 1 | Threat Name     |
| Device Custom Number 2 | Severity ID     |
| Device Custom String 3 | Severity Name   |

| ArcSight Field                                                                           | Vendor Field             |
|------------------------------------------------------------------------------------------|--------------------------|
| Device Custom Number 3                                                                   | Category ID              |
| Device Custom String 4                                                                   | Category Name            |
| FWLink                                                                                   | FWLink                   |
| Status Code                                                                              | Status Code              |
| Status Description                                                                       | Status Description       |
| State                                                                                    | State                    |
| Source ID                                                                                | Source ID                |
| Source Name                                                                              | Source Name              |
| Source Process Name                                                                      | Process Name             |
| Source User Name                                                                         | Detection User           |
| File Path                                                                                | Path                     |
| Origin ID                                                                                | Origin ID                |
| Origin Name                                                                              | Origin Name              |
| Execution ID                                                                             | Execution ID             |
| Execution Name                                                                           | Execution Name           |
| Type ID                                                                                  | Type ID                  |
| Old File Type                                                                            | Type Name                |
| Pre Execution Status                                                                     | Pre Execution Status     |
| Action ID                                                                                | Action ID                |
| Device Action                                                                            | Action Name              |
| Error Code                                                                               | Error Code               |
| Reason                                                                                   | Error Description        |
| Post Clean Status                                                                        | Post Clean Status        |
| Additional Action ID                                                                     | Additional Action ID     |
| Additional Action String                                                                 | Additional Action String |
| Remediation User                                                                         | Remediation User         |
| (Concatenating both Engine<br>Version and Signature Version<br>in Device Custom String 2 | Signature Version        |
| (Concatenating both Engine<br>Version and Signature Version<br>in Device Custom String 2 | Engine Version           |

| ArcSight Field       | Vendor Field           |
|----------------------|------------------------|
| Product Version      | Device Version         |
| Detection ID         | Device Custom String 5 |
| Detection Time       | Device Custom Date 1   |
| Threat ID            | Device Custom Number 1 |
| Threat Name          | Device Custom String 1 |
| Severity ID          | Device Custom Number 2 |
| Severity Name        | Device Custom String 3 |
| Category ID          | Device Custom Number 3 |
| Category Name        | Device Custom String 4 |
| FWLink               | FWLink                 |
| Status Code          | Status Code            |
| Status Description   | Status Description     |
| State                | State                  |
| Source ID            | Source ID              |
| Source Name          | Source Name            |
| Source Process Name  | Process Name           |
| Source User Name     | Detection User         |
| File Path            | Path                   |
| Origin ID            | Origin ID              |
| Origin Name          | Origin Name            |
| Execution ID         | Execution ID           |
| Execution Name       | Execution Name         |
| Type ID              | Type ID                |
| Old File Type        | Type Name              |
| Pre Execution Status | Pre Execution Status   |
| Action ID            | Action ID              |
| Device Action Name   | Action Name            |

| ArcSight Field                                                                           | Vendor Field             |
|------------------------------------------------------------------------------------------|--------------------------|
| Error Code                                                                               | Error Code               |
| Reason                                                                                   | Error Description        |
| Post Clean Status                                                                        | Post Clean Status        |
| Additional Action ID                                                                     | Additional Action ID     |
| Additional Action String                                                                 | Additional Action String |
| Remediation User                                                                         | Remediation User         |
| (Concatenating both Engine<br>Version and Signature Version<br>in Device Custom String 2 | Signature Version        |
| (Concatenating both Engine<br>Version and Signature Version<br>in Device Custom String 2 | Engine Version           |

| ArcSight Field                                                                           | Vendor Field      |
|------------------------------------------------------------------------------------------|-------------------|
| Device Version                                                                           | Product Version   |
| (Concatenating both Engine<br>Version and Signature Version<br>in Device Custom String 2 | Signature Version |
| (Concatenating both Engine<br>Version and Signature Version<br>in Device Custom String 2 | Engine Version    |

| ArcSight Field       | Vendor Field               |
|----------------------|----------------------------|
| Device Venison       | Product Version            |
| File Id              | Current Signature Version  |
| Old File Id          | Previous Signature Version |
| Source Nt Domain     | Domain                     |
| Source User Name     | User                       |
| Sid                  | SID                        |
| Signature Type Index | Signature Type Index       |

| ArcSight Field                                                                           | Vendor Field            |
|------------------------------------------------------------------------------------------|-------------------------|
| Device Event Category                                                                    | Signature Type          |
| Update Type Index                                                                        | Update Type Index       |
| Device Custom String 6                                                                   | Update Type             |
| (Concatenating both Engine<br>Version and Signature Version<br>in Device Custom String 2 | Current Engine Version  |
| (Concatenating both Engine<br>Version and Signature Version<br>in Device Custom String 2 | Previous Engine Version |

| ArcSight Field         | Vendor Field      |
|------------------------|-------------------|
| Device Version         | Product Version   |
| Source Nt Domain       | Domain            |
| Source User Name       | User              |
| Sid                    | SID               |
| Device Custom String 5 | Error Code        |
| Reason                 | Error Description |
| File Path              | FWLink            |

| ArcSight Field                                                                                     | Vendor Field            |
|----------------------------------------------------------------------------------------------------|-------------------------|
| Product Verison                                                                                    | Device Version          |
| (Concatenating both Previous<br>Engine Version and Current<br>Version in Device Custom<br>String 2 | Previous Engine Version |
| (Concatenating both Previous<br>Engine Version and Current<br>Version in Device Custom<br>String 2 | Current Engine Version  |
| Source Nt Domain                                                                                   | Domain                  |
| Source User Name                                                                                   | User                    |

| ArcSight Field | Vendor Field       |
|----------------|--------------------|
| Sid            | SID                |
| Feature Index  | Feature Index      |
| Feature Name   | Feature Index Name |

| ArcSight Field               | Vendor Field                 |
|------------------------------|------------------------------|
| Device Version               | Product Version              |
| File Id                      | Current Signature Version    |
| Signature Type Index         | Signature Type Index         |
| Device Event Category        | Signature Type               |
| Device Custom String 2       | Current Engine Version       |
| Dynamic Signature Type Index | Dynamic Signature Type Index |
| Dynamic Signature Type       | Dynamic Signature Type       |
| File Path                    | Persistence Path             |
| Dynamic Signature Version    | Dynamic Signature Version    |
| Persistence Limit Type Index | Persistence Limit Type Index |
| Persistence Limit Type       | Persistence Limit Type       |
| Persistence Limit Value      | Persistence Limit Value      |

| ArcSight Field               | Vendor Field                 |
|------------------------------|------------------------------|
| Device Version               | Product Version              |
| File Id                      | Current Signature Version    |
| Signature Type Index         | Signature Type Index         |
| Device Event Category        | Signature Type               |
| Device Custom String 2       | Current Engine Version       |
| Dynamic Signature Type Index | Dynamic Signature Type Index |
| Dynamic Signature Type       | Dynamic Signature Type       |
| File Path                    | Persistence Path             |

| ArcSight Field               | Vendor Field                 |
|------------------------------|------------------------------|
| Dynamic Signature Version    | Dynamic Signature Version    |
| Persistence Limit Type Index | Persistence Limit Type Index |
| Persistence Limit Type       | Persistence Limit Type       |
| Persistence Limit Value      | Persistence Limit Value      |
| Removal Reason Index         | Removal Reason Index         |
| Reason                       | Removal Reason Value         |

| ArcSight Field         | Vendor Field      |
|------------------------|-------------------|
| Device Version         | Product Version   |
| Device Custom String 5 | Error Code        |
| Reason                 | Error Description |

# Event 5000

| ArcSight Field | Vendor Field    |
|----------------|-----------------|
| Device Version | Product Version |

# Event 5001

| ArcSight Field | Vendor Field    |
|----------------|-----------------|
| Device Version | Product Version |

| ArcSight Field                  | Vendor Field    |
|---------------------------------|-----------------|
| Device Version                  | Product Version |
| File Hash                       | Feature Name    |
| File Id                         | Feature ID      |
| Device Custom Number 1          | Configuration   |
| Device Custom Number 1<br>Label | Configuration   |

| ArcSight Field | Vendor Field    |
|----------------|-----------------|
| Device Version | Product Version |
| Old File Name  | Old Value       |
| File Name      | New Value       |

#### **Event 5010**

| ArcSight Field | Vendor Field    |
|----------------|-----------------|
| Device Version | Product Version |

# Event 5012

| ArcSight Field | Vendor Field    |
|----------------|-----------------|
| Device Version | Product Version |

# Windows 2008 R2

# General

| ArcSight Field | Vendor Field        |
|----------------|---------------------|
| Device Vendor  | 'Microsoft'         |
| Device Product | 'Microsoft Windows' |

| ArcSight Field      | Vendor Field                                                                                   |
|---------------------|------------------------------------------------------------------------------------------------|
| Name                | Remote Access Server acquired IP Address                                                       |
| Destination Address | %1 (Assigned Address)                                                                          |
| Message             | Both ('The Remote Access Server acquired IP Address ',%1,' to be used on the Server Adapter.') |

| ArcSight Field            | Vendor Field            |
|---------------------------|-------------------------|
| Name                      | Unable to add interface |
| Device Outbound Interface | %1 (Interface)          |
| Application Protocol      | %2 (Protocol)           |
| Message                   | %3 (Message Text)       |

# Event 20184

| ArcSight Field           | Vendor Field                                                                                   |
|--------------------------|------------------------------------------------------------------------------------------------|
| Name                     | Interface is unreachable                                                                       |
| Device Inbound Interface | %1 (Interface)                                                                                 |
| Message                  | Both ('Interface ',%1,' is unreachable because it is not currently connected to the network.') |

# Event 20249

| ArcSight Field         | Vendor Field                                                                                                    |
|------------------------|----------------------------------------------------------------------------------------------------|
| Name                   | Failed to authenticate                                                                                            |
| Device Custom String 4 | Correlation-ID                                                                                                    |
| Source User Name       | %2 (Connected User)                                                                                               |
| Source NT Domain       | %2 (Domain of Connected User)                                                                                     |
| Application Protocol   | %3 (Protocol)                                                                                                    |
| Source Port            | %3 (Port)                                                                                                    |
| Message                | Both ('The user ',%2,' has connected and failed to authenticate on port ',%3,'. The line has been disconnected.') |

| ArcSight Field         | Vendor Field                            |
|------------------------|-----------------------------------------|
| Name                   | Authentication process did not complete |
| Device Custom String 4 | Correlation-ID                          |

| ArcSight Field       | Vendor Field                                                                                                    |
|----------------------|----------------------------------------------------------------------------------------------------|
| Application Protocol | %2 (Protocol)                                                                                                    |
| Source Port          | %2 (Port)                                                                                                    |
| Message              | Both ('The user connected to port ',%2,' has been disconnected because the authentication process did not complete within the required amount of time.') |

| ArcSight Field         | Vendor Field                  |
|------------------------|-------------------------------|
| Name                   | Connection was prevented      |
| Device Custom String 4 | Correlation-ID                |
| Source User Name       | %3 (Connected User)           |
| Source NT Domain       | %3 (Domain of Connected User) |
| Application Protocol   | %2 (Protocol)                 |
| Source Port            | %2 (Port)                     |
| Message                | %4 (Message Text)             |

# Event 20258

| ArcSight Field         | Vendor Field                                                                                                    |
|------------------------|----------------------------------------------------------------------------------------------------|
| Name                   | Account does not have Remote Access privilege                                                                                        |
| Device Custom String 4 | Correlation-ID                                                                                                    |
| Source User Name       | %3 (Connected User)                                                                                                    |
| Source NT Domain       | %3 (Domain of Connected User)                                                                                                    |
| Application Protocol   | %4 (Protocol)                                                                                                    |
| Source Port            | %4 (Port)                                                                                                    |
| Message                | Both ('The account for user ',%3,' connected on port ',%4,' does not have Remote Access privilege. The line has been disconnected.') |

| ArcSight Field         | Vendor Field               |
|------------------------|----------------------------|
| Name                   | Successfully authenticated |
| Device Custom String 4 | Correlation-ID             |

| ArcSight Field       | Vendor Field                                                                                                    |
|----------------------|----------------------------------------------------------------------------------------------------|
| Source User Name     | %3 (Connected User)                                                                                                    |
| Source NT Domain     | %3 (Domain of Connected User)                                                                                                    |
| Application Protocol | %4 (Protocol)                                                                                                    |
| Source Port          | %4 (Port)                                                                                                    |
| Message              | Both ('The user ',One of (%2,%3),' has connected and has been successfully authenticated on port ',One of (%3,%4),'. Data sent and received over this link is strongly encrypted.') |

| ArcSight Field         | Vendor Field                     |
|------------------------|----------------------------------|
| Name                   | Failed an authentication attempt |
| Device Custom String 4 | Correlation-ID                   |
| Source User Name       | %2 (Connected User)              |
| Source NT Domain       | %2 (Domain of Connected User)    |
| Source Address         | %3 (Address)                     |
| Reason                 | %5 (Reason)                      |
| Message                | %4 (Message Text)                |

| ArcSight Field         | Vendor Field                    |
|------------------------|---------------------------------|
| Name                   | User connected and disconnected |
| Device Custom String 4 | Correlation-ID                  |
| Source User Name       | %2 (Connected User)             |
| Source NT Domain       | %2 (Domain of Connected User)   |
| Application Protocol   | %3 (Protocol)                   |
| Source Port            | %3 (Port)                       |
| Start Time             | Both (%4, %5)                   |
| End Time               | Both (%5, %6)                   |
| Device Custom Number 1 | User active minutes             |
| Device Custom Number 2 | User active seconds             |

| ArcSight Field  | Vendor Field                                                                                                    |
|-----------------|----------------------------------------------------------------------------------------------------|
| Bytes Out       | %10 (Bytes Out)                                                                                                    |
| Bytes In        | %10 (Bytes In)                                                                                                    |
| Additional data | %12                                                                                                    |
| Additional data | %13                                                                                                    |
| Additional data | %14                                                                                                    |
| Message         | Both ('The user ',%2,' connected on port ',%3,' on ',%4,' at ',%5,' and disconnected on ',%6,' at ',%7,'. The user was active for ',%8,' minutes, ',%9,' seconds, ',%10,' bytes were sent and ',%11,' bytes were received. The reason for disconnecting was ',%12,. The tunnel used was ',%13,'. The quarantine state was ',%14,'.') |

| ArcSight Field         | Vendor Field                                                                     |
|------------------------|----------------------------------------------------------------------------------|
| Name                   | User connected and has been assigned address                                     |
| Device Custom String 4 | Correlation-ID                                                                   |
| Source User Name       | %2 (Connected User)                                                              |
| Source NT Domain       | %2 (Domain of Connected User)                                                    |
| Application Protocol   | %3 (Protocol)                                                                    |
| Source Port            | %3 (Port )                                                                       |
| Destination Address    | %4 (Assigned Address)                                                            |
| Message                | Both ('The user ',%2,' connected on port ',%3,' has been assigned address ',%4') |

| ArcSight Field         | Vendor Field                                              |
|------------------------|-----------------------------------------------------------|
| Name                   | User disconnected                                         |
| Device Custom String 4 | Correlation-ID                                            |
| Source Address         | %2 (Address)                                              |
| Message                | Both ('The user with ip address ',%2,' has disconnected') |

# **Event Mappings for Microsoft DNS Server Analytics**

This section has the following topics:

# **Event Mappings**

# General

| ArcSight Field | Vendor Field          |
|----------------|-----------------------|
| Device Vendor  | 'Microsoft'           |
| Device Product | 'DNS Server Analytic' |
| Device Version | 'Unknown'             |

| ArcSight Field                  | Vendor Field     |
|---------------------------------|------------------|
| Destination Address             | InterfaceIP      |
| Device Custom Number 1          | TCP              |
| Device Custom Number 1<br>Label | "TCP"            |
| Device Custom Number 3          | Flags            |
| Device Custom Number 3<br>Label | "Flags"          |
| Device Custom String 1          | QTYPE            |
| Device Custom String 1 Label    | "Query Type"     |
| Device Custom String 4          | XID              |
| Device Custom String 4 Label    | "XID"            |
| Device Direction                | Inbound/Outbound |
| File Size                       | BufferSize       |
| File Hash                       | AdditionalInfo   |
| Name                            | "QUERY_RECEIVED" |
| Old File Id                     | RD               |

| ArcSight Field                  | Vendor Field       |
|---------------------------------|--------------------|
| Destination Address             | Destination        |
| Device Custom Number 1          | ТСР                |
| Device Custom Number 1<br>Label | "TCP"              |
| Device Custom Number 2          | DNSSEC             |
| Device Custom Number 2<br>Label | "DNSSEC"           |
| Device Custom Number 3          | Flags              |
| Device Custom Number 3<br>Label | "Flags"            |
| Device Custom String 1          | QTYPE              |
| Device Custom String 1 Label    | "Query Type"       |
| Device Custom String 4          | XID                |
| Device Custom String 4 Label    | "XID"              |
| Device Custom String 5          | PolicyName         |
| Device Custom String 5 Label    | "Policy Name"      |
| Device Custom String 6          | RCODE              |
| Device Custom String 6 Label    | "Return Code"      |
| Device Direction                | Inbound/Outbound   |
| File Size                       | BufferSize         |
| File Hash                       | AdditionalInfo     |
| Name                            | "RESPONSE_SUCCESS" |
| Old File Id                     | AA,AD              |
| Request Context                 | Zone               |
| Request Cookies                 | "Lookup"           |
| Request Url                     | QNAME              |
| Source Port                     | Port               |
| Source Address                  | InterfaceIP        |

| ArcSight Field                  | Vendor Field       |
|---------------------------------|--------------------|
| Destination Address             | Destination        |
| Device Custom Number 1          | ТСР                |
| Device Custom Number 1<br>Label | "TCP"              |
| Device Custom Number 3          | Flags              |
| Device Custom Number 3<br>Label | "Flags"            |
| Device Custom String 1          | QTYPE              |
| Device Custom String 1 Label    | "Query Type"       |
| Device Custom String 4          | XID                |
| Device Custom String 4 Label    | "XID"              |
| Device Custom String 5          | PolicyName         |
| Device Custom String 5 Label    | "Policy Name"      |
| Device Custom String 6          | RCODE              |
| Device Custom String 6 Label    | "Return Code"      |
| Device Direction                | Inbound/Outbound   |
| File Size                       | BufferSize         |
| File Hash                       | AdditionalInfo     |
| Name                            | "RESPONSE_FAILURE" |
| Reason                          | Reason             |
| Request Context                 | Zone               |
| Request Cookies                 | "Lookup"           |
| Request Url                     | QNAME              |
| Source Port                     | Port               |
| Source Address                  | InterfaceIP        |

| ArcSight Field                  | Vendor Field     |
|---------------------------------|------------------|
| Destination Address             | Destination      |
| Device Custom Number 1          | TCP              |
| Device Custom Number 1<br>Label | "TCP"            |
| Device Custom String 1          | QTYPE            |
| Device Custom String 1 Label    | "Query Type"     |
| Device Custom String 4          | XID              |
| Device Custom String 4 Label    | "XID"            |
| Device Custom String 5          | PolicyName       |
| Device Custom String 5 Label    | "Policy Name"    |
| Device Direction                | Inbound/Outbound |
| File Hash                       | AdditionalInfo   |
| Name                            | "IGNORED_QUERY"  |
| Reason                          | Reason           |
| Request Context                 | Zone             |
| Request Cookies                 | "Lookup"         |
| Request Url                     | QNAME            |
| Source Port                     | Port             |
| Source Address                  | InterfaceIP      |

| ArcSight Field                  | Vendor Field |
|---------------------------------|--------------|
| Destination Address             | Destination  |
| Device Custom Number 1          | TCP          |
| Device Custom Number 1<br>Label | "TCP"        |
| Device Custom Number 3          | Flags        |

| ArcSight Field                  | Vendor Field              |
|---------------------------------|---------------------------|
| Device Custom Number 3<br>Label | "Flags"                   |
| Device Custom String 1          | QTYPE                     |
| Device Custom String 1 Label    | "Query Type"              |
| Device Custom String 4          | XID                       |
| Device Custom String 4 Label    | "XID"                     |
| Device Custom String 5          | PolicyName                |
| Device Custom String 5 Label    | "Policy Name"             |
| Device Direction                | Inbound/Outbound          |
| File Size                       | BufferSize                |
| File Hash                       | AdditionalInfo            |
| Name                            | "RECURSE_QUERY_OUT"       |
| Old File Id                     | RD                        |
| Old File Hash                   | RecursionScope,CacheScope |
| Request Cookies                 | "Recursive query"         |
| Request Url                     | QNAME                     |
| Source Port                     | Port                      |
| Source Address                  | InterfaceIP               |

| ArcSight Field                  | Vendor Field |
|---------------------------------|--------------|
| Destination Address             | InterfaceIP  |
| Device Custom Number 1          | TCP          |
| Device Custom Number 1<br>Label | "TCP"        |
| Device Custom Number 3          | Flags        |
| Device Custom Number 3<br>Label | "Flags"      |
| Device Custom String 1          | QTYPE        |
| Device Custom String 1 Label    | "Query Type" |

| ArcSight Field               | Vendor Field              |
|------------------------------|---------------------------|
| Device Custom String 4       | XID                       |
| Device Custom String 4 Label | "XID"                     |
| Device Direction             | Inbound/Outbound          |
| File Size                    | BufferSize                |
| File Hash                    | AdditionalInfo            |
| Name                         | "RECURSE_RESPONSE_IN"     |
| Old File Id                  | AA,AD                     |
| Old File Hash                | RecursionScope,CacheScope |
| Request Cookies              | "Recursive query"         |
| Request Url                  | QNAME                     |
| Source Port                  | Port                      |
| Source Address               | InterfaceIP               |

| ArcSight Field                  | Vendor Field              |
|---------------------------------|---------------------------|
| Destination Address             | Destination               |
| Device Custom Number 1          | TCP                       |
| Device Custom Number 1<br>Label | "TCP"                     |
| Device Custom Number 3          | Flags                     |
| Device Custom Number 3<br>Label | "Flags"                   |
| Device Custom String 1          | QTYPE                     |
| Device Custom String 1 Label    | "Query Type"              |
| Device Custom String 4          | XID                       |
| Device Custom String 4 Label    | "XID"                     |
| Device Direction                | Inbound/Outbound          |
| File Hash                       | AdditionalInfo            |
| Name                            | "RECURSE_QUERY_TIMEOUT"   |
| Old File Hash                   | RecursionScope,CacheScope |

| ArcSight Field  | Vendor Field      |
|-----------------|-------------------|
| Request Cookies | "Recursive query" |
| Request Url     | QNAME             |
| Source Port     | Port              |
| Source Address  | InterfaceIP       |

| ArcSight Field                  | Vendor Field      |
|---------------------------------|-------------------|
| Destination Address             | InterfaceIP       |
| Device Custom Number 1          | TCP               |
| Device Custom Number 1<br>Label | "TCP"             |
| Device Custom Number 2          | Secure            |
| Device Custom Number 2<br>Label | "SECURE"          |
| Device Custom Number 3          | Flags             |
| Device Custom Number 3<br>Label | "Flags"           |
| Device Custom String 4          | XID               |
| Device Custom String 4 Label    | "XID"             |
| Device Direction                | Inbound/Outbound  |
| File Size                       | BufferSize        |
| Name                            | "DYN_UPDATE_RECV" |
| Request Cookies                 | "Dynamic update"  |
| Request Url                     | QNAME             |
| Source Port                     | Port              |
| Source Address                  | Source            |

| ArcSight Field                  | Vendor Field          |
|---------------------------------|-----------------------|
| Destination Address             | InterfaceIP           |
| Device Custom Number 1          | TCP                   |
| Device Custom Number 1<br>Label | "TCP"                 |
| Device Custom String 4          | XID                   |
| Device Custom String 4 Label    | "XID"                 |
| Device Custom String 5          | PolicyName            |
| Device Custom String 5 Label    | "Policy Name"         |
| Device Custom String 6          | RCODE                 |
| Device Custom String 6 Label    | "Return Code"         |
| Device Direction                | Inbound/Outbound      |
| File Size                       | BufferSize            |
| Name                            | "DYN_UPDATE_RESPONSE" |
| Old File Hash                   | ZoneScope             |
| Request Context                 | Zone                  |
| Request Cookies                 | "Dynamic update"      |
| Request Url                     | QNAME                 |
| Source Address                  | InterfaceIP           |

| ArcSight Field                  | Vendor Field     |
|---------------------------------|------------------|
| Destination Address             | InterfaceIP      |
| Device Custom Number 1          | TCP              |
| Device Custom Number 1<br>Label | "TCP"            |
| Device Custom String 4          | XID              |
| Device Custom String 4 Label    | "XID"            |
| Device Direction                | Inbound/Outbound |

| ArcSight Field  | Vendor Field   |
|-----------------|----------------|
| File Size       | BufferSize     |
| Name            | "IXFR_REQ_OUT" |
| Old File Hash   | ZoneScope      |
| Request Context | Zone           |
| Request Cookies | "Zone XFR"     |
| Request Url     | QNAME          |
| Source Address  | Source         |

| ArcSight Field                  | Vendor Field     |
|---------------------------------|------------------|
| Destination Address             | InterfaceIP      |
| Device Custom Number 1          | TCP              |
| Device Custom Number 1<br>Label | "TCP"            |
| Device Custom String 4          | XID              |
| Device Custom String 4 Label    | "XID"            |
| Device Direction                | Inbound/Outbound |
| File Size                       | BufferSize       |
| Name                            | "IXFR_REQ_RECV"  |
| Old File Hash                   | ZoneScope        |
| Request Context                 | Zone             |
| Request Cookies                 | "Zone XFR"       |
| Request Url                     | QNAME            |
| Source Address                  | Source           |

| ArcSight Field         | Vendor Field |
|------------------------|--------------|
| Destination Address    | Destination  |
| Device Custom Number 1 | TCP          |

| ArcSight Field                  | Vendor Field     |
|---------------------------------|------------------|
| Device Custom Number 1<br>Label | "TCP"            |
| Device Custom String 4          | XID              |
| Device Custom String 4 Label    | "XID"            |
| Device Custom String 6          | RCODE            |
| Device Custom String 6 Label    | "Return Code"    |
| Device Direction                | Inbound/Outbound |
| File Size                       | BufferSize       |
| Name                            | "IXFR_RESP_OUT"  |
| Old File Hash                   | ZoneScope        |
| Request Context                 | Zone             |
| Request Cookies                 | "Zone XFR"       |
| Request Url                     | QNAME            |
| Source Address                  | InterfaceIP      |

| ArcSight Field                  | Vendor Field     |
|---------------------------------|------------------|
| Destination Address             | Destination      |
| Device Custom Number 1          | TCP              |
| Device Custom Number 1<br>Label | "TCP"            |
| Device Custom String 4          | XID              |
| Device Custom String 4 Label    | "XID"            |
| Device Custom String 6          | RCODE            |
| Device Custom String 6 Label    | "Return Code"    |
| Device Direction                | Inbound/Outbound |
| File Size                       | BufferSize       |
| Name                            | "IXFR_RESP_RECV" |
| Old File Hash                   | ZoneScope        |
| Request Context                 | Zone             |

| ArcSight Field  | Vendor Field |
|-----------------|--------------|
| Request Cookies | "Zone XFR"   |
| Request Url     | QNAME        |
| Source Address  | InterfaceIP  |

| ArcSight Field                  | Vendor Field     |
|---------------------------------|------------------|
| Destination Address             | InterfaceIP      |
| Device Custom Number 1          | TCP              |
| Device Custom Number 1<br>Label | "TCP"            |
| Device Custom String 4          | XID              |
| Device Custom String 4 Label    | "XID"            |
| Device Direction                | Inbound/Outbound |
| File Size                       | BufferSize       |
| Name                            | "AXFR_REQ_OUT"   |
| Old File Hash                   | ZoneScope        |
| Request Context                 | Zone             |
| Request Cookies                 | "Zone XFR"       |
| Request Url                     | QNAME            |
| Source Address                  | Source           |

| ArcSight Field                  | Vendor Field     |
|---------------------------------|------------------|
| Destination Address             | InterfaceIP      |
| Device Custom Number 1          | TCP              |
| Device Custom Number 1<br>Label | "TCP"            |
| Device Custom String 4          | XID              |
| Device Custom String 4 Label    | "XID"            |
| Device Direction                | Inbound/Outbound |

| ArcSight Field  | Vendor Field    |
|-----------------|-----------------|
| File Size       | BufferSize      |
| Name            | "AXFR_REQ_RECV" |
| Old File Hash   | ZoneScope       |
| Request Context | Zone            |
| Request Cookies | "Zone XFR"      |
| Request Url     | QNAME           |
| Source Address  | Source          |

| ArcSight Field                  | Vendor Field     |
|---------------------------------|------------------|
| Destination Address             | Destination      |
| Device Custom Number 1          | TCP              |
| Device Custom Number 1<br>Label | "TCP"            |
| Device Custom String 4          | XID              |
| Device Custom String 4 Label    | "XID"            |
| Device Custom String 6          | RCODE            |
| Device Custom String 6 Label    | "Return Code"    |
| Device Direction                | Inbound/Outbound |
| Name                            | "AXFR_RESP_OUT"  |
| Old File Hash                   | ZoneScope        |
| Request Context                 | Zone             |
| Request Cookies                 | "Zone XFR"       |
| Request Url                     | QNAME            |
| Source Address                  | InterfaceIP      |

| ArcSight Field                  | Vendor Field     |
|---------------------------------|------------------|
| Destination Address             | Destination      |
| Device Custom Number 1          | TCP              |
| Device Custom Number 1<br>Label | "TCP"            |
| Device Custom String 4          | XID              |
| Device Custom String 4 Label    | "XID"            |
| Device Custom String 6          | RCODE            |
| Device Custom String 6 Label    | "Return Code"    |
| Device Direction                | Inbound/Outbound |
| Name                            | "AXFR_RESP_RECV" |
| Old File Hash                   | ZoneScope        |
| Request Context                 | Zone             |
| Request Cookies                 | "Zone XFR"       |
| Request Url                     | QNAME            |
| Source Address                  | InterfaceIP      |

| ArcSight Field      | Vendor Field      |
|---------------------|-------------------|
| Destination Address | InterfaceIP       |
| Device Direction    | Inbound/Outbound  |
| File Size           | BufferSize        |
| Name                | "XFR_NOTIFY_RECV" |
| Old File Hash       | ZoneScope         |
| Request Context     | Zone              |
| Request Cookies     | "Zone XFR"        |
| Request Url         | QNAME             |
| Source Address      | Source            |

| ArcSight Field      | Vendor Field     |
|---------------------|------------------|
| Destination Address | InterfaceIP      |
| Device Direction    | Inbound/Outbound |
| File Size           | BufferSize       |
| Name                | "XFR_NOTIFY_OUT" |
| Old File Hash       | ZoneScope        |
| Request Context     | Zone             |
| Request Cookies     | "Zone XFR"       |
| Request Url         | QNAME            |
| Source Address      | Source           |

# Event 275

| ArcSight Field      | Vendor Field        |
|---------------------|---------------------|
| Destination Address | InterfaceIP         |
| Device Direction    | Inbound/Outbound    |
| File Size           | BufferSize          |
| Name                | "XFR_NOTIFY_ACK_IN" |
| Old File Hash       | ZoneScope           |
| Request Cookies     | "Zone XFR"          |
| Source Address      | Source              |

| ArcSight Field      | Vendor Field         |
|---------------------|----------------------|
| Destination Address | Destination          |
| Device Direction    | Inbound/Outbound     |
| File Size           | BufferSize           |
| Name                | "XFR_NOTIFY_ACK_OUT" |

| ArcSight Field  | Vendor Field |
|-----------------|--------------|
| Request Context | Zone         |
| Request Cookies | "Zone XFR"   |
| Source Address  | InterfaceIP  |

| ArcSight Field               | Vendor Field         |
|------------------------------|----------------------|
| Destination Address          | Destination          |
| Device Custom String 4       | XID                  |
| Device Custom String 4 Label | "XID"                |
| Device Direction             | Inbound/Outbound     |
| Name                         | "DYN_UPDATE_FORWARD" |
| Request Context              | Zone                 |
| Request Cookies              | "Dynamic update"     |
| Source Address               | ForwardInterfaceIP   |

| ArcSight Field               | Vendor Field             |
|------------------------------|--------------------------|
| Destination Address          | InterfaceIP              |
| Device Custom String 4       | XID                      |
| Device Custom String 4 Label | "XID"                    |
| Device Direction             | Inbound/Outbound         |
| Name                         | "DYN_UPDATE_RESPONSE_IN" |
| Request Context              | Zone                     |
| Request Cookies              | "Dynamic update"         |
| Request Url                  | QNAME                    |
| Source Address               | Source                   |

| ArcSight Field                  | Vendor Field            |
|---------------------------------|-------------------------|
| Destination Address             | InterfaceIP             |
| Device Custom Number 1          | TCP                     |
| Device Custom Number 1<br>Label | "TCP"                   |
| Device Custom Number 3          | Flags                   |
| Device Custom Number 3<br>Label | "Flags"                 |
| Device Custom String 1          | QTYPE                   |
| Device Custom String 1 Label    | "Query Type"            |
| Device Custom String 4          | XID                     |
| Device Custom String 4 Label    | "XID"                   |
| Device Direction                | Inbound/Outbound        |
| File Size                       | BufferSize              |
| Name                            | "INTERNAL_LOOKUP_CNAME" |
| Old File Id                     | RD                      |
| Request Cookies                 | "Lookup"                |
| Request Url                     | QNAME                   |
| Source Port                     | Port                    |
| Source Address                  | Source                  |

| ArcSight Field                  | Vendor Field |
|---------------------------------|--------------|
| Destination Address             | InterfaceIP  |
| Device Custom Number 1          | TCP          |
| Device Custom Number 1<br>Label | "TCP"        |
| Device Custom Number 3          | Flags        |
| Device Custom Number 3<br>Label | "Flags"      |

| ArcSight Field               | Vendor Field                 |
|------------------------------|------------------------------|
| Device Custom String 1       | QTYPE                        |
| Device Custom String 1 Label | "Query Type"                 |
| Device Custom String 4       | XID                          |
| Device Custom String 4 Label | "XID"                        |
| Device Direction             | Inbound/Outbound             |
| File Size                    | BufferSize                   |
| Name                         | "INTERNAL_LOOKUP_ADDITIONAL" |
| Old File Id                  | RD                           |
| Request Cookies              | "Lookup"                     |
| Request Url                  | QNAME                        |
| Source Port                  | Port                         |
| Source Address               | Source                       |

# Windows 2008 R2

## General

| ArcSight Field | Vendor Field        |
|----------------|---------------------|
| Device Vendor  | 'Microsoft'         |
| Device Product | 'Microsoft Windows' |

| ArcSight Field      | Vendor Field                                                                                   |
|---------------------|------------------------------------------------------------------------------------------------|
| Name                | Remote Access Server acquired IP Address                                                       |
| Destination Address | %1 (Assigned Address)                                                                          |
| Message             | Both ('The Remote Access Server acquired IP Address ',%1,' to be used on the Server Adapter.') |

| ArcSight Field            | Vendor Field            |
|---------------------------|-------------------------|
| Name                      | Unable to add interface |
| Device Outbound Interface | %1 (Interface)          |
| Application Protocol      | %2 (Protocol)           |
| Message                   | %3 (Message Text)       |

# Event 20184

| ArcSight Field           | Vendor Field                                                                                   |
|--------------------------|------------------------------------------------------------------------------------------------|
| Name                     | Interface is unreachable                                                                       |
| Device Inbound Interface | %1 (Interface)                                                                                 |
| Message                  | Both ('Interface ',%1,' is unreachable because it is not currently connected to the network.') |

#### Event 20249

| ArcSight Field         | Vendor Field                                                                                                    |
|------------------------|----------------------------------------------------------------------------------------------------|
| Name                   | Failed to authenticate                                                                                            |
| Device Custom String 4 | Correlation-ID                                                                                                    |
| Source User Name       | %2 (Connected User)                                                                                               |
| Source NT Domain       | %2 (Domain of Connected User)                                                                                     |
| Application Protocol   | %3 (Protocol)                                                                                                    |
| Source Port            | %3 (Port)                                                                                                    |
| Message                | Both ('The user ',%2,' has connected and failed to authenticate on port ',%3,'. The line has been disconnected.') |

| ArcSight Field         | Vendor Field                            |
|------------------------|-----------------------------------------|
| Name                   | Authentication process did not complete |
| Device Custom String 4 | Correlation-ID                          |

| ArcSight Field       | Vendor Field                                                                                                    |
|----------------------|----------------------------------------------------------------------------------------------------|
| Application Protocol | %2 (Protocol)                                                                                                    |
| Source Port          | %2 (Port)                                                                                                    |
| Message              | Both ('The user connected to port ',%2,' has been disconnected because the authentication process did not complete within the required amount of time.') |

| ArcSight Field         | Vendor Field                  |
|------------------------|-------------------------------|
| Name                   | Connection was prevented      |
| Device Custom String 4 | Correlation-ID                |
| Source User Name       | %3 (Connected User)           |
| Source NT Domain       | %3 (Domain of Connected User) |
| Application Protocol   | %2 (Protocol)                 |
| Source Port            | %2 (Port)                     |
| Message                | %4 (Message Text)             |

# Event 20258

| ArcSight Field         | Vendor Field                                                                                                    |
|------------------------|----------------------------------------------------------------------------------------------------|
| Name                   | Account does not have Remote Access privilege                                                                                        |
| Device Custom String 4 | Correlation-ID                                                                                                    |
| Source User Name       | %3 (Connected User)                                                                                                    |
| Source NT Domain       | %3 (Domain of Connected User)                                                                                                    |
| Application Protocol   | %4 (Protocol)                                                                                                    |
| Source Port            | %4 (Port)                                                                                                    |
| Message                | Both ('The account for user ',%3,' connected on port ',%4,' does not have Remote Access privilege. The line has been disconnected.') |

| ArcSight Field         | Vendor Field               |
|------------------------|----------------------------|
| Name                   | Successfully authenticated |
| Device Custom String 4 | Correlation-ID             |

| ArcSight Field       | Vendor Field                                                                                                    |
|----------------------|----------------------------------------------------------------------------------------------------|
| Source User Name     | %3 (Connected User)                                                                                                    |
| Source NT Domain     | %3 (Domain of Connected User)                                                                                                    |
| Application Protocol | %4 (Protocol)                                                                                                    |
| Source Port          | %4 (Port)                                                                                                    |
| Message              | Both ('The user ',One of (%2,%3),' has connected and has been successfully authenticated on port ',One of (%3,%4),'. Data sent and received over this link is strongly encrypted.') |

| ArcSight Field         | Vendor Field                     |
|------------------------|----------------------------------|
| Name                   | Failed an authentication attempt |
| Device Custom String 4 | Correlation-ID                   |
| Source User Name       | %2 (Connected User)              |
| Source NT Domain       | %2 (Domain of Connected User)    |
| Source Address         | %3 (Address)                     |
| Reason                 | %5 (Reason)                      |
| Message                | %4 (Message Text)                |

| ArcSight Field         | Vendor Field                    |
|------------------------|---------------------------------|
| Name                   | User connected and disconnected |
| Device Custom String 4 | Correlation-ID                  |
| Source User Name       | %2 (Connected User)             |
| Source NT Domain       | %2 (Domain of Connected User)   |
| Application Protocol   | %3 (Protocol)                   |
| Source Port            | %3 (Port)                       |
| Start Time             | Both (%4, %5)                   |
| End Time               | Both (%5, %6)                   |
| Device Custom Number 1 | User active minutes             |
| Device Custom Number 2 | User active seconds             |

| ArcSight Field  | Vendor Field                                                                                                    |
|-----------------|----------------------------------------------------------------------------------------------------|
| Bytes Out       | %10 (Bytes Out)                                                                                                    |
| Bytes In        | %10 (Bytes In)                                                                                                    |
| Additional data | %12                                                                                                    |
| Additional data | %13                                                                                                    |
| Additional data | %14                                                                                                    |
| Message         | Both ('The user ',%2,' connected on port ',%3,' on ',%4,' at ',%5,' and disconnected on ',%6,' at ',%7,'. The user was active for ',%8,' minutes, ',%9,' seconds, ',%10,' bytes were sent and ',%11,' bytes were received. The reason for disconnecting was ',%12,. The tunnel used was ',%13,'. The quarantine state was ',%14,'.') |

| ArcSight Field         | Vendor Field                                                                     |
|------------------------|----------------------------------------------------------------------------------|
| Name                   | User connected and has been assigned address                                     |
| Device Custom String 4 | Correlation-ID                                                                   |
| Source User Name       | %2 (Connected User)                                                              |
| Source NT Domain       | %2 (Domain of Connected User)                                                    |
| Application Protocol   | %3 (Protocol)                                                                    |
| Source Port            | %3 (Port )                                                                       |
| Destination Address    | %4 (Assigned Address)                                                            |
| Message                | Both ('The user ',%2,' connected on port ',%3,' has been assigned address ',%4') |

| ArcSight Field         | Vendor Field                                              |
|------------------------|-----------------------------------------------------------|
| Name                   | User disconnected                                         |
| Device Custom String 4 | Correlation-ID                                            |
| Source Address         | %2 (Address)                                              |
| Message                | Both ('The user with ip address ',%2,' has disconnected') |

# Microsoft Exchange Mailbox Access Auditing

The following section lists the mappings of ArcSight data fields to the device's specific event definitions. See *ArcSight 101* for more information about the ArcSight data fields.

# Events 10100, 10101

| ArcSight ESM Field           | Device-Specific Field                               |
|------------------------------|-----------------------------------------------------|
| Device Custom IPv6 Address 3 | Destination IPv6 Address                            |
| Device Custom Number 1       | Source Process ID                                   |
| Device Custom String 4       | Mailbox Name                                        |
| Device Custom String 5       | Relatively Unique Identifier                        |
| File Name                    | %2 (Message ID or Folder name depending upon event) |
| File Path                    | %1 (Folder path )                                   |
| Name                         | A folder in mailbox was opened by user.             |
| Source Host Name             | %9 (Account Name)                                   |
| Source Process Name          | %11 (Process Name)                                  |
| Source Service Name          | %13 (Application ID)                                |
| Target Address               | Address                                             |
| Destination User ID          | %5 (Accessing User (full Exchange ID))              |
| Destination User Name        | %4 (Account Name)                                   |
| Destination User Privileges  | One of ('Administrative rights were used', ' ')     |

| ArcSight ESM Field           | Device-Specific Field    |
|------------------------------|--------------------------|
| Device Custom IPv6 Address 3 | Destination IPv6 Address |
| Device Custom Number 1       | Source Process ID        |
| Device Custom Number 3       | Administrative Rights    |
| Device Custom String 4       | Mailbox Name             |
| Device Custom String 5       | Identifier               |

| ArcSight ESM Field     | Device-Specific Field                           |
|------------------------|-------------------------------------------------|
| Device Custom String 6 | Administrative Rights                           |
| File Name              | Message ID or Folder name, depending upon event |
| File Path              | Folder path (when relevant)                     |
| Name                   | A message in mailbox was opened by user.        |
| Source Host Name       | Machine Name                                    |
| Source Process Name    | Process Name                                    |
| Source Service Name    | Application ID                                  |
| Source User ID         | Accessing User (full Exchange ID)               |
| Source User Name       | Account Name                                    |
| Target Address         | Address                                         |

# Events 10104,

| ArcSight ESM Field           | Device-Specific Field                                |
|------------------------------|------------------------------------------------------|
| Device Custom IPv6 Address 3 | Destination IPv6 Address                             |
| Device Custom Number 1       | Source Process ID                                    |
| Device Custom String 4       | Mailbox Name                                         |
| Device Custom String 5       | Relatively Unique Identifier                         |
| Device Custom String 6       | Sent as user                                         |
| File Name                    | %3 (Message ID or Folder name, depending upon event) |
| Name                         | User sent a message on behalf of another user.       |
| Source Host Name             | 10% (Machine Name)                                   |
| Source Process Name          | 12% (Process Name)                                   |
| Source Service Name          | 14% (Application ID)                                 |
| Destination User ID          | %6 (Accessing User (full Exchange ID))               |
| Destination User Name        | %5 (Account Name)                                    |
| Destination User Privileges  | One of ('Administrative rights were used', ' ')      |
| Destination Host Name        | %11 (Address)                                        |
| Destination Address          | %11 (Address)                                        |

# Event Mappings for Microsoft Exchange Mailbox Store

The following section lists the mappings of ArcSight data fields to the device's specific event definitions:

# **General Exchange Events**

| ArcSight ESM Field | Device-Specific Field |
|--------------------|-----------------------|
| Device Vendor      | Microsoft             |
| Device Product     | Exchange Server       |

#### **Event 1016**

| ArcSight ESM Field      | Device-Specific Field |
|-------------------------|-----------------------|
| Device Customer String3 | %2 (Mail Box)         |
| Source Nt Domain        | %1                    |
| Source User Name        | %1                    |

# Device Event Mapping to ArcSight Fields

The following sections lists the mappings of ArcSight data fields to the device's specific event definitions. See *ArcSight 101* for more information about the ArcSight data fields.

## Windows 2008

#### General

| ArcSight ESM Field | Device-Specific Field  |
|--------------------|------------------------|
| Device Product     | 'Forefront Protection' |
| Device Vendor      | 'Microsoft'            |

| ArcSight ESM Field | Device-Specific Field                                                                                                    |
|--------------------|----------------------------------------------------------------------------------------------------|
| Message            | 'All the antimalware engines selected in the Forefront Administration<br>Console for scanning have been enabled for updates.' |
| Name               | 'All the antimalware engines selected in the Forefront Administration Console'                                                |

#### Event 7001

| ArcSight ESM Field | Device-Specific Field                                                                                                    |
|--------------------|----------------------------------------------------------------------------------------------------|
| Message            | 'Not all the antimalware engines selected in the Forefront Administration Console for scanning have been enabled for updates.' |
| Name               | 'Not all the antimalware engines selected in the Forefront Administration Console'                                             |

#### **Event 7002**

| ArcSight ESM Field | Device-Specific Field                                                                                |
|--------------------|----------------------------------------------------------------------------------------------------|
| Name               | 'All the antimalware engines enabled for updates have been updated successfully at the last attempt' |

#### **Event 7003**

| ArcSight ESM Field | Device-Specific Field                                                                                  |
|--------------------|----------------------------------------------------------------------------------------------------|
| Name               | 'Not all of the antimalware engines enabled for updates have successfully updated at the last attempt' |

#### **Event 7004**

| ArcSight ESM Field | Device-Specific Field                                                                                          |
|--------------------|----------------------------------------------------------------------------------------------------|
| Name               | 'Less than half of the antimalware engines enabled for updates have updated successfully at the last attempt.' |

#### Event ID 7005

| ArcSight ESM Field | Device-Specific Field                                                                             |
|--------------------|---------------------------------------------------------------------------------------------------|
| Name               | 'All the antimalware engines enabled for updates have updated successfully in the last five days' |

| ArcSight ESM Field | Device-Specific Field                                                                                     |
|--------------------|----------------------------------------------------------------------------------------------------|
| Name               | 'At least one of the antimalware engines enabled for updates has not been updated in the last five days.' |

#### **Event 7007**

| ArcSight ESM Field | Device-Specific Field                                                                          |
|--------------------|------------------------------------------------------------------------------------------------|
| Name               | 'None of the antimalware engines enabled for updates have been updated in the last five days.' |

#### **Event 7008**

| ArcSight ESM Field | Device-Specific Field                                                            |
|--------------------|----------------------------------------------------------------------------------|
| Name               | 'The antimalware engines selected for transport scanning have been initialized.' |

#### Event ID 7010

| ArcSight ESM Field | Device-Specific Field                                                          |
|--------------------|--------------------------------------------------------------------------------|
| Name               | The antimalware engines selected for realtime scanning have been initialized.' |

#### Event 7012

| ArcSight ESM Field | Device-Specific Field               |
|--------------------|-------------------------------------|
| Name               | 'The transport scan job is enabled' |

#### **Event 7015**

| ArcSight ESM Field | Device-Specific Field               |
|--------------------|-------------------------------------|
| Name               | 'The realtime scan job is enabled.' |

| ArcSight ESM Field | Device-Specific Field                                                  |
|--------------------|------------------------------------------------------------------------|
| Name               | 'The realtime scanning processes are running normally with no issues.' |

| ArcSight ESM Field | Device-Specific Field                                                   |
|--------------------|-------------------------------------------------------------------------|
| Name               | 'The transport scanning processes are running normally with no issues.' |

#### **Event 7024**

| ArcSight ESM Field       | Device-Specific Field                                                                 |
|--------------------------|---------------------------------------------------------------------------------------|
| Name                     | 'The MS Exchange Transport Service is running and the Forefront Agent is registered.' |
| Destination Service Name | 'MS Exchange Transport Service'                                                       |

#### **Event 7025**

| ArcSight ESM Field       | Device-Specific Field                                                                    |
|--------------------------|------------------------------------------------------------------------------------------|
| Name                     | 'The MS Exchange Transport Service is running but the Forefront Agent is not registered' |
| Destination Service Name | 'MS Exchange Transport Service'                                                          |

#### Event 7026

| ArcSight ESM Field | Device-Specific Field                                                                |
|--------------------|--------------------------------------------------------------------------------------|
| Name               | 'The MS Information Store is running and the Forefront VSAPI Library is registered.' |

#### **Event 7028**

| ArcSight ESM Field | Device-Specific Field                                            |
|--------------------|------------------------------------------------------------------|
| Name               | 'The Forefront Protection Product is within the license period.' |

#### **Event 7033**

| ArcSight ESM Field | Device-Specific Field                                           |
|--------------------|-----------------------------------------------------------------|
| Name               | 'The Forefront Protection Product is within the license period' |

| ArcSight ESM Field | Device-Specific Field                               |
|--------------------|-----------------------------------------------------|
| Name               | 'There is at least amount of disk space available.' |

| ArcSight ESM Field       | Device-Specific Field                                |
|--------------------------|------------------------------------------------------|
| Name                     | 'The Eventing Service (FSCEventing) is functioning.' |
| Destination Service Name | 'FSC Eventing'                                       |

#### **Event 7044**

| ArcSight ESM Field       | Device-Specific Field                                     |
|--------------------------|-----------------------------------------------------------|
| Name                     | 'The Mail Pickup Service (FSEMailPickup) is functioning.' |
| Destination Service Name | 'FSEMailPickup'                                           |

#### **Event 7046**

| ArcSight ESM Field | Device-Specific Field                                                              |
|--------------------|------------------------------------------------------------------------------------|
| Name               | 'Content Filter is enabled and definitions have been updated in the last one hour' |

# Event 7048

| ArcSight ESM Field | Device-Specific Field                                                             |
|--------------------|-----------------------------------------------------------------------------------|
| Name               | 'Content Filter is enabled and the last definition update was over 12 hours ago.' |

#### Event 7051

| ArcSight ESM Field       | Device-Specific Field                              |
|--------------------------|----------------------------------------------------|
| Name                     | 'The Monitor Service (FSCMonitor) is functioning.' |
| Destination Service Name | 'FSCMonitor'                                       |

| ArcSight ESM Field | Device-Specific Field                   |
|--------------------|-----------------------------------------|
| Name               | 'No archived undeliverable items exist' |

# **FSC Controller**

#### **Event 1000**

| ArcSight ESM Field       | Device-Specific Field                          |
|--------------------------|------------------------------------------------|
| Name                     | 'The Forefront Protection service is running.' |
| Destination Service Name | 'Forefront Protection'                         |

#### **Event 1001**

| ArcSight ESM Field       | Device-Specific Field                           |
|--------------------------|-------------------------------------------------|
| Name                     | 'The Forefront Protection service has stopped.' |
| Destination Service Name | 'Forefront Protection'                          |

#### **Event 1020**

| ArcSight ESM Field       | Device-Specific Field                           |
|--------------------------|-------------------------------------------------|
| Name                     | 'The Forefront Protection service is starting.' |
| Destination Service Name | 'Forefront Protection'                          |

## **Event 1021**

| ArcSight ESM Field       | Device-Specific Field                           |
|--------------------------|-------------------------------------------------|
| Name                     | 'The Forefront Protection service is stopping.' |
| Destination Service Name | 'Forefront Protection'                          |

| ArcSight ESM Field | Device-Specific Field          |
|--------------------|--------------------------------|
| Name               | 'Forefront Protection Version' |
| Device Version     | %1 (version)                   |
| Additional data    | %2 (Virus Protection Feature)  |

| ArcSight ESM Field | Device-Specific Field                          |
|--------------------|------------------------------------------------|
| Name               | 'Forefront Protection Service Pack'            |
| Additional data    | %1 (ServicePack)                               |
| Message            | Both ('Forefront Protection Service Pack:',%1) |

#### Event 1024

| ArcSight ESM Field | Device-Specific Field    |
|--------------------|--------------------------|
| Name               | 'Product ID'             |
| Additional data    | %1 (ProductID)           |
| Message            | Both ('Product ID:', %1) |

## Event 1025

| ArcSight ESM Field | Device-Specific Field                                                  |
|--------------------|------------------------------------------------------------------------|
| Name               | 'Licensed Components'                                                  |
| Message            | All of (Licensed Components: Component, License Type, Expiration Date) |

## Event 1026

| ArcSight ESM Field | Device-Specific Field          |
|--------------------|--------------------------------|
| Name               | 'Licensed Engines'             |
| Additional data    | %1 (LicensedEngines)           |
| Message            | Both ('Licensed Engines:', %1) |

| ArcSight ESM Field | Device-Specific Field            |
|--------------------|----------------------------------|
| Name               | 'System Information'             |
| Additional data    | %1 (System Information)          |
| Message            | Both ('System Information:', %1) |

| ArcSight ESM Field | Device-Specific Field                     |
|--------------------|-------------------------------------------|
| Name               | 'Event Tracing session has been started.' |
| Device Severity    | 'Information'                             |

# **Event 1041**

| ArcSight ESM Field | Device-Specific Field             |
|--------------------|-----------------------------------|
| Name               | 'Scheduled Scan has been started' |

#### **Event 1043**

| ArcSight ESM Field | Device-Specific Field        |
|--------------------|------------------------------|
| Name               | 'Scheduled Scan has stopped' |

## **Event 1044**

| ArcSight ESM Field | Device-Specific Field          |
|--------------------|--------------------------------|
| Name               | 'Scheduled Scan has completed' |

## **Event 2102**

| ArcSight ESM Field | Device-Specific Field                                                     |
|--------------------|---------------------------------------------------------------------------|
| Name               | 'The Forefront Protection application is still within the license period' |

| ArcSight ESM Field  | Device-Specific Field                                                            |
|---------------------|----------------------------------------------------------------------------------|
| Name                | 'Microsoft Forefront Protection Monitor detected abnormal process shutdown'      |
| Source Process Name | %1 (process name)                                                                |
| Message             | Both ('Microsoft Forefront Protection Monitor detected abnormal' %1,' shutdown') |

| ArcSight ESM Field | Device-Specific Field                                 |
|--------------------|-------------------------------------------------------|
| Name               | 'Scheduled scan exceeded the allowed scan time limit' |

#### **Event 8046**

| ArcSight ESM Field | Device-Specific Field |
|--------------------|-----------------------|
| Name               | 'AD Mark Created'     |

#### Event 8055

| ArcSight ESM Field | Device-Specific Field      |
|--------------------|----------------------------|
| Name               | 'Ad Mark Removed'          |
| Message            | 'Failed to Delete Reg Key' |

# **FSC Eventing**

# **Event 1075**

| ArcSight ESM Field       | Device-Specific Field                                    |
|--------------------------|----------------------------------------------------------|
| Name                     | 'The Forefront Protection Eventing Service has started.' |
| Destination Service Name | 'Forefront Protection Eventing'                          |

| ArcSight ESM Field       | Device-Specific Field                                    |
|--------------------------|----------------------------------------------------------|
| Name                     | 'The Forefront Protection Eventing Service has stopped.' |
| Destination Service Name | 'Forefront Protection Eventing'                          |

# **FSC Manual Scanner**

#### **Event 1045**

| ArcSight ESM Field       | Device-Specific Field         |
|--------------------------|-------------------------------|
| Name                     | 'On-Demand Scan started.'     |
| Request Client Operation | %1 (Request Client Operation) |

#### **Event 1048**

| ArcSight ESM Field       | Device-Specific Field         |
|--------------------------|-------------------------------|
| Name                     | 'On-Demand Scan stopped.'     |
| Request Client Operation | %1 (Request Client Operation) |

#### **Event 1052**

| ArcSight ESM Field       | Device-Specific Field                |
|--------------------------|--------------------------------------|
| Name                     | 'On-Demand Scan has been completed.' |
| Request Client Operation | %1 (Request Client Operation)        |

# **FSC Scheduled Scanner**

#### Event 2080

| ArcSight ESM Field | Device-Specific Field     |
|--------------------|---------------------------|
| Name               | 'Scheduled scan enabled.' |

| ArcSight ESM Field | Device-Specific Field      |
|--------------------|----------------------------|
| Name               | 'Scheduled scan disabled.' |

| ArcSight ESM Field     | Device-Specific Field         |
|------------------------|-------------------------------|
| Name                   | 'Scheduled scan found virus.' |
| Device Custom String 4 | mailbox name                  |
| Message                | %2 (Message)                  |
| Device Custom String 1 | virus name                    |
| Device Custom String 6 | incident                      |
| Additional data        | %4 (scan engine)              |
| Device Action          | %5 (Device Action)            |
| File Name              | %3 (File Name)                |

# **FSC Realtime Scanner**

## Event 2000

| ArcSight ESM Field | Device-Specific Field    |
|--------------------|--------------------------|
| Name               | 'Realtime scan enabled.' |

## Event 2001

| ArcSight ESM Field | Device-Specific Field     |
|--------------------|---------------------------|
| Name               | 'Realtime scan disabled.' |

# **FSC Transport Scanner**

## Event 2007

| ArcSight ESM Field | Device-Specific Field     |
|--------------------|---------------------------|
| Name               | 'Transport scan enabled.' |

| ArcSight ESM Field | Device-Specific Field      |
|--------------------|----------------------------|
| Name               | 'Transport scan disabled.' |

| ArcSight ESM Field     | Device-Specific Field       |
|------------------------|-----------------------------|
| Name                   | 'Internet scan found virus' |
| File Path              | %1 (folder)                 |
| Message                | %2 (Message)                |
| File Name              | %4 (file name)              |
| Device Custom String 6 | Incident                    |
| Device Action          | %6 (Device Action or State) |
| Device Custom String 1 | virus name                  |
| Additional data        | %3 (message ID)             |
| Additional data        | %5 (scan engine)            |

# **FSC Monitor**

#### **Event 1007**

| ArcSight ESM Field       | Device-Specific Field                                                      |
|--------------------------|----------------------------------------------------------------------------|
| Name                     | 'Forefront Protection Monitor detected Information Store process started.' |
| Destination Process Name | 'Information Store'                                                        |

# Event 1008

| ArcSight ESM Field       | Device-Specific Field                                               |
|--------------------------|---------------------------------------------------------------------|
| Name                     | 'Forefront Protection Monitor detected Information Store shutdown.' |
| Destination Process Name | 'Information Store'                                                 |

| ArcSight ESM Field | Device-Specific Field                     |
|--------------------|-------------------------------------------|
| Name               | 'Forefront Protection Monitor is active.' |

| ArcSight ESM Field | Device-Specific Field                       |
|--------------------|---------------------------------------------|
| Name               | 'Forefront Protection Monitor is inactive.' |

## **FSE On Demand Nav**

#### **Event 1049**

| ArcSight ESM Field       | Device-Specific Field                    |
|--------------------------|------------------------------------------|
| Name                     | 'The FseOnDemandNav service is running.' |
| Destination Process Name | 'FseOnDemandNav'                         |

## **Event 1050**

| ArcSight ESM Field       | Device-Specific Field                     |
|--------------------------|-------------------------------------------|
| Name                     | 'The FseOnDemandNav service has stopped.' |
| Destination Process Name | 'FseOnDemandNav'                          |

# FSE Mail Pickup

## **Event 1029**

| ArcSight ESM Field       | Device-Specific Field                                      |
|--------------------------|------------------------------------------------------------|
| Name                     | 'The Forefront Protection Mail Pickup service is running.' |
| Destination Service Name | 'Forefront Protection Mail Pickup'                         |

| ArcSight ESM Field       | Device-Specific Field                                       |
|--------------------------|-------------------------------------------------------------|
| Name                     | 'The Forefront Protection Mail Pickup service has stopped.' |
| Destination Service Name | 'Forefront Protection Mail Pickup'                          |

# **FSE IMC**

#### **Event 1002**

| ArcSight ESM Field       | Device-Specific Field     |
|--------------------------|---------------------------|
| Name                     | 'FSEIMC service started.' |
| Destination Service Name | 'FSEIMC'                  |

#### **Event 1003**

| ArcSight ESM Field       | Device-Specific Field     |
|--------------------------|---------------------------|
| Name                     | 'FSEIMC sertice stopped.' |
| Destination Service Name | 'FSEIMC'                  |

# **FSE VS API**

#### Event 5066

| ArcSight ESM Field | Device-Specific Field                                |
|--------------------|------------------------------------------------------|
| Name               | 'Realtime scan exceeded the allowed scan time limit' |

# **FSC VSS Writer**

#### **Event 1094**

| ArcSight ESM Field       | Device-Specific Field                                      |
|--------------------------|------------------------------------------------------------|
| Name                     | 'The Forefront Protection VSS Writer Service has started.' |
| Destination Service Name | 'Forefront Protection VSS Writer Service'                  |

| ArcSight ESM Field       | Device-Specific Field                                      |
|--------------------------|------------------------------------------------------------|
| Name                     | 'The Forefront Protection VSS Writer Service has stopped.' |
| Destination Service Name | 'Forefront Protection VSS Writer Service'                  |

# **Get Engine Files**

## Event 2011

| ArcSight ESM Field | Device-Specific Field                                                       |
|--------------------|-----------------------------------------------------------------------------|
| Name               | 'Microsoft Forefront Protection did not detect any new scan engine updates' |
| Additional data    | %1 (scan engine)                                                            |
| Request URL        | %2 (request URL)                                                            |

#### Event 2012

| ArcSight ESM Field | Device-Specific Field                                                      |
|--------------------|----------------------------------------------------------------------------|
| Name               | 'Microsoft Forefront Protection performed a successful scan engine update' |
| Additional data    | %1 (scan engine)                                                           |
| Request URL        | %2 (request URL)                                                           |

## Event 2017

| ArcSight ESM Field | Device-Specific Field                                |
|--------------------|------------------------------------------------------|
| Name               | 'Forefront Protection has rolled back a scan engine' |
| Additional data    | %1 (scan engine)                                     |

| ArcSight ESM Field | Device-Specific Field                                                |
|--------------------|----------------------------------------------------------------------|
| Name               | 'Microsoft Forefront Protection is attempting a scan engine update.' |
| Request URL        | %2 (request url)                                                     |
| Additional data    | %1 (scan engine)                                                     |

| ArcSight ESM Field | Device-Specific Field                                                                                                    |
|--------------------|----------------------------------------------------------------------------------------------------|
| Name               | 'The VBuster scan engine is no longer supported'                                                                                                    |
| Message            | 'Updates are no longer available for this engine, and therefore the update check for this engine has been disabled. Please review the scan engine chosen for your scan jobs and make another selection to ensure up-to-date protection' |
| Additional data    | %1 (scan engine)                                                                                                    |
| Request URL        | %2 (request URL)                                                                                                    |

# Event 6012

| ArcSight ESM Field | Device-Specific Field                                                                       |
|--------------------|---------------------------------------------------------------------------------------------|
| Name               | 'Microsoft Forefront Protection encountered an error while performing a scan engine update' |
| Additional data    | %1 (scan engine)                                                                            |
| Reason             | %2 (Error Code)                                                                             |
| Message            | %3 (Error Detail)                                                                           |

| ArcSight ESM Field | Device-Specific Field                                                                        |
|--------------------|----------------------------------------------------------------------------------------------|
| Name               | 'Microsoft Forefront Protection encountered an error while performing a scan engine update.' |
| Additional data    | %1 (scan engine)                                                                             |
| Request URL        | %2 (request url)                                                                             |
| Additional data    | %3 (proxy settings)                                                                          |
| Reason             | %4 (Error Code)                                                                              |
| Message            | %5 (Error Detail)                                                                            |

| ArcSight ESM Field | Device-Specific Field                                                                       |
|--------------------|---------------------------------------------------------------------------------------------|
| Name               | 'Microsoft Forefront Protection encountered an error while performing a scan engine update' |
| Additional data    | %1 (scan engine)                                                                            |
| Message            | %2 (Error Detail)                                                                           |

# **Event 6020**

| ArcSight ESM Field | Device-Specific Field                                                                       |
|--------------------|---------------------------------------------------------------------------------------------|
| Name               | 'Microsoft Forefront Protection encountered an error while performing a scan engine update' |
| Additional data    | %1 (scan engine)                                                                            |
| Request URL        | %2 (request URL)                                                                            |
| Message            | %3 (Message)                                                                                |

# Microsoft Local Administrator Password Solution

| ArcSight Field | Vendor Field                                                                                                    |
|----------------|----------------------------------------------------------------------------------------------------|
| Name           | ifThenElse(%1,,"Validation passed for new local admin password","Validation failed for new local admin password against local password policy") |
| Message        | ifThenElse(%1,,"Validation passed for new local admin password","Validation failed for new local admin password against local password policy") |
| Reason         | %1                                                                                                    |

| ArcSight Field              | Vendor Field                                                |
|-----------------------------|-------------------------------------------------------------|
| Name                        | stringConstant("Password expiration too long for computer") |
| Message                     | stringConstant("Password expiration too long for computer") |
| Device Action               | stringConstant("Resetting password now")                    |
| Device Custom Number 1      | safeToLong(%1)                                              |
| Device Custom String1 Label | Excessive Days                                              |
| Device Custom String2 Label | Days to change password                                     |

# Event 11

| ArcSight Field         | Vendor Field                                                 |
|------------------------|--------------------------------------------------------------|
| Name                   | stringConstant("It is not necessary to change password yet") |
| Message                | stringConstant("It is not necessary to change password yet") |
| Device Custom Number 2 | safeToLong(%1)                                               |

# Event 12

| ArcSight Field | Vendor Field                                                    |
|----------------|-----------------------------------------------------------------|
| Name           | stringConstant("Local Administrator password has been changed") |
| Message        | stringConstant("Local Administrator password has been changed") |

# Event 13

| ArcSight Field | Vendor Field                                                           |
|----------------|------------------------------------------------------------------------|
| Name           | stringConstant("Local Administrator password has been reported to AD") |
| Message        | stringConstant("Local Administrator password has been reported to AD") |

| ArcSight Field | Vendor Field                            |
|----------------|-----------------------------------------|
| Name           | stringConstant("Finished Successfully") |
| Message        | stringConstant("Finished Successfully") |

| ArcSight Field | Vendor Field                           |
|----------------|----------------------------------------|
| Name           | stringConstant("Beginning Processing") |
| Message        | stringConstant("Beginning Processing") |

# Event 16

| ArcSight Field | Vendor Field                                           |
|----------------|--------------------------------------------------------|
| Name           | stringConstant("Admin account management not enabled") |
| Message        | stringConstant("Admin account management not enabled") |
| Device Action  | stringConstant("Exiting")                              |

# Mappings for Microsoft Netlogon

# General

| ArcSight Field | Vendor Field |
|----------------|--------------|
| Device Product | "NETLOGON"   |
| Device Vendor  | 'Microsoft'  |

| ArcSight Field               | Vendor Field                               |
|------------------------------|--------------------------------------------|
| Device Custom String 1       | %3 (Account Type)                          |
| Device Custom String 1 Label | "Account Type"                             |
| Device Custom String 4       | %4 (Machine Operating System)              |
| Device Custom String 4 Label | "Machine Operating System"                 |
| Device Custom String 5       | %5 (Machine Operating System Build)        |
| Device Custom String 5 Label | "Machine Operating System Build"           |
| Device Custom String 6       | %6 (Machine Operating System Service Pack) |
| Device Custom String 6 Label | "Machine Operating System Service Pack"    |

| ArcSight Field   | Vendor Field                                                                                   |
|------------------|------------------------------------------------------------------------------------------------|
| Event Outcome    | "Denied"                                                                                       |
| Source Host Name | %1 (Machine SamAccountName)                                                                    |
| Source Nt Domain | %2 (Domain)                                                                                    |
| Name             | "Netlogon service denied vulnerable Netlogon secure channel connection from a machine account" |

| ArcSight Field               | Vendor Field                                                                                    |
|------------------------------|-------------------------------------------------------------------------------------------------|
| Destination Nt Domain        | %3 (Trust Target)                                                                               |
| Device Custom String 1       | %1 (Account Type)                                                                               |
| Device Custom String 1 Label | "Account Type"                                                                                  |
| Event Outcome                | "Denied"                                                                                        |
| Source Address               | %4 (Client IP Address)                                                                          |
| Source Nt Domain             | %2 (Trust Name)                                                                                 |
| Name                         | "Netlogon service denied a vulnerable Netlogon secure channel connection using a trust account" |

| ArcSight Field               | Vendor Field                            |
|------------------------------|-----------------------------------------|
| Device Custom String 1       | %3                                      |
| Device Custom String 1 Label | "Account Type"                          |
| Device Custom String 4       | %4                                      |
| Device Custom String 4 Label | "Machine Operating System"              |
| Device Custom String 5       | %5                                      |
| Device Custom String 5 Label | "Machine Operating System Build"        |
| Device Custom String 6       | %6                                      |
| Device Custom String 6 Label | "Machine Operating System Service Pack" |
| Event Outcome                | "Allowed"                               |

| ArcSight Field   | Vendor Field                                                               |
|------------------|----------------------------------------------------------------------------|
| Source Host Name | %1                                                                         |
| Source Nt Domain | %2                                                                         |
| Name             | "Netlogon service allowed a vulnerable Netlogon secure channel connection" |

| Device Custom String 1       | %3                                                                                                    |
|------------------------------|----------------------------------------------------------------------------------------------------|
| Device Custom String 1 Label | "Account Type"                                                                                                    |
| Device Custom String 4       | %4                                                                                                    |
| Device Custom String 4 Label | "Machine Operating System"                                                                                            |
| Device Custom String 5       | %5                                                                                                    |
| Device Custom String 5 Label | "Machine Operating System Build"                                                                                      |
| Device Custom String 6       | %6                                                                                                    |
| Device Custom String 6 Label | "Machine Operating System Service Pack"                                                                               |
| Event Outcome                | "Allowed"                                                                                                    |
| Source Host Name             | %1                                                                                                    |
| Source Nt Domain             | %2                                                                                                    |
| Name                         | "Netlogon service allowed a vulnerable Netlogon secure channel connection because account is allowed in group policy" |

| ArcSight Field               | Vendor Field                                                                                                    |
|------------------------------|----------------------------------------------------------------------------------------------------|
| Destination Nt Domain        | %3                                                                                                    |
| Device Custom String 1       | %1                                                                                                    |
| Device Custom String 1 Label | "Account Type"                                                                                                    |
| Event Outcome                | "Allowed"                                                                                                    |
| Source Address               | %4                                                                                                    |
| Source Nt Domain             | %2                                                                                                    |
| Name                         | "Netlogon service allowed a vulnerable Netlogon secure channel connection because trust account is allowed in group policy" |

# **Mappings for Network Policy Server**

This section has the following information:

# Mappings for Windows 2016, 2012, and 8

## General

| ArcSight ESM Field | Device-Specific Field |
|--------------------|-----------------------|
| Device Vendor      | 'Microsoft'           |
| Device Product     | 'NPS'                 |

#### Event 13

| ArcSight ESM Field | Device-Specific Field                                                               |
|--------------------|-------------------------------------------------------------------------------------|
| Name               | 'A RADIUS message was received'                                                     |
| Message            | Both ('A RADIUS message was received from the invalid RADIUS client IP address',%1) |
| Source Address     | %1 (client IP address)                                                              |

| ArcSight ESM Field  | Device-Specific Field                                                                                                    |
|---------------------|----------------------------------------------------------------------------------------------------|
| Name                | 'The address of remote RADIUS server in remote RADIUS server group resolves to local address will be ignored'                                           |
| Message             | Both ('The address of remote RADIUS server ',%1,' in remote RADIUS server group ',%2,' resolves to local address ',%3,'. The address will be ignored.') |
| Source Address      | %3 (address)                                                                                                    |
| Additional data     | %2 (ServerGroup)                                                                                                    |
| Destination Address | %1 (address)                                                                                                    |

| ArcSight ESM Field    | Device-Specific Field                                                                     |
|-----------------------|-------------------------------------------------------------------------------------------|
| Name                  | 'A LDAP connection with domain controller for domain is established'                      |
| Message               | Both ('A LDAP connection with domain controller ',%1,' for domain ',%2,' is established') |
| Destination Host Name | %1 (host name)                                                                            |
| Destination NT Domain | %2 (domain name)                                                                          |

#### Event 4402

| ArcSight ESM Field    | Device-Specific Field                                           |
|-----------------------|-----------------------------------------------------------------|
| Name                  | 'No Domain controller available for domain'                     |
| Message               | Both ('There is no domain controller available for domain ',%1) |
| Destination NT Domain | %1 (domain name)                                                |

#### **Event 4405**

| ArcSight ESM Field    | Device-Specific Field                                                                                                    |
|-----------------------|----------------------------------------------------------------------------------------------------|
| Name                  | 'NPS cannot log accounting information in the primary data store'                                                                                                    |
| Message               | Both ('NPS cannot log accounting information in the primary data store (',%1,'). Due to this logging failure, NPS will discard all connection requests. Error information: ',%2)' |
| Destination NT Domain | %1 (domain name)                                                                                                    |
| Reason                | %2 (reason code)                                                                                                    |

# Mappings for Windows 2008 R2

# General

| ArcSight ESM Field | Device-Specific Field |
|--------------------|-----------------------|
| Device Vendor      | 'Microsoft'           |
| Device Product     | 'NPS'                 |

| ArcSight ESM Field | Device-Specific Field                                                                 |
|--------------------|---------------------------------------------------------------------------------------|
| Name               | 'A RADIUS message was received'                                                       |
| Source Address     | %1 (client IP address)                                                                |
| Message            | Both ('A RADIUS message was received from the invalid RADIUS client IP address ','%1) |

# Event 4400

| ArcSight ESM Field    | Device-Specific Field                                                                   |
|-----------------------|-----------------------------------------------------------------------------------------|
| Name                  | 'A LDAP connection with domain controller for domain is established'                    |
| Destination Host Name | %1 (host name)                                                                          |
| Destination NT Domain | %2 (domain name)                                                                        |
| Message               | Both (A LDAP connection with domain controller ',%1,' for domain ',%2,' is established) |

#### Event 4402

| ArcSight ESM Field    | Device-Specific Field                                            |
|-----------------------|------------------------------------------------------------------|
| Name                  | 'No Domain controller available for domain'                      |
| Message               | Both ('There is no domain controller available for domain' ',%1) |
| Destination NT Domain | %1 (domain name)                                                 |

| ArcSight ESM Field    | Device-Specific Field                                                                                                    |
|-----------------------|----------------------------------------------------------------------------------------------------|
| Name                  | 'NPS cannot log accounting information in the primary data store'                                                                                                    |
| Destination Host Name | %1 (host name)                                                                                                    |
| Reason                | %2 (reason code)                                                                                                    |
| Message               | Both ('NPS cannot log accounting information in the primary data store (',%1,'). Due to this logging failure, NPS will discard all connection requests. Error information: ',%2') |

# **Mappings for Remote Access Events**

This section has the following sections:

# Mappings for Windows 2022, 2016, 2012, and 2012 R2

## General

| ArcSight Field | Vendor Field        |
|----------------|---------------------|
| Device Product | 'Microsoft Windows' |
| Device Vendor  | 'Microsoft'         |

#### Event 600

| ArcSight Field | Vendor Field             |
|----------------|--------------------------|
| Name           | An operation is pending. |

#### 608

| ArcSight Field | Vendor Field                                |
|----------------|---------------------------------------------|
| Name           | A device was specified that does not exist. |

#### Event 635

| ArcSight Field | Vendor Field                |
|----------------|-----------------------------|
| Name           | There was an unknown error. |

#### Event 653

| ArcSight Field | Vendor Field                                 |
|----------------|----------------------------------------------|
| Name           | A macro required by the modem was not found. |

| ArcSight Field | Vendor Field                                        |
|----------------|-----------------------------------------------------|
| Name           | A command or response refers to an undefined macro. |

| ArcSight Field | Vendor Field                                    |
|----------------|-------------------------------------------------|
| Name           | The system was unable to read the section name. |

#### Event 671

| ArcSight Field | Vendor Field                                   |
|----------------|------------------------------------------------|
| Name           | The system was unable to read the device type. |

#### Event 672

| ArcSight Field | Vendor Field                                         |
|----------------|------------------------------------------------------|
| Name           | The system was unable to read the device name. Event |

# Event 700

| ArcSight Field | Vendor Field                      |
|----------------|-----------------------------------|
| Name           | The expanded command is too long. |

#### Event 827

| ArcSight Field | Vendor Field                                                           |
|----------------|------------------------------------------------------------------------|
| Name           | The VPN connection cannot be completed because service is not running. |

### Event 848

| ArcSight Field | Vendor Field                                         |
|----------------|------------------------------------------------------|
| Name           | VPN connection attempt failed due to internal error. |

| ArcSight Field | Vendor Field                           |
|----------------|----------------------------------------|
| Name           | Remote Access Server Security Failure. |

| ArcSight Field | Vendor Field                                     |
|----------------|--------------------------------------------------|
| Name           | Remote Access Server will stop using IP Address. |
| Source Address | %1                                               |

### Event 20085

| ArcSight Field | Vendor Field                                                       |
|----------------|--------------------------------------------------------------------|
| Name           | Remote Access Server was unable to renew the lease for IP Address. |
| Source Address | %1                                                                 |

### Event 20088

| ArcSight Field      | Vendor Field                                                                                   |
|---------------------|------------------------------------------------------------------------------------------------|
| Destination Address | %1 (Assigned Address)                                                                          |
| Message             | Both ('The Remote Access Server acquired IP Address ',%1,' to be used on the Server Adapter.') |
| Name                | 'Remote Access Server acquired IP Address'                                                     |

| ArcSight Field            | Vendor Field                                                                                                    |
|---------------------------|----------------------------------------------------------------------------------------------------|
| Application Protocol      | One of (%2, %3)                                                                                                    |
| Device Custom String 5    | Routing Domain ID                                                                                                    |
| Device Outbound Interface | One of (%1, %2)                                                                                                    |
| Message                   | One of ('Unable to add the interface ',%1,' with the Router Manager for the ',%2,' protocol. The following error occurred: ',%3), ('Unable to add the interface ',%2,' with the Router Mnager for the ',%3,' protocol. The following error occurred: ',%4)) |
| Name                      | 'Unable to add interface'                                                                                                    |

| ArcSight Field | Vendor Field                                                                                                    |
|----------------|----------------------------------------------------------------------------------------------------|
| Message        | Both ('The Automatic Private IP Address ',%1,' will be assigned to dial-in clients. Clients may be unable to access resources on the network.') |
| Name           | 'Unable to contact a DHCP server'                                                                                                    |
| Source Address | %2 (Address)                                                                                                    |

#### Event 20184

| ArcSight Field           | Vendor Field                                                                                              |
|--------------------------|----------------------------------------------------------------------------------------------------|
| Device Custom String 5   | Routing Domain ID                                                                                         |
| Device Inbound Interface | One of (%1, %2)                                                                                           |
| Message                  | Both ("Interface ",One of(%1,%2)," is unreachable because it is not currently connected to the network.") |
| Name                     | 'Interface is unreachable'                                                                                |

#### Event 20249

| ArcSight Field         | Vendor Field                                                                                                    |
|------------------------|----------------------------------------------------------------------------------------------------|
| Application Protocol   | %3 (Protocol)                                                                                                    |
| Device Custom String 4 | Correlation-ID                                                                                                    |
| Message                | Both ('The user ',%2,' has connected and failed to authenticate on port ',%3,'. The line has been disconnected.') |
| Name                   | 'Failed to authenticate'                                                                                          |
| Source NT Domain       | %2 (Domain of Connected User)                                                                                     |
| Source Port            | %3 (Port)                                                                                                    |
| Source User Name       | %2 (Connected User)                                                                                               |

| ArcSight Field         | Vendor Field   |
|------------------------|----------------|
| Application Protocol   | %2 (Protocol)  |
| Device Custom String 4 | Correlation-ID |

| ArcSight Field | Vendor Field                                                                                                    |
|----------------|----------------------------------------------------------------------------------------------------|
| Message        | Both ('The user connected to port ',%2,' has been disconnected because the authentication process did not complete within the required amount of time.') |
| Name           | 'Authentication process did not complete'                                                                                                    |
| Source Port    | %2 (Port)                                                                                                    |

| ArcSight Field         | Vendor Field                  |
|------------------------|-------------------------------|
| Application Protocol   | %2 (Protocol)                 |
| Device Custom String 4 | Correlation-ID                |
| Message                | %4 (Message Text)             |
| Name                   | 'Connection was prevented'    |
| Source NT Domain       | %3 (Domain of Connected User) |
| Source Port            | %2 (Port)                     |
| Source User Name       | %3 (Connected User)           |

### Event 20258

| ArcSight Field         | Vendor Field                                                                                                    |
|------------------------|----------------------------------------------------------------------------------------------------|
| Application Protocol   | %4 (Protocol)                                                                                                    |
| Device Custom String 4 | Correlation-ID                                                                                                    |
| Message                | Both ('The account for user ',%3,' connected on port ',%4,' does not have Remote Access privilege. The line has been disconnected.') |
| Name                   | 'Account does not have Remote Access privilege'                                                                                      |
| Source NT Domain       | %3 (Domain of Connected User)                                                                                                    |
| Source Port            | %4 (Port)                                                                                                    |
| Source User Name       | %3 (Connected User)                                                                                                    |

| ArcSight Field         | Vendor Field    |
|------------------------|-----------------|
| Application Protocol   | One of (%3, %4) |
| Device Custom String 4 | Correlation-ID  |

| ArcSight Field         | Vendor Field                                                                                                    |
|------------------------|----------------------------------------------------------------------------------------------------|
| Device Custom String 5 | Routing Domain ID                                                                                                    |
| Message                | Both ('The user ',One of (%2, %3),' has connected and has been successfully authenticated on port ',One of (%3, %4),'. Data sent and received over this link is strongly encrypted.') |
| Name                   | 'Successfully authenticated'                                                                                                    |
| Source NT Domain       | One of (%2, %3)                                                                                                    |
| Source Port            | One of (%3, %4)                                                                                                    |
| Source User Name       | One of (%2, %3)                                                                                                    |

#### 20271

| ArcSight Field         | Vendor Field                                                                                                    |
|------------------------|----------------------------------------------------------------------------------------------------|
| Device Custom String 4 | Correlation-ID                                                                                                    |
| Message                | Both ('The user ',%2,' connected from ',%3,' but failed an authentication attempt due to the following reason: ',%4') |
| Name                   | 'Failed an authentication attempt'                                                                                    |
| Reason                 | %5 (Reason)                                                                                                    |
| Source Address         | %3 (Address)                                                                                                    |
| Source NT Domain       | %2 (Domain of Connected User)                                                                                         |
| Source User Name       | %2 (Connected User)                                                                                                   |

| ArcSight Field         | Vendor Field        |
|------------------------|---------------------|
| Additional data        | One of (%14, %15)   |
| Additional data        | One of (%12, %13)   |
| Additional data        | One of (%13, %14)   |
| Application Protocol   | One of (%3, %4)     |
| Bytes In               | One of (%11, %12)   |
| Bytes Out              | One of (%10, %11)   |
| Device Custom Number 1 | User active minutes |
| Device Custom Number 2 | User active seconds |

| ArcSight Field         | Vendor Field                                                                                                    |
|------------------------|----------------------------------------------------------------------------------------------------|
| Device Custom String 4 | Correlation-ID                                                                                                    |
| Device Custom String 5 | Routing Domain ID                                                                                                    |
| End Time               | Both (One of(%6,%7)," ",One of(7,%8))                                                                                                    |
| Message                | Both (The user ',One of (%2, %3),' connected on port ',One of (%3, %4),' on ',One of (%4, %5),' at ',One of (%5, %6),' and disconnected on ',One of (%6, %7),' at ',One of (%7, %8),'. The user was active for ',One of (%8, %9),' minutes ', One of (%9, %10),' seconds. ', One of (%10, %11),' bytes were received. The reason for disconnecting was ', One of (%12, %13),'. The tunnel used was ', One of (%13, %14),'. The quarantine state was ', One of (%14, %15),'.') |
| Name                   | 'User connected and disconnected'                                                                                                    |
| Source NT Domain       | One of (%2, %3)                                                                                                    |
| Source Port            | One of (%3, %4)                                                                                                    |
| Source User Name       | One of (%2, %3)                                                                                                    |
| Start Time             | Both (One of (%4, %5),' ',One of (%5, %6)))                                                                                                    |

| ArcSight Field         | Vendor Field                                                                                                    |
|------------------------|----------------------------------------------------------------------------------------------------|
| Application Protocol   | One of (%3, %4)                                                                                                    |
| Destination Address    | One of (%4, %5)                                                                                                    |
| Device Custom String 4 | correlation-ID                                                                                                    |
| Device Custom String 5 | Routing Domain ID                                                                                                    |
| Message                | Both ('The user ',One of (%2, %3),' connected on port ',One of (%3, %4),' has been assigned address ',One of (%4, %5)) |
| Name                   | 'User connected and has been assigned address'                                                                         |
| Source NT Domain       | One of (%2, %3)                                                                                                    |
| Source Port            | One of %3, %4)                                                                                                    |
| Source User Name       | One of (%2, %3)                                                                                                    |

| ArcSight Field         | Vendor Field                                                           |
|------------------------|------------------------------------------------------------------------|
| Device Custom String 4 | Correlation-ID                                                         |
| Device Custom String 5 | Routing Domain ID                                                      |
| Message                | Both ('The user with ip address ',One of (%2, %3),' has disconnected') |
| Name                   | 'User disconnected'                                                    |
| Source Address         | One of (%2, %3)                                                        |

# Windows 2008 R2

#### General

| ArcSight Field | Vendor Field        |
|----------------|---------------------|
| Device Vendor  | 'Microsoft'         |
| Device Product | 'Microsoft Windows' |

#### Event 20088

| ArcSight Field      | Vendor Field                                                                                   |
|---------------------|------------------------------------------------------------------------------------------------|
| Name                | Remote Access Server acquired IP Address                                                       |
| Destination Address | %1 (Assigned Address)                                                                          |
| Message             | Both ('The Remote Access Server acquired IP Address ',%1,' to be used on the Server Adapter.') |

| ArcSight Field            | Vendor Field            |
|---------------------------|-------------------------|
| Name                      | Unable to add interface |
| Device Outbound Interface | %1 (Interface)          |
| Application Protocol      | %2 (Protocol)           |
| Message                   | %3 (Message Text)       |

| ArcSight Field           | Vendor Field                                                                                   |
|--------------------------|------------------------------------------------------------------------------------------------|
| Name                     | Interface is unreachable                                                                       |
| Device Inbound Interface | %1 (Interface)                                                                                 |
| Message                  | Both ('Interface ',%1,' is unreachable because it is not currently connected to the network.') |

### Event 20249

| ArcSight Field         | Vendor Field                                                                                                    |
|------------------------|----------------------------------------------------------------------------------------------------|
| Name                   | Failed to authenticate                                                                                            |
| Device Custom String 4 | Correlation-ID                                                                                                    |
| Source User Name       | %2 (Connected User)                                                                                               |
| Source NT Domain       | %2 (Domain of Connected User)                                                                                     |
| Application Protocol   | %3 (Protocol)                                                                                                    |
| Source Port            | %3 (Port)                                                                                                    |
| Message                | Both ('The user ',%2,' has connected and failed to authenticate on port ',%3,'. The line has been disconnected.') |

| ArcSight Field         | Vendor Field                                                                                                    |
|------------------------|----------------------------------------------------------------------------------------------------|
| Name                   | Authentication process did not complete                                                                                                    |
| Device Custom String 4 | Correlation-ID                                                                                                    |
| Application Protocol   | %2 (Protocol)                                                                                                    |
| Source Port            | %2 (Port)                                                                                                    |
| Message                | Both ('The user connected to port ',%2,' has been disconnected because the authentication process did not complete within the required amount of time.') |

| ArcSight Field         | Vendor Field                  |
|------------------------|-------------------------------|
| Name                   | Connection was prevented      |
| Device Custom String 4 | Correlation-ID                |
| Source User Name       | %3 (Connected User)           |
| Source NT Domain       | %3 (Domain of Connected User) |
| Application Protocol   | %2 (Protocol)                 |
| Source Port            | %2 (Port)                     |
| Message                | %4 (Message Text)             |

#### Event 20258

| ArcSight Field         | Vendor Field                                                                                                    |
|------------------------|----------------------------------------------------------------------------------------------------|
| Name                   | Account does not have Remote Access privilege                                                                                        |
| Device Custom String 4 | Correlation-ID                                                                                                    |
| Source User Name       | %3 (Connected User)                                                                                                    |
| Source NT Domain       | %3 (Domain of Connected User)                                                                                                    |
| Application Protocol   | %4 (Protocol)                                                                                                    |
| Source Port            | %4 (Port)                                                                                                    |
| Message                | Both ('The account for user ',%3,' connected on port ',%4,' does not have Remote Access privilege. The line has been disconnected.') |

| ArcSight Field         | Vendor Field                  |
|------------------------|-------------------------------|
| Name                   | Successfully authenticated    |
| Device Custom String 4 | Correlation-ID                |
| Source User Name       | %3 (Connected User)           |
| Source NT Domain       | %3 (Domain of Connected User) |

| ArcSight Field       | Vendor Field                                                                                                    |
|----------------------|----------------------------------------------------------------------------------------------------|
| Application Protocol | %4 (Protocol)                                                                                                    |
| Source Port          | %4 (Port)                                                                                                    |
| Message              | Both ('The user ',One of (%2,%3),' has connected and has been successfully authenticated on port ',One of (%3,%4),'. Data sent and received over this link is strongly encrypted.') |

| ArcSight Field         | Vendor Field                     |
|------------------------|----------------------------------|
| Name                   | Failed an authentication attempt |
| Device Custom String 4 | Correlation-ID                   |
| Source User Name       | %2 (Connected User)              |
| Source NT Domain       | %2 (Domain of Connected User)    |
| Source Address         | %3 (Address)                     |
| Reason                 | %5 (Reason)                      |
| Message                | %4 (Message Text)                |

| ArcSight Field         | Vendor Field                    |
|------------------------|---------------------------------|
| Name                   | User connected and disconnected |
| Device Custom String 4 | Correlation-ID                  |
| Source User Name       | %2 (Connected User)             |
| Source NT Domain       | %2 (Domain of Connected User)   |
| Application Protocol   | %3 (Protocol)                   |
| Source Port            | %3 (Port)                       |
| Start Time             | Both (%4, %5)                   |
| End Time               | Both (%5, %6)                   |
| Device Custom Number 1 | User active minutes             |
| Device Custom Number 2 | User active seconds             |
| Bytes Out              | %10 (Bytes Out)                 |
| Bytes In               | %10 (Bytes In)                  |

| ArcSight Field  | Vendor Field                                                                                                    |
|-----------------|----------------------------------------------------------------------------------------------------|
| Additional data | %12                                                                                                    |
| Additional data | %13                                                                                                    |
| Additional data | %14                                                                                                    |
| Message         | Both ('The user ',%2,' connected on port ',%3,' on ',%4,' at ',%5,' and disconnected on ',%6,' at ',%7,'. The user was active for ',%8,' minutes, ',%9,' seconds, ',%10,' bytes were sent and ',%11,' bytes were received. The reason for disconnecting was ',%12,. The tunnel used was ',%13,'. The quarantine state was ',%14,'.') |

| ArcSight Field         | Vendor Field                                                                     |
|------------------------|----------------------------------------------------------------------------------|
| Name                   | User connected and has been assigned address                                     |
| Device Custom String 4 | Correlation-ID                                                                   |
| Source User Name       | %2 (Connected User)                                                              |
| Source NT Domain       | %2 (Domain of Connected User)                                                    |
| Application Protocol   | %3 (Protocol)                                                                    |
| Source Port            | %3 (Port )                                                                       |
| Destination Address    | %4 (Assigned Address)                                                            |
| Message                | Both ('The user ',%2,' connected on port ',%3,' has been assigned address ',%4') |

| ArcSight Field         | Vendor Field                                              |
|------------------------|-----------------------------------------------------------|
| Name                   | User disconnected                                         |
| Device Custom String 4 | Correlation-ID                                            |
| Source Address         | %2 (Address)                                              |
| Message                | Both ('The user with ip address ',%2,' has disconnected') |

# Windows 2016, 2012, 8, and 10

# General

| ArcSight Field         | Vendor Field         |
|------------------------|----------------------|
| Device Vendor          | 'Microsoft'          |
| Device Product         | 'Microsoft Windows'  |
| Device Custom String 4 | Reason or Error Code |

### **Event 7000**

| ArcSight Field           | Vendor Field                                                  |
|--------------------------|---------------------------------------------------------------|
| Name                     | 'Service failed to start'                                     |
| Message                  | 'The 'param1' service failed to start due to error: 'param2'' |
| Destination Service Name | param1                                                        |
| Device Custom String 4   | param2 (Reason or Error Code)                                 |
| Reason                   | param2                                                        |

| ArcSight Field           | Vendor Field                                                                                            |
|--------------------------|----------------------------------------------------------------------------------------------------|
| Name                     | 'A service depends on other service which failed to start'                                              |
| Message                  | 'The 'param1' service depends on the 'param2' service which failed to start because of error: 'param3'' |
| Destination Service Name | param1                                                                                                  |
| Source Service Name      | param2                                                                                                  |
| Device Custom String 4   | param3 (Reason or Error Code)                                                                           |
| Reason                   | param3                                                                                                  |

| ArcSight Field           | Vendor Field                                                                             |
|--------------------------|------------------------------------------------------------------------------------------|
| Name                     | 'The 'param1' service depends on the 'param2' group and no member of this group started' |
| Destination Service Name | param1                                                                                   |

# **Event 7003**

| ArcSight Field           | Vendor Field                                                     |
|--------------------------|------------------------------------------------------------------|
| Name                     | 'A service depends on a nonexistent service'                     |
| Message                  | 'The 'param1' service depends on a nonexistent service 'param2'' |
| Destination Service Name | param1                                                           |
| Source Service Name      | param2                                                           |

# **Event 7005**

| ArcSight Field         | Vendor Field                                  |
|------------------------|-----------------------------------------------|
| Name                   | 'The 'param1' call failed with error 'param2' |
| Device Custom String 4 | Param2 (Reason or Error Code)                 |

### **Event 7006**

| ArcSight Field         | Vendor Field                                                              |
|------------------------|---------------------------------------------------------------------------|
| Name                   | 'The 'param1' call failed for 'param2' with the following error 'param3'' |
| Device Action          | param2 (action)                                                           |
| Device Custom String 4 | Param3 (Reason or Error Code)                                             |

| ArcSight Field | Vendor Field                                               |
|----------------|------------------------------------------------------------|
| Name           | 'The system reverted to its last known good configuration' |
| Message        | 'The system is restarting'                                 |

| ArcSight Field | Vendor Field                          |
|----------------|---------------------------------------|
| Name           | 'No backslash is in the account name' |

# **Event 7009**

| ArcSight Field           | Vendor Field                                                   |
|--------------------------|----------------------------------------------------------------|
| Name                     | 'Timeout waiting for the service to connect'                   |
| Message                  | 'Timeout 'param1' waiting for the 'param2' service to connect' |
| Destination Service Name | param2                                                         |

#### **Event 7010**

| ArcSight Field | Vendor Field                   |
|----------------|--------------------------------|
| Name           | 'Timeout waiting for ReadFile' |

#### **Event 7011**

| ArcSight Field           | Vendor Field                                                           |
|--------------------------|------------------------------------------------------------------------|
| Name                     | 'Timeout waiting for a transaction response from the 'param2' service' |
| Destination Service Name | param2                                                                 |

# **Event 7012**

| ArcSight Field | Vendor Field                                         |
|----------------|------------------------------------------------------|
| Name           | 'Message returned in transaction has incorrect size' |

| ArcSight Field | Vendor Field                                                              |
|----------------|---------------------------------------------------------------------------|
| Name           | 'Boot-start or system-start driver 'param1' must not depend on a service' |

| ArcSight Field           | Vendor Field                                                 |
|--------------------------|--------------------------------------------------------------|
| Name                     | 'The 'param1' service has reported an invalid current state' |
| Destination Service Name | param1                                                       |

# **Event 7017**

| ArcSight Field           | Vendor Field                                              |
|--------------------------|-----------------------------------------------------------|
| Name                     | 'Detected circular dependencies demand starting 'param1'' |
| Destination Service Name | param1                                                    |

#### **Event 7018**

| ArcSight Field | Vendor Field                                            |
|----------------|---------------------------------------------------------|
| Name           | 'Detected circular dependencies auto-starting services' |

#### **Event 7019**

| ArcSight Field           | Vendor Field                                                                                    |
|--------------------------|-------------------------------------------------------------------------------------------------|
| Name                     | 'Circular dependency: The 'param1' service depends on a service in a group which starts later.' |
| Destination Service Name | param1                                                                                          |

| ArcSight Field           | Vendor Field                                                                      |
|--------------------------|-----------------------------------------------------------------------------------|
| Name                     | 'Circular dependency: The 'param1' service depends on a group which starts later' |
| Destination Service Name | param1                                                                            |

| ArcSight Field           | Vendor Field                                                                                        |
|--------------------------|----------------------------------------------------------------------------------------------------|
| Name                     | 'About to revert to the last known good configuration because the 'param1' service failed to start' |
| Destination Service Name | param1                                                                                              |

# **Event 7022**

| ArcSight Field           | Vendor Field                            |
|--------------------------|-----------------------------------------|
| Name                     | 'The 'param1' service hung on starting' |
| Destination Service Name | param1                                  |

### **Event 7023**

| ArcSight Field           | Vendor Field                                                       |
|--------------------------|--------------------------------------------------------------------|
| Name                     | 'A service terminated with error.'                                 |
| Message                  | The 'param1' service terminated with the following error 'param2'' |
| Destination Service Name | param1                                                             |
| Reason                   | param2                                                             |
| Device Custom String 4   | param2 (Reason or Error Code)                                      |

# **Event 7024**

| ArcSight Field           | Vendor Field                                                                |
|--------------------------|-----------------------------------------------------------------------------|
| Name                     | 'The 'param1' service terminated with the following service-specific error' |
| Destination Service Name | param1                                                                      |
| Device Custom String 4   | param2 (Reason or Error Code)                                               |

| ArcSight Field | Vendor Field                                                  |
|----------------|---------------------------------------------------------------|
| Name           | 'At least one service or driver failed during system startup' |
| Message        | 'Use Event Viewer to examine the event log for details'       |

| ArcSight Field      | Vendor Field                                                                |
|---------------------|-----------------------------------------------------------------------------|
| Name                | 'The boot-start or system-start driver(s) did not load'                     |
| Message             | 'The following boot-start or system-start driver(s) did not load: 'param1'' |
| Device Process Name | param1                                                                      |

# **Event 7027**

| ArcSight Field | Vendor Field                                        |
|----------------|-----------------------------------------------------|
| Name           | 'Windows could not be started as configured'        |
| Message        | 'A previous working configuration was used instead' |

# **Event 7028**

| ArcSight Field | Vendor Field                                                         |
|----------------|----------------------------------------------------------------------|
| Name           | 'The 'param1' Registry key denied access to SYSTEM account programs' |
| Message        | 'The Service Control Manager took ownership of the Registry key'     |
| File Name      | param1                                                               |

### **Event 7030**

| ArcSight Field           | Vendor Field                                                                                          |
|--------------------------|----------------------------------------------------------------------------------------------------|
| Name                     | 'The 'param1' service is marked as an interactive service'                                            |
| Destination Service Name | param1                                                                                                |
| Message                  | 'The system is configured to not allow interactive services. This service may not function properly.' |

| ArcSight Field           | Vendor Field                                            |
|--------------------------|---------------------------------------------------------|
| Name                     | Both ('The ',param1,' service terminated unexpectedly') |
| Destination Service Name | param1 (service name)                                   |

| ArcSight Field | Vendor Field                                                                                                    |
|----------------|----------------------------------------------------------------------------------------------------|
| Message        | Both ('The ',param1,' service terminated unexpectedly. It has done this ',param2,' time(s). The following corrective action will be taken in ',param3,' milliseconds: ',param5) |
| Device Action  | param5 (action)                                                                                                    |

| ArcSight Field           | Vendor Field                                                                                                    |
|--------------------------|----------------------------------------------------------------------------------------------------|
| Name                     | 'The Service Control Manager tried to take a corrective action 'param1' after the unexpected termination of the 'param2' service' |
| Device Action            | param1                                                                                                    |
| Message                  | 'This action failed with error'                                                                                                   |
| Destination Service Name | param2                                                                                                    |
| Device Custom String 4   | param3 (Reason or Error Code)                                                                                                    |

# **Event 7033**

| ArcSight Field         | Vendor Field                                                                                                    |
|------------------------|----------------------------------------------------------------------------------------------------|
| Name                   | 'The Service Control Manager did not initialize successfully'                                                        |
| Message                | 'The security configuration server (scesrv.dll) failed to initialize with error 'param1'. The system is restarting.' |
| Device Custom String 4 | param1 (Reason or Error Code)                                                                                        |

| ArcSight Field           | Vendor Field                        |
|--------------------------|-------------------------------------|
| Name                     | 'A service terminated unexpectedly' |
| Message                  | 'It has done this 'param2' times'   |
| Destination Service Name | param1                              |
| Device Custom Number 3   | param2 (Count)                      |

| ArcSight Field           | Vendor Field                                                    |
|--------------------------|-----------------------------------------------------------------|
| Name                     | 'The 'param1' service was successfully sent a 'param2' control' |
| Destination Service Name | param2                                                          |

# **Event 7036**

| ArcSight Field           | Vendor Field                                      |
|--------------------------|---------------------------------------------------|
| Name                     | 'Service entered the 'param2" state'              |
| Message                  | The 'param1' service entered the 'param2' state.' |
| Destination Service Name | param1                                            |
| Device Action            | param2                                            |

# **Event 7037**

| ArcSight Field           | Vendor Field                                                                                                    |
|--------------------------|----------------------------------------------------------------------------------------------------|
| Name                     | 'The Service Control Manager encountered an error undoing a configuration change to the 'param1' service'                                                                                                    |
| Message                  | 'The service's 'param2' is currently in an unpredictable state. If you do not correct this configuration, you may not be able to restart the 'param1' service or may encounter other errors. To ensure that the service is configured properly, use the Services snap-in in Microsoft Management Console (MMC)' |
| Destination Service Name | param1                                                                                                    |

| ArcSight Field           | Vendor Field                                                                                                    |
|--------------------------|----------------------------------------------------------------------------------------------------|
| Name                     | 'A service was unable to log on with the currently configured password'                                                                                                    |
| Message                  | 'The 'param1' service was unable to log on as 'param2' with the currently configured password due to the following error: 'param3'. To ensure that the service is configured properly, use the Services snap-in in Microsoft Management Console (MMC)' |
| Destination Service Name | param1                                                                                                    |

| ArcSight Field         | Vendor Field                  |
|------------------------|-------------------------------|
| Destination User Name  | param2                        |
| Device Custom String 4 | param3 (Reason or Error Code) |
| Reason                 | param3                        |

| ArcSight Field           | Vendor Field                                                                                                    |
|--------------------------|----------------------------------------------------------------------------------------------------|
| Name                     | 'A service process other than the one launched by the Service Control<br>Manager connected when starting the 'param1' service'                                                                |
| Destination Service Name | param1                                                                                                    |
| Message                  | 'The Service Control Manager launched process 'param2' and process 'param3' connected instead. Note that if this service is configured to start under a debugger, this behavior is expected.' |

### **Event 7040**

| ArcSight Field           | Vendor Field                                                           |
|--------------------------|------------------------------------------------------------------------|
| Name                     | 'Start type of 'param1' service was changed from 'param2' to 'param3'' |
| Message                  | 'Start type of 'param1' service was changed from 'param2' to 'param3'' |
| Destination Service Name | param1                                                                 |
| Device Action            | param3                                                                 |

| ArcSight Field           | Vendor Field                                                                                                    |
|--------------------------|----------------------------------------------------------------------------------------------------|
| Name                     | 'A service was unable to log on with the currently configured password.'                                                                                                    |
| Destination Service Name | param1                                                                                                    |
| Destination User Name    | param2                                                                                                    |
| Device Custom String 4   | 'Logon failure: the user has not been granted the requested logon type at this computer'                                                                                                    |
| Message                  | 'The 'param1' service was unable to log on as 'param2' with the currently configured password due to error. This service account does not have the necessary user right \'Log on as a service\''' |
| Reason                   | 'Logon failure: the user has not been granted the requested logon type at this computer'                                                                                                    |

| ArcSight Field           | Vendor Field                                                                                                    |
|--------------------------|----------------------------------------------------------------------------------------------------|
| Name                     | 'A service was successfully sent a control'                                                                                      |
| Destination Service Name | param1 (service name)                                                                                                    |
| Device Custom String 4   | Reason or Error Code                                                                                                    |
| Message                  | 'The 'param1' service was successfully sent a 'param2' control. The reason specified was 'param3' ['param4''] Comment: 'param5'' |
| Reason                   | Both ('param3,' 'param4')                                                                                                    |

# **Event 7043**

| ArcSight Field           | Vendor Field                                                                           |
|--------------------------|----------------------------------------------------------------------------------------|
| Name                     | 'The 'param1' service did not shutdown properly after receiving a preshutdown control' |
| Destination Service Name | param1                                                                                 |

| ArcSight Field           | Vendor Field                            |
|--------------------------|-----------------------------------------|
| Name                     | 'A service was installed in the system' |
| Destination Service Name | ServiceName                             |
| File Path                | ImagePath                               |
| Device Custom String 5   | StartType                               |
| Device Custom String 6   | AccountName                             |

# Microsoft SQL Server Audit Application Event Log Mappings

### General

| ArcSight Field        | Vendor Field |
|-----------------------|--------------|
| Device Vendor         | 'Microsoft'  |
| Device Product        | 'SQL Server' |
| Destination User Name | nn           |

### Event 615

| ArcSight Field | Vendor Field                                    |
|----------------|-------------------------------------------------|
| Name           | 'Could not find database'                       |
| Message        | 'Could not find database ID ',%1,', name ',%2,' |

#### Event 849

| ArcSight Field | Vendor Field                         |
|----------------|--------------------------------------|
| Name           | 'Using locked pages for buffer pool' |
| Message        | 'Using locked pages for buffer pool' |

#### Event 852

| ArcSight Field | Vendor Field                                      |
|----------------|---------------------------------------------------|
| Name           | 'Using conventional memory in the memory manager' |
| Message        | 'Using conventional memory in the memory manager' |

| ArcSight Field | Vendor Field                                                                   |
|----------------|--------------------------------------------------------------------------------|
| Name           | 'User is changing database script level'                                       |
| Message        | 'User ',%1,' is changing database script level entry ',%2,' to a value of ',%3 |

| ArcSight Field         | Vendor Field       |
|------------------------|--------------------|
| Source User Name       | %1                 |
| Device Custom Number 1 | %2 (Level entry)   |
| Device Custom Number 2 | %3 (Changed value) |

| ArcSight Field         | Vendor Field                                 |
|------------------------|----------------------------------------------|
| Name                   | 'The resource database build version'        |
| Message                | 'The resource database build version is ',%1 |
| Device Custom String 4 | %1 (Database build version)                  |

#### **Event 1486**

| ArcSight Field | Vendor Field                                                             |
|----------------|--------------------------------------------------------------------------|
| Name           | 'Database Mirroring Transport is disabled in the endpoint configuration' |
| Message        | 'Database Mirroring Transport is disabled in the endpoint configuration' |

# **Event 1814**

| ArcSight Field | Vendor Field                                                             |
|----------------|--------------------------------------------------------------------------|
| Name           | 'Could not create tempdb'                                                |
| Message        | 'Could not create tempdb. You may not have enough disk space available.' |

| ArcSight Field         | Vendor Field                                                                                                    |
|------------------------|----------------------------------------------------------------------------------------------------|
| Name                   | 'Warning! The maximum key length'                                                                                                    |
| Message                | One of ('Warning! The maximum key length for a ",%1," index is ",%2," bytes. The index ",%3," has maximum length of ",%4," bytes. For some combination of large values, the insert/update operation will fail."), ('Warning! The maximum key length is ",%1," bytes. The index '",%2,"' has maximum length of ",%3," bytes. For some combination of large values, the insert/update operation will fail.') |
| Device Custom String 1 | Both (One of (%2, %1), 'bytes') (Maximum key length)                                                                                                    |

| ArcSight Field         | Vendor Field                                    |
|------------------------|-------------------------------------------------|
| Device Custom String 2 | One of (%3,%2) (Index)                          |
| Device Custom String 3 | Both (One of (%4, %3), 'bytes') (Maximum index) |
| Device Custom String 4 | %1 (Index Type)                                 |

| ArcSight Field         | Vendor Field                                                                                                    |
|------------------------|----------------------------------------------------------------------------------------------------|
| Name                   | 'The module depends on the missing object'                                                                                                    |
| Message                | 'The module ',%1,' depends on the missing object ',%2,'. The module will still be created; however, it cannot run successfully until the object exists.' |
| Device Custom String 1 | %1 (Module)                                                                                                    |
| Device Custom String 2 | %2 (Missing object)                                                                                                    |

### **Event 2812**

| ArcSight Field         | Vendor Field                          |
|------------------------|---------------------------------------|
| Name                   | 'Could not find stored procedure'     |
| Message                | 'Could not find stored procedure ',%1 |
| Device Custom String 2 | %1 (Stored procedure)                 |

# **Event 3014**

| ArcSight Field         | Vendor Field                                        |
|------------------------|-----------------------------------------------------|
| Name                   | %1 successfully processed                           |
| Message                | %1 successfully processed %2 pages in %3.%4 seconds |
| Device Custom Number 1 | %2 (Pages processed)                                |
| Device Custom String 6 | %3.%4 (Processing Time)                             |

| ArcSight Field | Vendor Field                                        |
|----------------|-----------------------------------------------------|
| Name           | %1 successfully processed                           |
| Message        | %1 successfully processed %2 pages in %3.%4 seconds |

| ArcSight Field         | Vendor Field            |
|------------------------|-------------------------|
| Device Custom Number 1 | %2 (Pages processed)    |
| Device Custom String 6 | %3.%4 (Processing Time) |

| ArcSight Field         | Vendor Field                                                 |
|------------------------|--------------------------------------------------------------|
| Name                   | 'Transactions rolled forward in database'                    |
| Message                | %1' transactions rolled forward in database ',%2, '(',%3,')' |
| Device Custom Number 2 | %1 (Transactions quantity)                                   |
| Device Custom String 1 | %2 (Database name)                                           |
| Device Custom Number 1 | %3 (Database ID)                                             |

# **Event 3407**

| ArcSight Field         | Vendor Field                                                |
|------------------------|-------------------------------------------------------------|
| Name                   | 'Transactions rolled back in database'                      |
| Message                | %1,' transactions rolled back in database ',%2,' (',%3,') ' |
| Device Custom Number 2 | %1 (Transactions quantity)                                  |
| Device Custom String 1 | %2 (Database name)                                          |
| Device Custom Number 1 | %3 (Database ID)                                            |

| ArcSight Field | Vendor Field                                                                               |
|----------------|--------------------------------------------------------------------------------------------|
| Name           | 'Recovery is complete'                                                                     |
| Message        | 'Recovery is complete. This is an informational message only. No user action is required.' |

| ArcSight Field | Vendor Field                                                                                                    |
|----------------|----------------------------------------------------------------------------------------------------|
| Name           | The server instance was started using minimal configuration startup option (-f)                                                                                                    |
| Message        | Warning: The server instance was started using minimal configuration startup option (-f). Starting an instance of SQL Server with minimal configuration places the server in single-user mode automatically. After the server has been started with minimal configuration, you should change the appropriate server option value or values, stop, and then restart the server. |

#### **Event 3421**

| ArcSight Field         | Vendor Field                                                                                                    |
|------------------------|----------------------------------------------------------------------------------------------------|
| Name                   | 'Recovery completed for database'                                                                                                    |
| Message                | 'Recovery completed for database ',%1,' (database ID ',%2',) in ',%3,' second(s) (analysis ',%4,' ms, redo ',%5,' ms, undo ',%6,' ms.)' |
| Device Custom String 1 | %1 (Database name)                                                                                                    |
| Device Custom String 2 | %4 ms (Analysis time)                                                                                                    |
| Device Custom String 3 | %5 ms (Redo time)                                                                                                    |
| Device Custom String 4 | %6 ms (Undo time)                                                                                                    |
| Device Custom String 5 | %3 s (Completed recovery time)                                                                                                    |
| Device Custom String 6 | %2 (Database ID)                                                                                                    |

| ArcSight Field         | Vendor Field                                                    |
|------------------------|-----------------------------------------------------------------|
| Name                   | 'Recovery is writing a checkpoint in database.'                 |
| Message                | 'Recovery is writing a checkpoint in database ',%1,' (',%2,') ' |
| Device Custom String 1 | %1 (Database name)                                              |
| Device Custom Number 1 | %2 (Database ID)                                                |

| ArcSight Field         | Vendor Field                                                         |
|------------------------|----------------------------------------------------------------------|
| Name                   | Restore is complete on database                                      |
| Message                | Restore is complete on database '%1'. The database is now available. |
| Device Custom String 1 | %1 (Database name)                                                   |

### **Event 5084**

| ArcSight Field         | Vendor Field                                                    |
|------------------------|-----------------------------------------------------------------|
| Name                   | 'Setting database option'                                       |
| Message                | 'Setting database option ',%1,' to ',%2,' for database ',%3,' ' |
| Device Custom String 1 | %3 (Database name)                                              |
| Device Custom String 2 | %1 (Old option)                                                 |
| Device Custom String 3 | %2 (New option)                                                 |

### **Event 5579**

| ArcSight Field | Vendor Field                                                                                               |
|----------------|----------------------------------------------------------------------------------------------------|
| Name           | 'File system access'                                                                                       |
| Message        | '#FILESTREAM: effective level =',%1,', configured level = ',%2,', file system access share name = ',%3,' ' |

| ArcSight Field         | Vendor Field                      |
|------------------------|-----------------------------------|
| Name                   | 'Changed database context'        |
| Message                | 'Changed database context to ',%1 |
| Device Custom String 1 | %1 (Database name)                |
| Device Action          | 'Changed'                         |

| ArcSight Field         | Vendor Field                      |
|------------------------|-----------------------------------|
| Name                   | 'Changed language setting'        |
| Message                | 'Changed language setting to ',%1 |
| Device Custom String 1 | %1 (Language setting)             |
| Device Action          | 'Changed'                         |

### **Event 6253**

| ArcSight Field         | Vendor Field                                                                                |
|------------------------|---------------------------------------------------------------------------------------------|
| Name                   | 'Common language runtime (CLR) functionality initialized using CLR'                         |
| Message                | 'Common language runtime (CLR) functionality initialized using CLR version ',%1,' from ',%2 |
| File Path              | %2                                                                                          |
| Device Custom String 4 | %1 (File version)                                                                           |

### **Event 6527**

| ArcSight Field | Vendor Field                              |
|----------------|-------------------------------------------|
| Name           | '.NET Framework runtime has been stopped' |
| Message        | '.NET Framework runtime has been stopped' |

| ArcSight Field         | Vendor Field                                                                                                    |
|------------------------|----------------------------------------------------------------------------------------------------|
| Name                   | 'Execute extended stored procedure.'                                                                                                    |
| Message                | 'Using ',%1,' version ',%2,' to execute extended stored procedure ',%3,'.  This is an informational message only; no user action is required.' |
| File Name              | %1                                                                                                    |
| Device Custom String 3 | %2 (File version)                                                                                                    |
| Device Custom String 4 | %3 (Extended stored procedure)                                                                                                    |

| ArcSight Field | Vendor Field                                                                                                    |
|----------------|----------------------------------------------------------------------------------------------------|
| Name           | 'Tail of the log for database is being rewritten'                                                                                                    |
| Message        | 'Tail of the log for database ',%1,' is being rewritten to match the new sector size of ',%2,' bytes. ',%3,' bytes at offset ',%4,' in file ',%5,' will be written' |

### **Event 9666**

| ArcSight Field           | Vendor Field                                          |
|--------------------------|-------------------------------------------------------|
| Name                     | 'Service endpoint is in disabled or stopped state'    |
| Message                  | 'The ',%1,' endpoint is in disabled or stopped state' |
| Destination Service Name | %1                                                    |

### **Event 9688**

| ArcSight Field | Vendor Field                         |
|----------------|--------------------------------------|
| Name           | 'Service Broker manager has started' |
| Message        | 'Service Broker manager has started' |

#### **Event 9689**

| ArcSight Field | Vendor Field                           |
|----------------|----------------------------------------|
| Name           | 'Service Broker manager has shut down' |
| Message        | 'Service Broker manager has shut down' |

| ArcSight Field | Vendor Field                                  |
|----------------|-----------------------------------------------|
| Name           | 'Resource governor reconfiguration succeeded' |
| Message        | 'Resource governor reconfiguration succeeded' |

| ArcSight Field | Vendor Field      |
|----------------|-------------------|
| Name           | 'Package started' |
| File Name      | %1                |

### Event 12291

| ArcSight Field | Vendor Field    |
|----------------|-----------------|
| Name           | 'Package failed |
| File Name      | %1              |

#### Event 15268

| ArcSight Field         | Vendor Field                 |
|------------------------|------------------------------|
| Name                   | 'Authentication mode'        |
| Message                | 'Authentication mode is ',%1 |
| Device Custom String 3 | %1 (Authentication mode)     |

| ArcSight Field         | Vendor Field                                                                                          |
|------------------------|----------------------------------------------------------------------------------------------------|
| Name                   | 'Configuration option changed'                                                                        |
| Message                | 'Configuration option ',%1,' changed from ',%2,' to ',%3,'. Run the RECONFIGURE statement to install' |
| Device Custom String 3 | %1 (Configuration option)                                                                             |
| Device Custom Number 1 | %2 (Old value)                                                                                        |
| Device Custom Number 2 | %3 (New value)                                                                                        |

| ArcSight Field | Vendor Field                                                                             |
|----------------|------------------------------------------------------------------------------------------|
| Name           | 'Caution: Changing any part of an object name could break scripts and stored procedures' |
| Message        | 'Caution: Changing any part of an object name could break scripts and stored procedures' |

### Event 17069

| ArcSight Field | Vendor Field                      |
|----------------|-----------------------------------|
| Name           | 'Microsoft SQL Server 2012 (SP1)' |
| Message        | %1                                |

### Event 17101

| ArcSight Field | Vendor Field            |
|----------------|-------------------------|
| Name           | 'Microsoft Corporation' |
| Message        | 'Microsoft Corporation' |

### Event 17103

| ArcSight Field | Vendor Field          |
|----------------|-----------------------|
| Name           | 'All rights reserved' |
| Message        | 'All rights reserved' |

| ArcSight Field         | Vendor Field               |
|------------------------|----------------------------|
| Name                   | 'Server process ID"        |
| Message                | 'Server process ID is ',%1 |
| Destination Process ID | %1                         |

| ArcSight Field | Vendor Field                                                                                    |
|----------------|-------------------------------------------------------------------------------------------------|
| Name           | 'Perfmon counters for resource governor pools and groups failed to initialize and are disabled' |
| Message        | 'Perfmon counters for resource governor pools and groups failed to initialize and are disabled' |

### Event 17108

| ArcSight Field | Vendor Field                            |
|----------------|-----------------------------------------|
| Name           | 'Password policy update was successful' |
| Message        | 'Password policy update was successful' |
| Device Action  | 'Update'                                |

# Event 17110

| ArcSight Field         | Vendor Field                      |
|------------------------|-----------------------------------|
| Name                   | 'Registry startup parameters'     |
| Message                | 'Registry startup parameters ',%1 |
| Device Custom String 1 | %1 (Parameters)                   |

# Event 17111

| ArcSight Field | Vendor Field                              |
|----------------|-------------------------------------------|
| Name           | 'Logging SQL Server messages'             |
| Message        | 'Logging SQL Server messages in file ',%1 |
| File Name      | %1                                        |

| ArcSight Field | Vendor Field                           |
|----------------|----------------------------------------|
| Name           | 'Command Line Startup'                 |
| Message        | 'Command Line Startup Parameters: ',%1 |

| ArcSight Field         | Vendor Field    |
|------------------------|-----------------|
| Device Action          | 'Startup'       |
| Device Custom String 1 | %1 (Parameters) |

| ArcSight Field         | Vendor Field                                                                                                    |
|------------------------|----------------------------------------------------------------------------------------------------|
| Name                   | 'Using dynamic lock allocation'                                                                                 |
| Message                | 'Using dynamic lock allocation. Initial allocation of ',%1,' Lock blocks and ',%2,' Lock Owner blocks per node' |
| Device Custom Number 1 | %1 (Lock blocks)                                                                                                |
| Device Custom Number 2 | %2 (Lock owner blocks)                                                                                          |

# Event 17126

| ArcSight Field | Vendor Field                                     |
|----------------|--------------------------------------------------|
| Name           | 'SQL Server is now ready for client connections' |
| Message        | 'SQL Server is now ready for client connections' |

#### Event 17136

| ArcSight Field | Vendor Field               |
|----------------|----------------------------|
| Name           | 'Clearing tempdb database' |
| Message        | 'Clearing tempdb database' |

| ArcSight Field         | Vendor Field               |
|------------------------|----------------------------|
| Name                   | 'Starting up database'     |
| Message                | 'Starting up database ',%1 |
| Device Custom String 1 | %1 (Database name)         |

| ArcSight Field | Vendor Field                                                                                                    |
|----------------|----------------------------------------------------------------------------------------------------|
| Name           | 'SQL Server is terminating because of a system shutdown'                                                                     |
| Message        | 'SQL Server is terminating because of a system shutdown. This is an informational message only. No user action is required.' |

# Event 17148

| ArcSight Field | Vendor Field                                                                                |
|----------------|---------------------------------------------------------------------------------------------|
| Name           | 'SQL Server is terminating'                                                                 |
| Message        | 'SQL Server is terminating in response to a 'stop' request from Service<br>Control Manager' |

### Event 17152

| ArcSight Field         | Vendor Field                                                                                                    |
|------------------------|----------------------------------------------------------------------------------------------------|
| Name                   | 'Node configuration'                                                                                                    |
| Message                | 'Node configuration: node ',%1,': CPU mask: ',%2,': '%3,' Active CPU mask: ',%4,': ',%5,'. This message provides a description of the NUMA configuration for this computer. This is an informational message only. No user action is required.' |
| Device Custom String 2 | %1 (Node)                                                                                                    |
| Device Custom String 3 | %2 (CPU mask)                                                                                                    |
| Device Custom String 4 | %4 (Active CPU mask)                                                                                                    |
| Device Custom String 5 | %3 (Flag CPU mask)                                                                                                    |
| Device Custom String 6 | %5 (Flag Active CPU mask)                                                                                                    |

| ArcSight Field | Vendor Field                                          |
|----------------|-------------------------------------------------------|
| Name           | 'SQL Server is starting'                              |
| Message        | 'SQL Server is starting at normal priority base (=7)' |

| ArcSight Field         | Vendor Field                                                                                                    |
|------------------------|----------------------------------------------------------------------------------------------------|
| Name                   | 'SQL Server detected sockets'                                                                                                    |
| Message                | 'SQL Server detected ',%1,' sockets with ',%2,' cores per socket and ',%3,' logical processors per socket, ',%4,' total logical processors; using ',%5,' logical processors based on SQL Server licensing. This is an informational message; no user action is required.' |
| Device Custom Number 1 | %1 (Detected sockets)                                                                                                    |
| Device Custom Number 2 | %2 (Cores per socket)                                                                                                    |
| Device Custom Number 3 | %3 (Processors per socket)                                                                                                    |
| Device Custom String 3 | %4 (Total processors)                                                                                                    |
| Device Custom String 4 | %5 (Using processors)                                                                                                    |

### **Event 17176**

| ArcSight Field         | Vendor Field                                                                                                    |
|------------------------|----------------------------------------------------------------------------------------------------|
| Name                   | 'This instance of SQL Server last reported using a process ID'                                                                                                    |
| Message                | 'This instance of SQL Server last reported using a process ID of ',%1,' at ',%2,' (local) ',%3,' (UTC). This is an informational message only; no user action is required.' |
| Destination Process ID | %1                                                                                                    |
| Device Custom Date 1   | %2, 'MM/dd/yyyy hh:mm:ss aa' (Last Report Time (local)                                                                                                    |
| Device Custom Date 2   | %3 'MM/dd/yyyy hh:mm:ss aa' (Last Report Time (UTC))                                                                                                    |

| ArcSight Field | Vendor Field                                                                                            |
|----------------|----------------------------------------------------------------------------------------------------|
| Name           | 'This instance of SQL Server has been using a process ID"                                               |
| Message        | 'This instance of SQL Server has been using a process ID of ',%1,' since ',%2,' (local) ',%3,' (UTC). ' |

| ArcSight Field         | Vendor Field                                                                                                    |
|------------------------|----------------------------------------------------------------------------------------------------|
| Name                   | 'Restart SQL Server using the trace flag'                                                                                                    |
| Message                | 'Dedicated administrator connection support was not started because it is disabled on this edition of SQL Server. If you want to use a dedicated administrator connection, restart SQL Server using the trace flag ',%1,'. This is an informational message only. No user action is required.' |
| Device Custom Number 1 | %1 (Trace flag)                                                                                                    |

### Event 17201

| ArcSight Field   | Vendor Field                                                                           |
|------------------|----------------------------------------------------------------------------------------|
| Name             | 'Dedicated admin connection support was established'                                   |
| Message          | 'Dedicated admin connection support was established for listening locally on port ',%1 |
| Destination Port | %1                                                                                     |

| ArcSight Field         | Vendor Field                                                                                                    |
|------------------------|----------------------------------------------------------------------------------------------------|
| Name                   | SQL Server is terminating because of fatal exception                                                                                                    |
| Message                | SQL Server is terminating because of fatal exception %1. This error may be caused by an unhandled Win32 or C++ exception, or by an access violation encountered during exception handling. Check the SQL error log for any related stack dumps or messages. This exception forces SQL Server to shutdown. To recover from this error, restart the server (unless SQLAgent is configured to auto restart). |
| Device Custom String 6 | %1 (Exception)                                                                                                    |
| Reason                 | This error may be caused by an unhandled Win32 or C++ exception, or by an access violation encountered during exception handling.                                                                                                    |

| ArcSight Field   | Vendor Field                                                                                                    |
|------------------|----------------------------------------------------------------------------------------------------|
| Name             | SQL Server is not allowing new connections                                                                                                    |
| Message          | SQL Server is not allowing new connections because the Service Control Manager requested a pause. To resume the service, use SQL Computer Manager or the Services application in Control Panel. |
| Destination Port | The Service Control Manager requested a pause.                                                                                                    |

# Event 17106

| ArcSight Field | Vendor Field                                                                                                   |
|----------------|----------------------------------------------------------------------------------------------------|
| Name           | Common Criteria compliance mode is enabled                                                                     |
| Message        | Common Criteria compliance mode is enabled. This is an informational message only. no user action is required. |

# Event 17150

| ArcSight Field | Vendor Field                                                                                     |
|----------------|--------------------------------------------------------------------------------------------------|
| Name           | Lock partitioning is enabled                                                                     |
| Message        | Lock partitioning is enabled. This is an informational message only. No user action is required. |

| ArcSight Field | Vendor Field                                                                                                    |
|----------------|----------------------------------------------------------------------------------------------------|
| Name           | SQL Server service has been paused                                                                                                    |
| Message        | SQL Server service has been paused. No new connections will be allowed. To resume the service, use SQL Computer Manager or the Services application in Control Panel. |

| ArcSight Field | Vendor Field                                                                                                    |
|----------------|----------------------------------------------------------------------------------------------------|
| Name           | Support for distributed transactions was not enabled for this instance of the Database Engine                                                                                                    |
| Message        | Support for distributed transactions was not enabled for this instance of the Database Engine because it was started using the minimal configuration option. This is an informational message only. No user action is required. |
| Reason         | It was started using the minimal configuration option.                                                                                                    |

## Event 17836

| ArcSight Field | Vendor Field                                                                                                    |
|----------------|----------------------------------------------------------------------------------------------------|
| Name           | Length specified in network packet payload did not match number of bytes read.                                                                                     |
| Message        | Length specified in network packet payload did not match number of bytes read; the connection has been closed. Please contact the vendor of the client library. %1 |
| Source Address | %1                                                                                                    |

| ArcSight Field         | Vendor Field                                                                                                    |
|------------------------|----------------------------------------------------------------------------------------------------|
| Name                   | SSPI handshake failed                                                                                                    |
| Message                | SSPI handshake failed with error code %1, state %2 while establishing a connection with integrated security; the connection has been closed. Reason: %3 %4 %5 |
| Source Address         | %5                                                                                                    |
| Device Custom String 6 | %1 (Error code)                                                                                                    |
| Device Custom String 2 | %2(State)                                                                                                    |
| Reason                 | %3                                                                                                    |

| ArcSight Field           | Vendor Field                                                                                                    |
|--------------------------|----------------------------------------------------------------------------------------------------|
| Name                     | 'DBCC TRACEON, server process'                                                                                            |
| Message                  | 'DBCC TRACEON ',%1,' server process ID (SPID) ',%2,'. This is an informational message only; no user action is required." |
| Destination Process Name | 'DBCC TRACEON' %1                                                                                                    |
| Destination Process ID   | %2                                                                                                    |

## Event 17551

| ArcSight Field           | Vendor Field                                                                                                    |
|--------------------------|----------------------------------------------------------------------------------------------------|
| Name                     | 'DBCC TRACEOFF, server process'                                                                                             |
| Message                  | 'DBCC TRACEOFF ',%1,', server process ID (SPID) ',%2,'. This is an informational message only; no user action is required.' |
| Destination Process Name | 'DBCC TRACEON' ,%1                                                                                                    |
| Destination Process ID   | %2                                                                                                    |

## Event 17561

| ArcSight Field         | Vendor Field                     |
|------------------------|----------------------------------|
| Name                   | 'index restored'                 |
| Message                | 'index restored for ',%2,'.', %3 |
| Device Custom String 1 | %2 (Report server database)      |
| Device Custom String 3 | %3 (Object name)                 |

| ArcSight Field | Vendor Field          |
|----------------|-----------------------|
| Name           | 'Warning'             |
| Message        | 'Warning ************ |

| ArcSight Field | Vendor Field                                                                                                 |
|----------------|----------------------------------------------------------------------------------------------------|
| Name           | 'SQL Server started in single-user mode'                                                                     |
| Message        | 'SQL Server started in single-user mode. This is an informational message only. No user action is required.' |

# Event 17663

| ArcSight Field        | Vendor Field         |
|-----------------------|----------------------|
| Name                  | 'Server name'        |
| Message               | 'Server name is ',%1 |
| Destination Host Name | %1                   |

## **Event 17573**

| ArcSight Field         | Vendor Field                                                                                                    |
|------------------------|----------------------------------------------------------------------------------------------------|
| Name                   | DBCC CHECKDB Last Run time without errors                                                                                                |
| Message                | CHECKDB for database '%1' finished without errors on %2 (local time). This is an informational message only; no user action is required. |
| Device Custom String 1 | %1 (Database name)                                                                                                    |
| Device Custom Date 1   | %2 (DBCC CHECKDB Last Run time (local time))                                                                                             |

| ArcSight Field         | Vendor Field                                                                               |
|------------------------|--------------------------------------------------------------------------------------------|
| Name                   | 'The maximum number of dedicated administrator connections for this instance'              |
| Message                | 'The maximum number of dedicated administrator connections for this instance is '",%1,"'." |
| Device Custom Number 1 | %1 (Maximum administrator connections)                                                     |

| ArcSight Field         | Vendor Field                                                                                                    |
|------------------------|----------------------------------------------------------------------------------------------------|
| Name                   | Database backed up                                                                                                    |
| Message                | Database backed up. Database: %1, creation date(time): %2(%3), pages dumped: %4, first LSN: %5, last LSN: %6, number of dump devices: %7, device information: %8. This is an informational message only. No user action is required. |
| Device Custom String 1 | %1 (Database name)                                                                                                    |
| Device Custom Date 1   | %2 (Creation Date)                                                                                                    |
| Device Custom String 5 | %5 (First LSN)                                                                                                    |
| Device Custom String 6 | %6 (Last LSN)                                                                                                    |
| Device Custom Number 1 | %4 (Pages Dumped)                                                                                                    |
| Device Custom Number 2 | %7 (Number of dump devices)                                                                                                    |
| Device Custom String 4 | %8 (Device Information)                                                                                                    |

| ArcSight Field         | Vendor Field                                                                                                    |
|------------------------|----------------------------------------------------------------------------------------------------|
| Name                   | Log was backed up                                                                                                    |
| Message                | Log was backed up. Database: %1, creation date(time): %2(%3), first LSN: %4, last LSN: %5, number of dump devices: %6, device information: %7. This is an informational message only. No user action is required. |
| Device Custom String 1 | %1 (Database name)                                                                                                    |
| Device Custom Date 1   | %2 (Creation Date)                                                                                                    |
| Device Custom String 5 | %4 (First LSN)                                                                                                    |
| Device Custom String 6 | %5 (Last LSN)                                                                                                    |
| Device Custom Number 1 | %6 (Number of dump devices)                                                                                                    |
| Device Custom String 4 | %7 (Device Information)                                                                                                    |

| ArcSight Field         | Vendor Field                                                                                                    |
|------------------------|----------------------------------------------------------------------------------------------------|
| Name                   | Database was restored                                                                                                    |
| Message                | Database was restored: Database: %1 creation date(time): %2(%3), first LSN: %4, last LSN: %5, number of dump devices: %6, device information: %7. Informational message. No user action required |
| Device Custom String 1 | %1 (Database name)                                                                                                    |
| Device Custom Date 1   | %2 (Creation Date)                                                                                                    |
| Device Custom String 5 | %4 (First LSN)                                                                                                    |
| Device Custom String 6 | %5 (Last LSN)                                                                                                    |
| Device Custom Number 1 | %6 (Number of dump devices)                                                                                                    |
| Device Custom String 4 | %7 (Device Information)                                                                                                    |

# Event 18452

| ArcSight Field | Vendor Field                                                                                           |
|----------------|----------------------------------------------------------------------------------------------------|
| Name           | Login failed                                                                                           |
| Message        | Login failed. The login is from an untrusted domain and cannot be used with Windows authentication. %1 |
| Source Address | %1                                                                                                    |
| Reason         | The login is from an untrusted domain and cannot be used with Windows authentication.                  |

| ArcSight Field         | Vendor Field                                                             |
|------------------------|--------------------------------------------------------------------------|
| Name                   | 'Login succeeded'                                                        |
| Message                | 'Login succeeded for user. Connection made using Windows authentication' |
| Destination User Name  | %1                                                                       |
| Destination NT Domain  | %1                                                                       |
| Device Custom String 1 | %2 (Windows authentication)                                              |

| ArcSight Field               | Vendor Field                                                                |
|------------------------------|-----------------------------------------------------------------------------|
| Name                         | 'Login succeeded'                                                           |
| Message                      | 'Login succeeded for user. Connection made using SQL Server authentication' |
| Source User Name             | %1                                                                          |
| Source Address               | %2                                                                          |
| Device Custom IPv6 Address 2 | %2 (Source IPv6 Address)                                                    |

# Event 18456

| ArcSight Field         | Vendor Field                              |
|------------------------|-------------------------------------------|
| Name                   | 'Login failed for user'                   |
| Message                | 'Login failed for user ',%1,'. ',%2' ',%3 |
| Device Custom String 3 | %2 (Login failed)                         |
| Source User Name       | %1                                        |
| Source Address         | %3                                        |

| ArcSight Field        | Vendor Field                                                                                                    |
|-----------------------|----------------------------------------------------------------------------------------------------|
| Name                  | 'Login failed for user'                                                                                             |
| Message               | Login failed for user %1 Reason: Server is in single user mode. Only one administrator can connect at this time. %2 |
| Destination NT Domain | Domain from %1 will be extracted                                                                                    |
| Destination User Name | User from %1 will be extracted                                                                                      |
| Reason                | Server is in single user mode. Only one administrator can connect at this time.                                     |
| Destination Address   | %2                                                                                                    |

| ArcSight Field   | Vendor Field                                                 |
|------------------|--------------------------------------------------------------|
| Name             | 'Login failed for user'                                      |
| Message          | Login failed for user %1 Reason: The account is disabled. %2 |
| Source User Name | %1                                                           |
| Reason           | The account is disabled                                      |
| Source Address   | %2                                                           |

# Event 18488

| ArcSight Field   | Vendor Field                                                                             |
|------------------|------------------------------------------------------------------------------------------|
| Name             | 'Login failed for user'                                                                  |
| Message          | 'Login failed for user ',%1,'. Reason: The password of the account must be changed. ',%2 |
| Source User Name | %1                                                                                       |
| Source Address   | %2                                                                                       |

# Event 18496

| ArcSight Field         | Vendor Field                                        |
|------------------------|-----------------------------------------------------|
| Name                   | 'System Manufacturer and System Model Information'  |
| Message                | 'System Manufacturer: ',%1,' System Model: ',%2,' ' |
| Device Custom String 1 | %1 (System Manufacturer)                            |
| Device Custom String 2 | %2 (System Model)                                   |

| ArcSight Field         | Vendor Field                                       |
|------------------------|----------------------------------------------------|
| Name                   | 'SQL Trace was started'                            |
| Message                | 'SQL Trace ID ',%1,' was started by login ',%2,' ' |
| Device Custom String 1 | %1 (Trace ID)                                      |
| Source User Name       | %2                                                 |

| ArcSight Field         | Vendor Field                                             |
|------------------------|----------------------------------------------------------|
| Name                   | 'SQL Trace stopped'                                      |
| Message                | 'SQL Trace stopped. Trace ID = ',%1,'. Login Name = ',%2 |
| Source User Name       | %2                                                       |
| Device Custom Number 1 | %1 (Trace Id)                                            |

## Event 19032

| ArcSight Field         | Vendor Field                                                                                                    |
|------------------------|----------------------------------------------------------------------------------------------------|
| Name                   | 'SQL Trace was stopped due to server shutdown'                                                                                        |
| Message                | 'SQL Trace was stopped due to server shutdown. Trace ID = ',%1,'. This is an informational message only; no user action is required.' |
| Device Custom Number 1 | %1 (Trace ID)                                                                                                    |

# Event 19033

| ArcSight Field | Vendor Field                                                                                                    |
|----------------|----------------------------------------------------------------------------------------------------|
| Name           | Server started with '-f' option                                                                                                   |
| Message        | Server started with '-f' option. Auditing will not be started. This is an informational message only; no user action is required. |

## Event 26018

| ArcSight Field | Vendor Field                                                          |
|----------------|-----------------------------------------------------------------------|
| Name           | 'A self-generated certificate was successfully loaded for encryption' |
| Message        | 'A self-generated certificate was successfully loaded for encryption' |

| ArcSight Field | Vendor Field                                       |
|----------------|----------------------------------------------------|
| Name           | 'Server is listening'                              |
| Message        | 'Server is listening on [',%1,' <',%2,'> ',%3,' ]' |

| ArcSight Field         | Vendor Field           |
|------------------------|------------------------|
| Device Custom String 4 | %1 (Listening Address) |
| Application Protocol   | %2                     |
| Destination Port       | %3                     |

| ArcSight Field | Vendor Field                                                                                                    |
|----------------|----------------------------------------------------------------------------------------------------|
| Name           | 'SQL Server Network Interface library could not register the Server Principal Name'                                                     |
| Message        | 'Error: ',%1,', state: ',%2,'. Failure to register an SPN may cause integrated authentication to fall back to NTLM instead of Kerberos' |

### Event 26048

| ArcSight Field | Vendor Field                                                                 |
|----------------|------------------------------------------------------------------------------|
| Name           | 'Server local connection provider is ready to accept connection'             |
| Message        | 'Server local connection provider is ready to accept connection on [',%1,']' |
| File Path      | %1                                                                           |

| ArcSight Field         | Vendor Field                                                                                                    |
|------------------------|----------------------------------------------------------------------------------------------------|
| Name                   | 'SQL Server Network Interface library could not register the Service<br>Principal Name (SPN)'                                                                                                    |
| Message                | 'The SQL Server Network Interface library could not register the Service Principal Name (SPN) ',%1,' for the SQL Server service. Windows return code: ',%2,', state: ',%3,'. Failure to register a SPN might cause integrated authentication to use NTLM instead of Kerberos. This is an informational message. Further action is only required if Kerberos authentication is required by authentication policies and if the SPN has not been manually registered.' |
| Source Service Name    | %1                                                                                                    |
| Reason                 | %2                                                                                                    |
| Device Custom String 1 | %3 (State)                                                                                                    |

| ArcSight Field | Vendor Field                                                                                                    |
|----------------|----------------------------------------------------------------------------------------------------|
| Name           | 'SQL Server is attempting to register a Service Principal Name (SPN)'                                                                                                    |
| Message        | 'SQL Server is attempting to register a Service Principal Name (SPN) for the SQL Server service. Kerberos authentication will not be possible until a SPN is registered for the SQL Server service. This is an informational message. No user action is required.' |

# Event 30090

| ArcSight Field | Vendor Field                                                                                |
|----------------|---------------------------------------------------------------------------------------------|
| Name           | 'New instance of full-text filter daemon host process has been successfully started.'       |
| Message        | 'A new instance of the full-text filter daemon host process has been successfully started.' |

# Event 33090

| ArcSight Field | Vendor Field                                                                                                    |
|----------------|----------------------------------------------------------------------------------------------------|
| Name           | 'Attempting to load library into memory'                                                                           |
| Message        | 'Attempting to load library ',%1,' into memory. This is an informational message only. No user action is required' |
| File Name      | %1                                                                                                    |

| ArcSight Field | Vendor Field                                           |
|----------------|--------------------------------------------------------|
| Name           | 'SQL Server Audit could not write to the security log' |
| Message        | 'SQL Server Audit could not write to the security log' |

| ArcSight Field         | Vendor Field                                                     |
|------------------------|------------------------------------------------------------------|
| Source Service Name    | EventSource                                                      |
| Device Event Class ID  | All of (class_type, ' ', action_id)                              |
| Device Action          | action_id                                                        |
| Event Outcome          | succeeded                                                        |
| File ID                | object_id                                                        |
| File Type              | class_type                                                       |
| File Name              | object_name                                                      |
| File Size              | sequence_number                                                  |
| File Hash              | audit_schema_version                                             |
| Old File ID            | transaction_id                                                   |
| Message                | statement                                                        |
| Source User ID         | server_principal_id                                              |
| Source User Name       | server_principal_name                                            |
| Source NT Domain       | server_principal_name                                            |
| Destination User ID    | One of (server_principal_id, target_server_principal_id)         |
| Destination NT Domain  | One of (target_server_principal_name, server_principal_name)     |
| Destination Host Name  | server_instance_name                                             |
| Device Custom Number 1 | session_id                                                       |
| Device Custom Number 2 | database_principal_id                                            |
| Device Custom Number 3 | target_database_principal_id                                     |
| Device Custom String 1 | object_name                                                      |
| Device Custom String 2 | statement                                                        |
| Device Custom String 3 | database_name                                                    |
| Device Custom String 4 | Device Custom String 4 = database_principal_name                 |
| Device Custom String 5 | One of (target_database_principal_name, database_principal_name) |
| Device Custom String 6 | schema_name                                                      |
| Old File Name          | All of('Additional Information : ',additional_information)       |

| ArcSight Field               | Vendor Field                                                                           |
|------------------------------|----------------------------------------------------------------------------------------|
| Source Address               | One of(additional_information, device address (In case the address is local machine) ) |
| Source Host Name             | device host name (In case the address is local machine)                                |
| Destination User Name        | One Of(target_server_principal_name,server_principal_name)                             |
| Device Custom IPv6 Address 2 | additional_information                                                                 |

| ArcSight Field | Vendor Field                                                                                              |
|----------------|----------------------------------------------------------------------------------------------------|
| Name           | 'SQL Server Audit is starting the audits'                                                                 |
| Message        | 'SQL Server Audit is starting the audits. This is an informational message.  No user action is required.' |

# **Event 33218**

| ArcSight Field | Vendor Field                                                                                                |
|----------------|----------------------------------------------------------------------------------------------------|
| Name           | 'SQL Server Audit has started the audits'                                                                   |
| Message        | 'SQL Server Audit has started the audits. This is an informational message.<br>No user action is required.' |

# Event 49903

| ArcSight Field         | Vendor Field                                                                            |
|------------------------|-----------------------------------------------------------------------------------------|
| Name                   | 'Detected RAM'                                                                          |
| Message                | 'Detected ',%1,' of RAM. This is an informational message; no user action is required.' |
| Device Custom Number 1 | %1 (Detected RAM)                                                                       |

| ArcSight Field      | Vendor Field                                                                                   |
|---------------------|------------------------------------------------------------------------------------------------|
| Name                | 'Service account'                                                                              |
| Message             | 'The service account is ',%1,'. This is an informational message; no user action is required.' |
| Source Service Name | %1                                                                                             |

| ArcSight Field | Vendor Field                         |
|----------------|--------------------------------------|
| Name           | 'Software Usage Metrics is disabled' |
| Message        | 'Software Usage Metrics is disabled' |

## Event 49916

| ArcSight Field         | Vendor Field                      |
|------------------------|-----------------------------------|
| Name                   | 'UTC adjustment'                  |
| Message                | 'UTC adjustment.'                 |
| Device Custom String 1 | All of 1%, :, 2% (UTC Adjustment) |

## Event 49917

| ArcSight Field         | Vendor Field                                      |
|------------------------|---------------------------------------------------|
| Name                   | 'Default collation'                               |
| Message                | All of 'Default collation',%1,' (',%2,' ',%3,').' |
| Device Custom String 1 | %2 (Language)                                     |
| Device Custom String 4 | %1 (SQL collation)                                |
| Device Custom Number 2 | %3 (Language ID)                                  |

# Microsoft Sysmon

This section has the following sections:

## Windows 2012

#### General

| ArcSight Field         | Vendor Field |
|------------------------|--------------|
| Destination Process Id | ProcessId    |
| Device Product         | 'Sysmon'     |

| ArcSight Field | Vendor Field |
|----------------|--------------|
| Device Vendor  | 'Microsoft'  |
| Device Version | 'Unknown'    |

| ArcSight Field           | Vendor Field          |
|--------------------------|-----------------------|
| Destination Process Name | Image                 |
| Destination Service Name | CommandLine           |
| Device Action            | 'Process Create'      |
| Device Custom String 1   | IntegrityLevel        |
| Device Custom String 4   | CommandLine           |
| Device Custom String 6   | LogonGuid             |
| Device Receipt Time      | UtcTime               |
| File Hash                | Hashes                |
| File Id                  | ProcessGuid           |
| Message                  | Description           |
| Name                     | 'Process Created'     |
| Old File Hash            | MITRE ID              |
| Old File Id              | ParentProcessGuid     |
| Old File Name            | OriginalFileName      |
| Old File Path            | CurrentDirectory      |
| Source Nt Domain         | extractNTDomain(User) |
| Source Process Id        | ParentProcessId       |
| Source Process Name      | Parentimage           |
| Source Service Name      | ParentCommandLine     |
| Source User Id           | LogonId               |
| Source User Name         | extractNTUser(User)   |

| ArcSight Field           | Vendor Field                 |
|--------------------------|------------------------------|
| Destination Process Name | Image                        |
| Device Action            | 'File creation time changed' |
| Device Receipt Time      | UtcTime                      |
| File Create Time         | CreationUtcTime              |
| File Id                  | ProcessGuid                  |
| File Path                | TargetFilename               |
| Message                  | 'File creation time changed' |
| Name                     | 'File creation time changed' |
| Old File Create Time     | PreviousCreationUtcTime      |
| Old File Hash            | MITRE ID                     |

| ArcSight Field               | Vendor Field                                                   |
|------------------------------|----------------------------------------------------------------|
| Destination Address          | oneOfAddress(DestinationIp) (for destination aware)            |
| Device Custom IPv6 Address 2 | stringToIPv6Address(SourceIp) (for non-destination aware)      |
| Device Custom IPv6 Address 3 | stringToIPv6Address(DestinationIp) (for non-destination aware) |
| Destination Host Name        | DestinationHostname                                            |
| Destination Port             | safeToInteger(DestinationPort)                                 |
| Destination Process Name     | Image                                                          |
| Device Action                | concatenate("Initiated :",Initiated)                           |
| Device Receipt Time          | UtcTime                                                        |
| File Id                      | ProcessGuid                                                    |
| Message                      | 'Network connection detected'                                  |
| Name                         | 'Network connection detected'                                  |
| Old File Hash                | MITRE ID                                                       |
| Source Address               | oneOfAddress(SourceIp) (for destination aware)                 |
| Source Host Name             | SourceHostname                                                 |

| ArcSight Field     | Vendor Field              |
|--------------------|---------------------------|
| Source Nt Domain   | extractNTDomain(User)     |
| Source Port        | safeToInteger(SourcePort) |
| Source Port Name   | SourcePortName            |
| Source User Name   | extractNTUser(User)       |
| Transport Protocol | Protocol                  |

| ArcSight Field                    | Vendor Field                   |
|-----------------------------------|--------------------------------|
| Additional Data.Schema<br>Version | SchemaVersion                  |
| Device Action                     | State                          |
| Device Receipt Time               | UtcTime                        |
| Message                           | 'Sysmon service state changed' |
| Name                              | 'Sysmon service state changed' |

# Event 5

| ArcSight Field           | Vendor Field         |
|--------------------------|----------------------|
| Destination Process Name | Image                |
| Device Action            | 'Process Terminated' |
| Device Receipt Time      | UtcTime              |
| File Id                  | ProcessGuid          |
| Message                  | 'Process Terminated' |
| Name                     | 'Process Terminated' |
| Old File Hash            | MITRE ID             |

| ArcSight Field      | Vendor Field    |
|---------------------|-----------------|
| Device Action       | 'Driver Loaded' |
| Device Receipt Time | UtcTime         |

| ArcSight Field  | Vendor Field    |
|-----------------|-----------------|
| File Hash       | Hashes          |
| File Name       | ImageLoaded     |
| File Permission | SignatureStatus |
| File Type       | Signed          |
| Message         | 'Driver Loaded' |
| Name            | 'Driver Loaded' |
| Old File Hash   | MITRE ID        |

| ArcSight Field           | Vendor Field     |
|--------------------------|------------------|
| Destination Process Name | Image            |
| Device Action            | 'Image Loaded'   |
| Device Receipt Time      | UtcTime          |
| File Hash                | Hashes           |
| File Id                  | ProcessGuid      |
| File Name                | ImageLoaded      |
| File Permission          | SignatureStatus  |
| File Type                | Signed           |
| Message                  | Description      |
| Name                     | 'Image Loaded'   |
| Old File Hash            | MITRE ID         |
| Old File Name            | OriginalFileName |

| ArcSight Field           | Vendor Field                  |
|--------------------------|-------------------------------|
| Destination Process Name | TargetImage                   |
| Device Action            | 'CreateRemoteThread detected' |
| Device Process Id        | SourceProcessId               |
| Device Receipt Time      | UtcTime                       |

| ArcSight Field      | Vendor Field                  |
|---------------------|-------------------------------|
| File Id             | TargetProcessGuid             |
| Message             | 'CreateRemoteThread detected' |
| Name                | 'CreateRemoteThread detected' |
| Old File Hash       | MITRE ID                      |
| Old File Id         | SourceProcessGuid             |
| Source Process Name | SourceImage                   |

| ArcSight Field           | Vendor Field             |
|--------------------------|--------------------------|
| Device Action            | 'RawAccessRead detected' |
| Device Custom String 5   | Device                   |
| Device Receipt Time      | UtcTime                  |
| Destination Process Name | Image                    |
| File Id                  | ProcessGuid              |
| Message                  | 'RawAccessRead detected' |
| Name                     | 'RawAccessRead detected' |
| Old File Hash            | MITRE ID                 |

| ArcSight Field                   | Vendor Field                   |
|----------------------------------|--------------------------------|
| Additional Data.Source Thread Id | SourceThreadId                 |
| Destination Process Name         | TargetImage                    |
| Device Action                    | 'Process accessed'             |
| Device Custom String 1           | GrantedAccess                  |
| Device Process Id                | safeToInteger(SourceProcessId) |
| Device Receipt Time              | UtcTime                        |
| File Id                          | TargetProcessGUID              |
| Message                          | 'Process accessed'             |
| Name                             | 'Process accessed'             |

| ArcSight Field      | Vendor Field      |
|---------------------|-------------------|
| Old File Id         | SourceProcessGUID |
| Old File Hash       | MITRE ID          |
| Old File Path       | CallTrace         |
| Source Process Name | SourceImage       |

| ArcSight Field           | Vendor Field    |
|--------------------------|-----------------|
| Destination Process Name | Image           |
| Device Action            | 'File Created'  |
| Device Receipt Time      | UtcTime         |
| File Create Time         | CreationUtcTime |
| File Id                  | ProcessGuid     |
| File Path                | TargetFilename  |
| Message                  | 'File created'  |
| Name                     | 'File created'  |
| Old File Hash            | MITRE ID        |

| ArcSight Field           | Vendor Field                       |
|--------------------------|------------------------------------|
| Destination Process Name | Image                              |
| Device Action            | 'Registry object added or deleted' |
| Device Custom String 1   | EventType                          |
| Device Receipt Time      | UtcTime                            |
| File Id                  | ProcessGuid                        |
| File Path                | TargetObject                       |
| Message                  | 'Registry object added or deleted' |
| Name                     | 'Registry object added or deleted' |
| Old File Hash            | MITRE ID                           |

| ArcSight Field           | Vendor Field         |
|--------------------------|----------------------|
| Destination Process Name | Image                |
| Device Action            | 'Registry value set' |
| Device Custom String 1   | EventType            |
| Device Custom String 4   | Details              |
| Device Receipt Time      | UtcTime              |
| File Id                  | ProcessGuid          |
| File Path                | TargetObject         |
| Message                  | 'Registry value set' |
| Name                     | 'Registry value set' |
| Old File Hash            | MITRE ID             |

### Event 14

| ArcSight Field           | Vendor Field                    |
|--------------------------|---------------------------------|
| Destination Process Name | Image                           |
| Device Action            | 'Registry key and value rename' |
| Device Custom String 1   | EventType                       |
| Device Receipt Time      | UtcTime                         |
| File Id                  | ProcessGuid                     |
| File Path                | NewName                         |
| Name                     | 'Registry key and value rename' |
| Old File Hash            | MITRE ID                        |
| Old File Path            | TargetObject                    |

| ArcSight Field           | Vendor Field          |
|--------------------------|-----------------------|
| Destination Process Name | Image                 |
| Device Action            | 'File stream created' |

| ArcSight Field      | Vendor Field          |
|---------------------|-----------------------|
| Device Receipt Time | UtcTime               |
| File Hash           | Hash                  |
| File Id             | ProcessGuid           |
| File Create Time    | CreationUtcTime       |
| File Path           | TargetFilename        |
| Message             | 'File stream created' |
| Name                | 'File stream created' |
| Old File Hash       | MITRE ID              |

| ArcSight Field      | Vendor Field                  |
|---------------------|-------------------------------|
| Device Action       | 'Sysmon config state changed' |
| Device Receipt Time | UtcTime                       |
| File Hash           | ConfigurationFileHash         |
| Message             | 'Sysmon config state changed' |
| Name                | 'Sysmon config state changed' |
| Source Process Name | Configuration                 |

| ArcSight Field           | Vendor Field   |
|--------------------------|----------------|
| Destination Process Name | Image          |
| Device Action            | 'Pipe Created' |
| Device Custom String 1   | EventType      |
| Device Custom String 6   | PipeName       |
| Device Receipt Time      | UtcTime        |
| File Id                  | ProcessGuid    |
| Message                  | 'Create Pipe'  |
| Name                     | 'Create Pipe'  |
| Old File Hash            | MITRE ID       |

| ArcSight Field           | Vendor Field     |
|--------------------------|------------------|
| Destination Process Name | Image            |
| Device Action            | 'Pipe Connected' |
| Device Custom String 1   | EventType        |
| Device Custom String 6   | PipeName         |
| Device Receipt Time      | UtcTime          |
| File Id                  | ProcessGuid      |
| Message                  | 'Pipe Connected' |
| Name                     | 'Pipe Connected' |
| Old File Hash            | MITRE ID         |

### Event 19

| ArcSight Field         | Vendor Field                       |
|------------------------|------------------------------------|
| Device Action          | Operation                          |
| Device Custom String 1 | EventType                          |
| Device Custom String 4 | Name                               |
| Device Receipt Time    | UtcTime                            |
| Name                   | 'WmiEventFilter activity detected' |
| Old File Hash          | MITRE ID                           |
| Old File Path          | EventNamespace                     |
| Source Nt Domain       | extractNTDomain(User)              |
| Source User Name       | extractNTUser(User)                |

| ArcSight Field         | Vendor Field |
|------------------------|--------------|
| Device Action          | Operation    |
| Device Custom String 1 | EventType    |
| Device Custom String 4 | Name         |

| ArcSight Field      | Vendor Field                         |
|---------------------|--------------------------------------|
| Device Receipt Time | UtcTime                              |
| File Path           | Destination                          |
| File Type           | Туре                                 |
| Name                | 'WmiEventConsumer activity detected' |
| Old File Hash       | MITRE ID                             |
| Source Nt Domain    | extractNTDomain(User)                |
| Source User Name    | extractNTUser(User)                  |

| ArcSight Field         | Vendor Field                                 |
|------------------------|----------------------------------------------|
| Device Action          | Operation                                    |
| Device Custom String 1 | EventType                                    |
| Device Custom String 4 | Filter                                       |
| Device Custom String 5 | Consumer                                     |
| Device Receipt Time    | UtcTime                                      |
| Name                   | 'WmiEventConsumerToFilter activity detected' |
| Old File Hash          | MITRE ID                                     |
| Source Nt Domain       | extractNTDomain(User)                        |
| Source User Name       | extractNTUser(User)                          |

| ArcSight Field               | Vendor Field             |
|------------------------------|--------------------------|
| Destination Address          | regexToken(QueryResults) |
| Destination Process Name     | Image                    |
| Device Action                | 'Dns query'              |
| Device Custom IPv6 Address 3 | Query result             |
| Device Custom String 1       | QueryName                |
| Device Custom String 4       | QueryResults             |
| Device Receipt Time          | UtcTime                  |

| ArcSight Field | Vendor Field |
|----------------|--------------|
| File ID        | ProcessGuid  |
| Message        | 'Dns query'  |
| Name           | 'Dns query'  |
| Old File Hash  | MITRE ID     |

| ArcSight Field         | Vendor Field                                                                |
|------------------------|-----------------------------------------------------------------------------|
| Device Custom String 1 | IsExecutable                                                                |
| Device Custom String 4 | Archived                                                                    |
| Device Receipt Time    | UtcTime                                                                     |
| File Id                | ProcessGuid                                                                 |
| File Hash              | Hashes                                                                      |
| File Path              | TargetFilename                                                              |
| Message                | concatenate("File has been deleted from ",extractNTDomain (TargetFilename)) |
| Name                   | 'File Delete'                                                               |
| Old File Hash          | MITRE ID                                                                    |
| Source Nt Domain       | extractNTDomain(User)                                                       |
| Source Process Name    | Image                                                                       |
| Source User Name       | extractNTUser(User)                                                         |

| ArcSight Field      | Vendor Field                    |
|---------------------|---------------------------------|
| Device Receipt Time | UtcTime                         |
| Device Action       | stringConstant("Level : Error") |
| Message             | Description                     |
| Name                | 'Error report'                  |
| Source Process Name | ID                              |

# Windows 2008 R2

#### General

| ArcSight Field | Vendor Field        |
|----------------|---------------------|
| Device Vendor  | 'Microsoft'         |
| Device Product | 'Microsoft Windows' |

#### Event 20088

| ArcSight Field      | Vendor Field                                                                                   |
|---------------------|------------------------------------------------------------------------------------------------|
| Name                | Remote Access Server acquired IP Address                                                       |
| Destination Address | %1 (Assigned Address)                                                                          |
| Message             | Both ('The Remote Access Server acquired IP Address ',%1,' to be used on the Server Adapter.') |

### Event 20106

| ArcSight Field            | Vendor Field            |
|---------------------------|-------------------------|
| Name                      | Unable to add interface |
| Device Outbound Interface | %1 (Interface)          |
| Application Protocol      | %2 (Protocol)           |
| Message                   | %3 (Message Text)       |

| ArcSight Field           | Vendor Field                                                                                   |
|--------------------------|------------------------------------------------------------------------------------------------|
| Name                     | Interface is unreachable                                                                       |
| Device Inbound Interface | %1 (Interface)                                                                                 |
| Message                  | Both ('Interface ',%1,' is unreachable because it is not currently connected to the network.') |

| ArcSight Field         | Vendor Field                                                                                                    |
|------------------------|----------------------------------------------------------------------------------------------------|
| Name                   | Failed to authenticate                                                                                            |
| Device Custom String 4 | Correlation-ID                                                                                                    |
| Source User Name       | %2 (Connected User)                                                                                               |
| Source NT Domain       | %2 (Domain of Connected User)                                                                                     |
| Application Protocol   | %3 (Protocol)                                                                                                    |
| Source Port            | %3 (Port)                                                                                                    |
| Message                | Both ('The user ',%2,' has connected and failed to authenticate on port ',%3,'. The line has been disconnected.') |

### Event 20252

| ArcSight Field         | Vendor Field                                                                                                    |
|------------------------|----------------------------------------------------------------------------------------------------|
| Name                   | Authentication process did not complete                                                                                                    |
| Device Custom String 4 | Correlation-ID                                                                                                    |
| Application Protocol   | %2 (Protocol)                                                                                                    |
| Source Port            | %2 (Port)                                                                                                    |
| Message                | Both ('The user connected to port ',%2,' has been disconnected because the authentication process did not complete within the required amount of time.') |

| ArcSight Field         | Vendor Field                  |
|------------------------|-------------------------------|
| Name                   | Connection was prevented      |
| Device Custom String 4 | Correlation-ID                |
| Source User Name       | %3 (Connected User)           |
| Source NT Domain       | %3 (Domain of Connected User) |
| Application Protocol   | %2 (Protocol)                 |
| Source Port            | %2 (Port)                     |
| Message                | %4 (Message Text)             |

| ArcSight Field         | Vendor Field                                                                                                    |
|------------------------|----------------------------------------------------------------------------------------------------|
| Name                   | Account does not have Remote Access privilege                                                                                        |
| Device Custom String 4 | Correlation-ID                                                                                                    |
| Source User Name       | %3 (Connected User)                                                                                                    |
| Source NT Domain       | %3 (Domain of Connected User)                                                                                                    |
| Application Protocol   | %4 (Protocol)                                                                                                    |
| Source Port            | %4 (Port)                                                                                                    |
| Message                | Both ('The account for user ',%3,' connected on port ',%4,' does not have Remote Access privilege. The line has been disconnected.') |

### Event 20266

| ArcSight Field         | Vendor Field                                                                                                    |
|------------------------|----------------------------------------------------------------------------------------------------|
| Name                   | Successfully authenticated                                                                                                    |
| Device Custom String 4 | Correlation-ID                                                                                                    |
| Source User Name       | %3 (Connected User)                                                                                                    |
| Source NT Domain       | %3 (Domain of Connected User)                                                                                                    |
| Application Protocol   | %4 (Protocol)                                                                                                    |
| Source Port            | %4 (Port)                                                                                                    |
| Message                | Both ('The user ',One of (%2,%3),' has connected and has been successfully authenticated on port ',One of (%3,%4),'. Data sent and received over this link is strongly encrypted.') |

| ArcSight Field         | Vendor Field                     |
|------------------------|----------------------------------|
| Name                   | Failed an authentication attempt |
| Device Custom String 4 | Correlation-ID                   |
| Source User Name       | %2 (Connected User)              |
| Source NT Domain       | %2 (Domain of Connected User)    |

| ArcSight Field | Vendor Field      |
|----------------|-------------------|
| Source Address | %3 (Address)      |
| Reason         | %5 (Reason)       |
| Message        | %4 (Message Text) |

| ArcSight Field         | Vendor Field                                                                                                    |
|------------------------|----------------------------------------------------------------------------------------------------|
| Name                   | User connected and disconnected                                                                                                    |
| Device Custom String 4 | Correlation-ID                                                                                                    |
| Source User Name       | %2 (Connected User)                                                                                                    |
| Source NT Domain       | %2 (Domain of Connected User)                                                                                                    |
| Application Protocol   | %3 (Protocol)                                                                                                    |
| Source Port            | %3 (Port)                                                                                                    |
| Start Time             | Both (%4, %5)                                                                                                    |
| End Time               | Both (%5, %6)                                                                                                    |
| Device Custom Number 1 | User active minutes                                                                                                    |
| Device Custom Number 2 | User active seconds                                                                                                    |
| Bytes Out              | %10 (Bytes Out)                                                                                                    |
| Bytes In               | %10 (Bytes In)                                                                                                    |
| Additional data        | %12                                                                                                    |
| Additional data        | %13                                                                                                    |
| Additional data        | %14                                                                                                    |
| Message                | Both ('The user ',%2,' connected on port ',%3,' on ',%4,' at ',%5,' and disconnected on ',%6,' at ',%7,'. The user was active for ',%8,' minutes, ',%9,' seconds, ',%10,' bytes were sent and ',%11,' bytes were received. The reason for disconnecting was ',%12,. The tunnel used was ',%13,'. The quarantine state was ',%14,'.') |

| ArcSight Field         | Vendor Field                                 |
|------------------------|----------------------------------------------|
| Name                   | User connected and has been assigned address |
| Device Custom String 4 | Correlation-ID                               |

| ArcSight Field       | Vendor Field                                                                     |
|----------------------|----------------------------------------------------------------------------------|
| Source User Name     | %2 (Connected User)                                                              |
| Source NT Domain     | %2 (Domain of Connected User)                                                    |
| Application Protocol | %3 (Protocol)                                                                    |
| Source Port          | %3 (Port )                                                                       |
| Destination Address  | %4 (Assigned Address)                                                            |
| Message              | Both ('The user ',%2,' connected on port ',%3,' has been assigned address ',%4') |

| ArcSight Field         | Vendor Field                                              |
|------------------------|-----------------------------------------------------------|
| Name                   | User disconnected                                         |
| Device Custom String 4 | Correlation-ID                                            |
| Source Address         | %2 (Address)                                              |
| Message                | Both ('The user with ip address ',%2,' has disconnected') |

# Mappings for Microsoft Windows AppLocker

## **Event 8001**

| ArcSight Field | Vendor Field                                                      |
|----------------|-------------------------------------------------------------------|
| Name           | "The AppLocker policy was applied successfully to this computer." |

| ArcSight Field         | Vendor Field                    |
|------------------------|---------------------------------|
| Name                   | FilePath," was allowed to run." |
| Device Custom String 1 | PolicyName                      |
| Device Custom String 3 | RuleId                          |
| Device Custom String 4 | RuleSddl                        |
| Device Custom String 5 | Fqbn                            |
| Device Custom String 6 | RuleName                        |

| ArcSight Field         | Vendor Field             |
|------------------------|--------------------------|
| Device Custom Number 1 | FileHashLength           |
| Destination User Name  | TargetUser               |
| Destination Process Id | TargetProcessId          |
| File Hash              | FileHash                 |
| Destination User Id    | TargetLogonId            |
| File Path              | FullFilePath or FilePath |

| ArcSight Field         | Vendor Field                                                                                                    |
|------------------------|----------------------------------------------------------------------------------------------------|
| Name                   | FilePath," was allowed to run but would have been prevented from running if the AppLocker policy were enforced." |
| Device Custom String 1 | PolicyName                                                                                                    |
| Device Custom String 3 | RuleId                                                                                                    |
| Device Custom String 4 | RuleSddl                                                                                                    |
| Device Custom String 5 | Fqbn                                                                                                    |
| Device Custom String 6 | RuleName                                                                                                    |
| Device Custom Number 1 | FileHashLength                                                                                                   |
| Destination User Name  | TargetUser                                                                                                    |
| Destination Process Id | TargetProcessId                                                                                                  |
| File Hash              | FileHash                                                                                                    |
| Destination User Id    | TargetLogonId                                                                                                    |
| File Path              | FullFilePath or FilePath                                                                                         |

| ArcSight Field         | Vendor Field                            |
|------------------------|-----------------------------------------|
| Name                   | FilePath," was prevented from running." |
| Device Custom String 1 | PolicyName                              |
| Device Custom String 3 | RuleId                                  |
| Device Custom String 4 | RuleSddl                                |

| ArcSight Field         | Vendor Field             |
|------------------------|--------------------------|
| Device Custom String 5 | Fqbn                     |
| Device Custom String 6 | RuleName                 |
| Device Custom Number 1 | FileHashLength           |
| Destination User Name  | TargetUser               |
| Destination Process Id | TargetProcessId          |
| File Hash              | FileHash                 |
| Destination User Id    | TargetLogonId            |
| File Path              | FullFilePath or FilePath |

| ArcSight Field         | Vendor Field                    |
|------------------------|---------------------------------|
| Name                   | FilePath," was allowed to run." |
| Device Custom String 1 | PolicyName                      |
| Device Custom String 3 | RuleId                          |
| Device Custom String 4 | RuleSddl                        |
| Device Custom String 5 | Fqbn                            |
| Device Custom String 6 | RuleName                        |
| Device Custom Number 1 | FileHashLength                  |
| Destination User Name  | TargetUser                      |
| Destination Process Id | TargetProcessId                 |
| File Hash              | FileHash                        |
| Destination User Id    | TargetLogonId                   |
| File Path              | FullFilePath or FilePath        |

| ArcSight Field         | Vendor Field                                                                                                    |
|------------------------|----------------------------------------------------------------------------------------------------|
| Name                   | FilePath," was allowed to run but would have been prevented from running if the AppLocker policy were enforced." |
| Device Custom String 1 | PolicyName                                                                                                    |

| ArcSight Field         | Vendor Field             |
|------------------------|--------------------------|
| Device Custom String 3 | RuleId                   |
| Device Custom String 4 | RuleSddl                 |
| Device Custom String 5 | Fqbn                     |
| Device Custom String 6 | RuleName                 |
| Device Custom Number 1 | FileHashLength           |
| Destination User Name  | TargetUser               |
| Destination Process Id | TargetProcessId          |
| File Hash              | FileHash                 |
| Destination User Id    | TargetLogonId            |
| File Path              | FullFilePath or FilePath |

| ArcSight Field          | Vendor Field                            |
|-------------------------|-----------------------------------------|
| Name                    | FilePath," was prevented from running." |
| Device Custom String 1  | PolicyName                              |
| Device Custom String 3  | RuleId                                  |
| Device Custom String 4  | RuleSddl                                |
| Device Custom String 5  | Fqbn                                    |
| Device Custom String 6: | RuleName                                |
| Device Custom Number 1  | FileHashLength                          |
| Destination User Name   | TargetUser                              |
| Destination Process Id  | TargetProcessId                         |
| File Hash               | FileHash                                |
| Destination User Id     | TargetLogonId                           |
| File Path               | FullFilePath or FilePath                |

# Microsoft Windows BITS Event

This section has the following sections:

# Microsoft Windows BITS Client

#### General

| ArcSight Field | Vendor Field                    |
|----------------|---------------------------------|
| Device Vendor  | 'Microsoft'                     |
| Device Product | 'Microsoft Windows BITS Client' |

### Event 3

| ArcSight Field               | Vendor Field                                                                   |
|------------------------------|--------------------------------------------------------------------------------|
| Destination Nt Domain        | string2                                                                        |
| Destination User Name        | string2                                                                        |
| Device Custom String 4       | string                                                                         |
| Device Custom String 4 Label | "Job Title"                                                                    |
| Message                      | All of("The BITS service created a new job: ",string," , with owner ",string2) |
| Name                         | "The BITS service created a new job"                                           |

| ArcSight Field                  | Vendor Field                                                                                                    |
|---------------------------------|----------------------------------------------------------------------------------------------------|
| Device Custom Number 1          | fileCount                                                                                                    |
| Device Custom Number 1<br>Label | "File count"                                                                                                    |
| Device Custom String 4          | jobTitle                                                                                                    |
| Device Custom String 4 Label    | "Job Title"                                                                                                    |
| Device Custom String 5          | jobld                                                                                                    |
| Device Custom String 5 Label    | "Job ID"                                                                                                    |
| Device Custom String 6          | jobOwner                                                                                                    |
| Device Custom String 6 Label    | "Job Owner"                                                                                                    |
| Message                         | All of("The transfer job is complete.User: ",User,", Transfer job: ",jobTitle,", Job ID: ",jobId,", Owner: ",jobOwner,", File count: ",fileCount) |

| ArcSight Field   | Vendor Field                   |
|------------------|--------------------------------|
| Name             | "The transfer job is complete" |
| Source Nt Domain | User                           |
| Source User Name | User                           |

| ArcSight Field                  | Vendor Field                                                                             |
|---------------------------------|------------------------------------------------------------------------------------------|
| Bytes In                        | bytesTransferredFromPeer                                                                 |
| Bytes Out                       | bytesTransferred                                                                         |
| Destination Host Name           | peer                                                                                     |
| Device Custom Number 1          | bytesTotal                                                                               |
| Device Custom Number 1<br>Label | "Total Bytes"                                                                            |
| Device Custom String 1          | transferId                                                                               |
| Device Custom String 1 Label    | "Transfer ID"                                                                            |
| Device Custom String 4          | name                                                                                     |
| Device Custom String 4 Label    | "Job Title"                                                                              |
| Device Custom String 5          | Id                                                                                       |
| Device Custom String 5 Label    | "Job ID"                                                                                 |
| File Create Time                | fileTime                                                                                 |
| File Path                       | url                                                                                      |
| File Size                       | fileLength                                                                               |
| Message                         | All of("BITS started the ",name," transfer job that is associated with the ",url," URL") |
| Name                            | "BITS started the transfer for job"                                                      |

| ArcSight Field        | Vendor Field             |
|-----------------------|--------------------------|
| Bytes In              | bytesTransferredFromPeer |
| Bytes Out             | bytesTransferred         |
| Destination Host Name | peer                     |

| ArcSight Field                  | Vendor Field                                                                                                    |
|---------------------------------|----------------------------------------------------------------------------------------------------|
| Device Custom Number 1          | bytesTotal                                                                                                    |
| Device Custom Number 1<br>Label | "Total Bytes"                                                                                                    |
| Device Custom String 1          | transferId                                                                                                    |
| Device Custom String 1 Label    | "Transfer ID"                                                                                                    |
| Device Custom String 4          | name                                                                                                    |
| Device Custom String 4 Label    | "Job Title"                                                                                                    |
| Device Custom String 5          | Id                                                                                                    |
| Device Custom String 5 Label    | "Job ID"                                                                                                    |
| File Create Time                | fileTime                                                                                                    |
| File Path                       | url                                                                                                    |
| File Size                       | fileLength                                                                                                    |
| Message                         | All of("BITS stopped the ",name," transfer job that is associated with the ",url," URL. The status code is 0x",hr) |
| Name                            | "BITS stopped transferring for job"                                                                                |
| Old File Name                   | Both("Proxy:",proxy)                                                                                               |
| Old File Path                   | Both("Bandwidth Limit :",bandwidthLimit)                                                                           |
| Reason                          | Both ("0x",hr)                                                                                                    |

| ArcSight Field                  | Vendor Field             |
|---------------------------------|--------------------------|
| Bytes In                        | bytesTransferredFromPeer |
| Bytes Out                       | bytesTransferred         |
| Destination Host Name           | peer                     |
| Device Custom Number 1          | bytesTotal               |
| Device Custom Number 1<br>Label | "Total Bytes"            |
| Device Custom String 1          | transferId               |
| Device Custom String 1 Label    | "Transfer ID"            |
| Device Custom String 4          | name                     |

| ArcSight Field               | Vendor Field                                                                                                    |
|------------------------------|----------------------------------------------------------------------------------------------------|
| Device Custom String 4 Label | "Job Title"                                                                                                    |
| Device Custom String 5       | Id                                                                                                    |
| Device Custom String 5 Label | "Job ID"                                                                                                    |
| File Create Time             | fileTime                                                                                                    |
| File Path                    | url                                                                                                    |
| File Size                    | fileLength                                                                                                    |
| Message                      | All of("BITS stopped the ",name," transfer job that is associated with the ",url," URL. The status code is 0x",hr) |
| Name                         | "BITS stopped transferring the job"                                                                                |
| Old File Name                | Both("Proxy:",proxy)                                                                                               |
| Old File Path                | bandwidthLimit                                                                                                    |
| Reason                       | Both("0x",hr)                                                                                                    |

# Windows 2008 R2

# General

| ArcSight Field | Vendor Field        |
|----------------|---------------------|
| Device Vendor  | 'Microsoft'         |
| Device Product | 'Microsoft Windows' |

| ArcSight Field      | Vendor Field                                                                                   |
|---------------------|------------------------------------------------------------------------------------------------|
| Name                | Remote Access Server acquired IP Address                                                       |
| Destination Address | %1 (Assigned Address)                                                                          |
| Message             | Both ('The Remote Access Server acquired IP Address ',%1,' to be used on the Server Adapter.') |

| ArcSight Field            | Vendor Field            |
|---------------------------|-------------------------|
| Name                      | Unable to add interface |
| Device Outbound Interface | %1 (Interface)          |
| Application Protocol      | %2 (Protocol)           |
| Message                   | %3 (Message Text)       |

# Event 20184

| ArcSight Field           | Vendor Field                                                                                   |
|--------------------------|------------------------------------------------------------------------------------------------|
| Name                     | Interface is unreachable                                                                       |
| Device Inbound Interface | %1 (Interface)                                                                                 |
| Message                  | Both ('Interface ',%1,' is unreachable because it is not currently connected to the network.') |

# Event 20249

| ArcSight Field         | Vendor Field                                                                                                    |
|------------------------|----------------------------------------------------------------------------------------------------|
| Name                   | Failed to authenticate                                                                                            |
| Device Custom String 4 | Correlation-ID                                                                                                    |
| Source User Name       | %2 (Connected User)                                                                                               |
| Source NT Domain       | %2 (Domain of Connected User)                                                                                     |
| Application Protocol   | %3 (Protocol)                                                                                                    |
| Source Port            | %3 (Port)                                                                                                    |
| Message                | Both ('The user ',%2,' has connected and failed to authenticate on port ',%3,'. The line has been disconnected.') |

| ArcSight Field         | Vendor Field                            |
|------------------------|-----------------------------------------|
| Name                   | Authentication process did not complete |
| Device Custom String 4 | Correlation-ID                          |

| ArcSight Field       | Vendor Field                                                                                                    |
|----------------------|----------------------------------------------------------------------------------------------------|
| Application Protocol | %2 (Protocol)                                                                                                    |
| Source Port          | %2 (Port)                                                                                                    |
| Message              | Both ('The user connected to port ',%2,' has been disconnected because the authentication process did not complete within the required amount of time.') |

| ArcSight Field         | Vendor Field                  |
|------------------------|-------------------------------|
| Name                   | Connection was prevented      |
| Device Custom String 4 | Correlation-ID                |
| Source User Name       | %3 (Connected User)           |
| Source NT Domain       | %3 (Domain of Connected User) |
| Application Protocol   | %2 (Protocol)                 |
| Source Port            | %2 (Port)                     |
| Message                | %4 (Message Text)             |

# Event 20258

| ArcSight Field         | Vendor Field                                                                                                    |
|------------------------|----------------------------------------------------------------------------------------------------|
| Name                   | Account does not have Remote Access privilege                                                                                        |
| Device Custom String 4 | Correlation-ID                                                                                                    |
| Source User Name       | %3 (Connected User)                                                                                                    |
| Source NT Domain       | %3 (Domain of Connected User)                                                                                                    |
| Application Protocol   | %4 (Protocol)                                                                                                    |
| Source Port            | %4 (Port)                                                                                                    |
| Message                | Both ('The account for user ',%3,' connected on port ',%4,' does not have Remote Access privilege. The line has been disconnected.') |

| ArcSight Field         | Vendor Field               |
|------------------------|----------------------------|
| Name                   | Successfully authenticated |
| Device Custom String 4 | Correlation-ID             |

| ArcSight Field       | Vendor Field                                                                                                    |
|----------------------|----------------------------------------------------------------------------------------------------|
| Source User Name     | %3 (Connected User)                                                                                                    |
| Source NT Domain     | %3 (Domain of Connected User)                                                                                                    |
| Application Protocol | %4 (Protocol)                                                                                                    |
| Source Port          | %4 (Port)                                                                                                    |
| Message              | Both ('The user ',One of (%2,%3),' has connected and has been successfully authenticated on port ',One of (%3,%4),'. Data sent and received over this link is strongly encrypted.') |

| ArcSight Field         | Vendor Field                     |
|------------------------|----------------------------------|
| Name                   | Failed an authentication attempt |
| Device Custom String 4 | Correlation-ID                   |
| Source User Name       | %2 (Connected User)              |
| Source NT Domain       | %2 (Domain of Connected User)    |
| Source Address         | %3 (Address)                     |
| Reason                 | %5 (Reason)                      |
| Message                | %4 (Message Text)                |

| ArcSight Field         | Vendor Field                    |
|------------------------|---------------------------------|
| Name                   | User connected and disconnected |
| Device Custom String 4 | Correlation-ID                  |
| Source User Name       | %2 (Connected User)             |
| Source NT Domain       | %2 (Domain of Connected User)   |
| Application Protocol   | %3 (Protocol)                   |
| Source Port            | %3 (Port)                       |
| Start Time             | Both (%4, %5)                   |
| End Time               | Both (%5, %6)                   |
| Device Custom Number 1 | User active minutes             |
| Device Custom Number 2 | User active seconds             |

| ArcSight Field  | Vendor Field                                                                                                    |
|-----------------|----------------------------------------------------------------------------------------------------|
| Bytes Out       | %10 (Bytes Out)                                                                                                    |
| Bytes In        | %10 (Bytes In)                                                                                                    |
| Additional data | %12                                                                                                    |
| Additional data | %13                                                                                                    |
| Additional data | %14                                                                                                    |
| Message         | Both ('The user ',%2,' connected on port ',%3,' on ',%4,' at ',%5,' and disconnected on ',%6,' at ',%7,'. The user was active for ',%8,' minutes, ',%9,' seconds, ',%10,' bytes were sent and ',%11,' bytes were received. The reason for disconnecting was ',%12,. The tunnel used was ',%13,'. The quarantine state was ',%14,'.') |

| ArcSight Field         | Vendor Field                                                                     |
|------------------------|----------------------------------------------------------------------------------|
| Name                   | User connected and has been assigned address                                     |
| Device Custom String 4 | Correlation-ID                                                                   |
| Source User Name       | %2 (Connected User)                                                              |
| Source NT Domain       | %2 (Domain of Connected User)                                                    |
| Application Protocol   | %3 (Protocol)                                                                    |
| Source Port            | %3 (Port )                                                                       |
| Destination Address    | %4 (Assigned Address)                                                            |
| Message                | Both ('The user ',%2,' connected on port ',%3,' has been assigned address ',%4') |

| ArcSight Field         | Vendor Field                                              |
|------------------------|-----------------------------------------------------------|
| Name                   | User disconnected                                         |
| Device Custom String 4 | Correlation-ID                                            |
| Source Address         | %2 (Address)                                              |
| Message                | Both ('The user with ip address ',%2,' has disconnected') |

# Microsoft Windows Defender Antivirus

# Mappings for Microsoft Windows Defender AntiVirus

#### **Event 1000**

| ArcSight Field               | Vendor Field                   |
|------------------------------|--------------------------------|
| Device Action                | Scan Parameter                 |
| Device Custom String 1       | Scan ID                        |
| Device Custom String 1 Label | "Scan ID"                      |
| Device Event Category        | Scan Type                      |
| Device Version               | Product Version                |
| File Path                    | Scan Resources                 |
| Message                      | An antimalware scan started    |
| Name                         | MALWAREPROTECTION_SCAN_STARTED |
| Scan Parameter Index         | Scan Parameter Index           |
| Scan Type Index              | Scan Type Index                |
| Source Nt Domain             | Domain                         |
| Source User ID               | SID                            |
| Source User Name             | User                           |

| ArcSight Field              | Vendor Field      |
|-----------------------------|-------------------|
| Device Custom Number1       | Scan Time Hours   |
| Device Custom Number2 Label | "Minutes"         |
| Device Action               | Scan Parameter    |
| Device Custom Number1 Label | "Hours"           |
| Device Custom Number2       | Scan Time Minutes |
| Device Custom Number3       | Scan Time Seconds |

| ArcSight Field              | Vendor Field                     |
|-----------------------------|----------------------------------|
| Device Custom Number3 Label | "Seconds"                        |
| Device Custom String1       | Scan ID                          |
| Device Custom String1 Label | "Scan ID"                        |
| Device Event Category       | Scan Type                        |
| Device Version              | Product Version                  |
| Message                     | An anti-malware scan finished.   |
| Name                        | MALWAREPROTECTION_SCAN_COMPLETED |
| Scan Parameter Index        | Scan Parameter Index             |
| Scan Type Index             | Scan Type Index                  |
| Source Nt Domain            | Domain                           |
| Source User ID              | SID                              |
| Source User Name            | User                             |

| ArcSight Field              | Vendor Field                                         |
|-----------------------------|------------------------------------------------------|
| Device Action               | Scan Parameter                                       |
| Device Custom String1       | Scan ID                                              |
| Device Custom String1 Label | "Scan ID"                                            |
| Device Event Category       | Scan Type                                            |
| Device Version              | Product Version                                      |
| Message                     | An anti-malware scan was stopped before it finished. |
| Name                        | MALWAREPROTECTION_SCAN_CANCELLED                     |
| Scan Parameter Index        | Scan Parameter Index                                 |
| Scan Type Index             | Scan Type Index                                      |
| Source Nt Domain            | Domain                                               |
| Source User ID              | SID                                                  |
| Source User Name            | User                                                 |

| ArcSight Field              | Vendor Field                                                |
|-----------------------------|-------------------------------------------------------------|
| Device Custom Number1 Label | "Threat ID"                                                 |
| Device Custom Number2 Label | "Severity ID"                                               |
| Device Custom Number1       | Threat ID                                                   |
| Device Custom Number2       | Severity ID                                                 |
| Device Custom Number3       | Category ID                                                 |
| Device Custom Number3 Label | "Category ID"                                               |
| Device Custom String1       | Threat Name                                                 |
| Device Custom String1 Label | "Threat Name"                                               |
| Device Custom String2       | Signature Version, Engine Version                           |
| Device Custom String2Label  | "Signature/Engine Version"                                  |
| Device Custom String4       | Category Name                                               |
| Device Custom String4 Label | "Category Name"                                             |
| Device Version              | Product Version                                             |
| File Path                   | Path                                                        |
| FWLink                      | FWLink                                                      |
| Message                     | The ant-imalware platform restored an item from quarantine. |
| Name                        | MALWAREPROTECTION_QUARANTINE_RESTORE                        |
| Old File ID                 | Severity Name                                               |
| Source Nt Domain            | Domain                                                      |
| Source User ID              | SID                                                         |
| Source User Name            | User                                                        |

| ArcSight Field                  | Vendor Field                                                         |
|---------------------------------|----------------------------------------------------------------------|
| Device Custom Number 1          | Threat ID                                                            |
| Device Custom Number 1<br>Label | "Threat ID"                                                          |
| Device Custom Number 2          | Severity ID                                                          |
| Device Custom Number 2<br>Label | "Severity ID"                                                        |
| Device Custom Number 3          | Category ID                                                          |
| Device Custom Number 3<br>Label | "Category ID"                                                        |
| Device Custom String 1          | Threat Name                                                          |
| Device Custom String 1 Label    | "Threat Name"                                                        |
| Device Custom String 2          | Engine Version                                                       |
| Device Custom String 2 Label    | "Engine Version"                                                     |
| Device Custom String 4          | Category Name                                                        |
| Device Custom String 4 Label    | "Category Name"                                                      |
| Device Custom String 5          | Error Description                                                    |
| Device Custom String 5 Label    | "Error Description"                                                  |
| Device Version                  | Product Version                                                      |
| File Path                       | Path                                                                 |
| Message                         | The anti-malware platform could not restore an item from quarantine. |
| Name                            | MALWAREPROTECTION_QUARANTINE_RESTORE_FAILED                          |
| Old File ID                     | Severity Name                                                        |
| Source Nt Domain                | Domain                                                               |
| Source User ID                  | SID                                                                  |
| Source User Name                | User                                                                 |

| ArcSight Field                  | Vendor Field                                               |
|---------------------------------|------------------------------------------------------------|
| Device Custom Number 1<br>Label | "Threat ID"                                                |
| Device Custom Number 2<br>Label | "Severity ID"                                              |
| Device Custom Number 1          | Threat ID                                                  |
| Device Custom Number 2          | Severity ID                                                |
| Device Custom Number 3          | Category ID                                                |
| Device Custom Number 3<br>Label | "Category ID"                                              |
| Device Custom String 1          | Threat Name                                                |
| Device Custom String 1 Label    | "Threat Name"                                              |
| Device Custom String 2          | Signature Version, Engine Version                          |
| Device Custom String 2 Label    | "Signature/Engine Version"                                 |
| Device Custom String 4          | Category Name                                              |
| Device Custom String 4 Label    | "Category Name"                                            |
| Device Version                  | Product Version                                            |
| File Path                       | Path                                                       |
| FW Link                         | FWLink                                                     |
| Message                         | The anti-malware platform deleted an item from quarantine. |
| Name                            | MALWAREPROTECTION_QUARANTINE_DELETE                        |
| Old File ID                     | Severity Name                                              |
| Source Nt Domain                | Domain                                                     |
| Source User ID                  | SID                                                        |
| Source User Name                | User                                                       |

| ArcSight Field             | Vendor Field                                                                                  |
|----------------------------|-----------------------------------------------------------------------------------------------|
| Device Custom Date 1       | Timestamp                                                                                     |
| Device Custom Date 1 Label | "Action Time"                                                                                 |
| Device Version             | Product Version                                                                               |
| Message                    | The anti-malware platform deleted history of malware and other potentially unwanted software. |
| Name                       | MALWAREPROTECTION_MALWARE_HISTORY_DELETE                                                      |
| Source Nt Domain           | Domain                                                                                        |
| Source User ID             | SID                                                                                           |
| Source User Name           | User                                                                                          |

| ArcSight Field              | Vendor Field                      |
|-----------------------------|-----------------------------------|
| Device Custom Number1 Label | "Threat ID"                       |
| Device Custom Number2 Label | "Severity ID"                     |
| Device Custom Number1       | Threat ID                         |
| Device Custom Number2       | Severity ID                       |
| Device Custom Number3       | Category ID                       |
| Device Custom Number3 Label | "Category ID"                     |
| Device Custom String1       | Threat Name                       |
| Device Custom String1 Label | "Threat Name"                     |
| Device Custom String2       | Signature Version, Engine Version |
| Device Custom String2 Label | "Signature/Engine Version"        |
| Device Custom String4       | Category Name                     |
| Device Custom String4 Label | "Category Name"                   |
| Device Custom String6       | Detection ID                      |
| Device Custom String6 Label | "Detection ID"                    |

| ArcSight Field      | Vendor Field                                            |
|---------------------|---------------------------------------------------------|
| Device Version      | Product Version                                         |
| File Path           | Path Found                                              |
| FWLink              | FWLink                                                  |
| Message             | The anti-malware platform detected suspicious behavior. |
| Name                | MALWAREPROTECTION_BEHAVIOR_DETECTED                     |
| Old File ID         | Severity Name                                           |
| Old File Type       | Detection Type                                          |
| Request Context     | Detection Origin                                        |
| Source Nt Domain    | Domain                                                  |
| Source Process Name | Process Name                                            |
| Source Service Name | Detection Source                                        |
| Source User ID      | SID                                                     |
| Source User Name    | User                                                    |

| ArcSight Field              | Vendor Field                      |
|-----------------------------|-----------------------------------|
| Device Custom Number1 Label | "Threat ID"                       |
| Device Custom Number2 Label | "Severity ID"                     |
| Action ID                   | Action ID                         |
| Additional Actions ID       | Additional Actions ID             |
| Device Action               | Action Name                       |
| Device Custom Number1       | Threat ID                         |
| Device Custom Number2       | Severity ID                       |
| Device Custom Number3       | Category ID                       |
| Device Custom Number3 Label | "Category ID"                     |
| Device Custom String1       | Threat Name                       |
| Device Custom String1 Label | "Threat Name"                     |
| Device Custom String2       | Signature Version, Engine Version |

| ArcSight Field              | Vendor Field                                                                       |
|-----------------------------|------------------------------------------------------------------------------------|
| Device Custom String2 Label | "Signature/Engine Version"                                                         |
| Device Custom String4       | Category Name                                                                      |
| Device Custom String4 Label | "Category Name"                                                                    |
| Device Custom String5       | Error Description                                                                  |
| Device Custom String5 Label | "Error Description"                                                                |
| Device Custom String6       | Detection ID                                                                       |
| Device Custom String6 Label | "Detection ID"                                                                     |
| Device Version              | Product Version                                                                    |
| Execution ID                | Execution ID                                                                       |
| Execution Name              | Execution Name                                                                     |
| File Path                   | Path                                                                               |
| FWLink                      | FWLink                                                                             |
| Message                     | The anti-malware platform detected malware or other potentially unwanted software. |
|                             | Additional Actions String:                                                         |
| Name                        | MALWAREPROTECTION_STATE_MALWARE_DETECTED                                           |
| Old File ID                 | Severity Name                                                                      |
| Old File Type               | Type Name                                                                          |
| Origin ID                   | Origin ID                                                                          |
| Post Clean Status           | Post Clean Status                                                                  |
| Pre Execution Status        | Pre Execution Status                                                               |
| Reason                      | Error Code                                                                         |
| Remediation User            | Remediation User                                                                   |
| Request Context             | Origin Name                                                                        |
| Request context             | Detection Origin                                                                   |
| Source ID                   | Source ID                                                                          |
| Source Process Name         | Process Name                                                                       |
| Source Service Name         | Source Name                                                                        |
| Source User Name            | Detection User                                                                     |
| Start Time                  | Detection Time                                                                     |

| ArcSight Field     | Vendor Field       |
|--------------------|--------------------|
| State              | State              |
| Status Code        | Status Code        |
| Status Description | Status Description |
| Type ID            | Type ID            |

| ArcSight Field              | Vendor Field                      |
|-----------------------------|-----------------------------------|
| Device Custom Number1 Label | "Threat ID"                       |
| Device Custom Number2 Label | "Severity ID"                     |
| Action ID                   | Action ID                         |
| Additional Actions ID       | Additional Actions ID             |
| Device Action               | Action Name                       |
| Device Custom Number1       | Threat ID                         |
| Device Custom Number2       | Severity ID                       |
| Device Custom Number3       | Category ID                       |
| Device Custom Number3 Label | "Category ID"                     |
| Device Custom String1       | Threat Name                       |
| Device Custom String1 Label | "Threat Name"                     |
| Device Custom String2       | Signature Version, Engine Version |
| Device Custom String2 Label | "Signature/Engine Version"        |
| Device Custom String4       | Category Name                     |
| Device Custom String4 Label | "Category Name"                   |
| Device Custom String5       | Error Description                 |
| Device Custom String5 Label | "Error Description"               |
| Device Custom String6       | Detection ID                      |
| Device Custom String6 Label | "Detection ID"                    |
| Device Version              | Product Version                   |
| Execution ID                | Execution ID                      |

| ArcSight Field       | Vendor Field                                                                                                    |
|----------------------|----------------------------------------------------------------------------------------------------|
| Execution Name       | Execution Name                                                                                                    |
| File Path            | Path                                                                                                    |
| FWLink               | FWLink                                                                                                    |
| Message              | The anti-malware platform performed an action to protect your system from malware or other potentially unwanted software.  Additional Actions String: |
| Name                 | MALWAREPROTECTION_STATE_MALWARE_ACTION_TAKEN                                                                                                    |
| Old File ID          | Severity Name                                                                                                    |
| Old File Type        | Type Name                                                                                                    |
| Origin ID            | Origin ID                                                                                                    |
| Post Clean Status    | Post Clean Status                                                                                                    |
| Pre Execution Status | Pre Execution Status                                                                                                    |
| Reason               | Error Code                                                                                                    |
| Remediation User     | Remediation User                                                                                                    |
| Request context      | Detection Origin                                                                                                    |
| Request Context      | Origin Name                                                                                                    |
| Source ID            | Source ID                                                                                                    |
| Source Process Name  | Process Name                                                                                                    |
| Source Service Name  | Source Name                                                                                                    |
| Source User Name     | Detection User                                                                                                    |
| Start Time           | Detection Time                                                                                                    |
| State                | State                                                                                                    |
| Status Code          | Status Code                                                                                                    |
| Status Description   | Status Description                                                                                                    |
| Type ID              | Type ID                                                                                                    |

| ArcSight Field              | Vendor Field                      |
|-----------------------------|-----------------------------------|
| Device Custom String2       | Signature Version, Engine Version |
| Device Custom String2 Label | "Signature/Engine Version"        |

| ArcSight Field | Vendor Field                                                                                                    |
|----------------|----------------------------------------------------------------------------------------------------|
| Device Version | Platform Version                                                                                                    |
| Message        | If your anti-malware platform reports status to a monitoring platform, this event indicates that the antimalware platform is running and in a healthy state. |
| Name           | MALWAREPROTECTION_SERVICE_HEALTHY                                                                                                    |

| ArcSight Field               | Vendor Field                                |
|------------------------------|---------------------------------------------|
| Device Custom Date1          | Last full scan start time                   |
| Device Custom Date1 Label    | "Last full scan start time"                 |
| Device Custom Date2          | Last full scan end time                     |
| Device Custom Date2 Label    | "Last full scan end time"                   |
| Device Custom Number1        | safeToLong(updateRevisionNumber)            |
| Device Custom Number1        | AV signature age                            |
| Device Custom Number1 Label  | "Last AV Signature Age"                     |
| Device Custom Number2        | AS signature age                            |
| Device Custom Number2 Label  | "Last AS Signature Age"                     |
| Device Custom Number3        | Last quick scan age                         |
| Device Custom Number3 Label  | "Last quick scan age"                       |
| Device Custom String 1       | RTP State/ OA State/ IOAV State/ BM State   |
| Device Custom String1 Label  | "RTP State/ OA State/ IOAV State/ BM State" |
| Device Custom String2        | Signature Version, Engine Version           |
| Device Custom String2 Label  | "Signature/Engine Version"                  |
| Device Custom String4        | Last quick scan source                      |
| Device Custom String4 Label  | "Last Quick Scan Source"                    |
| Device Custom String6        | Last full scan source                       |
| Device Custom String6 Label  | "Last full scan source"                     |
| Device Floating Point1       | Last full scan age                          |
| Device Floating Point1 Label | "Last full scan age"                        |
| Device Version               | Platform Version                            |
| End Time                     | Last quick scan end time                    |

| ArcSight Field       | Vendor Field                                            |
|----------------------|---------------------------------------------------------|
| File Create Time     | AV signature creation time                              |
| Message              | Endpoint Protection client health report (time in UTC). |
| Name                 | MALWAREPROTECTION_SERVICE_HEALTH_REPORT                 |
| Old File Create Time | AS signature creation time                              |
| Product status       | Product status                                          |
| Start Time           | Last quick scan start time                              |

| ArcSight Field              | Vendor Field                                                                                           |
|-----------------------------|----------------------------------------------------------------------------------------------------|
| Device Custom String2       | Current Engine Version, Previous Engine Version, Current Signature Version, Previous Signature Version |
| Device Custom String2 Label | "Current Engine Version/Previous Engine Version/Current Signature Version/Previous Signature Version"  |
| Device Custom String6       | Update Type                                                                                            |
| Device Custom String6 Label | "Update Type"                                                                                          |
| Device Event Category       | Signature Type                                                                                         |
| Device Version              | Product Version                                                                                        |
| Message                     | The anti-malware definitions updated successfully                                                      |
| Name                        | MALWAREPROTECTION_SIGNATURE_UPDATED                                                                    |
| Signature Type Index        | Signature Type Index                                                                                   |
| Source Nt Domain            | Domain                                                                                                 |
| Source User ID              | SID                                                                                                    |
| Source User Name            | User                                                                                                   |
| Update Type Index           | Update Type Index                                                                                      |

| ArcSight Field              | Vendor Field                                                                                           |
|-----------------------------|----------------------------------------------------------------------------------------------------|
| Device Custom String2       | Current Engine Version, Previous Engine Version, Current Signature Version, Previous Signature Version |
| Device Custom String2 Label | "Current Engine Version/Previous Engine Version/Current Signature Version/Previous Signature Version"  |

| ArcSight Field              | Vendor Field                              |
|-----------------------------|-------------------------------------------|
| Device Custom String5       | Error Description                         |
| Device Custom String5 Label | "Error Description"                       |
| Device Custom String6       | Update Type                               |
| Device Custom String6 Label | "Update Type"                             |
| Device Event Category       | Signature Type                            |
| Device Version              | Product Version                           |
| File Path                   | Source Path                               |
| Message                     | The security intelligence update failed.  |
| Name                        | MALWAREPROTECTION_SIGNATURE_UPDATE_FAILED |
| Reason                      | Error Code                                |
| Signature Type Index        | Signature Type Index                      |
| Source Nt Domain            | Domain                                    |
| Source User ID              | SID                                       |
| Source User Name            | User                                      |

| ArcSight Field              | Vendor Field                                    |
|-----------------------------|-------------------------------------------------|
| Device Custom String2       | Current Engine Version, Previous Engine Version |
| Device Custom String2 Label | "Current/ Previous Engine Version"              |
| Device Event Category       | Feature Name                                    |
| Device Version              | Product Version                                 |
| Feature Index               | Feature Index                                   |
| Message                     | The anti-malware engine updated successfully.   |
| Name                        | MALWAREPROTECTION_ENGINE_UPDATED                |
| Source Nt Domain            | Domain                                          |
| Source User ID              | SID                                             |
| Source User Name            | User                                            |

| ArcSight Field               | Vendor Field                                     |
|------------------------------|--------------------------------------------------|
| Device Custom String 2       | Current Engine Version / Previous Engine Version |
| Device Custom String 2 Label | "Current/Previous Engine Version"                |
| Device Custom String 5       | Error Description                                |
| Device Custom String 5 Label | "Error Description"                              |
| Device Version               | Product Version                                  |
| Message                      | The anti-malware engine update failed.           |
| Name                         | MALWAREPROTECTION_ENGINE_UPDATE_FAILED           |
| Reason                       | Error Code                                       |
| Source Nt Domain             | Domain                                           |
| Source User ID               | SID                                              |
| source User Name             | User                                             |

| ArcSight Field               | Vendor Field                                                                              |
|------------------------------|-------------------------------------------------------------------------------------------|
| Device Custom Date1          | Dynamic Signature Compilation Timestamp                                                   |
| Device Custom Date1 Label    | "Dynamic Signature Compilation Timestamp"                                                 |
| Device Custom String1        | Dynamic Signature Version                                                                 |
| Device Custom String1 Label  | "Dynamic Signature Version"                                                               |
| Device Custom String2        | Current Engine Version, Current Signature Version                                         |
| Device Custom String2 Label  | "Current Engine Version/Current Signature Version"                                        |
| Device Event Category        | Signature Type                                                                            |
| Device Version               | Product Version                                                                           |
| Dynamic Signature Type       | Dynamic Signature Type                                                                    |
| Dynamic Signature Type Index | Dynamic Signature Type Index                                                              |
| File Path                    | Persistence Path                                                                          |
| Message                      | The anti-malware engine used the Dynamic Signature Service to get additional definitions. |
| Name                         | MALWAREPROTECTION_SIGNATURE_FASTPATH_UPDATED                                              |

| ArcSight Field               | Vendor Field                 |
|------------------------------|------------------------------|
| Persistence Limit Type       | Persistence Limit Type       |
| Persistence Limit Type Index | Persistence Limit Type Index |
| Persistence Limit Value      | Persistence Limit Value      |
| Signature Type Index         | Signature Type Index         |
| Source Nt Domain             | Domain                       |
| Source User ID               | SID                          |
| Source User Name             | User                         |

| ArcSight Field               | Vendor Field                                                               |
|------------------------------|----------------------------------------------------------------------------|
| Device Custom Date1          | Dynamic Signature Compilation Timestamp                                    |
| Device Custom Date1 Label    | "Dynamic Signature Compilation Timestamp"                                  |
| Device Custom String1        | Dynamic Signature Version                                                  |
| Device Custom String1 Label  | "Dynamic Signature Version"                                                |
| Device Custom String2        | Current Engine Version, Current Signature Version                          |
| Device Custom String2 Label  | "Current Engine Version/Current Signature Version"                         |
| Device Event Category        | Signature Type                                                             |
| Device Version               | Product Version                                                            |
| Dynamic Signature Type       | Dynamic Signature Type                                                     |
| Dynamic Signature Type Index | Dynamic Signature Type Index                                               |
| File Path                    | Persistence Path                                                           |
| Message                      | The Dynamic Signature Service deleted the out-of-date dynamic definitions. |
| Name                         | MALWAREPROTECTION_SIGNATURE_FASTPATH_DELETED                               |
| Persistence Limit Type       | Persistence Limit Type                                                     |
| Persistence Limit Type Index | Persistence Limit Type Index                                               |
| Persistence Limit Value      | Persistence Limit Value                                                    |
| Reason                       | Removal Reason Value                                                       |
| Removal Reason Index         | Removal Reason Index                                                       |
| Signature Type Index         | Signature Type Index                                                       |

| ArcSight Field   | Vendor Field |
|------------------|--------------|
| Source Nt Domain | Domain       |
| Source User ID   | SID          |
| Source User Name | User         |

| ArcSight Field | Vendor Field                                                                                        |
|----------------|----------------------------------------------------------------------------------------------------|
| Device Version | Product Version                                                                                     |
| Message        | The anti-malware engine was downloaded and is configured to run offline on the next system restart. |
| Name           | MALWAREPROTECTION_OFFLINE_SCAN_INSTALLED                                                            |

# Event 2031

| ArcSight Field               | Vendor Field                                                                 |
|------------------------------|------------------------------------------------------------------------------|
| Name                         | MALWAREPROTECTION_OFFLINE_SCAN_INSTALL_FAILED                                |
| Message                      | The antimalware engine was unable to download and configure an offline scan. |
| Device Version               | Product Version                                                              |
| Device Custom String 5 Label | "Error Description"                                                          |
| Device Custom String 5       | Error Description                                                            |
| Reason                       | Error code                                                                   |

| ArcSight Field | Vendor Field                                                                                                    |
|----------------|----------------------------------------------------------------------------------------------------|
| Name           | MALWAREPROTECTION_OS_EOL                                                                                              |
| Message        | Antimalware support for this operating system has ended. You must upgrade the operating system for continued support. |

| ArcSight Field              | Vendor Field                                          |
|-----------------------------|-------------------------------------------------------|
| Device Custom String5       | Error Description                                     |
| Device Custom String5 Label | "Error Description"                                   |
| Device Version              | Product Version                                       |
| File Hash                   | Feature Name                                          |
| File ID                     | Feature ID                                            |
| Message                     | Real-time protection encountered an error and failed. |
| Name                        | MALWAREPROTECTION_RTP_FEATURE_FAILURE                 |
| Reason                      | Error Code                                            |

# **Event 3007**

| ArcSight Field | Vendor Field                                                                                                    |
|----------------|----------------------------------------------------------------------------------------------------|
| Name           | MALWAREPROTECTION_RTP_FEATURE_RECOVERED                                                                         |
| Message        | Real-time protection recovered from a failure. We recommend running a full system scan when you see this error. |
| Device Version | Product Version                                                                                                 |
| File ID        | Feature ID                                                                                                    |
| File Hash      | Feature Name                                                                                                    |
| Reason         | reason                                                                                                    |

| ArcSight Field | Vendor Field                     |
|----------------|----------------------------------|
| Device Version | Product Version                  |
| Message        | Real-time protection is enabled. |
| Name           | MALWAREPROTECTION_RTP_ENABLED    |

| ArcSight Field | Vendor Field                      |
|----------------|-----------------------------------|
| Device Version | Product Version                   |
| Message        | Real-time protection is disabled. |
| Name           | MALWAREPROTECTION_RTP_DISABLED    |

#### Event 5004

| ArcSight Field              | Vendor Field                                    |
|-----------------------------|-------------------------------------------------|
| Device Custom Number        | "Configuration"                                 |
| Device Custom Number1 Label | Configuration                                   |
| Device Version              | Product Version                                 |
| File Hash                   | Feature Name                                    |
| File ID                     | Feature ID                                      |
| Message                     | The real-time protection configuration changed. |
| Name                        | MALWAREPROTECTION_RTP_FEATURE_CONFIGURED        |

# **Event 5007**

| ArcSight Field | Vendor Field                                    |
|----------------|-------------------------------------------------|
| Device Version | Product Version                                 |
| File Name      | "New Value"                                     |
| Message        | The antimalware platform configuration changed. |
| Name           | MALWAREPROTECTION_CONFIG_CHANGED                |
| Old File Name  | Old Value                                       |

| ArcSight Field | Vendor Field                                                             |
|----------------|--------------------------------------------------------------------------|
| Name           | MALWAREPROTECTION_ANTISPYWARE_ENABLED                                    |
| Message        | Scanning for malware and other potentially unwanted software is enabled. |
| Device Version | Product Version                                                          |

| ArcSight Field | Vendor Field                                                              |
|----------------|---------------------------------------------------------------------------|
| Device Version | Product Version                                                           |
| Message        | Scanning for malware and other potentially unwanted software is disabled. |
| Name           | MALWAREPROTECTION_ANTISPYWARE_DISABLED                                    |

# **Event 5011**

| ArcSight Field               | Vendor Field                        |
|------------------------------|-------------------------------------|
| Name                         | MALWAREPROTECTION_ANTIVIRUS_ENABLED |
| Message                      | Scanning for viruses is enabled.    |
| Device Custom String 1 Label | "Product Version"                   |
| Device Custom String 1       | Product Version                     |

# **Event 5012**

| ArcSight Field | Vendor Field                         |
|----------------|--------------------------------------|
| Device Version | Product Version                      |
| Message        | Scanning for viruses is disabled.    |
| Name           | MALWAREPROTECTION_ANTIVIRUS_DISABLED |

| ArcSight Field | Vendor Field                                                        |
|----------------|---------------------------------------------------------------------|
| Name           | Tamper protection blocked a change to Microsoft Defender Antivirus. |
| Message        | Tamper protection blocked a change to Microsoft Defender Antivirus. |
| Device Version | Product Version                                                     |
| File Name      | Value                                                               |

# Windows 2008 R2

#### General

| ArcSight Field | Vendor Field        |
|----------------|---------------------|
| Device Vendor  | 'Microsoft'         |
| Device Product | 'Microsoft Windows' |

#### Event 20088

| ArcSight Field      | Vendor Field                                                                                   |
|---------------------|------------------------------------------------------------------------------------------------|
| Name                | Remote Access Server acquired IP Address                                                       |
| Destination Address | %1 (Assigned Address)                                                                          |
| Message             | Both ('The Remote Access Server acquired IP Address ',%1,' to be used on the Server Adapter.') |

# Event 20106

| ArcSight Field            | Vendor Field            |
|---------------------------|-------------------------|
| Name                      | Unable to add interface |
| Device Outbound Interface | %1 (Interface)          |
| Application Protocol      | %2 (Protocol)           |
| Message                   | %3 (Message Text)       |

| ArcSight Field           | Vendor Field                                                                                   |
|--------------------------|------------------------------------------------------------------------------------------------|
| Name                     | Interface is unreachable                                                                       |
| Device Inbound Interface | %1 (Interface)                                                                                 |
| Message                  | Both ('Interface ',%1,' is unreachable because it is not currently connected to the network.') |

| ArcSight Field         | Vendor Field                                                                                                    |
|------------------------|----------------------------------------------------------------------------------------------------|
| Name                   | Failed to authenticate                                                                                            |
| Device Custom String 4 | Correlation-ID                                                                                                    |
| Source User Name       | %2 (Connected User)                                                                                               |
| Source NT Domain       | %2 (Domain of Connected User)                                                                                     |
| Application Protocol   | %3 (Protocol)                                                                                                    |
| Source Port            | %3 (Port)                                                                                                    |
| Message                | Both ('The user ',%2,' has connected and failed to authenticate on port ',%3,'. The line has been disconnected.') |

# Event 20252

| ArcSight Field         | Vendor Field                                                                                                    |
|------------------------|----------------------------------------------------------------------------------------------------|
| Name                   | Authentication process did not complete                                                                                                    |
| Device Custom String 4 | Correlation-ID                                                                                                    |
| Application Protocol   | %2 (Protocol)                                                                                                    |
| Source Port            | %2 (Port)                                                                                                    |
| Message                | Both ('The user connected to port ',%2,' has been disconnected because the authentication process did not complete within the required amount of time.') |

| ArcSight Field         | Vendor Field                  |
|------------------------|-------------------------------|
| Name                   | Connection was prevented      |
| Device Custom String 4 | Correlation-ID                |
| Source User Name       | %3 (Connected User)           |
| Source NT Domain       | %3 (Domain of Connected User) |
| Application Protocol   | %2 (Protocol)                 |
| Source Port            | %2 (Port)                     |
| Message                | %4 (Message Text)             |

| ArcSight Field         | Vendor Field                                                                                                    |
|------------------------|----------------------------------------------------------------------------------------------------|
| Name                   | Account does not have Remote Access privilege                                                                                        |
| Device Custom String 4 | Correlation-ID                                                                                                    |
| Source User Name       | %3 (Connected User)                                                                                                    |
| Source NT Domain       | %3 (Domain of Connected User)                                                                                                    |
| Application Protocol   | %4 (Protocol)                                                                                                    |
| Source Port            | %4 (Port)                                                                                                    |
| Message                | Both ('The account for user ',%3,' connected on port ',%4,' does not have Remote Access privilege. The line has been disconnected.') |

# Event 20266

| ArcSight Field         | Vendor Field                                                                                                    |
|------------------------|----------------------------------------------------------------------------------------------------|
| Name                   | Successfully authenticated                                                                                                    |
| Device Custom String 4 | Correlation-ID                                                                                                    |
| Source User Name       | %3 (Connected User)                                                                                                    |
| Source NT Domain       | %3 (Domain of Connected User)                                                                                                    |
| Application Protocol   | %4 (Protocol)                                                                                                    |
| Source Port            | %4 (Port)                                                                                                    |
| Message                | Both ('The user ',One of (%2,%3),' has connected and has been successfully authenticated on port ',One of (%3,%4),'. Data sent and received over this link is strongly encrypted.') |

| ArcSight Field         | Vendor Field                     |
|------------------------|----------------------------------|
| Name                   | Failed an authentication attempt |
| Device Custom String 4 | Correlation-ID                   |
| Source User Name       | %2 (Connected User)              |
| Source NT Domain       | %2 (Domain of Connected User)    |

| ArcSight Field | Vendor Field      |
|----------------|-------------------|
| Source Address | %3 (Address)      |
| Reason         | %5 (Reason)       |
| Message        | %4 (Message Text) |

| ArcSight Field         | Vendor Field                                                                                                    |
|------------------------|----------------------------------------------------------------------------------------------------|
| Name                   | User connected and disconnected                                                                                                    |
| Device Custom String 4 | Correlation-ID                                                                                                    |
| Source User Name       | %2 (Connected User)                                                                                                    |
| Source NT Domain       | %2 (Domain of Connected User)                                                                                                    |
| Application Protocol   | %3 (Protocol)                                                                                                    |
| Source Port            | %3 (Port)                                                                                                    |
| Start Time             | Both (%4, %5)                                                                                                    |
| End Time               | Both (%5, %6)                                                                                                    |
| Device Custom Number 1 | User active minutes                                                                                                    |
| Device Custom Number 2 | User active seconds                                                                                                    |
| Bytes Out              | %10 (Bytes Out)                                                                                                    |
| Bytes In               | %10 (Bytes In)                                                                                                    |
| Additional data        | %12                                                                                                    |
| Additional data        | %13                                                                                                    |
| Additional data        | %14                                                                                                    |
| Message                | Both ('The user ',%2,' connected on port ',%3,' on ',%4,' at ',%5,' and disconnected on ',%6,' at ',%7,'. The user was active for ',%8,' minutes, ',%9,' seconds, ',%10,' bytes were sent and ',%11,' bytes were received. The reason for disconnecting was ',%12,. The tunnel used was ',%13,'. The quarantine state was ',%14,'.') |

| ArcSight Field         | Vendor Field                                 |
|------------------------|----------------------------------------------|
| Name                   | User connected and has been assigned address |
| Device Custom String 4 | Correlation-ID                               |

| ArcSight Field       | Vendor Field                                                                     |
|----------------------|----------------------------------------------------------------------------------|
| Source User Name     | %2 (Connected User)                                                              |
| Source NT Domain     | %2 (Domain of Connected User)                                                    |
| Application Protocol | %3 (Protocol)                                                                    |
| Source Port          | %3 (Port )                                                                       |
| Destination Address  | %4 (Assigned Address)                                                            |
| Message              | Both ('The user ',%2,' connected on port ',%3,' has been assigned address ',%4') |

| ArcSight Field         | Vendor Field                                              |
|------------------------|-----------------------------------------------------------|
| Name                   | User disconnected                                         |
| Device Custom String 4 | Correlation-ID                                            |
| Source Address         | %2 (Address)                                              |
| Message                | Both ('The user with ip address ',%2,' has disconnected') |

# Microsoft Windows ESENT

This section has the following event mapping information:

# Microsoft Windows ESENT

#### General

| ArcSight Field | Vendor Field |
|----------------|--------------|
| Device Vendor  | 'Microsoft'  |
| Device Product | 'ESENT'      |
| Device Version | 'Unknown'    |

| ArcSight Field      | Vendor Field                                   |
|---------------------|------------------------------------------------|
| Source Service Name | %1                                             |
| Source Process Id   | %2                                             |
| Source Process Name | %3                                             |
| Name                | The database engine is starting a new instance |

# Event 103

| ArcSight Field      | Vendor Field                             |
|---------------------|------------------------------------------|
| Source Service Name | %1                                       |
| Source Process Id   | %2                                       |
| Source Process Name | %3                                       |
| Name                | The database engine stopped the instance |

# Event 105

| ArcSight Field      | Vendor Field                               |
|---------------------|--------------------------------------------|
| Source Service Name | %1                                         |
| Source Process Id   | %2                                         |
| Source Process Name | %3                                         |
| Name                | The database engine started a new instance |

| ArcSight Field      | Vendor Field       |
|---------------------|--------------------|
| Source Service Name | %1                 |
| Source Process Id   | %2                 |
| Source Process Name | %3                 |
| File Name           | %4 to %5           |
| Name                | Deleting log files |

| ArcSight Field      | Vendor Field                  |
|---------------------|-------------------------------|
| Source Service Name | %1                            |
| Source Process Id   | %2                            |
| Source Process Name | %3                            |
| Name                | No log files can be truncated |

#### Event 300

| ArcSight Field      | Vendor Field                                     |
|---------------------|--------------------------------------------------|
| Source Service Name | %1                                               |
| Source Process Id   | %2                                               |
| Source Process Name | %3                                               |
| Name                | The database engine is initiating recovery steps |

# Event 301

| ArcSight Field               | Vendor Field                                        |
|------------------------------|-----------------------------------------------------|
| Source Service Name          | %1                                                  |
| Source Process Id            | %2                                                  |
| Source Process Name          | %3                                                  |
| File Name                    | %4                                                  |
| File Type                    | %6                                                  |
| Device Custom String 1       | %7                                                  |
| Device Custom String 1 Label | Number of times log record seen                     |
| Name                         | The database engine has finished replaying log file |

| ArcSight Field      | Vendor Field |
|---------------------|--------------|
| Source Service Name | %1           |
| Source Process Id   | %2           |

| ArcSight Field      | Vendor Field                                                  |
|---------------------|---------------------------------------------------------------|
| Source Process Name | %3                                                            |
| Name                | The database engine has successfully completed recovery steps |

| ArcSight Field      | Vendor Field                                 |
|---------------------|----------------------------------------------|
| File Path           | %5                                           |
| Name                | "The database engine created a new database" |
| Source Process Id   | %2                                           |
| Source Service Name | %1                                           |

# Event 326

| ArcSight Field      | Vendor Field                              |
|---------------------|-------------------------------------------|
| File Path           | %5                                        |
| Name                | "The database engine attached a database" |
| Source Process Id   | %2                                        |
| Source Service Name | %1                                        |
| Source Process Name | %3                                        |

# Event 327

| ArcSight Field      | Vendor Field                              |
|---------------------|-------------------------------------------|
| File Path           | %5                                        |
| Name                | "The database engine detached a database" |
| Source Process Id   | %2                                        |
| Source Service Name | %1                                        |

| ArcSight Field      | Vendor Field |
|---------------------|--------------|
| Source Service Name | %1           |
| Source Process Id   | %2           |

| ArcSight Field               | Vendor Field                                   |
|------------------------------|------------------------------------------------|
| Source Process Name          | %3                                             |
| File Name                    | %4                                             |
| Device Custom String 4       | %7                                             |
| Device Custom String 4 Label | Default engine version                         |
| Name                         | The database format version is being held back |

| ArcSight Field      | Vendor Field                                                 |
|---------------------|--------------------------------------------------------------|
| Source Service Name | %1                                                           |
| Source Process Id   | %2                                                           |
| Source Process Name | %3                                                           |
| File Name           | %5                                                           |
| Reason              | %7                                                           |
| Name                | Replay of a create for database at log position was deferred |

# Event 455

| ArcSight Field               | Vendor Field                          |
|------------------------------|---------------------------------------|
| Source Service Name          | %1                                    |
| Source Process Id            | %2                                    |
| Source Process Name          | %3                                    |
| File Name                    | %4                                    |
| Device Custom String 4       | %5                                    |
| Device Custom String 4 Label | Error                                 |
| Name                         | Error occurred while opening log file |

| ArcSight Field      | Vendor Field |
|---------------------|--------------|
| Source Service Name | %1           |
| Source Process Id   | %2           |

| ArcSight Field               | Vendor Field                                     |
|------------------------------|--------------------------------------------------|
| Source Process Name          | %3                                               |
| Device Custom String 4       | %5                                               |
| Device Custom String 4 Label | Log format version                               |
| Device Custom String 5       | %6                                               |
| Device Custom String 5 Label | Current log format version                       |
| Name                         | The log format feature version could not be used |

# Windows 2008 R2

#### General

| ArcSight Field | Vendor Field        |
|----------------|---------------------|
| Device Vendor  | 'Microsoft'         |
| Device Product | 'Microsoft Windows' |

# Event 20088

| ArcSight Field      | Vendor Field                                                                                   |
|---------------------|------------------------------------------------------------------------------------------------|
| Name                | Remote Access Server acquired IP Address                                                       |
| Destination Address | %1 (Assigned Address)                                                                          |
| Message             | Both ('The Remote Access Server acquired IP Address ',%1,' to be used on the Server Adapter.') |

| ArcSight Field            | Vendor Field            |
|---------------------------|-------------------------|
| Name                      | Unable to add interface |
| Device Outbound Interface | %1 (Interface)          |
| Application Protocol      | %2 (Protocol)           |
| Message                   | %3 (Message Text)       |

| ArcSight Field           | Vendor Field                                                                                   |
|--------------------------|------------------------------------------------------------------------------------------------|
| Name                     | Interface is unreachable                                                                       |
| Device Inbound Interface | %1 (Interface)                                                                                 |
| Message                  | Both ('Interface ',%1,' is unreachable because it is not currently connected to the network.') |

# Event 20249

| ArcSight Field         | Vendor Field                                                                                                    |
|------------------------|----------------------------------------------------------------------------------------------------|
| Name                   | Failed to authenticate                                                                                            |
| Device Custom String 4 | Correlation-ID                                                                                                    |
| Source User Name       | %2 (Connected User)                                                                                               |
| Source NT Domain       | %2 (Domain of Connected User)                                                                                     |
| Application Protocol   | %3 (Protocol)                                                                                                    |
| Source Port            | %3 (Port)                                                                                                    |
| Message                | Both ('The user ',%2,' has connected and failed to authenticate on port ',%3,'. The line has been disconnected.') |

| ArcSight Field         | Vendor Field                                                                                                    |
|------------------------|----------------------------------------------------------------------------------------------------|
| Name                   | Authentication process did not complete                                                                                                    |
| Device Custom String 4 | Correlation-ID                                                                                                    |
| Application Protocol   | %2 (Protocol)                                                                                                    |
| Source Port            | %2 (Port)                                                                                                    |
| Message                | Both ('The user connected to port ',%2,' has been disconnected because the authentication process did not complete within the required amount of time.') |

| ArcSight Field         | Vendor Field                  |
|------------------------|-------------------------------|
| Name                   | Connection was prevented      |
| Device Custom String 4 | Correlation-ID                |
| Source User Name       | %3 (Connected User)           |
| Source NT Domain       | %3 (Domain of Connected User) |
| Application Protocol   | %2 (Protocol)                 |
| Source Port            | %2 (Port)                     |
| Message                | %4 (Message Text)             |

#### Event 20258

| ArcSight Field         | Vendor Field                                                                                                    |
|------------------------|----------------------------------------------------------------------------------------------------|
| Name                   | Account does not have Remote Access privilege                                                                                        |
| Device Custom String 4 | Correlation-ID                                                                                                    |
| Source User Name       | %3 (Connected User)                                                                                                    |
| Source NT Domain       | %3 (Domain of Connected User)                                                                                                    |
| Application Protocol   | %4 (Protocol)                                                                                                    |
| Source Port            | %4 (Port)                                                                                                    |
| Message                | Both ('The account for user ',%3,' connected on port ',%4,' does not have Remote Access privilege. The line has been disconnected.') |

| ArcSight Field         | Vendor Field                  |
|------------------------|-------------------------------|
| Name                   | Successfully authenticated    |
| Device Custom String 4 | Correlation-ID                |
| Source User Name       | %3 (Connected User)           |
| Source NT Domain       | %3 (Domain of Connected User) |

| ArcSight Field       | Vendor Field                                                                                                    |
|----------------------|----------------------------------------------------------------------------------------------------|
| Application Protocol | %4 (Protocol)                                                                                                    |
| Source Port          | %4 (Port)                                                                                                    |
| Message              | Both ('The user ',One of (%2,%3),' has connected and has been successfully authenticated on port ',One of (%3,%4),'. Data sent and received over this link is strongly encrypted.') |

| ArcSight Field         | Vendor Field                     |
|------------------------|----------------------------------|
| Name                   | Failed an authentication attempt |
| Device Custom String 4 | Correlation-ID                   |
| Source User Name       | %2 (Connected User)              |
| Source NT Domain       | %2 (Domain of Connected User)    |
| Source Address         | %3 (Address)                     |
| Reason                 | %5 (Reason)                      |
| Message                | %4 (Message Text)                |

| ArcSight Field         | Vendor Field                    |
|------------------------|---------------------------------|
| Name                   | User connected and disconnected |
| Device Custom String 4 | Correlation-ID                  |
| Source User Name       | %2 (Connected User)             |
| Source NT Domain       | %2 (Domain of Connected User)   |
| Application Protocol   | %3 (Protocol)                   |
| Source Port            | %3 (Port)                       |
| Start Time             | Both (%4, %5)                   |
| End Time               | Both (%5, %6)                   |
| Device Custom Number 1 | User active minutes             |
| Device Custom Number 2 | User active seconds             |
| Bytes Out              | %10 (Bytes Out)                 |
| Bytes In               | %10 (Bytes In)                  |

| ArcSight Field  | Vendor Field                                                                                                    |
|-----------------|----------------------------------------------------------------------------------------------------|
| Additional data | %12                                                                                                    |
| Additional data | %13                                                                                                    |
| Additional data | %14                                                                                                    |
| Message         | Both ('The user ',%2,' connected on port ',%3,' on ',%4,' at ',%5,' and disconnected on ',%6,' at ',%7,'. The user was active for ',%8,' minutes, ',%9,' seconds, ',%10,' bytes were sent and ',%11,' bytes were received. The reason for disconnecting was ',%12,. The tunnel used was ',%13,'. The quarantine state was ',%14,'.') |

| ArcSight Field         | Vendor Field                                                                     |
|------------------------|----------------------------------------------------------------------------------|
| Name                   | User connected and has been assigned address                                     |
| Device Custom String 4 | Correlation-ID                                                                   |
| Source User Name       | %2 (Connected User)                                                              |
| Source NT Domain       | %2 (Domain of Connected User)                                                    |
| Application Protocol   | %3 (Protocol)                                                                    |
| Source Port            | %3 (Port )                                                                       |
| Destination Address    | %4 (Assigned Address)                                                            |
| Message                | Both ('The user ',%2,' connected on port ',%3,' has been assigned address ',%4') |

| ArcSight Field         | Vendor Field                                              |
|------------------------|-----------------------------------------------------------|
| Name                   | User disconnected                                         |
| Device Custom String 4 | Correlation-ID                                            |
| Source Address         | %2 (Address)                                              |
| Message                | Both ('The user with ip address ',%2,' has disconnected') |

# **Specific Windows Security Event Mappings**

## General

| ArcSight Field | Vendor Field        |
|----------------|---------------------|
| Device Vendor  | 'Microsoft'         |
| Device Product | 'Microsoft Windows' |

## 104

| ArcSight ESM Field | Device-Specific Field                               |
|--------------------|-----------------------------------------------------|
| Name               | 'The log file was cleared'                          |
| Message            | concatenate('The ',Channel,' log file was cleared') |
| Source Nt Domain   | SubjectDomainName                                   |
| Source User Name   | SubjectUserName                                     |
| File Type          | Channel                                             |
| File Path          | BackupPath                                          |

## 1100

| ArcSight ESM Field | Device-Specific Field                      |
|--------------------|--------------------------------------------|
| Name               | 'The event logging service has shut down.' |

## 1101

| ArcSight ESM Field     | Device-Specific Field                                                                                                 |
|------------------------|----------------------------------------------------------------------------------------------------|
| Name                   | 'Audit events have been dropped by the transport. The real<br>time backup file was corrupt due to improper shutdown.' |
| Device Custom Number 3 | Reason                                                                                                    |

## 1102

| ArcSight ESM Field    | Device-Specific Field                    |
|-----------------------|------------------------------------------|
| Name                  | 'The audit log was cleared.'             |
| Destination NT Domain | SubjectDomainName                        |
| Destination User Name | One of (SubjectUserName, SubjectUserSid) |
| Destination User ID   | SubjectLogonId                           |

## 1104

| ArcSight ESM Field | Device-Specific Field          |
|--------------------|--------------------------------|
| Name               | 'The security log is now full' |

## 1105

| ArcSight ESM Field | Device-Specific Field         |
|--------------------|-------------------------------|
| Name               | 'Event log automatic backup.' |
| File Type          | Channel                       |
| File Name          | BackupPath                    |

# Event Mappings for Microsoft Windows Hyper V

## Event 1

| ArcSight Field | Vendor Field                         |
|----------------|--------------------------------------|
| Device Product | Microsoft-Windows-Hyper-V-Hypervisor |
| Name           | The Hyper-V Hypervisor has started   |

| ArcSight Field | Vendor Field                                                               |
|----------------|----------------------------------------------------------------------------|
| Device Product | Microsoft-Windows-Hyper-V-Hypervisor                                       |
| Name           | The VM and host networking components failed to negotiate protocol version |

| ArcSight Field | Vendor Field                         |
|----------------|--------------------------------------|
| Device Product | Microsoft-Windows-Hyper-V-Hypervisor |
| Name           | Reset to device                      |

## Event 155

| ArcSight Field | Vendor Field                              |
|----------------|-------------------------------------------|
| Device Product | Microsoft-Windows-Hyper-V-Hypervisor      |
| Name           | The Diagnostic Policy service was stopped |

## Event 156

| ArcSight Field | Vendor Field                                                   |
|----------------|----------------------------------------------------------------|
| Device Product | Microsoft-Windows-Hyper-V-Hypervisor                           |
| Name           | Initial page allocation NUMA policy NUMA distribution disabled |

## **Event 3086**

| ArcSight Field | Vendor Field                                  |
|----------------|-----------------------------------------------|
| Device Product | Microsoft-Windows-Hyper-V-Worker              |
| Name           | The repository has logged performance summary |

| ArcSight Field | Vendor Field                                                   |
|----------------|----------------------------------------------------------------|
| Device Product | Microsoft-Windows-Hyper-V-Worker                               |
| Name           | Virtual machine failed to stop The device is not ready for use |

| ArcSight Field | Vendor Field                                                                     |
|----------------|----------------------------------------------------------------------------------|
| Device Product | Microsoft-Windows-Hyper-V-Worker                                                 |
| Name           | Unable to Connect: Windows is unable to connect to the automatic updates service |

## Event 12010

| ArcSight Field | Vendor Field                     |
|----------------|----------------------------------|
| Device Product | Microsoft-Windows-Hyper-V-Worker |
| Name           | Failed to power on with Error    |

## Event 12030

| ArcSight Field | Vendor Field                     |
|----------------|----------------------------------|
| Device Product | Microsoft-Windows-Hyper-V-Worker |
| Name           | Failed to start                  |

## **Event 12148**

| ArcSight Field | Vendor Field                         |
|----------------|--------------------------------------|
| Device Product | Microsoft-Windows-Hyper-V-SynthStor  |
| Name           | Virtual machine started successfully |

| ArcSight Field | Vendor Field                                                                                      |
|----------------|---------------------------------------------------------------------------------------------------|
| Device Product | Microsoft-Windows-Hyper-V-VMMS                                                                    |
| Name           | Found a certificate for server authentication. Remote access to virtual machines is now possible. |

| ArcSight Field | Vendor Field                                                        |
|----------------|---------------------------------------------------------------------|
| Device Product | Microsoft-Windows-Hyper-V-VMMS                                      |
| Name           | Auto-generating a self-signed certificate for server authentication |

## Event 12582

| ArcSight Field | Vendor Field                         |
|----------------|--------------------------------------|
| Device Product | Microsoft-Windows-Hyper-V-SynthNic   |
| Name           | Virtual machine started successfully |

## Event 12597

| ArcSight Field | Vendor Field                                            |
|----------------|---------------------------------------------------------|
| Device Product | Microsoft-Windows-Hyper-V-VMMS                          |
| Name           | Network adapter (%NIC_ID%) Connected to virtual network |

## Event 13002

| ArcSight Field | Vendor Field                      |
|----------------|-----------------------------------|
| Device Product | Microsoft-Windows-Hyper-V-VMMS    |
| Name           | A new virtual machine was created |

| ArcSight Field | Vendor Field                    |
|----------------|---------------------------------|
| Device Product | Microsoft-Windows-Hyper-V-VMMS  |
| Name           | The virtual machine was deleted |

| ArcSight Field | Vendor Field                   |
|----------------|--------------------------------|
| Device Product | Microsoft-Windows-Hyper-V-VMMS |
| Name           | Switch set up failed           |

## Event 14090

| ArcSight Field | Vendor Field                                                                                  |
|----------------|-----------------------------------------------------------------------------------------------|
| Device Product | Microsoft-Windows-Hyper-V-VMMS                                                                |
| Name           | Virtual Machine Management service is shutting down while some virtual machines begin running |

## Event 14092

| ArcSight Field | Vendor Field                                          |
|----------------|-------------------------------------------------------|
| Device Product | Microsoft-Windows-Hyper-V-VMMS                        |
| Name           | Virtual Machine Management service is being shut down |

## Event 14094

| ArcSight Field | Vendor Field                                                    |
|----------------|-----------------------------------------------------------------|
| Device Product | Microsoft-Windows-Hyper-V-VMMS                                  |
| Name           | Hyper-V Virtual Machine Management service started successfully |

| ArcSight Field | Vendor Field                                                          |
|----------------|-----------------------------------------------------------------------|
| Device Product | Microsoft-Windows-Hyper-V-VMMS                                        |
| Name           | Shutting down physical computer. Stopping/saving all virtual machines |

| ArcSight Field | Vendor Field                                                                                        |
|----------------|----------------------------------------------------------------------------------------------------|
| Device Product | Microsoft-Windows-Hyper-V-VMMS                                                                      |
| Name           | The Virtual Machine Management service is waiting for a servicing operation (servicing) to complete |

## Event 14108

| ArcSight Field | Vendor Field                           |
|----------------|----------------------------------------|
| Device Product | Microsoft-Windows-Hyper-V-VMMS         |
| Name           | Unable to open handle to switch driver |

## Event 15266

| ArcSight Field | Vendor Field                       |
|----------------|------------------------------------|
| Device Product | Microsoft-Windows-Hyper-V-VMMS     |
| Name           | Failed to create virtual hard disk |

## Event 15310

| ArcSight Field | Vendor Field                         |
|----------------|--------------------------------------|
| Device Product | Microsoft-Windows-Hyper-V-VMMS       |
| Name           | Created configuration store for '%1' |

| ArcSight Field | Vendor Field                     |
|----------------|----------------------------------|
| Device Product | Microsoft-Windows-Hyper-V-VMMS   |
| Name           | The virtual machine was realized |

| ArcSight Field | Vendor Field                         |
|----------------|--------------------------------------|
| Device Product | Microsoft-Windows-Hyper-V-Worker     |
| Name           | Virtual machine started successfully |

## Event 18502

| ArcSight Field | Vendor Field                     |
|----------------|----------------------------------|
| Device Product | Microsoft-Windows-Hyper-V-Worker |
| Name           | Virtual machine was turned off   |

## Event 18504

| ArcSight Field | Vendor Field                                       |
|----------------|----------------------------------------------------|
| Device Product | Microsoft-Windows-Hyper-V-Worker                   |
| Name           | Virtual machine was shut down by a user or process |

## Event 18508

| ArcSight Field | Vendor Field                                        |
|----------------|-----------------------------------------------------|
| Device Product | Microsoft-Windows-Hyper-V-Worker                    |
| Name           | Virtual Machine Shut Down by Guest Operating System |

| ArcSight Field | Vendor Field                       |
|----------------|------------------------------------|
| Device Product | Microsoft-Windows-Hyper-V-Worker   |
| Name           | Virtual Machine Saved Successfully |

| ArcSight Field | Vendor Field                     |
|----------------|----------------------------------|
| Device Product | Microsoft-Windows-Hyper-V-Worker |
| Name           | Virtual Machine Reset by Host    |

## Event 18514

| ArcSight Field | Vendor Field                                    |
|----------------|-------------------------------------------------|
| Device Product | Microsoft-Windows-Hyper-V-Worker                |
| Name           | Virtual Machine Reset by Guest Operating System |

## Event 18596

| ArcSight Field | Vendor Field                              |
|----------------|-------------------------------------------|
| Device Product | Microsoft-Windows-Hyper-V-Worker          |
| Name           | Virtual machine was restored successfully |

## Event 18600

| ArcSight Field | Vendor Field                                                     |
|----------------|------------------------------------------------------------------|
| Device Product | Microsoft-Windows-Hyper-V-Chipset                                |
| Name           | Virtual machine has encountered a watchdog timeout and was reset |

| ArcSight Field | Vendor Field                                                          |
|----------------|-----------------------------------------------------------------------|
| Device Product | Microsoft-Windows-Hyper-V-Worker                                      |
| Name           | VM has encountered a fatal error and a memory dump has been generated |

| ArcSight Field | Vendor Field                                       |
|----------------|----------------------------------------------------|
| Device Product | Microsoft-Windows-Hyper-V-Worker                   |
| Name           | (VM Name) properties were successfully initialized |

## Event 19020

| ArcSight Field | Vendor Field                   |
|----------------|--------------------------------|
| Device Product | Microsoft-Windows-Hyper-V-VMMS |
| Name           | The WMI provider has started   |

## Event 19040

| ArcSight Field | Vendor Field                   |
|----------------|--------------------------------|
| Device Product | Microsoft-Windows-Hyper-V-VMMS |
| Name           | The WMI provider has shut down |

## Event 20410

| ArcSight Field | Vendor Field                                                          |
|----------------|-----------------------------------------------------------------------|
| Device Product | Microsoft-Windows-Hyper-V-VMMS                                        |
| Name           | Successfully started the Virtual Machine migration connection manager |

| ArcSight Field | Vendor Field                           |
|----------------|----------------------------------------|
| Device Product | Microsoft-Windows-Hyper-V-VMMS         |
| Name           | Failed to set security information for |

| ArcSight Field | Vendor Field                                                    |
|----------------|-----------------------------------------------------------------|
| Device Product | Microsoft-Windows-Hyper-V-VMMS                                  |
| Name           | Live migrations can be enabled only on a domain joined computer |

## Event 26000

| ArcSight Field | Vendor Field                   |
|----------------|--------------------------------|
| Device Product | Microsoft-Windows-Hyper-V-VMMS |
| Name           | Switch created, name           |

## Event 26002

| ArcSight Field | Vendor Field                   |
|----------------|--------------------------------|
| Device Product | Microsoft-Windows-Hyper-V-VMMS |
| Name           | Switch deleted, name           |

## Event 26004

| ArcSight Field | Vendor Field                     |
|----------------|----------------------------------|
| Device Product | Microsoft-Windows-Hyper-V-VMMS   |
| Name           | Switch port created, switch name |

| ArcSight Field | Vendor Field                     |
|----------------|----------------------------------|
| Device Product | Microsoft-Windows-Hyper-V-VMMS   |
| Name           | Switch port deleted, switch name |

| ArcSight Field | Vendor Field                   |
|----------------|--------------------------------|
| Device Product | Microsoft-Windows-Hyper-V-VMMS |
| Name           | Internal miniport created      |

## **Event 26016**

| ArcSight Field | Vendor Field                   |
|----------------|--------------------------------|
| Device Product | Microsoft-Windows-Hyper-V-VMMS |
| Name           | External ethernet port         |

## Event 26018

| ArcSight Field | Vendor Field                   |
|----------------|--------------------------------|
| Device Product | Microsoft-Windows-Hyper-V-VMMS |
| Name           | External ethernet port         |

## Event 26026

| ArcSight Field | Vendor Field                   |
|----------------|--------------------------------|
| Device Product | Microsoft-Windows-Hyper-V-VMMS |
| Name           | Internal miniport deleted      |

| ArcSight Field | Vendor Field                   |
|----------------|--------------------------------|
| Device Product | Microsoft-Windows-Hyper-V-VMMS |
| Name           | Ethernet switch port connected |

| ArcSight Field | Vendor Field                      |
|----------------|-----------------------------------|
| Device Product | Microsoft-Windows-Hyper-V-VMMS    |
| Name           | Ethernet switch port disconnected |

## **Event 27262**

| ArcSight Field | Vendor Field                   |
|----------------|--------------------------------|
| Device Product | Microsoft-Windows-Hyper-V-VMMS |
| Name           | The system failed to create    |

## Event 33012

| ArcSight Field | Vendor Field                   |
|----------------|--------------------------------|
| Device Product | Microsoft-Windows-Hyper-V-VMMS |
| Name           | Could not find Ethernet switch |

## Event 33201

| ArcSight Field | Vendor Field                                                                                                    |
|----------------|----------------------------------------------------------------------------------------------------|
| Device Product | Microsoft-Windows-Hyper-V-VMMS                                                                                  |
| Name           | Hyper-V Setup Remote management has been successfully enabled for members of the 'Hyper-V Administrators' group |

| ArcSight Field | Vendor Field                                                                                        |
|----------------|----------------------------------------------------------------------------------------------------|
| Device Product | Microsoft-Windows-Hyper-V-VMMS                                                                      |
| Name           | Hyper-V Setup Default Virtual Machine and Virtual Hard Disk paths have been successfully configured |

| ArcSight Field | Vendor Field                   |
|----------------|--------------------------------|
| Device Product | Microsoft-Windows-Hyper-V-VMMS |
| Name           | Replication health limits      |

## Event 33454

| ArcSight Field | Vendor Field                   |
|----------------|--------------------------------|
| Device Product | Microsoft-Windows-Hyper-V-VMMS |
| Name           | Replication health limits      |

## Event 33456

| ArcSight Field | Vendor Field                   |
|----------------|--------------------------------|
| Device Product | Microsoft-Windows-Hyper-V-VMMS |
| Name           | Replication                    |

## Event 33458

| ArcSight Field | Vendor Field                   |
|----------------|--------------------------------|
| Device Product | Microsoft-Windows-Hyper-V-VMMS |
| Name           | Replication                    |

| ArcSight Field | Vendor Field                                                     |
|----------------|------------------------------------------------------------------|
| Device Product | Microsoft-Windows-Hyper-V-VMMS                                   |
| Name           | Change tracking has defined following limits for free disk space |

| ArcSight Field | Vendor Field                                                           |
|----------------|------------------------------------------------------------------------|
| Device Product | Microsoft-Windows-Hyper-V-VMMS                                         |
| Name           | Change tracking has defined following limits for pending log file size |

## **Event 33483**

| ArcSight Field | Vendor Field                                         |
|----------------|------------------------------------------------------|
| Device Product | Microsoft-Windows-Hyper-V-VMMS                       |
| Name           | Incremental Replication will timeout after 360 hours |

## Event 33834

| ArcSight Field | Vendor Field                                               |
|----------------|------------------------------------------------------------|
| Device Product | Microsoft-Windows-Hyper-V-VMMS                             |
| Name           | Hyper-V would age out CDP reference points after 720 hours |

## Event 36000

| ArcSight Field | Vendor Field                                       |
|----------------|----------------------------------------------------|
| Device Product | Microsoft-Windows-Hyper-V-VMMS                     |
| Name           | The repository has logged performance summary name |

## Windows PowerShell Mappings

## Event 400, 403

| ArcSight Field | Vendor Field                              |
|----------------|-------------------------------------------|
| Name           | 'Engine state is changed'                 |
| Message        | 'Engine state is changed from',%2,'to',%1 |
| File Hash      | %1                                        |
| Old FileHash   | %2                                        |

| ArcSight Field             | Vendor Field                                                                                          |
|----------------------------|----------------------------------------------------------------------------------------------------|
| Device Custom Number 2     | SequenceNumber(Sequence Number)                                                                       |
| Device Custom String 4     | All of ('Host Name: ',HostName,', Host Version: ',HostVersion,', Host ID: ',HostId)(Host Information) |
| Request Client Application | HostApplication                                                                                       |
| Old File Id                | RunspaceId                                                                                            |
| Device Custom Number 1     | PipelineId(Pipeline ID)                                                                               |
| File Name                  | CommandName                                                                                           |
| File Type                  | CommandType                                                                                           |
| Old File Name              | ScriptName                                                                                            |
| File Path                  | CommandPath                                                                                           |
| File Permission            | CommandLine                                                                                           |
| Source NT Domain           | UserId                                                                                                |
| Source User Name           | UserId                                                                                                |

## Event 500, 501

| ArcSight Field             | Vendor Field                                                                                          |
|----------------------------|----------------------------------------------------------------------------------------------------|
| Name                       | 'Command State'                                                                                       |
| Message                    | 'Command "',%1,'" is ',%2                                                                             |
| Device Custom Number 2     | SequenceNumber(Sequence Number)                                                                       |
| Device Custom String 4     | All of ('Host Name: ',HostName,', Host Version: ',HostVersion,', Host ID: ',HostId)(Host Information) |
| Request Client Application | HostApplication                                                                                       |
| Old File Id                | Runspaceld                                                                                            |
| Device Custom Number 1     | PipelineId(Pipeline ID)                                                                               |
| File Name                  | CommandName                                                                                           |
| File Type                  | CommandType                                                                                           |
| Old File Name              | ScriptName                                                                                            |
| File Path                  | CommandPath                                                                                           |
| File Permission            | CommandLine                                                                                           |
| Source NT Domain           | UserId                                                                                                |
| Source User Name           | UserId                                                                                                |

| ArcSight Field             | Vendor Field                                                                                          |
|----------------------------|----------------------------------------------------------------------------------------------------|
| Name                       | 'Provider State'                                                                                      |
| Message                    | 'Provider "',%1," is ',%2                                                                             |
| Device Custom Number 2     | SequenceNumber(Sequence Number)                                                                       |
| Device Custom String 4     | All of ('Host Name: ',HostName,', Host Version: ',HostVersion,', Host ID: ',HostId)(Host Information) |
| Request Client Application | HostApplication                                                                                       |
| Old File Id                | Runspaceld                                                                                            |
| Device Custom Number 1     | PipelineId(Pipeline ID)                                                                               |
| File Name                  | CommandName                                                                                           |
| File Type                  | CommandType                                                                                           |
| Old File Name              | ScriptName                                                                                            |
| File Path                  | CommandPath                                                                                           |
| File Permission            | CommandLine                                                                                           |
| Source NT Domain           | UserId                                                                                                |
| Source User Name           | UserId                                                                                                |

| ArcSight Field             | Vendor Field                                                                                          |
|----------------------------|----------------------------------------------------------------------------------------------------|
| Name                       | 'Pipeline execution details for command line'                                                         |
| Message                    | 'Pipeline execution details for command line: ',%1                                                    |
| Device Custom String 1     | %3(Details)                                                                                           |
| Device Custom Number 2     | SequenceNumber(Sequence Number)                                                                       |
| Device Custom String 4     | All of ('Host Name: ',HostName,', Host Version: ',HostVersion,', Host ID: ',HostId)(Host Information) |
| Request Client Application | HostApplication                                                                                       |
| Old File Id                | Runspaceld                                                                                            |
| Device Custom Number 1     | PipelineId(Pipeline ID)                                                                               |
| Old File Name              | ScriptName                                                                                            |

| ArcSight Field   | Vendor Field |
|------------------|--------------|
| File Permission  | CommandLine  |
| Source NT Domain | UserId       |
| Source User Name | UserId       |
|                  |              |

# Windows Microsoft-Windows-PowerShell/Operational Mappings

| ArcSight Field             | Vendor Field                                                                                             |
|----------------------------|----------------------------------------------------------------------------------------------------|
| Name                       | 'Error Message'                                                                                          |
| Device Custom String 1     | UserData(User Data)                                                                                      |
| Device Severity            | Severity                                                                                                 |
| Device Custom String 4     | All of ('Host Name: ',Host Name,', Host Version: ',Host Version,', Host ID: ',Host Id)(Host Information) |
| Request Client Application | HostApplication                                                                                          |
| Old File Id                | RunspaceId                                                                                               |
| Device Custom Number 1     | PipelineId(Pipeline ID)                                                                                  |
| File Name                  | CommandName                                                                                              |
| File Type                  | CommandType                                                                                              |
| Old File Name              | ScriptName                                                                                               |
| File Permission            | CommandLine                                                                                              |
| Device Custom Number 2     | SequenceNumber(Sequence Number)                                                                          |
| Source NT Domain           | User                                                                                                    |
| Source User Name           | User                                                                                                    |
| Device Custom String 6     | Connected User(Connected User)                                                                           |
| Request Context            | Shell ID                                                                                                 |
| Message                    | Error Message,'',Recommended Action                                                                      |
| Reason                     | Fully Qualified Error ID                                                                                 |

| ArcSight Field             | Vendor Field                                                                                             |
|----------------------------|----------------------------------------------------------------------------------------------------|
| Name                       | 'Command Invocation'                                                                                     |
| Message                    | Payload                                                                                                  |
| Device Custom String 1     | UserData(User Data)                                                                                      |
| Device Severity            | Severity                                                                                                 |
| Device Custom String 4     | All of ('Host Name: ',Host Name,', Host Version: ',Host Version,', Host ID: ',Host Id)(Host Information) |
| Request Client Application | HostApplication                                                                                          |
| Old File Id                | RunspaceId                                                                                               |
| Device Custom Number 1     | PipelineId(Pipeline ID)                                                                                  |
| File Name                  | Command Name                                                                                             |
| File Type                  | Command Type                                                                                             |
| Old File Name              | Script Name                                                                                              |
| File Path                  | Command Path                                                                                             |
| File Permission            | Command Line                                                                                             |
| Device Custom Number 2     | SequenceNumber(Sequence Number)                                                                          |
| Source NT Domain           | User                                                                                                    |
| Source User Name           | User                                                                                                    |
| Device Custom String 6     | Connected User(Connected User)                                                                           |
| Request Context            | Shell ID                                                                                                 |

| ArcSight Field         | Vendor Field                                                                          |
|------------------------|---------------------------------------------------------------------------------------|
| Name                   | 'Creating Scriptblock text'                                                           |
| Message                | 'Creating Scriptblock text(',MessageNumber,' of ',MessageTotal,'\\):',ScriptBlockText |
| Device Custom Number 1 | MessageNumber(Message Number)                                                         |
| Device Custom Number 2 | Message Total                                                                         |
| File Name              | ScriptBlockText                                                                       |
| File Path              | Path                                                                                  |

| ArcSight Field | Vendor Field                                          |
|----------------|-------------------------------------------------------|
| Name           | 'Started invocation of ScriptBlock'                   |
| Message        | 'Started invocation of ScriptBlock ID', ScriptBlockId |
| File ID        | ScriptBlockId                                         |
| Old File ID    | Runspaceld                                            |

#### **Event 8193**

| ArcSight Field         | Vendor Field                                   |
|------------------------|------------------------------------------------|
| Name                   | 'Creating Runspace object'                     |
| Message                | 'Creating Runspace object Instance Id:',param1 |
| Device Custom String 5 | param1(Instance Id)                            |

## **Event 8194**

| ArcSight Field         | Vendor Field                                           |
|------------------------|--------------------------------------------------------|
| Name                   | 'Creating RunspacePool object'                         |
| Message                | 'Creating RunspacePool object Instance Id:',InstanceId |
| Device Custom String 5 | param1(Instance Id)                                    |
| Device Custom Number 1 | MaxRunspaces(Max Runspaces)                            |
| Device Custom Number 2 | MinRunspaces(Min Runspaces)                            |

| ArcSight Field | Vendor Field           |
|----------------|------------------------|
| Name           | 'Opening RunspacePool' |
| Message        | 'Opening RunspacePool' |

## Event 8196, 12039

| ArcSight Field | Vendor Field                            |
|----------------|-----------------------------------------|
| Name           | 'Modifying activity Id and correlating' |
| Message        | 'Modifying activity Id and correlating' |

## **Event 8197**

| ArcSight Field | Vendor Field                        |
|----------------|-------------------------------------|
| Name           | 'Runspace state changed'            |
| Message        | 'Runspace state changed to ',param1 |
| Device Action  | param1                              |

#### Event 24577

| ArcSight Field | Vendor Field                                                      |
|----------------|-------------------------------------------------------------------|
| Name           | 'Windows PowerShell ISE has started to run script file'           |
| Message        | 'Windows PowerShell ISE has started to run script file ',FileName |
| File Path      | FileName                                                          |

## Event 24579

| ArcSight Field | Vendor Field                                             |
|----------------|----------------------------------------------------------|
| Name           | 'Windows PowerShell ISE is stopping the current command' |
| Message        | 'Windows PowerShell ISE is stopping the current command' |

| ArcSight Field | Vendor Field                                      |
|----------------|---------------------------------------------------|
| Name           | 'Windows PowerShell ISE is resuming the debugger' |
| Message        | 'Windows PowerShell ISE is resuming the debugger' |

| ArcSight Field | Vendor Field                                      |
|----------------|---------------------------------------------------|
| Name           | 'Windows PowerShell ISE is stopping the debugger' |
| Message        | 'Windows PowerShell ISE is stopping the debugger' |

## Event 24582

| ArcSight Field | Vendor Field                                        |
|----------------|-----------------------------------------------------|
| Name           | 'Windows PowerShell ISE is stepping into debugging' |
| Message        | 'Windows PowerShell ISE is stepping into debugging' |

## Event 24583

| ArcSight Field | Vendor Field                                        |
|----------------|-----------------------------------------------------|
| Name           | 'Windows PowerShell ISE is stepping over debugging' |
| Message        | 'Windows PowerShell ISE is stepping over debugging' |

## Event 24584

| ArcSight Field | Vendor Field                                          |
|----------------|-------------------------------------------------------|
| Name           | 'Windows PowerShell ISE is stepping out of debugging' |
| Message        | 'Windows PowerShell ISE is stepping out of debugging' |

## Event 24592

| ArcSight Field | Vendor Field                                         |
|----------------|------------------------------------------------------|
| Name           | 'Windows PowerShell ISE is enabling all breakpoints' |
| Message        | 'Windows PowerShell ISE is enabling all breakpoints' |

| ArcSight Field | Vendor Field                                          |
|----------------|-------------------------------------------------------|
| Name           | 'Windows PowerShell ISE is disabling all breakpoints' |
| Message        | 'Windows PowerShell ISE is disabling all breakpoints' |

| ArcSight Field | Vendor Field                                         |
|----------------|------------------------------------------------------|
| Name           | 'Windows PowerShell ISE is removing all breakpoints' |
| Message        | 'Windows PowerShell ISE is removing all breakpoints' |

## Event 24595

| ArcSight Field         | Vendor Field                                                                                    |
|------------------------|-------------------------------------------------------------------------------------------------|
| Name                   | 'Windows PowerShell ISE is setting the breakpoint'                                              |
| Message                | 'Windows PowerShell ISE is setting the breakpoint at line #: ',CurrentLine,' of file ',FileName |
| Device Custom Number 3 | CurrentLine(Current Line)                                                                       |
| File Path              | FileName                                                                                        |

#### Event 24596

| ArcSight Field         | Vendor Field                                                                                     |
|------------------------|--------------------------------------------------------------------------------------------------|
| Name                   | 'Windows PowerShell ISE is removing the breakpoint'                                              |
| Message                | 'Windows PowerShell ISE is removing the breakpoint on line #: ',CurrentLine,' of file ',FileName |
| Device Custom Number 3 | CurrentLine(Current Line)                                                                        |
| File Path              | FileName                                                                                         |

| ArcSight Field         | Vendor Field                                                                                     |
|------------------------|--------------------------------------------------------------------------------------------------|
| Name                   | 'Windows PowerShell ISE is enabling the breakpoint'                                              |
| Message                | 'Windows PowerShell ISE is enabling the breakpoint on line #: ',CurrentLine,' of file ',FileName |
| Device Custom Number 3 | CurrentLine(Current Line)                                                                        |
| File Path              | FileName                                                                                         |

| ArcSight Field         | Vendor Field                                                                                      |
|------------------------|---------------------------------------------------------------------------------------------------|
| Name                   | 'Windows PowerShell ISE is disabling the breakpoint'                                              |
| Message                | 'Windows PowerShell ISE is disabling the breakpoint on line #: ',CurrentLine,' of file ',FileName |
| Device Custom Number 3 | CurrentLine(Current Line)                                                                         |
| File Path              | FileName                                                                                          |

#### Event 24599

| ArcSight Field         | Vendor Field                                                                               |
|------------------------|--------------------------------------------------------------------------------------------|
| Name                   | 'Windows PowerShell ISE has hit a breakpoint'                                              |
| Message                | 'Windows PowerShell ISE has hit a breakpoint on line #: ',CurrentLine,' of file ',FileName |
| Device Custom Number 3 | CurrentLine(Current Line)                                                                  |
| File Path              | FileName                                                                                   |

#### Event 40961

| ArcSight Field | Vendor Field                        |
|----------------|-------------------------------------|
| Name           | 'PowerShell console is starting up' |
| Message        | 'PowerShell console is starting up' |

| ArcSight Field | Vendor Field                                 |
|----------------|----------------------------------------------|
| Name           | 'PowerShell console is ready for user input' |
| Message        | 'PowerShell console is ready for user input' |

| ArcSight Field         | Vendor Field                                                  |
|------------------------|---------------------------------------------------------------|
| Name                   | 'Scheduled Job started'                                       |
| Message                | 'Scheduled Job ',ScheduledJobDefName,' started at ',StartTime |
| Device Custom String 1 | ScheduledJobDefName(Scheduled Job Name)                       |
| Start Time             | Start Time                                                    |

#### Event 53250

| ArcSight Field         | Vendor Field                                                                        |
|------------------------|-------------------------------------------------------------------------------------|
| Name                   | 'Scheduled Job completed'                                                           |
| Message                | 'Scheduled Job ',ScheduledJobDefName,' completed at ',StopTime,' with state ',State |
| Device Custom String 1 | ScheduledJobDefName(Scheduled Job Name)                                             |
| End Time               | StopTime                                                                            |
| Device Action          | State                                                                               |

## Event 53504

| ArcSight Field         | Vendor Field                                                                                          |
|------------------------|----------------------------------------------------------------------------------------------------|
| Name                   | 'Windows PowerShell has started an IPC listening thread'                                              |
| Message                | 'Windows PowerShell has started an IPC listening thread on process: ',param1,' in AppDomain: ',param2 |
| Destination Process Id | param1                                                                                                |
| Device Custom String 1 | param2(App Domain)                                                                                    |

# Microsoft Windows Update Client

This section has the following information

## Windows 2012

## General

| ArcSight Field | Vendor Field                            |
|----------------|-----------------------------------------|
| Device Vendor  | 'Microsoft'                             |
| Device Product | 'Microsoft-Windows-WindowsUpdateClient' |

## Event 16

| ArcSight Field | Vendor Field                                                                       |
|----------------|------------------------------------------------------------------------------------|
| Name           | 'Unable to Connect: Windows is unable to connect to the automatic updates service' |

## Event 17

| ArcSight Field | Vendor Field                                                                          |
|----------------|---------------------------------------------------------------------------------------|
| Name           | 'Installation Ready: The following updates are downloaded and ready for installation' |

| ArcSight Field               | Vendor Field                                                                     |
|------------------------------|----------------------------------------------------------------------------------|
| Name                         | 'Installation Ready : The updates are downloaded and scheduled for installation' |
| Device Custom String 4 Label | stringConstant("Scheduled Install Date")                                         |
| Device Custom String 4       | schedinstalldate                                                                 |
| Device Custom String 5 Label | stringConstant("Scheduled Install Time")                                         |
| Device Custom String 5       | schedinstalltime                                                                 |
| Device Custom String 6 Label | stringConstant("Update List")                                                    |
| Device Custom String 6       | updatelist                                                                       |

| ArcSight Field               | Vendor Field                                                                                     |
|------------------------------|--------------------------------------------------------------------------------------------------|
| Name                         | 'Installation Successful: Window successfully installed the updates'                             |
| Device Custom String 4 Label | stringConstant("Update Title")                                                                   |
| Device Custom String 4       | updateTitle                                                                                      |
| Device Custom String 5 Label | stringConstant("Update Guid")                                                                    |
| Device Custom String 5       | updateGuid                                                                                       |
| Device Custom Number3        | safeToLong(updateRevisionNumber)                                                                 |
| Device Custom Number3 Label  | If updateRevisionNumber is blank set Label blank else stringConstant ("Update Revision Number")) |

## Event 20

| ArcSight Field               | Vendor Field                                                                                     |
|------------------------------|--------------------------------------------------------------------------------------------------|
| Name                         | Installation Failure: Windows failed to install the Updates                                      |
| Device Custom String 4 Label | stringConstant("Update Title")                                                                   |
| Device Custom String 4       | updateTitle                                                                                      |
| Device Custom String 5 Label | stringConstant("Update Guid")                                                                    |
| Device Custom String 5       | updateGuid                                                                                       |
| Device Custom Number3        | safeToLong(updateRevisionNumber)                                                                 |
| Device Custom Number3 Label  | If updateRevisionNumber is blank set Label blank else stringConstant ("Update Revision Number")) |

| ArcSight Field               | Vendor Field                                      |
|------------------------------|---------------------------------------------------|
| Name                         | Restart Required : The computer must be restarted |
| Device Custom String 6 Label | stringConstant("Update List")                     |
| Device Custom String 6       | updatelist                                        |

| ArcSight Field               | Vendor Field                                      |
|------------------------------|---------------------------------------------------|
| Device Custom String 6       | updatelist                                        |
| Device Custom String 6 Label | stringConstant (Update List)                      |
| Name                         | Restart Required : The computer will be restarted |

#### Event 27

| ArcSight Field | Vendor Field                    |
|----------------|---------------------------------|
| Name           | Automatic Updates is now paused |

## Event 28

| ArcSight Field | Vendor Field                    |
|----------------|---------------------------------|
| Name           | Automatic Update is now resumed |

## Event 43

| ArcSight Field               | Vendor Field                                                                                     |
|------------------------------|--------------------------------------------------------------------------------------------------|
| Name                         | Installation Started: Windows has started installing the updates                                 |
| Device Custom String 4 Label | stringConstant("Update Title")                                                                   |
| Device Custom String 4       | updateTitle                                                                                      |
| Device Custom String 5 Label | stringConstant("Update Guid")                                                                    |
| Device Custom String 5       | updateGuid                                                                                       |
| Device Custom Number3        | safeToLong(updateRevisionNumber)                                                                 |
| Device Custom Number3 Label  | If updateRevisionNumber is blank set Label blank else stringConstant ("Update Revision Number")) |

| ArcSight Field               | Vendor Field                                                      |
|------------------------------|-------------------------------------------------------------------|
| Name                         | Downloading Started: Windows Update started downloading an update |
| Device Custom String 4 Label | stringConstant("Update Title")                                    |

| ArcSight Field               | Vendor Field                                                                                     |
|------------------------------|--------------------------------------------------------------------------------------------------|
| Device Custom String 4       | updateTitle                                                                                      |
| Device Custom String 5 Label | stringConstant("Update Guid")                                                                    |
| Device Custom String 5       | updateGuid                                                                                       |
| Device Custom Number3        | safeToLong(updateRevisionNumber)                                                                 |
| Device Custom Number3 Label  | If updateRevisionNumber is blank set Label blank else stringConstant ("Update Revision Number")) |

## Windows 2008 R2

## General

| ArcSight Field | Vendor Field        |
|----------------|---------------------|
| Device Vendor  | 'Microsoft'         |
| Device Product | 'Microsoft Windows' |

## Event 20088

| ArcSight Field      | Vendor Field                                                                                   |
|---------------------|------------------------------------------------------------------------------------------------|
| Name                | Remote Access Server acquired IP Address                                                       |
| Destination Address | %1 (Assigned Address)                                                                          |
| Message             | Both ('The Remote Access Server acquired IP Address ',%1,' to be used on the Server Adapter.') |

| ArcSight Field            | Vendor Field            |
|---------------------------|-------------------------|
| Name                      | Unable to add interface |
| Device Outbound Interface | %1 (Interface)          |
| Application Protocol      | %2 (Protocol)           |
| Message                   | %3 (Message Text)       |

| ArcSight Field           | Vendor Field                                                                                   |
|--------------------------|------------------------------------------------------------------------------------------------|
| Name                     | Interface is unreachable                                                                       |
| Device Inbound Interface | %1 (Interface)                                                                                 |
| Message                  | Both ('Interface ',%1,' is unreachable because it is not currently connected to the network.') |

## Event 20249

| ArcSight Field         | Vendor Field                                                                                                    |
|------------------------|----------------------------------------------------------------------------------------------------|
| Name                   | Failed to authenticate                                                                                            |
| Device Custom String 4 | Correlation-ID                                                                                                    |
| Source User Name       | %2 (Connected User)                                                                                               |
| Source NT Domain       | %2 (Domain of Connected User)                                                                                     |
| Application Protocol   | %3 (Protocol)                                                                                                    |
| Source Port            | %3 (Port)                                                                                                    |
| Message                | Both ('The user ',%2,' has connected and failed to authenticate on port ',%3,'. The line has been disconnected.') |

| ArcSight Field         | Vendor Field                                                                                                    |
|------------------------|----------------------------------------------------------------------------------------------------|
| Name                   | Authentication process did not complete                                                                                                    |
| Device Custom String 4 | Correlation-ID                                                                                                    |
| Application Protocol   | %2 (Protocol)                                                                                                    |
| Source Port            | %2 (Port)                                                                                                    |
| Message                | Both ('The user connected to port ',%2,' has been disconnected because the authentication process did not complete within the required amount of time.') |

| ArcSight Field         | Vendor Field                  |
|------------------------|-------------------------------|
| Name                   | Connection was prevented      |
| Device Custom String 4 | Correlation-ID                |
| Source User Name       | %3 (Connected User)           |
| Source NT Domain       | %3 (Domain of Connected User) |
| Application Protocol   | %2 (Protocol)                 |
| Source Port            | %2 (Port)                     |
| Message                | %4 (Message Text)             |

#### Event 20258

| ArcSight Field         | Vendor Field                                                                                                    |
|------------------------|----------------------------------------------------------------------------------------------------|
| Name                   | Account does not have Remote Access privilege                                                                                        |
| Device Custom String 4 | Correlation-ID                                                                                                    |
| Source User Name       | %3 (Connected User)                                                                                                    |
| Source NT Domain       | %3 (Domain of Connected User)                                                                                                    |
| Application Protocol   | %4 (Protocol)                                                                                                    |
| Source Port            | %4 (Port)                                                                                                    |
| Message                | Both ('The account for user ',%3,' connected on port ',%4,' does not have Remote Access privilege. The line has been disconnected.') |

| ArcSight Field         | Vendor Field                  |
|------------------------|-------------------------------|
| Name                   | Successfully authenticated    |
| Device Custom String 4 | Correlation-ID                |
| Source User Name       | %3 (Connected User)           |
| Source NT Domain       | %3 (Domain of Connected User) |

| ArcSight Field       | Vendor Field                                                                                                    |
|----------------------|----------------------------------------------------------------------------------------------------|
| Application Protocol | %4 (Protocol)                                                                                                    |
| Source Port          | %4 (Port)                                                                                                    |
| Message              | Both ('The user ',One of (%2,%3),' has connected and has been successfully authenticated on port ',One of (%3,%4),'. Data sent and received over this link is strongly encrypted.') |

| ArcSight Field         | Vendor Field                     |
|------------------------|----------------------------------|
| Name                   | Failed an authentication attempt |
| Device Custom String 4 | Correlation-ID                   |
| Source User Name       | %2 (Connected User)              |
| Source NT Domain       | %2 (Domain of Connected User)    |
| Source Address         | %3 (Address)                     |
| Reason                 | %5 (Reason)                      |
| Message                | %4 (Message Text)                |

| ArcSight Field         | Vendor Field                    |
|------------------------|---------------------------------|
| Name                   | User connected and disconnected |
| Device Custom String 4 | Correlation-ID                  |
| Source User Name       | %2 (Connected User)             |
| Source NT Domain       | %2 (Domain of Connected User)   |
| Application Protocol   | %3 (Protocol)                   |
| Source Port            | %3 (Port)                       |
| Start Time             | Both (%4, %5)                   |
| End Time               | Both (%5, %6)                   |
| Device Custom Number 1 | User active minutes             |
| Device Custom Number 2 | User active seconds             |
| Bytes Out              | %10 (Bytes Out)                 |
| Bytes In               | %10 (Bytes In)                  |

| ArcSight Field  | Vendor Field                                                                                                    |
|-----------------|----------------------------------------------------------------------------------------------------|
| Additional data | %12                                                                                                    |
| Additional data | %13                                                                                                    |
| Additional data | %14                                                                                                    |
| Message         | Both ('The user ',%2,' connected on port ',%3,' on ',%4,' at ',%5,' and disconnected on ',%6,' at ',%7,'. The user was active for ',%8,' minutes, ',%9,' seconds, ',%10,' bytes were sent and ',%11,' bytes were received. The reason for disconnecting was ',%12,. The tunnel used was ',%13,'. The quarantine state was ',%14,'.') |

| ArcSight Field         | Vendor Field                                                                     |
|------------------------|----------------------------------------------------------------------------------|
| Name                   | User connected and has been assigned address                                     |
| Device Custom String 4 | Correlation-ID                                                                   |
| Source User Name       | %2 (Connected User)                                                              |
| Source NT Domain       | %2 (Domain of Connected User)                                                    |
| Application Protocol   | %3 (Protocol)                                                                    |
| Source Port            | %3 (Port )                                                                       |
| Destination Address    | %4 (Assigned Address)                                                            |
| Message                | Both ('The user ',%2,' connected on port ',%3,' has been assigned address ',%4') |

| ArcSight Field         | Vendor Field                                              |
|------------------------|-----------------------------------------------------------|
| Name                   | User disconnected                                         |
| Device Custom String 4 | Correlation-ID                                            |
| Source Address         | %2 (Address)                                              |
| Message                | Both ('The user with ip address ',%2,' has disconnected') |

# Microsoft Windows WMI Activity Trace

## Event 11

| ArcSight Field         | Vendor Field                              |
|------------------------|-------------------------------------------|
| Device Vendor          | 'Microsoft'                               |
| Device Product         | Microsoft Windows WMI Activity Trace      |
| Name                   | WMI-Activity Query executed on Win23 BIOS |
| Device Custom String 1 | ClientMachineFQDN                         |
| Device Custom String 3 | CorrelationId                             |
| Device Custom String 4 | IsLocal                                   |
| Device Custom String 5 | Operation                                 |
| Device Custom Number 1 | OperationId                               |
| Device Custom Number 2 | GroupOperationId                          |
| Source Host Name       | ClientMachine                             |
| Source User Name       | User                                      |
| Source Process Id      | ClientProcessId                           |
| File Create Time       | ClientProcessCreationTime                 |
| File Path              | NamespaceName                             |

## Microsoft Windows WinRM Analytic

| ArcSight Field | Vendor Field                |
|----------------|-----------------------------|
| Device Vendor  | 'Microsoft'                 |
| Device Product | 'Windows Remote Management' |
| Name           | Creating WSMan Session      |
| File Path      | connection                  |

| ArcSight Field | Vendor Field                |
|----------------|-----------------------------|
| Device Vendor  | 'Microsoft'                 |
| Device Product | 'Windows Remote Management' |
| Name           | Creating WSMan Shell        |
| File Id        | shellId                     |

## Event 15

| ArcSight Field | Vendor Field                |
|----------------|-----------------------------|
| Device Vendor  | 'Microsoft'                 |
| Device Product | 'Windows Remote Management' |
| Name           | WSMan Command               |

## Event 142

| ArcSight Field                  | Vendor Field                    |
|---------------------------------|---------------------------------|
| Device Vendor                   | 'Microsoft'                     |
| Device Product                  | 'Windows Remote Management'     |
| Name                            | WSMan Operation Identify Failed |
| Device Action                   | operationName                   |
| Device Custom Number 3          | errorCode                       |
| Device Custom Number 3<br>Label | Error Code                      |

| ArcSight Field | Vendor Field                     |
|----------------|----------------------------------|
| Device Vendor  | 'Microsoft'                      |
| Device Product | 'Windows Remote Management'      |
| Name           | WinRM Cannot Process The Request |
| Message        | authFailureMessage               |

| ArcSight Field | Vendor Field                   |
|----------------|--------------------------------|
| Device Vendor  | 'Microsoft'                    |
| Device Product | 'Windows Remote Management'    |
| Name           | Authenticating The User Failed |

### Event 169

| ArcSight Field        | Vendor Field                                                                       |
|-----------------------|------------------------------------------------------------------------------------|
| Device Vendor         | 'Microsoft'                                                                        |
| Device Product        | 'Windows Remote Management'                                                        |
| Name                  | The Message Resource Is Present But The Message Was Not Found In The Message Table |
| Destination User Name | username                                                                           |
| Request Method        | authenticationMechanism                                                            |

## Event 81

| ArcSight Field | Vendor Field                                                                       |
|----------------|------------------------------------------------------------------------------------|
| Device Vendor  | 'Microsoft'                                                                        |
| Device Product | 'Windows Remote Management'                                                        |
| Name           | The Message Resource Is Present But The Message Was Not Found In The Message Table |
| Device Action  | operationName                                                                      |

| ArcSight Field | Vendor Field                                                                       |
|----------------|------------------------------------------------------------------------------------|
| Device Vendor  | 'Microsoft'                                                                        |
| Device Product | 'Windows Remote Management'                                                        |
| Name           | The Message Resource Is Present But The Message Was Not Found In The Message Table |
| Device Action  | operation                                                                          |
| Request Url    | resourceURI                                                                        |

## Windows 2012

### Event 788

| ArcSight Field | Vendor Field                            |
|----------------|-----------------------------------------|
| Device Vendor  | 'Microsoft'                             |
| Device Product | 'Windows Remote Management'             |
| Name           | Processing Client Request For Operation |
| Device Action  | operationName                           |

## Event 789

| ArcSight Field | Vendor Field                |
|----------------|-----------------------------|
| Device Vendor  | 'Microsoft'                 |
| Device Product | 'Windows Remote Management' |
| Name           | The Plugin For Operation    |
| Device Action  | resourceUrl.                |

### **Event 1050**

| ArcSight Field | Vendor Field                |
|----------------|-----------------------------|
| Device Vendor  | 'Microsoft'                 |
| Device Product | 'Windows Remote Management' |
| Name           | Response For Operation      |
| Device Action  | operationName               |

| ArcSight Field        | Vendor Field                    |
|-----------------------|---------------------------------|
| Device Vendor         | 'Microsoft'                     |
| Device Product        | 'Windows Remote Management'     |
| Name                  | User Authenticated Successfully |
| Destination User Name | username                        |

# Windows 2016, 2012, and 8

## General

| ArcSight Field         | Vendor Field         |
|------------------------|----------------------|
| Device Vendor          | 'Microsoft'          |
| Device Product         | 'Microsoft Windows'  |
| Device Custom String 4 | Reason or Error Code |

## **Event 4097**

| ArcSight Field | Vendor Field                                             |
|----------------|----------------------------------------------------------|
| Name           | 'WINS initialized properly and is now fully operational' |

## **Event 4098**

| ArcSight Field | Vendor Field                                    |
|----------------|-------------------------------------------------|
| Name           | 'WINS was terminated by the service controller' |
| Message        | 'WINS will gracefully terminate'                |

## **Event 4119**

| ArcSight Field | Vendor Field                                       |
|----------------|----------------------------------------------------|
| Name           | 'WINS received a packet that has the wrong format' |

| ArcSight Field | Vendor Field                                                   |
|----------------|----------------------------------------------------------------|
| Name           | 'WINS scavenged its records in the WINS database'              |
| Message        | 'The number of records scavenged is given in the data section' |

| ArcSight Field | Vendor Field                                                                                                    |
|----------------|----------------------------------------------------------------------------------------------------|
| Name           | 'The WINS Pull configuration key could not be created or opened'                                                             |
| Message        | 'Check to see if the permissions on the key are set properly, system resources are low, or the registry is having a problem' |

## **Event 4179**

| ArcSight Field | Vendor Field                                                                                                    |
|----------------|----------------------------------------------------------------------------------------------------|
| Name           | 'The WINS Push configuration key could not be created or opened'                                                             |
| Message        | 'Check to see if the permissions on the key are set properly, system resources are low, or the registry is having a problem' |

## **Event 4180**

| ArcSight Field | Vendor Field                                                                                                    |
|----------------|----------------------------------------------------------------------------------------------------|
| Name           | 'The WINS\\Parameters key could not be created or opened'                                                                    |
| Message        | 'Check to see if the permissions on the key are set properly, system resources are low, or the registry is having a problem' |

## **Event 4181**

| ArcSight Field | Vendor Field                                                                                                    |
|----------------|----------------------------------------------------------------------------------------------------|
| Name           | '# The subkey could not be created or opened'                                                                                                    |
| Message        | 'This key should be there if you want WINS to do consistency checks on its database periodically. NOTE: Consistency checks have the potential of consuming large amounts of network bandwidth. Check to see if the permissions on the key are set properly, system resources are low, or the registry is having a problem' |

| ArcSight Field | Vendor Field                                                               |
|----------------|----------------------------------------------------------------------------|
| Name           | 'WINS encouintered a database error'                                       |
| Message        | 'This may or may not be a serious error. WINS will try to recover from it' |

| ArcSight Field | Vendor Field                                       |
|----------------|----------------------------------------------------|
| Name           | 'WINS did not find any subkeys under the Pull key' |

## **Event 4253**

| ArcSight Field | Vendor Field                                       |
|----------------|----------------------------------------------------|
| Name           | 'WINS did not find any subkeys under the Push key' |

## **Event 4309**

| ArcSight Field         | Vendor Field                    |
|------------------------|---------------------------------|
| Name                   | 'System Resource Information'   |
| Device Custom Number 1 | Processor Count                 |
| Device Custom Number 2 | Physical Memory                 |
| Device Custom Number 3 | Memory available for allocation |

## **Event 4318**

| ArcSight Field | Vendor Field                                                                                                    |
|----------------|----------------------------------------------------------------------------------------------------|
| Name           | 'WINS could not start due to a missing or corrupt database'                                                       |
| Message        | 'Restore the database using WINS Manager (or winscl.exe found in the Windows 2000 Resource Kit) and restart WINS' |

## **Event 4325**

| ArcSight Field | Vendor Field                                                                 |
|----------------|------------------------------------------------------------------------------|
| Name           | 'WINS could not read the Initial Challenge Retry Interval from the registry' |

| ArcSight Field | Vendor Field                                                                    |
|----------------|---------------------------------------------------------------------------------|
| Name           | 'WINS could not read the Challenge Maximum Number of Retries from the registry' |

| ArcSight Field | Vendor Field                                         |
|----------------|------------------------------------------------------|
| Name           | 'The WINS server has started a scavenging operation' |

## **Event 4330**

| ArcSight Field | Vendor Field                                             |
|----------------|----------------------------------------------------------|
| Name           | 'The WINS server has completed the scavenging operation' |

## **Event 4337**

| ArcSight Field | Vendor Field                                                                  |
|----------------|-------------------------------------------------------------------------------|
| Name           | 'WINS Server could not initialize security to allow the read-only operations' |

## **Event 5001**

| ArcSight Field | Vendor Field                                                                                                    |
|----------------|----------------------------------------------------------------------------------------------------|
| Name           | 'WINS is scavenging the locally owned records from the database'                                                                                                    |
| Message        | 'The version number range that is scavenged is given in the data section, in the second to fifth words, in the order: from_version_number (low word, high word) to_version_number (low word, high word)' |

## **Event 5002**

| ArcSight Field | Vendor Field                                                                                                    |
|----------------|----------------------------------------------------------------------------------------------------|
| Name           | 'WINS is scavenging a chuck on N records in the version number range from X to Y'                                 |
| Message        | 'N, X and Y (low word, high word for version numbers) are given in the second to sixth words in the data section' |

## **Oracle Audit**

The following section lists the mappings of ArcSight data fields to the device's specific event definitions:

## **Oracle Windows Event**

### General

| ArcSight ESM Field  | Device-Specific Field |
|---------------------|-----------------------|
| Source Service Name | EventSource           |
| Device Vendor       | 'Oracle'              |

### Event 4

| ArcSight ESM Field     | Device-Specific Field                      |
|------------------------|--------------------------------------------|
| Device Custom String 3 | Instance Name                              |
| Device Product         | 'Oracle'                                   |
| Message                | Both ('Initializing SGA for instance ',%1) |
| Name                   | 'Initializing SGA for instance'            |

## Event 5

| ArcSight ESM Field       | Device-Specific Field                                         |
|--------------------------|---------------------------------------------------------------|
| Device Custom String 3   | Instance Name                                                 |
| Device Product           | 'Oracle'                                                      |
| Message                  | 'Both ('Initializing SGA for process ',%1,' in instance ',%2) |
| Name                     | 'Initializing SGA for process in instance'                    |
| Destination Process Name | %1 (Destination Process Name)                                 |

| ArcSight ESM Field     | Device-Specific Field                              |
|------------------------|----------------------------------------------------|
| Device Custom String 3 | Instance Name                                      |
| Device Product         | 'Oracle'                                           |
| Message                | Both ('Shutdown normal performed on instance ',%1) |
| Name                   | 'Shutdown normal performed on instance'            |

| ArcSight ESM Field     | Device-Specific Field                           |
|------------------------|-------------------------------------------------|
| Device Custom String 3 | Instance Name                                   |
| Device Product         | 'Oracle'                                        |
| Message                | Both ('All process in instance ',%1,' stopped') |
| Name                   | 'All process in instance stopped'               |

## Oracle Audit SYSDBA

| ArcSight ESM Field          | Device-Specific Field  |
|-----------------------------|------------------------|
| Destination Process Name    | ProcessId              |
| Destination User Name       | DATABASE USER          |
| Destination User Privileges | PRIVILEGE              |
| Device Action               | first word from ACTION |
| Device Custom Number 1      | STATUS                 |
| Device Custom String 6      | CLIENT TERMINAL        |
| Device Event Class Id       | first word of ACTION   |
| Device External ID          | DBID                   |
| Device Product              | 'ORACLESYSDBA'         |
| Device Vendor               | 'ORACLE'               |
| Message                     | first word from ACTION |
| Name                        | first word from ACTION |
| Source Host Name            | CLIENT TERMINAL        |
| Source User Name            | CLIENT USER            |

## Oracle Audit Trail

| ArcSight ESM Field          | Device-Specific Field |
|-----------------------------|-----------------------|
| Additional data             | LOGOFF_DEAD           |
| Additional data             | LOGOFF_LREAD          |
| Additional data             | LOGOFF_LWRITE         |
| Additional data             | LOGOFF_PREAD          |
| Additional data             | OBJ_CREATOR           |
| Additional data             | SESSIONCPU            |
| Additional data             | SES_TID               |
| Additional data             | STATEMENT             |
| Destination Host Name       | USERHOST              |
| Destination NT Domain       | USERHOST              |
| Destination Process Name    | ProcessId             |
| Destination User Name       | USERID                |
| Destination User Privileges | PRIV_USED             |
| Device Action               | ACTION                |
| Device Custom Number 1      | RETURNCODE            |
| Device Custom Number 2      | SESSIONID             |
| Device Custom Number 3      | ENTRYID               |
| Device Custom String 1      | COMMENT_TEXT          |
| Device Custom String 2      | TERMINAL              |
| Device Custom String 4      | SES_LABEL             |
| Device Custom String 5      | SES_ACTIONS           |
| Device Event Class Id       | ACTION                |
| Device External ID          | DBID                  |
| Device Product              | 'Oracle'              |
| Device Severity             | RETURNCODE            |
| Device Vendor               | 'ORACLE'              |

| ArcSight ESM Field           | Device-Specific Field                                                   |
|------------------------------|-------------------------------------------------------------------------|
| File Name                    | Object name                                                             |
| Name                         | ACTION                                                                  |
| Source Address               | extracted IP address from SES_LABEL (will auto map to Source Host Name) |
| Source NT Domain             | OSSUSERID                                                               |
| Source User Name             | OS_USERID                                                               |
| Reason                       | RETURNCODE                                                              |
| Transport Protocol           | PROTOCOL                                                                |
| Device Custom IPv6 Address 2 | Source IPv6 Address                                                     |
| File Name                    | Name                                                                    |
| Source Port                  | Port                                                                    |

## Oracle Unified Audit Trail

| ArcSight ESM Field     | Device-Specific Field |
|------------------------|-----------------------|
| Device External ID     | DBID                  |
| Device Custom Number 2 | SESID                 |
| Device Custom Number 3 | ENTRYID               |
| Destination User Name  | DBUSER                |
| Source User Name       | CURUSER               |
| Device Action          | ACTION                |
| Name                   | ACTION                |
| Device Custom Number 1 | RETCODE               |
| Reason                 | RETCODE               |
| Device Event Class Id  | ACTION                |
| File Name              | OBJNAME               |
| Device Product         | 'Oracle'              |
| Device Custom String 3 | SCHEMA                |
| Old File ID            | CLIENTID              |

# Symantec Mail Security Mappings

## General

| ArcSight Field | Vendor Field                          |
|----------------|---------------------------------------|
| Device Vendor  | 'Symantec'                            |
| Device Product | 'MailSecurity for Microsoft Exchange' |

## **Managed Components**

#### Event 0

| ArcSight Field | Vendor Field                                 |
|----------------|----------------------------------------------|
| Name           | 'Insufficient rightstoaccessthisapplication' |

## **Management Service**

#### Event 1

| ArcSight Field | Vendor<br>Field |
|----------------|-----------------|
| Name           | 'Service'       |
| Message        |                 |

#### Event 2

| ArcSight Field | Vendor Field        |
|----------------|---------------------|
| Name           | 'Threat Event Feed' |
| Message        |                     |

#### **Event 3**

| ArcSight Field | Vendor Field          |
|----------------|-----------------------|
| Name           | 'Computer State Feed' |
| Message        |                       |

| ArcSight Field | Vendor Field    |
|----------------|-----------------|
| Device Action  | 'Stopped'       |
| Name           | Service Stopped |

| ArcSight Field | Vendor Field    |
|----------------|-----------------|
| Device Action  | 'Started'       |
| Name           | Service started |

#### Event 6

| ArcSight Field | Vendor Field |
|----------------|--------------|
| Name           | 'Settings'   |
| Message        |              |

#### Event 7

| ArcSight Field | Vendor Field                        |
|----------------|-------------------------------------|
| Name           | 'Unable toget Product Computer Key' |

#### **Event 8**

| ArcSight Field | Vendor Field  |
|----------------|---------------|
| Name           | 'Server Feed' |
| Message        |               |

#### **Event 9**

| ArcSight Field             | Vendor Field                                                                                 |
|----------------------------|----------------------------------------------------------------------------------------------|
| DestinationService<br>Name | 'SymantecMailSecurity Management'                                                            |
| Name                       | 'Waitingfor synchronization'                                                                 |
| Message                    | $\hbox{`Waiting for synchronization with Symantec Mail Security Management Service Plugin'}$ |

#### Event 10

| ArcSight Field | Vendor Field                                                                 |
|----------------|------------------------------------------------------------------------------|
| Name           | 'AchievedsynchronizationwithSymantecMailSecurity Management Service Plug-in' |

| ArcSight Field | Vendor Field                                                |
|----------------|-------------------------------------------------------------|
| Name           | 'MonitoringSymantecMailSecurity Management Service Plug-in' |

| ArcSight Field | Vendor Field                                                 |
|----------------|--------------------------------------------------------------|
| Name           | 'SymantecMailSecurity Management Service Plug-inUnavailable' |

#### Event 50

| ArcSight Field | Vendor Field               |
|----------------|----------------------------|
| Name           | 'Threat Event FeedEnabled' |

#### Event 51

| ArcSight Field | Vendor Field                |
|----------------|-----------------------------|
| Name           | 'Threat Event FeedDisabled' |

#### Event 102, 152, 212

| ArcSight Field | Vendor Field                            |
|----------------|-----------------------------------------|
| Name           | 'Failedtoreadconfigurationfromregistry' |
| Message        | 'Registry=', 'Usingdefault value ='     |

#### Event 53

| ArcSight Field | Vendor Field                  |
|----------------|-------------------------------|
| Name           | 'Failedtoupdate the registry' |
| Message        |                               |

#### Event 54

| ArcSight Field | Vendor Field                                 |
|----------------|----------------------------------------------|
| Name           | 'Unable toreaddatabase locationfromregistry' |
| Message        |                                              |

#### Event 60

| ArcSight Field | Vendor Field              |
|----------------|---------------------------|
| Name           | 'Nodata available tosend' |
| Message        |                           |

| ArcSight Field | Vendor Field                                |
|----------------|---------------------------------------------|
| Name           | 'FailedtoOpenThreat Event FeedRegistry Key' |
| Message        | 'CreatedNew Threat Event FeedRegistry Key'  |

| ArcSight Field | Vendor Field                 |
|----------------|------------------------------|
| Name           | 'Computer State FeedEnabled' |

#### Event 101

| ArcSight Field | Vendor Field                  |
|----------------|-------------------------------|
| Name           | 'Computer State FeedDisabled' |

#### Event 103

| ArcSight Field | Vendor Field                  |
|----------------|-------------------------------|
| Name           | 'Failedtoupdate the registry' |

#### Event 104

| ArcSight Field | Vendor Field                          |
|----------------|---------------------------------------|
| Name           | 'Unable toget VirusDefinitionVersion' |
| Message        |                                       |

#### Event 105

| ArcSight Field | Vendor Field              |
|----------------|---------------------------|
| Name           | 'Computer State FeedSent' |
| Message        |                           |

#### Event 150

| ArcSight Field | Vendor Field                |
|----------------|-----------------------------|
| Name           | 'Computer Data FeedEnabled' |

#### Event 151

| ArcSight Field | Vendor Field                 |
|----------------|------------------------------|
| Name           | 'Computer Data FeedDisabled' |

| ArcSight Field | Vendor Field                  |
|----------------|-------------------------------|
| Name           | 'Failedtoupdate the registry' |
| Message        |                               |

| ArcSight Field | Vendor Field             |
|----------------|--------------------------|
| Name           | 'Unable toget OSDetails' |
| Message        |                          |

#### Event 155

| ArcSight Field | Vendor Field                   |
|----------------|--------------------------------|
| Name           | 'Unable toget Adapter Details' |
| Message        |                                |

#### Event 156

| ArcSight Field | Vendor Field                   |
|----------------|--------------------------------|
| Name           | 'Unable toget Machine Details' |
| Message        |                                |

#### Event 157

| ArcSight Field | Vendor Field             |
|----------------|--------------------------|
| Name           | 'Computer Data FeedSent' |
| Message        |                          |

#### Event 202

| ArcSight Field | Vendor Field            |
|----------------|-------------------------|
| Name           | 'NTEvent Logfull'       |
| Message        | 'Unable torecordevents' |

#### Event 203

| ArcSight Field | Vendor Field                    |
|----------------|---------------------------------|
| Name           | 'Failedtointialize Server Feed' |
| Message        |                                 |

| ArcSight Field | Vendor Field                             |
|----------------|------------------------------------------|
| Name           | 'Unable toIntialize COM for Server Feed' |
| Message        |                                          |

| ArcSight Field | Vendor Field            |
|----------------|-------------------------|
| Name           | 'Server FeedisDisabled' |

#### Event 206

| ArcSight Field | Vendor Field           |
|----------------|------------------------|
| Name           | 'Server FeedisEnabled' |
| Message        |                        |

#### Event 207

| ArcSight Field | Vendor Field                              |
|----------------|-------------------------------------------|
| Name           | 'Unable toget SMSMSE Service StatusField' |

#### Event 208

| ArcSight Field | Vendor Field                                  |
|----------------|-----------------------------------------------|
| Name           | 'Unable toget SMSMSE Service ScanStatusField' |
| Message        |                                               |

#### Event 209

| ArcSight Field | Vendor Field                                                    |
|----------------|-----------------------------------------------------------------|
| Name           | 'Unable toget currently SMSMSE VirusDefinitionandRevisionField' |
| Message        |                                                                 |

#### Event 210

| ArcSight Field | Vendor Field      |
|----------------|-------------------|
| Name           | 'Server FeedSent' |
| Message        |                   |

| ArcSight Field | Vendor Field                                                 |
|----------------|--------------------------------------------------------------|
| Name           | 'Unable toget SMSMSE VirusDefintionLicence InformationField' |
| Message        |                                                              |

| ArcSight Field | Vendor Field                            |
|----------------|-----------------------------------------|
| Name           | 'Unable toget SMSMSE Server Name Field' |
| Message        |                                         |

#### Event 214

| ArcSight Field | Vendor Field                                       |
|----------------|----------------------------------------------------|
| Name           | 'Unable toget Exchange Server InstalledRolesField' |
| Message        |                                                    |

#### Event 215

| ArcSight Field | Vendor Field                                |
|----------------|---------------------------------------------|
| Name           | 'Unable toget InstalledSMSMSE VersionField' |
| Message        |                                             |

#### Event 216

| ArcSight Field | Vendor Field                                  |
|----------------|-----------------------------------------------|
| Name           | 'Unable toget InstalledExchange VersionField' |
| Message        |                                               |

#### Event 217

| ArcSight Field | Vendor Field                                      |
|----------------|---------------------------------------------------|
| Name           | 'Unable toget InstalledExchange DomainName Field' |
| Message        |                                                   |

| ArcSight Field | Vendor Field                                       |
|----------------|----------------------------------------------------|
| Name           | 'Unable toget currently SMSMSE VirusRevisionField' |
| Message        |                                                    |

## Microsoft Exchange

#### Event 1

| ArcSight Field | Vendor Field   |
|----------------|----------------|
| Name           | 'Auto-Protect' |
| Message        |                |

#### **Event 2**

| ArcSight Field | Vendor Field              |
|----------------|---------------------------|
| Name           | 'LiveUpdate/RapidRelease' |
| Message        |                           |

#### **Event 3**

| ArcSight Field | Vendor Field                 |
|----------------|------------------------------|
| Name           | 'ManualandScheduledScanning' |
| Message        |                              |

#### **Event 4**

| ArcSight Field | Vendor Field           |
|----------------|------------------------|
| Device Action  | 'enabled'              |
| Name           | 'Auto-Protect enabled' |

#### **Event 5**

| ArcSight Field | Vendor Field            |
|----------------|-------------------------|
| Device Action  | 'disabled'              |
| Name           | 'Auto-Protect disabled' |

#### Event 6

| ArcSight Field | Vendor Field                  |
|----------------|-------------------------------|
| Name           | 'Auto-Protect optionschanged' |
| Message        |                               |

| ArcSight Field | Vendor Field |
|----------------|--------------|
| Name           | 'Settings'   |
| Message        |              |

| ArcSight Field | Vendor Field |
|----------------|--------------|
| Name           | 'VSAPI'      |
| Message        |              |

#### **Event 9**

| ArcSight Field | Vendor Field |
|----------------|--------------|
| Name           | 'Error'      |
| Message        |              |

#### Event 14

| ArcSight Field       | Vendor Field             |
|----------------------|--------------------------|
| Name                 | 'StartedScan'            |
| Message              | Both('StartedScan: ',%1) |
| Device Action        | 'Started'                |
| Device CustomString5 | ScanType                 |

#### Event 15

| ArcSight Field | Vendor Field         |
|----------------|----------------------|
| Name           | 'Property Violation' |
| Message        |                      |

#### Event 16

| ArcSight Field | Vendor Field  |
|----------------|---------------|
| Name           | 'Unscannable' |
| Message        |               |

| ArcSight Field | 'Console Remote Install' |
|----------------|--------------------------|
| Name           | 'Console Remote Install' |
| Message        |                          |

| ArcSight Field | Vendor Field         |
|----------------|----------------------|
| Name           | 'Console LiveUpdate' |
| Message        |                      |

#### Event 20

| ArcSight Field | Vendor Field |
|----------------|--------------|
| Name           | 'Heartbeat'  |
| Message        |              |

#### Event 21

| ArcSight Field | Vendor Field |
|----------------|--------------|
| Name           | 'stopped'    |
| Message        |              |

#### Event 22

| ArcSight Field | Vendor Field                                |
|----------------|---------------------------------------------|
| Name           | 'Removedfilesfromquarantine'                |
| Message        | Both('Removed',%1,' file(s)fromquarantine') |
| Device Action  | 'Removed'                                   |

#### Event 23

| ArcSight Field | Vendor Field           |
|----------------|------------------------|
| Name           | 'Globaloptionschanged' |
| Message        |                        |

#### Event 24

| ArcSight Field | Vendor Field               |
|----------------|----------------------------|
| Name           | 'Reset scanningstatistics' |
| Message        |                            |

#### Event 25

| ArcSight Field | Vendor Field |
|----------------|--------------|
| Device Action  | 'Updated'    |

| ArcSight Field | Vendor Field         |
|----------------|----------------------|
| Name           | 'BackgroundScanning' |
| Message        |                      |

| ArcSight Field | Vendor Field                                          |
|----------------|-------------------------------------------------------|
| Name           | 'Service failedtostart'                               |
| Message        | 'Service failedtostart. Checkthe logfor other errors' |

#### Event 29

| ArcSight Field | Vendor Field                           |  |
|----------------|----------------------------------------|--|
| Name           | 'Unable torecordevents'                |  |
| Message        | 'NTEvent Logfull.Unable torecordevents |  |

#### Event 30

| ArcSight Field | Vendor Field                           |  |
|----------------|----------------------------------------|--|
| Name           | 'VirusDefinitionsUpdate wassuccessful' |  |
| Message        | 'New virusdefinitionswere retrieved'   |  |

#### Event 31

| ArcSight Field | Vendor Field                                        |
|----------------|-----------------------------------------------------|
| Name           | 'LiveUpdate hasdeterminedthat noupdate isnecessary' |
| Message        | 'Youalready have the most recent virusdefinitions'  |

#### Event 33

| ArcSight Field | Vendor Field                                                                                          |
|----------------|----------------------------------------------------------------------------------------------------|
| Name           | 'LiveUpdate wassuccessful'                                                                            |
| Message        | 'LiveUpdate wassuccessful. New virusdefinitionswere retrieved. A systemrestart is requiredtouse them' |

| ArcSight Field | Vendor Field           |
|----------------|------------------------|
| Name           | 'Globaloptionschanged' |
| Message        |                        |

| ArcSight ESM Field | Device-Specific Field    |
|--------------------|--------------------------|
| Name               | 'LiveUpdate wascanceled' |
| Message            |                          |

| ArcSight Field | Vendor Field           |
|----------------|------------------------|
| Name           | 'Globaloptionschanged' |
| Message        |                        |

| ArcSight ESM Field | Device-Specific Field |
|--------------------|-----------------------|
| Name               | 'Out ofMemory'        |
| Message            |                       |

#### Event 43

| ArcSight Field | Vendor Field           |
|----------------|------------------------|
| Name           | 'Globaloptionschanged' |
| Message        |                        |

| ArcSight ESM Field | Device-Specific Field               |
|--------------------|-------------------------------------|
| Name               | 'Auto-Protect processfailedtostart' |
| Message            |                                     |

### Event 45

| ArcSight Field | Vendor Field                                                                                  |
|----------------|-----------------------------------------------------------------------------------------------|
| Name           | 'ScanEngine Failure'                                                                          |
| Message        | Both('Thiserror occurredwhile scanningthe attachment ',%4,' ofmessage ',%3,' locatedin ',%2') |
| Reason         | %1 (reasoncode)                                                                               |
| File Path      | %2 (file path)                                                                                |
| File Name      | %4 (file name)                                                                                |
| File Type      | 'attachment'                                                                                  |
| Additionaldata | %3 (subject)                                                                                  |

| ArcSight Field | Vendor Field                                                                                              |
|----------------|----------------------------------------------------------------------------------------------------|
| Name           | 'Unable toinitialize ScanEngine'                                                                          |
| Message        | 'The virusdefinitionsmay be missingor corrupt. Performa LiveUpdate toretrieve the latest virusdefintions' |

| ArcSight Field | Vendor Field                                                                     |
|----------------|----------------------------------------------------------------------------------|
| Name           | 'The temporary directory specified in the registry value TempFileDir is invalid' |
| Message        |                                                                                  |

#### Event 71

| ArcSight Field | Vendor Field                                                               |
|----------------|----------------------------------------------------------------------------|
| Name           | 'LiveUpdate retrievednew filesbut the virusdefinitionscouldnot be updated' |
| Message        |                                                                            |

#### Event 74

| ArcSight Field | Vendor Field                                                    |
|----------------|-----------------------------------------------------------------|
| Name           | 'Service cannot start since the service hasalready beenstarted' |
| Message        |                                                                 |

#### Event 75

| ArcSight Field | Vendor Field                                                               |
|----------------|----------------------------------------------------------------------------|
| Name           | 'A seriousproblemwithevent logginghasoccurredbut the service stillstarted' |
| Message        |                                                                            |

#### Event 76

| ArcSight Field | Vendor Field                                                                     |
|----------------|----------------------------------------------------------------------------------|
| Name           | 'Service cannot start'                                                           |
| Message        | 'Service cannot start due tothe programsettingscouldnot be obtainedor isinvalid' |

#### Event 77

| ArcSight Field | Vendor Field                                       |
|----------------|----------------------------------------------------|
| Name           | 'Service cannot start'                             |
| Message        | 'Service cannot start due tolow memory conditions' |

| ArcSight Field | Vendor Field                                                     |
|----------------|------------------------------------------------------------------|
| Name           | 'Service cannot start'                                           |
| Message        | 'Service cannot start due toproblemswithvirusscanningstatistics' |

| ArcSight Field | Vendor Field                                                                                                    |
|----------------|----------------------------------------------------------------------------------------------------|
| Name           | 'Service cannot start'                                                                                                    |
| Message        | 'Service cannot start since the NTaccount specifiedisnot an Exchange Administrator. Checkthe account usedin'Services'ControlPanelapplet andverify that the account has Administrator rights' |

#### Event 80

| ArcSight Field | Vendor Field                                                                           |
|----------------|----------------------------------------------------------------------------------------|
| Name           | 'Service cannot start'                                                                 |
| Message        | 'Service cannot start since due the inability tomonitor mailboxesand/or publicfolders' |

#### Event 81

| ArcSight Field | Vendor Field                                                            |
|----------------|-------------------------------------------------------------------------|
| Name           | 'Service cannot start'                                                  |
| Message        | 'Service cannot start due tothe inability tologontothe Exchange Server' |

#### Event 82

| ArcSight Field | Vendor Field                                                            |
|----------------|-------------------------------------------------------------------------|
| Name           | 'Service cannot start'                                                  |
| Message        | 'Service cannot start due tothe inability tocreate some SMSMSE objects' |

#### Event 83

| ArcSight Field | Vendor Field                                                               |
|----------------|----------------------------------------------------------------------------|
| Name           | 'Service cannot start'                                                     |
| Message        | 'Service cannot start due toproblemswithMicrosoft Exchange'spublicfolders' |

| ArcSight Field | Vendor Field                                                          |
|----------------|-----------------------------------------------------------------------|
| Name           | 'Service cannot start'                                                |
| Message        | 'Service cannot start due tothe inability toobtaina list ofmailboxes' |

| ArcSight Field | Vendor Field                                                             |
|----------------|--------------------------------------------------------------------------|
| Name           | 'Service cannot start'                                                   |
| Message        | 'Service cannot start since the Auto-Protect processcouldnot be started' |

#### **Event 86**

| ArcSight Field | Vendor Field                                                  |
|----------------|---------------------------------------------------------------|
| Name           | 'Service cannot start'                                        |
| Message        | 'Service cannot start due tothe inability tologontomailboxes' |

#### Event 87

| ArcSight Field | Vendor Field                                                   |
|----------------|----------------------------------------------------------------|
| Name           | 'Service cannot start'                                         |
| Message        | 'Service cannot start due toproblemsstartingthe SMSMSE engine' |

#### Event 92

| ArcSight Field | Vendor Field            |
|----------------|-------------------------|
| Name           | 'The scanjobwasstopped' |
| Device Action  | 'Stopped'               |

#### Event 95

| ArcSight Field | Vendor Field         |
|----------------|----------------------|
| Name           | 'Scanoptionschanged' |
| Message        |                      |

| ArcSight Field | Vendor Field    |
|----------------|-----------------|
| Device Action  | 'Completed'     |
| Name           | 'CompletedScan' |

| ArcSight Field          | Vendor Field                                                                                                    |
|-------------------------|----------------------------------------------------------------------------------------------------|
| Message                 | Both('CompletedScan: ',%1,' Violations: ',%3,' LogOnly: ',%4,' Quarantine attachment/message body: ',%7,' Delete attachment/message body: ',%8,' Delete message: ',%9,' Take noaction: ',%10) |
| Device<br>CustomString5 | ScanType                                                                                                    |
| Additionaldata          | numViolation                                                                                                    |
| Additionaldata          | logOnly                                                                                                    |
| Additionaldata          | numQuanrantine                                                                                                    |
| Additionaldata          | numDeleteAttachmentAndMessageBody                                                                                                    |
| Additionaldata          | numDeleteMessage                                                                                                    |
| Additionaldata          | numRepairAttchmentAndMessageBody                                                                                                    |
| Additionaldata          | numTakeNoAction                                                                                                    |

| ArcSight Field          | Vendor Field                                                                                                    |
|-------------------------|----------------------------------------------------------------------------------------------------|
| Name                    | 'InterruptedScan'                                                                                                    |
| Message                 | Both('InterruptedScan: ',%1,"Violations: ',%3,' LogOnly: ',%4,' Quarantine attachment/message body: ',%7,' Delete attachment/message body: ',%8,' Delete message: ',%9,' Take noaction: ',%10) |
| Device Action           | 'Interrupted'                                                                                                    |
| Device<br>CustomString5 | ScanType                                                                                                    |
| Additionaldata          | numViolation                                                                                                    |
| Additionaldata          | logOnly                                                                                                    |
| Additionaldata          | numQuanrantine                                                                                                    |
| Additionaldata          | numDeleteAttachmentAndMessageBody                                                                                                    |
| Additionaldata          | numDeleteMessage                                                                                                    |
| Additionaldata          | numTakeNoAction                                                                                                    |

| ArcSight Field | Vendor Field      |
|----------------|-------------------|
| Name           | 'Service started' |
| Device Action  | 'started'         |

| ArcSight Field       | Vendor Field    |
|----------------------|-----------------|
| Device CustomStirng2 | Product Version |

| ArcSight Field          | Vendor Field                                     |
|-------------------------|--------------------------------------------------|
| Name                    | 'A processfailedtostart'                         |
| Message                 | Both('The process',%1,' failedtostart (',%2,')') |
| DestinationService Name | %1 (service name)                                |
| Reason                  | %2 (reasoncode)                                  |

#### Event 111

| ArcSight Field | Vendor Field                                                           |
|----------------|------------------------------------------------------------------------|
| Name           | 'Update ofinformationinheader offile failed'                           |
| Message        | 'Update of information in header of file failed due to revision clash' |

#### Event 112

| ArcSight Field | Vendor Field                                         |
|----------------|------------------------------------------------------|
| Name           | 'EncryptedFile Header wasInvalidandcouldnot be read' |
| Message        |                                                      |

#### Event 113

| ArcSight Field | Vendor Field                          |
|----------------|---------------------------------------|
| Name           | 'Deletion of Quarantine dfile failed' |
| Message        |                                       |

#### Event 114

| ArcSight Field | Vendor Field                       |
|----------------|------------------------------------|
| Name           | 'Couldnot restore quarantinedfile' |
| Message        |                                    |

| ArcSight Field | Vendor Field                                               |
|----------------|------------------------------------------------------------|
| Name           | 'Quarantinedfile containsheader fromolder versionofSMSMSE' |
| Message        |                                                            |

| ArcSight Field | Vendor Field            |
|----------------|-------------------------|
| Name           | 'File decryptionfailed' |
| Message        |                         |

#### Event 117

| ArcSight Field | Vendor Field            |
|----------------|-------------------------|
| Name           | 'File encryptionfailed' |
| Message        |                         |

#### Event 118

| ArcSight Field | Vendor Field                                       |
|----------------|----------------------------------------------------|
| Name           | 'SAVFMSELinkpacket size doesnot matchdeclaredsize' |
| Message        |                                                    |

#### Event 119

| ArcSight Field | Vendor Field                   |
|----------------|--------------------------------|
| Name           | 'SAVFMSELinkpacket istoolarge' |
| Message        |                                |

#### Event 120

| ArcSight Field | Vendor Field                  |
|----------------|-------------------------------|
| Name           | 'The interface doesnot match' |
| Message        |                               |

#### Event 121

| ArcSight Field | Vendor Field                                   |
|----------------|------------------------------------------------|
| Name           | 'The functionaskedfor isunknownor unsupported' |
| Message        |                                                |

| ArcSight Field | Vendor Field                                        |
|----------------|-----------------------------------------------------|
| Name           | 'The data size isnot consistent withitsintendeduse' |
| Message        |                                                     |

| ArcSight Field | Vendor Field                                         |
|----------------|------------------------------------------------------|
| Name           | 'The stringdata isnot consistent withitsintendeduse' |
| Message        |                                                      |

#### Event 124

| ArcSight Field | Vendor Field                                     |
|----------------|--------------------------------------------------|
| Name           | 'The suppliedbuffer istoosmallfor thisoperation' |
| Message        |                                                  |

#### Event 125

| ArcSight Field | Vendor Field                                             |
|----------------|----------------------------------------------------------|
| Name           | 'The operationsucceededbut returnedanunexpectedresponse' |
| Message        |                                                          |

#### Event 126

| ArcSight Field | Vendor Field                   |
|----------------|--------------------------------|
| Name           | 'The file couldnot be written' |
| Message        |                                |

#### Event 127

| ArcSight Field | Vendor Field         |
|----------------|----------------------|
| Name           | 'Internallogicerror' |
| Message        |                      |

#### Event 128

| ArcSight Field | Vendor Field                           |
|----------------|----------------------------------------|
| Name           | 'Aninvalidconfigurationsettingisinuse' |
| Message        |                                        |

| ArcSight Field | Vendor Field                       |
|----------------|------------------------------------|
| Name           | 'The namedpipedcouldnot be opened' |
| Message        |                                    |

| ArcSight Field | Vendor Field                                             |
|----------------|----------------------------------------------------------|
| Name           | 'The error occurredreceivinga connectiontothe namedpipe' |
| Message        |                                                          |

#### Event 131

| ArcSight Field | Vendor Field                                       |
|----------------|----------------------------------------------------|
| Name           | 'The error occurredflushingthe contentsofthe pipe' |
| Message        |                                                    |

#### Event 132

| ArcSight Field | Vendor Field                                  |
|----------------|-----------------------------------------------|
| Name           | 'The error occurreddisconnectingfromthe pipe' |
| Message        |                                               |

#### Event 133

| ArcSight Field | Vendor Field                          |
|----------------|---------------------------------------|
| Name           | 'The error occurredwritingtothe pipe' |
| Message        |                                       |

#### Event 134

| ArcSight Field | Vendor Field                            |
|----------------|-----------------------------------------|
| Name           | 'The error occurredreadingfromthe pipe' |
| Message        |                                         |

#### Event 135

| ArcSight Field | Vendor Field                                           |
|----------------|--------------------------------------------------------|
| Name           | 'A timeout occurredwaitingfor a response fromthe pipe' |
| Message        |                                                        |

| ArcSight Field | Vendor Field                  |
|----------------|-------------------------------|
| Name           | 'A threadcouldnot be created' |
| Message        |                               |

| ArcSight Field | Vendor Field                   |
|----------------|--------------------------------|
| Name           | 'A threaddidnot endasexpected' |
| Message        |                                |

#### Event 138

| ArcSight Field | Vendor Field                     |
|----------------|----------------------------------|
| Name           | 'The processcouldnot be started' |
| Message        |                                  |

#### Event 139

| ArcSight Field | Vendor Field                        |
|----------------|-------------------------------------|
| Name           | 'The processwasforcibly terminated' |
| Message        |                                     |

#### Event 140

| ArcSight Field | Vendor Field                     |
|----------------|----------------------------------|
| Name           | 'The processcouldnot be stopped' |
| Message        |                                  |

#### Event 141

| ArcSight Field | Vendor Field                       |
|----------------|------------------------------------|
| Name           | 'The scanengine causedanexception' |
| Message        |                                    |

#### Event 142

| ArcSight Field | Vendor Field                                          |
|----------------|-------------------------------------------------------|
| Name           | 'The scanengine didnot returnany resultsfor the scan' |
| Message        |                                                       |

| ArcSight Field | Vendor Field                     |
|----------------|----------------------------------|
| Name           | 'The scanengine returnedanerror' |
| Message        |                                  |

| ArcSight Field | Vendor Field                        |
|----------------|-------------------------------------|
| Name           | 'The processhasinitiateda shutdown' |
| Message        |                                     |

#### Event 160

| ArcSight Field | Vendor Field                               |
|----------------|--------------------------------------------|
| Name           | 'The scancompletedbut errorswere returned' |
| Message        |                                            |

#### Event 161

| ArcSight Field | Vendor Field                                                                        |
|----------------|-------------------------------------------------------------------------------------|
| Name           | 'InternalError'                                                                     |
| Message        | 'SAVFMSEVSAPI.DLL InternalError. Anexceptionoccurredcalling  JetGetTableColumnInfo' |

#### Event 162

| ArcSight Field | Vendor Field                                                                    |
|----------------|---------------------------------------------------------------------------------|
| Name           | 'InternalError'                                                                 |
| Message        | 'SAVFMSEVSAPI.DLL InternalError.  AnexceptionoccurredcallingJetRetrieveColumn\' |

#### Event 163

| ArcSight Field | Vendor Field           |
|----------------|------------------------|
| Name           | 'Auto-Protect enabled' |
| Device Action  | 'enabled'              |

#### Event 164

| ArcSight Field | Vendor Field            |
|----------------|-------------------------|
| Name           | 'Auto-Protect disabled' |
| Device Action  | 'disabled'              |

| ArcSight Field          | Vendor Field                                    |
|-------------------------|-------------------------------------------------|
| Name                    | 'A processterminatedunexpectedly'               |
| Message                 | Both('The process',%1,"terminatedunexpectedly') |
| DestinationService Name | %1 (service name)                               |
| Device Action           | 'terminated'                                    |

| ArcSight Field          | Vendor Field                            |
|-------------------------|-----------------------------------------|
| Name                    | 'A processwasrestarted'                 |
| Message                 | Both('The process',%12,' wasrestarted') |
| DestinationService Name | %1 (service name)                       |
| Device Action           | 'restarted'                             |

#### Event 177

| ArcSight Field | Vendor Field                                                                                                    |
|----------------|----------------------------------------------------------------------------------------------------|
| Name           | 'SymantecMailSecurity for Microsoft Exchange isrunninginanAuto-Protect mode that usesthe Microsoft VirusScanningAPI (VSAPI)'                                                                                                    |
| Message        | 'The versionofMicrosoft'sExchange InformationStore installedhasa seriousbugwhen usingthisAPI.Youshoulduse version5.5.2651.76 or later.The Exchange information store willnot release handlesproperly andSSSfor Microsoft Exchange andExchange InformationStore willexperience problemsafter severaldaysofoperation. (See |
|                | SAVFMSE'sReadMe.TXTfor more information and Microsoft Knowledge Base article Q248838 for the latest fixestoService Pack3.)'                                                                                                    |

#### **Event 178**

| ArcSight Field | Vendor Field                  |
|----------------|-------------------------------|
| Name           | 'Anerror wasreturnedfromDAPI' |
| Message        |                               |

#### **Event 179**

| ArcSight Field | Vendor Field                                               |
|----------------|------------------------------------------------------------|
| Name           | 'The mailbox couldnot be created'                          |
| Message        | 'The mailbox couldnot be createdbecause it already exists' |

| ArcSight Field | Vendor Field                                                                      |
|----------------|-----------------------------------------------------------------------------------|
| Name           | 'The mailbox couldnot be createdthe server specifieddoesnot have a private store' |
| Message        |                                                                                   |

| ArcSight Field | Vendor Field                                                            |
|----------------|-------------------------------------------------------------------------|
| Name           | 'The service willbe shutdown'                                           |
| Message        | 'The service willbe shutdowndue toanunexpectedresult from a systemcall' |

#### Event 182

| ArcSight Field | Vendor Field                                                                                 |
|----------------|----------------------------------------------------------------------------------------------|
| Name           | 'The service willbe shutdown'                                                                |
| Message        | 'The service willbe shutdowndue toanunexpectedfailure waitingfor Microsoft Exchange tostart' |

#### Event 183

| ArcSight Field | Vendor Field                                                                              |
|----------------|-------------------------------------------------------------------------------------------|
| Name           | 'The service willbe shutdown'                                                             |
| Message        | 'The service willbe shutdowndue toanunexpectedfailure monitoringthe MSExchangeIS service' |

#### Event 184

| ArcSight Field | Vendor Field                                                        |
|----------------|---------------------------------------------------------------------|
| Name           | 'The service willbe shutdown'                                       |
| Message        | The service willbe shutdowndue toanunexpectedresult from systemcall |

#### Event 185

| ArcSight Field | Vendor Field                                                                         |
|----------------|--------------------------------------------------------------------------------------|
| Name           | 'The service willbe shutdown'                                                        |
| Message        | 'The service willbe shutdowndue toanunexpectedfailure initializing virus protection' |

| ArcSight Field | Vendor Field                                                                             |
|----------------|------------------------------------------------------------------------------------------|
| Name           | 'The service willbe shutdown'                                                            |
| Message        | 'A timeout occurredwhile waitingfor Microsoft Exchange toinitialize the VSAPI interface' |

| ArcSight Field | Vendor Field                                                                     |
|----------------|----------------------------------------------------------------------------------|
| Name           | 'The service willbe shutdown'                                                    |
| Message        | 'The service willbe shutdowndue toanunexpectedshutdownofthe SAVFMSECTRL process' |

#### Event 188

| ArcSight Field | Vendor Field                                                         |
|----------------|----------------------------------------------------------------------|
| Name           | 'MAPI support for the Exchange publicfolderscouldnot be initialized' |
| Message        |                                                                      |

#### Event 189

| ArcSight Field | Vendor Field                                    |
|----------------|-------------------------------------------------|
| Name           | 'The publicinformationstore hasnot beenmounted' |
| Message        |                                                 |

#### Event 190

| ArcSight Field | Vendor Field                                |
|----------------|---------------------------------------------|
| Name           | 'The list ofpublicinformationstoresisempty' |
| Message        |                                             |

#### Event 196

| ArcSight Field | Vendor Field                   |
|----------------|--------------------------------|
| Name           | 'Cannot rename Standardpolicy' |
| Message        |                                |

| ArcSight Field | Vendor Field                         |
|----------------|--------------------------------------|
| Name           | 'The policy or subpolicy isdisabled' |
| Device Action  | 'Disabled'                           |

| ArcSight Field | Vendor Field                    |
|----------------|---------------------------------|
| Name           | 'Content filter engine started' |
| Device Action  | 'Started'                       |

#### Event 201

| ArcSight Field | Vendor Field                    |
|----------------|---------------------------------|
| Name           | 'Content filter engine stopped' |
| Device Action  | 'Stopped'                       |

#### Event 205

| ArcSight Field | Vendor Field                                     |
|----------------|--------------------------------------------------|
| Name           | 'Content filter engine failedtoshutdownproperly' |
| Message        |                                                  |

#### Event 206

| ArcSight Field | Vendor Field                                                   |
|----------------|----------------------------------------------------------------|
| Name           | 'A content filter error occurredwhile analyzinga message body' |
| Message        |                                                                |

#### Event 207

| ArcSight Field | Vendor Field                                                          |
|----------------|-----------------------------------------------------------------------|
| Name           | 'A content filter error occurredwhile attemptingtoget the categories' |
| Message        |                                                                       |

#### Event 208

| ArcSight Field | Vendor Field                                     |
|----------------|--------------------------------------------------|
| Name           | 'Nocategorieswere selectedfor content filtering' |
| Message        |                                                  |

| ArcSight Field | Vendor Field                          |
|----------------|---------------------------------------|
| Name           | 'The Content Filter optionisdisabled' |
| Message        |                                       |

| ArcSight Field | Vendor Field                          |
|----------------|---------------------------------------|
| Name           | 'Content Filter policiesare disabled' |
| Message        |                                       |

#### Event 211

| ArcSight Field | Vendor Field                    |
|----------------|---------------------------------|
| Name           | 'Content Filter Policy invalid' |
| Message        | 'Missingaction'                 |

#### Event 212

| ArcSight Field | Vendor Field              |
|----------------|---------------------------|
| Name           | 'Property policy applied' |
| Message        |                           |

#### Event 213

| ArcSight Field | Vendor Field                            |
|----------------|-----------------------------------------|
| Name           | 'Anerror occurredinthe MMCBrowser'      |
| Message        | 'Checkthe event logfor further details' |

| ArcSight Field | Vendor Field               |
|----------------|----------------------------|
| Name           | 'Anattachment hasviolated' |
| Message        | %5 (message text)          |

| ArcSight Field       | Vendor Field              |
|----------------------|---------------------------|
| File Name            | %2 (name ofattachedfile)  |
| File Type            | %1 (attachment file type) |
| File Path            | %3 (pathtoattachment)     |
| Device CustomString1 | Virusname                 |
| Device CustomString4 | Rule Name                 |
| Device CustomString5 | ScanType                  |

| ArcSight Field       | Vendor Field       |
|----------------------|--------------------|
| Device CustomString6 | Policy Settings    |
| Additionaldata       | subject            |
| Device Action        | Actiononattachment |

| ArcSight Field          | Vendor Field                                                                                                    |
|-------------------------|----------------------------------------------------------------------------------------------------|
| Name                    | 'Anoutbreakconditionwasdetected'                                                                                     |
| Message                 | Both('OutbreakRule Information: ',%1,' Threesholdvalue for thisrule is: ',%2,' Current level for thisrule is: ',%3') |
| Device<br>CustomString6 | OutbreakRule Information                                                                                             |
| Device<br>CustomString4 | Rule Name                                                                                                    |
| Additionaldata          | thresholdValue                                                                                                    |
| Additionaldata          | currentLevel                                                                                                    |

#### Event 220

| ArcSight<br>Field | Vendor Field                                                                                |
|-------------------|---------------------------------------------------------------------------------------------|
| Name              | 'Anerror occurredwhile attemptingtoobtainthe current virusdefinitionsversiononthis machine' |
| Message           |                                                                                             |

### Event 221

| ArcSight Field | Vendor Field                            |
|----------------|-----------------------------------------|
| Name           | 'Anerror occurredwithLiveUpdate'        |
| Message        | 'Checkthe event logfor further details' |

#### Event 222

| ArcSight Field | Vendor Field                                     |
|----------------|--------------------------------------------------|
| Name           | 'The iddoesnot matchany current commandrequests' |
| Message        |                                                  |

| ArcSight<br>Field | Vendor Field                                                                                                  |
|-------------------|----------------------------------------------------------------------------------------------------|
| Name              | 'The commandrequest isnot yet complete'                                                                       |
| Message           |                                                                                                    |
| Message           | 'Response topacket = [bytesout]receivedfromserver [bytesin]. Result code = [reason code].New Status: ', 'Id=' |

| ArcSight Field | Vendor Field                     |
|----------------|----------------------------------|
| Name           | 'The Report Name already exists' |
| Message        |                                  |

#### Event 230

| ArcSight Field | Vendor Field                                         |
|----------------|------------------------------------------------------|
| Name           | 'ReportingConfigEncounteredanerror withthe Registry' |
| Message        |                                                      |

### Event 231

| ArcSight Field | Vendor Field                                         |
|----------------|------------------------------------------------------|
| Name           | 'ReportingConfigEncounteredanerror withthe Registry' |
| Message        |                                                      |

#### Event 232

| ArcSight Field | Vendor Field                                                         |
|----------------|----------------------------------------------------------------------|
| Name           | 'Anerror occurredwhenprocessingproduct file updatessent fromconsole' |
| Message        |                                                                      |

#### Event 234

| ArcSight Field | Vendor Field                  |
|----------------|-------------------------------|
| Name           | 'DeletionofBackupfile failed' |
| Message        |                               |

| ArcSight Field | Vendor Field                    |
|----------------|---------------------------------|
| Name           | 'SESA initializationfailed'     |
| Message        | 'Eventswillnot be loggedtoSESA' |

| ArcSight Field | Vendor Field                             |
|----------------|------------------------------------------|
| Name           | 'XML data ismissingor invalidor corrupt' |
| Message        |                                          |

#### Event 243

| ArcSight Field | Vendor Field                                                      |
|----------------|-------------------------------------------------------------------|
| Name           | 'XML cannot be loaded-data iscorrupt or XML Parser not available' |
| Message        |                                                                   |

#### Event 246

| ArcSight Field | Vendor Field                   |
|----------------|--------------------------------|
| Name           | 'Dictionary filesfailedtoload' |
| Message        |                                |

#### Event 260

| ArcSight Field | Vendor Field                                      |
|----------------|---------------------------------------------------|
| Name           | 'The content filter engine isalready initialized' |
| Message        |                                                   |

#### Event 261

| ArcSight Field | Vendor Field                                            |
|----------------|---------------------------------------------------------|
| Name           | 'The content filter attemptedanundefined/illegalaction' |
| Message        |                                                         |

#### Event 262

| ArcSight Field | Vendor Field                                           |
|----------------|--------------------------------------------------------|
| Name           | 'Anerror occurredmodifyingsome or allsettingsonserver' |
| Message        |                                                        |

| ArcSight Field | Vendor Field                                        |
|----------------|-----------------------------------------------------|
| Name           | 'The requestedcommandisnot implementedonthe server' |
| Message        |                                                     |

| ArcSight Field | Vendor Field                                  |
|----------------|-----------------------------------------------|
| Name           | 'Unable toobtainvirusdefinitionset version'   |
| Message        | 'RunLiveUpdate toobtainor repair these files' |

#### Event 267

| ArcSight Field | Vendor Field                                             |
|----------------|----------------------------------------------------------|
| Name           | 'Timeout reachedwaitingfor a Heartbeat message toarrive' |
| Message        |                                                          |

#### Event 268

| ArcSight Field | Vendor Field                                                                 |
|----------------|------------------------------------------------------------------------------|
| Name           | 'The SMTPservice isnot runningor not responding'                             |
| Message        | 'Thisservice isnecessary for the Heartbeat, and for alle-mail notifications' |

#### Event 269

| ArcSight Field | Vendor Field                                                   |
|----------------|----------------------------------------------------------------|
| Name           | 'Unexpectedattachment contentswere foundina Heartbeat message' |
| Message        |                                                                |

#### Event 270

| ArcSight Field | Vendor Field                              |
|----------------|-------------------------------------------|
| Name           | 'Unable tovalidate the Heartbeat Mailbox' |
| Message        |                                           |

### Event 271

| ArcSight Field | Vendor Field                |
|----------------|-----------------------------|
| Name           | 'AutoProtect isnot enabled' |
| Message        |                             |

| ArcSight Field | Vendor Field                                     |
|----------------|--------------------------------------------------|
| Name           | 'The VSAPI dllisnot loadedor isinaninvalidstate' |
| Message        |                                                  |

| ArcSight Field | Vendor Field                                                   |
|----------------|----------------------------------------------------------------|
| Name           | 'The Exchange InformationStore isnot running, or isnot loaded' |
| Message        |                                                                |

#### Event 274

| ArcSight Field | Vendor Field                                                             |
|----------------|--------------------------------------------------------------------------|
| Name           | 'The internalCtrlprocessisnot runningor isnot available totake commands' |
| Message        |                                                                          |

#### Event 275

| ArcSight Field | Vendor Field                    |
|----------------|---------------------------------|
| Name           | 'AnUnexpectederror hasoccurred' |
| Message        |                                 |

### Event 279

| ArcSight Field | Vendor Field                                          |
|----------------|-------------------------------------------------------|
| Name           | 'The server hasnot respondedwithstatusoflast request' |
| Message        | 'The request may not have executed successfully'      |

#### Event 280

| ArcSight Field   | Vendor Field            |
|------------------|-------------------------|
| Name             | 'SMSMSE'' saved'        |
| Source User Name | user name (fromNTUser ) |
| Source NTDomain  | domain(fromNTDomain)    |

| ArcSight Field | Vendor Field                     |
|----------------|----------------------------------|
| Name           | 'Unable tosave SAVFMSE settings' |
| Message        |                                  |

| ArcSight Field | Vendor Field                                                                |
|----------------|-----------------------------------------------------------------------------|
| Name           | 'Anerror hasoccurredtryingtosendanemailnotification'                        |
| Message        | %1 (The error occurredwhile sendingscanevent notificationstoadministrators) |
| Reason         | %2 (0x80004005)                                                             |

### Event 284

| ArcSight Field | Vendor Field                                                               |
|----------------|----------------------------------------------------------------------------|
| Name           | 'A criticalfailure occurredwhile attemptingtouse SymantecVirusDefinitions' |
| Message        |                                                                            |

#### Event 291

| ArcSight Field          | Vendor Field                                                                                                    |
|-------------------------|----------------------------------------------------------------------------------------------------|
| Name                    | 'A message hasviolated'                                                                                                 |
| Message                 | %5 (The attachment 'QuarantinedAttachment.txt' wasQuarantinedfor the following reason(s): A FilteringRule wasviolated.) |
| File Path               | %3 (User1/Sent Items)                                                                                                   |
| File Name               | %2 (fwef)                                                                                                    |
| File Type               | %1 (message)                                                                                                    |
| Device<br>CustomString6 | Policy Settings                                                                                                    |
| Device<br>CustomString5 | ScanType                                                                                                    |
| Device<br>CustomString4 | Rule Name                                                                                                    |
| Device Action           | Both(%5,',*was(.*)for.*')                                                                                               |

| ArcSight Field | Vendor Field                                                                                                    |
|----------------|----------------------------------------------------------------------------------------------------|
| Name           | 'Virusdefinitionandcontent license are gettingexpire'                                                                               |
| Message        | 'Virusdefinitionandcontent license for SymantecMailSecurity for Microsoft Exchange on server [host name]willexpire on[Expiry Date]' |

| ArcSight Field          | Vendor Field |
|-------------------------|--------------|
| DestinationHost<br>Name | host name    |
| Device<br>CustomDate 1  | Expiry Date  |

| ArcSight Field          | Vendor Field                                                                                                    |
|-------------------------|----------------------------------------------------------------------------------------------------|
| Name                    | 'Virusdefinitionandcontent license has exprired, is damaged or is not installed'                                                                    |
| Message                 | 'Virusdefinitionandcontent license for SymantecMailSecurity for Microsoft Exchange on server [host name]hasexpired, isdamaged, or isnot installed.' |
| DestinationHost<br>Name | %1 (N15-195-H2140)                                                                                                    |

### Event 295

| ArcSight<br>Field | Vendor Field                                                                                               |
|-------------------|----------------------------------------------------------------------------------------------------|
| Name              | 'Virusdefinitionscannot be updatedbecause your content license hasexpired, is damaged, or isnot installed' |
| Message           |                                                                                                    |

#### Event 296

| ArcSight<br>Field | Vendor Field                                                                                                    |
|-------------------|----------------------------------------------------------------------------------------------------|
| Name              | 'Unable toapply virusdefinitionupdatessent fromconsole because content license is expired, damagedor not installed' |
| Message           |                                                                                                    |

### Event 297

| ArcSight Field | Vendor Field                                                                   |  |
|----------------|--------------------------------------------------------------------------------|--|
| Name           | 'Unable toinstalllicense file because the file isdamaged, invalid, or expired' |  |
| Message        |                                                                                |  |

| ArcSight Field | Vendor Field                                                               |
|----------------|----------------------------------------------------------------------------|
| Name           | 'Unable toinstalllicense file sent fromconsole because the file isinvalid' |
| Message        |                                                                            |

| ArcSight Field | Vendor Field                                                            |
|----------------|-------------------------------------------------------------------------|
| Name           | 'Unable tologeventstoSESA because noIPaddressisset for the SESA server' |
| Message        |                                                                         |

#### Event 304

| ArcSight Field | Vendor Field          |
|----------------|-----------------------|
| Name           | 'Heartbeat succeeded' |
| Message        |                       |

#### Event 307

| ArcSight<br>Field | Vendor Field                                                                                           |
|-------------------|----------------------------------------------------------------------------------------------------|
| Name              | 'Virusdefinitionscannot be updatedbecause your content license hasexpiredisdamaged or isnot installed' |
| Message           | 'Decomposerswere successfully updated'                                                                 |

#### Event 308

| ArcSight<br>Field | Vendor Field                                                                                           |
|-------------------|----------------------------------------------------------------------------------------------------|
| Name              | 'Virusdefinitionscannot be updatedbecause your content license hasexpiredisdamaged or isnot installed' |
| Message           | 'Decomposerswere successfully updated. A systemrestart isrequiredtouse them'                           |

### Event 309

| ArcSight<br>Field | Vendor Field                                                                                           |
|-------------------|----------------------------------------------------------------------------------------------------|
| Name              | 'Virusdefinitionscannot be updatedbecause your content license hasexpiredisdamaged or isnot installed' |
| Message           | 'Youalready have the most recent decomposers'                                                          |

#### Event 310

| ArcSight Field | Vendor Field                                          |
|----------------|-------------------------------------------------------|
| Name           | 'LiveUpdate wassuccessful'                            |
| Message        | 'New virusdefinitions and decomposers were retrieved' |

| ArcSight Field | Vendor Field                                                                                    |
|----------------|-------------------------------------------------------------------------------------------------|
| Name           | 'LiveUpdate wassuccessful'                                                                      |
| Message        | 'New virusdefinitions and decomposers were retrieved. A system restart is required to use them' |

| ArcSight Field | Vendor Field                                                                      |  |
|----------------|-----------------------------------------------------------------------------------|--|
| Name           | 'LiveUpdate wassuccessful'                                                        |  |
| Message        | 'New virusdefinitionswere retrieved. Youalready have the most recent decomposers' |  |

#### Event 313

| ArcSight Field | Vendor Field                                                               |
|----------------|----------------------------------------------------------------------------|
| Name           | 'LiveUpdate retrievednew filesbut the virusdefinitionscouldnot be updated' |
| Message        | 'Decomposerswere successfully updated'                                     |

#### Event 314

| ArcSight Field | Vendor Field                                                                |
|----------------|-----------------------------------------------------------------------------|
| Name           | 'LiveUpdate retrievednew filesbut the virusdefinitionscouldnot be updated'  |
| Message        | 'Decomposerswere successfully updated.A systemrestart isrequiredtouse them' |

#### Event 315

| ArcSight Field | Vendor Field                                                               |
|----------------|----------------------------------------------------------------------------|
| Name           | 'LiveUpdate retrievednew filesbut the virusdefinitionscouldnot be updated' |
| Message        | 'Youalready have the most recent decomposers'                              |

#### Event 316

| ArcSight Field | Vendor Field                                                                                                    |
|----------------|----------------------------------------------------------------------------------------------------|
| Name           | 'LiveUpdate wassuccessful'                                                                                                 |
| Message        | 'New virusdefinitionswere retrieved.A systemrestart isrequiredtouse them.<br>You already have the most recent decomposers' |

| ArcSight Field | Vendor Field                                                                       |
|----------------|------------------------------------------------------------------------------------|
| Name           | 'LiveUpdate wassuccessful'                                                         |
| Message        | 'New decomposerswere retrieved. Youalready have the most recent virus definitions' |

| ArcSight Field | Vendor Field                                                                                                    |
|----------------|----------------------------------------------------------------------------------------------------|
| Name           | 'LiveUpdate wassuccessful'                                                                                             |
| Message        | 'New decomposerswere retrieved.A systemrestart isrequiredtouse them. Youalready have the most recent virusdefinitions' |

#### Event 319

| ArcSight Field | Vendor Field                                                       |  |
|----------------|--------------------------------------------------------------------|--|
| Name           | 'LiveUpdate hasdeterminedthat noupdate isnecessary'                |  |
| Message        | 'Youalready have the most recent virusdefinitions and decomposers' |  |

### Event 320

| ArcSight<br>Field | Vendor Field                                                                               |
|-------------------|--------------------------------------------------------------------------------------------|
| Name              | 'The SymantecMailSecurity for Microsoft Exchange Vulnerability Assessment scanwas started' |
| Message           |                                                                                            |

#### Event 321

| ArcSight<br>Field | Vendor Field                                                                                 |
|-------------------|----------------------------------------------------------------------------------------------|
| Name              | 'The SymantecMailSecurity for Microsoft Exchange Vulnerability Assessment scanwas completed' |
| Message           |                                                                                              |

#### Event 322

| ArcSight<br>Field | Vendor Field                                                                                          |
|-------------------|----------------------------------------------------------------------------------------------------|
| Name              | 'The SymantecMailSecurity for Microsoft Exchange Vulnerability Assessment scan abnormally terminated' |
| Message           |                                                                                                    |

| ArcSight Field | Vendor Field                                                          |
|----------------|-----------------------------------------------------------------------|
| Name           | 'Attempt tologevent toSESA failedbecause the SESA agent queue isfull' |
| Message        | 'Once the queue isclearedeventswillstart loggingtoSESA again'         |

| ArcSight Field | Vendor Field                                           |
|----------------|--------------------------------------------------------|
| Name           | 'Failedtoloadheuristicanti-spamengine'                 |
| Message        | 'SPAM.DATand/or SPAM.NETfilesmay be missingor corrupt' |

#### Event 330

| ArcSight Field       | Vendor Field                                           |
|----------------------|--------------------------------------------------------|
| Name                 | ${\it `Anoutbreak condition is still being detected'}$ |
| Device CustomString4 | Rule Name                                              |
| Device CustomString6 | OutbreakRule Information                               |
| Additionaldata       | subject                                                |
| Additionaldata       | thresholdValue                                         |
| Additionaldata       | currentLevel                                           |

#### Event 331

| ArcSight Field          | Vendor Field                           |
|-------------------------|----------------------------------------|
| Name                    | 'A service started'                    |
| DestinationService Name | 'SymantecMailSecurity Utility Service' |
| Device Action           | 'Started'                              |

#### Event 332

| ArcSight Field          | Vendor Field                           |
|-------------------------|----------------------------------------|
| Name                    | 'A service stopped'                    |
| DestinationService Name | 'SymantecMailSecurity Utility Service' |
| Device Action           | 'Stopped'                              |

#### Event 333

| ArcSight Field | Vendor Field                                                        |
|----------------|---------------------------------------------------------------------|
| Name           | 'SymantecMailSecurity Utility Service couldnot openservice manager' |
| Message        |                                                                     |

| ArcSight Field | Vendor Field                                                   |
|----------------|----------------------------------------------------------------|
| Name           | 'SymantecMailSecurity Utility Service couldnot create service' |
| Message        |                                                                |

| ArcSight Field | Vendor Field                                                |
|----------------|-------------------------------------------------------------|
| Name           | 'SymantecMailSecurity Utility Service couldnot openservice' |
| Message        |                                                             |

#### Event 336

| ArcSight Field | Vendor Field                                          |
|----------------|-------------------------------------------------------|
| Name           | 'SymantecMailSecurity Utility Service couldnot start' |
| Message        |                                                       |

#### Event 337

| ArcSight Field | Vendor Field                                              |
|----------------|-----------------------------------------------------------|
| Name           | 'SymantecMailSecurity Utility Service badservice request' |
| Message        |                                                           |

#### Event 338

| ArcSight Field | Vendor Field                                               |
|----------------|------------------------------------------------------------|
| Name           | 'SymantecMailSecurity Utility Service couldnot be deleted' |
| Message        |                                                            |

#### Event 339

| ArcSight Field | Vendor Field                                                 |
|----------------|--------------------------------------------------------------|
| Name           | 'SymantecMailSecurity Utility Service handler not installed' |
| Message        |                                                              |

#### Event 341

| ArcSight Field | Vendor Field                                |
|----------------|---------------------------------------------|
| Name           | 'FailedtoloadSymantecPremiumAntiSpamengine' |
| Message        |                                             |

| ArcSight Field | Vendor Field                                                                                                    |
|----------------|----------------------------------------------------------------------------------------------------|
| Name           | 'SymantecPremiumAntiSpamlicense has expired, isdamagedor is not installed'                                                                   |
| Message        | ('SymantecPremiumAntiSpamlicense for SymantecMailSecurity for Microsoft Exchange onserver ',%1,' hasexpired, isdamaged, or isnot installed') |

| ArcSight Field       | Vendor Field |
|----------------------|--------------|
| DestinationHost Name | host name    |

| ArcSight Field         | Vendor Field                                                                                                    |
|------------------------|----------------------------------------------------------------------------------------------------|
| Name                   | 'SymantecPremiumAntiSpamlicense isgettingexpire'                                                                     |
| Message                | ('SymantecPremiumAntiSpamlicense for SymantecMailSecurity for Microsoft Exchange onserver ',%1,' willexpire on',%2') |
| Device Host<br>Name    | %1 (host name)                                                                                                    |
| Device<br>CustomDate 1 | %2 (Expiry date)                                                                                                    |

### Event 347

| ArcSight<br>Field | Vendor Field                                                                          |
|-------------------|---------------------------------------------------------------------------------------|
| Name              | 'InvalidSymantecPremiumAntiSpamlicense or SymantecPremiumAntiSpamlicense has expired' |
| Message           |                                                                                       |

### Event 349

| ArcSight<br>Field | Vendor Field                                                                                    |
|-------------------|-------------------------------------------------------------------------------------------------|
| Name              | 'HeuristicAntispamsettingscannot be savedbecause SymantecPremiumAntiSpamis currently installed' |
| Message           |                                                                                                 |

| ArcSight Field | Vendor Field                                                               |
|----------------|----------------------------------------------------------------------------|
| Name           | 'Unable toinstalllicense file sent fromconsole because the file isexpired' |
| Message        |                                                                            |

| ArcSight<br>Field | Vendor Field                                                                                           |
|-------------------|----------------------------------------------------------------------------------------------------|
| Name              | 'AnexternalAnti-virussolutionisscanningemailtrafficmeant for Exchange'                                 |
| Message           | 'Ifthiscontinuesyour Exchange server couldbecome corrupt.See helpfor how toexclude SMSMSE directories' |

#### Event 356

| ArcSight<br>Field | Vendor Field                                                                                        |
|-------------------|----------------------------------------------------------------------------------------------------|
| Name              | 'Heartbeat message wasalready scannedanddeletedby anexternalscanengine'                             |
| Message           | 'Exclude SMSMSE directoriesfromfuture scans. See helpfor how toexclude SMSMSE directories.(unused), |

#### Event 358

| ArcSight Field          | Vendor Field                                                                                         |
|-------------------------|----------------------------------------------------------------------------------------------------|
| Name                    | 'Server wasnot able toreceive RapidRelease VirusDefinitionupdate'                                    |
| Message                 | 'Server ',%1(N15-H72),' wasnot able toreceive RapidRelease VirusDefinitionupdate due toanFTPfailure' |
| DestinationHost<br>Name | %1 (host name)                                                                                       |
| ApplicationProtocol     | 'FTP'                                                                                                |

#### Event 365

| ArcSight Field | Vendor Field                                                                      |
|----------------|-----------------------------------------------------------------------------------|
| Name           | 'Internalerror: Failedtoretrieve message properties'                              |
| Message        | 'Content filtering, scanningstatisticsandmessage violationloggingmay be affected' |

### Event 366

| ArcSight Field | Vendor Field                                       |
|----------------|----------------------------------------------------|
| Name           | 'BuildingActive Directory User GroupTable Started' |
| Device Action  | 'Started'                                          |

| ArcSight Field | Vendor Field                                                     |
|----------------|------------------------------------------------------------------|
| Name           | 'BuildingActive Directory User GroupTable CompletedSuccessfully' |
| Message        |                                                                  |

| ArcSight Field | Vendor Field                                      |
|----------------|---------------------------------------------------|
| Name           | 'BuildingActive Directory User GroupTable Failed' |
| Message        |                                                   |

#### Event 369

| ArcSight Field | Vendor Field                          |
|----------------|---------------------------------------|
| Name           | Scanprocessfailedtoreduce privileges' |
| Message        |                                       |

#### Event 370

| ArcSight Field | Vendor Field                                              |  |
|----------------|-----------------------------------------------------------|--|
| Name           | 'Failedtoretrieve settingsfromthe sharedstorage location' |  |
| Message        |                                                           |  |

#### **Event 371**

| ArcSight Field | Vendor Field                                       |
|----------------|----------------------------------------------------|
| Name           | 'Failedtosave settingtothe sharedstorage location' |
| Message        |                                                    |

#### Event 372

| ArcSight Field | Vendor Field                                                                            |
|----------------|-----------------------------------------------------------------------------------------|
| Name           | 'Anerror occurredwhenprocessingrecipientslist for releasing quarantine item(s) by mail' |
| Message        |                                                                                         |

### Event 373

| ArcSight Field | Vendor Field                          |
|----------------|---------------------------------------|
| Name           | 'Unable tovalidate Recipient Mailbox' |
| Message        |                                       |

| ArcSight Field | Vendor Field                                                                  |
|----------------|-------------------------------------------------------------------------------|
| Name           | 'Anerror occurredwhencreatinga folder specifiedfor the Save tofolder setting' |
| Message        |                                                                               |

| ArcSight Field | Vendor Field                   |
|----------------|--------------------------------|
| Name           | 'SMSMSE service isnot started' |
| Message        |                                |

#### Event 376

| ArcSight Field | Vendor Field                        |
|----------------|-------------------------------------|
| Name           | 'SMSMSE service isstarting'         |
| Message        | 'Please try againonce it isstarted' |

#### Event 377

| ArcSight Field | Vendor Field                |
|----------------|-----------------------------|
| Name           | 'SMSMSE service isstopping' |
| Message        |                             |

### Event 379

| ArcSight Field       | Vendor Field                                      |
|----------------------|---------------------------------------------------|
| Name                 | 'VSAPI scheduledbackgroundscanninghasbeenenabled' |
| Device Action        | 'enabled'                                         |
| Device CustomString5 | 'VSAPI' (ScanType)                                |

#### Event 380

| ArcSight Field       | Vendor Field                                       |
|----------------------|----------------------------------------------------|
| Name                 | 'VSAPI scheduledbackgroundscanninghasbeendisabled' |
| Device Action        | 'disabled'                                         |
| Device CustomString5 | 'VSAPI' (ScanType))                                |

| ArcSight Field       | Vendor Field                                   |
|----------------------|------------------------------------------------|
| Device Action        | %1 (actiontaken)                               |
| Device CustomString4 | Rule Name                                      |
| Device CustomString5 | ScanType                                       |
| Name                 | 'The message locatedinSMTPhasviolateda policy' |
| Message              | %1 (message text)                              |

| ArcSight Field | Vendor Field |
|----------------|--------------|
| Name           | name         |

#### Event 384

| ArcSight Field | Vendor Field                                           |
|----------------|--------------------------------------------------------|
| Name           | 'Releasedfilesfromquarantine tofile'                   |
| Device Action  | 'Released'                                             |
| Additionaldata | numFile                                                |
| Message        | 'Released[number offiles]file(s)fromquarantine tofile' |

#### Event 385

| ArcSight Field | Vendor Field                                                             |
|----------------|--------------------------------------------------------------------------|
| Name           | 'The WindowsTaskScheduler service isnot running'                         |
| Message        | 'Please start the WindowsTaskScheduler service andthensave your changes' |

### Event 386

| ArcSight Field | Vendor Field                                                                    |
|----------------|---------------------------------------------------------------------------------|
| Name           | 'The WindowsTaskScheduler service isnot running'                                |
| Message        | 'Start the WindowsTaskScheduler service andthenapply the scheduledscansettings' |

#### Event 387

| ArcSight Field | Vendor Field                                                                           |
|----------------|----------------------------------------------------------------------------------------|
| Name           | 'The WindowsTaskScheduler service isnot running'                                       |
| Message        | 'Start the WindowsTaskScheduler service andthenapply the scheduledLiveUpdate settings' |

| ArcSight Field | Vendor Field                                                                                                    |
|----------------|----------------------------------------------------------------------------------------------------|
| Name           | 'The WindowsTaskScheduler service isnot running'                                                                                                    |
| Message        | 'MailSecurity cannot generate scheduledreportsuntilthe service isstarted. Start the WindowsTaskScheduler service, andMailSecurity willgenerate scheduledreports' |

| ArcSight Field | Vendor Field                                                             |
|----------------|--------------------------------------------------------------------------|
| Name           | 'Unable tocopythe license file'                                          |
| Message        | 'Unable tocopy the SymantecPremiumAntiSpamlicense file tolicensesfolder' |

#### Event 390

| ArcSight Field | Vendor Field                                                                             |
|----------------|------------------------------------------------------------------------------------------|
| Name           | 'SymantecMailSecurity hasfailedtore-initialize the PremiumAntiSpamengine'                |
| Message        | 'If there are any new spamdefinitions, they would not be used during antispamprocessing' |

#### Event 391

| ArcSight Field             | Vendor Field                                                                                                    |
|----------------------------|----------------------------------------------------------------------------------------------------|
| Name                       | 'The SymantecMailSecurity Utility service isnot running'                                                                                                    |
| Message                    | 'Thisservice isnecessary toprotect the Microsoft Exchange Server fromspam. Please restart the service tocontinue toprovide support for SymantecPremiumAntiSpam' |
| DestinationService<br>Name | 'The SymantecMailSecurity Utility'                                                                                                    |

### Event 401

| ArcSight Field | Vendor Field                                       |  |
|----------------|----------------------------------------------------|--|
| Name           | 'Failedtoinitialize AV scanner'                    |  |
| Message        | 'The virusdefinitionsare either missingor corrupt' |  |
| Reason         | %1 (reasoncode)                                    |  |

| ArcSight<br>Field | Vendor Field                                                                                         |
|-------------------|----------------------------------------------------------------------------------------------------|
| Name              | 'Virusdefinitionsare old'                                                                            |
| Message           | 'Virusdefinitionsare ',%1(2),' daysold. Toremainprotectedensure that Liveupdate is workingproperly.' |

| ArcSight<br>Field | Vendor Field |
|-------------------|--------------|
| Request URL       | %2 (URL)     |

| ArcSight Field          | Vendor Field                                                                                                    |  |
|-------------------------|----------------------------------------------------------------------------------------------------|--|
| Name                    | 'BackgroundScanofallStore databasescompleted'                                                                        |  |
| Message                 | 'BackgroundScanofallStore databasescompletedinhours(s)andminute(s). Totalitems were scannedfromthe start ofscanning' |  |
| Additionaldata          | numScanned                                                                                                    |  |
| Device<br>CustomString5 | 'BackgroundScan' (ScanType)                                                                                          |  |

### Event 406

| ArcSight<br>Field | Vendor Field                                                                                 |  |
|-------------------|----------------------------------------------------------------------------------------------|--|
| Name              | 'BackgroundScanningispaused'                                                                 |  |
| Message           | 'Either scanwindow isover or scanisdisabled. Totalitemsare scannedfromthe start of scanning' |  |
| Device Action     | 'paused'                                                                                     |  |

### Event 409

| ArcSight Field | Vendor Field                   |
|----------------|--------------------------------|
| Name           | 'Failedtoinitialize AV Engine' |
| Reason         | Error code                     |

### Event 410

| ArcSight Field | Vendor Field                                                  |  |
|----------------|---------------------------------------------------------------|--|
| Name           | 'Failedtoinitialize AV Engine'                                |  |
| Message        | 'Failedtoinitialize AV Engine duringRequestImmediateUpdateEx' |  |

| ArcSight<br>Field | Vendor Field                                                                                    |
|-------------------|-------------------------------------------------------------------------------------------------|
| Name              | 'Failedtosave Quarantine server settings'                                                       |
| Message           | 'Failedtosave Quarantine server settings, Server addressspecifiedby user isa Broadcast address' |

| ArcSight Field          | Vendor Field                                                                                           |  |
|-------------------------|----------------------------------------------------------------------------------------------------|--|
| Name                    | ${\it `Symantec Premium Anti Spamregist ration failed on the server'}$                                 |  |
| Message                 | %2 (Unable tocommunicate withSymantectoregister. Please checkyour connection settings, andtry agiain.) |  |
| DestinationHost<br>Name | host name                                                                                              |  |

| ArcSight ESM Field      | Device-Specific Field                                                                                  |  |
|-------------------------|----------------------------------------------------------------------------------------------------|--|
| Name                    | 'SymantecPremiumAntiSpamregistrationfailedonthe server'                                                |  |
| Message                 | %2 (Unable tocommunicate withSymantectoregister. Please checkyour connection settings, andtry agiain.) |  |
| DestinationHost<br>Name | host name                                                                                              |  |

### Event 414

| ArcSight Field          | Vendor Field                                                                                           |  |
|-------------------------|----------------------------------------------------------------------------------------------------|--|
| Name                    | 'SymantecPremiumAntiSpamregistrationfailedonthe server'                                                |  |
| Message                 | %2 ('Unable tocommunicate withSymantectoregister. Please checkyour connection settings, andtry again.) |  |
| DestinationHost<br>Name | %1 (hostname)                                                                                          |  |

# **Event Mappings**

This section contains the following topics:

# Windows Common Security Mappings

The following security event mappings generally apply to all Windows Server 2012, Windows Server 2016, and Windows 10 Windows Event Log Security Events.

| ArcSight ESM Field           | Device-Specific Field                                                                                                    |
|------------------------------|----------------------------------------------------------------------------------------------------|
| Agent (Connector) Severity   | Medium when Device Severity = Error or Warning; Low when Device Severity = Information or Audit_success                                                                                                    |
| Destination Host Name        | One of (Target Server Name, Computer Name, Target Server:Target Server Name)                                                                                                    |
| Destination NT Domain        | One of (Domain Name, Subject:Account Domain, New Token Information:Account Domain, Subject:Domain Name)                                                                                                    |
| Destination Port             | Network Information: Destination Port                                                                                                    |
| Destination Process Name     | One of (Process Information:New Process Name, Process Information:Process Name)                                                                                                    |
| Destination Service Name     | Service Information:Service Name                                                                                                    |
| Destination User ID          | One of (Subject:Logon ID, New Token Information:Logon ID)                                                                                                    |
| Destination User Name        | One of (Account Name, Subject:Account Name, Subject:Security ID, User, New Token Information:Account Name)                                                                                                    |
| Destination User Privileges  | One of (Additional Information:Privileges, New Right:User Right, Removed Right:User Right, Access Granted:Access Right, Access Removed:Access Right)                                                                                                    |
| Device Action                | One of (Account Action, Allowed, 'No', 'Blocked')                                                                                                    |
| Device Custom IPv6 Address 2 | Source IPv6 Address                                                                                                    |
| Device Custom Number 1       | Logon Type                                                                                                    |
| Device Custom Number 2       | Value of CrashOnAuditFail                                                                                                    |
| Device Custom Number 3       | Count                                                                                                    |
| Device Custom String 1       | One of (Access Request Information:Access Mask, Operation:Accesses, Operation:Access Mask)                                                                                                    |
| Device Custom String 2       | EventCategory                                                                                                    |
| Device Custom String 4       | One of (Error Code, Additional Information:Failure Code, Additional Information:Reason Code, Additional Information:Error Code, Failure Information:Failure Reason, Audit Events Dropped:Reason, Reason, Reason for Rejection, Error Information:Reason, Error Information:Error, Process Information:Exit Status) |

| ArcSight ESM Field     | Device-Specific Field                                                                                                    |
|------------------------|----------------------------------------------------------------------------------------------------|
| Device Custom String 5 | One of (Authentication Package Name, Authentication Package, Authentication, Detailed Authentication Information:authentication Package) |
| Device Event Category  | Event logType                                                                                                    |
| Device Event Class ID  | Both (Event Source , Event ID)                                                                                                    |
| Device Host Name       | Computer Name                                                                                                    |
| Device NT Domain       | One of (Domain Name, Subject:Account Domain)                                                                                             |
| Device Product         | 'Microsoft Windows'                                                                                                    |
| Device Receipt Time    | DetectTime                                                                                                    |
| Device Severity        | EventType                                                                                                    |
| Device Vendor          | 'Microsoft'                                                                                                    |
| External ID            | Event ID                                                                                                    |
| File ID                | One of (Object Handle ID, Object:Object Handle)                                                                                          |
| File Name              | Object:Object Name                                                                                                    |
| File Type              | One of (Object Type, Object:Object Type)                                                                                                 |
| Message                | Message                                                                                                    |
| Name                   | Description                                                                                                    |
| Source Address         | One of (Network Information:Source Network Address, Local Network Address, Additional Information:Client Address)                        |
| Source Host Name       | One of (Subject:Client Name, Network Information:Workstation Name, Source Workstation, Additional Information:Client Name)               |
| Source NT Domain       | Subject:Client Domain                                                                                                    |
| Source Port            | One of (Network Information:Source Port, Network Information:Port, Network Information:Client Port)                                      |
| Source Process Name    | One of (Logon Process Name, process Information:Caller Process ID)                                                                       |

# **Specific Windows Security Event Mappings**

| ArcSight ESM Field | Device-Specific Field                      |
|--------------------|--------------------------------------------|
| Name               | 'The event logging service has shut down.' |

| ArcSight ESM Field     | Device-Specific Field                                                                                                 |
|------------------------|----------------------------------------------------------------------------------------------------|
| Name                   | 'Audit events have been dropped by the transport. The real<br>time backup file was corrupt due to improper shutdown.' |
| Device Custom Number 3 | Reason                                                                                                    |

# **Event 1102**

| ArcSight ESM Field    | Device-Specific Field                    |
|-----------------------|------------------------------------------|
| Name                  | 'The audit log was cleared.'             |
| Destination NT Domain | SubjectDomainName                        |
| Destination User Name | One of (SubjectUserName, SubjectUserSid) |
| Destination User ID   | SubjectLogonId                           |

# **Event 1104**

| ArcSight ESM Field | Device-Specific Field           |
|--------------------|---------------------------------|
| Name               | 'The security log is now full.' |

# **Event 1105**

| ArcSight ESM Field | Device-Specific Field         |
|--------------------|-------------------------------|
| Name               | 'Event log automatic backup.' |
| File Type          | Channel                       |
| File Name          | BackupPath                    |

| ArcSight ESM Field  | Device-Specific Field                                                                                                    |
|---------------------|----------------------------------------------------------------------------------------------------|
| Name                | The process has initiated the shutdown/restart of computer.                                                                         |
| Message             | concatenate(The process ",%1," has initiated the ",%5," of computer ",%2," on behalf of user ",%7," for the following reason: ",%3) |
| Source Process Name | %1                                                                                                    |

| ArcSight ESM Field    | Device-Specific Field |
|-----------------------|-----------------------|
| Destination Host Name | %2                    |
| Reason                | %3                    |
| Device Custom String4 | Reason Code           |
| Device Custom String5 | Shutdown Type         |
| Device Custom String6 | Comment               |

| ArcSight ESM Field | Device-Specific Field                                                                                           |
|--------------------|----------------------------------------------------------------------------------------------------|
| Name               | 'Windows is starting up. This event is logged when LSASS.EXE starts and the auditing subsystem is initialized.' |

# **Event 4609**

| ArcSight ESM Field | Device-Specific Field                                                                |
|--------------------|--------------------------------------------------------------------------------------|
| Name               | 'Windows is shutting down. All logon sessions will be terminated by this shut down.' |

## **Event 4610**

| ArcSight ESM Field     | Device-Specific Field                                                                                                    |
|------------------------|----------------------------------------------------------------------------------------------------|
| Name                   | 'An authentication package has been loaded by the Local Security Authority. This authentication package will be used to authenticate logon attempts.' |
| Device Custom String 5 | AuthenticationPackageName                                                                                                    |

| ArcSight ESM Field       | Device-Specific Field                                                                                                    |
|--------------------------|----------------------------------------------------------------------------------------------------|
| Name                     | 'A trusted logon process has been registered with the Local<br>Security Authority. This logon process will be trusted to submit<br>logon requests.' |
| Destination Process Name | LogonProcessName                                                                                                    |
| Source Process Name      | LogonProcessName                                                                                                    |
| Destination User ID      | SubjectLogonId                                                                                                    |

| ArcSight ESM Field    | Device-Specific Field                    |
|-----------------------|------------------------------------------|
| Destination User Name | One of (SubjectUserName, SubjectUserSid) |
| Destination NT Domain | SubjectDomainName                        |
| Device NT Domain      | SubjectDomainName                        |

| ArcSight ESM Field     | Device-Specific Field                                                                                                    |
|------------------------|----------------------------------------------------------------------------------------------------|
| Name                   | 'Internal resources allocated for the queuing of audit messages have been exhausted, leading to the loss of some audits.'                                                                                                    |
| Device Custom Number 3 | AuditsDiscarded                                                                                                    |
| Message                | 'This event is generated when audit queues are filled and events must be discarded. This most commonly occurs when security events are being generated faster than they are being written to disk, or when the auditing system loses connectivity to the event log, such as when the event log service is stopped.' |

# **Event 4614**

| ArcSight ESM Field     | Device-Specific Field                                                                                                    |
|------------------------|----------------------------------------------------------------------------------------------------|
| Name                   | 'A notification package has been loaded by the Security Account<br>Manager. This package will be notified of any account or<br>password changes.' |
| Device Custom String 5 | 'NotificationPackageName'                                                                                                    |

| ArcSight ESM Field    | Device-Specific Field                    |
|-----------------------|------------------------------------------|
| Name                  | 'Invalid use of LPC port.'               |
| Destination User ID   | SubjectLogonId                           |
| Destination User Name | One of (SubjectUserName, SubjectUserSid) |

| ArcSight ESM Field    | Device-Specific Field                                                                                                    |
|-----------------------|----------------------------------------------------------------------------------------------------|
| Destination NT Domain | SubjectDomainName                                                                                                    |
| Device NT Domain      | SubjectDomainName                                                                                                    |
| Message               | 'Windows Local Security Authority (LSA) communicates with the Windows kernel using Local Procedure Call (LPC) ports. If you see this event, an application has inadvertently or intentionally accessed this port which is reserved exclusively for LSA's use. The application (process) should be investigated to ensure that it is not attempting to tamper with this communications channel.' |

| ArcSight ESM Field       | Device-Specific Field                                                                                                    |
|--------------------------|----------------------------------------------------------------------------------------------------|
| Name                     | 'The system time was changed.'                                                                                                    |
| Destination User ID      | SubjectLogonId                                                                                                    |
| Destination User Name    | One of (SubjectUserName, SubjectUserSid)                                                                                                    |
| Destination NT Domain    | SubjectDomainName                                                                                                    |
| Device NT Domain         | SubjectDomainName                                                                                                    |
| Device Custom Date 1     | Both (PreviousDate, PreviousTime)                                                                                                    |
| Device Custom Date 2     | Both (NewDate, NewTime)                                                                                                    |
| Device Custom String 3   | ProcessId                                                                                                    |
| Destination process Name | ProcessName                                                                                                    |
| Message                  | 'This event is generated when the system time is changed. It is normal for the Windows Time Service, which runs with System privilege, to change the system time on a regular basis. Other system time changes may be indicative of attempts to tamper with the computer.' |

| ArcSight ESM Field    | Device-Specific Field                              |
|-----------------------|----------------------------------------------------|
| Name                  | 'A monitored security event pattern has occurred.' |
| Destination User ID   | TargetLogonId                                      |
| Destination User Name | One of (TargetUserName, TargetUserSid)             |

| ArcSight ESM Field    | Device-Specific Field                                                                                                    |
|-----------------------|----------------------------------------------------------------------------------------------------|
| Destination NT Domain | TargetUserDomain                                                                                                    |
| Device NT Domain      | TargetUserDomain                                                                                                    |
| Message               | 'This event is generated when Windows is configured to generate alerts in accordance with the Common Criteria Security Audit Analysis requirements (FAU_SAA) and an auditable event pattern occurs.' |

| ArcSight ESM Field     | Device-Specific Field                                                                                                    |
|------------------------|----------------------------------------------------------------------------------------------------|
| Name                   | 'Administrator recovered system from CrashOnAuditFail. Users who are not administrators will now be allowed to log on. Some auditable activity might not have been recorded.' |
| Device Custom Number 2 | CrashOnAuditFail value.                                                                                                    |
| Message                | 'This event is logged after a system reboots following CarshOnAuditFail.'                                                                                                    |

# **Event 4622**

| ArcSight ESM Field     | Device-Specific Field                                                 |
|------------------------|-----------------------------------------------------------------------|
| Name                   | 'A security package has been loaded by the Local Security Authority.' |
| File Path              | SecurityPackageName                                                   |
| Device Custom String 5 | SecurityPackageName                                                   |

| ArcSight ESM Field           | Device-Specific Field                    |
|------------------------------|------------------------------------------|
| Name                         | 'An account was successfully logged on.' |
| Additional data              | TargetOutboundUserName                   |
| Additional data              | TargetOutboundDomainName                 |
| Device NT Domain             | SubjectDomainName                        |
| Source Address               | IpAddress                                |
| Device Custom IPv6 Address 2 | IpAddress (Source IPv6 Address)          |
| Destination Process Name     | ProcessName                              |

| ArcSight ESM Field     | Device-Specific Field                                                                                         |
|------------------------|----------------------------------------------------------------------------------------------------|
| Destination User Name  | TargetUserName                                                                                                |
| Destination NT Domain  | TargetDomainName                                                                                              |
| Destination User ID    | TargetLogonId                                                                                                 |
| Device Custom String 1 | ImpersonationLevel                                                                                            |
| Device Custom String 3 | ProcessId                                                                                                    |
| Device Custom String 4 | RestrictedAdminMode                                                                                           |
| Device Process Name    | LogonProcessName                                                                                              |
| Device Custom String 6 | LogonGuid                                                                                                    |
| Source Host Name       | One of (IpAddress, 'localhost')                                                                               |
| Source Port            | IpPort                                                                                                    |
| Device Custom String 5 | AuthenticationPackageName                                                                                     |
| Device Custom Number 1 | LogonType                                                                                                    |
| File Type              | VirtualAccount                                                                                                |
| File ID                | TargetLinkedLogonId                                                                                           |
| File Name              | ElevatedToken                                                                                                 |
| Message                | 'This event is generated when a logon session is created. It is generated on the computer that was accessed.' |
| Source User ID         | SubjectLogonId                                                                                                |

| ArcSight ESM Field       | Device-Specific Field          |
|--------------------------|--------------------------------|
| Name                     | 'An account failed to log on.' |
| Device NT Domain         | SubjectDomainName              |
| Source Address           | IpAddress                      |
| Destination Process Name | ProcessName                    |
| Destination NT Domain    | TargetDomainName               |
| Device Custom String 1   | SubStatus                      |
| Device Custom String 3   | ProcessId                      |
| Reason                   | FailureReason                  |
| Device Process Name      | LogonProcessName               |

| ArcSight ESM Field     | Device-Specific Field                                                                                                    |
|------------------------|----------------------------------------------------------------------------------------------------|
| Destination User ID    | • •                                                                                                    |
| Source Host Name       | WorkstationName                                                                                                    |
| Source Port            | IpPort                                                                                                    |
| Source Process Name    | ProcessId                                                                                                    |
| Device Custom String 4 | FailureReason                                                                                                    |
| Device Custom String 5 | AuthenticationPackageName                                                                                                    |
| Device Custom Number 1 | LogonType                                                                                                    |
| Destination UserName   | TargetUserName                                                                                                    |
| Message                | 'This event is generated when a logon request fails. It is generated on the computer where access was attempted. The Subject fields indicate the account on the local system which requested the logon. This is most commonly a service such as the Server service, or a local process such as Winlogon.exe or Services.exe. The Logon Type field indicates the kind of logon that was requested. The most common types are 2 (interactive) and 3 (network). The Process Information fields indicate which account and process on the system requested the logon. The Network Information fields indicate where a remote logon request originated. Workstation name is not always available and may be left blank in some cases. The authentication information fields provide detailed information about this specific logon request.  - Transited services indicate which intermediate services have participated in this logon request.  - Package name indicates which sub-protocol was used among the NTLM protocols.  - Key length indicates the length of the generated session key. This will be 0 if no session key was requested.' |

| ArcSight ESM Field    | Device-Specific Field             |
|-----------------------|-----------------------------------|
| Name                  | 'User/Device claims information.' |
| Device NT Domain      | SubjectDomainName                 |
| Destination User Name | TargetUserName                    |
| Destination User ID   | TargetLogonId                     |

| ArcSight ESM Field     | Device-Specific Field                                                                                                    |
|------------------------|----------------------------------------------------------------------------------------------------|
| Destination NT Domain  | TargetDomainName                                                                                                    |
| Device Custom Number 1 | LogonType                                                                                                    |
| Message                | 'The subject fields indicate the account on the local system which requested the logon. This is most commonly a service such as the Server service, or a local process such as Winlogon.exe or Services.exe. The logon type field indicates the kind of logon that occurred. The most common types are 2 (interactive) and 3 (network). The New Logon fields indicate the account for whom the new logon was created, i.e. the account that was logged on. This event is generated when the Audit User/Device claims subcategory is configured and the user's logon token contains user/device claims information. The Logon ID field can be used to correlate this event with the corresponding user logon event as well as to any other security audit events generated during this logon session.' |

| ArcSight ESM Field     | Device-Specific Field                    |
|------------------------|------------------------------------------|
| Name                   | 'Group membership information.'          |
| Source User Name       | One of (SubjectUserName, SubjectUserSid) |
| Source NT Domain       | SubjectDomainName                        |
| Source User ID         | SubjectLogonId                           |
| Destination User Name  | One of (TargetUserName, TargetUserSid)   |
| Destination NT Domain  | TargetDomainName                         |
| Destination User ID    | TargetLogonId                            |
| Device Custom Number 1 | LogonType                                |
| Device Custom Number 2 | EventIdx                                 |

| ArcSight ESM Field     | Device-Specific Field                                                                                                    |
|------------------------|----------------------------------------------------------------------------------------------------|
| Device Custom Number 3 | EventCountTotal                                                                                                    |
| Device Custom String 1 | GroupMembership                                                                                                    |
| Message                | 'This event is generated when the Audit Group Membership subcategory is configured. The subject fields indicate the account on the local system which requested the logon. This is most commonly a service such as the Server service, or a local process such as Winlogon.exe or Services.exe. The logon type field indicates the kind of logon that occurred. The most common types are 2 (interactive) and 3 (network). The New Logon fields indicate the account for whom the new logon was created, i.e. the account that was logged on. The Logon ID field can be used to correlate this event with the corresponding user logon event as well as to any other security audit events generated during this logon session.' |

| ArcSight ESM Field     | Device-Specific Field                                                                                                    |
|------------------------|----------------------------------------------------------------------------------------------------|
| Name                   | 'An account was logged off.'                                                                                                    |
| Destination User ID    | TargetLogonId                                                                                                    |
| Device Custom Number 1 | LogonType                                                                                                    |
| Destination User Name  | One of (TargetUserName, TargetUserSid)                                                                                                    |
| Destination NT Domain  | TargetDomainName                                                                                                    |
| Device NT Domain       | TargetDomainName                                                                                                    |
| Message                | 'This event is generated when a logon session is destroyed. It may be positively correlated with a logon event using the Logon ID value. Logon IDs are only unique between reboots on the same computer.' |

| ArcSight ESM Field | Device-Specific Field              |
|--------------------|------------------------------------|
| Name               | 'IKE DoS-prevention mode started.' |

| ArcSight ESM Field    | Device-Specific Field                                                                                                    |
|-----------------------|----------------------------------------------------------------------------------------------------|
| Name                  | 'User initiated logoff.'                                                                                                    |
| Destination User ID   | TargetLogonId                                                                                                    |
| Destination User Name | One of (TargetUserName, TargetUserSid)                                                                                                    |
| Destination NT Domain | TargetDomainName                                                                                                    |
| Device NT Domain      | TargetDomainName                                                                                                    |
| Message               | 'This event is generated when a logoff is initiated but the token reference count is not zero and the logon session cannot be destroyed. No further user-initiated activity can occur. This event can be interpreted as a logoff event.' |

| ArcSight ESM Field       | Device-Specific Field                                                                                                    |
|--------------------------|----------------------------------------------------------------------------------------------------|
| Name                     | 'A logon was attempted using explicit credentials.'                                                                                                    |
| Device NT Domain         | SubjectDomainName                                                                                                    |
| Source Address           | IpAddress                                                                                                    |
| Destination Process Name | ProcessName                                                                                                    |
| Destination User Name    | TargetUserName                                                                                                    |
| Destination NT Domain    | TargetDomainName                                                                                                    |
| Device Custom String 6   | TargetLogonGuid (Logon GUID)                                                                                                    |
| Device Custom String 3   | ProcessId (Process ID)                                                                                                    |
| Source Port              | IpPort                                                                                                    |
| Destination User ID      | SubjectLogonId                                                                                                    |
| Source User Name         | One of (SubjectUserName, SubjectUserSid)                                                                                                    |
| Message                  | 'This event is generated when a process attempts to log on an account by explicitly specifying that account's credentials. This most commonly occurs in batch-type configurations such as scheduled tasks, or when using the RUNAS command.' |
| Device Custom String 5   | TargetServerName                                                                                                    |

# Event 4649 - Event 4695

| ArcSight ESM Field       | Device-Specific Field                                                                                                    |
|--------------------------|----------------------------------------------------------------------------------------------------|
| Name                     | 'A replay attack was detected.'                                                                                                    |
| Source Host Name         | WorkstationName                                                                                                    |
| Destination User ID      | SubjectLogonId                                                                                                    |
| Destination Process Name | ProcessName                                                                                                    |
| Device Custom String 5   | AuthenticationPackage                                                                                                    |
| Destination User Name    | One of (SubjectUserName, SubjectUserSid)                                                                                                    |
| Destination NT Domain    | SubjectDomainName                                                                                                    |
| Device NT Domain         | SubjectDomainName                                                                                                    |
| Message                  | 'This event indicates that a Kerberos replay attack was detected a request was received twice with identical information. This condition could be caused by network misconfiguration.' |

## **Event 4650**

| ArcSight ESM Field | Device-Specific Field                                                                                                    |
|--------------------|----------------------------------------------------------------------------------------------------|
| Name               | 'An IPsec Main Mode security association was established.<br>Extended Mode was not enabled. Certificate authentication was not used.' |

| ArcSight ESM Field  | Device-Specific Field                                                                                                    |
|---------------------|----------------------------------------------------------------------------------------------------|
| Name                | 'An IPsec Main Mode security association was established.<br>Extended Mode was not enabled. A certificate was used for<br>authentication.' |
| Source Address      | LocalAddress                                                                                                    |
| Source Port         | LocalKeyModPort                                                                                                    |
| Destination Address | RemoteAddress                                                                                                    |
| Destination Port    | RemoteKeyModPort                                                                                                    |

| ArcSight ESM Field     | Device-Specific Field                    |
|------------------------|------------------------------------------|
| Name                   | 'An IPsec Main Mode negotiation failed.' |
| Device Custom String 4 | FailureReason                            |
| Source Address         | LocalAddress                             |
| Source Port            | LocalKeyModPort                          |
| Destination Address    | RemoteAddress                            |
| Destination Port       | RemoteKeyModPort                         |
| Message                | FailureReason                            |

## **Event 4653**

| ArcSight ESM Field     | Device-Specific Field                    |
|------------------------|------------------------------------------|
| Name                   | 'An IPsec Main Mode negotiation failed.' |
| Device Custom String 4 | FailureReason                            |
| Source Address         | LocalAddress                             |
| Source Port            | LocalKeyModPort                          |
| Destination Address    | RemoteAddress                            |
| Destination Port       | RemoteKeyModPort                         |
| Message                | FailureReason                            |

| ArcSight ESM Field     | Device-Specific Field                     |
|------------------------|-------------------------------------------|
| Name                   | 'An IPsec Quick Mode negotiation failed.' |
| Device Custom String 4 | FailureReason                             |
| Source Address         | LocalAddress                              |
| Source Port            | LocalPort                                 |
| Destination Address    | RemoteAddress                             |
| Destination Port       | RemotePort                                |
| Message                | FailureReason                             |

| ArcSight ESM Field | Device-Specific Field                            |
|--------------------|--------------------------------------------------|
| Name               | 'An IPsec Main Mode security association ended.' |
| Source Address     | LocalAddress                                     |

# **Event 4656**

| ArcSight ESM Field          | Device-Specific Field                    |
|-----------------------------|------------------------------------------|
| Name                        | 'A handle to an object was requested.'   |
| Destination User Name       | One of (SubjectUserName, SubjectUserSid) |
| Device Custom String 3      | ProcessId                                |
| Device Custom String 1      | AccessList                               |
| Device NT Domain            | SubjectDomainName                        |
| Destination NT Domain       | SubjectDomainName                        |
| Destination User ID         | SubjectLogonId                           |
| Destination Process Name    | ProcessName                              |
| Destination User Privileges | PrivilegeList                            |
| File ID                     | Handleld                                 |
| File Name                   | ObjectName                               |
| File Type                   | ObjectType                               |

| ArcSight ESM Field     | Device-Specific Field            |
|------------------------|----------------------------------|
| Name                   | 'A registry value was modified.' |
| Device Custom String 6 | ObjectValueName                  |
| Device Action          | OperationType                    |
| Old File Type          | OldValueType                     |
| Device Custom String 4 | OldValue                         |
| File Type              | NewValueType                     |
| File ID                | Handleld                         |

| ArcSight ESM Field       | Device-Specific Field                    |
|--------------------------|------------------------------------------|
| File Name                | ObjectName                               |
| Device Custom String 5   | NewValue                                 |
| Device Custom String 3   | ProcessId                                |
| Destination User ID      | SubjectLogonId                           |
| Destination Process Name | ProcessName                              |
| Destination User Name    | One of (SubjectUserName, SubjectUserSid) |
| Destination NT Domain    | SubjectDomainName                        |
| Device NT Domain         | SubjectDomainName                        |

| ArcSight ESM Field       | Device-Specific Field                    |
|--------------------------|------------------------------------------|
| Name                     | 'The handle to an object was closed.'    |
| Device Custom String 3   | ProcessId                                |
| Destination User ID      | SubjectLogonId                           |
| Destination Process Name | ProcessName                              |
| File ID                  | Handleld                                 |
| Destination User Name    | One of (SubjectUserName, SubjectUserSid) |
| Destination NT Domain    | SubjectDomainName                        |
| Device NT Domain         | SubjectDomainName                        |

| ArcSight ESM Field     | Device-Specific Field                                        |
|------------------------|--------------------------------------------------------------|
| Name                   | 'A handle to an object was requested with intent to delete.' |
| Device Custom String 1 | AccessList                                                   |
| Device Custom String 3 | ProcessId                                                    |
| Destination User ID    | SubjectLogonId                                               |
| File Type              | ObjectType                                                   |
| File ID                | Handleld                                                     |
| File Name              | ObjectName                                                   |

| ArcSight ESM Field    | Device-Specific Field                    |
|-----------------------|------------------------------------------|
| Destination User Name | One of (SubjectUserName, SubjectUserSid) |
| Destination NT Domain | SubjectDomainName                        |
| Device NT Domain      | SubjectDomainName                        |

| ArcSight ESM Field       | Device-Specific Field                    |
|--------------------------|------------------------------------------|
| Name                     | 'An object was detected.'                |
| Device Custom String 3   | ProcessId                                |
| Destination User ID      | SubjectLogonId                           |
| Destination Process Name | ProcessName                              |
| File ID                  | Handleld                                 |
| Destination User Name    | One of (SubjectUserName, SubjectUserSid) |
| Destination NT Domain    | SubjectDomainName                        |
| Device NT Domain         | SubjectDomainName                        |

| ArcSight ESM Field          | Device-Specific Field                    |
|-----------------------------|------------------------------------------|
| Name                        | 'A handle to an object was requested.'   |
| Device Custom String 1      | AccessList                               |
| Destination User Privileges | PrivilegeList                            |
| Device Custom String 3      | ProcessId                                |
| Destination User ID         | SubjectLogonId                           |
| Destination Process Name    | ProcessName                              |
| File Type                   | ObjectType                               |
| File ID                     | Handleld                                 |
| File Name                   | ObjectName                               |
| Destination User Name       | One of (SubjectUserName, SubjectUserSid) |
| Destination NT Domain       | SubjectDomainName                        |
| Device NT Domain            | SubjectDomainName                        |

| ArcSight ESM Field     | Device-Specific Field                      |
|------------------------|--------------------------------------------|
| Destination User ID    | SubjectLogonId                             |
| Destination NT Domain  | SubjectDomainName                          |
| Destination User Name  | One of (SubjectUserName, SubjectUserSid)   |
| Device Custom String 1 | One of (AccessList, AccessMask)            |
| Device Custom String 5 | ObjectType                                 |
| Device Custom String 6 | Properties                                 |
| Device NT Domain       | SubjectDomainName                          |
| File ID                | HandleId                                   |
| File Name              | ObjectName                                 |
| File Type              | ObjectType                                 |
| Name                   | 'An operation was performed on an object.' |

| ArcSight ESM Field       | Device-Specific Field                      |
|--------------------------|--------------------------------------------|
| Name                     | 'An attempt was made to access an object.' |
| Device Custom String 1   | AccessList                                 |
| Device Custom String 3   | ProcessId                                  |
| Destination User ID      | SubjectLogonId                             |
| Destination Process Name | ProcessName                                |
| File Type                | ObjectType                                 |
| File ID                  | Handleld                                   |
| File Name                | ObjectName                                 |
| Destination NT Domain    | SubjectDomainName                          |
| Device NT Domain         | SubjectDomainName                          |
| Destination User Name    | One of (SubjectUserName, SubjectUserSid)   |

| ArcSight ESM Field    | Device-Specific Field                        |
|-----------------------|----------------------------------------------|
| Name                  | 'An attempt was made to create a hard link.' |
| Destination User ID   | SubjectLogonId                               |
| Destination User Name | SubjectUserName                              |
| Destination NT Domain | SubjectDomainName                            |
| Device NT Domain      | SubjectDomainName                            |

# **Event 4665**

| ArcSight ESM Field | Device-Specific Field                                          |
|--------------------|----------------------------------------------------------------|
| Name               | 'An attempt was made to create an application client context.' |
| Source Host Name   | ClientName                                                     |
| Source NT Domain   | ClientDomain                                                   |

# **Event 4666**

| ArcSight ESM Field | Device-Specific Field                    |
|--------------------|------------------------------------------|
| Name               | 'An application attempted an operation.' |
| File Name          | ObjectName                               |

# **Event 4667**

| ArcSight ESM Field | Device-Specific Field                        |
|--------------------|----------------------------------------------|
| Name               | 'An application client context was deleted.' |
| Source Host Name   | ClientName                                   |
| Source NT Domain   | ClientDomain                                 |

| ArcSight ESM Field | Device-Specific Field             |
|--------------------|-----------------------------------|
| Name               | 'An application was initialized.' |
| Source Host Name   | ClientName                        |

| ArcSight ESM Field | Device-Specific Field |
|--------------------|-----------------------|
| Source NT Domain   | ClientDomain          |

| ArcSight ESM Field     | Device-Specific Field                    |
|------------------------|------------------------------------------|
| Name                   | 'Permissions on an object were changed.' |
| Device Custom String 4 | OldSd                                    |
| Device Custom String 5 | NewSd                                    |
| Device Custom String 3 | ProcessId                                |
| Destination User ID    | SubjectLogonId                           |
| File Type              | ObjectType                               |
| File ID                | Handleld                                 |
| Destination User Name  | One of (SubjectUserName, SubjectUserSid) |
| Destination NT Domain  | SubjectDomainName                        |
| Device NT Domain       | SubjectDomainName                        |
| File Name              | ObjectName                               |

# **Event 4671**

| ArcSight ESM Field    | Device-Specific Field                                                    |
|-----------------------|--------------------------------------------------------------------------|
| Name                  | 'An application attempted to access a blockied ordinal through the TBS.' |
| Destination User ID   | CallerLogonId                                                            |
| Destination User Name | One of (CallerUserName, CallerUserSid)                                   |
| Destination NT Domain | CallerDomainName                                                         |
| Device NT Domain      | CallerDomainName                                                         |

| ArcSight ESM Field          | Device-Specific Field                       |
|-----------------------------|---------------------------------------------|
| Name                        | 'Special privileges assigned to new logon.' |
| Destination User privileges | PrivilegeList                               |

| ArcSight ESM Field    | Device-Specific Field                    |
|-----------------------|------------------------------------------|
| Destination User ID   | SubjectLogonId                           |
| Destination User Name | One of (SubjectUserName, SubjectUserSid) |
| Destination NT Domain | SubjectDomainName                        |
| Device NT Domain      | SubjectDomainName                        |

| ArcSight ESM Field       | Device-Specific Field                    |
|--------------------------|------------------------------------------|
| Name                     | 'A privileged service was called.'       |
| Destination User ID      | SubjectLogonId                           |
| Destination User Name    | One of (SubjectUserName, SubjectUserSid) |
| Destination NT Domain    | SubjectDomainName                        |
| Device NT Domain         | SubjectDomainName                        |
| Destination Process Name | ProcessName                              |

| ArcSight ESM Field          | Device-Specific Field                                |
|-----------------------------|------------------------------------------------------|
| Name                        | 'An operation was attempted on a privileged object.' |
| Destination User ID         | SubjectLogonId                                       |
| Destination Process Name    | ProcessName                                          |
| File Type                   | ObjectType                                           |
| File Name                   | ObjectName                                           |
| Destination User Name       | One of (SubjectUserName, SubjectUserSid)             |
| Destination NT Domain       | SubjectDomainName                                    |
| Device NT Domain            | SubjectDomainName                                    |
| Destination User Privileges | PrivilegeList                                        |
| Device Custom String 3      | ProcessId                                            |
| File ID                     | Handleld                                             |

| ArcSight ESM Field | Device-Specific Field |
|--------------------|-----------------------|
| Name               | 'SIDs were filtered.' |

### **Event 4688**

| ArcSight ESM Field       | Device-Specific Field                                                                                                    |
|--------------------------|----------------------------------------------------------------------------------------------------|
| Name                     | 'A new process has been created.'                                                                                                    |
| Destination User Name    | One of (SubjectUserName, SubjectUserSid, TargetUserName, TargetUserSid)                                                                                                    |
| Destination NT Domain    | One of (SubjectDomainName, desinationNtDomain)                                                                                                    |
| Destination User ID      | One of (SubjectLogonId, TargetLogonId)                                                                                                    |
| Device Custom String 1   | MandatoryLabel                                                                                                    |
| Device Custom String 3   | NewProcessId                                                                                                    |
| Device Custom String 6   | TokenElevationType                                                                                                    |
| Device Custom String 5   | ProcessId                                                                                                    |
| Device Custom String 4   | CommandLine                                                                                                    |
| Destination Process Name | NewProcessName                                                                                                    |
| Device NT Domain         | SubjectDomainName                                                                                                    |
| File Path                | ParentProcessName                                                                                                    |
| Message                  | 'Token Elevation Type indicates the type of token that was assigned to the new process in accordance with User Account Control policy. Type 1 is a full token with no privileges removed or groups disabled. Type 2 is an elevated token with no privileges removed or groups disabled. Type 3 is a limited token with administrative privileges removed and administrative groups disabled.' |

| ArcSight ESM Field     | Device-Specific Field   |
|------------------------|-------------------------|
| Name                   | 'A process has exited.' |
| Device Custom String 3 | ProcessId               |
| Destination User ID    | SubjectLogonId          |

| ArcSight ESM Field       | Device-Specific Field                    |
|--------------------------|------------------------------------------|
| Destination Process Name | ProcessName                              |
| Device Custom String 4   | Status                                   |
| Destination User Name    | One of (SubjectUserName, SubjectUserSid) |
| Destination NT Domain    | SubjectDomainName                        |
| Device NT Domain         | SubjectDomainName                        |

| ArcSight ESM Field     | Device-Specific Field                                     |
|------------------------|-----------------------------------------------------------|
| Name                   | 'An attempt was made to duplicate a handle to an object.' |
| Old File ID            | SourceHandleId                                            |
| Device Custom String 5 | SourceProcessId                                           |
| File ID                | TargetHandleId                                            |
| Device Custom String 3 | TargetProcessId                                           |
| Destination User ID    | SubjectLogonId                                            |
| Destination User Name  | One of (SubjectUserName, SubjectUserSid)                  |
| Destination NT Domain  | SubjectDomainName                                         |
| Device NT Domain       | SubjectDomainName                                         |

| ArcSight ESM Field     | Device-Specific Field                         |
|------------------------|-----------------------------------------------|
| Name                   | 'Indirect access to an object was requested.' |
| Destination User ID    | SubjectLogonId                                |
| Device Custom String 1 | AccessMask                                    |
| File Type              | ObjectType                                    |
| File Name              | ObjectName                                    |
| Destination User Name  | One of (SubjectUserName, SubjectUserSid)      |
| Destination NT Domain  | SubjectDomainName                             |
| Device NT Domain       | SubjectDomainName                             |

| ArcSight ESM Field    | Device-Specific Field                                 |
|-----------------------|-------------------------------------------------------|
| Name                  | 'Backup of data protection master key was attempted.' |
| Destination User ID   | SubjectLogonId                                        |
| Destination User Name | One of (SubjectUserName, SubjectUserSid)              |
| Destination NT Domain | SubjectDomainName                                     |
| Device NT Domain      | SubjectDomainName                                     |

# **Event 4693**

| ArcSight ESM Field    | Device-Specific Field                                   |
|-----------------------|---------------------------------------------------------|
| Name                  | 'Recovery of data protection master key was attempted.' |
| Destination User ID   | SubjectLogonId                                          |
| Destination User Name | One of (SubjectUserName, SubjectUserSid)                |
| Destination NT Domain | SubjectDomainName                                       |
| Device NT Domain      | SubjectDomainName                                       |

# **Event 4694**

| ArcSight ESM Field    | Device-Specific Field                                   |
|-----------------------|---------------------------------------------------------|
| Name                  | 'Protection of auditable protected data was attempted.' |
| Destination User ID   | SubjectLogonId                                          |
| Destination User Name | One of (SubjectUserName, SubjectUserSid)                |
| Destination NT Domain | SubjectDomainName                                       |
| Device NT Domain      | SubjectDomainName                                       |

| ArcSight ESM Field  | Device-Specific Field                                     |
|---------------------|-----------------------------------------------------------|
| Name                | 'Unprotection of auditable protected data was attempted.' |
| Destination User ID | SubjectLogonId                                            |

| ArcSight ESM Field    | Device-Specific Field                    |
|-----------------------|------------------------------------------|
| Destination User Name | One of (SubjectUserName, SubjectUserSid) |
| Destination NT Domain | SubjectDomainName                        |
| Device NT Domain      | SubjectDomainName                        |

# Event 4696 - Event 4697

| ArcSight ESM Field       | Device-Specific Field                      |
|--------------------------|--------------------------------------------|
| Name                     | 'A primary token was assigned to process.' |
| Device Custom String 3   | TargetProcessId                            |
| Destination Process Name | TargetProcessName                          |
| Device Custom String 5   | ProcessId                                  |
| Source Process Name      | ProcessName                                |
| Source User Name         | One of (SubjectUserName, SubjectUserSid)   |
| Source NT Domain         | SubjectDomainName                          |
| Source User ID           | SubjectLogonId                             |
| Destination User Name    | One of (TargetUserName, TargetUserSid)     |
| Destination NT Domain    | TargetDomainName                           |
| Destination User ID      | TargetLogonId                              |
| Device NT Domain         | SubjectDomainName                          |

| ArcSight ESM Field       | Device-Specific Field                    |
|--------------------------|------------------------------------------|
| Name                     | 'A service was installed in the system.' |
| File Path                | ServiceFileName                          |
| File Type                | ServiceType                              |
| Device Custom String 5   | ServiceStartType                         |
| Device Custom String 6   | ServiceAccount                           |
| Destination User ID      | SubjectLogonId                           |
| Destination Service Name | ServiceName                              |

| ArcSight ESM Field    | Device-Specific Field                    |
|-----------------------|------------------------------------------|
| Destination User Name | One of (SubjectUserName, SubjectUserSid) |
| Destination NT Domain | SubjectDomainName                        |
| Device NT Domain      | SubjectDomainName                        |

# Event 4698 - Event 4700

| ArcSight ESM Field     | Device-Specific Field                    |
|------------------------|------------------------------------------|
| Name                   | 'A scheduled task was created.'          |
| Device Custom String 6 | TaskName                                 |
| Destination User ID    | SubjectLogonId                           |
| Destination User Name  | One of (SubjectUserName, SubjectUserSid) |
| Destination NT Domain  | SubjectDomainName                        |
| Device NT Domain       | SubjectDomainName                        |

# **Event 4699**

| ArcSight ESM Field     | Device-Specific Field                    |
|------------------------|------------------------------------------|
| Name                   | 'A scheduled task was deleted.'          |
| Device Custom String 6 | TaskName                                 |
| Destination User ID    | SubjectLogonId                           |
| Destination User Name  | One of (SubjectUserName, SubjectUserSid) |
| Destination NT Domain  | SubjectDomainName                        |
| Device NT Domain       | SubjectDomainName                        |

| ArcSight ESM Field     | Device-Specific Field                    |
|------------------------|------------------------------------------|
| Name                   | 'A scheduled task was enabled.'          |
| Device Custom String 6 | TaskName                                 |
| Destination User ID    | SubjectLogonId                           |
| Destination User Name  | One of (SubjectUserName, SubjectUserSid) |
| Destination NT Domain  | SubjectDomainName                        |
| Device NT Domain       | SubjectDomainName                        |

# Event 4701 - Event 4717

| ArcSight ESM Field     | Device-Specific Field                    |
|------------------------|------------------------------------------|
| Name                   | 'A scheduled task was disabled.'         |
| Device Custom String 6 | TaskName                                 |
| Destination User ID    | SubjectLogonId                           |
| Destination User Name  | One of (SubjectUserName, SubjectUserSid) |
| Destination NT Domain  | SubjectDomainName                        |
| Device NT Domain       | SubjectDomainName                        |

### Event 4702

| ArcSight ESM Field     | Device-Specific Field                    |
|------------------------|------------------------------------------|
| Name                   | 'A scheduled task was updated.'          |
| Device Custom String 6 | TaskName                                 |
| Destination User ID    | SubjectLogonId                           |
| Destination User Name  | One of (SubjectUserName, SubjectUserSid) |
| Destination NT Domain  | SubjectDomainName                        |
| Device NT Domain       | SubjectDomainName                        |

# Event Id 4703

| ArcSight ESM Field       | Device-Specific Field                    |
|--------------------------|------------------------------------------|
| Name                     | 'A token right was adjusted.'            |
| Source User Name         | One of (SubjectUserName, SubjectUserSid) |
| Source NT Domain         | SubjectDomainName                        |
| Source User ID           | SubjectLogonId                           |
| Destination User Name    | One of (TargetUserName, TargetUserSid)   |
| Destination NT Domain    | TargetDomainName                         |
| Destination User ID      | TargetLogonId                            |
| Destination Process Name | ProcessName                              |
| Device Custom String 3   | ProcessId                                |

| ArcSight ESM Field     | Device-Specific Field         |
|------------------------|-------------------------------|
| Device Custom String 1 | EnabledPrivilegeList          |
| Device Custom String 4 | DisabledPrivilegeList         |
| Message                | 'A token right was adjusted.' |

| ArcSight ESM Field          | Device-Specific Field                    |
|-----------------------------|------------------------------------------|
| Name                        | 'A user right was assigned.'             |
| Source User Name            | One of (SubjectUserSid, SubjectUserName) |
| Source NT Domain            | SubjectDomainName                        |
| Source User ID              | SubjectLogonId                           |
| Destination User Name       | TargetSid                                |
| Destination User ID         | SubjectLogonId                           |
| Destination NT Domain       | SubjectDomainName                        |
| Device NT Domain            | SubjectDomainName                        |
| Destination User Privileges | PrivilegeList                            |

| ArcSight ESM Field          | Device-Specific Field                    |
|-----------------------------|------------------------------------------|
| Name                        | 'A user right was removed.'              |
| Source User Name            | One of (SubjectUserSid, SubjectUserName) |
| Source NT Domain            | SubjectDomainName                        |
| Source User ID              | SubjectLogonId                           |
| Destination User Name       | TargetSid                                |
| Destination User ID         | SubjectLogonId                           |
| Destination NT Domain       | SubjectDomainName                        |
| Device NT Domain            | SubjectDomainName                        |
| Destination User Privileges | PrivilegeList                            |

| ArcSight ESM Field     | Device-Specific Field                    |
|------------------------|------------------------------------------|
| Name                   | 'A new trust was created to a domain.'   |
| Device Custom String 6 | One of (DomainName, DomainSid)           |
| Device Custom String 5 | TdoType (Trust Type)                     |
| Device Custom String 3 | TdoDirection (Trust Direction)           |
| Destination User ID    | SubjectLogonId                           |
| Destination User Name  | One of (SubjectUserName, SubjectUserSid) |
| Destination NT Domain  | SubjectDomainName                        |
| Device NT Domain       | SubjectDomainName                        |

# **Event 4707**

| ArcSight ESM Field     | Device-Specific Field                    |
|------------------------|------------------------------------------|
| Name                   | 'A trust to a domain was removed.'       |
| Device Custom String 6 | One of (DomainName, DomainSid)           |
| Destination User ID    | SubjectLogonId                           |
| Destination User Name  | One of (SubjectUserName, SubjectUserSid) |
| Destination NT Domain  | SubjectDomainName                        |
| Device NT Domain       | SubjectDomainName                        |

# Event 4709

| ArcSight ESM Field | Device-Specific Field         |
|--------------------|-------------------------------|
| Name               | 'IPsec Services was started.' |

| ArcSight ESM Field | Device-Specific Field                          |
|--------------------|------------------------------------------------|
| Name               | 'The IPsec Policy Agent service was disabled.' |

| ArcSight ESM Field | Device-Specific Field                                                                                  |
|--------------------|----------------------------------------------------------------------------------------------------|
| Name               | 'PAStore Engine applied locally cached copy of Active Directory storage IPsec policy on the computer.' |

# **Event 4712**

| ArcSight ESM Field | Device-Specific Field                                           |
|--------------------|-----------------------------------------------------------------|
| Name               | 'IPsec Policy Agent encountered a potentially serious failure.' |

# **Event 4713**

| ArcSight ESM Field    | Device-Specific Field                                                                                                    |
|-----------------------|----------------------------------------------------------------------------------------------------|
| Name                  | 'Kerberos policy was changed.'                                                                                                    |
| Message               | All of ((KerberosPolicyChange, """, "('—' means no changes, otherwise each change is shown as: (Parameter Name): (new value) (old value)) |
| Destination User ID   | SubjectLogonId                                                                                                    |
| Destination User Name | One of (SubjectUserName, SubjectUserSid)                                                                                                  |
| Destination NT Domain | SubjectDomainName                                                                                                    |
| Device NT Domain      | SubjectDomainName                                                                                                    |

| ArcSight ESM Field    | Device-Specific Field                                                                                                    |
|-----------------------|----------------------------------------------------------------------------------------------------|
| Name                  | 'Data Recovery Agent group policy for Encrypting File System (EFS) has changed. The new changes have been applied.'                           |
| Message               | All of (EfsPolicyChange," ","Changes Made('' means no changes, otherwise each change is shown as:(Parameter Name): (new value) (old value))") |
| Destination User ID   | SubjectLogonId                                                                                                    |
| Destination User Name | One of (SubjectUserName, SubjectUserSid)                                                                                                    |
| Destination NT Domain | SubjectDomainName                                                                                                    |
| Device NT Domain      | SubjectDomainName                                                                                                    |

| ArcSight ESM Field     | Device-Specific Field                               |
|------------------------|-----------------------------------------------------|
| Name                   | 'The audit policy (SACL) on an object was changed.' |
| Device Custom String 6 | NewSd                                               |
| Destination User ID    | SubjectLogonId                                      |
| Destination User Name  | One of (SubjectUserName, SubjectUserSid)            |
| Destination NT Domain  | SubjectDomainName                                   |
| Device NT Domain       | SubjectDomainName                                   |

# **Event 4716**

| ArcSight ESM Field     | Device-Specific Field                      |
|------------------------|--------------------------------------------|
| Name                   | 'Trusted domain information was modified.' |
| Device Custom String 6 | One of (DomainName, DomainSid)             |
| Device Custom String 5 | TdoType (Trust Type)                       |
| Device Custom String 3 | TdoDirection (Trust Direction)             |
| Destination User ID    | SubjectLogonId                             |
| Destination User Name  | One of (SubjectUserName, SubjectUserSid)   |
| Destination NT Domain  | SubjectDomainName                          |
| Device NT Domain       | SubjectDomainName                          |

| ArcSight ESM Field    | Device-Specific Field                               |
|-----------------------|-----------------------------------------------------|
| Name                  | 'System security access was granted to an account.' |
| Source User ID        | SubjectLogonid                                      |
| Source User Name      | One of (SubjectUserName, SubjectUserSid)            |
| Source NT Domain      | SubjectDomainName                                   |
| Destination User Name | TargetSid                                           |
| Destination User ID   | SubjectLogonId                                      |

| ArcSight ESM Field          | Device-Specific Field |
|-----------------------------|-----------------------|
| Destination NT Domain       | SubjectDomainName     |
| Device NT Domain            | SubjectDomainName     |
| Destination User Privileges | AccessGranted         |

# Event 4718 - Event 4726

| ArcSight ESM Field          | Device-Specific Field                                 |
|-----------------------------|-------------------------------------------------------|
| Name                        | 'System security access was removed from an account.' |
| Source User ID              | SubjectLogonId                                        |
| Source User Name            | One of (SubjectUserName, SubjectUserSid)              |
| Source NT Domain            | SubjectDomainName                                     |
| Destination User Name       | TargetSid                                             |
| Destination User ID         | SubjectLogonId                                        |
| Destination NT Domain       | SubjectDomainName                                     |
| Device NT Domain            | SubjectDomainName                                     |
| Destination User Privileges | AccessRemoved                                         |

| ArcSight ESM Field     | Device-Specific Field                    |
|------------------------|------------------------------------------|
| Name                   | 'System audit policy was changed.'       |
| Device Custom String 5 | Subcategoryld                            |
| Device Custom String 6 | Categoryld                               |
| Device Action          | AuditPolicyChanges                       |
| Destination User ID    | SubjectLogonId                           |
| Destination User Name  | One of (SubjectUserName, SubjectUserSid) |
| Destination NT Domain  | SubjectDomainName                        |
| Device NT Domain       | SubjectDomainName                        |

| ArcSight ESM Field          | Device-Specific Field         |
|-----------------------------|-------------------------------|
| Name                        | 'A user account was created.' |
| Source User Name            | SubjectUserName               |
| Source NT Domain            | SubjectDomainName             |
| Source User ID              | SubjectLogonId                |
| Destination User Name       | TargetUserName                |
| Destination NT Domain       | TargetDomainName              |
| Destination User ID         | SubjectLogonId                |
| Device NT Domain            | SubjectDomainName             |
| Destination User Privileges | PrivilegeList                 |

### **Event 4722**

| ArcSight ESM Field    | Device-Specific Field                    |
|-----------------------|------------------------------------------|
| Name                  | 'A user account was enabled.'            |
| Source User Name      | One of (SubjectUserName, SubjectUserSid) |
| Source NT Domain      | SubjectDomainName                        |
| Source User ID        | SubjectLogonId                           |
| Destination User Name | One of (TargetUserName, TargetUserSid)   |
| Destination NT Domain | TargetDomainName                         |
| Destination User ID   | SubjectLogonId                           |
| Device NT Domain      | SubjectDomainName                        |

| ArcSight ESM Field | Device-Specific Field                                  |
|--------------------|--------------------------------------------------------|
| Name               | 'An attempt was made to change an account's password.' |
| Source User Name   | One of (SubjectUserName, SubjectUserSid)               |
| Source NT Domain   | SubjectDomainName                                      |
| Source User ID     | SubjectLogonId                                         |

| ArcSight ESM Field          | Device-Specific Field |
|-----------------------------|-----------------------|
| Destination User Name       | TargetUserName        |
| Destination NT Domain       | TargetDomainName      |
| Destination User ID         | SubjectLogonId        |
| Device NT Domain            | SubjectDomainName     |
| Destination User Privileges | PrivilegeList         |

| ArcSight ESM Field    | Device-Specific Field                                 |
|-----------------------|-------------------------------------------------------|
| Name                  | 'An attempt was made to reset an account's password.' |
| Source User Name      | One of (SubjectUserName, SubjectUserSid)              |
| Source NT Domain      | SubjectDomainName                                     |
| Source User ID        | SubjectLogonId                                        |
| Destination User Name | TargetUserName                                        |
| Destination NT Domain | TargetDomainName                                      |
| Destination User ID   | SubjectLogonId                                        |
| Device NT Domain      | SubjectDomainName                                     |

| ArcSight ESM Field    | Device-Specific Field                    |
|-----------------------|------------------------------------------|
| Name                  | 'A user account was disabled.'           |
| Source User Name      | One of (SubjectUserName, SubjectUserSid) |
| Source NT Domain      | SubjectDomainName                        |
| Source User ID        | SubjectLogonId                           |
| Destination User Name | TargetUserName                           |
| Destination NT Domain | TargetDomainName                         |
| Destination User ID   | SubjectLogonId                           |
| Device NT Domain      | SubjectDomainName                        |

| ArcSight ESM Field          | Device-Specific Field                    |
|-----------------------------|------------------------------------------|
| Name                        | 'A user account was deleted.'            |
| Source User Name            | One of (SubjectUserName, SubjectUserSid) |
| Source NT Domain            | SubjectDomainName                        |
| Source User ID              | SubjectLogonId                           |
| Destination User Name       | TargetUserName                           |
| Destination NT Domain       | TargetDomainName                         |
| Destination User ID         | SubjectLogonId                           |
| Device NT Domain            | SubjectDomainName                        |
| Destination User Privileges | PrivilegeList                            |

# Event 4727 - Event 4728

| ArcSight ESM Field         | Device-Specific Field                          |
|----------------------------|------------------------------------------------|
| Name                       | 'A security-enabled global group was created.' |
| Source User Name           | One of (SubjectUserName, SubjectUserSid)       |
| Source NT Domain           | SubjectDomainName                              |
| Source User ID             | SubjectLogonId                                 |
| Device Custom String 6     | Both (TargetDomainName, TargetUserName)        |
| Destination User ID        | SubjectLogonId                                 |
| Destination User Name      | One of (TargetUserName, TargetUserSid)         |
| Destination NT Domain      | TargetDomainName                               |
| Device NT Domain           | SubjectDomainName                              |
| Destination User Privilege | PrivilegeList                                  |

| ArcSight ESM Field | Device-Specific Field                                    |
|--------------------|----------------------------------------------------------|
| Name               | 'A member was added to a security-enabled global group.' |
| Source User Name   | One of (SubjectUserName, SubjectUserSid)                 |

| ArcSight ESM Field          | Device-Specific Field                   |
|-----------------------------|-----------------------------------------|
| Source NT Domain            | SubjectDomainName                       |
| Source User ID              | SubjectLogonId                          |
| Destination User Name       | MemberSid                               |
| Destination NT Domain       | MemberSid                               |
| Device Custom String 6      | Both (TargetDomainName, TargetUserName) |
| Destination User ID         | MemberName                              |
| Device NT Domain            | SubjectDomainName                       |
| Destination User Privileges | PrivilegeList                           |

# Event 4729 - Event 4730

| ArcSight ESM Field          | Device-Specific Field                                        |
|-----------------------------|--------------------------------------------------------------|
| Name                        | 'A member was removed from a security-enabled global group.' |
| Source User Name            | One of (SubjectUserName, SubjectUserSid)                     |
| Source NT Domain            | SubjectDomainName                                            |
| Source User ID              | SubjectLogonId                                               |
| Destination User Name       | MemberSid                                                    |
| Destination NT Domain       | MemberSid                                                    |
| Device Custom String 6      | Both (TargetDomainName, TargetUserName)                      |
| Destination User ID         | MemberName                                                   |
| Device NT Domain            | SubjectDomainName                                            |
| Destination User Privileges | PrivilegeList                                                |

| ArcSight ESM Field    | Device-Specific Field                          |
|-----------------------|------------------------------------------------|
| Name                  | 'A security-enabled global group was deleted.' |
| Source User Name      | One of (SubjectUserName, SubjectUserSid)       |
| Source NT Domain      | SubjectDomainName                              |
| Source User ID        | SubjectLogonId                                 |
| Destination User Name | One of (SubjectUserName, SubjectUserSid)       |

| ArcSight ESM Field          | Device-Specific Field                   |
|-----------------------------|-----------------------------------------|
| Destination NT Domain       | SubjectDomainName                       |
| Device Custom String 6      | Both (TargetDomainName, TargetUserName) |
| Destination User ID         | SubjectLogonId                          |
| Device NT Domain            | SubjectDomainName                       |
| Destination User Privileges | PrivilegeList                           |

| ArcSight ESM Field          | Device-Specific Field                         |
|-----------------------------|-----------------------------------------------|
| Name                        | 'A security-enabled local group was created.' |
| Source User Name            | One of (SubjectUserName, SubjectUserSid)      |
| Source NT Domain            | SubjectDomainName                             |
| Source User ID              | SubjectLogonId                                |
| Destination User Name       | One of (SubjectUserName, SubjectUserSid)      |
| Destination NT Domain       | SubjectDomainName                             |
| Device Custom String 6      | Both (TargetDomainName, TargetUserName)       |
| Destination User ID         | MemberName                                    |
| Device NT Domain            | SubjectDomainName                             |
| Destination User Privileges | PrivilegeList                                 |

| ArcSight ESM Field     | Device-Specific Field                                   |
|------------------------|---------------------------------------------------------|
| Name                   | 'A member was added to a security-enabled local group.' |
| Source User Name       | One of (SubjectUserName, SubjectUserSid)                |
| Source NT Domain       | SubjectDomainName                                       |
| Source User ID         | SubjectLogonId                                          |
| Destination User Name  | MemberSid                                               |
| Destination NT Domain  | MemberSid                                               |
| Device Custom String 6 | Both (TargetDomainName, TargetUserName)                 |

| ArcSight ESM Field          | Device-Specific Field |
|-----------------------------|-----------------------|
| Destination User ID         | MemberName            |
| Device NT Domain            | SubjectDomainName     |
| Destination User Privileges | PrivilegeList         |

| ArcSight ESM Field          | Device-Specific Field                                       |
|-----------------------------|-------------------------------------------------------------|
| Name                        | 'A member was removed from a security-enabled local group.' |
| Source User Name            | One of (SubjectUserName, SubjectUserSid)                    |
| Source NT Domain            | SubjectDomainName                                           |
| Source User ID              | SubjectLogonId                                              |
| Destination User Name       | MemberSid                                                   |
| Destination NT Domain       | MemberSid                                                   |
| Device Custom String 6      | Both (TargetDomainName, TargetUserName)                     |
| Destination User ID         | MemberName                                                  |
| Device NT Domain            | SubjectDomainName                                           |
| Destination User Privileges | PrivilegeList                                               |

| ArcSight ESM Field          | Device-Specific Field                         |
|-----------------------------|-----------------------------------------------|
| Name                        | 'A security-enabled local group was deleted.' |
| Source User Name            | One of (SubjectUserName, SubjectUserSid)      |
| Source NT Domain            | SubjectDomainName                             |
| Source User ID              | SubjectLogonId                                |
| Destination User Name       | One of (SubjectUserName, SubjectUserSid)      |
| Destination NT Domain       | SubjectDomainName                             |
| Device Custom String 6      | Both (TargetDomainName, TargetUserName)       |
| Destination User ID         | SubjectLogonId                                |
| Device NT Domain            | SubjectDomainName                             |
| Destination User Privileges | PrivilegeList                                 |

| ArcSight ESM Field     | Device-Specific Field                                                          |
|------------------------|--------------------------------------------------------------------------------|
| Name                   | 'NTLM authentication failed because access control restrictions are required.' |
| Reason                 | Status                                                                         |
| Device Custom String 5 | SiloName                                                                       |
| Device Custom String 6 | PolicyName                                                                     |
| Device Custom String 4 | Status                                                                         |
| Destination User Name  | AccountName                                                                    |

# **Event 4824**

| ArcSight ESM Field       | Device-Specific Field                                                                                                 |
|--------------------------|----------------------------------------------------------------------------------------------------|
| Name                     | 'Kerberos preauthentication by using DES or RC4 failed because the account was a member of the Protected User group.' |
| Source User Name         | TargetUserName                                                                                                    |
| Source User ID           | TargetSid                                                                                                    |
| Device Custom String 1   | All of (PreAuthType, Status, TicketOptions)                                                                           |
| Source Address           | IpAddress                                                                                                    |
| Device Custom String 4   | All of (CertIssuerName, CertSerialNumber, CertThumbprint)                                                             |
| Source Port              | IpPort                                                                                                    |
| Destination Service Name | ServiceName                                                                                                    |

| ArcSight ESM Field | Device-Specific Field                    |
|--------------------|------------------------------------------|
| Name               | 'Boot Configuration Data loaded.'        |
| Source User Name   | One of (SubjectUserName, SubjectUserSid) |
| Source NT Domain   | SubjectDomainName                        |
| Source User ID     | SubjectLogonId                           |
| Message            | 'Boot Configuration Data loaded.'        |
| Additional data    | LoadOptions                              |

| ArcSight ESM Field | Device-Specific Field  |
|--------------------|------------------------|
| Additional data    | AdvancedOptions        |
| Additional data    | ConfigAccessPolicy     |
| Additional data    | RemoteEventLogging     |
| Additional data    | KernelDebug            |
| Additional data    | VsmLaunchType          |
| Additional data    | TestSigning            |
| Additional data    | FlightSigning          |
| Additional data    | DisableIntegrityChecks |
| Additional data    | HypervisorLoadOptions  |
| Additional data    | HypervisorLaunchType   |
| Additional data    | HypervisorDebug        |

| ArcSight ESM Field | Device-Specific Field                 |
|--------------------|---------------------------------------|
| Name               | 'A namespace collision was detected.' |

| ArcSight ESM Field     | Device-Specific Field                           |
|------------------------|-------------------------------------------------|
| Name                   | 'A trusted forest information entry was added.' |
| Device Custom String 6 | ForestRoot                                      |
| Device Custom String 3 | OperationId                                     |
| Device Custom String 5 | TopLevelName                                    |
| Destination User ID    | SubjectLogonId                                  |
| Destination User Name  | One of (SubjectUserName, SubjectUserSid)        |
| Destination NT Domain  | SubjectDomainName                               |
| Device NT Domain       | SubjectDomainName                               |

| ArcSight ESM Field     | Device-Specific Field                             |
|------------------------|---------------------------------------------------|
| Name                   | 'A trusted forest information entry was removed.' |
| Device Custom String 6 | ForestRoot                                        |
| Device Custom String 3 | OperationId                                       |
| Device Custom String 5 | TopLevelName                                      |
| Destination User ID    | SubjectLogonId                                    |
| Destination User Name  | One of (SubjectUserName, SubjectUserSid)          |
| Destination NT Domain  | SubjectDomainName                                 |
| Device NT Domain       | SubjectDomainName                                 |

# **Event 4867**

| ArcSight ESM Field     | Device-Specific Field                              |
|------------------------|----------------------------------------------------|
| Name                   | 'A trusted forest information entry was modified.' |
| Device Custom String 6 | ForestRoot                                         |
| Device Custom String 3 | OperationId                                        |
| Device Custom String 5 | TopLevelName                                       |
| Destination User ID    | SubjectLogonId                                     |
| Destination User Name  | One of (SubjectUserName, SubjectUserSid)           |
| Destination NT Domain  | SubjectDomainName                                  |
| Device NT Domain       | SubjectDomainName                                  |

| ArcSight ESM Field    | Device-Specific Field                                           |
|-----------------------|-----------------------------------------------------------------|
| Name                  | 'The certificate manager denied a pending certificate request.' |
| Destination User ID   | SubjectLogonId                                                  |
| Destination User Name | One of (SubjectUserName, SubjectUserSid)                        |
| Destination NT Domain | SubjectDomainName                                               |
| Device NT Domain      | SubjectDomainName                                               |

| ArcSight ESM Field    | Device-Specific Field                                              |
|-----------------------|--------------------------------------------------------------------|
| Name                  | 'Certificate Services received a resubmitted certificate request.' |
| Destination User ID   | SubjectLogonId                                                     |
| Destination User Name | One of (SubjectUserName, SubjectUserSid)                           |
| Destination NT Domain | SubjectDomainName                                                  |
| Device NT Domain      | SubjectDomainName                                                  |

# **Event 4870**

| ArcSight ESM Field     | Device-Specific Field                         |
|------------------------|-----------------------------------------------|
| Name                   | 'Certificate Services revoked a certificate.' |
| Destination User ID    | SubjectLogonId                                |
| Device Custom String 4 | RevocationReason                              |
| Destination User Name  | One of (SubjectUserName, SubjectUserSid)      |
| Destination NT Domain  | SubjectDomainName                             |
| Device NT Domain       | SubjectDomainName                             |

# **Event 4871**

| ArcSight ESM Field    | Device-Specific Field                                                                       |
|-----------------------|---------------------------------------------------------------------------------------------|
| Name                  | 'Certificate Services received a request to publish the certificate revocation list (CRL).' |
| Destination User ID   | SubjectLogonId                                                                              |
| Destination User Name | One of (SubjectUserName, SubjectUserSid)                                                    |
| Destination NT Domain | SubjectDomainName                                                                           |
| Device NT Domain      | SubjectDomainName                                                                           |

| ArcSight ESM Field | Device-Specific Field                                                                       |
|--------------------|---------------------------------------------------------------------------------------------|
| Name               | 'Certificate Services received a request to publish the certificate revocation list (CRL).' |

| ArcSight ESM Field    | Device-Specific Field                      |
|-----------------------|--------------------------------------------|
| Name                  | 'A certificate request extension changed.' |
| Destination User ID   | SubjectLogonId                             |
| Destination User Name | One of (SubjectUserName, SubjectUserSid)   |
| Destination NT Domain | SubjectDomainName                          |
| Device NT Domain      | SubjectDomainName                          |

# **Event 4874**

| ArcSight ESM Field    | Device-Specific Field                                 |
|-----------------------|-------------------------------------------------------|
| Name                  | 'One or more certificate request attributes changed.' |
| Destination User ID   | SubjectLogonId                                        |
| Destination User Name | One of (SubjectUserName, SubjectUserSid)              |
| Destination NT Domain | SubjectDomainName                                     |
| Device NT Domain      | SubjectDomainName                                     |

# **Event 4875**

| ArcSight ESM Field    | Device-Specific Field                                   |
|-----------------------|---------------------------------------------------------|
| Name                  | 'Cerftificate Services received a request to shutdown.' |
| Destination User ID   | SubjectLogonId                                          |
| Destination User Name | One of (SubjectUserName, SubjectUserSid)                |
| Destination NT Domain | SubjectDomainName                                       |
| Device NT Domain      | SubjectDomainName                                       |

| ArcSight ESM Field  | Device-Specific Field                  |
|---------------------|----------------------------------------|
| Name                | 'Certificate Services backup started.' |
| Destination User ID | SubjectLogonId                         |

| ArcSight ESM Field    | Device-Specific Field                    |
|-----------------------|------------------------------------------|
| Destination User Name | One of (SubjectUserName, SubjectUserSid) |
| Destination NT Domain | SubjectDomainName                        |
| Device NT Domain      | SubjectDomainName                        |

| ArcSight ESM Field    | Device-Specific Field                    |
|-----------------------|------------------------------------------|
| Name                  | 'Certificate Services backup completed.' |
| Destination User ID   | SubjectLogonId                           |
| Destination User Name | One of (SubjectUserName, SubjectUserSid) |
| Destination NT Domain | SubjectDomainName                        |
| Device NT Domain      | SubjectDomainName                        |

# **Event 4878**

| ArcSight ESM Field | Device-Specific Field                   |
|--------------------|-----------------------------------------|
| Name               | 'Certificate Services restore started.' |

#### **Event 4879**

| ArcSight ESM Field | Device-Specific Field                     |
|--------------------|-------------------------------------------|
| Name               | 'Certificate Services restore completed.' |

# **Event 4880**

| ArcSight ESM Field | Device-Specific Field           |
|--------------------|---------------------------------|
| Name               | 'Certificate Services started.' |

| ArcSight ESM Field | Device-Specific Field           |
|--------------------|---------------------------------|
| Name               | 'Certificate Services stopped.' |

| ArcSight ESM Field    | Device-Specific Field                                        |
|-----------------------|--------------------------------------------------------------|
| Name                  | 'The security permissions for Certificate Services changed.' |
| Destination User ID   | SubjectLogonId                                               |
| Destination User Name | One of (SubjectUserName, SubjectUserSid)                     |
| Destination NT Domain | SubjectDomainName                                            |
| Device NT Domain      | SubjectDomainName                                            |

# **Event 4883**

| ArcSight ESM Field    | Device-Specific Field                             |
|-----------------------|---------------------------------------------------|
| Name                  | 'Certificate Services retrieved an archived key.' |
| Destination User ID   | SubjectLogonId                                    |
| Destination User Name | One of (SubjectUserName, SubjectUserSid)          |
| Destination NT Domain | SubjectDomainName                                 |
| Device NT Domain      | SubjectDomainName                                 |

# **Event 4884**

| ArcSight ESM Field    | Device-Specific Field                                            |
|-----------------------|------------------------------------------------------------------|
| Name                  | 'Certificate Services imported a certificate into its database.' |
| Destination User ID   | SubjectLogonId                                                   |
| Destination User Name | One of (SubjectUserName, SubjectUserSid)                         |
| Destination NT Domain | SubjectDomainName                                                |
| Device NT Domain      | SubjectDomainName                                                |

| ArcSight ESM Field  | Device-Specific Field                                |
|---------------------|------------------------------------------------------|
| Name                | 'The audit filter for Certificate Services changed.' |
| Destination User ID | SubjectLogonId                                       |

| ArcSight ESM Field    | Device-Specific Field                    |
|-----------------------|------------------------------------------|
| Destination User Name | One of (SubjectUserName, SubjectUserSid) |
| Destination NT Domain | SubjectDomainName                        |
| Device NT Domain      | SubjectDomainName                        |

| ArcSight ESM Field | Device-Specific Field                                  |
|--------------------|--------------------------------------------------------|
| Name               | 'Certificate Services received a certificate request.' |

# **Event 4887**

| ArcSight ESM Field | Device-Specific Field                                                           |
|--------------------|---------------------------------------------------------------------------------|
| Name               | 'Certificate Services approved a certificate request and issued a certificate.' |

# **Event 4888**

| ArcSight ESM Field | Device-Specific Field                                |
|--------------------|------------------------------------------------------|
| Name               | 'Certificate Services denied a certificate request.' |

### **Event 4889**

| ArcSight ESM Field | Device-Specific Field                                                     |
|--------------------|---------------------------------------------------------------------------|
| Name               | 'Certificate Services set th status of a certificate request to pending.' |

| ArcSight ESM Field    | Device-Specific Field                                                |
|-----------------------|----------------------------------------------------------------------|
| Name                  | 'The certificate manager settings for Certificate Services changed.' |
| Destination User ID   | SubjectLogonId                                                       |
| Destination User Name | One of (SubjectUserName, SubjectUserSid)                             |
| Destination NT Domain | SubjectDomainName                                                    |
| Device NT Domain      | SubjectDomainName                                                    |

| ArcSight ESM Field    | Device-Specific Field                                    |
|-----------------------|----------------------------------------------------------|
| Name                  | 'A configuration entry changed in Certificate Services.' |
| Destination User ID   | SubjectLogonId                                           |
| Destination User Name | One of (SubjectUserName, SubjectUserSid)                 |
| Destination NT Domain | SubjectDomainName                                        |
| Device NT Domain      | SubjectDomainName                                        |

# **Event 4892**

| ArcSight ESM Field    | Device-Specific Field                         |
|-----------------------|-----------------------------------------------|
| Name                  | 'A property of Certificate Services changed.' |
| Destination User ID   | SubjectLogonId                                |
| Destination User Name | One of (SubjectUserName, SubjectUserSid)      |
| Destination NT Domain | SubjectDomainName                             |
| Device NT Domain      | SubjectDomainName                             |

# **Event 4893**

| ArcSight ESM Field | Device-Specific Field                  |
|--------------------|----------------------------------------|
| Name               | 'Certificate Services archived a key.' |

### **Event 4894**

| ArcSight ESM Field | Device-Specific Field                               |
|--------------------|-----------------------------------------------------|
| Name               | 'Certificate Services imported and archived a key.' |

| ArcSight ESM Field | Device-Specific Field                                                                   |
|--------------------|-----------------------------------------------------------------------------------------|
| Name               | 'Certificate Services published the CA certificate toActive Directory Domain Services.' |

| ArcSight ESM Field    | Device-Specific Field                                               |
|-----------------------|---------------------------------------------------------------------|
| Name                  | 'One or more rows have been deleted from the certificate database.' |
| Destination User ID   | SubjectLogonId                                                      |
| Destination User Name | One of (SubjectUserName, SubjectUserSid)                            |
| Destination NT Domain | SubjectDomainName                                                   |
| Device NT Domain      | SubjectDomainName                                                   |

### **Event 4897**

| ArcSight ESM Field | Device-Specific Field      |
|--------------------|----------------------------|
| Name               | 'Role separation enabled.' |

### **Event 4898**

| ArcSight ESM Field | Device-Specific Field                     |
|--------------------|-------------------------------------------|
| Name               | 'Certificate Services loaded a template.' |

# Event 4899

| ArcSight ESM Field | Device-Specific Field                          |
|--------------------|------------------------------------------------|
| Name               | 'A Certificate Services template was updated.' |

### **Event 4900**

| ArcSight ESM Field | Device-Specific Field                                 |
|--------------------|-------------------------------------------------------|
| Name               | 'Certificate Services template security was updated.' |

| ArcSight ESM Field     | Device-Specific Field                          |
|------------------------|------------------------------------------------|
| Name                   | 'The Per-user audit policy table was created.' |
| Device Custom Number 3 | PuaCount                                       |
| Device Custom Number 6 | PuaPolicyId                                    |

| ArcSight ESM Field       | Device-Specific Field                                      |
|--------------------------|------------------------------------------------------------|
| Name                     | 'An attempt was made to register a security event source.' |
| Device Custom String 6   | AuditSourceName                                            |
| Device Custom String 5   | EventSourceId                                              |
| Device Custom String 3   | ProcessId                                                  |
| Destination Process Name | ProcessName                                                |
| Destination User ID      | SubjectLogonId                                             |
| Destination User Name    | One of (SubjectUserName, SubjectUserSid)                   |
| Destination NT Domain    | SubjectDomainName                                          |
| Device NT Domain         | SubjectDomainName                                          |

# **Event 4905**

| ArcSight ESM Field       | Device-Specific Field                                        |
|--------------------------|--------------------------------------------------------------|
| Name                     | 'An attempt was made to unregister a security event source.' |
| Device Custom String 6   | AuditSourceName                                              |
| Device Custom String 5   | EventSourceId                                                |
| Device Custom String 3   | ProcessId                                                    |
| Destination Process Name | ProcessName                                                  |
| Destination User ID      | SubjectLogonId                                               |
| Destination User Name    | One of (SubjectUserName, SubjectUserSid)                     |
| Destination NT Domain    | SubjectDomainName                                            |
| Device NT Domain         | SubjectDomainName                                            |

| ArcSight ESM Field     | Device-Specific Field                     |
|------------------------|-------------------------------------------|
| Name                   | 'The CrashOnAuditFail value has changed.' |
| Device Custom Number 2 | CrashOnAuditFailValue                     |

| ArcSight ESM Field       | Device-Specific Field                       |
|--------------------------|---------------------------------------------|
| Name                     | 'Auditing settings on object were changed.' |
| Device Custom String 5   | ObjectType                                  |
| Device Custom String 3   | ProcessId                                   |
| Destination User ID      | SubjectLogonId                              |
| Destination Process Name | ProcessName                                 |
| File Type                | ObjectType                                  |
| File ID                  | Handleld                                    |
| File Name                | ObjectName                                  |
| Destination User Name    | One of (SubjectUserName, SubjectUserSid)    |
| Destination NT Domain    | SubjectDomainName                           |
| Device NT Domain         | SubjectDomainName                           |

# **Event 4908**

| ArcSight ESM Field     | Device-Specific Field                                                                                                    |
|------------------------|----------------------------------------------------------------------------------------------------|
| Name                   | 'Special Groups Logon table modified.'                                                                                                    |
| Device Custom String 6 | SidList                                                                                                    |
| Message                | 'This event is generated when the list of special groups is updated in the registry or through security policy. The updated list of special groups is indicated in the event.' |

### Event 4909

| ArcSight ESM Field | Device-Specific Field                                 |
|--------------------|-------------------------------------------------------|
| Name               | 'The local policy settings for the TBS were changed.' |

| ArcSight ESM Field | Device-Specific Field                                 |
|--------------------|-------------------------------------------------------|
| Name               | 'The group policy settings for the TBS were changed.' |

| ArcSight ESM Field       | Device-Specific Field                             |
|--------------------------|---------------------------------------------------|
| Name                     | 'Resource attributes of the object were changed.' |
| Destination User Name    | One of (SubjectUserName, SubjectUserSid)          |
| Destination NT Domain    | SubjectDomainName                                 |
| Device NT Domain         | SubjectDomainName                                 |
| Destination User ID      | SubjectLogonId                                    |
| File ID                  | HandleId                                          |
| File Name                | ObjectName                                        |
| File Type                | ObjectType                                        |
| Destination Process ID   | ProcessId                                         |
| Destination Process Name | ProcessName                                       |

### Event 4912

| ArcSight ESM Field     | Device-Specific Field                    |
|------------------------|------------------------------------------|
| Name                   | 'Per User Audit Policy was changed.'     |
| Device Custom String 6 | TargetUserSid                            |
| Device Custom String 5 | SubcategoryId                            |
| Device Action          | AuditPolicyChanges                       |
| Destination User ID    | SubjectLogonId                           |
| Destination User Name  | One of (SubjectUserName, SubjectUserSid) |
| Destination NT Domain  | SubjectDomainName                        |
| Device NT Domain       | SubjectDomainName                        |

| ArcSight ESM Field    | Device-Specific Field                              |
|-----------------------|----------------------------------------------------|
| Name                  | 'Central Access Policy on the object was changed.' |
| Destination User Name | One of (SubjectUserName,SubjectUserSid)            |
| Destination NT Domain | SubjectDomainName                                  |

| ArcSight ESM Field       | Device-Specific Field |
|--------------------------|-----------------------|
| Device NT Domain         | SubjectDomainName     |
| Destination User ID      | SubjectLogonId        |
| File ID                  | HandleId              |
| File Name                | ObjectName            |
| File Type                | ObjectType            |
| Destination process ID   | ProcessId             |
| Destination process Name | ProcessName           |

| ArcSight ESM Field | Device-Specific Field                                                |
|--------------------|----------------------------------------------------------------------|
| Name               | 'An Active Directory replica source naming context was established.' |

### Event 4929

| ArcSight ESM Field | Device-Specific Field                                            |
|--------------------|------------------------------------------------------------------|
| Name               | 'An Active Directory replica source naming context was removed.' |

## Event 4930

| ArcSight ESM Field | Device-Specific Field                                             |
|--------------------|-------------------------------------------------------------------|
| Name               | 'An Active Directory replica source naming context was modified.' |

| ArcSight ESM Field | Device-Specific Field                                                  |
|--------------------|------------------------------------------------------------------------|
| Name               | 'An Active Directory replica destination naming context was modified.' |

| ArcSight ESM Field | Device-Specific Field                                                           |
|--------------------|---------------------------------------------------------------------------------|
| Name               | 'Synchronization of a replica of an Active Directory naming context has begun.' |

#### **Event 4933**

| ArcSight ESM Field | Device-Specific Field                                                           |
|--------------------|---------------------------------------------------------------------------------|
| Name               | 'Synchronization of a replica of an Active Directory naming context has ended.' |

#### **Event 4934**

| ArcSight ESM Field | Device-Specific Field                                       |
|--------------------|-------------------------------------------------------------|
| Name               | 'Attributes of an Active Directory object were replicated.' |

#### **Event 4935**

| ArcSight ESM Field | Device-Specific Field         |
|--------------------|-------------------------------|
| Name               | 'Replication failure begins.' |

## **Event 4936**

| ArcSight ESM Field | Device-Specific Field       |
|--------------------|-----------------------------|
| Name               | 'Replication failure ends.' |

### **Event 4937**

| ArcSight ESM Field | Device-Specific Field                            |
|--------------------|--------------------------------------------------|
| Name               | 'A lingering object was removed from a replica.' |

| ArcSight ESM Field | Device-Specific Field                                               |
|--------------------|---------------------------------------------------------------------|
| Name               | 'The following policy was active when the Windows Firewall started' |

| ArcSight ESM Field | Device-Specific Field                                  |
|--------------------|--------------------------------------------------------|
| Name               | 'A rule was listed when the Windows Firewall started.' |

### **Event 4946**

| ArcSight ESM Field | Device-Specific Field                                                          |
|--------------------|--------------------------------------------------------------------------------|
| Name               | 'A change has been made to Windows Firewall exception list. A fule was added.' |

### **Event 4947**

| ArcSight ESM Field | Device-Specific Field                                                             |
|--------------------|-----------------------------------------------------------------------------------|
| Name               | 'A change has been made to Windows Firewall exception list. A rule was modified.' |

### **Event 4948**

| ArcSight ESM Field | Device-Specific Field                                                             |
|--------------------|-----------------------------------------------------------------------------------|
| Name               | 'A change has been made to Windows Firewall excpeptino list. A rule was deleted.' |

#### Event 4949

| ArcSight ESM Field | Device-Specific Field                                            |
|--------------------|------------------------------------------------------------------|
| Name               | 'Windows Firewall settings were restored to the default values.' |

| ArcSight ESM Field     | Device-Specific Field                     |
|------------------------|-------------------------------------------|
| Device Custom String 4 | SettingType                               |
| Device Custom String 5 | SettingValue                              |
| Name                   | 'A Windows Firewall setting has changed.' |

| ArcSight ESM Field | Device-Specific Field                                                                              |
|--------------------|----------------------------------------------------------------------------------------------------|
| Name               | 'A rule has been ignored because its major version number was not recognized by Windows Firewall.' |

#### **Event 4952**

| ArcSight ESM Field | Device-Specific Field                                                                                                    |
|--------------------|----------------------------------------------------------------------------------------------------|
| Name               | 'Parts of a rule have bween ignored because its minor version<br>number was not recognized by Windows Firewall. The other<br>parts of the rule will be enforced.' |

### **Event 4953**

| ArcSight ESM Field     | Device-Specific Field                                                              |
|------------------------|------------------------------------------------------------------------------------|
| Name                   | 'A rule has been ignored by Windows Firewall because it could not parse the rule.' |
| Device Custom String 4 | ReasonForRejection                                                                 |

## **Event 4954**

| ArcSight ESM Field | Device-Specific Field                                                                     |
|--------------------|-------------------------------------------------------------------------------------------|
| Name               | 'Windows Firewall Group Policy settings has changed. The new settings have been applied.' |

### **Event 4956**

| ArcSight ESM Field | Device-Specific Field                              |
|--------------------|----------------------------------------------------|
| Name               | 'Windows Firewall has changed the active profile.' |

| ArcSight ESM Field     | Device-Specific Field                                |
|------------------------|------------------------------------------------------|
| Name                   | 'Windows Firewall did not apply the following rule.' |
| Device Custom String 6 | RuleName                                             |
| Device Custom String 4 | RuleAttr (Error Information)                         |

| ArcSight ESM Field     | Device-Specific Field                                                                                                   |
|------------------------|----------------------------------------------------------------------------------------------------|
| Name                   | 'Windows Firewall did not apply the following rule because the rule referred to items not configured on this computer.' |
| Device Custom String 4 | Error                                                                                                    |

## **Event 4960**

| ArcSight ESM Field | Device-Specific Field                                                                                                    |
|--------------------|----------------------------------------------------------------------------------------------------|
| Name               | 'IPsec dropped an inbound packet that failed an integrity check. If this problem persists, it could indicate a network issue or that packets are being modified in transit to this computer. Verify that the packets sent from the remote computer are the same as those received by this computer. This error might also indicate interoperability problems with other IPsec implementations.' |

#### **Event 4961**

| ArcSight ESM Field | Device-Specific Field                                                                                                    |
|--------------------|----------------------------------------------------------------------------------------------------|
| Name               | 'IPsec dropped an inbound packet that failed a replay check. If<br>this problem persists, it could indicate a replay attack against<br>this computer.' |

#### **Event 4962**

| ArcSight ESM Field | Device-Specific Field                                                                                                    |
|--------------------|----------------------------------------------------------------------------------------------------|
| Name               | 'IPsec dropped an inbound packet that failed a replay check.  The inbound packet had too low a sequence number to ensure it was not a replay.' |

| ArcSight ESM Field | Device-Specific Field                                                                                                    |
|--------------------|----------------------------------------------------------------------------------------------------|
| Name               | 'IPsec dropped an inbound clear text packet that should have<br>been secured. This is usually due to the remote computer<br>changing its IPsec policy without informing this computer. This<br>could also be a spoofing attack attempt.' |

| ArcSight ESM Field     | Device-Specific Field                               |
|------------------------|-----------------------------------------------------|
| Name                   | 'Special groups have been assigned to a new login.' |
| Source User Name       | SubjectUserName                                     |
| Source NT Domain       | SubjectDomainName                                   |
| Source User ID         | SubjectLogonId                                      |
| Destination User Name  | TargetUserName                                      |
| Destination NT Domain  | TargetDomainName                                    |
| Destination User ID    | TargetLogonId                                       |
| Device Custom String 3 | TargetLogonGuid                                     |
| Device Custom String 6 | SidList                                             |
| Device NT Domain       | SubjectDomainName                                   |

#### **Event 4965**

| ArcSight ESM Field | Device-Specific Field                                                                                                    |
|--------------------|----------------------------------------------------------------------------------------------------|
| Name               | 'IPsec received a packet from a remote computer with an incorrect Security Parameter Index (SPI). This is usually caused by malfunctioning hardware that is corrupting packets. If these errors persist, verify that the packets sent from the remote computer are the same as those received by this computer. This error may also indicate interoperabiolity problems with other IPsec implementations. In that case, if connectivity is not impeded, then these events can be ignored.' |

| ArcSight ESM Field | Device-Specific Field                                                                                                    |
|--------------------|----------------------------------------------------------------------------------------------------|
| Name               | 'During Main Mode negotiation, IPsec received an invalid<br>negotiation packet. If this problem persists, it could indicate a<br>network issue or an attempt to modify or replay this<br>negotiation.' |
| Source Address     | LocalAddress                                                                                                    |

| ArcSight ESM Field | Device-Specific Field                                                                                                    |
|--------------------|----------------------------------------------------------------------------------------------------|
| Name               | 'During Quick Mode negotiation, IPsec received an invalid<br>negotiation packet. If this problem persists, it could indicate a<br>network issue or an attempt to modify or replay this<br>negotiation.' |
| Source Address     | LocalAddress                                                                                                    |

### **Event 4978**

| ArcSight ESM Field | Device-Specific Field                                                                                                    |
|--------------------|----------------------------------------------------------------------------------------------------|
| Name               | 'During Extended Mode negotiation, IPsec received an invalid<br>negotiation packet. If this problem persists, it could indicate a<br>network issue or an attempt to modify or replay this<br>negotiation.' |
| Source Address     | LocalAddress                                                                                                    |

### **Event 4979**

| ArcSight ESM Field | Device-Specific Field                                                       |
|--------------------|-----------------------------------------------------------------------------|
| Name               | 'IPsec Main Mode and Extended Mode security associations were established.' |

#### **Event 4980**

| ArcSight ESM Field | Device-Specific Field                                                       |
|--------------------|-----------------------------------------------------------------------------|
| Name               | 'IPsec Main Mode and Extended Mode security associations were established.' |

| ArcSight ESM Field | Device-Specific Field                                                       |
|--------------------|-----------------------------------------------------------------------------|
| Name               | 'IPsec Main Mode and Extended Mode security associations were established.' |
| Source Address     | LocalAddress                                                                |

| ArcSight ESM Field  | Device-Specific Field |
|---------------------|-----------------------|
| Source Port         | LocalKeyModPort       |
| Destination Address | RemoteAddress         |
| Destination Port    | RemoteKeyModPort      |

| ArcSight ESM Field  | Device-Specific Field                                                       |
|---------------------|-----------------------------------------------------------------------------|
| Name                | 'IPsec Main Mode and Extended Mode security associations were established.' |
| Source Port         | LocalKeyModPort                                                             |
| Destination Address | RemoteAddress                                                               |
| Destination Port    | RemoteKeyModPort                                                            |

### **Event 4983**

| ArcSight ESM Field     | Device-Specific Field                                                                                           |
|------------------------|----------------------------------------------------------------------------------------------------|
| Name                   | 'An IPsec Extended Mode negotiation failed. The corresponding Main Mode security association has been deleted.' |
| Source Address         | LocalAddress                                                                                                    |
| Source Port            | LocalKeyModPort                                                                                                 |
| Destination Address    | RemoteAddress                                                                                                   |
| Destination Port       | RemoteKeyModPort                                                                                                |
| Message                | FailureReason                                                                                                   |
| Device Custom String 4 | Failure                                                                                                    |

| ArcSight ESM Field  | Device-Specific Field                                                                                           |
|---------------------|----------------------------------------------------------------------------------------------------|
| Name                | 'An IPsec Extended Mode negotiation failed. The corresponding Main Mode security association has been deleted.' |
| Source Address      | LocalAddress                                                                                                    |
| Source Port         | LocalKeyModPort                                                                                                 |
| Destination Address | RemoteAddress                                                                                                   |

| ArcSight ESM Field     | Device-Specific Field |
|------------------------|-----------------------|
| Destination Port       | RemoteKeyModPort      |
| Message                | FailureReason         |
| Device Custom String 4 | Failure               |

| ArcSight ESM Field       | Device-Specific Field                     |
|--------------------------|-------------------------------------------|
| Name                     | 'The state of a transaction has changed.' |
| Destination User ID      | SubjectLogonId                            |
| Destination Process Name | ProcessName                               |
| Destination User Name    | One of (SubjectUserName, SubjectUserSid)  |
| Destination NT Domain    | SubjectDomainName                         |
| Device NT Domain         | SubjectDomainName                         |

### Event 5024

| ArcSight ESM Field | Device-Specific Field                                    |
|--------------------|----------------------------------------------------------|
| Name               | 'The Windows Firewall Service has started successfully.' |

### **Event 5025**

| ArcSight ESM Field | Device-Specific Field                            |
|--------------------|--------------------------------------------------|
| Name               | 'The Windows Firewall Service has been stopped.' |

| ArcSight ESM Field     | Device-Specific Field                                                                                                    |
|------------------------|----------------------------------------------------------------------------------------------------|
| Name                   | 'The Windows Firewall Service was unable to retrieve the security policy from the local storage. The service will continue enforcing the current policy.' |
| Device Custom String 4 | ErrorCode                                                                                                    |

| ArcSight ESM Field     | Device-Specific Field                                                                                                    |
|------------------------|----------------------------------------------------------------------------------------------------|
| Name                   | 'The Windows Firewall Service was unable to parse the new security policy. The service will continue with currently enforced policy.' |
| Device Custom String 4 | ErrorCode                                                                                                    |

#### **Event 5029**

| ArcSight ESM Field     | Device-Specific Field                                                                                                    |
|------------------------|----------------------------------------------------------------------------------------------------|
| Name                   | 'The Windows Firewall Service failed to initialize the driver.l The service will continue to enforce the current policy.' |
| Device Custom String 4 | ErrorCode                                                                                                    |

## **Event 5030**

| ArcSight ESM Field     | Device-Specific Field                           |
|------------------------|-------------------------------------------------|
| Name                   | 'The Windows Firewall Service failed to start.' |
| Device Custom String 4 | ErrorCode                                       |

## Event 5031

| ArcSight ESM Field | Device-Specific Field                                                                                     |
|--------------------|----------------------------------------------------------------------------------------------------|
| Name               | 'The Windows Firewall Service blocked an application from accepting incoming connections on the network.' |

| ArcSight ESM Field     | Device-Specific Field                                                                                                    |
|------------------------|----------------------------------------------------------------------------------------------------|
| Name                   | 'Windows Firewall was unable to notify the user that it blocked<br>an application from accepting incoming connections on the<br>network.' |
| Device Custom String 4 | ErrorCode                                                                                                    |

| ArcSight ESM Field | Device-Specific Field                                   |
|--------------------|---------------------------------------------------------|
| Name               | 'The Windows Firewall Driver has started successfully.' |
| Message            | ши                                                      |

## **Event 5034**

| ArcSight ESM Field | Device-Specific Field                          |
|--------------------|------------------------------------------------|
| Name               | 'The Windows Firewall Driver has been stopped' |

#### Event 5035

| ArcSight ESM Field     | Device-Specific Field                          |
|------------------------|------------------------------------------------|
| Name                   | 'The Windows Firewall Driver failed to start.' |
| Device Custom String 4 | ErrorCode                                      |

#### **Event 5037**

| ArcSight ESM Field     | Device-Specific Field                                                        |
|------------------------|------------------------------------------------------------------------------|
| Name                   | 'The Windows Firewall Driver detected critical runtime error.  Terminating.' |
| Device Custom String 4 | ErrorCode                                                                    |

| ArcSight ESM Field | Device-Specific Field                                                                                                    |
|--------------------|----------------------------------------------------------------------------------------------------|
| Name               | 'Code integrity determined that the image hash of a file is not valid. The file could be corrupt due to unauthorized modification or the invalid hash could indicate a potential disk device error.' |

| ArcSight ESM Field       | Device-Specific Field                    |
|--------------------------|------------------------------------------|
| Name                     | 'A registry key was virtualized.'        |
| Destination User ID      | SubjectLogonId                           |
| Destination Process Name | ProcessName                              |
| Destination User Name    | One of (SubjectUserName, SubjectUserSid) |
| Destination NT Domain    | SubjectDomainName                        |
| Device NT Domain         | SubjectDomainName                        |

#### **Event 5040**

| ArcSight ESM Field | Device-Specific Field                                                        |
|--------------------|------------------------------------------------------------------------------|
| Name               | 'A change has been made to IPsec settings. An Authentication Set was added.' |

### Event 5041

| ArcSight ESM Field | Device-Specific Field                                                           |
|--------------------|---------------------------------------------------------------------------------|
| Name               | 'A change has been made to IPsec settings. An Authentication Set was modified.' |

### **Event 5042**

| ArcSight ESM Field | Device-Specific Field                                                          |
|--------------------|--------------------------------------------------------------------------------|
| Name               | 'A change has been made to IPsec settings. An Authentication Set was deleted.' |

| ArcSight ESM Field | Device-Specific Field                                                             |
|--------------------|-----------------------------------------------------------------------------------|
| Name               | 'A change has been made to IPsec settings. A Connection Security Rule was added.' |

| ArcSight ESM Field | Device-Specific Field                                                                 |
|--------------------|---------------------------------------------------------------------------------------|
| Name               | 'A change has been made to IPsec settings. A Connection Security Ruloe was modified.' |

#### **Event 5045**

| ArcSight ESM Field | Device-Specific Field                                                               |
|--------------------|-------------------------------------------------------------------------------------|
| Name               | 'A change has been made to IPsec settings. A Connection Security Rule was deleted.' |

#### Event 5046

| ArcSight ESM Field | Device-Specific Field                                               |
|--------------------|---------------------------------------------------------------------|
| Name               | 'A change has been made to IPsec settings. A Crypto Set was added.' |

### **Event 5047**

| ArcSight ESM Field | Device-Specific Field                                                  |
|--------------------|------------------------------------------------------------------------|
| Name               | 'A change has been made to IPsec settings. A Crypto Set was modified.' |

### **Event 5048**

| ArcSight ESM Field | Device-Specific Field                                                 |
|--------------------|-----------------------------------------------------------------------|
| Name               | 'A change has been made to IPsec settings. A Crypto Set was deleted.' |

| ArcSight ESM Field | Device-Specific Field                        |
|--------------------|----------------------------------------------|
| Name               | 'An IPsec Security Association was deleted.' |

| ArcSight ESM Field | Device-Specific Field                                                                                                    |
|--------------------|----------------------------------------------------------------------------------------------------|
| Name               | 'An attempt to programmatically disable the Windows Firewall using a call to INetFwProfile.FirewallEnabled(FALSE) interface was rejected because this API is not supported on Windows Vista. This has most likely occurred due to a program which is incompatible with Windows Vista. Please contact the program's manufacturer to make sure you have a Windows Vista compatible program version.' |

## Event 5051

| ArcSight ESM Field       | Device-Specific Field                    |
|--------------------------|------------------------------------------|
| Name                     | 'A file was virtualized.'                |
| Destination User ID      | SubjectLogonId                           |
| Destination Process Name | ProcessName                              |
| Destination User Name    | One of (SubjectUserName, SubjectUserSid) |
| Destination NT Domain    | SubjectDomainName                        |
| Device NT Domain         | SubjectDomainName                        |

## **Event 5056**

| ArcSight ESM Field    | Device-Specific Field                      |
|-----------------------|--------------------------------------------|
| Name                  | 'A cryptographic self test was performed.' |
| Destination User ID   | SubjectLogonId                             |
| Destination User Name | One of (SubjectUserName, SubjectUserSid)   |
| Destination NT Domain | SubjectDomainName                          |
| Device NT Domain      | SubjectDomainName                          |

| ArcSight ESM Field    | Device-Specific Field                         |
|-----------------------|-----------------------------------------------|
| Name                  | 'A cryptographic primitive operation failed.' |
| Destination User ID   | SubjectLogonId                                |
| Destination User Name | One of (SubjectUserName, SubjectUserSid)      |

| ArcSight ESM Field    | Device-Specific Field |
|-----------------------|-----------------------|
| Destination NT Domain | SubjectDomainName     |
| Device NT Domain      | SubjectDomainName     |
| Message               | Reason                |
| Reason                | ReturnCode            |

| ArcSight ESM Field     | Device-Specific Field                    |
|------------------------|------------------------------------------|
| Name                   | 'Key file operation.'                    |
| File Name              | KeyName                                  |
| File Type              | КеуТуре                                  |
| File Path              | KeyFilePath                              |
| Device Action          | Operation                                |
| Device Custom Date 1   | ClientCreationTime                       |
| Device Custom String 1 | ProviderName                             |
| Device Custom String 3 | AlogorithmName                           |
| Device Custom String 4 | ReturnCode                               |
| Destination User ID    | SubjectLogonId                           |
| Destination User Name  | One of (SubjectUserName, SubjectUserSid) |
| Destination NT Domain  | SubjectDomainName                        |
| Device NT Domain       | SubjectDomainName                        |
| Source Process Id      | ClientProcessId                          |

| ArcSight ESM Field     | Device-Specific Field      |
|------------------------|----------------------------|
| Name                   | 'Key migration operation.' |
| File Name              | KeyName                    |
| File Type              | КеуТуре                    |
| Device Action          | Operation                  |
| Device Custom String 4 | ReturnCode                 |

| ArcSight ESM Field    | Device-Specific Field                    |
|-----------------------|------------------------------------------|
| Destination User ID   | SubjectLogonId                           |
| Destination User Name | One of (SubjectUserName, SubjectUserSid) |
| Destination NT Domain | SubjectDomainName                        |
| Device NT Domain      | SubjectDomainName                        |

| ArcSight ESM Field    | Device-Specific Field                    |
|-----------------------|------------------------------------------|
| Name                  | 'Verification operation failed.'         |
| Destination User ID   | SubjectLogonId                           |
| Destination User Name | One of (SubjectUserName, SubjectUserSid) |
| Destination NT Domain | SubjectDomainName                        |
| Device NT Domain      | SubjectDomainName                        |

#### **Event 5061**

| ArcSight ESM Field    | Device-Specific Field                    |
|-----------------------|------------------------------------------|
| Name                  | 'Cryptographic operation.'               |
| Destination User ID   | SubjectLogonId                           |
| Destination User Name | One of (SubjectUserName, SubjectUserSid) |
| Destination NT Domain | SubjectDomainName                        |
| Device NT Domain      | SubjectDomainName                        |

## **Event 5062**

| ArcSight ESM Field | Device-Specific Field                                  |
|--------------------|--------------------------------------------------------|
| Name               | 'A kernel-mode cryptographic self test was performed.' |

| ArcSight ESM Field  | Device-Specific Field                              |
|---------------------|----------------------------------------------------|
| Name                | 'A cryptographic provider opration was attempted.' |
| Destination User ID | SubjectLogonId                                     |

| ArcSight ESM Field    | Device-Specific Field                    |
|-----------------------|------------------------------------------|
| Destination User Name | One of (SubjectUserName, SubjectUserSid) |
| Destination NT Domain | SubjectDomainName                        |
| Device NT Domain      | SubjectDomainName                        |

| ArcSight ESM Field    | Device-Specific Field                              |
|-----------------------|----------------------------------------------------|
| Name                  | 'A cryptographic context operation was attempted.' |
| Destination User ID   | SubjectLogonId                                     |
| Destination User Name | One of (SubjectUserName, SubjectUserSid)           |
| Destination NT Domain | SubjectDomainName                                  |
| Device NT Domain      | SubjectDomainName                                  |

### **Event 5065**

| ArcSight ESM Field    | Device-Specific Field                                 |
|-----------------------|-------------------------------------------------------|
| Name                  | 'A cryptographic context modification was attempted.' |
| Destination User ID   | SubjectLogonId                                        |
| Destination User Name | One of (SubjectUserName, SubjectUserSid)              |
| Destination NT Domain | SubjectDomainName                                     |
| Device NT Domain      | SubjectDomainName                                     |

| ArcSight ESM Field    | Device-Specific Field                               |
|-----------------------|-----------------------------------------------------|
| Name                  | 'A cryptographic function operation was attempted.' |
| Destination User ID   | SubjectLogonId                                      |
| Destination User Name | One of (SubjectUserName, SubjectUserSid)            |
| Destination NT Domain | SubjectDomainName                                   |
| Device NT Domain      | SubjectDomainName                                   |

| ArcSight ESM Field    | Device-Specific Field                                  |
|-----------------------|--------------------------------------------------------|
| Name                  | 'A cryptographic function modification was attempted.' |
| Destination User ID   | SubjectLogonId                                         |
| Destination User Name | One of (SubjectUserName, SubjectUserSid)               |
| Destination NT Domain | SubjectDomainName                                      |
| Device NT Domain      | SubjectDomainName                                      |

## Event 5068

| ArcSight ESM Field    | Device-Specific Field                                        |
|-----------------------|--------------------------------------------------------------|
| Name                  | 'A cryptographic function provider operation was attempted.' |
| Destination User ID   | SubjectLogonId                                               |
| Destination User Name | One of (SubjectUserName, SubjectUserSid)                     |
| Destination NT Domain | SubjectDomainName                                            |
| Device NT Domain      | SubjectDomainName                                            |

## **Event 5069**

| ArcSight ESM Field    | Device-Specific Field                                        |
|-----------------------|--------------------------------------------------------------|
| Name                  | 'A cryptographic function property operation was attempted.' |
| Destination User ID   | SubjectLogonId                                               |
| Destination User Name | One of (SubjectUserName, SubjectUserSid)                     |
| Destination NT Domain | SubjectDomainName                                            |
| Device NT Domain      | SubjectDomainName                                            |

| ArcSight ESM Field  | Device-Specific Field                                           |
|---------------------|-----------------------------------------------------------------|
| Name                | 'A cryptographic function property modification was attempted.' |
| Destination User ID | SubjectLogonId                                                  |

| ArcSight ESM Field    | Device-Specific Field                    |
|-----------------------|------------------------------------------|
| Destination User Name | One of (SubjectUserName, SubjectUserSid) |
| Destination NT Domain | SubjectDomainName                        |
| Device NT Domain      | SubjectDomainName                        |

| ArcSight ESM Field     | Device-Specific Field                                      |
|------------------------|------------------------------------------------------------|
| Name                   | 'Key access denied by Microsoft key distribution service.' |
| Device Custom String 5 | SecurityDescriptor                                         |
| Destination User ID    | SubjectLogonId                                             |
| Destination User Name  | One of (SubjectUserName, SubjectUserSid)                   |
| Destination NT Domain  | SubjectDomainName                                          |
| Device NT Domain       | SubjectDomainName                                          |

### Event 5120

| ArcSight ESM Field | Device-Specific Field             |
|--------------------|-----------------------------------|
| Name               | 'OCSP Responder Service Started.' |

### Event 5121

| ArcSight ESM Field | Device-Specific Field             |
|--------------------|-----------------------------------|
| Name               | 'OCSP Responder Service Stopped.' |

| ArcSight ESM Field    | Device-Specific Field                                          |
|-----------------------|----------------------------------------------------------------|
| Name                  | 'A Configuration entry changed in the OCSP Responder Service.' |
| Destination User ID   | SubjectLogonId                                                 |
| Destination User Name | One of (SubjectUserName, SubjectUserSid)                       |
| Destination NT Domain | SubjectDomainName                                              |
| Device NT Domain      | SubjectDomainName                                              |

| ArcSight ESM Field    | Device-Specific Field                                          |
|-----------------------|----------------------------------------------------------------|
| Name                  | 'A configuration entry changed in the OCSP Responder Service.' |
| Destination User ID   | SubjectLogonId                                                 |
| Destination User Name | One of (SubjectUserName, SubjectUserSid)                       |
| Destination NT Domain | SubjectDomainName                                              |
| Device NT Domain      | SubjectDomainName                                              |

### **Event 5124**

| ArcSight ESM Field | Device-Specific Field                                       |
|--------------------|-------------------------------------------------------------|
| Name               | 'A security setting was updated on OCSP Responder Service.' |

#### **Event 5125**

| ArcSight ESM Field | Device-Specific Field                                |
|--------------------|------------------------------------------------------|
| Name               | 'A request was submitted to OCSP Responder Service.' |

### **Event 5126**

| ArcSight ESM Field | Device-Specific Field                                                          |
|--------------------|--------------------------------------------------------------------------------|
| Name               | 'Signing Certificate was automatically updated by the OCSP Responder Service.' |

| ArcSight ESM Field | Device-Specific Field                                                           |
|--------------------|---------------------------------------------------------------------------------|
| Name               | 'The OCSP Revocation provider successfully updated the revocation information.' |

| ArcSight ESM Field     | Device-Specific Field                      |
|------------------------|--------------------------------------------|
| Name                   | 'A directory service object was modified.' |
| Device Custom String 6 | ObjectDN                                   |
| Device Custom String 5 | ObjectClass                                |
| Destination User ID    | SubjectLogonId                             |
| Destination User Name  | One of (SubjectUserName, SubjectUserSid)   |
| Destination NT Domain  | SubjectDomainName                          |
| Device NT Domain       | SubjectDomainName                          |
| Device Custom String 4 | OperationType                              |

## **Event 5137**

| ArcSight ESM Field     | Device-Specific Field                     |
|------------------------|-------------------------------------------|
| Name                   | 'A directory service object was created.' |
| Device Custom String 6 | ObjectDN                                  |
| Device Custom String 5 | ObjectClass                               |
| Destination User ID    | SubjectLogonId                            |
| Destination User Name  | One of (SubjectUserName, SubjectUserSid)  |
| Destination NT Domain  | SubjectDomainName                         |
| Device NT Domain       | SubjectDomainName                         |

| ArcSight ESM Field     | Device-Specific Field                       |
|------------------------|---------------------------------------------|
| Name                   | 'A directory service object was undeleted.' |
| Device Custom String 6 | NewObjectDN                                 |
| Device Custom String 5 | ObjectClass                                 |
| Destination User ID    | SubjectLogonId                              |
| Destination User Name  | One of (SubjectUserName, SubjectUserSid)    |
| Destination NT Domain  | SubjectDomainName                           |
| Device NT Domain       | SubjectDomainName                           |

| ArcSight ESM Field     | Device-Specific Field                    |
|------------------------|------------------------------------------|
| Name                   | 'A directory service object was moved.'  |
| Device Custom String 6 | NewObjectDN                              |
| Device Custom String 5 | ObjectClass                              |
| Destination User ID    | SubjectLogonId                           |
| Destination User Name  | One of (SubjectUserName, SubjectUserSid) |
| Destination NT Domain  | SubjectDomainName                        |
| Device NT Domain       | SubjectDomainName                        |

### Event 5140

| ArcSight ESM Field           | Device-Specific Field                    |
|------------------------------|------------------------------------------|
| Name                         | 'A network share object was accessed.'   |
| Source Address               | IpAddress                                |
| Device Custom IPv6 Address 2 | IpAddress (Source IPv6 Address)          |
| File Path                    | ShareName                                |
| File Type                    | ObjectType                               |
| Device Custom String 6       | ShareName                                |
| Device Custom String 1       | AccessList                               |
| Source Port                  | IpPort                                   |
| Destination User ID          | SubjectLogonId                           |
| Destination User Name        | One of (SubjectUserName, SubjectUserSid) |
| Destination NT Domain        | SubjectDomainName                        |
| Device NT Domain             | SubjectDomainName                        |

| ArcSight ESM Field     | Device-Specific Field                     |
|------------------------|-------------------------------------------|
| Name                   | 'A directory service object was deleted.' |
| Device Custom String 6 | ObjectDN                                  |

| ArcSight ESM Field     | Device-Specific Field                    |
|------------------------|------------------------------------------|
| Device Custom String 5 | ObjectClass                              |
| Destination User ID    | SubjectLogonId                           |
| Destination User Name  | One of (SubjectUserName, SubjectUserSid) |
| Destination NT Domain  | SubjetDomainName                         |
| Device NT Domain       | SubjectDomainName                        |

| ArcSight ESM Field     | Device-Specific Field                    |
|------------------------|------------------------------------------|
| Name                   | 'A network share object was added.'      |
| File Path              | ShareName                                |
| Device Custom String 6 | ShareName                                |
| Destination User Name  | One of (SubjectUserName, SubjectUserSid) |
| Destination NT Domain  | SubjectDomainName                        |
| Device NT Domain       | SubjectDomainName                        |
| Destination User ID    | SubjectLogonId                           |

| ArcSight ESM Field     | Device-Specific Field                    |
|------------------------|------------------------------------------|
| Name                   | 'A network share object was modified.'   |
| File Path              | ShareName                                |
| Device Custom String 5 | ObjectType                               |
| Device Custom String 6 | ShareName                                |
| Destination User Name  | One of (SubjectUserName, SubjectUserSid) |
| Destination NT Domain  | SubjectDomainName                        |
| Device NT Domain       | SubjectDomainName                        |
| Destination User ID    | SubjectLogonId                           |

| ArcSight ESM Field     | Device-Specific Field                    |
|------------------------|------------------------------------------|
| Name                   | 'A network share object was deleted.'    |
| File Path              | ShareName                                |
| Device Custom String 6 | ShareName                                |
| Destination User Name  | One of (SubjectUserName, SubjectUserSid) |
| Destination NT Domain  | SubjectDomainName                        |
| Device NT Domain       | SubjectDomainName                        |
| Destination User ID    | SubjectLogonId                           |

| ArcSight ESM Field           | Device-Specific Field                                                                     |
|------------------------------|-------------------------------------------------------------------------------------------|
| Name                         | 'A network share object was checked to see whether client can be granted desired access.' |
| Source NT Domain             | SubjectDomainName                                                                         |
| Source User ID               | SubjectLogonId                                                                            |
| Source Address               | IpAddress                                                                                 |
| Device Custom IPv6 Address 2 | IpAddress (Source IPv6 Address)                                                           |
| Device Custom String 1       | AccessList                                                                                |
| Destination User Name        | One of (SubjectUserName, SubjectUserSid)                                                  |
| Destination NT Domain        | SubjectDomainName                                                                         |
| Device NT Domain             | SubjectDomainName                                                                         |
| Destination User ID          | SubjectLogonId                                                                            |
| Source Port                  | IpPort                                                                                    |
| Device Custom String 6       | ShareName                                                                                 |
| File Path                    | ShareLocalPath                                                                            |
| File Name                    | RelativeTargetName                                                                        |

| ArcSight ESM Field           | Device-Specific Field                                  |
|------------------------------|--------------------------------------------------------|
| Name                         | 'The Windows Filtering Platform has blocked a packet.' |
| Device Direction             | Direction                                              |
| Source Address               | SourceAddress                                          |
| Device Custom IPv6 Address 2 | SourceAddress (Source IPv6 Address)                    |
| Destination Address          | DestAddress                                            |
| Device Custom IPv6 Address 3 | DestAddress (Destination IPv6 Address)                 |
| Source Port                  | SourceSwitchPort                                       |
| Destination Port             | DestinationvSwitchPort                                 |

## **Event 5147**

| ArcSight ESM Field           | Device-Specific Field                                                        |
|------------------------------|------------------------------------------------------------------------------|
| Name                         | 'A more restrictive Windows Filtering Platform filter has blocked a packet.' |
| Device Direction             | Direction                                                                    |
| Source Address               | SourceAddress                                                                |
| Device Custom IPv6 Address 2 | SourceAddress (Source IPv6 Address)                                          |
| Destination Address          | DestAddress                                                                  |
| Device Custom IPv6 Address 3 | DestAddress (Destination IPv6 Address)                                       |
| Source Port                  | SourceSwitchPort                                                             |
| Destination Port             | DestinationvSwitchPort                                                       |

| ArcSight ESM Field  | Device-Specific Field                              |
|---------------------|----------------------------------------------------|
| Name                | 'The Windows Filtering Platform blocked a packet.' |
| Source Address      | SourceAddress                                      |
| Source Port         | SourcePort                                         |
| Destination Address | DestAddress                                        |

| ArcSight ESM Field | Device-Specific Field |
|--------------------|-----------------------|
| Destination Port   | DestPort              |
| File Name          | Application           |
| File Path          | Application           |
| File Type          | Application           |

| ArcSight ESM Field | Device-Specific Field                                                        |
|--------------------|------------------------------------------------------------------------------|
| Name               | 'A more restrictive Windows Filtering Platform filter has blocked a packet.' |
| Source Port        | SourcePort                                                                   |
| Destination Port   | DestPort                                                                     |
| File Name          | Application                                                                  |
| File Path          | Application                                                                  |
| File Type          | Application                                                                  |

#### **Event 5154**

| ArcSight ESM Field           | Device-Specific Field                                                                                                  |
|------------------------------|----------------------------------------------------------------------------------------------------|
| Name                         | 'The Windows Filtering platform has permitted an application or service to listen on a port for incoming connections.' |
| Source Address               | SourceAddress                                                                                                    |
| Device Custom IPv6 Address 2 | SourceAddress (Source IPv6 Address)                                                                                    |
| Source Port                  | SourcePort                                                                                                    |
| File Name                    | Application                                                                                                    |
| File Path                    | Application                                                                                                    |
| File Type                    | Application                                                                                                    |

| ArcSight ESM Field | Device-Specific Field                                                                                                    |
|--------------------|----------------------------------------------------------------------------------------------------|
| Name               | 'The Windows Filtering Platform has blocked an application or service from listening on a port for incoming connections.' |
| Source Port        | SourcePort                                                                                                    |

| ArcSight ESM Field | Device-Specific Field |
|--------------------|-----------------------|
| File Name          | Application           |
| File Path          | Application           |
| File Type          | Application           |

| ArcSight ESM Field           | Device-Specific Field                                      |
|------------------------------|------------------------------------------------------------|
| Name                         | 'The Windows Filtering Platform has allowed a connection.' |
| Device Direction             | Direction                                                  |
| Source Address               | One of (SourceAddress)                                     |
| Device Custom IPv6 Address 2 | SourceAddress (Source IPv6 Address)                        |
| Source Port                  | SourcePort                                                 |
| Destination Address          | One of (DestAddress)                                       |
| Device Custom IPv6 Address 3 | DestAddress (Destination IPv6 Address)                     |
| Destination Port             | DestPort                                                   |
| Transport Protocol           | Protocol                                                   |
| File Name                    | Application                                                |
| File Path                    | Application                                                |
| File Type                    | Application                                                |

| ArcSight ESM Field | Device-Specific Field                                      |
|--------------------|------------------------------------------------------------|
| Name               | 'The Windows Filtering Platform has blocked a connection.' |
| Source Port        | SourcePort                                                 |
| Destination Port   | DestPort                                                   |
| File Name          | Application                                                |
| File Path          | Application                                                |
| File Type          | Application                                                |

| ArcSight ESM Field           | Device-Specific Field                                                  |
|------------------------------|------------------------------------------------------------------------|
| Name                         | 'The Windows Filtering Platform has permitted a bind to a local port.' |
| Source Address               | SourceAddress                                                          |
| Device Custom IPv6 Address 2 | SourceAddress (Source IPv6 Address)                                    |
| Source Port                  | SourcePort                                                             |
| File Name                    | Application                                                            |
| File Path                    | Application                                                            |
| File Type                    | Application                                                            |

| ArcSight ESM Field     | Device-Specific Field                                                |
|------------------------|----------------------------------------------------------------------|
| Name                   | 'The Windows Filtering Platform has blocked a bind to a local port.' |
| Source Process ID      | ProcessId                                                            |
| File Name              | Application                                                          |
| File Path              | Application                                                          |
| File Type              | Application                                                          |
| Source Address         | SourceAddress                                                        |
| Destination Address    | SourceAddress                                                        |
| Transport Protocol     | Protocol                                                             |
| Device Custom Number 2 | FilterRTID                                                           |
| Device Custom String 6 | LayerName                                                            |
| Device Custom Number 3 | LayerRTID                                                            |
| Source Port            | SourcePort                                                           |

| ArcSight ESM Field       | Device-Specific Field                    |
|--------------------------|------------------------------------------|
| Name                     | 'Spn check for SMB/SMB2 fails.'          |
| Destination User Name    | • •                                      |
| Source User Name         | One of (SubjectUserName, SubjectUserSid) |
| Destination NT Domain    | • •                                      |
| Source NT Domain         | SubjectDomainName                        |
| Destination User ID      | • •                                      |
| Source User ID           | SubjectLogonId                           |
| Destination Service Name | SpnName                                  |
| Device Custom String 4   | ErrorCode                                |
| Device NT Domain         | SubjectDomainName                        |
| Reason                   | ErrorCode                                |

| ArcSight ESM Field    | Device-Specific Field                                                                                                    |
|-----------------------|----------------------------------------------------------------------------------------------------|
| Destination User ID   | SubjectLogonId                                                                                                    |
| Destination User Name | One of (SubjectUserName, SubjectUserSid)                                                                                                    |
| Destination NT Domain | SubjectDomainName                                                                                                    |
| Device Custom Date 1  | ProcessCreationTime                                                                                                    |
| Device NT Domain      | SubjectDomainName                                                                                                    |
| File Path             | BackupFileName                                                                                                    |
| Message               | 'This event occurs when a user backs up their own Credential Manager credentials. A user (even an Administrator) cannot back up the credentials of an account other than his own.' |
| Name                  | 'Credential Manager credentials were backed up.'                                                                                                    |
| Source Process ID     | ClientProcessId                                                                                                    |

| ArcSight ESM Field    | Device-Specific Field                                                                                                    |
|-----------------------|----------------------------------------------------------------------------------------------------|
| Device Custom Date 1  | ProcessCreationTime                                                                                                    |
| Destination User ID   | SubjectLogonId                                                                                                    |
| Destination User Name | One of (SubjectUserName, SubjectUserSid)                                                                                                    |
| Destination NT Domain | SubjectDomainName                                                                                                    |
| Device NT Domain      | SubjectDomainName                                                                                                    |
| File Path             | BackupFileName                                                                                                    |
| Message               | 'This event occurs when a user restores his Credential Manager credentials from a backup. A user (even an Administrator) cannot restore the credentials of an account other than his own.' |
| Name                  | 'Credential Manager credentials were restored from a backup.'                                                                                                    |
| Source Process ID     | ClientProcessId                                                                                                    |

#### **Event 5378**

| ArcSight ESM Field    | Device-Specific Field                                            |
|-----------------------|------------------------------------------------------------------|
| Name                  | 'The requested credentials delegation was disallowed by policy.' |
| Destination User ID   | SubjectLogonId                                                   |
| Destination User Name | One of (SubjectUserName, SubjectUserSid)                         |
| Destination NT Domain | SubjectDomainName                                                |
| Device NT Domain      | SubjectDomainName                                                |

| ArcSight ESM Field       | Device-Specific Field      |
|--------------------------|----------------------------|
| Destination Process Name | TargetName                 |
| Device Custom Date 1     | ProcessCreationTime        |
| Device Custom Number 1   | Туре                       |
| Device Custom Number 2   | CountOfCredentialsReturned |
| Device Custom String 3   | ReadOperation              |

| ArcSight ESM Field | Device-Specific Field             |
|--------------------|-----------------------------------|
| Reason             | ReturnCode                        |
| Source Nt Domain   | SubjectDomainName                 |
| Source User Name   | SubjectUserName or SubjectUserSid |
| Source User Id     | SubjectLogonId                    |
| Source Process Id  | ClientProcessId                   |

| ArcSight ESM Field     | Device-Specific Field             |
|------------------------|-----------------------------------|
| Device Custom Date 1   | ProcessCreationTime               |
| Device Custom Number 2 | CountOfCredentialsReturned        |
| Device Custom String 4 | SchemaFriendlyName                |
| Request Context        | SearchString                      |
| Source Nt Domain       | SubjectDomainName                 |
| Source User Name       | SubjectUserName or SubjectUserSid |
| Source User Id         | SubjectLogonId                    |
| Source Process Id      | ClientProcessId                   |

| ArcSight ESM Field     | Device-Specific Field             |
|------------------------|-----------------------------------|
| Device Custom Date 1   | ProcessCreationTime               |
| Device Custom Number 2 | CountOfCredentialsReturned        |
| Device Custom Number 3 | Flags                             |
| Source Nt Domain       | SubjectDomainName                 |
| Source User Name       | SubjectUserName or SubjectUserSid |
| Source User Id         | SubjectLogonId                    |
| Source Process Id      | ClientProcessId                   |

| ArcSight ESM Field     | Device-Specific Field             |
|------------------------|-----------------------------------|
| Device Custom Date 1   | ProcessCreationTime               |
| Device Custom Number 3 | Flags                             |
| Device Custom String 4 | SchemaFriendlyName                |
| Device Custom String 5 | PackageSid                        |
| Device Custom String 6 | Identity                          |
| Reason                 | ReturnCode                        |
| Source Nt Domain       | SubjectDomainName                 |
| Source User Name       | SubjectUserName or SubjectUserSid |
| Source User Id         | SubjectLogonId                    |
| Source Process Id      | ClientProcessId                   |

#### **Event 5440**

| ArcSight ESM Field | Device-Specific Field                                                                                  |
|--------------------|----------------------------------------------------------------------------------------------------|
| Name               | 'The following callout was present when the Windows Filtering Platform Base Filtering Engine started.' |

## Event 5441

| ArcSight ESM Field | Device-Specific Field                                                                                 |
|--------------------|----------------------------------------------------------------------------------------------------|
| Name               | 'The following filter was present when the Windows Filtering Platform Base Filtering Engine started.' |

| ArcSight ESM Field | Device-Specific Field                                                                                   |
|--------------------|----------------------------------------------------------------------------------------------------|
| Name               | 'The following provider was present when the Windows Filtering Platform Base Filtering Engine started.' |

| ArcSight ESM Field | Device-Specific Field                                                                                           |
|--------------------|----------------------------------------------------------------------------------------------------|
| Name               | 'The following provider context was present when the Windows Filtering Platform Base Filtering Engine started.' |

#### **Event 5444**

| ArcSight ESM Field | Device-Specific Field                                                                                    |
|--------------------|----------------------------------------------------------------------------------------------------|
| Name               | 'The following sub-layer was present when the Windows Fitlering Platform Base Filtering Engine started.' |

#### **Event 5446**

| ArcSight ESM Field    | Device-Specific Field                                    |
|-----------------------|----------------------------------------------------------|
| Name                  | 'A Windows Filtering Platform callout has been changed.' |
| Destination User Name | One of (UserName, UserSid)                               |

#### **Event 5447**

| ArcSight ESM Field    | Device-Specific Field                                   |
|-----------------------|---------------------------------------------------------|
| Name                  | 'A Windows Filtering Platform filter has been changed.' |
| Destination User Name | One of (UserName, UserSid)                              |

#### **Event 5448**

| ArcSight ESM Field    | Device-Specific Field                                     |
|-----------------------|-----------------------------------------------------------|
| Name                  | 'A Windows Filtering Platform provider has been changed.' |
| Destination User Name | One of (UserName, UserSid)                                |

| ArcSight ESM Field    | Device-Specific Field                                             |
|-----------------------|-------------------------------------------------------------------|
| Name                  | 'A Windows Filtering Platform provider context has been changed.' |
| Destination User Name | One of (UserName, UserSid)                                        |

| ArcSight ESM Field    | Device-Specific Field                                      |
|-----------------------|------------------------------------------------------------|
| Name                  | 'A Windows Filtering Platform sub-layer has been changed.' |
| Destination User Name | One of (UserName, UserSid)                                 |

## Event 5451

| ArcSight ESM Field  | Device-Specific Field                                       |
|---------------------|-------------------------------------------------------------|
| Name                | 'An IPsec Quick Mode security association was established.' |
| Source Address      | LocalAddress                                                |
| Source Port         | LocalPort                                                   |
| Destination Address | RemoteAddress                                               |
| Destination Port    | RemotePort                                                  |

## Event 5452

| ArcSight ESM Field  | Device-Specific Field                             |
|---------------------|---------------------------------------------------|
| Name                | 'An IPsec Quick Mode security association ended.' |
| Source Address      | LocalAddress                                      |
| Source Port         | LocalPort                                         |
| Destination Address | RemoteAddress                                     |
| Destination Port    | RemotePort                                        |

| ArcSight ESM Field | Device-Specific Field                                                                                                    |
|--------------------|----------------------------------------------------------------------------------------------------|
| Name               | 'An IPsec negotiation with a remote computer failed because the IKE and AuthIP IPsec Keying Modules (IKEEXT) service is not started.' |

| ArcSight ESM Field | Device-Specific Field                                                              |
|--------------------|------------------------------------------------------------------------------------|
| Name               | 'PAStore Engine applied Active Directory storage IPsec policy on<br>the computer.' |

#### **Event 5457**

| ArcSight ESM Field | Device-Specific Field                                                                   |
|--------------------|-----------------------------------------------------------------------------------------|
| Name               | 'PAStore Engine failed to apply Active Directory storage IPsec policy on the computer.' |

### **Event 5458**

| ArcSight ESM Field | Device-Specific Field                                                                           |
|--------------------|-------------------------------------------------------------------------------------------------|
| Name               | 'PAStore Engine applied locally cached copy of Active Directory storage IPsec on the computer.' |

### **Event 5459**

| ArcSight ESM Field     | Device-Specific Field                                                                                          |
|------------------------|----------------------------------------------------------------------------------------------------|
| Name                   | 'PAStore Engine failed to apply locally cached copy of Active Directory storage IPsec policy on the computer.' |
| Device Custom String 4 | Error                                                                                                    |

#### **Event 5460**

| ArcSight ESM Field | Device-Specific Field                                                         |
|--------------------|-------------------------------------------------------------------------------|
| Name               | 'PAStore Engine applied local registry storage IPsec policy on the computer.' |

| ArcSight ESM Field     | Device-Specific Field                                                                 |
|------------------------|---------------------------------------------------------------------------------------|
| Name                   | 'PAStore Engine failed to apply local registry storage IPsec policy on the computer.' |
| Device Custom String 4 | Error                                                                                 |

| ArcSight ESM Field     | Device-Specific Field                                                                                                    |
|------------------------|----------------------------------------------------------------------------------------------------|
| Name                   | 'PAStore Engine failed to apply some rules of the active IPsec policy on the computer. Use the IP Security Monitor snap-in to diagnose the problem.' |
| Device Custom String 4 | Error                                                                                                    |

### **Event 5463**

| ArcSight ESM Field | Device-Specific Field                                                                   |
|--------------------|-----------------------------------------------------------------------------------------|
| Name               | 'PAStore Engine Polled for changes to the active IPsec policy and detected no changes.' |

### **Event 5464**

| ArcSight ESM Field | Device-Specific Field                                                                                                 |
|--------------------|----------------------------------------------------------------------------------------------------|
| Name               | 'PAStore Engine polled for changes to the active IPsec policy, detected changes, and applied them to IPsec Services.' |

## **Event 5465**

| ArcSight ESM Field | Device-Specific Field                                                                                            |
|--------------------|----------------------------------------------------------------------------------------------------|
| Name               | 'PAStore Engine received a control for forced reloading of IPsec policy and processed the control successfully.' |

| ArcSight ESM Field | Device-Specific Field                                                                                                    |
|--------------------|----------------------------------------------------------------------------------------------------|
| Name               | 'PAStore Engine polled for changes to the Active Directory IPsec policy, determined that Active Directory cannot be reached, and will use the cached copy of the Active Directory IPsec policy instead. Any changes made to the Active Directory IPsec policy since the last poll could not be applied.' |

| ArcSight ESM Field | Device-Specific Field                                                                                                    |
|--------------------|----------------------------------------------------------------------------------------------------|
| Name               | 'PAStore Engine polled for changes to the Active Directory IPsec policy, determined that Active Directory can be reached, and found no changes to the policy. The cached copy of the Active Directory IPsec policy is no longer being used.' |

### **Event 5468**

| ArcSight ESM Field | Device-Specific Field                                                                                                    |
|--------------------|----------------------------------------------------------------------------------------------------|
| Name               | 'PAStore Engine polled for changes to the Active Directory IPsec policy, determined that Active Directory can be reached, found changes to the policy, and applied those changes. The cached copy of the Active Directory IPsec policy is no longer being used.' |

### **Event 5471**

| ArcSight ESM Field | Device-Specific Field                                               |
|--------------------|---------------------------------------------------------------------|
| Name               | 'PAStore Engine loaded local storage IPsec policy on the computer.' |

### **Event 5472**

| ArcSight ESM Field     | Device-Specific Field                                                       |
|------------------------|-----------------------------------------------------------------------------|
| Name                   | 'PAStore Engine failed to load local storage IPsec policy on the computer.' |
| Device Custom String 4 | Error                                                                       |

| ArcSight ESM Field | Device-Specific Field                                                   |
|--------------------|-------------------------------------------------------------------------|
| Name               | 'PAStore Engine loaded directory storage IPsec policy on the computer.' |

| ArcSight ESM Field     | Device-Specific Field                                                              |
|------------------------|------------------------------------------------------------------------------------|
| Name                   | 'PAStore Engine failed to load directory storage IPsec policy on<br>the computer.' |
| Device Custom String 4 | Error                                                                              |

### **Event 5477**

| ArcSight ESM Field     | Device-Specific Field                             |
|------------------------|---------------------------------------------------|
| Name                   | 'PAStore Engine failed to add quick mode filter.' |
| Device Custom String 4 | Error                                             |

### **Event 5478**

| ArcSight ESM Field | Device-Specific Field                      |
|--------------------|--------------------------------------------|
| Name               | 'IPsec Services has started successfully.' |

### **Event 5479**

| ArcSight ESM Field | Device-Specific Field                                                                                                    |
|--------------------|----------------------------------------------------------------------------------------------------|
| Name               | 'IPsec Services has been shut down successfully. The shutdown of IPsec Services can put the computer at greater risk of network attack or expose the computer to potential security risks.' |

| ArcSight ESM Field | Device-Specific Field                                                                                                    |
|--------------------|----------------------------------------------------------------------------------------------------|
| Name               | 'IPsec Services fialed to get the complete list of network interfaces on the computer. This poses a potential security risk because some of the network interfaces may not get the protection provided by the applied IPsec filters. Use the IP Security Monitor snap-in to diagnose the problem.' |

| ArcSight ESM Field     | Device-Specific Field                                                                  |
|------------------------|----------------------------------------------------------------------------------------|
| Name                   | 'IPsec Services failed to initialize RPC server. IPsec Services could not be started.' |
| Device Custom String 4 | Error                                                                                  |

### **Event 5484**

| ArcSight ESM Field     | Device-Specific Field                                                                                                    |
|------------------------|----------------------------------------------------------------------------------------------------|
| Name                   | 'IPsec Services has experienced a critical failure and has been<br>shut down. The shutdown of IPsec Services can put the<br>computer at greater risk of network attack or expose the<br>computer to potential security risks.' |
| Device Custom String 4 | Error                                                                                                    |

### **Event 5632**

| ArcSight ESM Field     | Device-Specific Field                                                         |
|------------------------|-------------------------------------------------------------------------------|
| Name                   | 'A request was made to authenticate to a wireless network.'                   |
| Destination User ID    | SubjectLogonId                                                                |
| Destination User Name  | One of (SubjectUserName, Identity)                                            |
| Destination NT Domain  | SubjectDomainName                                                             |
| Device NT Domain       | SubjectDomainName                                                             |
| Device Custom String 4 | One of (ReasonCode, ErrorCode)                                                |
| Reason                 | One of (EAPErrorCode, EAPReasonCode, ErrorCode, both (ReasonText, ReasonCode) |

| ArcSight ESM Field    | Device-Specific Field                                    |
|-----------------------|----------------------------------------------------------|
| Name                  | 'A request was made to authenticate to a wired network.' |
| Destination User ID   | SubjectLogonId                                           |
| Destination User Name | One of (SubjectUserName, Identity)                       |
| Destination NT Domain | SubjectDomainName                                        |

| ArcSight ESM Field        | Device-Specific Field                            |
|---------------------------|--------------------------------------------------|
| Device NT Domain          | SubjectDomainName                                |
| Device Outbound Interface | InterfaceName                                    |
| Device Custom String 4    | One of (ReasonCode, ErrorCode)                   |
| Reason                    | One of (ErrorCode, both (ReasonText, ReasonCode) |

| ArcSight ESM Field    | Device-Specific Field                          |
|-----------------------|------------------------------------------------|
| Name                  | 'A Remote Procedure Call (RPC) was attempted.' |
| Destination NT Domain | SubjectDomainName                              |
| Device NT Domain      | SubjectDomainName                              |

### **Event 5888**

| ArcSight ESM Field    | Device-Specific Field                         |
|-----------------------|-----------------------------------------------|
| Name                  | 'An object in the COM+ Catalog was modified.' |
| Destination User ID   | SubjectLogonId                                |
| File Name             | ObjectIdentifyingProperties                   |
| Destination user Name | One of (SubjectUserName, SubjectUserSid)      |
| Destination NT Domain | SubjectUserDomainName                         |
| Device NT Domain      | SubjectUserDomain Name                        |

| ArcSight ESM Field    | Device-Specific Field                                                |
|-----------------------|----------------------------------------------------------------------|
| Name                  | 'An object was deleted from the COM+ Catalog.'                       |
| Destination User ID   | SubjectLogonId                                                       |
| File Name             | ObjectIdentifyingProperties                                          |
| Destination user Name | One of (SubjectUserName, SubjectUserSid)                             |
| Destination NT Domain | SubjectUserDomainName                                                |
| Device NT Domain      | SubjectUserDomain Name                                               |
| Message               | 'This event occurs when an object is deleted from the COM+ catalog.' |

| ArcSight ESM Field    | Device-Specific Field                      |
|-----------------------|--------------------------------------------|
| Name                  | 'An object was added to the COM+ Catalog.' |
| Destination User ID   | SubjectLogonId                             |
| File Name             | ObjectIdentifyingProperties                |
| Destination user Name | One of (SubjectUserName, SubjectUserSid)   |
| Destination NT Domain | SubjectUserDomainName                      |
| Device NT Domain      | SubjectUserDomain Name                     |

### **Event 6144**

| ArcSight ESM Field | Device-Specific Field                                                        |
|--------------------|------------------------------------------------------------------------------|
| Name               | 'Security policy in the group policy objects has been applied successfully.' |

### **Event 6145**

| ArcSight ESM Field     | Device-Specific Field                                                                       |
|------------------------|---------------------------------------------------------------------------------------------|
| Name                   | 'One or more errors occurred while processing security policy I nthe group policy objects.' |
| Device Custom String 4 | ErrorCode                                                                                   |

| ArcSight ESM Field    | Device-Specific Field                             |
|-----------------------|---------------------------------------------------|
| Name                  | 'Network Policy Server granted access to a user.' |
| Destination User Name | SubjectUserName                                   |
| Destination NT Domain | SubjectDomainName                                 |
| Destination User ID   | FullyQualifiedSubjectUserName                     |
| Destination Address   | NASIPv4Address                                    |
| Destination Port      | NASPort                                           |
| Source User Name      | SubjectMachineName                                |
| Source User ID        | FullyQualifiedSubjectMachineName                  |

| ArcSight ESM Field          | Device-Specific Field    |
|-----------------------------|--------------------------|
| Source Address              | CallingStationID         |
| Device Custom String 1      | ProxyPolicyName          |
| Device Custom String 3      | ClientIPAddress          |
| Device Custom String 5      | AuthenticationType       |
| Device Custom String 6      | AccountSessionIdentifier |
| Destination User Privileges | QuarantineState          |

| ArcSight ESM Field     | Device-Specific Field                                                                                                  |
|------------------------|----------------------------------------------------------------------------------------------------|
| Name                   | 'Network Policy Server denied access to a user. Contact the Network Policy Server administrator for more information.' |
| Destination User Name  | SubjectUserName                                                                                                    |
| Destination NT Domain  | SubjectDomainName                                                                                                    |
| Destination User ID    | FullyQualifiedSubjectUserName                                                                                          |
| Destination Address    | NASIPv4Address                                                                                                    |
| Destination Port       | NASPort                                                                                                    |
| Source User Name       | SubjectMachineName                                                                                                    |
| Source User ID         | FullyQualifiedSubjectMachineName                                                                                       |
| Source Address         | CallingStationID                                                                                                    |
| Device Custom String 1 | ProxyPolicyName                                                                                                    |
| Device Custom String 3 | ClientIPAddress                                                                                                    |
| Device Custom String 4 | Reason                                                                                                    |
| Device Custom String 5 | AuthenticationType                                                                                                    |
| Device Custom String 6 | AccountSessionIdentifier                                                                                               |

| ArcSight ESM Field | Device-Specific Field                                                                                                    |
|--------------------|----------------------------------------------------------------------------------------------------|
| Name               | 'Network Policy Server discarded the request for a user<br>Contact the Network Policy Server administrator for more information.' |

| ArcSight ESM Field | Device-Specific Field                                                                                                    |
|--------------------|----------------------------------------------------------------------------------------------------|
| Name               | 'Network Policy Server discarded the accounting request for a user Contact the Network Policy Server administrator for more information.' |

### Event 6276

| ArcSight ESM Field | Device-Specific Field                                                                                            |
|--------------------|----------------------------------------------------------------------------------------------------|
| Name               | 'Network Policy Server quarantined a user Contact the Network Policy Server administrator for more information.' |

### **Event 6277**

| ArcSight ESM Field | Device-Specific Field                                                                                                    |
|--------------------|----------------------------------------------------------------------------------------------------|
| Name               | 'Network Policy Server granted access to a user but put it on probation because the host did not meet the defined health policy . Contact the Network Policy Server administrator for more information.' |

| ArcSight ESM Field     | Device-Specific Field                                                                                 |
|------------------------|----------------------------------------------------------------------------------------------------|
| Name                   | 'Network Policy Server granted full access to a user because the host met the defined health policy.' |
| Destination User Name  | SubjectUserName                                                                                       |
| Destination NT Domain  | SubjectDomainName                                                                                     |
| Destination User ID    | FullyQualifiedSubjectUserName                                                                         |
| Source User Name       | SubjectMachineName                                                                                    |
| Source User ID         | FullyQualifiedSubjectMachineName                                                                      |
| Source Address         | CallingStationID                                                                                      |
| Device Custom String 1 | ProxyPolicyName                                                                                       |
| Device Custom String 3 | ClientIPAddress                                                                                       |
| Destination Address    | NASIPv4Address                                                                                        |
| Destination Port       | NASPort                                                                                               |

| ArcSight ESM Field          | Device-Specific Field    |
|-----------------------------|--------------------------|
| Device Custom String 5      | AuthenticationType       |
| Device Custom String 6      | AccountSessionIdentifier |
| Destination User Privileges | QuarantineState          |

| ArcSight ESM Field    | Device-Specific Field                                                                           |
|-----------------------|-------------------------------------------------------------------------------------------------|
| Name                  | 'Network Policy Server locked the user account due to repeated failed authentication attempts.' |
| Destination User Name | SubjectUserName                                                                                 |
| Destination NT Domain | SubjectDomainName                                                                               |
| Destination User ID   | FullyQualifiedSubjectUserName                                                                   |

### **Event 6280**

| ArcSight ESM Field    | Device-Specific Field                              |
|-----------------------|----------------------------------------------------|
| Name                  | 'Network Policy Server unlocked the user account.' |
| Destination User Name | SubjectUserName                                    |
| Destination NT Domain | SubjectDomainName                                  |
| Destination User ID   | FullyQualifiedSubjectUserName                      |

| ArcSight ESM Field | Device-Specific Field                                                                                                    |
|--------------------|----------------------------------------------------------------------------------------------------|
| Name               | 'Code Integrity determined that the page hashes or an image file are not valid.'                                                                                              |
| File Path          | Param1                                                                                                    |
| Message            | 'The file could be improperly signed without page hashes or<br>corrupt due to unauthorized modification. The invalid hashes<br>could indicate a potential disk device error.' |

| ArcSight ESM Field | Device-Specific Field                                                 |
|--------------------|-----------------------------------------------------------------------|
| Name               | 'BranchCache: A service connection point object could not be parsed.' |

### **Event 6410**

| ArcSight ESM Field | Device-Specific Field                                                                                   |
|--------------------|----------------------------------------------------------------------------------------------------|
| Name               | 'Code integrity determined that a file does not meet the security requirements to load into a process.' |
| Message            | 'This could be due to the use of shared sections or other issues.'                                      |
| File Name          | param1                                                                                                  |

### **Event 6416**

| ArcSight ESM Field     | Device-Specific Field                                 |
|------------------------|-------------------------------------------------------|
| Name                   | 'A new external device was recognized by the system.' |
| Source UJser Name      | One of (SubjectUserName, SubjectUserSid)              |
| Source NT Domain       | SubjectDomainName                                     |
| Source User ID         | SubjectLogonId                                        |
| File ID                | ClassId                                               |
| Device Custom String 1 | Vendorlds                                             |
| Device Custom String 4 | CompatibleIds                                         |
| Device Custom String 5 | LocationInformation                                   |
| Message                | 'A new external device was recognized by the system.' |

| ArcSight ESM Field | Device-Specific Field                         |
|--------------------|-----------------------------------------------|
| Name               | 'Highest System-Defined Audit Message Value.' |

## **Microsoft OAlerts**

### Event 300

| ArcSight ESM Field | Device-Specific Field   |
|--------------------|-------------------------|
| Name               | Microsoft Office Alerts |
| Device Product     | OAlerts                 |
| File Type          | %1                      |
| Message            | %2                      |
| Device Version     | %4                      |

# Mappings for DNS Client Operational

### **Event 1015**

| ArcSight Field         | Vendor Field                                                     |
|------------------------|------------------------------------------------------------------|
| Name                   | "Name resolution timed out after the DNS server did not respond" |
| Device Custom String 1 | QueryName                                                        |
| Destination Address    | Address                                                          |
| Destination Port       | Address                                                          |

| ArcSight Field         | Vendor Field                          |
|------------------------|---------------------------------------|
| Name                   | "A name not found error was returned" |
| Device Custom String 1 | QueryName                             |
| Destination Address    | Address                               |
| Destination Port       | Address                               |

| ArcSight Field         | Vendor Field                           |
|------------------------|----------------------------------------|
| Name                   | "The DNS server's response to a query" |
| Device Custom String 1 | QueryName                              |
| Destination Address    | Address                                |
| Destination Port       | Address                                |

### Event 3006

| ArcSight Field         | Vendor Field          |
|------------------------|-----------------------|
| Name                   | "DNS query is called" |
| Device Custom String 1 | QueryName             |
| Device Custom String 5 | ServerList            |
| Device Custom Number 1 | QueryType             |
| Device Custom Number 2 | QueryOptions          |
| Device Custom Number 3 | InterfaceIndex        |

### Event 3008

| ArcSight Field         | Vendor Field             |
|------------------------|--------------------------|
| Name                   | "DNS query is completed" |
| Device Custom String 1 | QueryName                |
| Device Custom String 3 | QueryResults             |
| Device Custom Number 1 | QueryType                |
| Device Custom Number 2 | QueryOptions             |
| Device Custom Number 3 | QueryStatus              |

| ArcSight Field         | Vendor Field              |  |
|------------------------|---------------------------|--|
| Name                   | "Network query initiated" |  |
| Device Custom String 1 | QueryName                 |  |

| ArcSight Field         | Vendor Field     |  |  |
|------------------------|------------------|--|--|
| Device Custom String 4 | AdapterName      |  |  |
| Device Custom Number 1 | InterfaceCount   |  |  |
| Device Custom Number 2 | NetworkIndex     |  |  |
| Device Custom String 6 | LocalAddress     |  |  |
| Device Dns Domain      | DNSServerAddress |  |  |

| ArcSight Field         | Vendor Field                   |  |  |
|------------------------|--------------------------------|--|--|
| Name                   | "DNS Query sent to DNS Server" |  |  |
| Device Custom String 1 | QueryName                      |  |  |
| Device Custom Number 1 | QueryType                      |  |  |
| Device Dns Domain      | DnsServerlpAddress             |  |  |

### **Event 3011**

| ArcSight Field         | Vendor Field                        |  |  |
|------------------------|-------------------------------------|--|--|
| Name                   | "Received response from DNS Server" |  |  |
| Device Custom String 1 | QueryName                           |  |  |
| Device Custom Number 1 | QueryType                           |  |  |
| Device Dns Domain      | DnsServerIpAddress                  |  |  |
| Event Outcome          | ResponseStatus                      |  |  |

| ArcSight Field         | Vendor Field                 |
|------------------------|------------------------------|
| Name                   | "NETBIOS query is initiated" |
| Device Custom String 1 | QueryName                    |
| Device Custom String 4 | AdapterName                  |
| Device Custom Number 1 | InterfaceCount               |
| Device Custom Number 2 | NetworkIndex                 |
| Device Custom String 6 | LocalAddress                 |

| ArcSight Field         | Vendor Field                 |
|------------------------|------------------------------|
| Name                   | "NETBIOS query is completed" |
| Device Custom String 1 | QueryName                    |
| Device Custom String 3 | QueryResults                 |
| Event Outcome          | Status                       |

### **Event 3014**

| ArcSight Field         | Vendor Field               |  |  |
|------------------------|----------------------------|--|--|
| Name                   | "NETBIOS query is pending" |  |  |
| Device Custom String 1 | QueryName                  |  |  |

### **Event 3016**

| ArcSight Field         | Vendor Field          |  |  |
|------------------------|-----------------------|--|--|
| Name                   | "Cache lookup called" |  |  |
| Device Custom String 1 | QueryName             |  |  |
| Device Custom Number 2 | QueryType             |  |  |
| Device Custom Number 3 | InterfaceIndex        |  |  |

| ArcSight Field         | Vendor Field            |  |  |
|------------------------|-------------------------|--|--|
| Name                   | "Cache lookup for name" |  |  |
| Device Custom String 1 | QueryName               |  |  |
| Device Custom String 3 | QueryResults            |  |  |
| Device Custom Number 1 | QueryType               |  |  |
| Device Custom Number 2 | QueryOptions            |  |  |

| ArcSight Field         | Vendor Field        |  |  |
|------------------------|---------------------|--|--|
| Name                   | "Query wire called" |  |  |
| Device Custom String 1 | QueryName           |  |  |
| Device Custom Number 1 | QueryType           |  |  |
| Device Custom Number 2 | NetworkIndex        |  |  |
| Device Custom Number 3 | InterfaceIndex      |  |  |

| ArcSight Field         | Vendor Field              |  |  |
|------------------------|---------------------------|--|--|
| Name                   | "Query response for name" |  |  |
| Device Custom String 1 | QueryName                 |  |  |
| Device Custom String 3 | QueryResults              |  |  |
| Device Custom Number 1 | QueryType                 |  |  |
| Device Custom Number 2 | NetworkIndex              |  |  |
| Device Custom Number 3 | InterfaceIndex            |  |  |
| Event Outcome          | Status                    |  |  |

# Windows Event Log Event Descriptions by Category

| Category      | Subcategory                              | ID   | Message Summary                                                             |
|---------------|------------------------------------------|------|-----------------------------------------------------------------------------|
| Account Logon | Credential<br>Validation                 | 4774 | An account was mapped for logon.                                            |
|               | Credential<br>Validation                 | 4775 | An account could not be mapped for logon.                                   |
|               | Credential<br>Validation                 | 4776 | The domain controller attempted to validate the credentials for an account. |
|               | Credential<br>Validation                 | 4777 | The domain controller failed to validate the credentials for an account.    |
|               | Kerberos<br>Authentication<br>Service    | 4768 | A Kerberos authentication ticket (TGT) was requested.                       |
|               | Kerberos<br>Authentication<br>Service    | 4771 | Kerberos pre-authentication failed.                                         |
|               | Kerberos<br>Authentication<br>Service    | 4772 | A Kerberos authentication ticket request failed.                            |
|               | Kerberos Service<br>Ticket<br>Operations | 4769 | A Kerberos service ticket was requested.                                    |
|               | Kerberos Service<br>Ticket<br>Operations | 4770 | A Kerberos service ticket was renewed.                                      |
| Account       | Application<br>Group<br>Management       | 4783 | A basic application group was created.                                      |
| Management    |                                          | 4784 | A basic application group was changed.                                      |
|               |                                          | 4785 | A member was added to a basic application group.                            |
|               |                                          | 4786 | A member was removed from a basic application group.                        |
|               |                                          | 4787 | A non-member was added to a basic application group.                        |
|               |                                          | 4788 | A non-member was removed from a basic application group.                    |
|               |                                          | 4789 | A basic application group was deleted.                                      |
|               |                                          | 4790 | An LDAP query group was created.                                            |

| Category   | Subcategory          | ID   | Message Summary                                                                |
|------------|----------------------|------|--------------------------------------------------------------------------------|
|            | Computer<br>Account  | 4742 | A computer account was changed.                                                |
|            | Management           | 4743 | A computer account was deleted.                                                |
| Account    | Distribution         | 4744 | A security-disabled local group was created.                                   |
| Management | Group<br>Management  | 4745 | A security-disabled local group was changed.                                   |
|            |                      | 4746 | A member was added to a security-disabled local group.                         |
|            |                      | 4747 | A member was removed from a security-disabled local group.                     |
|            |                      | 4748 | A security-disabled local group was deleted.                                   |
|            |                      | 4749 | A security-disabled global group was created.                                  |
|            |                      | 4750 | A security-disabled global group was changed.                                  |
|            |                      | 4751 | A member was added to a security-disabled global group.                        |
|            |                      | 4752 | A member was removed from a security-disabled global group.                    |
|            |                      | 4753 | A security-disabled global group was deleted.                                  |
|            |                      | 4759 | A security-disabled universal group was created.                               |
|            |                      | 4760 | A security-disabled universal group was changed.                               |
|            |                      | 4761 | A member was added to a security-disabled universal group.                     |
|            |                      | 4762 | A member was removed from a security-disabled universal group.                 |
|            |                      | 4763 | A security-disabled universal group was deleted.                               |
| Account    | Other Account        | 4782 | The password hash an account was accessed.                                     |
| Management | Management<br>Events | 4793 | The Password Policy Checking API was called.                                   |
|            |                      | 4797 | An attempt was made to query the existence of a blank password for an account. |

| Category              | Subcategory                | ID   | Message Summary                                               |
|-----------------------|----------------------------|------|---------------------------------------------------------------|
| Account               | Security Group             | 4727 | A security-enabled global group was created.                  |
| Management            | Management                 | 4728 | A member was added to a security-enabled global group.        |
|                       |                            | 4729 | A member was removed from a security-enabled global group.    |
|                       |                            | 4730 | A security-enabled global group was deleted.                  |
|                       |                            | 4731 | A security-enabled local group was created.                   |
|                       |                            | 4732 | A member was added to a security-enabled local group.         |
|                       |                            | 4733 | A member was removed from a security-enabled local group.     |
|                       |                            | 4734 | A security-enabled local group was deleted.                   |
|                       |                            | 4735 | A security-enabled local group was changed.                   |
|                       |                            | 4737 | A security-enabled global group was changed.                  |
|                       |                            | 4754 | A security-enabled universal group was created.               |
|                       |                            | 4755 | A security-enabled universal group was changed.               |
|                       |                            | 4756 | A member was added to a security-enabled universal group.     |
|                       |                            | 4757 | A member was removed from a security-enabled universal group. |
|                       |                            | 4799 | A security-enabled local group membership was enumerated      |
| Account<br>Management | User Account<br>Management | 4758 | A security-enabled universal group was deleted.               |
|                       |                            | 4764 | A group's type was changed.                                   |

| Category             | Subcategory            | ID   | Message Summary                                                         |
|----------------------|------------------------|------|-------------------------------------------------------------------------|
|                      |                        | 4720 | A user account was created.                                             |
|                      |                        | 4722 | A user account was enabled.                                             |
|                      |                        | 4723 | An attempt was made to change an account's password.                    |
|                      |                        | 4724 | An attempt was made to reset an account's password.                     |
|                      |                        | 4725 | A user account was disabled.                                            |
|                      |                        | 4726 | A user account was deleted.                                             |
|                      |                        | 4738 | A user account was changed.                                             |
|                      |                        | 4740 | A user account was locked out.                                          |
|                      |                        | 4765 | SID History was added to an account.                                    |
|                      |                        | 4766 | An attempt to add SID History to an account failed.                     |
|                      |                        | 4767 | A user account was unlocked.                                            |
|                      |                        | 4780 | The ACL was set on accounts which are members of administrators groups. |
|                      |                        | 4781 | The name of an account was changed:                                     |
|                      |                        | 4794 | An attempt was made to set the Directory Services Restore Mode.         |
|                      |                        | 4798 | A user's local group membership was enumerated.                         |
|                      |                        | 5376 | Credential Manager credentials were backed up.                          |
|                      |                        | 5377 | Credential Manager credentials were restored from a backup.             |
| Detailed<br>Tracking | DPAPI Activity         | 4692 | Backup of data protection master key was attempted.                     |
|                      |                        | 4693 | Recovery of data protection master key was attempted.                   |
|                      |                        | 4694 | Protection of auditable protected data was attempted.                   |
|                      |                        | 4695 | Unprotection of auditable protected data was attempted.                 |
|                      | Process Creation       | 4688 | A new process has been created.                                         |
|                      |                        | 4696 | A primary token was assigned to process.                                |
|                      | Process<br>Termination | 4689 | A process has exited.                                                   |
|                      | RPC Events             | 5712 | A Remote Procedure Call (RPC) was attempted.                            |

| Category     | Subcategory                                     | ID   | Message Summary                                                                                                    |
|--------------|-------------------------------------------------|------|----------------------------------------------------------------------------------------------------|
| DS Access    | Detailed<br>Directory<br>Service<br>Replication | 4928 | An Active Directory replica source naming context was established.                                                                                                    |
|              |                                                 | 4929 | An Active Directory replica source naming context was removed.                                                                                                    |
|              |                                                 | 4930 | An Active Directory replica source naming context was modified.                                                                                                    |
|              |                                                 | 4931 | An Active Directory replica destination naming context was modified.                                                                                                    |
|              |                                                 | 4934 | Attributes of an Active Directory object were replicated.                                                                                                    |
|              |                                                 | 4935 | Replication failure begins.                                                                                                    |
|              |                                                 | 4936 | Replication failure ends.                                                                                                    |
|              |                                                 | 4937 | A lingering object was removed from a replica.                                                                                                    |
| DS Access    | Directory<br>Service Access                     | 4662 | An operation was performed on an object.                                                                                                    |
|              | Directory<br>Service Changes                    | 5136 | A directory service object was modified.                                                                                                    |
|              |                                                 | 5137 | A directory service object was created.                                                                                                    |
|              |                                                 | 5138 | A directory service object was undeleted.                                                                                                    |
|              |                                                 | 5139 | A directory service object was moved.                                                                                                    |
|              |                                                 | 5141 | A directory service object was deleted.                                                                                                    |
|              | Directory<br>Service<br>Replication             | 4932 | Synchronization of a replica of an Active Directory naming context has begun.                                                                                                    |
|              |                                                 | 4933 | Synchronization of a replica of an Active Directory naming context has ended.                                                                                                    |
| Logon/Logoff | Account Lockout                                 | 4625 | An account failed to logon                                                                                                    |
|              | IPsec Extended<br>Mode                          | 4978 | During Extended Mode negotiation, IPsec received an invalid negotiation packet. If this problem persists, it could indicate a network issue or an attempt to modify or replay this negotiation. |
|              |                                                 | 4979 | IPsec Main Mode and Extended Mode security associations                                                                                                    |
|              |                                                 | 4980 | were established.                                                                                                    |
|              |                                                 | 4981 |                                                                                                    |
|              |                                                 | 4982 |                                                                                                    |
|              |                                                 | 4983 | An IPsec Extended Mode negotiation failed. The corresponding Main Mode security association has been deleted.                                                                                   |

| Category     | Subcategory        | ID   | Message Summary                                                                                                    |
|--------------|--------------------|------|----------------------------------------------------------------------------------------------------|
|              |                    | 4984 | An IPsec Extended Mode negotiation failed. The corresponding Main Mode security association has been deleted.                                                                                |
| Logon/Logoff | IPsec Main<br>Mode | 4646 | IKE DoS-prevention mode started.                                                                                                    |
|              |                    | 4650 | An IPsec Main Mode security association was established.<br>Extended Mode was not enabled. Certificate authentication<br>was not used.                                                       |
|              |                    | 4651 | An IPsec Main Mode security association was established.<br>Extended Mode was not enabled. A certificate was used for<br>authentication.                                                     |
|              | IPsec Main<br>Mode | 4652 | An IPsec Main Mode negotiation failed.                                                                                                    |
|              |                    | 4653 | An IPsec Main Mode negotiation failed.                                                                                                    |
|              |                    | 4655 | An IPsec Main Mode security association ended.                                                                                                    |
|              |                    | 4976 | During Main Mode negotiation, IPsec received an invalid negotiation packet. If this problem persists, it could indicate a network issue or an attempt to modify or replay this negotiation.  |
|              |                    | 5049 | An IPsec Security Association was deleted.                                                                                                    |
|              |                    | 5453 | An IPsec negotiation with a remote computer failed because the IKE and AuthIP IPsec Keying Modules (IKEEXT) service is not started.                                                          |
|              | IPsec Quick        | 4654 | An IPsec Quick Mode negotiation failed.                                                                                                    |
|              | Mode               | 4977 | During Quick Mode negotiation, IPsec received an invalid negotiation packet. If this problem persists, it could indicate a network issue or an attempt to modify or replay this negotiation. |
|              |                    | 5451 | An IPsec Quick Mode security association was established.                                                                                                    |
|              |                    | 5452 | An IPsec Quick Mode security association ended.                                                                                                    |

| Category     | Subcategory              | ID   | Message Summary                                                                                                    |
|--------------|--------------------------|------|----------------------------------------------------------------------------------------------------|
| Logon/Logoff | Logoff                   | 4634 | An account was logged off.                                                                                                    |
|              |                          | 4647 | User initiated logoff.                                                                                                    |
|              | Logon                    | 4624 | An account was successfully logged on.                                                                                          |
|              |                          | 4625 | An account failed to log on.                                                                                                    |
|              |                          | 4626 | User/Device claims information.                                                                                                 |
|              |                          | 4627 | Group membership information.                                                                                                   |
|              |                          | 4648 | A logon was attempted using explicit credentials.                                                                               |
|              |                          | 4675 | SIDs were filtered.                                                                                                    |
|              | Network Policy<br>Server | 6272 | Network Policy Server granted access to a user.                                                                                 |
|              |                          | 6273 | Network Policy Server denied access to a user.                                                                                  |
|              |                          | 6274 | Network Policy Server discarded the request for a user.                                                                         |
|              |                          | 6275 | Network Policy Server discarded the accounting request for a user.                                                              |
|              |                          | 6276 | Network Policy Server quarantined a user.                                                                                       |
|              |                          | 6277 | Network Policy Server granted access to a user but put it on probation because the host did not meet the defined health policy. |
|              |                          | 6278 | Network Policy Server granted full access to a user because the host met the defined health policy.                             |
|              |                          | 6279 | Network Policy Server locked the user account due to repeated failed authentication attempts.                                   |
|              |                          | 6280 | Network Policy Server unlocked the user account.                                                                                |

| Category     | Subcategory                     | ID   | Message Summary                                                |
|--------------|---------------------------------|------|----------------------------------------------------------------|
| Logon/Logoff | Other<br>Logon/Logoff<br>Events | 4649 | A replay attack was detected.                                  |
|              |                                 | 4778 | A session was reconnected to a Window Station.                 |
|              |                                 | 4779 | A session was disconnected from a Window Station.              |
|              |                                 | 4800 | The workstation was locked.                                    |
|              |                                 | 4801 | The workstation was unlocked.                                  |
|              |                                 | 4802 | The screen saver was invoked.                                  |
|              |                                 | 4803 | The screen saver was dismissed.                                |
|              | Other<br>Logon/Logoff<br>Events | 5378 | The requested credentials delegation was disallowed by policy. |
|              |                                 | 5632 | A request was made to authenticate to a wireless network.      |
|              |                                 | 5633 | A request was made to authenticate to a wired network.         |
|              | Special Logon                   | 4964 | Special groups have been assigned to a new logon.              |

| Category      | Subcategory               | ID   | Message Summary                                                                                                |
|---------------|---------------------------|------|----------------------------------------------------------------------------------------------------|
| Object Access | Application               | 4665 | An attempt was made to create an application client context.                                                   |
|               | Generated                 | 4666 | An application attempted an operation:                                                                         |
|               |                           | 4667 | An application client context was deleted.                                                                     |
|               |                           | 4668 | An application was initialized.                                                                                |
|               | Central Policy<br>Staging | 4818 | Proposed Central Access Policy does not grant the same access permissions as the current Central Access Policy |
|               | Certification             | 4868 | The certificate manager denied a pending certificate request.                                                  |
|               | Services                  | 4869 | Certificate Services received a resubmitted certificate request.                                               |
|               |                           | 4870 | Certificate Services revoked a certificate.                                                                    |
|               |                           | 4871 | Certificate Services received a request to publish the certificate revocation list (CRL).                      |
|               |                           | 4872 | Certificate Services published the certificate revocation list (CRL).                                          |
|               |                           | 4873 | A certificate request extension changed.                                                                       |
|               |                           | 4874 | One or more certificate request attributes changed.                                                            |
|               |                           | 4875 | Certificate Services received a request to shutdown.                                                           |
|               |                           | 4876 | Certificate Services backup started.                                                                           |
|               |                           | 4877 | Certificate Services backup completed.                                                                         |
|               |                           | 4878 | Certificate Services restore started.                                                                          |
|               |                           | 4879 | Certificate Services restore completed.                                                                        |
|               |                           | 4880 | Certificate Services started.                                                                                  |
|               |                           | 4881 | Certificate Services stopped.                                                                                  |
|               |                           | 4882 | The security permissions for Certificate Services changed.                                                     |

| Category      | Subcategory               | ID   | Message Summary                                                                        |
|---------------|---------------------------|------|----------------------------------------------------------------------------------------|
| Object Access | Certification             | 4883 | Certificate Services retrieved an archived key.                                        |
|               | Services                  | 4884 | Certificate Services imported a certificate into its database.                         |
|               |                           | 4885 | The audit filter for Certificate Services changed.                                     |
|               |                           | 4886 | Certificate Services received a certificate request.                                   |
|               |                           | 4887 | Certificate Services approved a certificate request and issued a certificate.          |
|               |                           | 4888 | Certificate Services denied a certificate request.                                     |
|               |                           | 4889 | Certificate Services set the status of a certificate request to pending.               |
|               |                           | 4890 | The certificate manager settings for Certificate Services changed.                     |
|               |                           | 4891 | A configuration entry changed in Certificate Services.                                 |
|               |                           | 4892 | A property of Certificate Services changed.                                            |
|               |                           | 4893 | Certificate Services archived a key.                                                   |
|               |                           | 4894 | Certificate Services imported and archived a key.                                      |
|               | Certification<br>Services | 4895 | Certificate Services published the CA certificate to Active Directory Domain Services. |
|               |                           | 4896 | One or more rows have been deleted from the certificate database.                      |
|               |                           | 4897 | Role separation enabled.                                                               |
|               |                           | 4898 | Certificate Services loaded a template.                                                |

| Category      | Subcategory                          | ID   | Message Summary                                                                                                    |
|---------------|--------------------------------------|------|----------------------------------------------------------------------------------------------------|
| Object Access | Detailed File<br>Share               | 5145 | A network share object was checked to see whether the client can be granted desired access.                             |
|               | File Share                           | 5140 | A network share object was accessed.                                                                                    |
|               |                                      | 5142 | A network share object was added.                                                                                       |
|               |                                      | 5143 | A network share object was modified.                                                                                    |
|               |                                      | 5144 | A network share object was deleted.                                                                                     |
|               |                                      | 5168 | Spn check for SMB/SMB2 failed.                                                                                          |
|               | File System                          | 4664 | An attempt was made to create a hard link.                                                                              |
|               |                                      | 4985 | The state of a transaction has changed.                                                                                 |
|               |                                      | 5051 | A file was virtualized.                                                                                                 |
|               | Filtering<br>Platform                | 5031 | The Windows Firewall Service blocked an application from accepting incoming connections on the network.                 |
|               | Connection                           | 5146 | The Windows Filtering Platform has blocked a packet.                                                                    |
|               |                                      | 5147 | A more restrictive Windows Filtering Platform filter has blocked a packet.                                              |
|               |                                      | 5150 | The Windows Filtering Platform has blocked a packet.                                                                    |
|               |                                      | 5151 | A more restrictive Windows Filtering Platform filter has blocked a packet.                                              |
|               |                                      | 5154 | The Windows Filtering Platform has permitted an application or service to listen on a port for incoming connections.    |
|               |                                      | 5155 | The Windows Filtering Platform has blocked an application or service from listening on a port for incoming connections. |
|               |                                      | 5156 | The Windows Filtering Platform has allowed a connection.                                                                |
|               |                                      | 5157 | The Windows Filtering Platform has blocked a connection.                                                                |
|               |                                      | 5158 | The Windows Filtering Platform has permitted a bind to a local port.                                                    |
|               |                                      | 5159 | The Windows Filtering Platform has blocked a bind to a local port.                                                      |
| Object Access | Filtering<br>Platform Packet<br>Drop | 5152 | The Windows Filtering Platform blocked a packet.                                                                        |
|               |                                      | 5153 | A more restrictive Windows Filtering Platform filter has blocked a packet.                                              |

| Category      | Subcategory                   | ID   | Message Summary                                                                                                    |
|---------------|-------------------------------|------|----------------------------------------------------------------------------------------------------|
| Object Access | Handle                        | 4656 | A handle to an object was requested.                                                                                                    |
|               | Manipulation                  | 4658 | The handle to an object was closed.                                                                                                    |
|               |                               | 4690 | An attempt was made to duplicate a handle to an object.                                                                                       |
| Object Access | Other Object<br>Access Events | 4671 | An application attempted to access a blocked ordinal through the TBS.                                                                         |
|               |                               | 4691 | Indirect access to an object was requested.                                                                                                   |
|               |                               | 4698 | A scheduled task was created.                                                                                                    |
|               |                               | 4699 | A scheduled task was deleted.                                                                                                    |
|               |                               | 4700 | A scheduled task was enabled.                                                                                                    |
|               |                               | 4701 | A scheduled task was disabled.                                                                                                    |
|               |                               | 4702 | A scheduled task was updated.                                                                                                    |
| Object Access | Other Object<br>Access Events | 5148 | The Windows Filtering Platform has detected a DoS attack and entered a defensive mode; packets associated with this attack will be discarded. |
|               |                               | 5149 | The DoS attack has subsided and normal processing is being resumed.                                                                           |
|               |                               | 5888 | An object in the COM+ Catalog was modified.                                                                                                   |
|               |                               | 5889 | An object was deleted from the COM+ Catalog.                                                                                                  |
|               |                               | 5890 | An object was added to the COM+ Catalog.                                                                                                    |
| Object Access | Registry                      | 4657 | A registry value was modified.                                                                                                    |
|               |                               | 5039 | A registry key was virtualized.                                                                                                    |
| Object Access | Special                       | 4659 | A handle to an object was requested with intent to delete.                                                                                    |
|               |                               | 4660 | An object was deleted.                                                                                                    |
|               |                               | 4661 | A handle to an object was requested.                                                                                                    |
|               |                               | 4663 | An attempt was made to access an object.                                                                                                    |

| Category      | Subcategory                            | ID   | Message Summary                                            |
|---------------|----------------------------------------|------|------------------------------------------------------------|
| Policy Change | Audit Policy<br>Change                 | 4715 | The audit policy (SACL) on an object was changed.          |
|               |                                        | 4719 | System audit policy was changed.                           |
|               |                                        | 4817 | Auditing settings on an object were changed.               |
|               |                                        | 4902 | The Per-user audit policy table was created.               |
|               |                                        | 4904 | An attempt was made to register a security event source.   |
|               |                                        | 4905 | An attempt was made to unregister a security event source. |
|               |                                        | 4906 | The CrashOnAuditFail value has changed.                    |
|               |                                        | 4907 | Auditing settings on object were changed.                  |
|               |                                        | 4908 | Special Groups Logon table modified.                       |
|               |                                        | 4912 | Per User Audit Policy was changed.                         |
| Policy Change | Authentication                         | 4713 | Kerberos policy was changed.                               |
|               | Policy Change                          | 4716 | Trusted domain information was modified.                   |
|               |                                        | 4717 | System security access was granted to an account.          |
|               |                                        | 4718 | System security access was removed from an account.        |
|               |                                        | 4739 | Domain Policy was changed.                                 |
|               |                                        | 4864 | A namespace collision was detected.                        |
|               |                                        | 4865 | A trusted forest information entry was added.              |
|               |                                        | 4866 | A trusted forest information entry was removed.            |
|               |                                        | 4867 | A trusted forest information entry was modified.           |
|               |                                        | 4703 | A token right was adjusted.                                |
| Policy Change | Authorization                          | 4704 | A user right was assigned.                                 |
|               | Policy Change                          | 4705 | A user right was removed.                                  |
|               |                                        | 4706 | A new trust was created to a domain.                       |
|               |                                        | 4707 | A trust to a domain was removed.                           |
|               |                                        | 4714 | Encrypted data recovery policy was changed.                |
|               |                                        | 4911 | Resource attributes of the object were changed.            |
|               |                                        | 4913 | Central Access Policy on the object was changed.           |
| Policy Change | Filtering<br>Platform Policy<br>Change | 4709 | IPsec Services was started.                                |

| Category      | Subcategory                            | ID   | Message Summary                                                                                                    |
|---------------|----------------------------------------|------|----------------------------------------------------------------------------------------------------|
|               |                                        | 4710 | IPsec Services was disabled.                                                                                                    |
| Policy Change | Filtering<br>Platform Policy<br>Change | 4711 | May contain any one of the following: PAStore Engine applied locally cached copy of Active Directory storage IPsec policy on the computer.  PAStore Engine applied Active Directory storage IPsec policy on the computer.  PAStore Engine applied local registry storage IPsec policy on the computer.  PAStore Engine failed to apply locally cached copy of Active Directory storage IPsec policy on the computer.  PAStore Engine failed to apply Active Directory storage IPsec policy on the computer.  PAStore Engine failed to apply local registry storage IPsec policy on the computer.  PAStore Engine failed to apply some rules of the active IPsec policy on the computer.  PAStore Engine failed to load directory storage IPsec policy on the computer.  PAStore Engine loaded directory storage IPsec policy on the computer.  PAStore Engine failed to load local storage IPsec policy on the computer.  PAStore Engine failed to load local storage IPsec policy on the computer.  PAStore Engine loaded local storage IPsec policy on the computer.  PAStore Engine loaded local storage IPsec policy on the computer.  PAStore Engine loaded local storage IPsec policy on the computer.  PAStore Engine loaded local storage IPsec policy on the computer.  PAStore Engine loaded local storage IPsec policy on the computer. |

| Category      | Subcategory                            | ID   | Message Summary                                                                                               |
|---------------|----------------------------------------|------|----------------------------------------------------------------------------------------------------|
| Policy Change | Filtering<br>Platform Policy<br>Change | 4712 | IPsec Services encountered a potentially serious failure.                                                     |
|               |                                        | 5040 | A change has been made to IPsec settings. An Authentication Set was added.                                    |
|               |                                        | 5041 | A change has been made to IPsec settings. An Authentication Set was modified.                                 |
|               |                                        | 5042 | A change has been made to IPsec settings. An Authentication Set was deleted.                                  |
|               |                                        | 5043 | A change has been made to IPsec settings. A Connection Security Rule was added.                               |
|               |                                        | 5044 | A change has been made to IPsec settings. A Connection Security Rule was modified.                            |
|               |                                        | 5045 | A change has been made to IPsec settings. A Connection Security Rule was deleted.                             |
|               |                                        | 5046 | A change has been made to IPsec settings. A Crypto Set was added.                                             |
|               |                                        | 5047 | A change has been made to IPsec settings. A Crypto Set was modified.                                          |
|               |                                        | 5048 | A change has been made to IPsec settings. A Crypto Set was deleted.                                           |
| Policy Change | Filtering<br>Platform Policy<br>Change | 5440 | The following callout was present when the Windows Filtering Platform Base Filtering Engine started.          |
|               |                                        | 5441 | The following filter was present when the Windows Filtering Platform Base Filtering Engine started.           |
|               |                                        | 5442 | The following provider was present when the Windows Filtering Platform Base Filtering Engine started.         |
|               |                                        | 5443 | The following provider context was present when the Windows Filtering Platform Base Filtering Engine started. |
|               |                                        | 5444 | The following sub-layer was present when the Windows Filtering Platform Base Filtering Engine started.        |
|               |                                        | 5446 | A Windows Filtering Platform callout has been changed.                                                        |
| Policy Change | Filtering<br>Platform Policy<br>Change | 5448 | A Windows Filtering Platform provider has been changed.                                                       |

| Category | Subcategory | ID   | Message Summary                                                                                                    |
|----------|-------------|------|----------------------------------------------------------------------------------------------------|
|          |             | 5449 | A Windows Filtering Platform provider context has been changed.                                                                                                    |
|          |             | 5450 | A Windows Filtering Platform sub-layer has been changed.                                                                                                    |
|          |             | 5456 | PAStore Engine applied Active Directory storage IPsec policy on the computer.                                                                                                    |
|          |             | 5457 | PAStore Engine failed to apply Active Directory storage IPsec policy on the computer.                                                                                                    |
|          |             | 5458 | PAStore Engine applied locally cached copy of Active Directory storage IPsec policy on the computer.                                                                                                    |
|          |             | 5459 | PAStore Engine failed to apply locally cached copy of Active Directory storage IPsec policy on the computer.                                                                                                    |
|          |             | 5460 | PAStore Engine applied local registry storage IPsec policy on the computer.                                                                                                    |
|          |             | 5461 | PAStore Engine failed to apply local registry storage IPsec policy on the computer.                                                                                                    |
|          |             | 5462 | PAStore Engine failed to apply some rules of the active IPsec policy on the computer. Use the IP Security Monitor snap-in to diagnose the problem.                                                                                                    |
|          |             | 5463 | PAStore Engine polled for changes to the active IPsec policy and detected no changes.                                                                                                    |
|          |             | 5464 | PAStore Engine polled for changes to the active IPsec policy, detected changes, and applied them to IPsec Services.                                                                                                    |
|          |             | 5465 | PAStore Engine received a control for forced reloading of IPsec policy and processed the control successfully.                                                                                                    |
|          |             | 5466 | PAStore Engine polled for changes to the Active Directory IPsec policy, determined that Active Directory cannot be reached, and will use the cached copy of the Active Directory IPsec policy instead. Any changes made to the Active Directory IPsec policy since the last poll could not be applied. |

| Category                                       | Subcategory     | ID   | Message Summary                                                                                                    |
|------------------------------------------------|-----------------|------|----------------------------------------------------------------------------------------------------|
| Policy Change Filtering Platform Policy Change | Platform Policy | 5467 | PAStore Engine polled for changes to the Active Directory IPsec policy, determined that Active Directory can be reached, and found no changes to the policy. The cached copy of the Active Directory IPsec policy is no longer being used.                     |
|                                                |                 | 5468 | PAStore Engine polled for changes to the Active Directory IPsec policy, determined that Active Directory can be reached, found changes to the policy, and applied those changes. The cached copy of the Active Directory IPsec policy is no longer being used. |
|                                                |                 | 5471 | PAStore Engine loaded local storage IPsec policy on the computer.                                                                                                    |
|                                                |                 | 5472 | PAStore Engine failed to load local storage IPsec policy on the computer.                                                                                                    |
|                                                |                 | 5473 | PAStore Engine loaded directory storage IPsec policy on the computer.                                                                                                    |
|                                                |                 | 5474 | PAStore Engine failed to load directory storage IPsec policy on the computer.                                                                                                    |
|                                                |                 | 5477 | PAStore Engine failed to add quick mode filter.                                                                                                    |

| Category      | Subcategory                  | ID   | Message Summary                                                                                                    |
|---------------|------------------------------|------|----------------------------------------------------------------------------------------------------|
| Policy Change | MPSSVC Rule-<br>Level Policy | 4944 | The following policy was active when the Windows Firewall started.                                                                                       |
|               | Change                       | 4945 | A rule was listed when the Windows Firewall started.                                                                                                    |
|               |                              | 4946 | A change has been made to Windows Firewall exception list. A rule was added.                                                                             |
|               |                              | 4947 | A change has been made to Windows Firewall exception list. A rule was modified.                                                                          |
|               |                              | 4948 | A change has been made to Windows Firewall exception list. A rule was deleted.                                                                           |
|               |                              | 4949 | Windows Firewall settings were restored to the default values.                                                                                           |
|               |                              | 4950 | A Windows Firewall setting has changed.                                                                                                    |
|               |                              | 4951 | A rule has been ignored because its major version number was not recognized by Windows Firewall.                                                         |
|               |                              | 4952 | Parts of a rule have been ignored because its minor version number was not recognized by Windows Firewall. The other parts of the rule will be enforced. |
|               |                              | 4953 | A rule has been ignored by Windows Firewall because it could not parse the rule.                                                                         |
|               |                              | 4954 | Windows Firewall Group Policy settings have changed. The new settings have been applied.                                                                 |
|               |                              | 4956 | Windows Firewall has changed the active profile.                                                                                                    |
|               |                              | 4957 | Windows Firewall did not apply the following rule:                                                                                                    |
|               |                              | 4958 | Windows Firewall did not apply the following rule because the rule referred to items not configured on this computer:                                    |

| Category      | Subcategory                                 | ID   | Message Summary                                                                                                    |
|---------------|---------------------------------------------|------|----------------------------------------------------------------------------------------------------|
| Policy Change | Other Policy                                | 4819 | Central Access Policies on the machine have been changed.                                                                                                    |
|               | Change Events                               | 4909 | The local policy settings for the TBS were changed.                                                                                                    |
|               |                                             | 4910 | The group policy settings for the TBS were changed.                                                                                                    |
|               |                                             | 5063 | A cryptographic provider operation was attempted.                                                                                                    |
|               |                                             | 5064 | A cryptographic context operation was attempted.                                                                                                    |
|               |                                             | 5065 | A cryptographic context modification was attempted.                                                                                                    |
|               |                                             | 5066 | A cryptographic function operation was attempted.                                                                                                    |
|               |                                             | 5067 | A cryptographic function modification was attempted.                                                                                                    |
|               |                                             | 5068 | A cryptographic function provider operation was attempted.                                                                                                    |
|               |                                             | 5069 | A cryptographic function property operation was attempted.                                                                                                    |
|               |                                             | 5070 | A cryptographic function property modification was attempted.                                                                                                    |
|               |                                             | 5447 | A Windows Filtering Platform filter has been changed.                                                                                                    |
|               |                                             | 6144 | Security policy in the group policy objects has been applied successfully.                                                                                                    |
|               |                                             | 6145 | One or more errors occurred while processing security policy in the group policy objects.                                                                                                    |
| Policy Change | Subcategory (special)                       | 4670 | Permissions on an object were changed.                                                                                                    |
| Privilege Use | Sensitive                                   | 4672 | Special privileges assigned to new logon.                                                                                                    |
|               | Privilege Use / Non Sensitive Privilege Use | 4673 | A privileged service was called.                                                                                                    |
|               |                                             | 4674 | An operation was attempted on a privileged object.                                                                                                    |
| System IP     | IPsec Driver                                | 4960 | IPsec dropped an inbound packet that failed an integrity check. If this problem persists, it could indicate a network issue or that packets are being modified in transit to this computer. Verify that the packets sent from the remote computer are the same as those received by this computer. This error might also indicate interoperability problems with other IPsec implementations. |
|               |                                             | 4961 | IPsec dropped an inbound packet that failed a replay check. If this problem persists, it could indicate a replay attack against this computer.                                                                                                    |
|               |                                             | 4962 | IPsec dropped an inbound packet that failed a replay check. The inbound packet had too low a sequence number to ensure it was not a replay.                                                                                                    |

| Category            | Subcategory            | ID   | Message Summary                                                                                                    |                                                                                                    |
|---------------------|------------------------|------|----------------------------------------------------------------------------------------------------|----------------------------------------------------------------------------------------------------|
| System IPsec Driver | IPsec Driver           | 4963 | IPsec dropped an inbound clear text packet that should have been secured. This is usually due to the remote computer changing its IPsec policy without informing this computer. This could also be a spoofing attack attempt.                                                                                                    |                                                                                                    |
|                     |                        | 4965 | IPsec received a packet from a remote computer with an incorrect Security Parameter Index (SPI). This is usually caused by malfunctioning hardware that is corrupting packets. If these errors persist, verify that the packets sent from the remote computer are the same as those received by this computer. This error may also indicate interoperability problems with other IPsec implementations. In that case, if connectivity is not impeded, then these events can be ignored. |                                                                                                    |
|                     |                        | 5478 | IPsec Services has started successfully.                                                                                                    |                                                                                                    |
|                     |                        | 5479 | IPsec Services has been shut down successfully. The shutdown of IPsec Services can put the computer at greater risk of network attack or expose the computer to potential security risks.                                                                                                    |                                                                                                    |
|                     |                        | 5480 | IPsec Services failed to get the complete list of network interfaces on the computer. This poses a potential security risk because some of the network interfaces may not get the protection provided by the applied IPsec filters. Use the IP Security Monitor snap-in to diagnose the problem.                                                                                                    |                                                                                                    |
|                     |                        | 5483 | IPsec Services failed to initialize RPC server. IPsec Services could not be started.                                                                                                    |                                                                                                    |
|                     |                        |      | 5484                                                                                                    | IPsec Services has experienced a critical failure and has been shut down. The shutdown of IPsec Services can put the computer at greater risk of network attack or expose the computer to potential security risks. |
|                     |                        | 5485 | IPsec Services failed to process some IPsec filters on a plug-<br>and-play event for network interfaces. This poses a potential<br>security risk because some of the network interfaces may not<br>get the protection provided by the applied IPsec filters. Use the<br>IP Security Monitor snap-in to diagnose the problem.                                                                                                    |                                                                                                    |
| System              | Other System<br>Events | 4820 | A Kerberos Ticket-granting-ticket (TGT) was denied because the device does not meet the access control restrictions.                                                                                                    |                                                                                                    |
|                     |                        | 4821 | A Kerberos service ticket was denied because the user, device, or both does not meet the access control restrictions.                                                                                                    |                                                                                                    |
|                     |                        | 4822 | NTLM authentication failed because the account was a member of the Protected User group.                                                                                                    |                                                                                                    |

| Category | Subcategory            | ID   | Message Summary                                                                                                    |
|----------|------------------------|------|----------------------------------------------------------------------------------------------------|
| System   | Other System<br>Events | 4823 | NTLM authentication failed because access control restrictions are required.                                                                            |
|          |                        | 4824 | Kerberos preauthenti9cation by using DES or RC4 failed bedause the account was a member of the Protected User group                                     |
|          |                        | 4826 | Boot Configuration Data Loaded.                                                                                                    |
|          |                        | 5024 | The Windows Firewall Service has started successfully.                                                                                                  |
|          |                        | 5025 | The Windows Firewall Service has been stopped.                                                                                                    |
|          |                        | 5027 | The Windows Firewall Service was unable to retrieve the security policy from the local storage. The service will continue enforcing the current policy. |
| System   | Other System<br>Events | 5028 | The Windows Firewall Service was unable to parse the new security policy. The service will continue with currently enforced policy.                     |
|          |                        | 5029 | The Windows Firewall Service failed to initialize the driver. The service will continue to enforce the current policy.                                  |
|          |                        | 5030 | The Windows Firewall Service failed to start.                                                                                                    |
|          |                        | 5032 | Windows Firewall was unable to notify the user that it blocked an application from accepting incoming connections on the network.                       |
|          |                        | 5033 | The Windows Firewall Driver has started successfully.                                                                                                   |
|          |                        | 5034 | The Windows Firewall Driver has been stopped.                                                                                                    |
|          |                        | 5035 | The Windows Firewall Driver failed to start.                                                                                                    |
|          |                        | 5037 | The Windows Firewall Driver detected critical runtime error. Terminating.                                                                               |
|          |                        | 5058 | Key file operation.                                                                                                    |
|          |                        | 5059 | Key migration operation.                                                                                                    |
|          |                        | 6400 | BranchCache: Received an incorrectly formatted response while discovering availability of content.                                                      |
|          |                        | 6401 | BranchCache: Received invalid data from a peer. Data discarded.                                                                                         |
|          |                        | 6402 | BranchCache: The message to the hosted cache offering it data is incorrectly formatted.                                                                 |

| Category         | Subcategory            | ID                                                                                                    | Message Summary                                                                                                    |
|------------------|------------------------|----------------------------------------------------------------------------------------------------|----------------------------------------------------------------------------------------------------|
|                  | Other System<br>Events | 6403                                                                                                    | BranchCache: The hosted cache sent an incorrectly formatted response to the client.                                                                                         |
|                  |                        | 6404                                                                                                    | BranchCache: Hosted cache could not be authenticated using the provisioned SSL certificate.                                                                                 |
|                  |                        | 6405                                                                                                    | BranchCache: %2 instance(s) of event id %1 occurred.                                                                                                    |
|                  |                        | 6406                                                                                                    | %1 registered to Windows Firewall to control filtering for the following: %2                                                                                                |
|                  |                        | 6407                                                                                                    | 1%                                                                                                    |
|                  |                        | 6408                                                                                                    | Registered product %1 failed and Windows Firewall is now controlling the filtering for %2                                                                                   |
| System           | Security State         | 4608                                                                                                    | Windows is starting up.                                                                                                    |
|                  | Change                 | 4609                                                                                                    | Windows is shutting down.                                                                                                    |
|                  |                        | 4616                                                                                                    | The system time was changed.                                                                                                    |
|                  |                        | 4621                                                                                                    | Administrator recovered system from CrashOnAuditFail. Users who are not administrators will now be allowed to log on. Some auditable activity might not have been recorded. |
| System Extension | 4610                   | An authentication package has been loaded by the Local Security Authority.  Native Connector:  An authentication package has been loaded by the Local Security Authority. This authentication package will be used to authenticate logon attempts. |                                                                                                    |
|                  |                        | 4611                                                                                                    | This logon process will be trusted to submit logon requests.                                                                                                    |
|                  |                        | 4614                                                                                                    | A notification package has been loaded by the Security Account Manager.                                                                                                    |
|                  |                        | 4622                                                                                                    | A security package has been loaded by the Local Security Authority.                                                                                                    |
|                  |                        | 4697                                                                                                    | A service was installed in the system.                                                                                                    |

| Category | Subcategory      | ID                                                                                                    | Message Summary                                                                                                    |
|----------|------------------|----------------------------------------------------------------------------------------------------|----------------------------------------------------------------------------------------------------|
| System   | System Integrity | 4612                                                                                                    | Internal resources allocated for the queuing of audit messages have been exhausted, leading to the loss of some audits.                                                                                                    |
|          |                  | 4615                                                                                                    | Invalid use of LPC port.                                                                                                    |
|          |                  | 4618                                                                                                    | A monitored security event pattern has occurred.                                                                                                    |
|          |                  | 4816                                                                                                    | RPC detected an integrity violation while decrypting an incoming message.                                                                                                    |
|          | 5038             | Code integrity determined that the image hash of a file is not valid. The file could be corrupt due to unauthorized modification or the invalid hash could indicate a potential disk device error. |                                                                                                    |
|          |                  | 5056                                                                                                    | A cryptographic self test was performed.                                                                                                    |
|          |                  | 5057                                                                                                    | A cryptographic primitive operation failed.                                                                                                    |
|          |                  | 5060                                                                                                    | Verification operation failed.                                                                                                    |
|          |                  | 5061                                                                                                    | Cryptographic operation.                                                                                                    |
|          |                  | 5062                                                                                                    | A kernel-mode cryptographic self test was performed.                                                                                                    |
|          |                  | 6281                                                                                                    | Code Integrity determined that the page hashes of an image file are not valid. The file could be improperly signed without page hashes or corrupt due to unauthorized modification. The invalid hashes could indicate a potential disk device error |

# Troubleshooting

This section has the following information:

# Unable to Receive Events from any Host if One or More Hosts were Down

**Issue**: If the Windows Event Log - Native connector is running on Windows Server 2019 and one of the Windows events source machines is down, then the connector is unable to read events from the other event source machine. And, EPS drops to 0 in **wincagent.log**.

#### Workaround:

To fix this issue, the following properties have been added in the agent.default.properties file:

winc.winc-agent.checkHostStatusViaWmi=

winc.winc-agent.checkHostStatusViaPing=false

winc.winc-agent.endpointReconnectInterval=300000

winc.winc-agent.OStoCheckHostAlive=Windows Server 2019 Standard

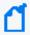

**Note**: By default, the **winc.winc-agent.checkHostStatusViaWmi** parameter is blank, which means it uses the WMI (Windows Management Instrumentation) service to check if a machine is up or down.

If there is no issue with WMI in the event source host machine, then you do not need to change anything in the **agent.properties** file. If the WMI service is running in the host machine, the value of these properties will work by default for Windows Server 2019 Standard.

If the default properties do not work, then consider the following scenarios:

• If WMI is not running and ping is enabled in your environment, then you must add the following properties in **agent.properties**:

winc.winc-agent.checkHostStatusViaPing=true

winc.winc-agent.checkHostStatusViaWmi=false

• If both WMI and ping are not enabled in your environment, then you must add the following properties in **agent.properties**:

winc.winc-agent.checkHostStatusViaWmi=false

winc.winc-agent.checkHostStatusViaPing=false

winc.winc-agent.endpointReconnectInterval=300000

winc.winc-agent.endpointReconnectInterval value is specified in millisecond. You can increase or decrease this value as required so that the other connectors will get time to collect events from other hosts that are up.

• If you face any issues with other supported Operating Systems (OS), then you must modify the value of the following property in **agent.proporties**:

winc.winc-agent.OStoCheckHostAlive=Windows Server 2019 Standard

Example:

winc.winc-agent.OStoCheckHostAlive=Windows Server 2019 Datacenter

#### Parameters Not Functioning as Expected

**Issue:** The **RenameFileInTheSameDirectory** and **DeleteFile** parameters are not functioning as expected.

**Workaround:** The **usenonlockingwindowsfilereader** parameter must be set to **true** in Windows environments for the **RenameFileInTheSameDirectory** and **DeleteFile** parameters to work as expected.

#### Log Message for Resource Adjustment

**Issue:** While the connector is starting, it logs that the temporary store will be downsized.

```
2015-01-26 15:11:17,668][ERROR]
[default.org.apache.activemq.broker.BrokerService]
[external] Temporary Store limit is 51200 mb, whilst the temporary data directory: C:\arcsight\SmartConnectors\current\activemq-data\localhost\tmp_storage only has
47568 mb of usable space - resetting to maximum available 47568 mb.
```

**Workaround:** This message indicates that the system disk space is low. Although this may not cause an immediate impact, check for adequate disk storage to ensure it does not run out while running the connector. To avoid this log message, make sure the system has 50 GB of disk space available.

# A Non-administrator User Is Unable to Run Windows Native Connector and the Log File Has Permission Error

For information about this issue, see the A Non-administrator User Unable to Run Connectors on Windows and the Log File has Permission Error section in ArcSight SmartConnector Installation Guide.

#### Unable to extend buffer beyond 1048576

**Issue:** By default, the maximum buffer size is set to 1048576. To increase the buffer size, agents[0].tcpmaxbuffersize=10240 must be updated when the raw event size is large to avoid the events from getting truncated.

**Workaround:** The agents[0].tcpmaxbuffersize parameter must be added and set to a higher value in the agent.properties file to avoid the messages from getting truncated.

# Connector is unable to receive events and displays error after upgrading to version 8.4.0

**Issue:** After upgrading to version 8.4.0, connector is unable to receive events and the following error is logged in the wincagent.log:

MQMessageSender - SSL Error: RemoteCertificateNameMismatch, RemoteCertificateChainErrors

MQMessageSender - Failed to create SSL\_stream. Exception: The remote certificate is invalid according to the validation procedure

This issue occurs when there is a hostname mismatch in the connector-generated certificate after the first successful installation of the Microsoft Windows Event Log - Native connector.

**Workaround:** Complete the following procedure to generate a new set of certificates for internal communication:

- 1. Stop the Microsoft Windows Event Log Native connector.
- Add the following parameters in <install location>/current/user/agent/agent.properties. This will generate new set of certificates for the WiNC connector and will be consumed for internal component communication.

```
syslogng.tls.cert.file=user/agent/winc-ng.cert
syslogng.tls.keystore.file=user/agent/winc_management.p12
syslogng.tls.fips.keystore.file=user/agent/winc_management.fips.p12
```

3. Start the Microsoft Windows Event Log – Native connector.

# **Appendix: Internal Events**

The Windows Event Log – Native connector documents the following types of internal events:

- Specific Windows Security Event Mappings
- Collector Connected
- Collector Disconnected
- Collector Up
- Collector Down
- Collector Configuration Accepted
- Collector Status Updated
- Collector Event Collection Started
- Remote Agent Status

#### **Specific Windows Security Event Mappings**

#### General

| ArcSight Field | Vendor Field        |
|----------------|---------------------|
| Device Vendor  | 'Microsoft'         |
| Device Product | 'Microsoft Windows' |

#### 104

| ArcSight ESM Field | Device-Specific Field                               |
|--------------------|-----------------------------------------------------|
| Name               | 'The log file was cleared'                          |
| Message            | concatenate('The ',Channel,' log file was cleared') |
| Source Nt Domain   | SubjectDomainName                                   |
| Source User Name   | SubjectUserName                                     |
| File Type          | Channel                                             |
| File Path          | BackupPath                                          |

#### 1100

| ArcSight ESM Field | Device-Specific Field                      |
|--------------------|--------------------------------------------|
| Name               | 'The event logging service has shut down.' |

#### 1101

| ArcSight ESM Field     | Device-Specific Field                                                                                                 |
|------------------------|----------------------------------------------------------------------------------------------------|
| Name                   | 'Audit events have been dropped by the transport. The real<br>time backup file was corrupt due to improper shutdown.' |
| Device Custom Number 3 | Reason                                                                                                    |

#### 1102

| ArcSight ESM Field    | Device-Specific Field                    |
|-----------------------|------------------------------------------|
| Name                  | 'The audit log was cleared.'             |
| Destination NT Domain | SubjectDomainName                        |
| Destination User Name | One of (SubjectUserName, SubjectUserSid) |
| Destination User ID   | SubjectLogonId                           |

#### 1104

| ArcSight ESM Field | Device-Specific Field          |
|--------------------|--------------------------------|
| Name               | 'The security log is now full' |

#### 1105

| ArcSight ESM Field | Device-Specific Field         |
|--------------------|-------------------------------|
| Name               | 'Event log automatic backup.' |
| File Type          | Channel                       |
| File Name          | BackupPath                    |

#### **Collector Connected**

| Field                        | Description                                               |
|------------------------------|-----------------------------------------------------------|
| Event Name                   | 'Collector'                                               |
| Device Event Category        | '/Informational'                                          |
| Agent Severity               | ′2′                                                       |
| Device Custom String 1 Label | 'Collector Host Name'                                     |
| Device Custom String 1       | <collector host="" name=""></collector>                   |
| Device Custom String 2 Label | 'Collector Domain Name'                                   |
| Device Custom String 2       | <collector domain="" name=""></collector>                 |
| Device Custom String 5 Label | 'Collector Operating System Version'                      |
| Device Custom String 5       | <collector operating="" system="" version=""></collector> |

#### Collector Disconnected

| Field                        | Description                                               |
|------------------------------|-----------------------------------------------------------|
| Event Name                   | 'Collector Disconnected'                                  |
| Device Event Category        | '/Informational/Warning'                                  |
| Agent Severity               | ′3′                                                       |
| Device Custom String 1 Label | 'Collector Host Name'                                     |
| Device Custom String 1       | <collector host="" name=""></collector>                   |
| Device Custom String 2 Label | 'Collector Domain Name'                                   |
| Device Custom String 2       | <collector domain="" name=""></collector>                 |
| Device Custom String 5 Label | 'Collector Operating System Version'                      |
| Device Custom String 5       | <collector operating="" system="" version=""></collector> |

# Collector Up

| Field                 | Description      |
|-----------------------|------------------|
| Event Name            | 'Collector Up'   |
| Device Event Category | '/Informational' |

| Field                        | Description                                               |
|------------------------------|-----------------------------------------------------------|
| Agent Severity               | ′2′                                                       |
| Device Custom String 1 Label | 'Collector Host Name'                                     |
| Device Custom String 1       | <collector host="" name=""></collector>                   |
| Device Custom String 2 Label | 'Collector Domain Name'                                   |
| Device Custom String 2       | <collector domain="" name=""></collector>                 |
| Device Custom String 5 Label | 'Collector Operating System Version'                      |
| Device Custom String 5       | <collector operating="" system="" version=""></collector> |

#### Collector Down

| Field                        | Description                                               |
|------------------------------|-----------------------------------------------------------|
| Event Name                   | 'Collector Down'                                          |
| Device Event Category        | '/Informational/Warning'                                  |
| Agent Severity               | ′3′                                                       |
| Device Custom String 1 Label | 'Collector Host Name'                                     |
| Device Custom String 1       | <collector host="" name=""></collector>                   |
| Device Custom String 2 Label | 'Collector Domain Name'                                   |
| Device Custom String 2       | <collector domain="" name=""></collector>                 |
| Device Custom String 5 Label | 'Collector Operating System Version'                      |
| Device Custom String 5       | <collector operating="" system="" version=""></collector> |

# **Collector Status Updated**

#### Collector Status for "Collector Status Updated"

| Field                 | Description                                                          |
|-----------------------|----------------------------------------------------------------------|
| Event Name            | 'Collector Status Updated'                                           |
| Reason                | <successstatus failurereason=""></successstatus>                     |
| Device Event Category | '/Informational' or '/Informational/Warning' depending on the reason |
| Agent Severity        | '2' or '3' depending on the reason                                   |

| Field                        | Description                                               |
|------------------------------|-----------------------------------------------------------|
| Device Custom String 1 Label | 'Collector Host Name'                                     |
| Device Custom String 1       | <collector host="" name=""></collector>                   |
| Device Custom String 2 Label | 'Collector Domain Name'                                   |
| Device Custom String 2       | <collector domain="" name=""></collector>                 |
| Device Custom String 5 Label | 'Collector Operating System Version'                      |
| Device Custom String 5       | <collector operating="" system="" version=""></collector> |

## Host Status for "Collector Status Updated"

| Field                        | Description                                                          |
|------------------------------|----------------------------------------------------------------------|
| Event Name                   | 'Collector Status Updated'                                           |
| Device Host Name             | <devicehostname></devicehostname>                                    |
| Reason                       | <successstatus failurereason=""></successstatus>                     |
| Device Event Category        | '/Informational' or '/Informational/Warning' depending on the reason |
| Agent Severity               | '2' or '3, depending on the reason                                   |
| Device Custom String 1 Label | 'Collector Host Name'                                                |
| Device Custom String 1       | <collector host="" name=""></collector>                              |
| Device Custom String 2 Label | 'Collector Domain Name'                                              |
| Device Custom String 2       | <collector domain="" name=""></collector>                            |
| Device Custom String 5 Label | 'Collector Operating System Version'                                 |
| Device Custom String 5       | <collector operating="" system="" version=""></collector>            |

## Event Log Status for "Collector Status Updated"

| Field                        | Description                                                          |
|------------------------------|----------------------------------------------------------------------|
| Event Name                   | 'Collector Status Updated'                                           |
| Device Host Name             | <devicehostname></devicehostname>                                    |
| Device Custom String 3 Label | 'Event Log'                                                          |
| Device Custom String 3       | <configuredeventlogname></configuredeventlogname>                    |
| Reason                       | <successstatus failurereason=""></successstatus>                     |
| Device Event Category        | '/Informational' or '/Informational/Warning' depending on the reason |

| Field                        | Description                                               |
|------------------------------|-----------------------------------------------------------|
| Agent Severity               | '2' or '3' depending on the reason                        |
| Device Custom String 1 Label | 'Collector Host Name'                                     |
| Device Custom String 1       | <collector host="" name=""></collector>                   |
| Device Custom String 2 Label | 'Collector Domain Name'                                   |
| Device Custom String 2       | <collector domain="" name=""></collector>                 |
| Device Custom String 5 Label | 'Collector Operating System Version'                      |
| Device Custom String 5       | <collector operating="" system="" version=""></collector> |

#### **Collector Event Collection Started**

#### Collector Status for "Collector Collection Started"

| Field                        | Description                                                          |
|------------------------------|----------------------------------------------------------------------|
| Event Name                   | 'Collector Collection Started'                                       |
| Reason                       | <successstatus failurereason=""></successstatus>                     |
| Device Event Category        | '/Informational' or '/Informational/Warning' depending on the reason |
| Agent Severity               | '2' or '3' depending on the reason                                   |
| Device Custom String 1 Label | 'Collector Host Name'                                                |
| Device Custom String 1       | <collector host="" name=""></collector>                              |
| Device Custom String 2 Label | 'Collector Domain Name'                                              |
| Device Custom String 2       | <collector domain="" name=""></collector>                            |
| Device Custom String 5 Label | 'Collector Operating System Version'                                 |
| Device Custom String 5       | <collector operating="" system="" version=""></collector>            |

#### Host Status for "Collector Collection Started"

| Field                 | Description                                                          |
|-----------------------|----------------------------------------------------------------------|
| Event Name            | 'Collector Collection Started'                                       |
| Device Host Name      | <devicehostname></devicehostname>                                    |
| Reason                | <successstatus failurereason=""></successstatus>                     |
| Device Event Category | '/Informational' or '/Informational/Warning' depending on the reason |

| Field                        | Description                                               |
|------------------------------|-----------------------------------------------------------|
| Agent Severity               | '2' or '3' depending on the reason                        |
| Device Custom String 1 Label | 'Collector Host Name'                                     |
| Device Custom String 1       | <collector host="" name=""></collector>                   |
| Device Custom String 2 Label | 'Collector Domain Name'                                   |
| Device Custom String 2       | <collector domain="" name=""></collector>                 |
| Device Custom String 5 Label | 'Collector Operating System Version'                      |
| Device Custom String 5       | <collector operating="" system="" version=""></collector> |

# Event Log Status for "Collector Collection Started"

| Field                        | Description                                                          |
|------------------------------|----------------------------------------------------------------------|
| Event Name                   | 'Collector Collection Started'                                       |
| Device Host Name             | <devicehostname></devicehostname>                                    |
| Device Custom String 3 Label | 'Event Log'                                                          |
| Device Custom String 3       | <configuredeventlogname></configuredeventlogname>                    |
| Reason                       | <event collection="" failurereason="" successstatus=""></event>      |
| Device Event Category        | '/Informational' or '/Informational/Warning' depending on the reason |
| Agent Severity               | '2' or '3' depending on the reason                                   |
| Device Custom String 1 Label | 'Collector Host Name'                                                |
| Device Custom String 1       | <collector host="" name=""></collector>                              |
| Device Custom String 2 Label | 'Collector Domain Name'                                              |
| Device Custom String 2       | <collector domain="" name=""></collector>                            |
| Device Custom String 5 Label | 'Collector Operating System Version'                                 |
| Device Custom String 5       | <collector operating="" system="" version=""></collector>            |

# **Collector Configuration Accepted**

## Collector Status for "Collector Configuration Accepted"

| Field                        | Description                                                          |
|------------------------------|----------------------------------------------------------------------|
| Event Name                   | 'Collector Configuration Accepted'                                   |
| Reason                       | <successstatus failurereason=""></successstatus>                     |
| Device Event Category        | '/Informational' or '/Informational/Warning' depending on the reason |
| Agent Severity               | '2' or '3' depending on the reason                                   |
| Device Custom String 1 Label | 'Collector Host Name'                                                |
| Device Custom String 1       | <collector host="" name=""></collector>                              |
| Device Custom String 2 Label | 'Collector Domain Name'                                              |
| Device Custom String 2       | <collector domain="" name=""></collector>                            |
| Device Custom String 5 Label | 'Collector Operating System Version'                                 |
| Device Custom String 5       | <collector operating="" system="" version=""></collector>            |

#### Host Status for "Collector Configuration Accepted"

| Field                        | Description                                                         |
|------------------------------|---------------------------------------------------------------------|
| Event Name                   | 'Collector Configuration Accepted'                                  |
| Device Host Name             | <devicehostname></devicehostname>                                   |
| Reason                       | <successstatus failurereason=""></successstatus>                    |
| Device Event Category        | '/Informational' or 'Informational/Warning' depending on the reason |
| Agent Severity               | '2' or '3' depending on the reason                                  |
| Device Custom String 1 Label | 'Collector Host Name'                                               |
| Device Custom String 1       | <collector host="" name=""></collector>                             |
| Device Custom String 2 Label | 'Collector Domain Name'                                             |
| Device Custom String 2       | <collector domain="" name=""></collector>                           |
| Device Custom String 5 Label | 'Collector Operating System Version'                                |
| Device Custom String 5       | <collector operating="" system="" version=""></collector>           |

# Event Log Status for "Collector Configuration Accepted"

| Field                        | Description                                                          |
|------------------------------|----------------------------------------------------------------------|
| Event Name                   | 'Collector Configuration Accepted'                                   |
| Device Host Name             | <devicehostname></devicehostname>                                    |
| Device Custom String 3 Label | 'Event Log'                                                          |
| Device Custom String 3       | <configuredeventlogname></configuredeventlogname>                    |
| Reason                       | <successstatus failurereason=""></successstatus>                     |
| Device Event Category        | '/Informational' or '/Informational/Warning' depending on the reason |
| Agent Severity               | '2' or '3' depending on the reason                                   |
| Device Custom String 1 Label | 'Collector Host Name'                                                |
| Device Custom String 1       | <collector host="" name=""></collector>                              |
| Device Custom String 2 Label | 'Collector Domain Name'                                              |
| Device Custom String 2       | <collector domain="" name=""></collector>                            |
| Device Custom String 5 Label | 'Collector Operating System Version'                                 |
| Device Custom String 5       | <collector operating="" system="" version=""></collector>            |

#### Send Documentation Feedback

If you have comments about this document, you can contact the documentation team by email. If an email client is configured on this computer, click the link above and an email window opens with the following information in the subject line:

Feedback on Configuration Guide for Microsoft Windows Event Log - Native SmartConnector (SmartConnectors 8.4.3)

Just add your feedback to the email and click send.

If no email client is available, copy the information above to a new message in a web mail client, and send your feedback to MFI-Documentation-Feedback@opentext.com.

We appreciate your feedback!